GC28-0673-5 File No. 5370-37

# **OS/VS System Modification Program (SMP) System Programmer's Guide**

## **Systems**

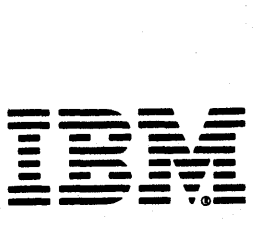

Page of GC28-0673-4 As Updated July 30, 1979 By TNL GN28-2992

#### Sixth Edition (October, 1978)

This is a major revision of GC28-0673-4 and Technical Newsletter GN28-2918. See the Summary of Amendments for a list of changes that have been made to this manual. A vertical line to the left of the text or illustration indicates a technical change made in this edition.

This edition with Technical Newsletter GN28-2992 applies to the System Modification Program (SMP) for Release 6.7 of OS/VSl and Release 3.8 of OS/VS2 MVS and to all subseqent releases of OS/VS unless otherwise indicated in new editions or Technical Newsletters. Changes are continually made to the information herein; before using this publication in connection with the operation of IBM systems, consult the latest IBM System/370 Bibliography, GC20-0001, for the editions that are applicable and current.

It is possible that this material may contain reference to, or information about, IBM products (machines and programs), programming, or services that are not announced in your country. Such references or information must not be construed to mean that IBM intends to announce such IBM products, programming, or services in your country.

Publications are not stocked at the address given below; requests for IBM publications should be made to your IBM representative or to the IBM branch office serving your locality.

A form for reader's comments is provided at the back of this publication. If the form has been removed, comments may be addressed to IBM Corporation, Publications Development, Department D58, Building 706-2, PO Box 390, Poughkeepsie, N.Y. 12602. IBM may use or distribute any of the information you supply in any way it believes appropriate without incurring any opligation whatever. You may, of course, continue to use the information you supply.

© Copyright International Business Machines Corporation 1974,1976, 1977,1978

Pg of GC28-0673-5 as updated July 30, 1979 by TNL GN28-2992

### **Preface**

The System Modification Program (SMP) is a service aid that is used to install system modifications (SYSMODs) on an OS/VS1 or OS/VS2 MVS operating system and associated distribution libraries.

This publication describes how to use SMP to install or remove system modifications, how to create and initialize SMP data sets, and how to correct and prevent installation errors. It also includes descriptions of the different<br>types of system modifications. descriptions of SMP types of system modifications, descriptions of processing, and examples of system modifications.

This publication is intended for IBM personnel who create system modifications and system programmers who install and<br>create system modifications. The reader should be create system modifications. The reader should experienced in using or maintaining VS operating systems.

Each page of SMP output includes an indicator denoting the SMP level being executed. The indicator is in the form xx.yy where:

xx is the release level of SMP, increased by 1 for each subsequent release.

yy is the PTF level within the release level, increased by 1 for each SMP PTF released that applies to the xx SMP level.

This publication corresponds to level 04.10.

 $\mathbf{I}$ 

Note that this publication does not obsolete the OS/VS System Modification Program (SMP) SYstem Proqrammer's Guide, GT28-0673-4 for SMP Release 3 users.

The publication contains ten chapters, three appendices and a glossary as follows:

Chapter 1: Introduction - provides an overview of SMP.

- Chapter 2: System Modifications - provides an explanation of the types of system modifications supported by SMP. The information provided in this chapter is necessary to use and understand the SMP modification control statements described in Chapter 8.
- Chapter 3: SMP Processing - provides a detailed explanation of the processing that takes place during RECEIVE, REJECT, APPLY, RESTORE, ACCEPT, JCLIN

and UCLIN processing.

- Chapter  $4:$ SMP Installation and Use - provides the  $information$  necessary to install and execute SMP. Examples of commonly used SMP procedures are included.
- Chapter  $5:$ SMP Diagnostic Techniques - helps the reader to prevent, recognize, and recover from error<br>conditions that might occur during SMP that might processing.
- Chapter 6: SMP Reports - explains the reports that might be produced during SMP processing.
- Chapter 7: SMP Control Statements - provides detailed descriptions of the SMP control statements, in alphabetic order by control statement.
- Chapter 8: SMP Modification Control statements - provides detailed descriptions of the modification control statements, in alphabetic order by modification control statement.
- Chapter 9: SMP Data Sets - describes the data sets used by SMP.

I ~

- Chapter 10: SMP Messages  $-$  lists the SMP messages, in alphanumeric order.
- Appendix A: Rules for Coding SMP Statements provides rules<br>for coding SMP control statements and for coding SMP control modification control statements.
- Appendix B: Syntax Notation Conventions provides the syntax notation conventions used to define SMP control statements and modification control statements.
- Appendix c: PTF Compatibility Feature describes a feature that enables SMP to process PTFs that are defined using syntax and rules control statements supported by previous versions of SMP.
- Glossary: provides definitions abbreviations. SMP terms and

Associated Publications

 $\pmb{\mathcal{L}}$ 

• OS/VS System Modification Program (SMP) Logic, SY28-0685

The following publications might be required when you use  $SMP:$ 

- $0S/VS$  Linkage Editor and Loader, GC26-3813
- OS/VS and DOS/VS Assembler Language, GC33-4010
- OS/VS MVS utilities, GC26-3902
- OS/VS1 utilities, GC26-3901
- OS/VS1 JCL Reference, GC24-5099
- OS/VS2 MVS JCL, GC28-0692
- OS/VS1 Service Aids, GC28-0665
- OS/VS2 System Programming Library: Service Aids, GC28-0674
- OS/VS1 Data Management Services Guide, GC26-3874
- OS/VS2 System Programming Library: Data Management, GC26-3830
- OS/VS2 DADSM Logic, SY26-3858
- OS/VS1 DADSM Logic, SY26-3837
- OS/VS2 MVS Data Management Services Guide, GC26-3875

During the installation of SMP, the following publications can provide needed data:

- OS/VS1 System Generation, GC26-3791
- OS/VS2 System Programming Library: System Generation Reference, GC26-3792

• OS/VS2 System Programming Library: Initialization and Tuning Guide, GC28-0681

₫

• OS/VS2 MVS Release 3.8 Guide, GC28-0707

vi OS/VS System Modification Program (SMP)

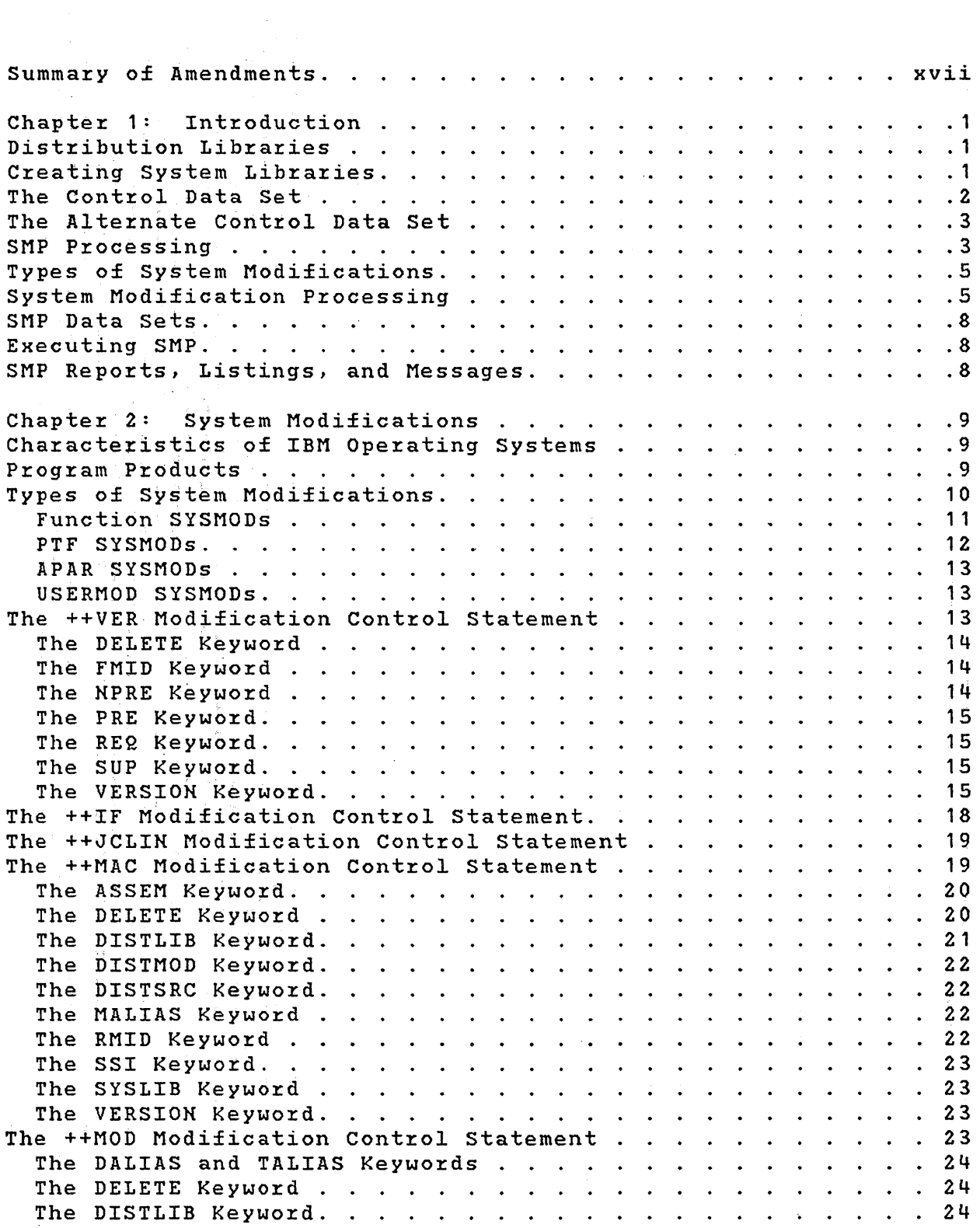

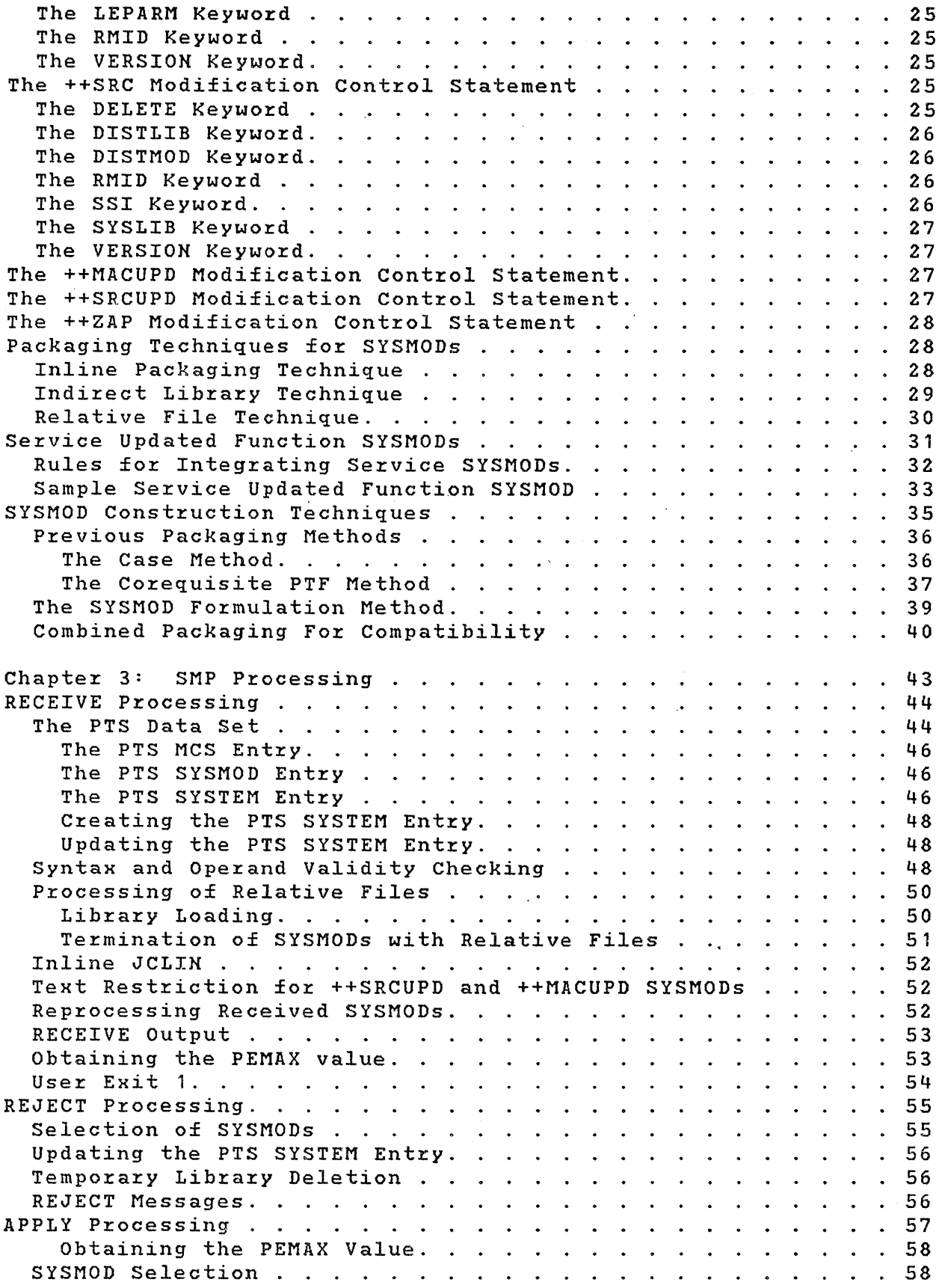

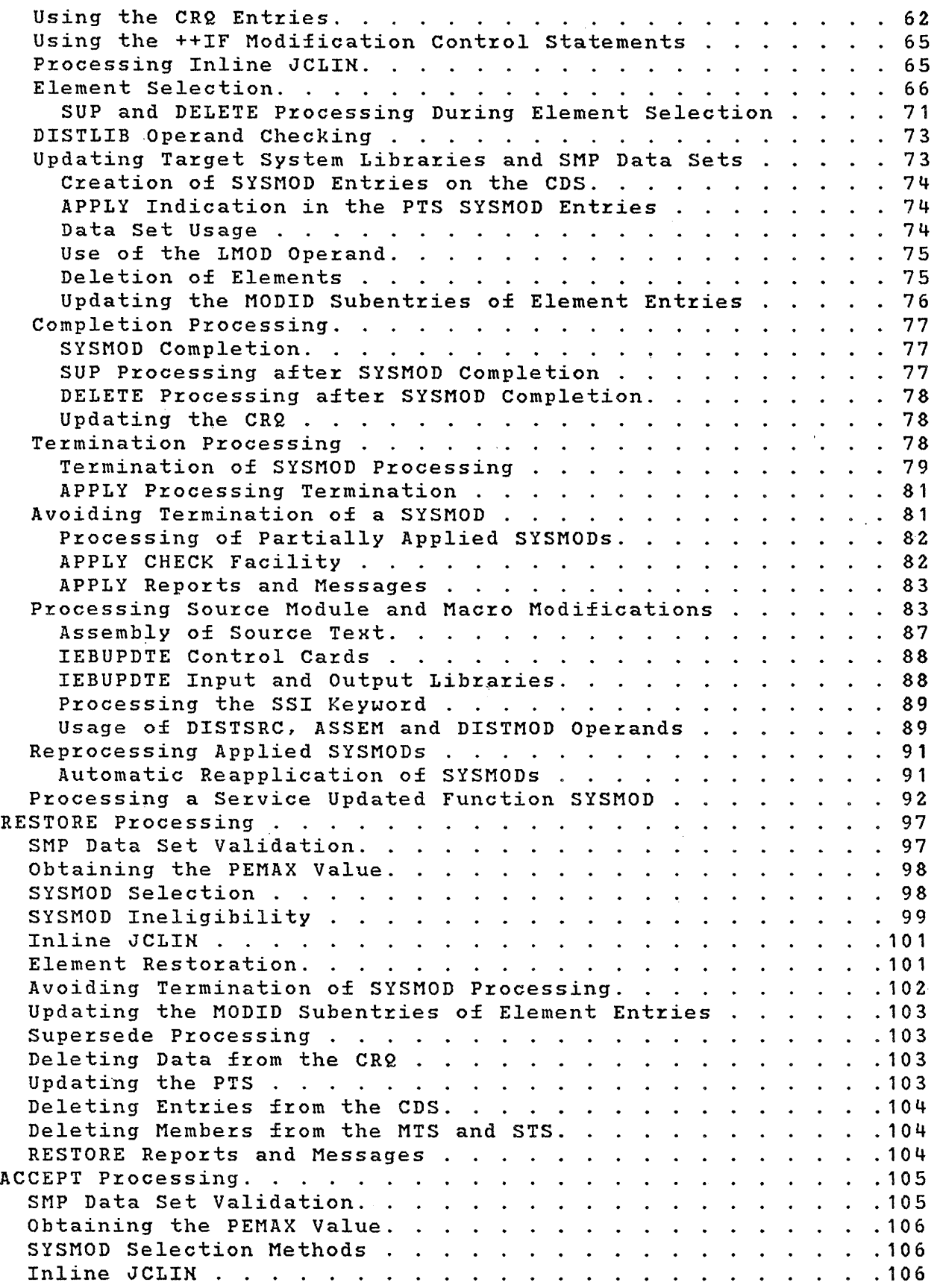

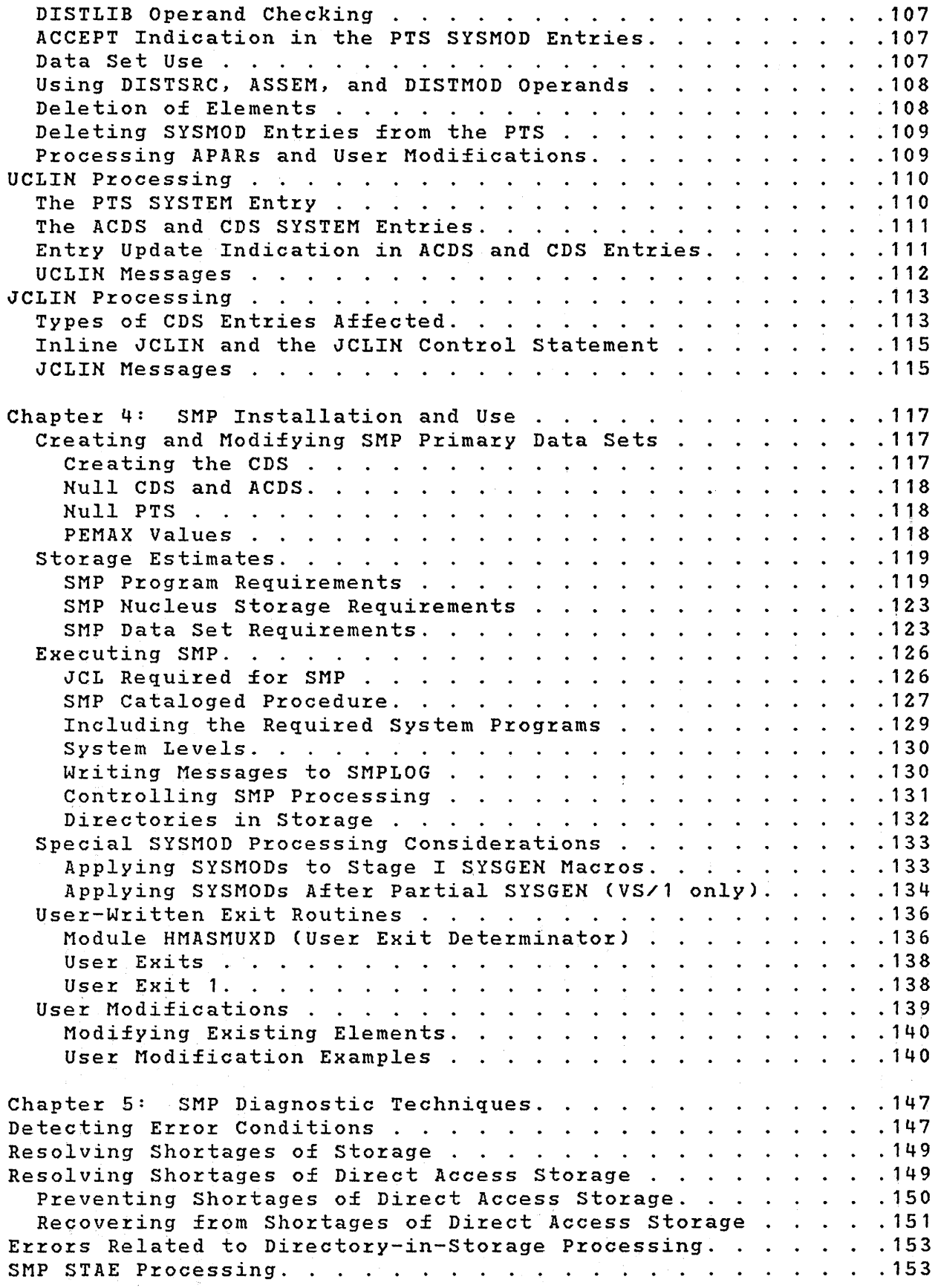

 $\left(\right)$ 

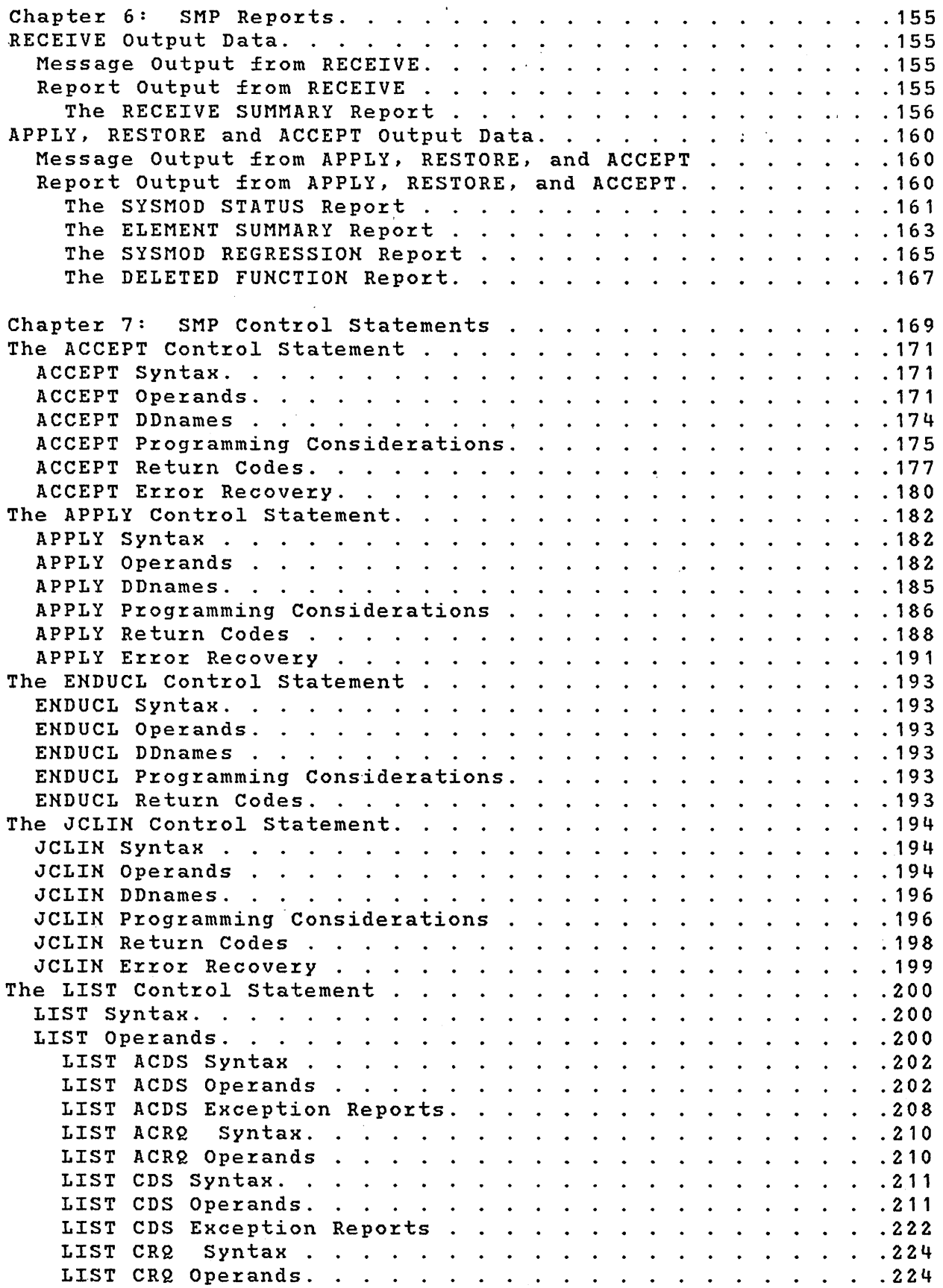

 $\sim 10$ 

 $\sim$ 

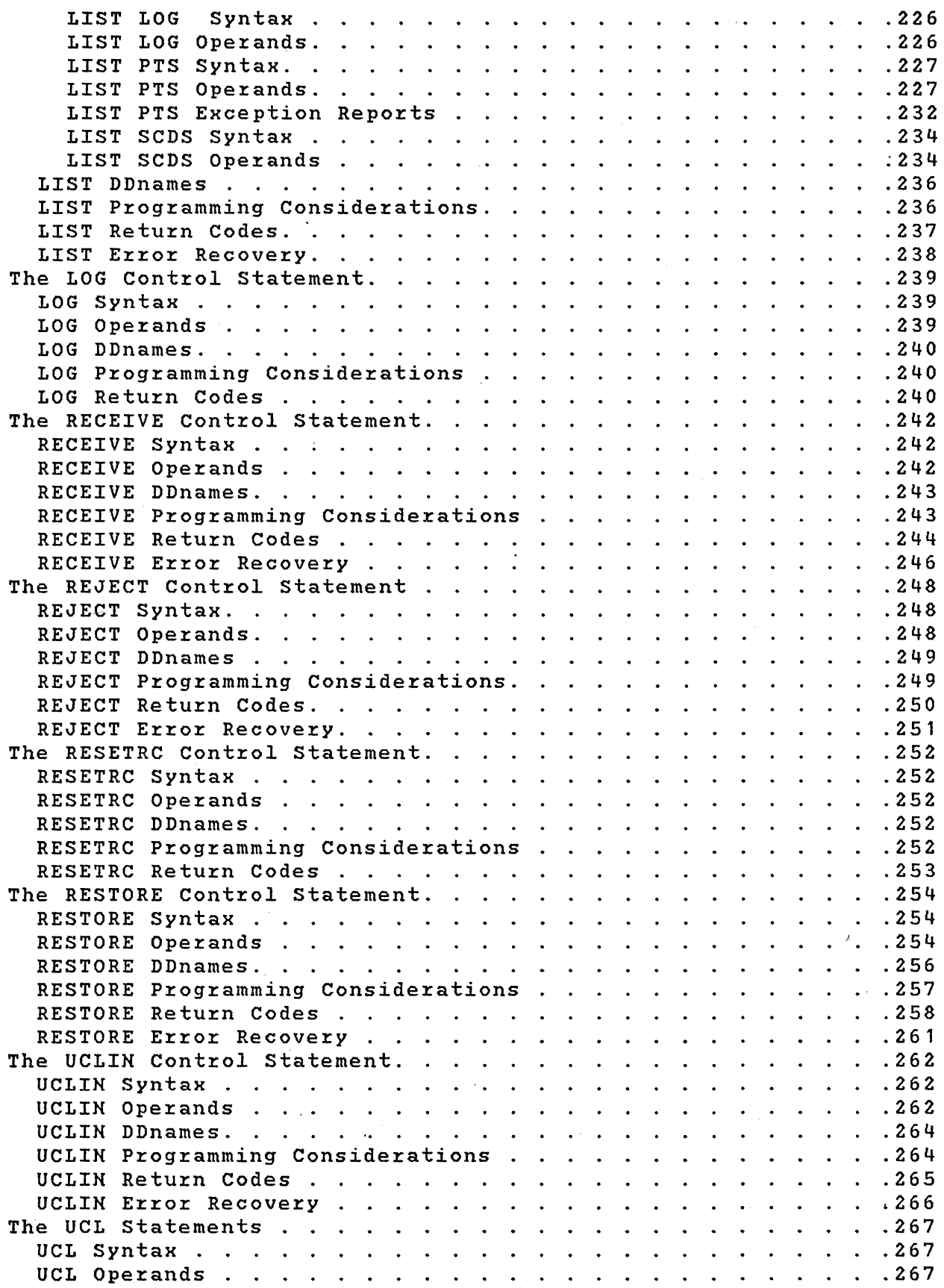

Ŵ

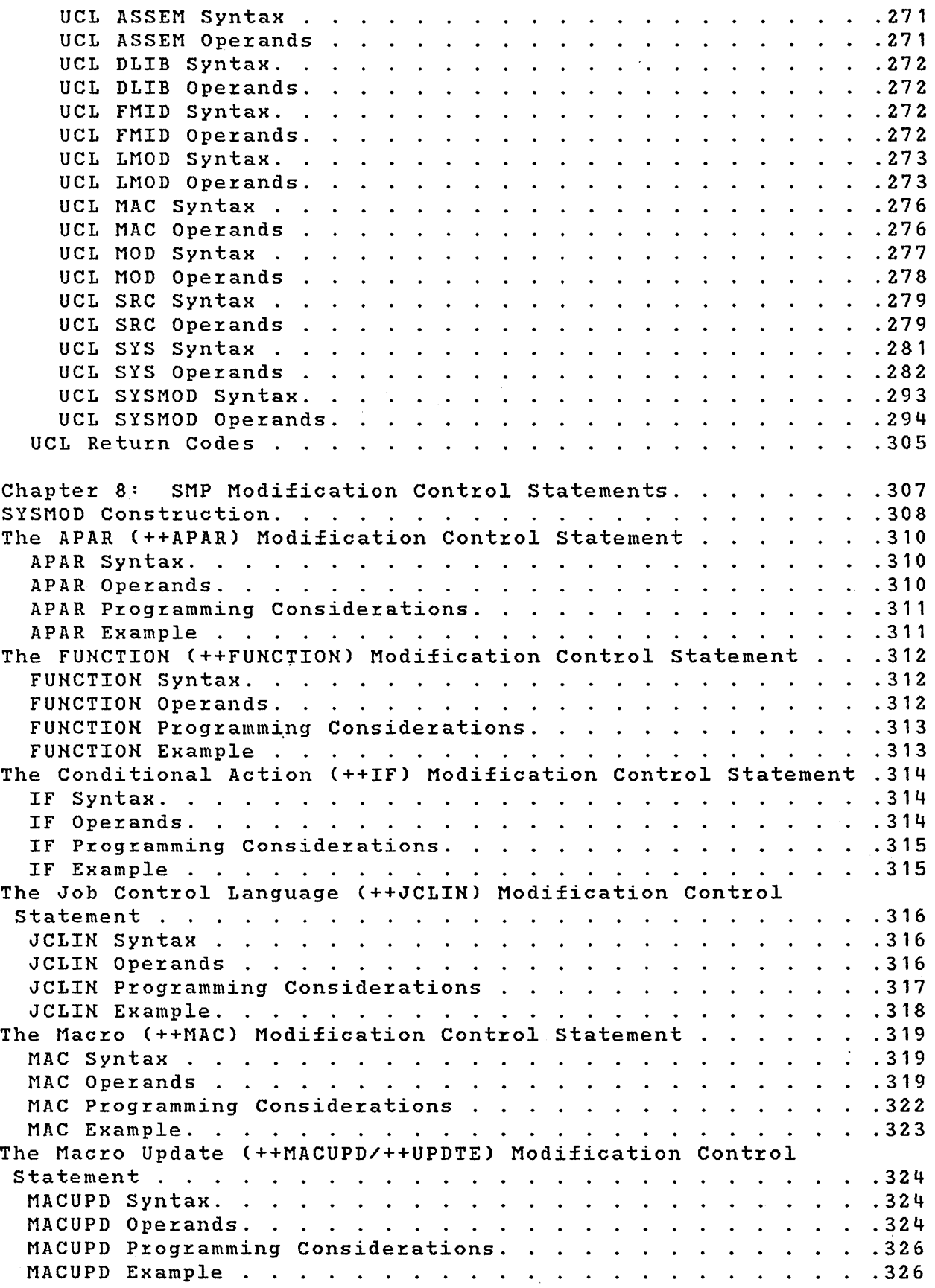

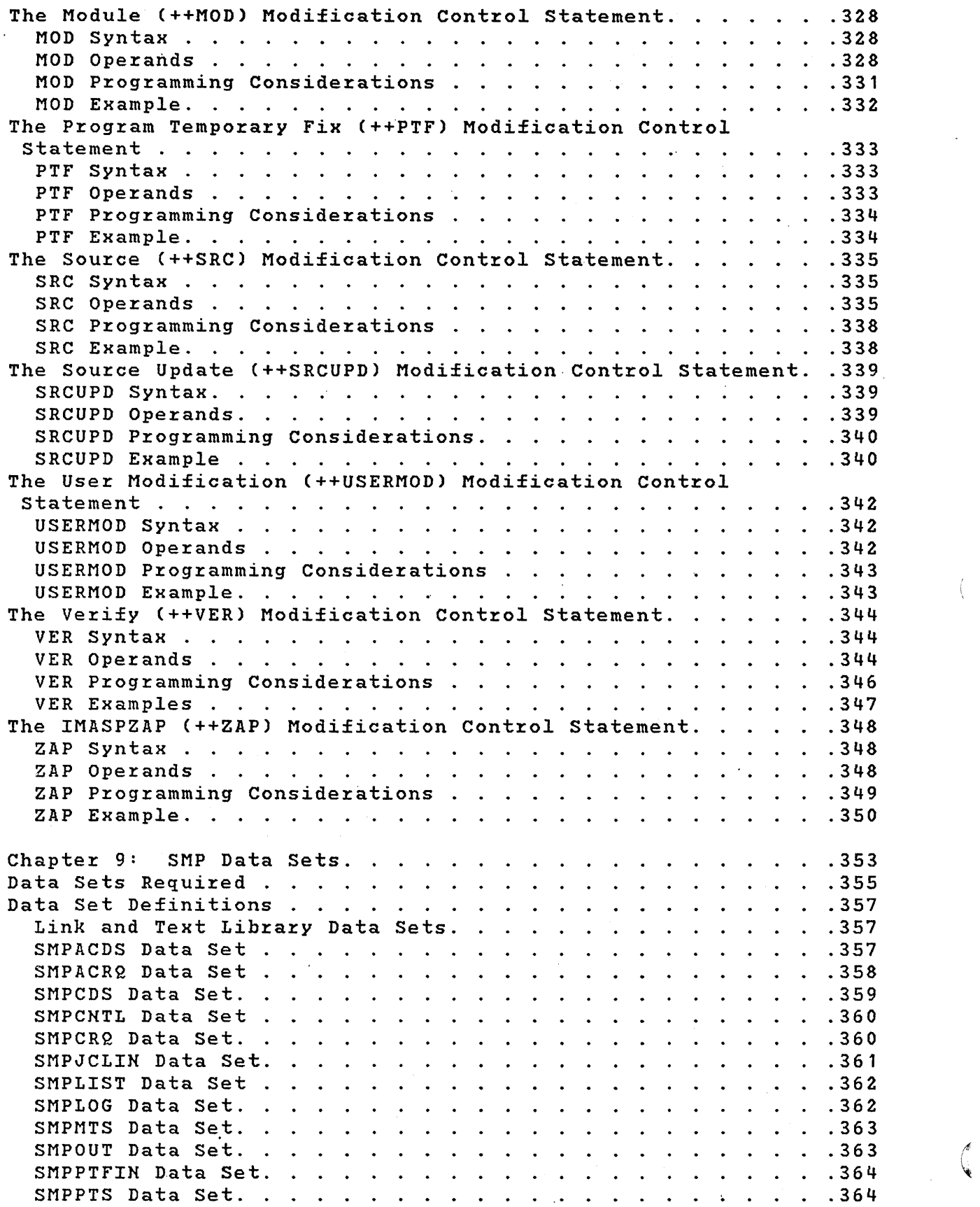

**C** 

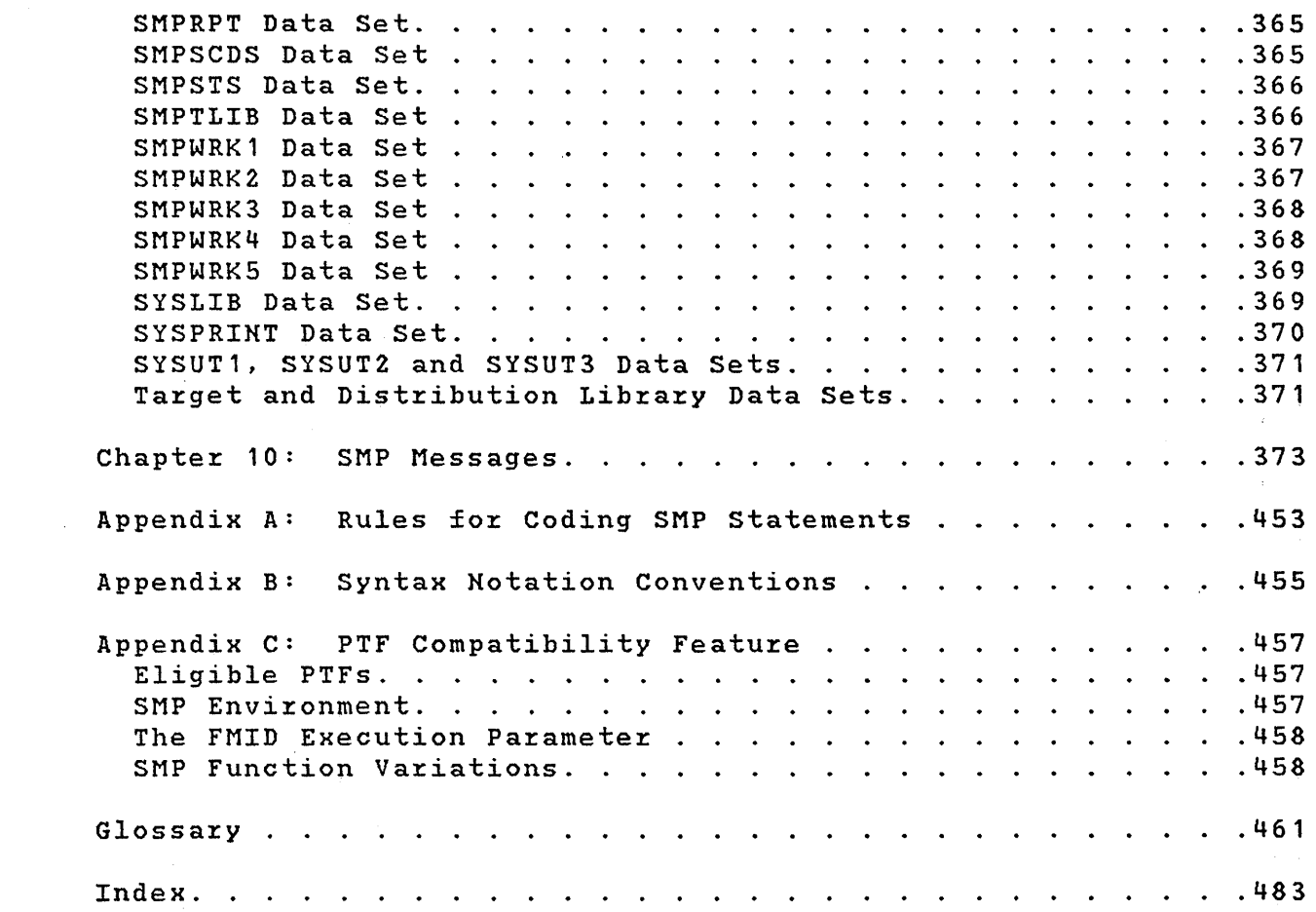

## Figures

 $\mathbf{v}$ 

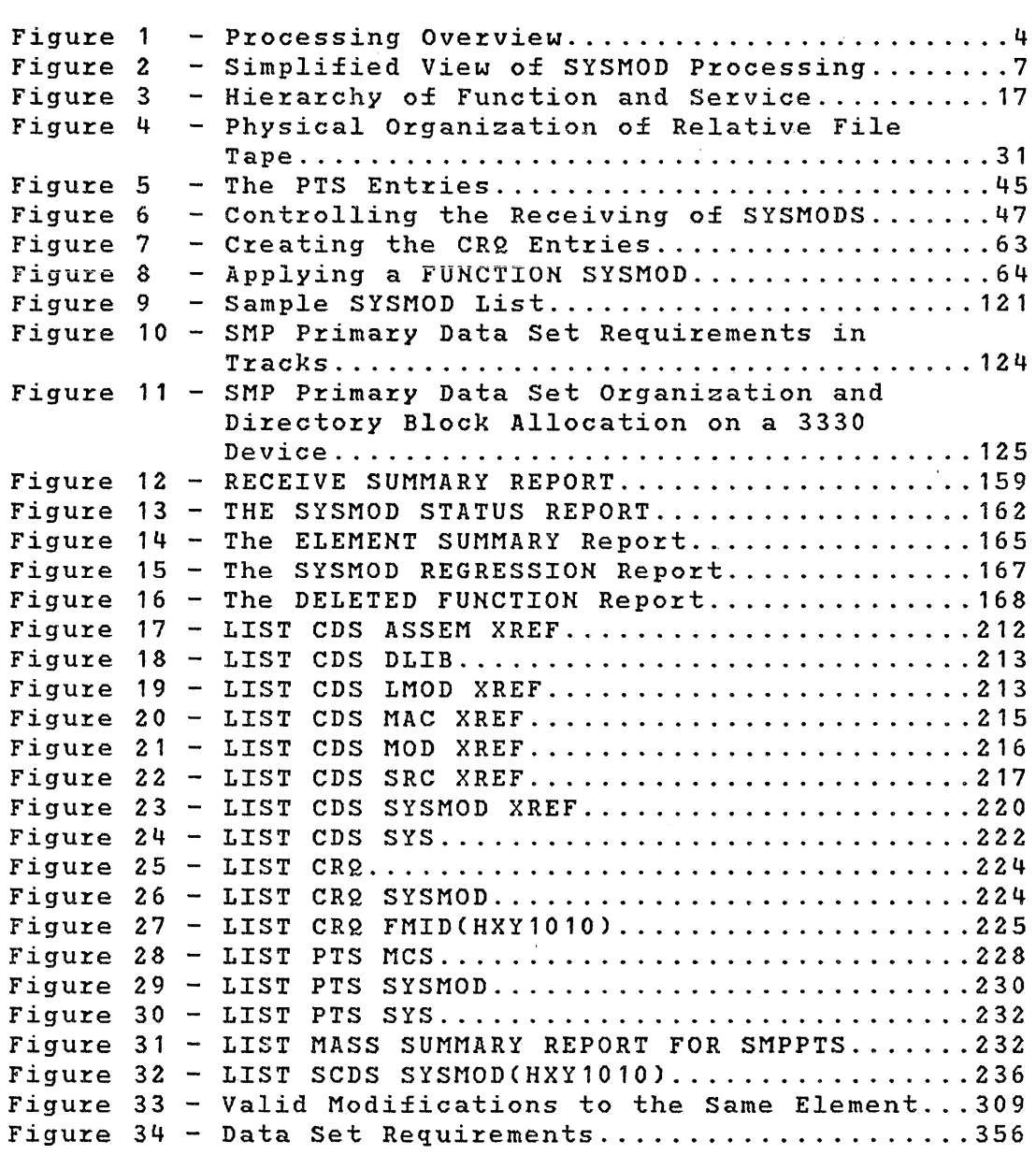

(

 $\left(\right)$ 

## **Summary of Amendments**

Summary of Amendments for GC28-0673-S

This document describes an enhanced System Modification inis document describes an enhanced system houlication<br>Program (SMP). It allows IBM developers and users to better<br>control the function and service level of their system. It control the function and service level of their system. It<br>also provides enhanced planning functions and automatic maintenance facilities.

#### Incompatibilities

- The SU process as sUPPoLted by the INSTALL macro and Release 3 of SMP is not supported by this enhancement.
- SMP control information applicable to Release 3 of SMP requires modification to be applicable to Release 4.

#### Support of Function Installation

- SMP recognizes when a function is being installed. Facilities are provided for the support of a hierarchy of function.
- SMP provides facilities for the management of function. Specifically, SMP allows the element content of a function package to change and parts or all of the function to be replaced in a system.
- The service level of the system is maintained whenever a function is installed. SMP ensures that the service level of other functions and of the installed function is at the proper level.
- A facility is provided that allows SMP to ensure that, upon function installation, the system is automatically brought up to the correct service level with respect to the functions installed.

SMP allows the installation of a function even if the function had been previously installed, and ensures that the proper service level is maintained.

#### User Processes

- You are allowed to receive function and service for that function without requiring the application of the function and service to his system. This provides an enhanced pre-sysgen planning capability that does not interfere with the ability to service existing systems.
- The user is able to do dry runs of APPLY and ACCEPT processing and thereby determine the effects of applying and accepting new service or function.
- SMP allows function and service to be received regardless of the state of the control data set (CDS). For installations with more than. one version of an operating system, this allows one RECEIVE operation to be valid for all system versions.
- SMP allows a user to specify a permanent parameter list in the SMP data sets to override some default operations.

 $\left(\begin{smallmatrix} 1 & 1\\ 1 & 1 \end{smallmatrix}\right)$ 

- SMP controls the preparation of the user distribution libraries by the use of RECEIVE and ACCEPT NOAPPLY.
- A facility is provided that allows the user to have SMP merge a user modification into a source module or macro.
- The JCLIN information, which includes the description of load module target system structure, is automatically maintained by SMP. You have the ability to package JCL input data inline with the associated modification.

#### Service Installation

- SMP Release 4 only supports a system modification (SYSMOD) construction that uses FMID operands.
- SMP allows the user to receive all potentially applicable service into the PTS. SMP then automatically groups together related service whenever the environment of the target system or distribution libraries changes.
- SMP allows multiple modifications to an element during APPLY processing. This allows you to apply as many modifications as desired to a single element without accepting any modifications into your distribution libraries.
- SMP allows multiple replacements and updates to elements to be processed concurrently during APPLY and ACCEPT processing.
- SMP distinguishes between APAR fixes, PTFs, user modifications, and function modifications.
- SMP provides facilities to merge source updates to the same source module and macro updates to the same macro at APPLY/ACCEPT time.

#### Miscellaneous

- The name of a modification may be any seven character alphanumeric string, the first character of which should be alphabetic. SMP is insensitive to the content of the system modification name, but the alphabetic first character is required by some system utilities used by SMP.
- Each element has associated with it a function<br>modification identifier (FMID). This identifier  $modification$  identifier (FMID). This represents the function package to which this element belongs. Future modifications to an element must specify a relationship to the function using the FMID modification identifier.
- A new keyword (VERSION) is provided to allow a system modification package to indicate superiority to other functions.

### Reliability, Availability and Serviceability (RAS)

SMP has a positive impact on system RAS because it automates the function and service installation process and thereby improves your ability to keep your system at the highest IBM-provided service level. This has the potential of reducing reported. system failures and thereby improving the serviceability of IBM products. This improvement comes from two factors:

- First, *by* integrating function and service installation .with the SMP process, SMP removes user dependency on the INSTALL macro and its level.
- Secondly, SMP Release 4 permits a significantly improved service strategy for both the user and IBM. Release 4 provides for the staging of any function and its service into the SMP PTF Temporary store Data Set (SMPPTS). SMP allows any valid combination of modifications to be taken from this data set and applied to the target system libraries and accepted into the distribution libraries (DLIBs).

These two functions allow the user to maintain in the PTS an accumulation of all potentially applicable IBM function and service. The user may then, either periodically or because service. The user may chen, erther periodicatify or because<br>of a system failure, APPLY all or selected applicable service to the system libraries.

The user *is* also able to plan function installation and ensure that all applicable service to the function is *being*  accumulated on the PTS in preparation for application.

> (  $\overline{\zeta}$

Data Sets

New data sets have been added to SMP. The following are the ddnames used by SMP:

- SMPACRQ
- SMPCRQ
- **SMPLIST**
- SMPRPT
- SMPSCDS
- SMPTLIB
- SMPWRK1
- SMPWRK2

Pg of GC28-0673-5 as updated July 30, 1979 by TNL GN28-2992

- SMPWRK3 SYSUT4
	- SMPWRK4 SMPADDIN
	- SMPWRK5 SMPPUNCH

Data sets have been deleted from SMP. The following are the ddnames of the deleted data sets:

- SMPREPIN
- SMPUCS

 $\mathbf{I}$ 

 $\mathbf{I}$ 

 $\mathbf{I}$ 

 $\mathbf{I}$ 

 $\mathbf{I}$ 

 $\mathbf{I}$ 

#### SMP Control statements

The following SMP control statements have been deleted:

- CONVERT No conversion is required to SMP Release 4 data sets.
- PRINT -You can print elements using IEBPTPCH or a comparable utility.
- PUNCH -You can punch elements using IEBPTPCH or a comparable utility.
- PTPCH -You can print or punch elements using IEBPTPCH or a comparable utility.
- RTNCODE You can set the PTS SYSTEM entry RC parameters in place of RTNCODE.

The following SMP control statement has been added:

• UNLOAD -CDS or ACDS data is punched in UCLIN format.

SMP Control Statement Kevwords

Pg of GC28-0673-5 as updated July 30, 1979 by TNL GN28-2992 The following new SMP control statement keywords have been added:

- ACCEPT APARS, ASSEM, BYPASS, DIS, USERMODS, RETRY
	- 1) The APARS and/or USERMODS keyword must be specified and/or ++USERMOD modifications to be accepted into the distribution libraries.
	- 2) The ASSEM keyword is for SYSMODs that contain both source and object text for the same modules; it is used when the source text is to be assembled to replace the object text.
	- 3) BYPASS allows you to bypass termination conditions *resulting* from SYSMOD processing.
	- 4) DIS allows you to specify a mode for processing the ACDS directory.
	- 5) RETRY causes SMP to retry following dataset out of space conditions.

 $\Big($ 

 $\overline{\mathbf{C}}$ 

- APPLY ASSEM, BYPASS, DIS, NOJCLIN, RETRY
	- 1) ASSEM and BYPASS are same as for ACCEPT above.
	- 2) DIS allows you to specify a mode for processing the CDS directory.
	- 3) NOJCLIN specifies that all or selected SYSMODs with ++JCLIN modification control statements are not to have the JCLIN data processed.
	- 4) RETRY causes SMP to retry following dataset out of space conditions.

• JCLIN - DIS

 $\mathbf{I}$ 

 $\mathbf{I}$ 

 $\mathbf{I}$ 

 $\mathbf{I}$ 

DIS allows you to specify a mode for processing the CDS directory.

xxii OS/VS System Modification Program (SMP)

Pg of GC28-0673-S as updated July 30, 1979 by TNL GN28-2992

LIST - ACRQ, CRQ, PTS, SCDS

Support is included for new or redefined data sets. The CDS is no longer the default for the LIST control statement. Additional options are available on the LIST control statement, including the XREF option which can be specified when listing the ACDS or CDS to produce macro or module cross references or SYSMOD histories.

• RECEIVE - BYPASS

BYPASS allows you to bypass the function modification identifier check during RECEIVE processing.

• REJECT - PURGE

PURGE allows you to remove SYSMODS from the PTS which have been accepted.

• RESETRC

 $\mathbf{I}$ 

 $\mathbf{I}$ 

 $\mathbf{I}$ 

 $\mathbf{I}$ 

A new control statement that resets the return code values previously returned by SMP functions.

- RESTORE BYPASS, DIS, RETRY
	- 1) BYPASS specifies checking functions to be bypassed in the processing of the SYSMODs.
	- 2) DIS allows you to specify a mode for processing the CDS directory.
	- 3) RETRY causes SMP to retry following dataset out of space conditions.

UCLIN - ACRQ, CRQ, DIS, SCDS

Pg of GC28-0673-S as updated July 30, 1979 by TNL GN28-2992

- 1) ACRQ, CRQ and SCDS provide support for new SMP data sets.
- 2) DIS allows you to specify a mode for processing the CDS or ACDS directory.
- 3) The CDS is no longer the default data set. A data set name must be specified.

• UCL Statements - SYSMOD

SYSMOD replaces the PTF keyword.

The following SMP control statement keywords have been eliminated:

### xxiii.O OS/VS System Modification Program (SMP)

• ACCEPT - ERROR, FORCE, LIB, NOLIB, NOREQ, REPLACE

- 1) The ERROR, FORCE, LIB, NOLIB, NOREQ and REPLACE keywords are no longer supported. Specification of any of these keywords causes a syntax error.
- 2) SYSMODs with the ERROR status indicator set can be processed by specifying their SYSMOD-IDs in the SELECT or GROUP operand list.
- 3) The FORCE keyword is replaced by the new keyword, BYPASS, which more accurately describes the 'resulting SMP action.
- 4) The LIB keyword is eliminated because users can update their own permanent libraries rather than the distribution libraries by specifying their own data sets on the DD statements that would normally specify the distribution libraries.
- 5) NOLIB has been eliminated because the CDS SISMOD entries do not require that an ACCEPT indicator be set. This support was for the user who maintained two or more target systems with the same distribution libraries used for RESTORE processing.
- 6) NOREQ is replaced by the BYPASSCREQ) option.
- 7) REPLACE *is* unnecessary because of support for user modifications.

APPLY - ERROR, FORCE, NOASM, NOREQ, REPLACE

- 1) ERROR, FORCE, NOREQ, and REPLACE are the same as ACCEPT.
- 2) NOASM is unnecessary because assemblies are always required for source module updates unless the module is replaced in the same SYSMOD. Usage of the NOASM keyword results *in* a syntax error.

• LIST - PDS

xxiv OS/VS System Modification Program (SMP)

The LIST PDS option is no longer valid; the LIST PTS option has been defined. The UCS is no longer used and the MTS and STS data set member names can be<br>listed using IEHLIST or a comparable utility listed using IEHLIST or a program.

- RECEIVE FORCE, NOMERGE, PRINT, PUNCH, PTPCH
	- 1) The PRINT, PUNCH, PTPCH, FORCE and NOMERGE keywords are no longer supported. Specification of any of these keywords causes a syntax error.
	- 2) The FORCE keyword has been replaced. A SYSMOD that would not be received because of FMID validation failure can be received by specifying BYPASS(FMID).
	- 3) The NOMERGE keyword is no longer used. SYSMODs are now stored as single entities instead of element replacements and updates, and there is no need to merge SYSMODs that have elements in common.
	- 4) The PRINT, PUNCH and PTPCH keywords are eliminated because of PTS restructuring. Individual updates and replacements within a SYSMOD are not stored as separate members on the PTS. To print or punch the SYSMODs in the PTS data set, use IEBPTPCH or any comparable utility program.
- $REJECT GROUP$

 $\overline{1}$ 

The GROUP specification of this keyword causes a syntax error. keyword has been eliminated and

- RESTORE ERROR, FORCE, NOREJECT, NOREQ
	- 1) ERROR, FORCE and NOREQ are the same as in ACCEPT.

 $2$ ) A  $\pm$ unction equivalent to NOREJECT is available through the setting of the REJECT indicator in the PTS SYSTEM entry. If the REJECT indicator is off, a successfully restored SYSMOD is not deleted from the PTS.

• UCLIN - tics

The SMPUCS data set is no longer used and specification of the UCS keyword causes a syntax error.

• UCL statements - SRCUPD, UPDTE, ZAP

The SRCUPD; UPDTE, and ZAP keywords applied to the PTS data set, which has been redefined.

The following SMP control statement keywords have assumed new meanings:

APPLY, ACCEPT - GROUP

•<br>--The GROUP keyword specifies one or more SYSMODS to be placed" into the tazget system libraries or the distribution libraries. Any requisite and prerequisite SYSMODs are automatically included in the processing, including any requisites and prerequisites of those SYSMODs.

• RESTORE - GROUP

 $\sim 2\sigma_{\rm eff}$ 

 $\frac{\partial}{\partial t} \left( \frac{\partial \mathcal{L}_{\mathcal{A}}}{\partial t} \right) = \frac{\partial}{\partial t} \left( \frac{\partial \mathcal{L}_{\mathcal{A}}}{\partial t} \right)$ 

The GROUP keyword specifies one or more SYSMODs to be removed from the target system libraries, including any other SYSMODs not specified that reference any of the specified SYSMODs as requisites or prerequisites.

(

4

#### SMP Modification Control statements

The following SMP modification control statements have been added:

- ++APAR identifies a temporary corrective fix
- ++FUNCT10N identifies new or replacement function
- ,. ++IF identifies conditional actions
- ++JCLIN used to include JCL input data within a SYSMOD
- ++MACUPD identifies a macro update and is interchangable with ++UPDTE
- ++USERMOD software identifies a user modification to IBM

The SMP REPIN modification control statements are no longer supported.

The following modification control statement has been redefined:

• ++PTF - identifies only IBM supplied service.

#### SMP Modification Control statement Keywords

The following new SMP modification control statement keywords have been added:

- ++MAC DELETE, DISTMOD, DISTSRC, RELFILE, RMID, VERSION
- ++MACUPD/++UPDTE DISTMOD, DISTSRC, VERSION
- ++MOD DELETE, LMOD, RELFILE, RMID, VERSION
- $++PTF FILES$
- ++SRC DELETE, DISTMOD, RELFILE, RMID, VERSION
- ++SRCUPD DISTMOD, VERSION
- ++VER~ DELETE, FMID, VERSION

Pg of GC28-0673-5 as updated July 30, 1979 by TNL GN28-2992

#### Messages

 $\mathbf{I}$  $\mathbf{I}$ 

 $\mathbf{I}$ 

The following message activity has occurred:

- Deleted: HMA200, HMA208, HMA209, HMA210, HMA211, HMA212, HMA2l5, HMA217, HMA220, HMA222, HMA223, HMA225, HMA232, HMA241, HMA242, HMA243, HMA244, HMA245, HMA254, HMA260, HMA265, HMA270, HMA27l, HMA272, HMA275, HMA280, HMA286, HMA289, HMA29l, HMA293 - HMA30l, HMA307 - HMA3l8, HMA320 - HMA323
- Added: HMA204, HMA261, HMA327, HMA338 HMA343, HMA345 - HMA370, HMA372 - HMA374, HMA376 - HMA398, HMA400 - HMA402, HMA404 - HMA407, HMA408 - HMA415, HMA418 - HMA432,HMA434 - HMA440
- Redefined: HMA201, HMA203, HMA206, HMA207, HMA214, HMA216, HMA219, HMA224, HMA226, HMA227, HMA23l, HMA237, HMA238, HMA239, HMA240, HMA246, HMA247, HMA249, HMA253, HMA256, HMA257, HMA259, HMA262, HMA263, HMA268, HMA274, HMA276, HMA277, HMA28l, HMA283, HMA284, HMA302, HMA304, HMA3l9, HMA324, HMA325, HMA355, HMA359, HMA406, HMA422,

(  $\sim$ 

#### EXEC Card Parameters

The following parameters can be specified in the PARM operand field of the EXEC JCL card:

DATE=U or IPL or REPLY or yyddd

DATE specifies the date to be used for listings and date fields in the created or updated PTS, CDS and ACDS SYSMOD entries. The default is 'u' or 'IPL', which means the date maintained by the operating system. 'yyddd' is the Julian date.

ASM, COMPRESS, COPY, LKED, UPDTE and ZAP are no longer specifiable. See 'The UCL SYS statement' in Chapter 7 for specification of these program names.

The SIZE parameter is no longer supported. The SIZE parameter for the linkage editor is now contained in the PTS SYSTEM entry and is specified by the UCL SYS LKEDPARM statement.

The HODIS parameter is no longer supported. Directories in storage for the APPLY, ACCEPT, RESTORE, JCLIH and UCLIH functions can be circumvented by specifying DIS(NO) on their

#### SMP Modification Control statements

The following SMP modification control statements have been added:

- ++APAR identifies a temporary corrective fix
- ++FUNCTION identifies new or replacement function
- ++IF identifies conditional actions
- ++JCLIN used to include JCL input data within a SYSMOD
- ++MACUPD ' identifies a macro update and is interchangable with ++UPDTE
- ++USERMOD identifies a user modification to IBM software

The SMP REPIN modification control statements are no longer supported.

The following modification control statement has been redefined:

• ++PTF - identifies only IBM supplied service.

#### SMP Modification Control statement Keywords

The following new SMP modification control statement keywords have been added:

- ++MAC DELETE, DISTMOD, DISTSRC, RELFILE, RMID, VERSION
- ++MACUPD/++UPDTE DISTMOD, DISTSRC, VERSION
- ++MOD DELETE, LMOD, RELFILE, RMID, VERSION
- ++PTF FILES
- ++SRC DELETE, DISTMOD, RELFILE, RMID, VERSION
- ++SRCUPD DISTMOD, VERSION
- ++VER DELETE, FMID, VERSION

#### <u>Messages</u>

The following message activity has occurred:

- Deleted: HMA200, HMA208, HMA209, HMA210, HMA211, HMA212, RMA21S, HMA217., HMA220, HMA222, HMA223, HMA225, HMA232, HMA241, HMA242, HMA243, HMA244, HMA245, HMA254, HMA260, HMA265, HMA270, HMA271, HMA272, HMA275, HMA280, HMA286, HMA289, HMA291, HMA293 - HMA301, HMA307 - HMA318, HMA320 - HMA323
- Added: HMA204, HMA261, HMA327, HMA338 HMA343, HMA645 - HMi370, HMA372 - HMA374, HMA376 - HMA398, HMA400 ~ HMA402, HMA404 - HMA4~6, HMA408 - HMA415, HMA418 - HMA432
- Redefined: HMA201, HMA203, HMA206, HMA207, HMA214, HMA216, HMA219, HMA224, HMA226, HMA227, HMA231, HMA237, HMA238, HMA239, HMA240, HMA246, HMA247, HMA249, HMA253, HMA256, HMA257, HMA259, HMA262, HMA263, HMA268, HMA274, HMA276, HMA277, HMA281, HMA283, HMA284, HMA302, HMA304, HMA319, HMA324, HMA325

#### **EXEC Card Parameters**

The following parameters can be specified in the PARM operand field of the EXEC JCL card:

DATE=U or IPL or REPLY or yyddd

DATE specifies the date to be used for listings and date fields in the created or updated PTS, CDS and ACDS SYSMOD entries. The default is 'U' or 'IPL', which means the date maintained by the operating system. 'yyddd' is the Julian date.

ASM, COMPRESS, COpy, LKED, UPDTE and ZAP are no longer specifiable. *See* 'The UCL SYS statement' in Chapter 7 for specifioation of these program names.

The StZE parameter is no longer supported. The SIZE parameter for the linkage editor is now contained in the PTS SYSTEM entry and is specified by the UCL SYS LKEDPARM statement.

The NODIS parameter is no longer supported. Directories in storage for the APPLY, ACCEPT, RESTORE, JCLIN and UCLIN functions can be oircumvented by specifying DISCNO) on their

respective control statements.

 $\sim 10^7$ 

### Reorganization of the Publication

The publication has been reorganized; it now consists of ten chapters, described in the preface, and includes more examples and guidelines.

KKK OS/VS System Modification Program (SMP)

The System Modification Program (SMP) is a service aid that<br>provides the facility to install IBM- or user-supplied facility to install IBM- or user-supplied<br>cations into 0S/VS1 or 0S/VS2 MVS system system modifications into OS/VS1 or OS/VS2 libraries and distribution libraries (DLIBs). SMP maintains extensive records of the contents and status of your libraries. In addition, it can be used to back out system modifications from your system libraries, if required.

## **Distribution Libraries**

The distribution libraries are used to generate a new system control program (SCP). Some of the distribution libraries supplied by IBM contain modules that are assembled or link edited during system generation (SYSGEN) into system data edited duffing system generation (SiSGEN) fnto system data<br>sets. These modules might be, for example, utility sets. These modules might be, for example, utility<br>programs, data management routines, or error recovery routines. Some distribution libraries contain modules that are copied during SYSGEN in their entirety into system data sets, such as macro definitions for system macros, system parameter lists, or cataloged procedures. Some distribution libraries contain macro definitions used during the Stage I or Stage II assemblies in the system generation process.

## **Creating System Libraries**

 $\mathcal{Y}$ 

The system generation process uses the distribution libraries to create a system control program tailored to the data processing and machine configuration requirements of an installation. There are also analogous processes used to generate system libraries for program products.

A complete SYSGEN is done when you are installing an SCP for the first time or when you must modify an existing SCP. An I/O device generation (IOGEN) is done when changes need to be made to the machine configuration only, such as adding I/O devices to an installation.

A SYSGEN is processed in two stages. In Stage I, the SYSGEN macro instructions that you coded are assembled and expanded to form a jobstream. In Stage II, the jobstream is used to assemble, link edit, and copy selected modules from the distribution libraries, and user-supplied components from user data sets, to system data sets to build a new SCP or modify an existing SCP. These system data sets are referred to by SMP as target system libraries, and the level of the system created is referred to as a base level system.

IBM logically groups the modules, macros, and source modules (referred to by SMP as elements) in the base level system into what are known as functions, such as TSO or VTAM. Each function is considered to "own" the elements that comprise it. Ownership of elements and the relationships between elements are specified using the SMP modification control statements, described in Chapters 2 and 8.

## **The Control Data Set**

SMP maintains information about the elements that comprise the system on a Control Data Set (CDS). SMP creates the CDS with information about the modules, macros, and source modules that comprise the new system. SMP also builds load module, assembler, and distribution library entries on the CDS to describe the structure of the system. A description of the processing required to allocate and build the SMP data sets is found in Chapter 4.

SMP maintains the following entries on the CDS:

- Assembler (ASSEM) entries: SMP saves the assembler statements generated by the Stage I SYSGEN process. This allows SMP to automatically reassemble the modules affected by stage II macro maintenance.
- Load module (LMOD) entries: SMP maintains an entry in the CDS for load modules in the system. Each LMOD entry contains information about the load module's linkage editor attributes and control statements and the system libraries in which the load module resides.
- Macro (MAC) entries: SMP maintains an entry in the CDS for macros in the system. Each MAC entry contains information about the macro's system library (if any), the distribution library, and what stage II assemblies (see the Assembler entries) that the macro appears in.
- Module (MOD) entries: SMP maintains an entry in the CDS for modules in the system. Each MOD entry contains information about the module's distribution library and which load modules contain this module.

(
- Distribution library (DLIB) entries: SMP maintains an entzy in the CDS for each DLIB that was copied in its entirety to a SYSLIB at SYSGEN time.
- Souzce (SRC) entries: SMP maintains an entry in the CDS for source modules in the system. Each entry contains the source module name and information about the source modules's system library (if any) and distribution library.
- System modification (SYSMOD) entries: SMP maintains an entry in the CDS for each SYSMOD installed on the system. The entry is used to track the status of that SYSMOD and to maintain a historical record of the modifications made. The entry is also used by SMP when checking whether it can fulfill required prerequisites that are specified in other system modifications.
- SYSTEM entry: The SYSTEM entry is created by the user using the UCL SYS statement described in Chapter 7. SMP uses this entry to verify that a valid CDS is being used and to determine some SMP processing options.

The 'LIST Control Statement' in Chapter 7 contains examples of the CDS entries. Information about the creation and use of these entries is found in 'JCLIN Processing' in Chapter 3.

# **The Alternate Control Data Set**

In addition to the CDS, SMP uses the Alternate Control Data Set (ACDS) to describe the elements and system modifications contained *in* the distribution libraries. The entries in the ACDS are similar to the CDS entries, except that the ACDS does not have LMOD, DLIB, or ASSEM entries.

### **SMP Processing**

Once the base level system has been generated, SMP is used to install subsequent system modifications to elements on the system libraries or distribution libraries. By installing the system modification on the distribution libraries, future system generations performed using these distribution libraries produce system libraries that reflect the modified elements. A system modification installed in the distribution libraries is considered to be permanent by SMPi SMP cannot be used to remove it.

A conceptual overview of SYSGEN processing, and SMP processing *is* shown *in* Figure 1. CDS creation,

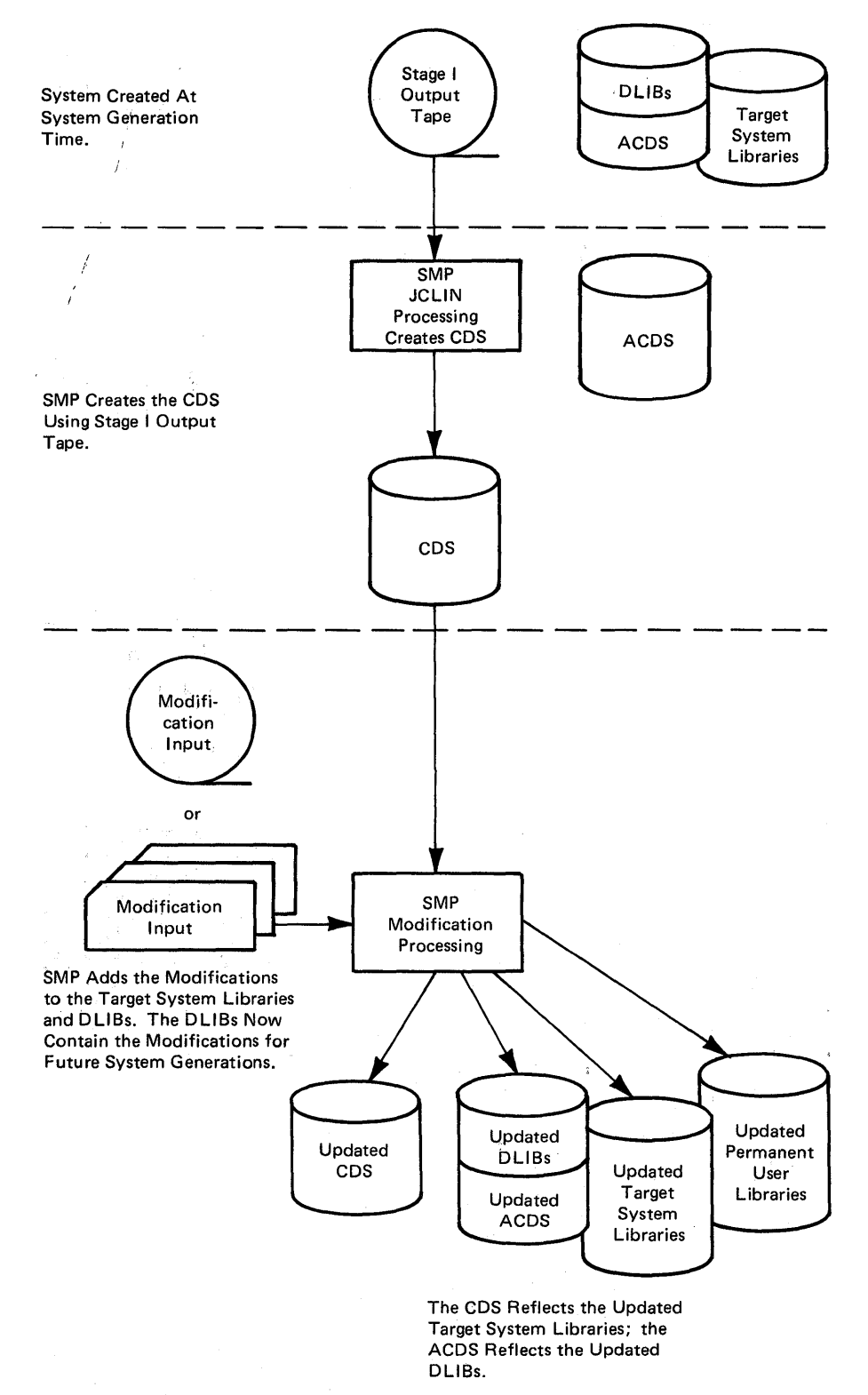

Figure 1. Processing Overview

Ç

(

# **Types of System Modifications**

SMP can process two classes of system modification (SYSMOD), described in detail in Chapter 2:

- Service system modifications IBM-supplied or locally prepared modifications that update or replace existing elements
- Function modifications redefine or introduce elements to the SCP or to a program product new

System modifications are constructed using SMP modification control statements, described in Chapter 8. These identify the type of modification and the elements to be added to, modified in, or deleted from the<br>system libraries and distribution libraries. In addition, system libraries and distribution libraries. there are modification control statements that describe the environment and conditions that must be met in order for SMP to install the modification.

The modification control statements and the modification text (such as macro-definition statements for a macro replacement) that comprise one system modification are referred to by SMP as a package.

Each system modification has an identifier, referred to by SMP as the SYSMOD-ID. SMP uses the SYSMOD-ID to track that status and history of the modifications made and to identify dependencies on other system modifications.

### **System Modification Processing**

The SMP control statements, specified by the user, are used to tell SMP the type of processing to perform. The control statements are described in Chapter 7. The principle control statements are listed alphabetically as follows:

- ACCEPT places SYSMODs into the distribution libraries
- APPLY places SYSMODs into the target system libraries
- JCLIN processes Stage I output from SYSGEN (or similar job step JCL) to create or update the CDS
- RECEIVE starts processing of a SYSMOD *by* performing syntax and validity checking and saves the SYSMOD on the PTF Temporary store Data set (PTS)
- REJECT deletes SYSMODs from the PTS
- RESTORE removes a modification from the target system libraries
- UCLIN updates SMP data sets

To install a system modification, SMP performs a number of functions, depending upon the type of update and the options requested on the control statements and the modification control statements. The processing that takes place in SMP is described in detail in Chapter 3.

A simplification of the flow of system modification processing is shown *in* Figure 2.

 $\blacksquare$ 

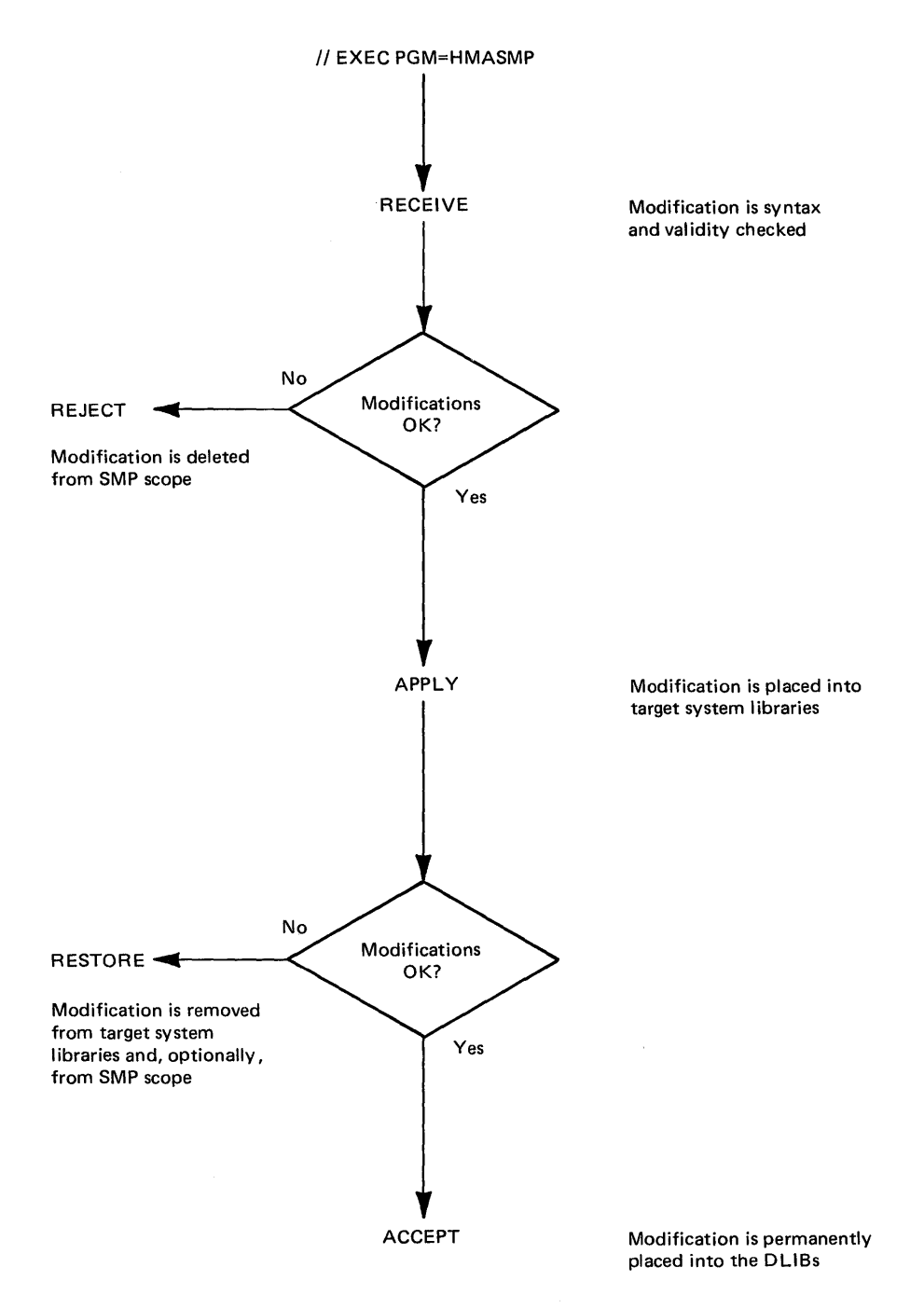

Figure 2. Simplified View of SYSMOD Processing

 $\, \}$ 

 $\hat{\boldsymbol{\gamma}}$ 

# **SMP Data Sets**

SMP requires a number of data sets. The total number required *is* determined *by* the control statements being executed. The data sets are described in Chapter 9; their use during SMP processing is described in Chapter 3.

### **Executing SMP**

SMP executes as a job running under the operating system. To initiate SMP processing, yeu code a JOB and an EXEC statement, and DD statements for the data sets that are required by the SMP control statements that you wish to<br>process. Detailed information about executing SMP is Detailed information about executing SMP is contained *in* Chapter 4.

# **SMP Reports, Listings, and Messages**

SMP produces reports and messages to indicate the status of SYSMOD processing. The reports are described in Chapter 6. The messages are contained in Chapter 10. In addition, the SMP LIST control statement, described in Chapter 7, enables you to list all of the entries or selected entries on the SMP data sets.

System modifications (SYSMODs) are the input data to SMP; they define the additions, replacements, and updates to modules, macros, and source modules, referred to by SMP as elements, in the operating system and associated<br>distribution libraries. This chapter explains the distribution libraries. This chapter explains the<br>differences between the various types of SYSMODs and differences between the various highlights the use of the information provided within a SYSMOD.

### **Characteristics of IBM Operating Systems**

An operating system distributed by IBM typically consists of a set of distribution libraries containing macros and modules that are used to create your tailored version of the operating system, referred to by SMP as the target system. You decide what your target system should include by the process of system generation (SYSGEN). After you have done process of system generation (SYSGEN). your SYSGEN, you invoke SMP to analyze the Stage I output job stream in order to create entries on the CDS to define load modules (LMOD entries), assembler modules (ASSEM entries), object modules (MOD entries), macros (MAC entries), and distribution libraries (DLIB entries). is referred to as the base level of your target system.

Having done the above, you have a target system, a set of distribution libraries and some SMP data sets. Any subsequent changes to your target system and distribution libraries should be done via SMP.

# **Program Products**

 $\overline{\phantom{a}}$ 

Program products are generally installed separately from the generation of a target system. Some program products are independent of the operating system with respect to release level or type of operating system. For instance, a release of a program product may be applicable to both OS/VS1 and OS/VS2 systems. Other program products have dependencies upon the contents of your target system and may require different levels of functional capability in your target system. For instance, a program product may need product X, release level 1, on an OS/VS1 system and product X, release level 2, on an OS/VS2 system.

SMP provides the capability to install a program product directly to a target system. Dependencies on content and release levels of both the base level target system and levels of both the base level target system and other program products are specified by the developers of the system modification package for the program product. Although there may be a requirement for you to execute some programs and procedures outside the scope of SMP, the most significant portion of the tasks necessary to install the program product are done by SMP.

### **Types of System Modifications**

Four types of system modifications are defined for SMP. The reason for the differentiation *is* to ensure that the processing of the SYSMODs updates the target system distribution libraries correctly with respect to functional and service levels. The types of SYSMODs are differentiated by the header modification control statement. Following the header name *is* an operand which is the name of the SYSMOD. This name is referred to as the SYSMOD-ID.

The first type of SYSMOD is used to package base level system components and program products. This type of SYSMOD has a header modification control statement identified as ++FUNCTION. A function SYSMOD initially defines elements of the base system and program products. Subsequent function SYSMODs, referred to as selectable units (SUs) or features, may redefine elements of the base level system or program products.

The second type of SYSMOD is used to package permanent changes to elements of IBM software components. This type of SYSMOD has a header modification control statement identified as ++PTF. A PTF generally *is* used to service elements, although new elements may be defined in a PTF. PTFs are usually automatically distributed to users of IBM operating systems and program products.

The third type of SYSMOD is used to package temporary corrective changes to elements of IBM software components. This type of SYSMOD has a header modification control statement identified as ++APAR. An APAR is usually not automatically distributed to users of IBM software and in many instances it is the user's responsibility to create the APAR SYSMOD input prior to executing the RECEIVE function ,of SMP.

The fourth type of SYSMOD is used for user modifications to IBM software. This type of SYSMOD has a header modification control statement identified as ++USERMOD. You create a user modification to change or replace elements of IBM

(

software. It can also be used to define elements that you have created to interface with IBM software.

### *Function SYSMODs*

Function SYSMODs are used to identify system components, program products, and features of both. The two basic types ·of function SYSMODs are called base level function SYSMODs and dependent level function SYSMODs, also referred to as a feature level function SYSMOD.

The characteristic that differentiates base level from dependent level function SYSMODs is the presence of the FMID<br>keyword on the ++VER modification control statements of keyword on the ++VER modification control statements of dependent level functions. FMID is the abbreviation for<br>function modification identifier and is used to specify function modification identifier and is used to ownership and dependency. The absence of the FMID keyword on base level function SYSMODs means there is no dependency for those functions in terms of requiring a base upon which the functions are built. The FMID keyword for a dependent level function identifies the SYSMOD-ID of a base level or<br>another dependent level function SYSMOD, which is an dependent level function SYSMOD, which is an absolute prerequisite; that is, the dependent level function cannot exist in the operating system or program product environment without the presence of the function specified in the FMID keyword.

Base level functions, when installed on the target system, add new elements to the target system. When the element entries (that is, the MAC, MOD, and SRC entries) are created on the CDS, the SYSMOD-ID from the ++FUNCTION modification the SYSMOD-ID from the ++FUNCTION modification control statement becomes the value of the FMID subentry for<br>those entries. This identifies the owning function for entries. This identifies the owning function for<br>elements. All subsequent SYSMODs that replace or those elements. All subsequent SYSMODs that replace or<br>update those elements must specify the SYSMOD-ID of the update those elements must specify the SYSMOD-ID of the owning SYSMOD as an operand of either the FMID or VERSION keyword on the ++VER modification control statement or the VERSION keyword on the associated element modification control statement. The VERSION keyword is discussed under that topic later in this chapter. The RMID (replacement modification identifier) subentry in the element entries are also set to the SYSMOD-ID from the ++FUNCTION modification control statement. This identifies the SYSMOD that last replaced the element.

Dependent level functions, when installed on the target system, add new elements to or replace existing elements in the base level function or dependent level functions. The element entry for each applied element in a dependent level SYSMOD has the SYSMOD-ID from the ++FUNCTION modification control statement placed in the FMID subentry. This

indicates a change in ownership for those elements that were part of existing base level or dependent level functions. The SYSMOD-ID is also placed in the RMID subentry. For any element entries that existed before the dependent level<br>function was applied, any UMID (update modification applied, any identifier) subentries are deleted from the element entries. These subentries identified SYSMODs previously applied that updated, rather than replaced, the element.

The FMID, RMID, and UMID subentries in the element entries are used by SMP to determine whether an element modification within a SYSMOD should be applied to the target system. RMID and UMID checking and updating are described in greater detail under 'APPLY Processing' in Chapter 3.

When function SYSMODs are applied, a SYSMOD entry is created on the CDS. This entry contains information extracted from the applicable ++VER modification control statement and subentries for each element contained in the SYSMOD. In addition, an FMID subentry is also present in the SYSMOD entry. For dependent level functions, the value of the FMID subentry is set to the value in the FMID keyword from the<br>++VER modification control statement. For base level ++VER modification control statement. functions, the rMID subentry value is set to the SYSMOD-ID in the header modification control statement.

When function SYSMODs are accepted into the distribution libraries, the same updating of element and SYSMOD entries occurs on the ACDS as was done on the CDS during application to the target system.

### *PTFSYSMODs*

PTF SYSMODs are generally created to service system components, program products, and their features. However, a PTF may introduce new elements for a function. Every PTF must contain an FMID keyword in its ++VER modification control statements. This identifies the owning function SySMOD of the elements included in the PTF.

When a PTF is applied to the target system, SMP processes the applicable elements within a PTF and updates  $or$  replaces those elements in the target system. When an element is updated, SMP adds a UMID subentry containing the SYSMOD-ID of the ++PTF modification control statement to the associated element entry on the CDS. When an element is replaced, SMP replaces the RMID subentry value in the associated element entry with the SYSMOD-ID from the ++PTF associated element ently with the sishop ip from the with modification control statement and<br>subentries from the entry.

12 OS/VS System Modification Program (SMP)

As with function SYSMODs, PTFs that are accepted into the distribution libraries will result in the same updating of ACDS entries as occurred for the CDS entries during application to the target system.

#### *APAR SYSMODs*

APAR SYSMODs are generally created to service system components as a temporary corrective fix. The same type of processing occurs as for a PTF processing. To accept an APAR SYSMOD into the distribution libraries, you must specify the APARS keyword on the ACCEPT control statement. This extra action on your part protects This extra action on your part protects *you* from inadvertently updating a set of distribution libraries that *you* may wish to keep free of temporary fixes. Usually, APAR SYSMODs will only update, rather than replace, elements.

### *USERMOD SYSMODs*

USERMOD SYSMODs are created by you, the user, to either modify or replace IBM elements or your own applications. The same processing occurs as for a PTF except during ACCEPT processing. To accept a USERMOD SYSMOD into the distribution libraries, *you* must specify the USERMODS keyword on the ACCEPT control statement. on your part protects you from inadvertently placing your modifications in a set of distribution libraries that should contain only IBM elements.

### **The + + VER Modification Control Statement**

The ++VER modification control statement is used to ensure that the SYSMOD being processed belongs on your system and the distribution- libraries. It also identifies SYSMODs required in order for this SYSMOD to be applied to your target system and accepted into the distribution libraries. The SYSMODs and APARs that are superseded by the SYSMOD are also specified.

Each keyword in the ++VER modification control statement is described briefly in the following topics. More detail on the processing of these keywords is in Chapter 3.

### *The DELETE Keyword*

The DELETE keyword specifies one or more function SYSMODs and their elements that are to be deleted from the target system when the SYSMOD is applied and from the distribution libraries when the SYSMOD is accepted. You can only specify<br>this keyword in a function SYSMOD. There are two primary this keyword in a function SYSMOD. There are two primary<br>purposes for this keyword. First, a function SYSMOD can First, a function SYSMOD replace previous releases or versions of the same function. a function can have a mutually exclusive<br>iship with another function. In this case, both relationship with another function. function SYSMODs may specify the other as operands of the DELETE keyword.

The documentation that accompanies function SYSMODs should<br>include information about any function SYSMODs that it include information about any function SYSMODs deletes. This information should help you to determine if you must selectively APPLY and ACCEPT the SYSMOD and help you identify SYSMODs that will be deleted and may have' to be reapplied and reaccepted.

#### *The FMID Keyword*

The FMID keyword has been described in the above sections.

#### *The NPRE Keyword*

The NPRE keyword specifies one or more function SYSMODs that must not be present if the SYSMOD is to be applied to the target system or accepted into the distribution libraries. You can only specify NPRE in function SYSMODs. (negative prerequisite) is generally used with mutually<br>exclusive functions. In prior releases of SMP, the NPRE In prior releases of SMP, the NPRE<br>in a PTF SYSMOD. This is no longer keyword could appear in a PTF SYSMOD. true for PTFs that are processed by this release of SMP However, PTF SYSMODs can be constructed that are processable by both this release of SMP and the previous release of SMP.<br>This is described under 'Combined Packaging for This is described under 'Combined Packaging for Compatibility' later in this chapter.

### *The PRE Keyword*

The PRE keyword specifies one or more SYSMODs that must be applied to the target system prior to or concurrent with the SYSMOD and must be accepted into the distribution libraries<br>prior to or concurrent with the SYSMOD. PRE means prior to or concurrent with the SYSMOD.<br>prerequisite and is used to determine the prerequisite and is used to determine the order of processing. As a rule~ you should not specify the PRE operand in base level function SYSMODs. The REQ keyword, described in 'The REQ Keyword,' should be specified instead.

### *The REQ Keyword*

The REQ keyword specifies one or more SYSMODs that must be applied to the target system prior to or concurrent with the SYSMOD and must be accepted into the distribution libraries prior to or concurrent with the SYSMOD. REQ (requisite) is generally used when the SYSMODs, specified as operands, do not have a processing order relationship.

### *The SUP Keyword*

The SUP keyword specifies one or more SYSMODs that are superseded by the SYSMOD and APARs that are fixed by the SYSMOD. SMP does not verify that the superseded SYSMODs are installed on your system; however, this does not cause any processing problems because a superseded SYSMOD does not have to be processed before, concurrent with, or after the nave to be processed berore, concurrent with, or after the<br>SYSMOD that supersedes it. A SYSMOD may or may not contain SYSMOD that supersedes it. A SYSMOD may or may not contain<br>all the elements modified in the SYSMODs that it all the elements modified in the SYSMODs that it<br>supersedes. However, when it does-not, it specifies, as operands of the REQ keyword, those SYSMODs that contain modifications to the elements not present in the SYSMOD but present in the superseded SYSMOD.

### *The VERSION Keyword*

The VERSION keyword specifies one or more SYSMODs that contain functionally inferior versions of some or all of the elements present in the SYSMOD. The VERSION keyword identifies other function SYSMODs that are in the same hierarchy as the base level function but are not in the same hierarchical path as the SYSMOD. Figure 3 shows a

functional hierarchy. All the functions are *in* the same hierarchy as function GXY1000. However, functions FXY1020 and FXY1030 are in different hierarchical paths. Therefore, if these two functions have common elements, one must be considered superior to the other. If function FXY1030 is superior to function FXY1020, you must specify function FXY1020 as an operand of the VERSION keyword in SYSMOD FXY1030's ++VER modification control statement. example, the first two modification control statements for function FXY1030 could be:

++FUNCTIONCFXY1030). ++VERCZ038) FMIDCGXY1000) VERSION(FXY1020,FXY1040).

Notice that the base level function (GXY1000) is not specified in the VERSION keyword operand list. This *is*  because FXY1030 is a dependent function of GXY1000, which is specified via the FMID keyword, and any elements common to both are assumed to be superior in the dependent function. In the above example, FXY1040 is also specified as a VERSION operand. This is necessary if the elements in FXY1030 are<br>superior to those in FXY1040. If this is not true, then If this is not true, then<br>ed as an operand. It is FXY1040 would not be specified as an operand. mandatory that the creators of function SYSMODs ensure that the functional relationships be specified correctly. instance, if the SYSMOD for FXY1050 does not specify FXY1040 in its VERSION keyword operand list, and vice-versa, then if both are applied to the tazget system, the correct versions of the elements may not be present depending upon the order of application. That is, if FXY1050 is superior to FXY1040 but does not specify FXY1040 in the VERSION keyword operand list and FXY1040 is already applied to the target system, then when FXY1050 is applied, the elements common to both functions will not be processed from FXY1050.

If, on the other hand, FXY1050 did specify FXY1040 in the VERSION operand list and was applied to your target system, and subsequently FXY1040 was applied, the elements in common would not be selected from FXY1040 since it did not specify FXY1050 in the VERSION operand list.

16 OS/VS System Modification Program (SMP)

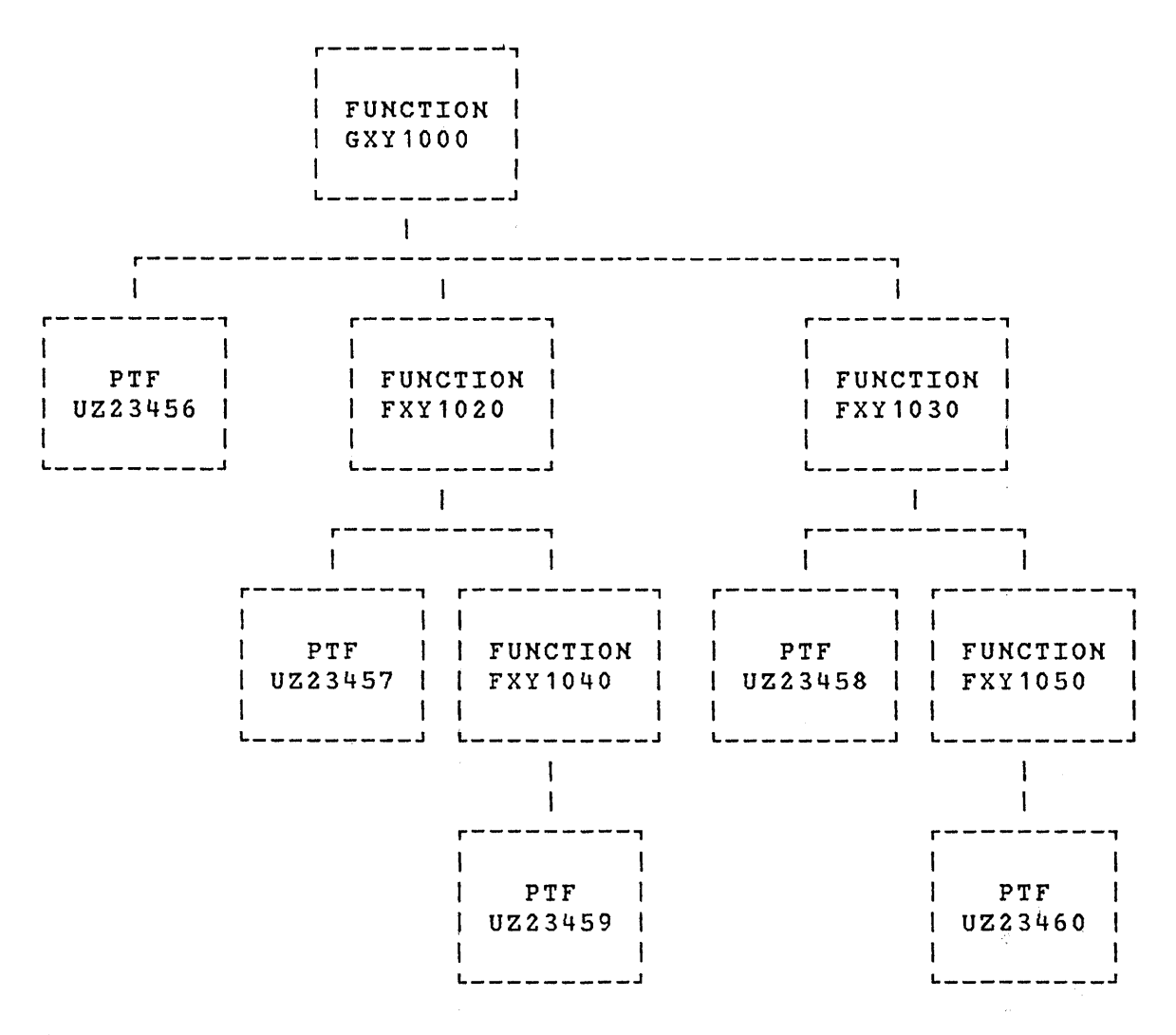

Figure 3. Hierarchy of Function and Service

The VERSION keyword is also used to transfer ownership of ing vinclow we pacia is also ased to transfer canerally specified in a PTF, as is referred to by SMP as element version collapse. For example, if modules XYZABC and XYZDEF are part of both functions FXY1020 and FXY1030, and it is necessary to remove them from FXY1030, the following PTF could be constructed:

++PTFCUZ12345). ++VERCZ038) FMIDCFXY1020) VERSIONCFXY1030). ++MODCXYZABC) DISTLIB(DLIB01). ++MOD(XYZDEF) DISTLIB(DLIB01).

If both FXY1020 and FXY1030 are applied to your target system, when this PTF is applied, SMP will change the FMID subentries in both MOD entries to FXY1020.

# **The + + IF Modification Control Statement**

The ++IF modification control statement specifies one or more SYSMODs that must be applied to the target system and accepted into the distribution libraries when a particular function SYSMOD is installed. This is referred to as a conditional action. The condition is the presence of a function SYSMOD, specified *by* the FMID keyword. The action is the requirement for other SYSMODs to be specified by the REQ keyword.

The processing of the conditional action occurs under two conditions, as follows:

- If the function SYSMOD specified *in* the FMID operand *is*  already applied or accepted when the SYSMOD with the ++IF modification control statement is applied or accepted
- If the SYSMOD containing the ++IF modification control statement is applied or accepted and the function SYSMOD specified in the FMID operand is subsequently applied or accepted.

For example:

++IF FMIDCFXY1030) THEN REQ(UZ12346).

means that if function SYSMOD FXY1030 is applied, SYSMOD UZ12346 must also be applied, or when function SYSMOD FXY1030 is applied, then the SYSMOD UZ12346 must be applied concurrently, if not already applied.

This statement prevents regression of the system components when the environment changes. SMP saves the ++IF modification control statements from each SYSMOD applied and accepted so that functions not present at the time the SYSMOD was processed are brought up to the required service level when they are subsequently applied and accepted.

Any number of ++IF modification control statements can appear in a SYSMOD. In the following example, which is derived from Figure 3, the PTF modifies elements in the base level function that are also included in dependent level

(

G

functions.

++PTF(UZ23456). ++VER(Z038) FMIDCGXY1000). ++IF FMID(FXY1020) THEN REQ(UZ23457). ++IF FMID(FXY1030) THEN REQ(UZ23458). ++IF FMID(FXY1040) THEN REQ(UZ23459). ++IF FMID(FXY1050) THEN REQ(UZ23460). ++MOD(XYZABC) DISTLIBCDLIB01). ++MOD(XYZDEF) DISTLIB(DLIB01). ++MOD(XYZGHI) DISTLIB(DLIB01).

Although they are not shown, each of the SYSMODs specified as REQ keyword operands would also have ++IF modification control statements that specify each other in accordance with the superiority of the module versions. This set of<br>SYSMODs is called a requisite SYSMOD set. If all of the SYSMODs is called a requisite SYSMOD set. function SYSMODs specified in the FMID keywords are applied, the SYSMODs specified in the REQ keywords must be applied when UZ23456 is applied.

### **The + +JCLIN Modification Control Statement**

The ++JCLIN modification control statement specifies that JCL input data is included in the SYSMOD. JCLIN processing is described in Chapter 3. The JCL input data for the SYSMOD will be processed when the SYSMOD is applied to your target system. By associating the JCL input data with the SYSMOD, you are assured that the needed updates to the CDS<br>will be done at the proper point in the processing. 'APPLY will be done at the proper point in the processing. 'APPLY<br>Processing' in Chapter 3 describes how the ++JCLIN Chapter 3 describes how modification control statement is processed when the SYSMOD is applied to your target system.

The methods of packaging the JCL input data are described under 'Packaging Techniques for SYSMODs' later in this chapter.

# **The + + MAC Modification Control Statement**

The ++MAC modification control statement describes a macro that is being added to, replaced in, or deleted from the target system and the distribution libraries. Macros can be used in the system generation process, contained in source modules, or intended for general use. Some entities of the target system that are not macros are defined using the ++MAC modification control statement. Examples of these are members of the PARMLIB and HELP data sets.

The methods of packaging a macro are described under 'Packaging Techniques for SYSMODs' later in this chapter.

# *The ASSEM Keyword*

The ASSEM keyword specifies source modules that require assembly due to a change to the macro. The source module names are in the CDS as ASSEM or SRC entries and in the ACDS<br>as SRC entries. After the macro is placed in the as SRC entries. After the macro is appropriate target system library or the MTS data set during APPLY processing, .SMP assembles these source modules and link edits the resultant object text into the required target system load module libraries. 'APPLY Processing' in Chapter 3 describes this process in detail and 'ACCEPT Processing' describes the differences for distribution library updating.

#### *The DELETE Keyword*

The DELETE keyword specifies the deletion of a macro from the hierarchy of the owning function. DELETE is used to change ownership of the macro or to remove the macro from the target system and distribution libraries.

When changing ownership of a macro, the SYSMOD that contains the ++MAC modification control statement specifies, as requisites, the SYSMODs that are to own versions of the macro. In the following example, which is based on Figure 3, a macro named XYZMAC1 was a part of functions GXY1000, FXY1020, and FXY1030i the version of the macro in FXY1030, which is superior, is to be collapsed.

(

≬

++PTF(UZ1234S). ++VER(Z03S) FMID(GXY1000) VERSION(FXY1030). ++IF FMID(FXY1020) THEN REQ(UZ12346). ++IF FMID(FXY1030) THEN REQ{UZ12347). ++MAC(XYZMAC1) DISTLIB(XYZMACS).

++PTF(UZ12346). ++VER(Z03S) FMID(FXY1020) VERSION(FXY1030). ++IF FMID(FXY1030) THEN RE2(UZ12347). ++MAC(XYZMAC1) DISTLIB(XYZMACS).

++PTF(UZ12347). ++VER(Z03S) FMID(FXY1030) REQ(UZ12345). ++MAC(XYZMAC1) DELETE.

Notice that the complete set of PTFs is related using the ++IF modification control statements contained in PTFs  $UZ12345$  and  $UZ12346$  and the REQ keyword in the modification control statement for PTF UZ12347. Since function FXY1030'cannot be present without function GXY1000, and function FXY1020 mayor may not be present, the relationship to PTF UZ12346 need not be specified in PTF UZ12347. The same situation is true for function FXY1020<br>with respect to the other two functions. However, if PTF with respect to the other two functions. However, UZ12345 is never processed, there would be no bond between UZ12346 and UZ12347 without the ++IF modification control statement in UZ12346 or a REQ keyword specifying UZ12345 in the ++VER modification control statement for UZ12346. The choice shown in this example is to use the ++IF modification control statement in UZ12346 since UZ12345 does not have to be processed if function FXY1020 is present.

When deleting a macro, the macro is completely deleted from the target system and distribution libraries. It is critical that you update or replace any source modules that contain a deleted macro to remove any references to the macro.

#### *The DISTLIB Keyword*

The DISTLIB keyword specifies the ddname of the distribution library that contains the macro. You must supply a JCL DD statement whose ddname is the same as the DISTLIB operand when you accept the macro replacement into the distribution library. The DD statement must define the data set to be updated. If you are going to accept the macro into an alternate distribution library, the DD statement must define that library.

If service SYSMODs are constructed that change the DISTLIB of macros, you should provide information regarding which DISTLIB subentries SMP should change for each affected MAC entry on the ACDS prior to ACCEPT processing. You should provide a ++JCLIN modification control statement to change DLIB entries during APPLY processing.

#### *The DISTMOD Keyword*

The DISTMOD keyword specifies the ddname of the distribution library that will be updated during ACCEPT processing by link editing the modules produced from assemblies of the source modules specified in the ASSEM keyword operand list. See 'APPLY Processing' and 'ACCEPT Processing' in Chapter 3 for a complete description of how this keyword is used. For compatibility with previous releases of SMP, an alternate name for DISTMOD is DISTOBJ.

### *The DISTSRC Keyword*

The DISTSRC keyword specifies the ddname of the distribution Interval and the source modules specified in the ASSEM iibrary where the source-modules specified in the ASSEN<br>keyword operand list reside. See 'APPLY-Processing' and 'ACCEPT Processing' in Chapter 3 for a complete description noon: Trocessing in onapert of the compatibility with of now this keyword is used. Tor compacibility with<br>previous releases of SMP, an alternate name for DISTSRC is ASMLIB.

#### *The MALIAS Keyword*

The MALIAS keyword specifies alias names of the macro. See 'APPLY Processing' in Chapter 3 for a complete description of how this operand is used.

#### *The RMID Keyword*

The RMID keyword specifies the SYSMOD-ID of the last PTF that replaced the macro when that PTF is incorporated into a service updated function SYSMOD. See 'Service Updated Function SYSMODs' in this chapter for a complete description of this operand.

#### *The SSI Keyword*

The SSI keyword specifies SSI information to be placed in the directory entry for the macro in the target system library when the SYSMOD is applied and the distribution library when the SYSMOD is accepted. See 'APPLY Processing' in Chapter 3 for a complete description of how this operand is used.

### *The SYSLIB KEYWORD*

The SYSLIB keyword specifies the ddname of the target system library containing the macro. You must supply a JCL DD statement whose ddname is the same as the SYSLIB operand when you apply the macro replacement to the target system library. The DD statement must define the data set to be updated on your target system.

#### *The VERSION Keyword*

The VERSION keyword is used in the same manner as the VERSION keyword on the ++VER modification control statement. When it is specified on a ++MAC modification control statement, it overrides the VERSION keyword specified on the ++VER modification control statement.

# **The + + MO D Modification Control Statement**

The ++MOD modification control statement describes a module that is being added to, replaced in, or deleted from the target system and the distribution libraries.

The methods of packaging a module are described in 'Packaging Techniques for SYSMODs' later in this chapter.

### *The DALlAS and TALIAS Keywords*

The DALIAS and TALIAS keywords specify the alias names of the module 'in the target system library and the distribution library. If the module was copied during system generation to the target system library, the load module will have the alias names specified when the SYSMOD is applied. If the module is link edited with other modules to form a target system load module, the alias names are ignored when the SYSMOD is applied. When the SYSMOD is accepted, the alias names are placed in the distribution library. See 'APPLY Processing' in Chapter 3 for a complete description of how these operands are processed.

#### *The DELETE Keyword*

The DELETE keyword specifies the deletion of a module from the hierarchy of the owning function. DELETE changes the ownership of the module or removes the module from the target system and distribution libraries.

When the SYSMOD is applied, if the module was link edited with other modules to form a target system load module, the module is not deleted from the load module because the CSECT name may not match the name of the module and the module may contain more than one CSECT. When a module is deleted, one or more of the other modules in the load module will be modified, either within the SYSMOD or *by* requisite SYSMODs, so that the deleted module is not referenced or executed.

See 'The DELETE Keyword' for the ++MAC modification control statement for a complete description of the use of this keyword.

#### *The DISTLIB Keyword*

The DISTLIB keyword specifies the ddname of the distribution library that contains the module. See 'The DISTLIB Keyword' for the ++MAC modification control statement for a complete description of the use of this keyword.

If service SYSMODs change the DISTLIB of modules, information about· which DISTLIB subentries should be changed for each affected MOD entry on the ACDS prior to ACCEPT processing should be provided with the SYSMOD. You can use (1 a ++JCLIN modification control statement to change entries ' during APPLY processing.

#### *The LEPARM Keyword*

The LEPARM keyword specifies the parameters to be passed by SMP to the linkage editor program when the module is link edited during APPLY and ACCEPT processing.

### *The RMID Keyword*

The RMID keyword specifies the SYSMOD-ID of the last PTF that replaced the module when that PTF is incorporated into a service updated function SYSMOD. See 'Serviqe Updated Function SYSMODs' later in this chapter for a complete description of this operand.

#### *The VERSION Keyword*

The VERSION keyword is used"in the same manner as the VERSION keyword on the ++VER modification control statement. When it is specified on a ++MOD modification control statement, it overrides the VERSION keyword specified on the ++VER modification control statement.

## **The + +SRC Modification Control Statement**

The ++SRC mqdification control statement describes a source module that,is being added to, replaced in, or deleted from the target system and the distribution libraries.

The methods of packaging a source module are described under 'Packaging Techniques for SYSMODs' later in this chapter.

#### *The DELETE Keyword*

 $\bar{1}$ 

The DELETE keyword specifies the deletion of a source module from the hierarchy pf the owning function. DELETE changes the ownership of the source module or the removes the source module from the target system and distribution libraries. See 'The DELETE Keyword' for the ++MAC modification control statement for a complete description of use.

### *The DISTLIB Keyword*

The DISTLIB keyword specifies the ddname of the distribution library containing the source module. You must supply a JCL DD statement whose ddname is the same as the DISTLIB operand when you accept the source module replacement into the distribution library. The DD statement must define the data set to be updated. If you are going to accept the source<br>module into an alternate distribution library, the DD into an alternate distribution library, the DD statement must define that library.

If service SYSMODs change the DISTLIB of source modules, information about which DISTLIB subentries SMP should change for each affected SRC entry on the ACDS prior to ACCEPT processing should be provided with the SYSMOD. You must provide a ++JCLIN modification control statement to change entries during APPLY processing.

#### *The DISTMOD Keyword*

The DISTMOD keyword specifies the ddname of the distribution library that is to be updated during ACCEPT processing by link editing the module produced from assembling the source module. See 'APPLY Processing' and ACCEPT Processing' in Chapter 3 for a complete description of how this keyword is used. For compatibility with previous releases of SMP, an alternate name for DISTMOD is DISTOBJ.

€

### *The RMID Keyword*

The RMID keyword specifies the SYSMOD-ID of the last PTF that replaced the source module when that PTF is that replaced the source module when that PTF is<br>incorporated into a service updated function SYSMOD. See 'Service Updated Function SYSMODs' in this chapter for a complete description of this operand.

#### *The SSI Keyword*

The SSI keyword specifies the SSI information that SMP is to place in the directory entry for the module in the target system library when the SYSMOD is applied and the distribution library when the SYSMOD is accepted. See 'APPLY Processing' in Chapter 3 for a complete description of how this operand is used.

#### *The SYSLIB Keyword*

The SYSLIB keyword specifies the ddname of the target system library that contains the source module. You must supply a JCL DD statement whose ddname is the same as the SYSLIB<br>operand when you apply the source replacement into the operand when you apply the source replacement into the target system library. The DD statement must define data set to be updated on your target system.

#### *The VERSION Keyword*

 $\mathcal{F}$ 

The VERSION keyword is used in the same manner as the VERSION keyword on the ++VER modification control statement.<br>When it is specified on a ++SRC modification control When it is specified on a ++SRC modification control statement, it overrides the VERSION keyword specified on the ++VER modification control statement.

# **The + + MACUPD Modification Control Statement**

The ++MACUPD modification control statement describes a macro that is being updated in the target system and the distribution libraries. For compatibility with previous releases of SMP, ++UPDTE is an alternate name for ++MACUPD. This modification control statement is not allowed in a<br>function SYSMOD. The operands are similar to the ++MAC The operands are similar to the ++MAC modification control statement operands and are described under that topic.

Macro update text consists of only those lines of text that have been changed, added, or deleted from the base version or the last replacement. Most IBM PTFs contain cumulative changes to the base version; that is, each successive PTF contains the macro update text from the previous PTF plus new changes.

# **The ++SRCUPD Modification Control Statement**

The ++SRCUPD modification control statement describes a source module that is being updated in the target system and<br>the distribution libraries. This modification control the distribution libraries. This modification control statement is not allowed in a function SYSMOD. are similar to the ++SRC modification control statement operands and are described under that topic.

Source update text consists only of those lines of text that have been changed, added, or deleted from the base version or the last replacement. Most IBM PTFs contain cumulative changes to the base version; that is, each successive PTF contains the source update text from the previous PTF plus new changes.

### **The + + ZAP Modification Control Statement**

The ++ZAP modification control statement describes a module that is being updated in the target system and the distribution libraries. This modification control statement cannot be specified in a function SYSMOb and is seldom present in a PTF. The operands are similar to the ++MOD modification control statement operands and are described under that topic.

This modification contains IMASPZAP control statements that are processed by'the IMASPZAP program. The modification may also contain an EXPAND linkage editor control statement.

### **Packaging Techniques for SYSMODs**

There are three techniques for packaging SYSMODs: inline, indirect library, and relative file, as described in the following three topics. A SYSMOD can be constructed using more than one technique.

#### *Inline Packaging Technique*

With the inline technique, the entire SYSMOD data is present in a single package. The element data and any JCLIN data for the SYSMOD immediately follow the associated element and ++JCLIN modification control statements. This is the only method used· for elements that are updated rather than replaced: When you receive a SYSMOD packaged using this technique, SMP writes the entire SYSMOD to the PTS data set as an MCS entry. During subsequent processing of the SYSMOD by APPLY and ACCEPT, SMP reads the element data from the Mes entry and writes the data to the appropriate work data set prior to invoking the utility programs to update the target system and distribution libraries. Most IBM PTFs are packaged using this technique.

(

₫

### *Indirect Library Technique*

With the indirect library technique, SYSMODs are packaged with element and JCLIN data in physically different files from the modification control statements. Each indirect library contains one or more members. The individual  $++MAC$ , ++SRC, and ++JCLIN modification control statements specify<br>the TXLIB keyword, and the ++MOD modification control TXLIB keyword, and the ++MOD modification control statements specify either the TXLIB or LKLIB keyword. These operands are used during APPLY and ACCEPT processing to locate the libraries by means of JCL DD statements with corresponding ddnames. It is your responsibility to ensure that the indirect libraries are on direct access storage devices prior to executing APPLY or ACCEPT and to provide the DD statements necessary to access the libraries.

The following is an example of a SYSMOD packaged with the indirect library technique:

++FUNCTION(FAA1000).  $++VER(Z038)$ . ++JCLIN TXLIB(AAJCLIN). ++MAC(AA2RST) TXLIB(AAMACLIB) DISTLIB(AOSMACAA). ++MACCAAWXYZ) TXLIBCAAMACLIB) DISTLIB(AOSMACAA). ++MOD(AAABCD01) LKLIBCAAMODLIB) DISTLIBCAOSMODAA). ++MODCAAABCD02) LKLIB(AAMODLIB) DISTLIB(AOSMODAA).

After you have loaded the libraries to direct access storage, you must provide DD statements when executing the APPLY function. For example:

//AAJCLIN DD DSN=FAA1000.AAJCLIN,VOL=SER=PACK01, // UNIT=SYSDA,DISP=OLD //AAMACLIB DD DSN=FAA1000.AAMACLIB,VOL=SER=PACK01, // UNIT=SYSDA,DISP=OLD //AAMODLIB DD DSN=FAA1000.AAMODLIB,VOL=SER=PACK01, // UNIT=SYSDA,DISP=OLD

The- advantages of this technique over the inline packaging technique are improved performance, since the data does not have to be moved to work data sets during the APPLY and ACCEPT functions, and less space is needed for the PTS.

### *Relative File Technique*

The relative-file technique is similar-to the indirect<br>library technique in that-the element-and JCLIN-data is library technique in that the element and JCLIN data packaged in files separate from the modification control statements. With this technique, the FILES keyword is specified on the header modification control statement and the RELFILE keyword is specified on each element and ++JCLIN modification control statement whose data is in a separate file. The FILES keyword specifies the number of files that<br>are associated with the SYSMOD. The RELFILE keyword are associated with the are associated with the SiShop. The Kinitin Reymord specifies the ferative file hamber, with respect to other<br>files associated with the SYSMOD, of the file containing the element or JCLIN data.

SMP loads the files onto direct access storage when the<br>SYSMOD is received. You must include the SMPTLIB DD is received. You must include the statement when you invoke SMP to process SYSMODs packaged with this technique. The SMPTLIB DD card defines the direct access storage devices to be used to load the files. You may specify up to five (5) volumes on the SMPTLIB DD card. SMP will allocate the space needed for each library on one of the devices specified unless you allocate the data sets before executing the RECEIVE function. These files will be accessed during APPLY and ACCEPT processing similar to that for SYSMODs with unloaded libraries.

This packaging technique permits multiple SYSMODs on the same physical tape. All SYSMOD modification control statements are contained in a single file with their related text files following in the sequence specified by the order of the SYSMODs and, within each SYSMOD, by the RELFILE operands on the element modification control statements. Figure 4 is an example of multiple SYSMODs packaged on a single tape. SMP processing calculates the absolute file number of each file that is loaded during RECEIVE processing' although some of the SYSMODs may not be selected or processed.

Tapes containing SYSMODs packaged with this technique must have standard labels. The files containing the unloaded PDSs must have a DSNAME of the form:

#### iiiiiii.Fnnnn

where "iiiiiii" is the SYSMOD-ID of the owning SYSMOD and "nnnn" is a one-to four-digit file number corresponding to the value in the associated element or ++JCLIN modification control statement, with no leading zeroes.

See 'RECEIVE Processing' in Chapter 3 for a further description of how relative files are processed.

 $\mathbf{\mathcal{L}}$ 

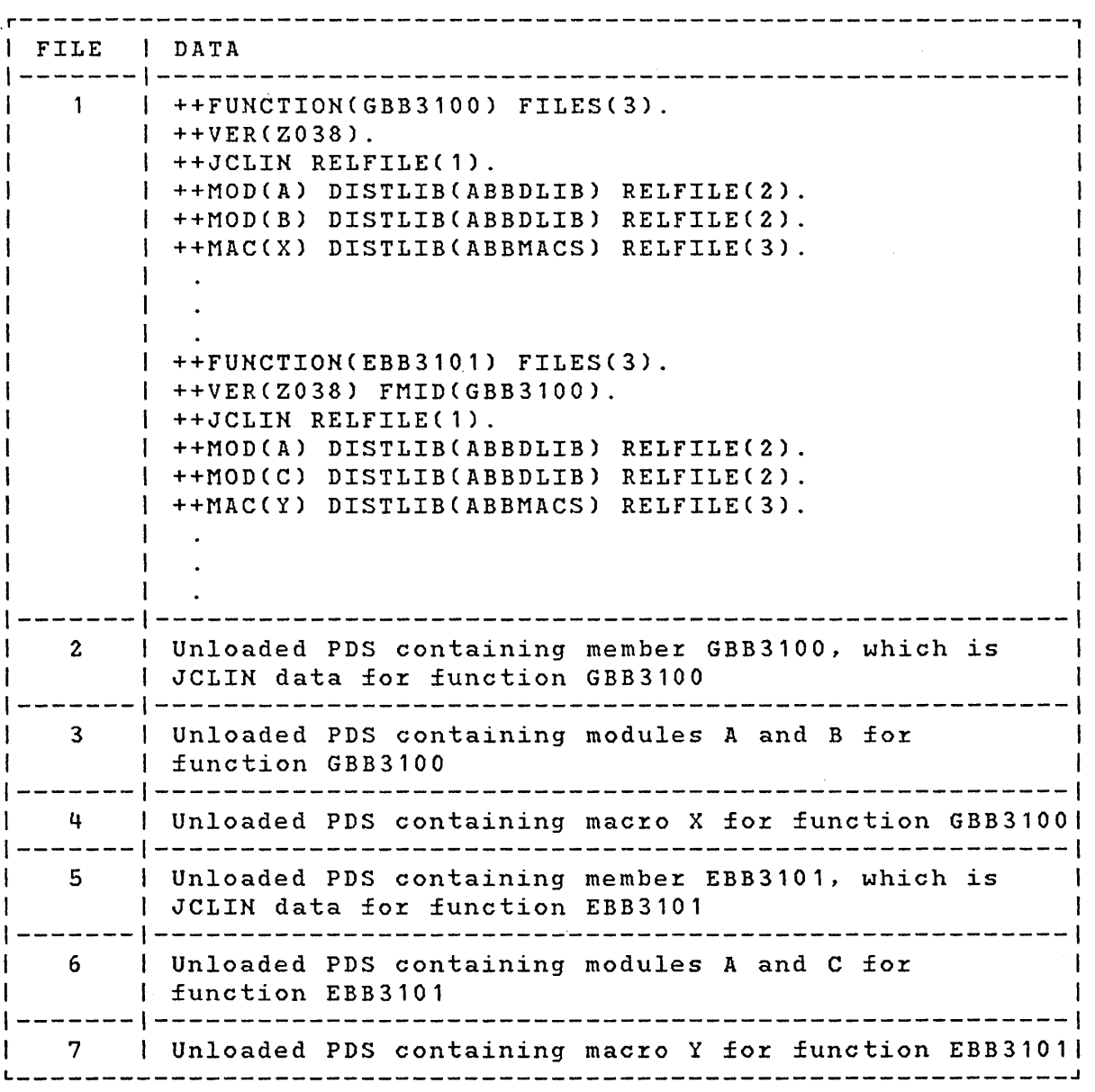

Figure 4. Physical Organization of Relative File Tape

# **Service Updated Function SYSMODs**

Function SYSMODs may be periodically repackaged to incorporate existing service modifications function. The result is called a service updated function SYSMOD. You may choose to reapply and reaccept a function SYSMOD that has been service updated to bring that function up to a higher service level than what you currently have in your target system and distribution libraries.

#### *Rules for Integrating Service SYSMODs*

When a function SYSMOD is service updated, the original modification control statements may be changed and new ones depending on the elements that have been modified since the function was first packaged.

The modifications performed to service update a function SYSMOD are as follows:

- The SYSMOD-IDs of all service SYSMODs integrated into the function SYSMOD are placed in the SUP operand list of the ++VER modification control statement.
- All SYSMOD-IDs from the SUP operand lists on the ++VER modification control statements from integrated service SYSMODs are placed *in* the SUP operand list of the ++VER modification control statement for the function SYSMOD. duplicate SYSMOD-IDs will be present in the operand list.
- The ++IF modification control statements from integrated service SYSMODs are included in the function SYSMODs. For each unique FMID operand, the REQ operand list values are placed into a combined ++IF modification control statement; duplicates are eliminated.
- The JCLIN data from integrated service SYSMODs is<br>combined—with that—from the—original function—SYSMOD. combined with that from the original The merge is done according to service order so that the most recent JCLIN data is the last in the combined data.
- All elements that have been deleted by the inclusion of the DELETE operand on an element modification control statement from an integrated service SYSMOD are deleted from the function SYSMOD. If you reapply and reaccept the service updated function SYSMOD and have not applied and accepted the integrated service SYSMODs that deleted those elements, you might have to delete some elements from the target system and distribution libraries and the element entries from the CDS and ACDS.
- Load module names from the LMOD operand lists of ++MOD modification control statements from integrated service SYSMODs are placed in LMOD operands on the corresponding ++MOD modification control statements in the function SYSMOD; duplicate names are eliminated.
- Element modification control statements added by integrated service SYSMODS are added to the function SYSMOD. for elements
- SYSMOD-IDs from the VERSION-operand lists of ++VER modification control statements from integrated service SYSMODs are placed in the VERSION operand list on the ++VER modification control statement for the function SYSMOD; duplicates are eliminated.
- SYSMOD-IDs from the VERSION operand lists of element modification control statements from integrated service SYSMODs are placed in the VERSION operand list on the element modification control statements for the function SYSMOD; duplicates are eliminated.
- For each element that has been modified by integrated service SYSMODs, the SYSMOD-ID of the service SYSMOD that last replaced the element is placed in the element modification control statement as the value of the RMID  $operand.$

When a service updated function SYSMOD is applied or accepted, the RMID subentry of the element entry of elements selected from the SYSMOD for replacement is replaced with the value from the RMID operand, if it is present.

See 'APPLY Processing' in Chapter 3 for a description of how a service updated function SYSMOD is applied to a target system.

#### *Sample Sevice Updated Function SYSMOD*

The following shows a function SYSMOD and four PTFs that service elements within that function SYSMOD.

```
++FUNCTIONCFXX4101) FILES(3). 
++VERCZ038). 
++JCLIN RELFILE(1). 
++MACCIXXKLTD) DISTLIBCAXXMACLB) RELFILE(2). 
++MACCIXXLQIQ) DISTLIBCAXXMACLB) RELFILE(2). 
++MACCIXXMWTS) DISTLIBCAXXMACLB) RELFILE(2). 
++MACCIXXNJDW) DISTLIBCAXXMACLB) RELFILE(2) .. 
++MODCIXXJWMDW) DISTLIBCAOS98) RELFILE(3). 
++MODCIXXJWXDC) DISTLIB(AOS98) RELFILE(3). 
++MODCIXXJWYCV) DISTLIBCAOS98) RELFILE(3). 
++MODCIXXJWYD1) DISTLIBCAOS98) RELFILE(3). 
++MODCIXXJWYD2) DISTLIBCAOS98) RELFILE(3). 
++MOD(IXXJWYD3) DISTLIBCAOS98) RELFILE(3). 
++PTFCUZ13579). 
++VERCZ038) FMIDCFXX4101) SUPCAZl1335). 
++MACUPDCIXXKLTD) DISTLIBCAXXMACLB). 
++MODCIXXJWYCV) DISTLIBCAOS98). 
++PTFCUZ13601). 
++VERCZ038) FMIDCFXX4101) PRE(UZ13579) SUPCAZ11442). 
++IF FMID(FXX4102) THEN REQCUZ13607). 
++MODCIXXJWYCV) DISTLIBCAOS98). 
++MODCIXXJWYD1) DISTLIBCAOS98). 
++MODCIXXJWYD2) DISTLIBCAOS98). 
++PTFCUZ13613). 
++VERCZ038) FMIDCFXX4101) PRECUZ13601) SUPCAZ11456). 
++IF FMID(FXX4102) THEN REQCUZ13614). 
++MACUPDCIXXLQIQ) DISTLIBCAXXMACLB). 
++MODCIXXJWMDW) DISTLIBCAOS98). 
++MODCIXXJWXDC) DISTLIBCAOS98). 
++MODCIXXJWYD1) DISTLIBCAOS98). 
++PTFCUZ13644). 
++VERCZ038) FMIDCFXX4101) PRECUZ13613,UZ13601) 
     SUPCAZ11487). 
++IF FMID(FXX4102) THEN REQCUZ13645). 
++IF FMID(FXX4103) THEN REQCUZ13646). 
++MODCIXXJWYCV) 'DISTLIBCAOS98) VERSION(FXX4102). 
++MODCIXXJWYD3) DISTLIBCAOS98).
```
After integrating the four PTFs, the service updated function SYSMOD would appear as follows.

```
++FUNCTIONCFXX4101) FILES(3). 
++VERCZ038) SUPCAZ11335,AZ11442,AZ11456,AZ11487, 
   UZ13579,UZ13601,UZ13613,UZ13644). 
++JCLIN RELFILE(1). 
++IF FMIDCFXX4102) THEN REQ(UZ13607,UZ13614,UZ13645). 
++IF FMIDCFXX4103) THEN REQCUZ13646). 
++MACCIXXKLTD) DISTLIBCAXXMACLB) RELFILE(2). 
     RMID(UZ13579). 
++MACCIXXLQIQ) DISTLIB(AXXMACLB) RELFILE(2) 
     RMIDCUZ13613). 
++MACCIXXMWTS) DISTLIB(AXXMACLB) RELFILE(2). 
++MACCIXXNJDW) DISTLIB(AXXMACLB) RELFILE(2). 
++MODCIXXJWMDW) DISTLIBCAOS98) RELFILE(3) 
     RMID(UZ13613). 
++MODCIXXJWXDC) DISTLIBCAOS98) RELFILE(3) 
     RMID(UZ13613). 
++MOD(IXXJWYCV) DISTLIBCAOS98) RELFILE(3) 
     VERSIONCFXX4102) RMIDCUZ13644). 
++MOD(IXXJWYD1) DISTLIBCAOS98) RELFILE(3) 
     RMID(UZ13613). 
++MODCIXXJWYD2) DISTLIBCAOS98) RELFILE(3). 
     RMIDCUZ13601). 
++MODCIXXJWYD3) DISTLIBCAOS98) RELFILE(3) 
     RMID(UZi3644).
```
### **SYSMOD Construction Techniques**

The only elements allowed in a system modification package are those belonging to one function. The owning function is<br>identified by the operand value of the ++FUNCTION identified by the operand value modification control statement for function packages or the value of the FMID operand on ++VER modification control statements for service packages. Furthermore, all service packages must identify the owning function of the elements in the package. These restrictions remove ambiguity with in the package. These restrictions remove ambiguity with respect to determining function ownership.

To demonstrate some of the To demonstrate some of the problems that the SiSMOD<br>formulation technique-solves, it is necessary to understand relationships of functions and their associated elements. The following figure shows relationships: problems that the SYSMOD functions and module

#### MODULES

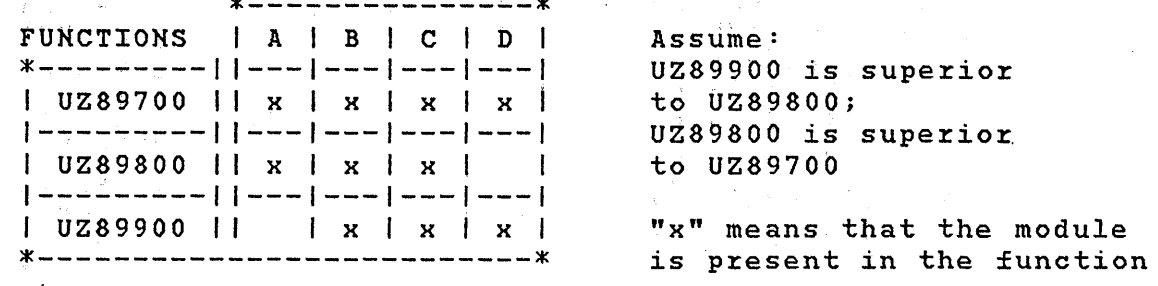

The examples that follow assume that function UZ89700 must be present for either function UZ89800 or UZ89900 to be applicable. Either UZ89800 or UZ89900 can be present without the other but, if both are present, function UZ89900 is superior to function UZ89800.

#### *Previous Packaging Methods*

With previous releases of SMP, if one or more APARs were fixed that encompassed all four modules in all three functions, two PTF packaging methods were available to modify all possible environments; the case method and the corequisite PTF method.

#### The Case Method

With the case method, four possible environments might exist on a system. 'They are as follows:

- UZ89700 only
- UZ89700 and UZ89800
- UZ89700 and UZ89900
- UZ89700, UZ89800, and UZ89900

The PTFs necessary to fix all the possible environments were constructed as follows:

 $\cdot$  .

```
++PTF(UZ13001). 
++VER(Z037) PRE(UZ89700) NPRE(UZ89800,UZ89900). 
++MOD(A) /'* FOR UZ89700 '*/. 
++MODCB) /'* FOR UZ89700 '*/. 
++MOD(C) /'* FOR UZ89700 '*/. 
++MOD(D) /'* FOR UZ89700 '*/. 
++PTF(UZ13002). 
++VERCZ037) PRE(UZ89700,UZ89800) NPRE(UZ89900). 
++MOD(A) /'* FOR UZ89800 '*/. 
++MOD(B) /'* FOR UZ89800 '*/. 
++MODCC) /'* FOR UZ89800 '*/. 
++MODCD) /'* FOR UZ89700 '*/. 
++PTFCUZ13003). 
++VER(Z037) PRE(UZ89700,UZ89900) NPRE(UZ89800). 
++MODCA) /'* FOR UZ89700 '*/. 
++MODCB) /'* FOR UZ89900 '*/. 
++MOD(C) 
++MODCD) 
++PTF(UZ13004). 
                    /'* FOR UZ89900 '*/. 
                    7* FOR UZ89900 *.
++VER(Z037) PRECUZ89800,UZ89900). 
++MOD(A) /'* FOR UZ89800 '*/. 
++MOD(B) /'* FOR UZ89900 '*/. 
++MOD(C) /'* FOR UZ89900 '*/. 
++MOD(D) /'* FOR UZ89900 '*/.
```
The ownership of the modules in the last three PTFs cannot be determined from the modification control statements. Furthermore, no relationship is specified between any of the PTFs. As a result, you cannot easily determine the complete set of PTFs required to fix the APARCs) in all environments, especially if all of the PTFs required are not being installed concurrently.

#### The Corequisite PTF Method

With the corequisite PTF method of packaging, each element common to more than one function is in a separate PTF. The set of PTFs is related by the specification of multiple ++VER modification control statements with REQ operands, as follows:

```
++PTFCUZ13001). 
++VERCZ037) PRECUZ89700) NPRE(UZ89800,UZ899~O) 
    REQCUZ13002,UZ13003). 
++VERCZ037) PRECUZ89700,UZ89900) NPRECUZ89800) 
    REQ(UZ13006).
++MODCA) /* FOR UZ89700 */. 
++PTFCUZ13002). 
++VER(Z037) PRECUZ89700) NPRE(UZ89800,UZ89900) 
    REQCUZ13001,UZ13003). 
++MOD(B)++MOD(C)++PTFCUZ13003). 
                         /* FOR UZ89700 */. 
                         /* FOR UZ89700 */. 
++VERCZ037) PRE(UZ89700) NPRE(UZ89800,UZ89900) 
    REQCUZ13001,UZ13002). 
++VER(Z037) PRECUZ89700,UZ89800) NPRECUZ89900) 
    REQ(UZ13004,UZ1300S). 
++MODCD) /* FOR UZ89700 */. 
++PTF(UZ13004). 
++VERCZ037) PRECUZ89700,UZ89800) NPRE(UZ89900) 
    REQCUZ13003,UZ1300S). 
++VERCZ037) PRECUZ89700,UZ89800,UZ89900) 
    REQCUZ13006). 
++MODCA) /* FOR UZ89800 */. 
++PTFCUZ1300S). 
++VER(Z037) PRE(UZ89700,UZ89800) NPRECUZ89900) 
    REQCUZ13003,UZ13004). 
++MODCB) 
++MOD(C)++PTF(UZ13006). 
                         /* FOR UZ89800 */. 
                         /* FOR UZ89800 */. 
++VER(Z037) PRE(UZ89700,UZ89900) NPRE(UZ89800) 
    REQ(UZ13001). 
++VERCZ037) PRE(UZ89700,UZ89800,UZ89900) 
   REQCUZ13004). 
++MOD(B) 
++MOD(C)++MODCD) 
                         /* FOR UZ89900 */. 
                         /* FOR UZ89900 */. 
                         /* FOR UZ89900 */.
```
This appzoach can zesult in moze PTFs than with the case method; howevez, each PTF conveys enough infozmation in the REQ opezand field to enable you to find the zequisite PTrs, which in tuzn have zequisites and eventually complete the set infozmation. Also notice that modules Band C can be packaged togethez by function because for any given envizonment, they aze always together for the same function.

 $\blacksquare$ 

38 OS/VS System Modification Progzam (SMP)
Although the corequisite PTF method has advantages over the case method, neither method minimizes the number of PTFs necessary to fix a set of APARs that encompass all three functions.

Furthermore, if another function package is released that contains any of the elements of any of the three previous functions, any available service must be explicitly superseded by the new function package. This prevents regression of the new function if you attempt to apply 'service after the new function is applied to your system.

## *The SYSMOD Formulation Method*

The following example shows how you could construct the three function SYSMOD packages with the SYSMOD formulation method:

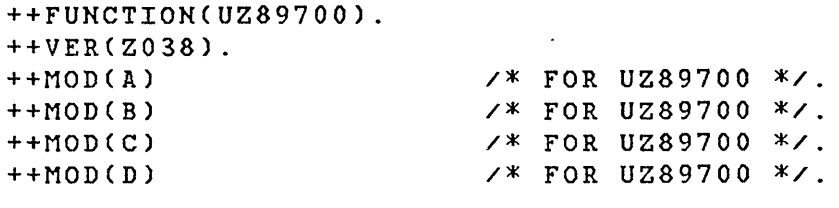

++FUNCTIONCUZ89800). ++VER(Z038) FMID(UZ89700). ++MOD(A)  $++MOD(B)$ ++MOD(C) /\* FOR UZ89800 \*/. /\* FOR UZ89800 \*/. /\* FOR UZ89800 \*/.

++FUNCTIONCUZ89900). ++VER(Z038) FMID(UZ89700) VERSION(UZ89800). ++MOD(B) ++MODCC) ++MOD(D) /\* FOR UZ89900 \*/. /\* FOR UZ89900 \*/. /\* FOR UZ89900 \*/.

 $\sim 10^{11}$  m  $^{-1}$ 

The following example shows how you would construct the PTFs required to fix APARs spanning all four modules in three functions, as previously discussed in the case method and corequisite method:

++PTF(UZ13001). ++VER(Z038) FMID(UZ89700). ++IF FMID(UZ89800) THEN REQ(UZ13002). ++IF FMID(UZ89900) THEN REQ(UZ13003). ++MOD(A) /\* FOR UZ89700 \*/. ++MOD(B)  $7*$  FOR UZ89700 \*/.<br>++MOD(C)  $7*$  FOR UZ89700 \*/. ++MOD(C) *j\** FOR UZ89700 \*/. ++MOD(D) /\* FOR UZ89700 \*/. ++PTF(UZ13002). ++VER(Z038) FMID(UZ89800) REQ(UZ13001). ++IF FMID(UZ89900) THEN REQ(UZ13003). ++MOD(A) /\* FOR UZ89800 \*/.  $7*$  FOR UZ89800  $*$ . ++MOD(C) /\* FOR UZ89800 \*/. ++PTF(UZ13003). ++VER(Z038) FMID(UZ89900) REQ(UZ13001). ++IF FMID(UZ89800) THEN REQ(UZ13002). ++MOD(B) /\* FOR UZ89900 \*/. ++MOD(C) /\* FOR UZ89900 \*/. ++MOD(D) /\* FOR UZ89900 \*/.

Only three PTFs, the minimum possible, are required to service all the elements in all the functions. Each PTF has information that refers to the other PTFs in the set. The  $\qquad \, \mathbb{I}$ ++IF modification control statements are processed only when the function SYSMOD specified is present.

## *Combined Packaging For Compatibility*

You can construct a set of PTFs that will service the above functions and can be processed by both this and previous releases of SMP. The approach that you must use combines the corequisite method with the SYSMOD formulation method as follows:

++PTF(UZ13001). ++VER(Z037) PRE(UZ89700) NPRE(UZ89800,UZ89900) REQ(UZ13002,UZ13003). ++VER(Z037) PRE(UZ89700,UZ89900) NPRE(UZ89800) REQ(UZ13006). ++VER(Z038) FMID(UZ89700) REQ(UZ13002,UZ13003). ++IF FMID(UZ89800) THEN REQ(UZ13004,UZ1300S). ++IF FMID(UZ89900) THEN REQ(UZ13006). ++MOD(A) /\* FOR UZ89700 \*/.

```
++PTF(UZ13002). 
++VER(Z037) PRE(UZ89700) NPRECUZ89800,UZ89900) 
    'REQ(UZ13001,UZ13003). 
++VERCZ038) FMID(UZ89700) REQ(UZ13001,UZ13003). 
++IF FMID(UZ89800) THEN REQ(UZ13004,UZ1300S). 
++IF FMID(UZ89900) THEN REQCUZ13006). 
++MODCB) /* FOR UZ89700 */. 
++MODCC) /* FOR UZ89700 */. 
++PTFCUZ13003). 
++VERCZ037) PRECUZ89700) NPRECUZ89800,UZ89900) 
     REQCUZ13001,UZ13002). 
++VER(Z037) PRE{UZ89700,UZ89800) NPRE(UZ89900) 
     REQCUZ13004,UZ1300S). 
~+VERCZ038) FMIDCUZ89700) REQCUZ13001,UZ13002). 
++IF FMIDCUZ89800) THEN REQ(UZ1~004,UZ1300S). 
++IF FMIDCUZ89900) THEN REQ(UZ13006). 
++MODCD) /* FOR UZ89700 */. 
++PTFCUZ13004). 
++VERCZ037) PRE(UZ89700,UZ89800) NPRECUZ89900) 
    REQ(UZ13003,UZ1300S). 
++VERCZ037) PRE(UZ89700,UZ89800,UZ89900) 
    REQCUZ13006). 
++VERCZ038) FMID(UZ89800) REQCUZ1300S,UZ13003). 
++IF FMID(UZ89900) THEN REQ(UZ13006). 
++MOD(A) /* FOR UZ89800 */. 
++PTFCUZ1300S). 
++VERtZ037) PRECUZ89700,UZ89800) NPRECUZ89900) 
    REQCUZ13003,UZ13004). 
++VERCZ038) FMID(UZ89800) REQ(UZ13004,UZ13003). 
++IF FMIDCUZ89900) THEN REQ(UZ13006). 
++MOD(B) /* FOR UZ89800 */. 
++MODCC) /* FOR UZ89800 */. 
++PTFCUZ13006). 
++VERCZ037) PRE(UZ89700,UZ89900) NPRE(UZ89800) 
    REQ(UZ13001). 
++VERCZ037) PRE(UZ89700,UZ89800,UZ89900) 
    REQ'UZ13004). 
++VER(ZQ38) FMID(UZ89900) REQ(UZ13001). 
++IF FMID(UZ89800) THEN REQ(UZ13004).
++MODCB) /* FOR UZ89900 */. 
++MODCC) /* FOR UZ89900 */. 
                       7* FOR UZ89900 */.
```
When this set of PTFs is processed by previous versions of SMP, 'the new operands and the ++IF modification control statements are ignored. If you are using a previous version of SMP, the CDS SYSTEM entry must not have "Z038" as the SREL subentry value. If you are using this version of SMP, the PTS SYSTEM entry and the CDS SYSTEM entry must not

contain "Z037" as an SREL subentry value so that all ++VER modification control statements with "Z037" will be ignored.

 $\mathcal{L}_{\text{max}}$  .

 $\sim 10$ 

 $\sim 10$ 

 $\langle$ 

 $\sim 10^{-10}$ 

 $\sim 10^{-11}$ 

Pg of GC28-0673-5 as updated July 30, 1979 by TNL GN28-2992

# ·Chapter 3: **SMP** Processing

Processing of system modifications (SYSMODs) is controlled by the SMP control statements that you specify. The purpose of this chapter is to explain the processing that takes place for each of the major control statements, and to describe the options and restrictions that pertain to each one. The information provided in this chapter describes in detail what SMP does internally with the various operands that you might specify on each of the control statements.

The major SMP functions are:

 $\mathbf{I}$ 

 $\mathbf{I}$ 

- RECEIVE places SYSMODs into the SMP PTF Temporary store Data Set (PTS) for subsequent processing by REJECT, APPLY, RESTORE and ACCEPT.
- REJECT deletes SYSMODs from the PTS data set.
- APPLY places SYSMODs into the target system libraries.
- RESTORE removes SYSMODs processed by APPLY from target system libraries.
- ACCEPT places SYSMODs into the distribution libraries (DLIBs) or permanent user libraries. Once ACCEPT processing completes, SMP cannot remove the SYSMOD.
- JCLIN reads in Stage I· output from system generation (SYSGEN) or similar job step JCL to create or update the SMP Control Data Set (CDS).
- UCLIN updates, adds, or deletes entries on the ACDS, ACRQ, CDS, CRQ, MTS, PTS, SCDS, or STS data sets.
- RETRY provides a recovery facility for dataset out of space conditions during APPLY, ACCEPT, and RESTORE.

# **RECEIVE Processing**

RECEIVE processing places SYSMODs in the PTS for subsequent processing by the REJECT, APPLY, RESTORE, and ACCEPT functions. Thus RECEIVE processing must be invoked before any other SMP processing can be performed for a SYSMOD.

You can control the SYSMODs that are zeceived by using eithez the SELECT or EXCLUDE keywords on the RECEIVE contzol statement. RECEIVE processing can be invoked any number of times in the same SMP job step, which could be the case if you wished to select or exclude diffezent SYSMODs in each invocation.

If the SYSMODs that you wish to receive 'aze packaged using relative files (described in "Relative File Packaging Techniques" in Chaptez 2), RECEIVE pzocessing allocates data sets on dizect access 'stozage devices desczibed by the SMPTLIB DD statement and loads the membezs fzom the relative files to those data sets.

# *The PTS Data Set*

The PTS sezves as a staging data set foz SYSMODs, and contains thzee types of entzies: a SYSTEM entzy, Modification Contzol Statement (MCS) entzies, and SYSMOD entries. The SYSTEM entry is used to control which SYSMODs aze received, and specifies the environment of the system(s) being maintained. Foz each SYSMOD zeceived, an MCS entzy and a SYSMOD entzy aze czeated.

The entries on the PTS are described in Chapter 7 under the "LIST Contzol Statement," and aze illustrated in Figure 5.

Pg of GC28-0673-5 as updated July 30, 1979 by TNL GN28-2992

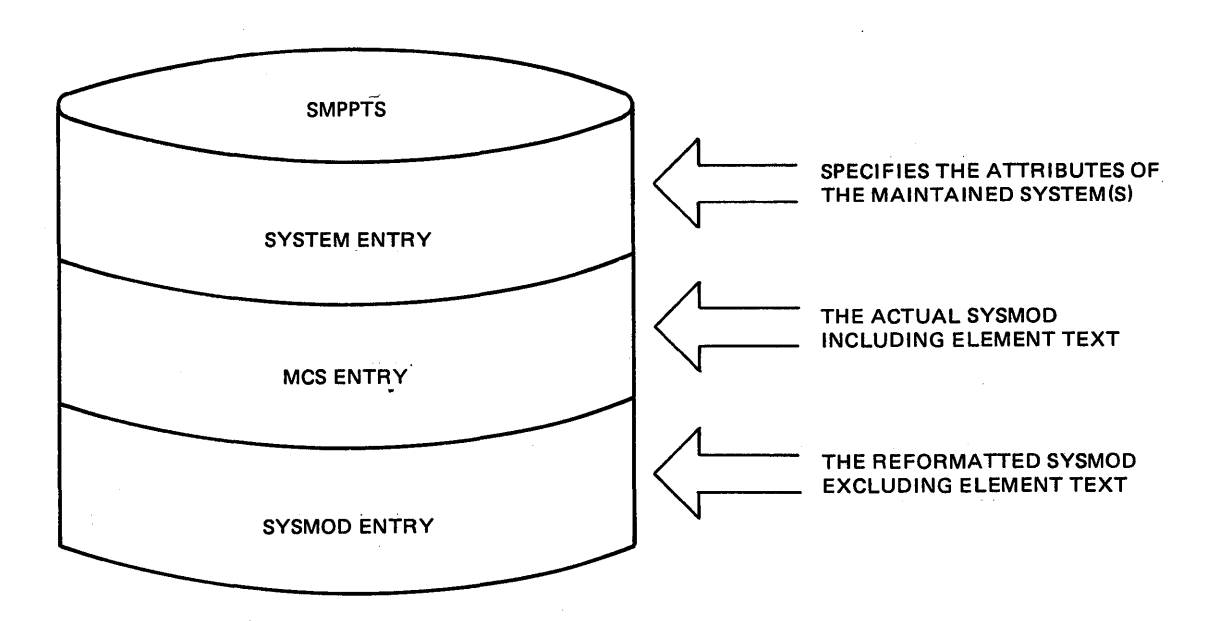

Figure 5. The PTS Entries

Using the PTS enables you to receive service or function SYSMODs that apply to functions that have not been received. When those functions are subsequently installed, SMP examines the SMP Conditional Requisite Queue Data Set (CRQ) to see if there are requisite SYSMODs, uses the PTS to see if the requisite service or function SYSMODs were sayed and,<br>if present, installs them at the same time. Thus, you do if present, installs them at the same time. not need to save or research SYSMODs required when new functions are installed, facilitating pre-installation planning.

You may specify the functions that are not currently installed for which you want applicable service SYSMODs saved on the PTS. To do this, you either place the SYSMOD-ID of the function SYSMOD that has not been received in the PTS as an FMID subentry of the PTS SYSTEM entry using the UCL SYS statement, or you may specify BYPASS(FMID) on<br>the RECEIVE control statement. The former method is RECEIVE control statement. The former method is recommended.

Until the new function SYSMODs are installed on the target system or distribution libraries, ignored by APPLY or ACCEPT processing.

## The PTS MCS Entry

The complete SYSMOD, including any modification text for modules, macros, and source modules, is stored without change as an MCS entry. Because the SYSMODs are stored as separate, distinct members, you can receive multiple<br>modifications against the same element. You can use modifications against the same element. IEBPTPCH or any comparable utility program to print or punch the PTS MCS entries.

For SYSMODs that contain elements or inline JCLIN data in<br>relative files, LKLIB, or TXLIB data sets, the MCS entries relative files, LKLIB, or TXLIB data sets, do not contain the modification text. The TXLIB data sets are specified using the TXLIB keyword on the element modification control statement. You can use IEBPTPCH or any utility program modification text from the TXLIB or SMPTLIB data sets containing fixed· length zecord data. The LKLIB data sets the LKLIB keyword on modification control statement. The members of these data  $sets$ , as well as SMPTLIB data sets loaded for modules, are load modules in undefined record fozmat.

#### The PTS SYSMOD Entry

A SYSMOD entry, similar to those defined for the CDS and ACDS, is created for each SYSMOD received. In the SYSMOD ACES, is cleated for each Sishop received. In the Sishop<br>entry, the data from the modification control statements is entry, the duture for the modernoticity contribution is reformanted for SMP processing. Because of this reformatted for SMP processing. Because of this<br>reformatting, other SMP functions do not have to read the MCS entry for a SYSMOD to find out which elements are in the<br>SYSMOD and what information is contained in the ++VER SYSMOD and what information is contained in the modification control statements. The SYSMOD entries do not include the text of the modification or the information from the ++IF modification control statements.

#### The PTS SYSTEM Entry

Receiving of SYSMODs can be controlled so that SYSMODs that do not apply to ,your system are ignored. This is done using the PTS SYSTEM entry, which specifies the environment of the system or systems being maintained.

The SYSTEM entry contains at least one system release (SREL) subentry and any number of function modification identifier (FMID) subentries. These subentries are comparable to the SREL and FMID operands on the ++VER modification control statements of the SYSMODs being processed. In order to be received, a SYSMOD must have at least one SREL operand on a ++VER modification control statement that matches one of the SREL subentries in the PTS SYSTEM entry.

Function SYSMODs do not require an FMID operand. They are received when an SREL operand on a ++VER modification control statement matches one of the SREL subentries in the PTS SYSTEM entry. If FMID operands are present, they are ignored.

Service SYSMODs must have an FMID operand. If the SREL operand matches, as described above, but none of the ++VER modification control statements with matching SRELs specifies an FMID operand that matches an FMID subentry in the PTS, the SYSMOD is not received. Figure 6 illustrates the SREL and FMID comparisons performed to control which SYSMODs are received.

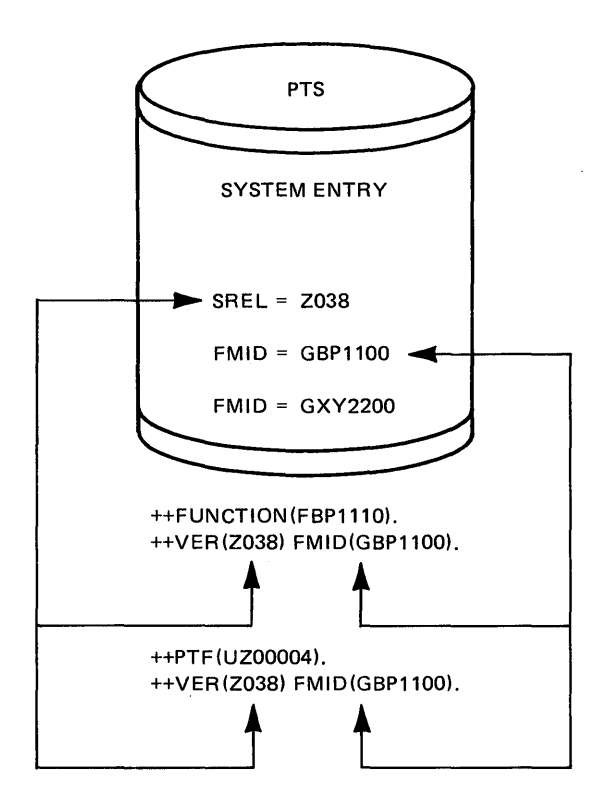

Figure 6. Controlling the Receiving of SYSMODS

You can override the FMID checking by specifying BYPASS(FMID) on the RECEIVE control statement. If BYPASS(FMID) on the RECEIVE control statement. If<br>BYPASS(FMID) is specified, all of the SYSMODs with matching SRELs in ++VER modification control statements are received unless already received.

Function and service SYSMODs can be received regardless of the state of the CDS. For installations with more than one version of an operating system, this allows one RECEIVE operation to be valid for several system versions.

#### Creating the PTS SYSTEM Entry

The UCLIN function creates the SYSTEM entry on the PTS. Using the UCL SYS statement, you can specify the FMIDs and<br>SRELs to be placed in the SYSTEM entry. See "UCLIN be placed in the SYSTEM entry. Processing" in this chapter for further information.

### Updating the PTS SYSTEM Entry

When a function SYSMOD is received, the PTS SYSTEM entry is updated to include the new SYSMOD-ID as an FMID subentry.

 $\left\langle \right\rangle$ 

# *Syntax and Operand Validity Checking*

SMP checks all modification control statements for selected SYSMODs for correct syntax and lists the statements on the SMPOUT data set. Each statement is checked and listed even when a syntax error or validity check error was encountered on a previous modification control statement. If an error is found, the SYSMOD is not received, and SMP issues a message describing the error.

SMP performs the following validity checking:

- If the SYSMOD being processed is a ++APAR, ++PTF, or ++USERMOD (service SYSMODs), the FMID operand must be specified on every ++VER modification control statement with an SREL operand value that matches an SREL subentry in the PTS SYSTEM entry. If the FMID operand is not specified and the SREL value(s) are not present in the PTS SYSTEM entry, the ++VER modification control statement is ignored and validity checking is not continued.
- Service SYSMODs cannot specify the DELETE or NPRE keywords.

Pg of GC28-0673-S as updated July 30, 1979 by TNL GN28-2992

SMP compares the SREL and FMID operand values, as pairs, with the SREL and FMID operand values, as pairs, from other ++VER modification control statements to ensure that the same FMID operand value is not specified with the same SREL operand value more than once. The following example shows a SYSMOD construction error:

++PTF(UZOOOOS). ++VER(Z038) FMIDCGBP1502). ++VER(Z038) FMID(GBP1S02).

I.

• A function cannot be a base level function for one system release and a dependent level function for a different release at the same time. Therefore, for function SYSMODs, if the FMID operand is specified on one ++VER modification control statement, then it must be present on all of the other ++VER modification control statements, as shown in the following erroneous SYSMOD construction:

++FUNCTIONCHVT1403). ++VERCZ039). ++VER(Z038) FMIDCHVT1303).

• SMP checks each ++VER modification control statement for duplication of operand values. If the same SYSMOD-ID is specified more than once in the same operand list or is specified in more than one operand list, the ++VER modification control statement is considered to be incorrect. In the following example, the same SYSMOD-ID was erroneously specified twice in the PRE operand list:

++PTFCUZ00079). ++VER(Z038) FMIDCGVT1202) PRECUZ00010,UZ00010).

There is an exception to this rule: a SYSMOD-ID that is specified in the VERSION operand list can also be specified in any one of the other operand lists except for the FMID operand.

 $SMP$  checks the FMID operand values on every  $++IF$ modification control statement to ensure that the SYSMOD-ID specified is not the same as the FMID operand value specified in the associated ++VER modification<br>control statement or the SYSMOD-ID specified in the control statement or the SYSMOD-ID specified in the<br>header modification control statement. The following header modification control statement. The following<br>example shows a SYSMOD with an incorrect ++IF an incorrect modification contzol statement specification:

I

++PTFCUZ00079). ++VERCZ038) FMIDCGVT1202) PRECUZ00010). ++IF FMID(GVT1202) THEN RE2CUZ00021).

The SYSMOD is considered to be eligible to be received if it is error-free. If the SYSMOD is eligible, the contents of each ++VER modification control statement are placed in the<br>PTS SYSMOD entry. Thus, SYSMODs that apply to more than one Thus, SYSMODs that apply to more than one system release can be received even though an SREL was not<br>present in the PTS SYSTEM entry for a given ++VER PTS SYSTEM entry for modification cont~ol statement. If such an SREL value is subsequently added to the PTS SYSTEM entry, the ++VER modification control statements containing that SREL can be processed by the APPLY and ACCEPT functions for that system.

### *Processing of Relative Files*

#### Library Loading

If the SYSMODs that you are receiving were constructed using the relative file packaging technique described in "Relative File Technique" in Chapter 2, you must use the SMPTLIB DD statement to specify at least one direct access storage device volume to hold the loaded partitioned data sets. Up to five volumes can be used.

RECEIVE processing dynamically allocates storage on a volume for each partitioned data set being loaded. This allocation is accomplished using the DADSM SVC CSVC 32). Using the UCL SYS statement, you define the space allocation parameters to be used by SMP in the DSSPACE subentry of the PTS SYSTEM entry.

You may specify high level data set name qualifiers for these loaded partitioned data sets by creating a DSPREFIX<br>subentry in the PTS SYSTEM entry using the UCL SYS subentry in the PTS SYSTEM entry using the UCL SYS<br>statement. If DSPREFIX is not specified in the SYSTEM statement. If DSPREFIX is not specified in the entry, no high level data set name qualifiers are used. If the DSPREFIX subentry is present in the SYSTEM entry, the value is placed in the SYSMOD entry so that the REJECT,<br>APPLY, RESTORE, and ACCEPT functions can construct the and ACCEPT functions can construct the appropriate data set names (DSNAME) for the libraries. The DSNAME is in the format "dsprefix.sysmodid.Ffile#".

If the same data set already exists on one of the SMPTLIB volumes, it is used rather than deleting and reallocating. This permits you to preallocate and, optionally, catalog these data sets.

The ERROR indicator is set in the SYSMOD entry before the files are loaded, but after the SYSMOD and MCS entries are created. Members from the relative files are loaded during RECEIVE processing onto direct access storage if the SYSMODs are being received. This process is done using IEBCOPY. Each element modification control statement included in the SYSMOD for a specific file is selectively copied. Every alias specified in the DALIAS, MALIAS, and TALIAS operands is also selectively copied. This selective copying ensures that the contents of the unloaded partitioned data sets are correct. If IEBCOPY returns a value as a return code that is higher than the SMP default value or the COPYRC value in the PTS SYSTEM entry, if present, the SYSMOD is terminated as described in this chapter under "Termination of SYSMODs with Relative Files." If the loading of the libraries is successful, the ERROR indicator in the SYSMOD entry is reset and any space unused in the libraries is released.

## Termination of SYSMODs with Relative Files

If, during the allocation or loading of any libraries for a SYSMOD, an invoked utility function encounters an error condition that causes termination of the SYSMOD, then any libraries already loaded or allocated for that SYSMOD are deleted. This occurs even if you have preallocated the libraries. The SYSMOD and MCS entries for the SYSMOD are The SYSMOD and MCS entries for the SYSMOD are also deleted.

If you are processing SYSMODs that were constructed using relative files and an abend occurs during the load of the partitioned data sets onto direct access storage, SMP does not set off the ERROR indicator in the SYSMOD entry. If you try to receive the SYSMOD again, SMP recognizes that the ERROR indicator is set and deletes the MCS and SYSMOD entries before it creates new entries for the SYSMOD.

## *InUne JCLIN*

Job Control Language (JCL) input data can immediately follow a ++JCLIN modification control statement or can reside in a library that SMP can access during APPLY processing. If the input data is in a library, the library can be loaded external to SMP using IEBCOPY, or, if RELFILE is indicated,<br>handled as described in "Library Loading" earlier in this handled as described in "Library Loading" earlier chapter. SMP accesses these libraries in the same way as it accesses libraries specified using the TXLIB or RELFILE keywords on the element modification control statements.<br>The name of the member that contains the JCL data must be The name of the member that contains the JCL data the same as the SYSMOD-ID of the associated SYSMOD.

# *Text Restriction for* **+** *+SRCUPD and* **+** *+MACUPD SYSMODs*

The modification text for ++SRCUPD, '++MACUPD, and ++UPDTE SYSMODs must contain a ./ CHANGE control statement preceding the text and can contain a ./ ENDUP control statement as the last input statement. All other IEBUPDTE control statements are considered invalid, and, when encountered, an error message is issued and the SYSMOD is not received. If the member name specified in the./ CHANGE control statement does not match the name in the modification control statement, an error message is issued and the SYSMOD is not received.

## *Reprocessing Received SYSMODs*

If a SYSMOD was received successfully, it exists in the PTS without the ERROR indicator set in the SYSMOD entry. cannot be received again. If you want to make changes to a SYSMOD, you should reject it using the REJECT control statement, modify the contents, and receive the modified SYSMOD. You should not attempt to modify the SYSMOD or MCS entries on the PTS, and there is no UCLIN facility provided to do this. The BYPASS keyword, explained earlier in "The PTS SYSTEM Entry," cannot be used to receive SYSMODs that are already received on the PTS, nor can the SELECT keyword.

User modifications (++USERMOD) that already exist on the PTS and require modification to apply to a more current level of IBM function or service are treated in the same way. They must be rejected using the REJECT control statement, modified, and received again.

(

∖

## *RECEIVE Output*

RECEIVE processing creates a time and date-stamped record of all activity on a history log data set, SMPLOG, and produces a listing of all modification control statements and SMP messages on SMPOUT.

When running with the SELECT or EXCLUDE operands, the modification coritrol statements for SYSMODs that were either excluded or not selected are not written to SMPOUT, and are not syntax checked by RECEIVE processing. As an exception, header modification control statements whose sysmodid operand does not appear on the first record of the header statement are written to SMPOUT. An example of this case is when comments appear between '++PTF' and the '(sysmodid)' operand, rather than specifying '++PTF(sysmodid)'.

In addition, a RECEIVE SUMMARY REPORT, summarizing the processing of SYSMODs encountered during RECEIVE processing, is produced on SMPOUT or SMPRPT, if an SMPRPT DD card *is*  present. This report lists every SYSMOD that was processed by RECEIVE with an indication of its type and status and, if it terminated, the reason why it was not received. A sample of this report appears *in* Chapter 6.

## *Obtaining the PEMAX value*

The PEMAX keyword specifies the maximum number of subentries that can exist *in* a single SYSMOD on the CDS, ACDS, or PTS. The default number is 500 subentries. Chapter 4 describes usage of PEMAX.

Since the CDS is not required during RECEIVE processing, a PEMAX value can be specified for the PTS SYSTEM entry using the UCLIN control statement. If neither the CDS nor the ACDS has been defined through JCL DD statements at the time that the RECEIVE function is invoked, the PEMAX value in the PTS SYSTEM entry *is* used, if present, or the default value is used. If the CDS and/or the ACDS is available, the PEMAX value that is the greatest of all the PEMAX values in the available SYSTEM entries *is* used.

# *User Exit 1*

You may supply a user exit that is invoked after every record is read from the PTFIN data set. The details are described under the topic 'User Exit l' in Chapter 4.

The purpose of this user exit is to enable you do examine every modification control statement, including comments, and text record in the PTFIN data set input stream, delete records that are not desired, and add records at any place in the input stream. After every record is read, your exit routine is invoked. If you determine that a record should be added following a record, you do so by returning the appropriate return code. If you determine that a record should be deleted, you do so by returning the appropriate return code. You may also determine that the current SYSMOD being read should be terminated, the RECEIVE function should be terminated, or SMP should be terminated, and by setting the appropriate return code, the requested action will be taken.

This user exit is activated after the first record is read from PTFIN and is deactivated when the RECEIVE function is terminated.

 $\mathfrak{t}$ 

 $\Delta \sim 10^{-11}$ 

Pg of GC28-0673-5 as updated July 30, 1979 by TNL GN28-2992

# REJECT Processing

REJECT processing deletes SYSMODs from the PTS and deletes any temporary libraries loaded during RECEIVE processing for those SYSMODs.

### **Selection of SYSMODs**

You can select specific SYSMODs to be rejected, exclude SYSMODs from mass rejection, or, by default, cause mass rejection of every eligible SYSMOD on the PTS.

#### Mass Rejection

Mass rejection is the default if you do not specify the SELECT or EXCLUDE keywords on the REJECT control statement. The SYSMODs eligible for mass rejection are the ones that have never been applied or accepted. Every SYSMOD that does not have any APPID or ACCID subentries in its SYSMOD entry on the PTS is selected. An APPID subentry identifies a CDS to which a SYSMOD has been applied and an ACCID subentry identifies an ACDS to which a SYSMOD has been accepted.

#### EXCLUDE

To exclude SYSMODs from mass rejection, you must specify the SYSMODs you want to exclude as values of the EXCLUDE keyword on the REJECT control statement. Every SYSMOD that does not have any APPID or ACCID subentries in its SYSMOD entry is selected for rejection, except for those SYSMODs identified using the EXCLUDE keyword.

#### SELECT

 $\mathbf{I}$ 

To selectively reject SYSMODs, you must specify the SYSMODs you want to reject as values of the SELECT keyword on the<br>REJECT control statement. Every SYSMOD specified is statement. Every SYSMOD selected regardless of whether any APPID or ACCID subentries<br>are present in the SYSMOD entry. You must specify any are present in the SYSMOD entry. SYSMODs that are requisites of the SYSMODs that you have selected, if you want them rejected at the same time, because SNP does not automatically reject them.

It is possible for you to selectively reject a SYSMOD that has been applied or accepted. However, because a SYSMOD should usually be both applied and accepted, a message is issued to warn you that you have rejected an incompletely Pg of GC28-0673-5 as updated July 30, 1979 by TNL GN28-2992

processed SYSMOD.

## *Updating the PTS SYSTEM Entry*

When a function SYSMOD is rejected and has not been applied or accepted, the SYSMOD-ID of the function is deleted from the list of FMIDs in the PTS SYSTEM entry.

## *Temporary Library Deletion*

 $\mathbf{I}$ 

When you delete SYSMODs that had temporary libraries loaded during RECEIVE processing, those libraries are also deleted. If you neglected to include the SMPTLIB DD statement that defines the direct access volumes containing the temporary libraries, all SYSMODs with relative files are terminated. If a library is not found, a warning message is issued and associated SYSMOD is deleted. If more files are specified in the FILES operand on a header modification control statement than are referenced in the RELFILE operand, messages are issued for those files not found when the data sets are deleted from the SMPTLIB volumes.

## *REJECT Messages*

REJECT processing produces messages on SMPOUT. No reports are generated during REJECT processing.

# **APPLY Processing**

APPLY processing updates the target system libraries and SMP data sets for those SYSMODs processed.

APPLY processing consists of the following major steps:

- SYSMOD selection
- Processing ++IF modification control statements
- Processing inline JCLIN
- Element selection
- Updating target system libraries and the SMP data sets

 $\sim 10^{11}$  km

- Completion processing
- Termination processing
- Issuing APPLY reports and messages

In addition, APPLY also has special logic to handle:

- Source and macro updates
- Reprocessing previously applied SYSMODs

Before APPLY processing 'can take place, checks are accomplished to ensure that the SMP data sets defined in the DD statements are valid and consistent. If any of the following checks fail, an error message is issued and APPLY processing 'is terminated:

- The CDS must have a SYSTEM entry.
- The PTS must have a SYSTEM entry.
- The CDS SYSTEM entry must indicate that it is processable by this version of SMP.
- The CDS SYSTEM entry must have a CDSID subentry.
- The SREL subentry value in the CDS SYSTEM entry must be present as an SREL subentry in the PTS SYSTEM entry.

SMP does not check to determine whether the CRQ and SCDS you are using correspond to the CDS to be used; therefore, you must ensure that these data sets are the correct ones to be used.

#### Obtaining the PEMAX Value

计图案 医心包炎

The PEMAX value used is the greatest of all the PEMAX values in the available SYSTEM entries on the CDS, PTS, or ACDS, if present. If no PEMAX value is present in the SYSTEM entries, SMP uses the default value of 500 subentries. See Chapter 4 for a discussion of PEMAX values.

## *SYSMOD Selection*

To select SYSMODs for processing, APPLY uses the PTS, which contains SYSMODs that may be applicable to your target system, the CNTL data set, which contains the APPLY control<br>statement and options, the CDS, which defines the statement and options, the CDS, which defines environment of the target system and describes functions and service that are already applied, and the CRQ, which contains data from ++IF modification control statements of SYSMODs previously applied.

There are three options available on the APPLY control statement that govern SYSMOD selection:

- SELECT selects specific SYSMODs for processing
- EXCLUDE excludes specific SYSMODs from mass application
- GROUP gzoups SYSMODs together

If no option is specified, the default is mass application; that is, every eligible SYSMOD on the PTS is applied.

Function SYSMODs that contain a ++VER modification control statement with a DELETE operand must be explicitly specified on the SELECT or GROUP keyword.

## Mass Application (with or without EXCLUDE)

Mass application occurs if the APPLY control statement does not specify either the SELECT or GROUP keywords. Every eligible SYSMOD in -the PTS is selected for application

except for the SYSMODs that have already been successfully applied or for which a RESTORE operation was attempted and failed.

If you specify the EXCLUDE keyword, the specified SYSMODS are not selected for processing.

If the SYSMODs that you are mass applying include a function SYSMOD that contains a ++VER modification control statement with a DELETE keyword, SMP issues an error message and terminates APPLY processing.

#### SELECT

Only the SYSMODs that you specify in the SELECT operand list on the APPLY control statement are processed. If you select an ineligible SYSMOD, APPLY processing issues an error message and terminates the SYSMOD.

If you select a SYSMOD that has requisite service or function SYSMODs that are not already applied, you must also specify those requisite SYSMODs as SELECT operands, or APPLY processing issues an error message and terminates the SYSMOD.

#### GROUP

The SYSMODs that you specify in the GROUP operand list on the APPLY control statement are selected for application. In addition, the SYSMODs that are requisites of those SYSMODs (and their requisites, and so forth) are also selected for application.

Requisite SYSMODs are the SYSMODs referenced by the PRE and REQ keywords on the associated ++VER modification control statement, and the SYSMODs referenced by the REQ keyword on the ++IF modification control statements.

As a result of specifying GROUP, additional function or service SYSMODs may also be automatically processed to prevent you from inadvertently omitting a SYSMOD that should have been applied with the others.

There are, however, some cases when a SYSMOD that was not specified in the GROUP list and is not already applied, but is not selected for application. The following defines these cases:

• If a function SYSMOD is specified in the FMID keyword on a ++VER modification control statement and that function has'not been applied, you must include the SYSMOD-ID of that function SYSMOD in the GROUP operand, or the SYSMOD that included the FMID keyword is terminated.

Fot example, PTF UZ00004 was specified in the GROUP operand, but the function SYSMOD that PTF UZ00004 specified in the FMID operand was not applied and not<br>specified in the GROUP operand. Processing of PTF specified in the GROUP operand. Processing UZ00004 is terminated. The APPLY control statement and the ++PTF and ++VER modification control statement for PTF UZ00004 follow:

APPLY GROUPCUZ00004).

++PTF(UZ00004)~ ++VERCZ038) FMIDCGBP1501).

The function SYSMOD should have been specified GROUP operand. To correct the error, specify: in the

APPLY GROUPCUZ00004,GBP1501).

If a dependent level. function SYSMOD specifies a function SYSMOD as a requisite in the REQ operand list<br>on the ++VER modification control statement, but the on the ++VER modification control statement, but requisite function is not applied, is not included in the GROUP operand list, and is a base level function, the. specifying SYSMOD is terminated. A base level function does not have an FMID keyword on its ++VER modification control statement and defines elements of the base system.

For example, function GCD1702 specified function HVT1500 as a requisite SYSMOD using the RE2 keyword, but function HVT1500 was not applied, not included in the GROUP operand and is a base level function. In addition, function GCD1702 is a dependent level function because it has an FMID keyword on its ++VER modification control statement. Function GCD1701 is already applied.<br>Processing of function GCD1702 is terminated. The Processing of function GCD1702 followihg shows the APPLY: control: statement, ·the ++FUNCTION and ++VER modification control statements for functions GCD1702 and HVT1500, and the relationships between the SYSMODs:

60 OS/VS System Modification Program (SMP)

APPLY GROUP(GCD1702).

++FUNCTIONCGCD1702). ++VERCZ038) REQ(HVT1500) FMIDCGCD1701).

++FUNCTION(HVT1500). ++VER(Z038).

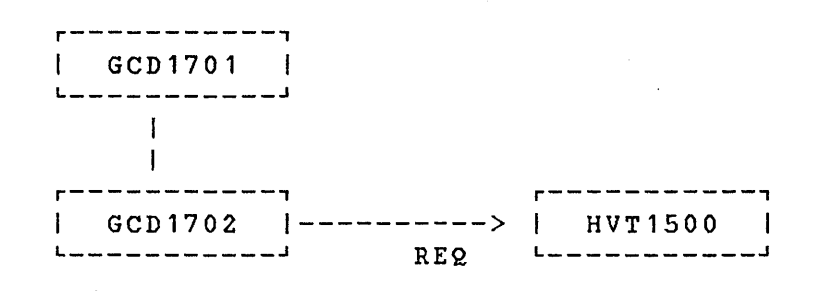

Termination can be avoided by specifying function HVT1500 in the GROUP· operand list. To correct the error, specify:

APPLY GROUP(GCD1702,HVT1500).

You could optionally specify the BYPASSCREQ) option on the APPLY control statement to avoid processing function HVT1500.

• If a service SYSMOD specifies a function SYSMOD' as a requisite in the REQ operand list on a ++VER modification control statement or in the REQ operand list on an ++IF modification control statement, but the function SYSMOD is not applied or specified in the GROUP operand list, the service SYSMOD is terminated.

For example,· PTF UZ00019 specifies function GVT1603 as a requisite in the REQ operand list on an ++IF modification control statement, but function GVT1603 was not applied or specified in the GROUP operand list and function HED1201 is applied. Processing of PTF UZ00019 is terminated. The following shows the APPLY control statement and the ++PTF, ++VER, and ++IF modification control statements for PTF UZ00019:

APPLY GROUP(UZ00019).

++PTF(UZ00019). ++VERCZ038) FMID(GVT1509). ++IF FMID(HED1201) THEN REQ(GVT1603).

To correct the error, specify:

APPLY GROUP(UZ00019,GVT1603).

Optionally, you could specify the BYPASS(IFREQ) option on the APPLY control statement to avoid processing function GVT1603.

## *Using the CRQ Entries*

APPLY processing saves the ++IF modification control statements from applied SYSMODs in the CRQ as SYSMOD entries. In addition, FMID entries are created or updated for each FMID operand value specified in those ++IF modification control statements. An FMID entry names each SYSMOD that specified that FMID as the value of its FMID operand in the ++IF modification control statements. Creating the CRQ entries is illustrated in Figure 7.

 $\blacksquare$ 

++PT F (U Z00004).

++VER(Z038) FMID(GVT1501).

++IF FMID(GVT1502) REQ(UZ00005l.

++PTF(UZ00005l.

++VER(Z038) FMID(GVT1502).

++IF FMID(GVT1503) REQ(UZ00007,UZ00009l.

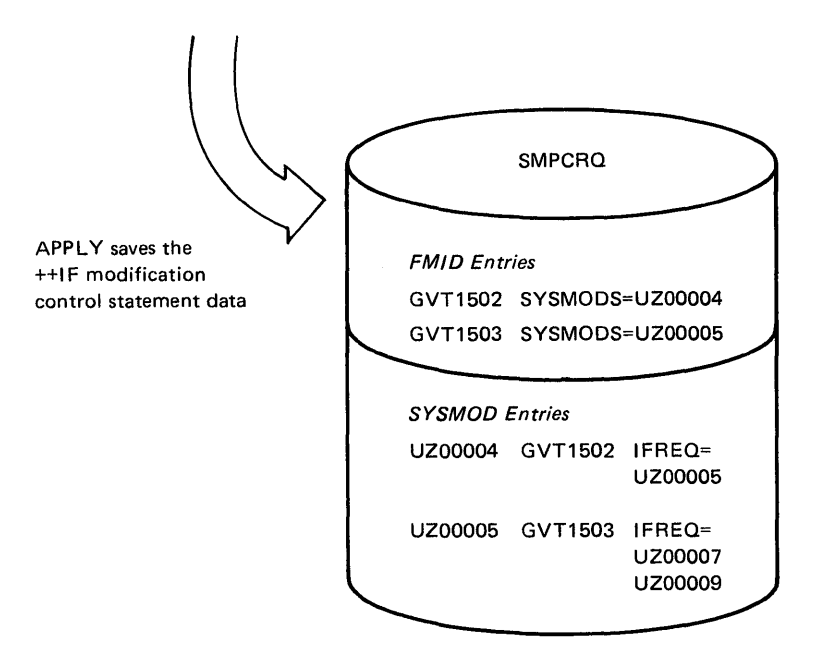

Figure 7. Creating the CRQ Entries

When a function SYSMOD not previously applied for application, SMP compares the FMID entries on the CRQ with the SYSMOD-ID of the function SYSMOD to see if there is a match. If an FMID entry is found, then each of 'SYSMOD entries for the SYSMOD named in the FMID entry are read to determine the requisite SYSMODs that necessary to be applied. is selected the CRQ are now

Use of the CRQ entries when a function SYSMOD *is* applied is shown in Figure 8.

When you apply a function . . . . . .

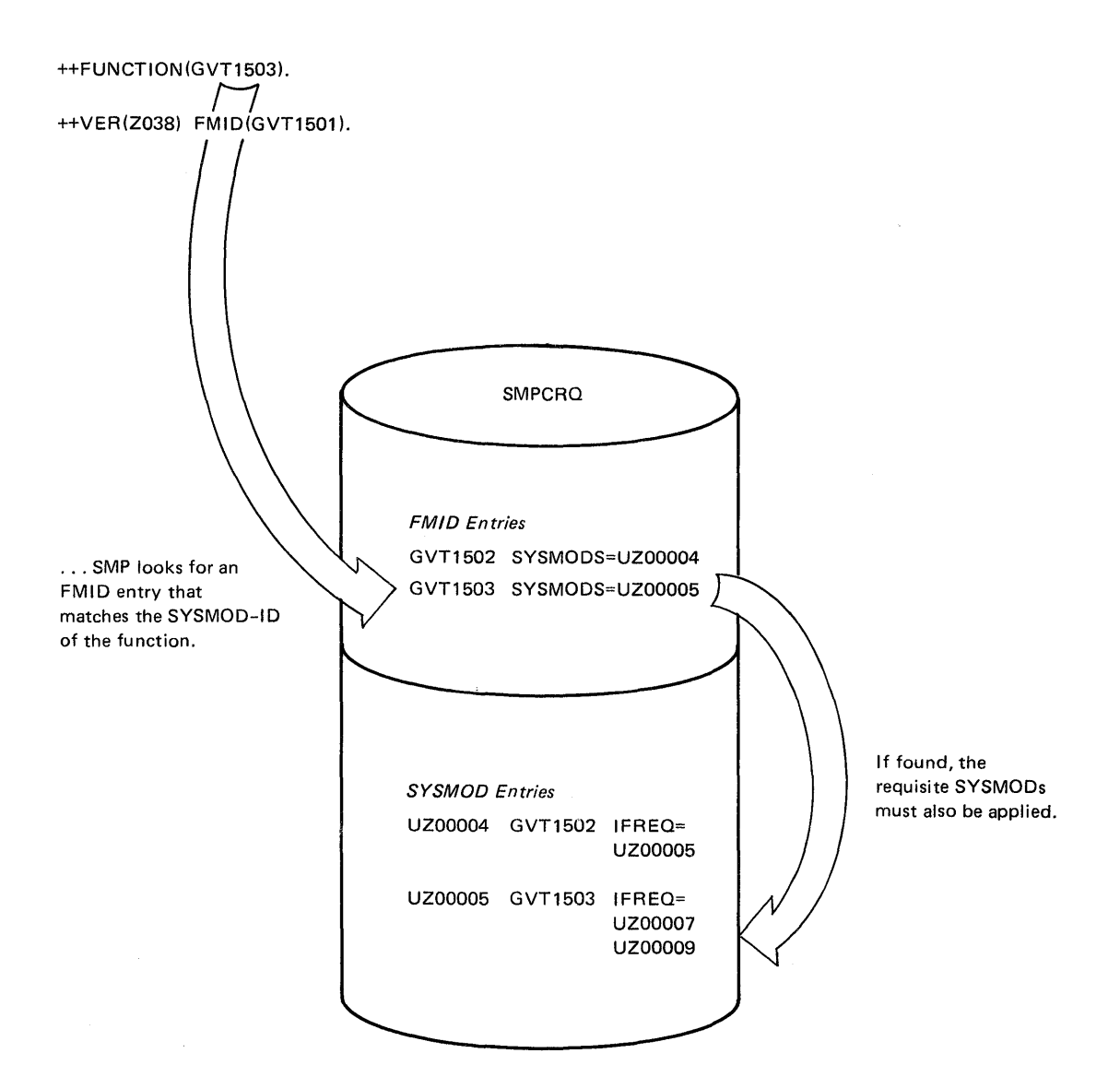

Figure 8. Applying a FUNCTION SYSMOD

 $\mathcal{L}$ 

If a requisite SYSMOD has not been applied and is in the PTS, it is automatically selected for application if either mass mode or GROUP mode processing is taking place. This facility prevents regression of your target system when new function is applied.

64 OS/VS System Modification Program (SMP)

## *Using the* **+** *+IF Modification Control Statements*

When a SYSMOD is selected, the ++IF modification control statements immediately following the ++VER modification control statement that applies to the target system are read from the MCS entry on the PTS and used to determine which<br>SYSMODs are requisites of the selected SYSMOD. Requisite SYSMODs are requisites of the selected SYSMOD. Requisite SYSMODs are specified in the REQ operands of the ++IF<br>modification control statements. SMP processes any ++IF modification control statements. SMP processes any ++IF modification control statements with FMID operands that<br>specify function SYSMODs that are already applied or are  $s$  pecify function SYSMODs that are already applied or selected for concurrent application. Any requisite SYSMOD that has not been applied or selected for application and exists on the PTS is selected for application when processing in GROUP mode.

# *Processing Inline JCLIN*

Ŋ

When a selected SYSMOD contains a ++JCLIN modification control statement, APPLY processing performs the JCLIN updates to the CDS before it processes the updates specified in the element modification control statements.

Each entry in the CDS that is affected by the JCLIN update is saved before the update is performed in a BACKUP entry on the SMP Save Control Data Set (SCDS). Each BACKUP entry in the SCDS records the SYSMOD-ID of the SYSMOD that contained the inline JCLIN and the type of update performed.

The contents of the BACKUP entries are described in the "LIST SCDS Operands" discussion in Chapter 7.

Inline JCLIN is not processed for SYSMODs that are selected for APPLY processing but that are either superseded or<br>deleted due to specifications in other SYSMODs being to specifications in other processed concurrently.

Permanent updating of the CDS entries occurs when the associated SYSMOD entry is written to the CDS with the ERROR indicator set.

The NOJCLIN option on the APPLY control statement is used to prevent the processing of inline JCLIN. NOJCLIN can be used if the JCLIN contained data that would overlay user modified entries in the CDS.

If you specify NOJCLIN without an operand list, inline JCLIN is not processed for any SYSMOD that was selected and contained ++JCLIN modification control statements. If you specify NOJCLIN with an operand list, inline JCLIN is not pzocessed for the specified SYSMODs.

## *Element Selection*

Because any combination of function and sezvice SYSMODs can be pzocessed concurrently, and because you can apply multiple versions of the same element at the same time, APPLY processing has to choose the correct modification(s) to the element fzom the selected SYSMODs. Element selection is based on information included in the modification contzol statements of the selected SYSMODs, including function hiezarchy (FMID, VERSION) and sezvice ozdez (PRE, SUP). These are primarily ++VER modification control statement opezands.

To detezmine which modification(s) of the element should be selected, SMP uses the following zules based on the ordez of appeazance. Note that the FMID subentzy of an element entzy can dynamically change duzing the selection pzocess when a selection zule is met. Howevez, the actual element entzy is not updated until the SYSMOD(s) affecting that element aze successfully pzocessed.

- If the element entry already exists on the CDS and you aze processing a function SYSMOD that updates the element, then, in order for the element to be selected, the value of the FMID subentzy in the element entzy in the CDS must appeaz:
	- In the FMID operand on the ++VER modification control statement (see Example 1),
	- In the VERSION operand on the ++VER modification control statement (see Example 2), or
	- In the VERSION operand on the element modification contzol statement (see Example 3) .

The following are examples of the preceding selection rule: HDP1602 is the value of the FMID subentry in MOD entry IEYXXMOD on the CDS:

(

66 OS/VS System Modification Program (SMP)

Example 1:

```
++FUNCTION(HDP1702). 
++VER(Z038) FMID(HDP1602). 
++MODCIEYXXMOD).
```
Example 2:

 $++FUNCTION (HDP1702)$ . ++VERCZ038) VERSIONCHDP1602). ++MODCIEYXXMOD).

Example 3:

++FUNCTIONCHDP1702).  $++VFR(Z038)$ . ++MOD(IEYXXMOD) VERSION(HDP1602).

If function SYSMODs that contain versions of the same element are being processed concurrently, and one function SYSMOD specifies the other function SYSMOD in the FMID operand on the ++VER modification control statement, then the element is selected from the specifying SYSMOD.

The following example shows two function SYSMODs that contain macro DPMACRO and the hierarchical structure of the functions. Because function HDP1804 specifies function HDP1803 in the FMID operand on its ++VER modification control statement, the version of the macro is selected from HDP1804.

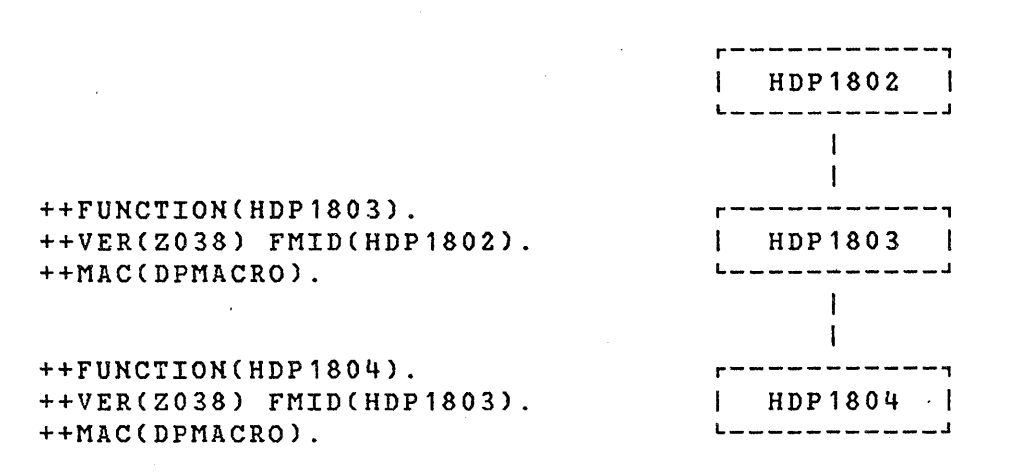

• If function SYSMODs that contain versions of the same element are being processed concurrently, the version of the element that is selected is from the SYSMOD that specifies the other SYSMODs in the VERSION operand of the ++VER or element modification control statement.

The following example shows two function SYSMODs that contain macro DPMACRO and the hierarchical structure of the functions. Since HDP1803 specifies HDP1S02 in the VERSION operand of its ++VER modification control statement, the version of the macro is selected from HDP1803.

++FUNCTION(HDP1802). ++VERCZ038) FMIDCHDP1801). ++MACCDPMACRO).

++FUNCTIONCHDP1803). ++VER(Z03S) FMID(HDP1801). ++MACCDPMACRO) VERSION(HDP1802).

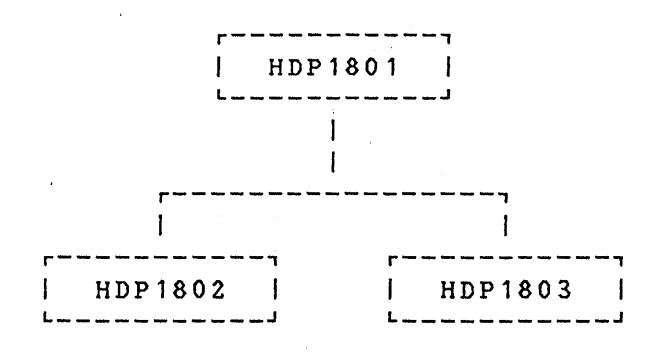

If function and service SYSMODs applied concurrently contain the same element, but the service SYSMOD specifies the function SYSMOD in the FMID operand on the ++VER modification control statement and replaces· the element, the element is selected from the service SYSMOD.

The following example shows a function and service SYSMOD that contain macro DPMACRO and the hierarchical structure of the SYSMODs. Since PTF *UZb0063* specifies function HDP1803 in the FMID operand of its ++VER modification control statement and replaces the element, the element *is* selected from the PTF.

(

++FUNCTION(HDP1803). ++VER(Z038) FMID(HDP1801). ++MAC(DPMACRO) VERSION(HDP1802).

++PTF(UZ00063). ++VERCZ038) FMIDCHDP1803). ++MAC(DPMACRO).

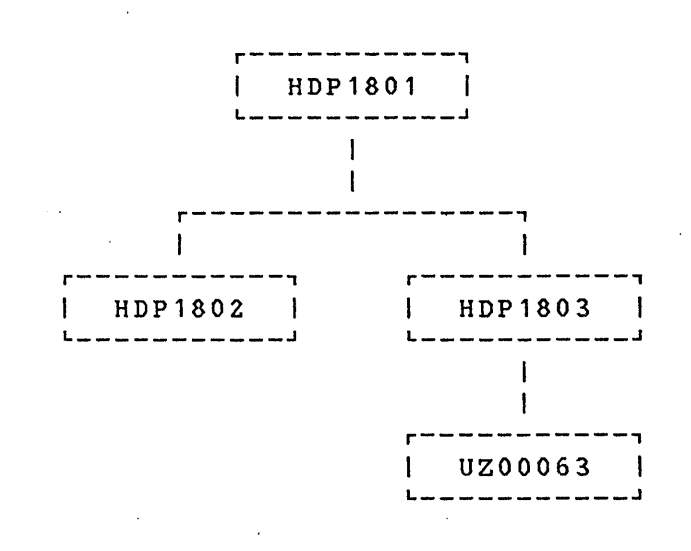

If a service SYSMOD contains a VERSION operand (on either the element or ++VER modification control statement) and the FMID of the element is equal to one of the VERSION operand values, the element is selected. When more than one service SYSMOD meets this criteria, one of them must specify in its VERSION operand the SYSMOD-IDs that are values in the FMID operands in the ++VER modification control statements of each of the other service SYSMODs.

The following example shows two PTFs that replace module IFTAABB and the hierarchical structure of the SYSMODs. The functions FVT3101, FVT3102 and FVT3103 have been 'applied. Both FVT3102 and FVT3103 specify FVT3101 in the FMID operand on their ++VER modification control statements. Using the VERSION operand, function FVT3103 indicates that the elements that it contains are superior to those in function FVT3102. The FMID subentry of MOD entry IFTAABB has a value of FVT3103. Because both PTFs specify FVT3103 in the VERSION operands of their ++VER modification control statements and PTF UZ00002 specifies FVT3101 in the VERSION operand, the module is selected from PTF UZ00002.

J

```
++PTFCUZ00001). 
++VERCZ038) FMIDCFVT3101) VERSIONCFVT3103). 
++IF FMIDCFVT3102) THEN REQCUZ00002). 
++MODCIFTAABB) DISTLIBCAOS99).
```
++PTFCUZ00002). ++VERCZ038) FMIDCFVT3102) VERSIONCFVT3101,FVT3103). ++MODCIFTAABB) DISTLIBCAOS99).

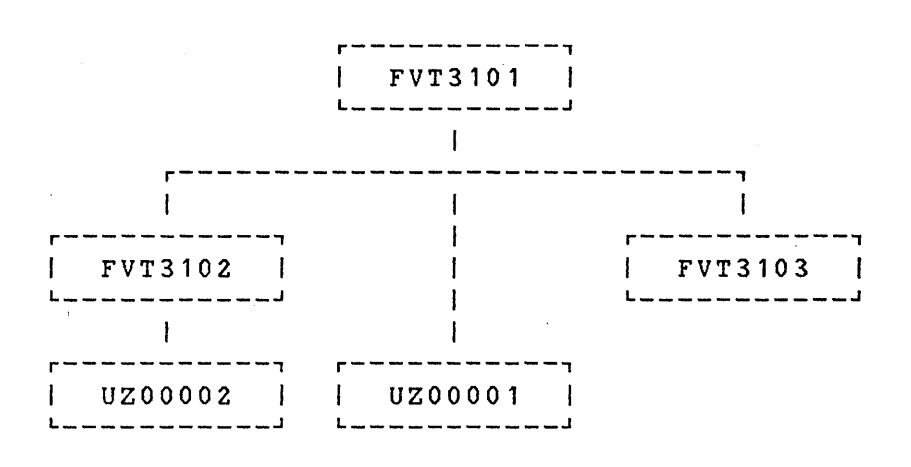

If two or more service SYSMODs that replace the same element and specify the same FMID are applied concurrently, the element is selected from the SYSMOD that specifies (either directly or indirectly) the other SYSMODs in either the PRE or SUP operands of the ++VER modification control statement.

An indirect specification can occur when one SYSMOD specifies a second SYSMOD as a prerequisite which in turn supersedes a third SYSMOD. *Fox* example, PTF UZ00003 specifies PTF UZ00002 in the PRE operand of its ++VER modification control statement and PTF UZ00002 specifies PTF UZOOOOl in the SUP operand of its ++VER modification control statement. PTF UZOOOOl is ignored because it is superseded. The element is selected from PTF UZ00003 because it contains a later replacement of the element, indicated by the PRE operand.

(

70 OS/VS System Modification Program CSMP)

- If one or more SYSMODs contain updates to an element (that is, ++MACUPD, ++UPDTE or ++SRCUPD), and none of the SYSMODs have been superseded by SYSMODs being applied at the same time, then all of the updates are selected. See "Processing Source Module and Macro Updates" later in this chapter for further discussion.
- If two or more SYSMODs modify the same module using<br>IMASPZAP modifications, only one is selected. If IMASPZAP modifications, only one is selected. SMP can determine the service order, the SYSMOD that is a prerequisite for any others is selected. If the lowest service level SYSMOD is superseded by the next highest service level SYSMOD, then the latter is selected. If no service order can be determined, then the SYSMOD that SMP selects cannot be determined; the other SYSMODs are terminated.

Thus, SMP can serialize the processing of some SYSMODs. You must, however, use multiple APPLY statements in the same invocation of separately apply each SYSMOD with ++ZAP modification control statements to the same module.

SMP does not check for function SYSMODs that are specified in the NPRE operand of the ++VER modification control statement of a previously applied SYSMOD. This condition does not cause termination, but you should keep a record of those function SYSMODs that specify other function SYSMODs as negative prerequisites.

## SUP and DELETE Processing During Element Selection

 $\overline{1}$ 

Some SYSMODs selected for APPLY processing might be either superseded or indirectly deleted by other SYSMODs also selected. When this occurs, SMP treats these SYSMODs as if<br>they do not exist and does not process their ++IF and they do not exist and does not process their ++IF and ++JCLIN modification control statements. Element selection ignores any SYSMODs that are deleted or superseded, but records their existence in the CDS.

The CRQ entries for SYSMODs that have been applied but are superseded by selected SYSMODs are treated as if they did not exist.

Deletion of SYSMODs can only occur at the function SYSMOD level. Deletion is specified by the DELETE keyword on the ++VER modification control statements of function SYSMODs. When a function SYSMOD selected for APPLY processing specifies another function SYSMOD in the DELETE operand, SMP

checks the CDS to determine if the function to be deleted was applied. If so, then every entry in the CDS, including SYSMOD entries, that contains an FMID subentry that matches the SYSMOD-ID in the DELETE operand is logically deleted; that is, the entries are treated as if they did not exist, but are not physically deleted.

Additional function and service SYSMODs might also be deleted if they are dependent on the SYSMODs that were deleted in the previous step. This is done by looking at each CDS entry that contains an FMID subentry that is the same as those SYSMODs that have already been logically deleted. This process is repeated until no further SYSMODs are found within the hierarchy of the function SYSMOD specified for deletion.

The result of this process is the logical deletion of all SYSMODs within the hierarchy of the specified function SYSMOD.

In the following example, function SYSMODs GDE1203, GDE1303, and GDE1403, and service SYSMODs UZ00009, UZ00010 and UZ00004 are logically deleted as a result of specifying 'DELETE(GDE1203)' on the ++VER modification control statement.

++FUNCTION(GDE2000). ++VER(Z038) FMID(HVT1500) DELETE(GDE1203).

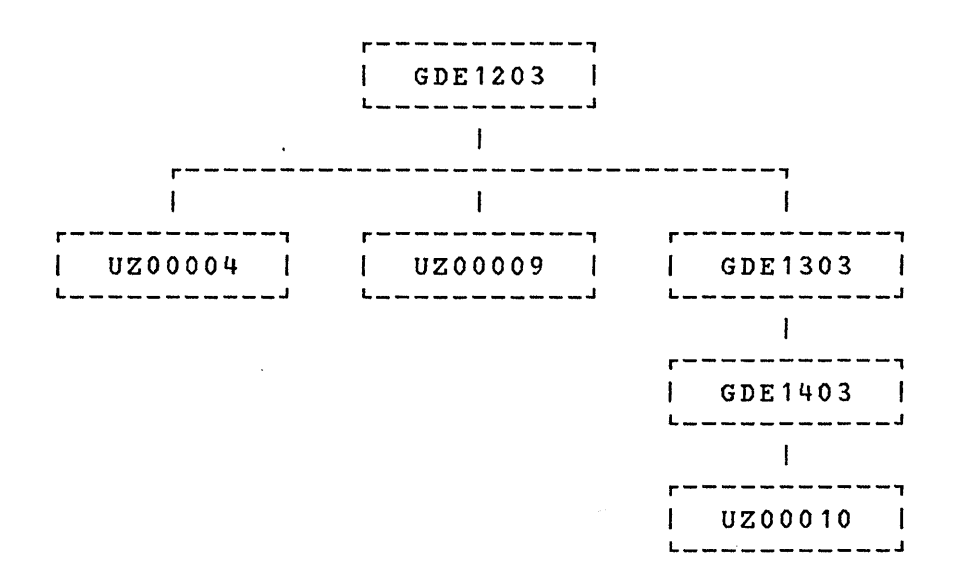

72 OS/VS System Modification Program (SMP)

(

All CR2 entries associated with deleted SYSMODs are also<br>logically deleted, with the exception of entries that exception of entries that reference the SYSMOD containing the DELETE keyword. This ensures that the conditional action that should occur as a ~esult of applying the SYSMOD that contains the DELETE keyword does occur, thus preventing regression.

# *DISTLIB Operand Checking* **<sup>i</sup>**

When an element is selected for application and a CDS entry for that element already exists, the value of the DISTLIB operand on the element modification control statement is<br>compared with the DISTLIB subentry in the CDS element compared with the DISTLIB subentry in the CDS element<br>entry. If they are not equal, SMP issues a message to If they are not equal, SMP issues a message to inform you of an error condition and terminates the SYSMOD containing the element.

If service and function SYSMODs are being processed and contain the same element, and an element entry does not exist on the CDS, the 'service SYSMODs must specify the same DISTLIB as the function SYSMODs on the element modification<br>control statements. If they do not, SMP issues an error control statements. If they do not, SMP issues an error message and the APPLY function is terminated.

If two service SYSMODs update or replace the same element, have different DISTLIB operand values, and are both eligible for processing, but an entry for the element does not exist on the CDS, then the first SYSMOD processed causes a CDS element entry to be created containing the DISTLIB from its modification control statement. SMP terminates the second SYSMOD.

## *Updating Target System Libraries and SMP Data Sets*

Updating of target system libraries and SMP data sets does not occur until all possible verification checks have been made. SMP attempts to reflect the state of the target system in the SMP data sets even if other error conditions occur while updating the libraries or data sets, resulting in either the termination of APPLY processing or SMP.

# Creation of SYSMOD Entries on the CDS

For each SYSMOD' that was not terminated, a SYSMOD entry is created on the CDS or replaced if an entry already exists. The entry includes the data from the applicable ++VER modification control statement, subentries for each of the elements included in the SYSMOD package, and indicators that<br>are set when ++IF and ++JCLIN modification control when  $+I$ F and  $++JCLIN$ statements are present. At this point in the processing, no updates have been made to the target system libraries. The ERROR status indicator is set in the SYSMOD entry, and is later reset if the SYSMOD is processed successfully.

#### APPLY Indication in the PTS SYSMOD Entries

For each SYSMOD that was not terminated, the identifier of the CDS to which the SYSMOD has been applied is added to the SYSMOD entry in the PTS. This is done by adding the CDSID (from the CDS SYSTEM entry) to the APPID subentries in the PTS SYSMOD entry, unless a subentry already exists for that CDS identifier.

## Data Set Usage

After SMP has selected a SYSMOD and created any required CDS<br>entries, the target system libraries are updated. In entries, the target system libraries are updated. addition to the PTS, CRQ, SCDS, and CDS data sets, APPLY processing uses the WRK1, WRK2, WRK3, WRK4, and WRK5 data<br>sets for temporary storage when it invokes programs such as the linkage editor and IEBUPDTE. Usage of these data sets is described in Chapter 9.

When processing SYSMODs that specify the FILES operand on the header modification control statement, the temporary libraries on the volumes identified by the SMPTLIB DD statement are used directly *by* the invoked programs. If element modification control statements in the SYSMODs contain the TXLIB or LKLIB keywords, you must provide the appropriate DD statements that reference these libraries.

For macro and source modules, SMP copies the individual members of these libraries to the appropriate target system libraries using IEBCOPY. When MALIAS is specified on the ++MAC modification control statement or MALIAS subentries exist in the MAC entry on the CDS, SMP uses IEBUPDTE instead of IEBCOPY.
For load module data, SMP copies the individual members of these libraries to the appropriate target system libraries the load module on the target system consists of only one module. This can occur for modules copied from the distribution libraries to the target system libraries during system generation. Otherwise, the temporary libraries are used as input to the linkage editor.

The MTS and STS are used to store macros and source modules, respectively, when there is no SYSLIB subentry in the MAC or SRC entry and the SYSLIB keyword is not specified on the modification control statement. The individual members modification control statement. remain stored in these data sets until they are replaced by<br>subsequent APPLY processing or are deleted by ACCEPT or subsequent APPLY processing or are deleted by ACCEPT UCLIN processing.

### Use of the LMOD Operand

When the LMOD operand is specified on a ++MOD modification control statement, the values in the operand list a~e added to the MOD entry on the CDS as LMOD subentries. If an LMOD<br>entry does not exist for a name that is specified in the entry does not exist for a name that is specified list, no LMOD entry is created. No link edit is performed for that load module, and SMP issues a warning message and creates a BACKUP entry on the SCDS for the CDS MOD entry before modification.

### Deletion of Elements

When an element selected for application is to be deleted from the target system (specified by the DELETE operand on its associated modification control statement), the CDS entry for that element is copied to the SCDS for use if the SYSMOD is later restored. A situation can occur where an element is both added to and deleted from the target system by SYSMODs that are applied concurrently. In this case, the element entry may be created as a result of processing a ++JCLIN modification control statement for the adding SYSMOD or by APPLY processing prior to the deletion. This is necessary because the adding SYSMOD, and any other SYSMODs affecting the element other than the deleting SYSMOD, may be accepted into the distribution libraries without accepting the deleting SYSMOD, thereby allowing for the restoration of the deleting SYSMOD by itself.

In addition to the deletion of the element entry from the CDS, the element is deleted from the target system obsy the extment is defected from the carges system. deleted from either the target system library, or the MTS or<br>STS. For modules, if the corresponding load module is For modules, if the corresponding load module is<br>ed solely of deleted modules, the load module is comprised solely of deleted modules, the load module deleted.

# Updating the MODID Subentries of Element Entries

Updates occur to the MODID fields of element entries on the CDS as follows:

- The FMID subentry is replaced with the FMID of the SYSMOD from which the modification to the element was selected. If this is a function SYSMOD, then it is the  $SYSMOD-TD$  of the function itself.
- The RMID subentry is replaced with the SYSMOD-ID of the<br>SYSMOD from which the replacement modification to an SYSMOD from which the replacement modification to element was selected. A replacement modification causes the deletion of any existing UMID subentries.

If a MOD entry is being updated as the result of an assembly of an ASSEM entry, the RMID is replaced with the SYSMOD-ID of the SYSMOD that modified the macro causing the assembly and the RMID subentry indicator is set to reflect this occurence.

If a service SYSMOD containing a replacement of an element does not supersede every SYSMOD indicated in the UMID subentries for the element entry and BYPASS(ID) was specified, SMP issues a warning message for each SYSMOD that was not superseded. The update type subentry (that *is* SRCUPD, MACUPD or ZAP) *in* the nonsupexseded SYSMOD entry is indicated as regressed, unless it is being concurrently reapplied to the replacement copy' of the element: See "Processing Service Updated Function SYSMODs" later in this chapter for further information on RMID processing.

• UMID subentries are added for every SYSMOD that has update modifications to an element that specifies the RMID of the element as a pxerequisite SYSMOD. If both replacement and update modifications are being concurrently applied and the SYSMODs with the updates specify the SYSMOD fxom which the element was selected as a prerequisite, the RMID is replaced and the UMIDs are added. If a SYSMOD with an update modification to an 'element supexsedes anothex SYSMOD with an update modification to the same element, then the UMID subentry for the superseded SYSMOD, if it exists, is deleted from the element entry.

If a SYSMOD containing an update to an element does not<br>specify the SYSMOD in the RMID subentry as a SYSMOD in the RMID subentry as a prerequisite (unless the FMID is the same as the RMID) and BYPASS(ID) was specified, SMP issues a warning message and adds. the SYSHOD-ID to the element entry as a UMID subentry.

# *Completion Processing*

After the target system libraries are updated, SYSMOD and associated element entries are updated.<br>target system library updating did not updating successfully, SMP does not change the CDS entries. the CDS If any complete

### SYSMOD Completion

- A SYSMOD is considered completely processed when:
- All of its elements have been updated or replaced using either the element data provided with the SYSMOD or other SYSMODs that had superior function or service levels, and
- All of its requisite SYSMODs have also been completely p:r:ocessed.

When these conditions are true, SMP sets the ERROR indicator off in the CDS SYSMOD entry and issues a completion message.

# SUP Processing after SYSMOD Completion

CDS SYSMOD entries include multiple subentries for superseding SYSMODs, referred to as SUPBY subentries. a SYSMOD supersedes another SYSMOD, as specified by a value in the SUP operand on the ++VER modification control statement, the SYSMOD-ID becomes a SUPBY subentry in the SYSMOD entry created or updated for the superseded SYSMOD.

Pg of GC28-0673-5 as updated July 30, 1979 by TNL GN28-2992 DELETE Processing after SYSMOD Completion

When a function SYSMOD that deleted another function SYSMOD is successfully processed, all CDS entries that were logically deleted and not replaced by the deleting SYSMOD or other SYSMODs being processed concurrently are physically deleted from the CDS. If any of these entries are for elements, then the elements are removed from target system libraries where applicable. The following actions occur for deleted elements:

- Macros that were members of target system libraries, indicated by the SYSLIB subentries of the CDS MAC entries, are deleted from those libraries.
- Source modules that were members of target system libraries, indicated by the SYSLIB subentries of the CDS SRC entries, are deleted from those libraries.
- Load modules are deleted from the target system libraries if all of the modules in the load modules are deleted.

When a function SYSMOD that deleted another function SYSMOD is successfully processed, the CRQ FMID entries for the deleted function are removed from the CRQ.

Each SYSMOD that was specified in the DELETE operand of the ++VER modification control statements ,of successfully processed SYSMODs has a SYSMOD entry created or updated on the CDS indicating the deleting SYSMOD. The purpose for this entry is to prevent deleted function SYSMODs from being reprocessed by APPLY.

### Updating the CRQ

 $\mathbf{I}$  $\mathbf{I}$ 

> The CRQ SYSHOD entries are created when the associated SYSMOD is successfully processed. The FMID entries affected are created or updated at the same time.

### *Termination* . *Processing*

There are two types of termination 'that can occur as a result of APPLY processing. In the first case, the SYSMOD currently being processed is terminated and APPLY processing continues for the remaining SYSMODs. In the second case, APPLY, processing is terminated.

SYSMODs that you specify for APPLY processing must meet<br>eligibility reguirements in order to be selected for eligibility requirements in order to be selected<br>processing. Eligible SYSMODs are those SYSMODs on the Eligible SYSMODs are those SYSMODs on the PTS that do not have the ERROR indicator set in the PTS SYSMOD entry, and that have at least one  $++VER$  modification control statement with an SREL operand value equal to the SREL subentry in the CDS SYSTEM entry. In addition, those SYSMODs with FMID keywords on ++VER modification control statements are eligible if the function identified is applied or being selected for application concurrently.

# Termination of SYSMOD Processing

Termination of a SYSMOD causes a return code of 8; termination occurs in response to any of the following conditions:

 $\sim$  1

- If you have specified the GROUP keyword on the APPLY control statement and implicitly or explicitly specified an ineligible SYSMOD, SMP terminates the entire group of SYSMODs.
- Inline JCLIN processing failure. The entries that are affected are restored to the state that existed before JCLIN processing.
- DISTLIB operand checking failure.
- For GROUP and mass mode processing, a requisite SYSMOD has not been applied and is not available in the PTS for concurrent application.
- A requisite.SYSMOD has not been applied and is specified as a value of the EXCLUDE operand on the APPLY control statement.
- A SYSMOD specified as a value of the SELECT operand on the APPLY control statement has a requisite SYSMOD that has not been applied and was not specified in the SELECT list.
- A SYSMOD does not pass the ID validation checking. This can occur when APAR fixes have been applied but are not superseded by the SYSMOD for any element. The following MODID verification checks are done for service SYSMODs only:
- If the SYSMOD is replacing an element, the RMID of the element entry must be specified in the PRE or SUP operand of the '++VER modification control statement unless the RMID is equal to the FMID. Any UMIDs in the element entry must be specified in the SUP operand of the ++VER modification control statement. For every MODID that is not specified, SMP issues an error message.
- If the SYSMOD is updating an element, the RMID of the element entry must be specified in the PRE operand of the ++VER modification control statement unless the RMID is equal to the FMID. If the above condition is not true, an error message is issued. If any UMIDs are present in the element entry, then for each one that is not specified in the PRE or SUP operand of the ++VER modification control statement, SMP issues a warning message that indicates a possible regression of a previous modification.

These checks are performed internally when multiple service SYSMODs replace or update the same element. That is, the CDS element entry image is dynamically updated according to function hierarchy and service order algorithms and the appropriate MODID verification checks are performed.

• A SYSMOD has a requisite relationship with a SYSMOD that has been terminated.

~

(

- Function SYSMODs, not already applied and not specified in the GROUP operand, can cause termination, described under "SYSMOD Selection" earlier in this discussion.
- If, during the selection process, an eligible SYSMOD<br>has more than one ++VER modification control than one ++VER modification control statement meeting the selection criteria, and the<br>functions specified in both ++VER modification both ++VER modification control statements are applied, the SYSMOD is terminated because SMP cannot determine which ++VER modification control statement to choose, since they are all applicable. This is illustrated in the following example:

++PTF(UZ00029). ++VER(Z03S) FMID(GVT1502). ++VER(Z038) FMID(GVT1S0S).

SO OS/VS System Modification Program (SMP)

• A DD statement is missing for a target system library.

# APPLY Processing Termination

APPLY processing termination causes a return code of 12. For each of the following conditions, SMP issues an error message. APPLY reports are not produced when a function SYSMOD is terminated before selection processing completes.<br>Termination can be caused by any of the following Termination can be caused by any of conditions:

- Termination of processing of any function SYSMOD.
- Two function SYSMODs are specified in the SELECT or GROUP list and one specifies the other in the DELETE operand of its ++VER modification control statement.
- Two function SYSMODs are specified in the SELECT ot GROUP list, or are selected in mass mode, and one specifies the other *in* the NPRE operand of its ++VER modification control statement.
- A function SYSMOD that specifies a previously-applied SYSMOD in the NPRE operand of its ++VER modification control statement *is* specified in the SELECT or GROUP list.
- A function SYSMOD that has been deleted by a previously-applied SYSMOD (that *iSt* a SYSMOD entry on the CDS indicates that the SYSMOD has been deleted) *is*  specified in the SELECT or GROUP list.
- A function SYSMOD that has been superseded by a previously-applied SYSMOD (that is, a SYSMOD entry on the CDS indicates that the SYSMOD is superseded) is specified in the SELECT or GROUP list. A service SYSMOD in the same situation is not processed but the APPLY function is not terminated.

# *Avoiding Termination oj a SYSMOD*

Certain error conditions that cause the termination of a SYSMOD can be avoided by specifying the BYPASS operand on the APPLY control statement. In BYPASS mode, some error conditions are treated as warning conditions. The following operand values can be specified with the BYPASS operand to avoid termination:

Pg of GC28-0673-5 as updated July 30, 1979 by TNL GN28-2992

- ID specifies that error conditions in the ID validation check of the RMID and UMID fields do not cause termination. Where error messages would ordinarily be issued, warning messages are issued instead.
- PRE specifies that SYSMODs that are not present on the CDS and are not currently candidates for application, but that are specified in the PRE operand of ++VER modification control statements, do not cause termination.
- REQ specifies that SYSMODs that are not present on the CDS and are not currently candidates for application, but that are specified in the REQ operand of ++VER modification control statements, do not cause termination.
- IFREQ specifies that SYSMODs that are not present on the CDS and are not currently candidates for application, but that are specified in the REQ operand of ++IF modification control statements, do not cause termination.

II  $\sim$ 

### Processing of Partially Applied SYSMODs

A SYSMOD is considered only partially applied if the ERROR indicator is set in the SYSMOD entry on the CDS and the RESTORE indicator is not set. A subsequent APPLY pass can process the SYSMOD, and if sUccessfully processed, SMP resets the ERROR indicator.

### APPLY CHECK Facility

 $\mathbf{I}$ 

 $\mathbf{I}$ 

The intent of the CHECK option is to perform a 'dry run' to inform you of possible error conditions and to provide reports of SYSMOD status, libraries that will be updated, regression conditions, and SYSMODs that will be deleted. Permanent updating of SMP data sets and target system libraries does not occur.

## APPLY Reports and Messages

Four reports are produced as a result of APPLY processing and are explained in Chapter 6. In addition, messages are issued to inform *you* of error and warning conditions that are detected before the reports are produced. The messages are produced on the SMPOUT data set unless *you* have provided an SMPRPT DD statement. In this case, the reports are produced on the SMPRPT data set.

Reports are not produced if a function SYSMOD terminates.

### *Processing Source Module and Macro Modifications*

SMP allows *you* to receive and apply multiple modifications to the same macro or source module. These modifications can exist in different types of SYSMODs (++USERMODs, ++PTFs, or ++APARs) and can be processed concurrently by the APPLY function.

When two or more updates to the same source module or macro are being processed concurrently, the text from each is<br>automatically merged based on the seguence numbers in automatically merged based on the sequence numbers columns 73 to 80. The order of the merge is based on the service order expressed by the PRE and SUP keywords. finds a service order relationship between all of the SYSMODs being processed, the merge occurs according to that order. When no service order is found, the SYSMODs are merged according to the type of SYSMOD, in which case updates from PTFs are merged first, followed by updates from APARs. Finally, updates from USERMODs are merged ..

If any of the SYSMODs being processed do not have a service order relationship with other SYSMODS that do have a service order, the updates from the unrelated SYSMODs are merged after the updates from SYSMODs that have a service order relationship.

When SYSMODs are superseded processed, the superseded SYSMODs are ignored, but a record of their existence is made in the CDS. other SYSMODs being

As a general rule, any object text supplied in the superior SYSMOD is used, rather than reassembling the updated source module, if all the relationships between SYSMODs are<br>specified. The superior SYSMOD is the last SYSMOD to be The superior SYSMOD is the last SYSMOD to be merged. You can prevent APPLY processing from using the object text-and assembling the updated source-module by<br>specifying the ASSEM keyword on the APPLY control specifying the ASSEM keyword on the APPLY control statement. The assembly of the updated source module occurs

automatically when:

- The object text is not present in the superior SYSMOD,
- All relationships to other SYSMODs updating the source module are not specified, or
- All relationships to previously applied SYSMODs updated or replaced the source module are specified. that not

See the "Assembly of Source Text" later in this discussion for further information.

The following examples demonstrate the rules for source module update and replacement processing:

> I ~

≬

 $\blacksquare$ 

Example 1:

 $++PTF(UZ01234)$ . ++VER(Z038) FMID(GXY3100) SUP(AZ10022). ++SRCUPD(IXYMOD01) DISTLIB(XYSRCLIB). ++MOD(IXYMOD01) DISTLIB(XYMODLIB).

 $++PTF(UZ01255)$ . ++VER(Z038) FMID(GXY3100) SUP(AZ10022, UZ01234). ++SRCUPD(IXYMOD01) DISTLIB(XYSRCLIB). ++MOD(IXYMOD01) DISTLIBCXYMODLIB).

The source module updates that are being applied are related by the SUP keyword. PTF UZ01234 is ignored because it is superseded by PTF UZ01255. The source module in the target system library or the STS is updated using IEBUPDTE with the source module text cards in PTF UZ01255. Because object text is included for module IXYMOD01, no assembly of the source module is done. The object text is processed by the linkage editor to replace the appropriate load module( $s$ ).

Example 2:

++PTF(UZ01234). ++VER(Z038) FMID(GXY3100) SUP(AZ10022). ++SRCUPD(IXYMOD01) DISTLIB(XYSRCLIB). ++MOD(IXYMOD01) DISTLIB(XYMODLIB). ++PTF(UZ01266). ++VER(Z038) FMID(GXY3100) SUP(AZ10022,UZ01234). ++SRC(IXYMOD01) DISTLIB(XYSRCLIB). ++MOD(IXYMOD01) DISTLIB(XYMODLIB). ++PTFCUZ01277). ++VER(Z038) FMIDCGXY3100) SUP(AZ10033) .PRECUZ01266).

++SRCUPD(IXYMOD01) DISTLIB(XYSRCLIB). ++MOD(IXYMOD01) DISTLIB(XYMODLIB).

The SYSMODs have a service order specified by the SUP and PRE keywords. PTF UZ01234 is ignored because it is superseded by PTF UZ01266~ PTF UZ01277 specifies. PTF UZ01266 as a prerequisite. Because the source module is replaced by PTF UZ01266, IEBCOPY is used to copy the source replacement text to the target system library or the STS. The source module is then updated using the source update text in PTF UZ01277 by invoking IEBUPDTE. The object text supplied in PTF UZ01277 is used by the linkage editor to replace the load module $(s)$ .

Example 3:

++PTFCUZ01234). ++VER(Z038) FMID(GXY3100) SUP(AZ10022). ++SRCUPD(IXYMOD01) DISTLIB(XYSRCLIB). ++MODCIXYMOD01) DISTLIB(XYMODLIB).

++APAR(AZ10022). ++VER(Z038) FMID(GXY3100). ++SRCUPD(IXYMOD01) DISTLIB(XYSRCLIB).

++USERMOD(MY00010). ++VER(Z038) FMID(GXY3100). ++SRCUPD(IXYMOD01) DISTLIBCXYSRCLIB).

All of the SYSMODs are not interrelated. The user modification does not specify either PTF UZ01234 or APAR AZ10022 and they do not reference USERMOD MY00010 in the PRE or SUP operands. Because the PTr supersedes the APAR, the APAR is ignored and the source update text from the PTF is used,. The source update text from the user modification is merged into the update text from the PTF. Any lines of code with the same sequence numbers are taken from the user<br>= modification. The resulting merged update text is used to update the source module using IEBUPDTE. Because the user modification does not include object text and it is superior SYSMOD, the source module is assembled and the resulting object text is link edited as or with the load module in the target system library.

Example 4:

++PTFCUZ01234). ++VERCZ038) FMIDCGXY3100) SUPCAZ10033). ++SRCUPD(IXYMOD01) DISTLIB(XYSRCLIB). ++MODCIXYMOD01) DISTLIBCXYMODLIB).

++APARCAZ10022). ++VERCZ038) FMIDCGXY3100). ++SRCUPDCIXYMOD01) DISTLIBCXYSRCLIB).

++USERMODCMY00010). ++VERCZ038) FMIDCGXY3100). ++SRCUPDCIXYMOD01) DISTLIB(XYSRCLIB).

This example is similar to the previous one except that the  $\sim$ PTF does not supersede the APAR. Because there is relationship between any of the SYSMODs involved, the merge order for the source update text is the *PTF,* then the APAR, and finally the user modification. update text is then merged into the source module using IEBUPDTE and the source module is assembled because the user modification did not contain object text for the module. The resulting object text is then link edited as or with the load module in the target system library.

Example 5:

++PTFCUZ01234). ++VER(Z038) FMID(GXY3100) SUP(AZ10033). ++SRCCIXYMOD01) DISTLIBCXYSRCLIB). ++MODCIXYMOD01) DISTLIBCXYMODLIB).

++APARCAZ10022). ++VERCZ038) FMIDCGXY3100). ++SRCUPD(IXYMOD01) DISTLIB(XYSRCLIB).

++USERMOD(MY00010). ++VER(Z038) FMIDCGXY3100). ++SRCUPDCIXYMOD01) DISTLIBCXYSRCLIB). In this example, the PTF contains a source replacement. Because there is no relationship between any of the SYSMODs, the processing of the SYSMODs cannot take place without some special action on your part. If you want both the APAR and the user modification to update the source module text supplied with the PTF, you must specify 'BYPASS(ID)' on the APPLY control statement. If BYPASS is specified, the source module is replaced in the target system library or STS with the source text from the PTF using IEBCOPY and the text from the user modification is merged with the text from the APAR. The merged update text is merged with the replaced source module using IEBUPDTE, the resulting source module is assembled, and the resulting object text is link edited as or with the load module in the target system library.

If you do not specify BYPASS(ID), only the PTF is processed because the APAR and USERMOD do not specify the PTF as a prerequisite. You can subsequently process both the APAR and the user modification by specifying BYPASS(ID) or by modifying their respective ++VER modification control statements to specify the PTF in the PRE operand list.

### Assembly of Source Text

When source text is selected from a SYSMOD for processing, the SYSMOD might also contain object text for the same module. When this occurs, the source text is not assembled unless one of the following conditions is true:

- The ASSEM keyword is specified on the APPLY control statement.
- The source text is an update (that is, the source text follows a ++SRCUPD modification control statement) and the SYSMOD does not specify all of the UMIDs in the SRC entry on the CDS in its PRE or SUP keyword values. This condition occurs when a PTF is selected and you previously applied user modifications not superseded by the PTF. Note that it may be necessary for you to reapply your user modifications or APARS because the PTF might replace lines of code. You might also need to modify your user modifications.
- The BYPASS(ID) option is specified on the APPLY control statement to permit the concurrent processing of updates and replacements. This is needed when APARs or user modifications are applied to a source module that is being replaced by a PTF or function SYSMOD when the APARs or user modifications do not specify the PTF or RMID subentry value as a prerequisite.
- Multiple updates to the same source module are being processed concurrently and the superior SYSMOD does not contain object text for the module.
- A MOD entry for the source module with the indicator set<br>in the RMID subentry shows the source module was the RMID subentry shows the source module was assembled because of a macro change.

### IEBUPDTE Control Cards

The only IEBUPDTE control statements allowed in the SYSMOD are the./ CHANGE and ./ ENDUP. SMP generates any./ ALIAS statements needed and places. them in the IEBUPDTE input data following the last text statement. The ./ ALIAS control statements are generated only for macro updates. Any MALIAS<br>operand values are added to those already existing in the operand values are added to those already existing MAC entry on the CDS, and any duplicates are ignored. SMP generates a./ ALIAS control statement for each MALIAS subentry in the CDS entry.

The ./ CHANGE statement, which is finally passed to IEBUPDTE ine ... Change statement, which is finally passed to fiboritie<br>along with the merged update text, is taken from the last update to be merged into the text. This permits the SSI update to be mezged into the text. This permits the SSI<br>information, if any, from the ./ CHANGE statement of the last merged update to be processed by IEBUPDTE.

### IEBUPDTE Input and Output Libraries

When IEBUPDTE is invoked, the work data set containing the macro or source updates becomes the SYSIN data set. The version of the macro or source module used as the base for the updates is found in a target system library, the MTS or STS, or a distribution library, depending upon previous APPLY processing and whether the macro or source module exists in one of those libraries. The input library used becomes the SYSUT1 data set for IEBUPDTE, and the output library used becomes the SYSUT2 data set.

If the macro or source module is in a target system library, then the target system library is used for the input and output data sets.

If the macro or source module was not previously modified and is not in a target system library, then the input data set is the distribution library and the output data set is either the MTS or STS.

If previous modifications were accepted into the distribution library and the member no longer exists on the MTS or STS, then the distribution library is used as input, and the MTS or STS is used as output.

If previous modifications were accepted and the member still exists on the MTS or STS, then that data set is used for both input and output.

If previous modifications have not been accepted and the If previous modifications have not been accepted and the<br>member exists on the MTS or STS, then that data set is used for both input and output.

See "ACCEPT Processing" in this chapter for related processing when SYSMODs containing source module and macro updates are accepted.

### Processing the. SSI Keyword

The SSI keyword can be specified on the ++MAC and ++SRC modification control statements. However, if either the TXLIB or RELFILE keyword is also specified, no action is taken because the element is copied to the target system library, or the MTS or STS.

When neither the TXLIB nor RELFILE keyword is specified, the replacement text for the element is included in the SYSMOD itself. SMP writes the replacement text to a work data set before invoking IEBUPDTE. A ./ REPRO control statement is written as the first text statement for the element in the work data set. If SSI was specified, the SSI keyword is included on the ./ REPRO statement. IEBUPDTE is then invoked to place the replacement copy in either the target system library, or the MTS or STS.

If any other SYSMODs that update the element are also being processed, they are processed as shown in "Processing Source Module and Macro Updates" earlier in this chapter, causing another invocation of IEBUPDTE.

### Usage of DISTSRC, ASSEM and DISTMOD Operands

Because SMP cannot determine from the data processed by JCLIN what source modules are contained in a totally copied library, the DISTSRC, ASSEM, and DISTMOD operands are provided to pass this information to SMP when a macro is replaced or updated that results in the reassembling of source modules. The DISTSRC keyword value specifies the

name of the distribution library containing the source modules. The ASSEM keyword value specifies a list of source modules and/or SYSGEN assembly modules that should be assembled during APPLY processing. The DISTMOD keyword<br>value specifies the name of the distribution library value specifies the name of the distribution containing the load modules. These three keywords are specified on ++MAC, ++MACUPD, and ++UPDTE modification control statements.

The ASSEM keyword values are placed in the associated SYSMOD entry on the CDS as 'ASSEM subentries. If any of the modules specified in the ASSEM keyword values are found on the CDS as SRC or ASSEM entries, then the DISTLIB and SYSLIB as based of model. Environ, once the DISTSRC keyword value.

If neither a SRC nor an ASSEM entry exists for a module in the ASSEM keyword values, then a SRC entry is created. The DISTSRC keyword value is placed in the SRC entry as the DISTLIB subentry. If there is a DLIB entry on the CDS for the DISTSRC keyword value, then the SYSLIB subentry(s) from the DLIB entry are placed in the SRC entry as SYSLIB subentry(s). If no DLIB entry exists, the SYSLIB subentry in the SRC entry is left as null and the STS is used in place of a target library.

If there is no MOD entry on the CDS for a module in the ASSEM operand list, one is created. The DISTMOD keyword value is placed in the MOD entry as the DISTLIB subentry.

If no LMOD entry exists for  $\alpha$  module, one is created, provided there is a DLIB entry on the CDS for the DISTMOD keyword value. The SYSLIB subentry(s) from the DLIB entry are placed in the LMOD entry as SYSLIB subentry(s) and the LMOD subentry is placed in the MOD entry. If no 'DLIB entry exists, then no LMOD subentry exists in the MOD entry and, therefore, no executable load module can.be updated in the target system for that module.

After the macro update or replacement is accomplished, the assemblies of all modules specified in the ASSEM operand list are performed. If no member is found in either the<br>source target system library or STS, or in in the source target system library or STS, or distribution library for a source module specified in the ASSEM operand list, a warning message is issued and ASSEM operand list, a warning message is issued and<br>processing of the SYSMOD continues without-assembling or link editing the module. If an assembly completes with a return code greater than the one that you specified in the ASMRC subentry of the PTS SYSTEM entry (or the SMP default of 4, if the ASMRC subentry is null), the processing of the<br>SYSMOD is terminated. If the resulting object text from a If the resulting object text from a successful assembly can be link edited into a load module, then the link edit is performed.

90 OS/VS System Modification Program (SMP)

# *Reprocessing Applied SYSMODs*

A SYSMOD that *is* already applied can be reapplied by specifying either the SELECT or GROUP operand with the SYSMOD-ID as' an operand value. If a SYSMOD is selected for reapplication but it is indicated as superseded on the CDS; it is not reapplied. If GROUP is specified, only those SYSMODs not previously applied and/or those specified in the GROUP list are applied. Eligibility and termination rules as previously described are enforced in GROUP processing.

The processing of the individual elements within a SYSMOD occurs only when one of the following conditions is true:

- If the modification is an element replacement, the RMID of the element must be the same as the SYSMOD-ID of the SYSMOD. Any UMIDs must be superseded by the SYSMOD.
- If the modification is an element update, the SYSMOD must specifY,the RMID value as a prerequisite or specify BYPASS(ID) on the APPLY control statement. It is possible for SMP to change the RMID for an element during APPLY processing, but this occurs before the element update is processed. For example, if you specify a SYSMOD in the SELECT or GROUP operand that replaces the element and also specify a SYSMOD that<br>updates the element, the SYSMOD containing the updates the element, the SYSMOD containing the replacement is processed before the SYSMOD containing the update. This feature allows for the reapplication of user modifications and APARs (that contain updates to source modules or macros) concurrent with the application of a SYSMOD replacing those source modules or macros.

### Automatic Reapplication of SYSMODs

It is possible that an applied SYSMOD might be selected for reapplication as a result of selection of a function SYSMOD being applied for the first time. This can occur if the modification is applicable to more than one function. For example, consider the following SYSMOD:

++PTFCUZ00001). ++VERCZ03S) FMID(GVT3100). ++IF FMIDCGVT3101) THEN REQ(UZ00001). ++VER(Z03S) FMID(GVT3101). ++MOD(IFTABCD) DISTLIB(AOS99).

If PTF, UZ00001 is already applied as service for function GVT3100, then SMP selects the first ++VERmodification control statement and creates a CRQ entry for the ++IF<br>modification control statement that follows the ++VER modification control statement that modification control statement. As a result, when function GVT3101 is selected for application, PTF uzooooi is also selected because its version of module lFTABCD is at a higher service level than that of function GVT3101. This<br>would be true even if function GVT3101 specified even if function GVT3101' DELETE(GVT3100), which would result in the deletion of PTF UZ00001, because the deletion is logical until the deleting SYSMOD GVT3101 is successfully processed. The ++VER modification control statement that SMP selects for PTF UZ00001 is the one with the FMID(GVT3101) operand.

### *Processing a Service Updated Function SYSMOD*

A function SYSMOD that is already applied can be reapplied to replace elements with higher service level versions of<br>the elements. This is possible when the function SYSMOD This is possible when the function SYSMOD package has been changed by a service update process. See "Service Updated Function SYSMODs" in ,Chapter 2 for a discussion of service updated SYSMOD construction.

Some elements in the service updated 'function SYSMOD are excluded from processing. This exclusion is normal and occurs when anyone of the following conditions is true:

The FMID in the element entry on the CDS is not the SYSMOD-ID of the SYSMOD and the FMID was not specified as a value of the VERSION operand on either the ++VER or<br>element modification control statement. In the element modification control statement. following example, the MOD entry for module IFTAAR has an FMID subentry of HVT1502. The module is not selected from function HVT1501 because it does not specify HVT1502 in either its ++VER or ++MOD modification control statement.

++FUHCTIOH(HVT1501). ++VER(Z038). ++MOD(IFTAAR).

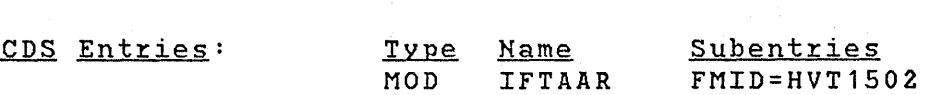

92 OS/VS System Modification Program (SNP)

The RMID in the element entry is not specified in the  $SUP$  operand of the appropriate  $++VER$  modification control statement, but the SYSMOD entry for the RMID specified a direct or indirect PRE or SUP relationship with the SYSMOD specified in the RMID operand on the element modification control statement. This situation can occur if the service level of the element on the CDS is higher than that of the service updated function SYSMOD.

++FUNCTION(HVT1501). ++VER(Z038) SUP(UZ00001). ++MOD(IFTAAR) RMID(UZ00001).

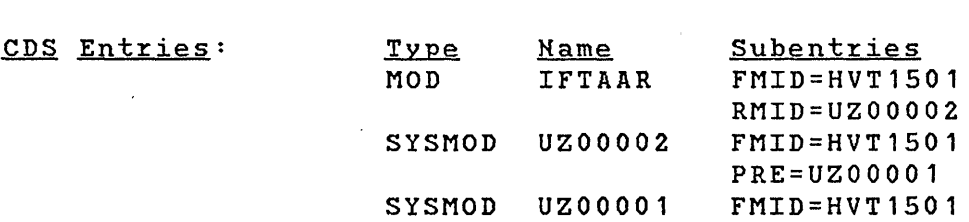

The RMID in the element entry is not the FMID and/or there are UMIDs in the element entry, and no RMID operand is specified on the element modification control statement from the SYSMOD. This can occur when the service level of the element on the CDS is higher than that of the service updated function SYSMOD.

 $++$ FUNCTION(HVT1501). ++VER(Z038). ++MOD(IFTAAR).

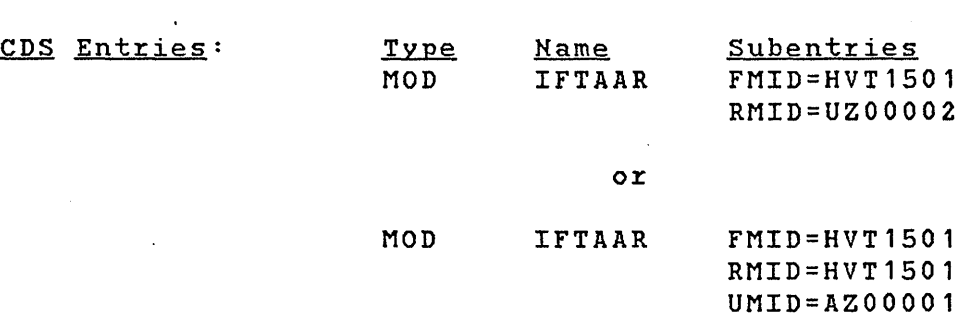

The RMID in the element entry is the same as the RMID operand value in the element modification control statement from the SYSMOD and there are UMIDs in the element entry that are not superseded by the SYSMOD.

++FUNCTIONCHVT1501). ++VER(Z03S). ++MOD(IFTAAR) RMIDCUZ00001).

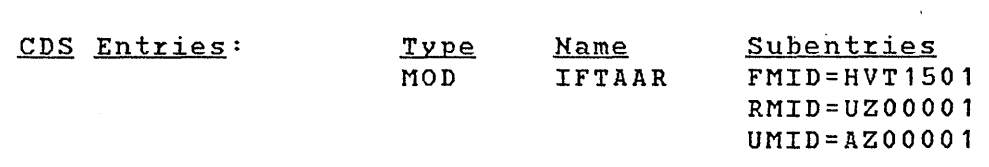

If an individual element was not excluded from processing, it is selected from the service updated function SYSMOD when one of the following conditions is true:

• The FMID in the element entry on the CDS is specified as a value of the VERSION operand in either the ++VER or element modification control statement.

++FUNCTION(HVT1502). ++VERCZ038) VERSION(HVT1501). ++MOD(IFTAAR).

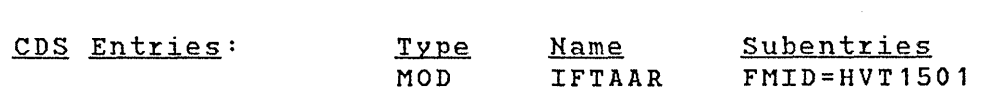

The RMID in the element entry on the CDS matches the RMID operand value on the corresponding element modification control statement and there are no UMID subentries in the element entry.

++FUNCTION(HVT1502). ++VER(Z038) SUP(UZ00001). ++MOD(IFTAAR) RMID(UZ00001).

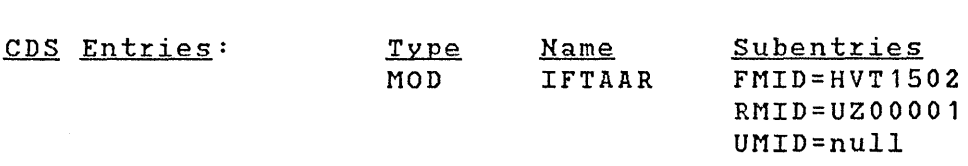

• The RMID in the element entry on the CDS matches one of the SUP operand values in the appropriate ++VER modification control statement, or equals the FMID, and any UMIDs are also specified in the SUP operand of the appropriate ++VER modification control statement.

++FUNCTIONCHVT1502). ++VERCZ038) SUPCUZ00001,AZ00001,UZ00002). ++MODCIFTAAR) RMID(UZ00002).

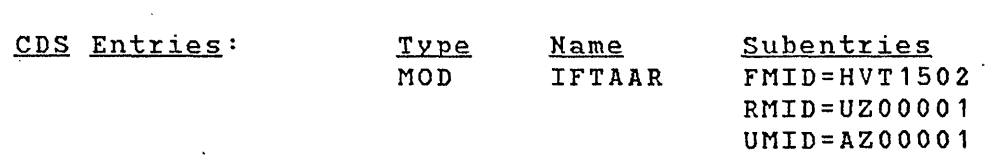

The RMID operand is not specified in the element modification control statement, the RMID subentry in the element entry on the CDS equals the SYSMOD-ID of the function (that is, the. FMID), and there are no UMID subentries in the element entry.

++FUNCTIONCHVT1502). ++VERCZ038) SUPCUZ00001). ++MOD(IFTAAR).

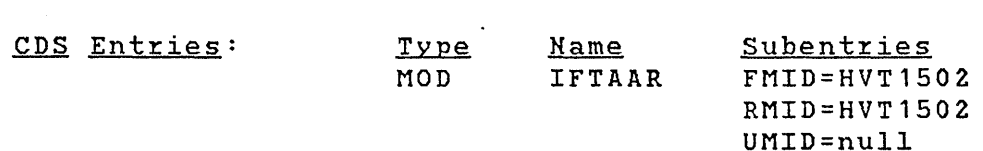

If an element is neither excluded nor selected, the SYSMOD is terminated unless BYPASSCID) is specified on the APPLY control statement. This condition occurs if the element is selected but the UMID subentries contain one or more SYSMOD-IDs that are not superseded or prerequisites of the function SYSMOD. The following shows this case:

++FUNCTIONCHVT1502). ++VERCZ038) SUP(UZ00001). ++MODCIFTAAR) RMIDCUZ00001).

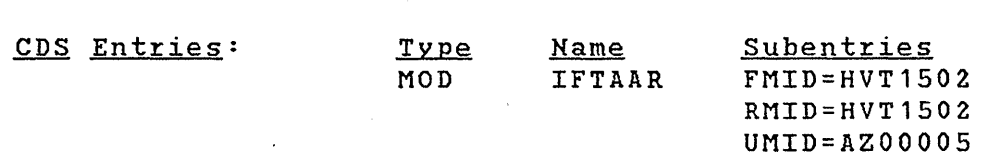

APAR AZ00005 was applied to module IFTAAR but was "not superseded by function HVT1502. The service level of the function is assumed to be higher because the RMID operand is specified on the ++MOD modification control statement and

the RMID subentry in the MOD entry equals the SYSMOD-ID of the function. However, if the module is selected, the APAR is regressed; therefore, *you* must reapply the APAR concurrently or specify BYPASS(ID) on the APPLY control statement.

If *you* want SMP to concurrently apply the requisite SYSMODs at the same time that the service updated function SYSMOD is processed, *you* must specify the GROUP keyword on the APPLY control statement. As a result of specifying GROUP, SMP also selects requisite SYSMODs that were not previously applied.

If a service updated function SYSMOD is being applied for the first time, for each element selected from the SYSMOD, SMp sets the RMID subentry of each element to the RMID operand value, if present, on the associated element modification control statement.

 $\blacklozenge$ 

# RESTORE Processing

RESTORE processing removes SYSMODs that have been processed by APPLY from the target system libraries. SYSMODs that have been accepted into the distribution libraries cannot be restored.

RESTORE processing takes the version of the module, source module or macro that was in use before RESTORE processing from the distribution library and places it back into the target system library. In addition, required modules are reassembled and placed back into the target system libraries, and the CDS, SCDS, and CR2 are returned to the state they were in before the SYSMODs were applied.

# *SMP Data Set Validation*

Before RESTORE processing can take place, SMP checks to ensure that the SMP data sets defined in the DD statements are valid and consistent. If any of the following checks fail, SMP issues an error message and RESTORE processing terminates:

- The CDS must have a SYSTEM entry.
- The CDS SYSTEM entry must indicate that it is processable by this version of SMP.
- The CDS SYSTEM entry must have a CDSID subentry.
- The ACDS must have a SYSTEM entry.
- The ACDS SYSTEM entry must indicate that it is processable by this version of SMP.
- The ACDS SYSTEM entry must have a CDSID subentry.
- The PTS must have a SYSTEM entry.
- The SREL subentry value in the CDS SYSTEM entry must exist as an SREL subentry in the PTS SYSTEM entry and match the SREL subentry in the ACDS SYSTEM entry.

SMP does not check to see if the CRQ and SCDS that *you* are using are compatible with the CDS defined. responsibility to ensure that these data sets are the correct ones to be used.

# *Obtaining the PEMAX Value*

The PEMAX value that SMP uses is the greatest of all the PEMAX values in the SYSTEM entries on the CDS, PTS, or ACDS, if available, or the default value of 500 subentries if no PEMAX values exist in the SYSTEM entries. See Chapter 4 for a discussion of PEMAX values.

### *SYSMOD Selection*

When *you* specify SYSMODs to be restored, you should be aware that SYSMODs can be interrelated by the PRE, REQ, FMID, and SUP keywords on ++VER modification control statements and by the REQ keyword on ++IF modification control statements. Interrelated SYSMODs that have been applied but not accepted , are considered members of a restore group.

A restore group for a SYSMOD consists of all the SYSMODs that have specified that SYSMOD in a PRE, FMID, REQ, or SUP operand in their ++VER modification control statements or in a REQ operand in their ++IF modification control statements and any SYSMODs that reference those SYSMODs in FMID, PRE, REQ, or SUP operands. In other words, all SYSMODs that have a direct or indirect dependency with a SYSMOD specified for RESTORE processing are considered part of the restore group.

RESTORE processing can be performed for SYSMODs that are not members of a restore group as well as all the SYSMODs in a restore group.

You can selectively restore SYSMODs, or *you* can restore SYSMODs in restore groups. These options are specified by the SELECT and GROUP keywords, respectively, on the RESTORE control statement. The following explains these options:

98 OS/VS System Modification Program (SMP).

### SELECT

Only the SYSMODs that you specified are selected. You should be aware that SYSMODs other than those specified may be required to synchronize the target system to the level of the distribution libraries. In SELECT mode, you must specify all of the SYSMODs that are requisites of a specified SYSMOD, or the specified SYSMOD is terminated.

### GROUP

Each SYSMOD specified in the GROUP operand and all of their· dependent SYSMODs are considered as a restore group and are selected for RESTORE processing.

# *SYSMOD Ineligibility*

Certain conditions exist that can cause SYSMODs to be considered ineligible for RESTORE processing. These<br>conditions cause SMP to terminate processing of the conditions cause SMP to terminate processing ineligible SYSMODs and issue messages to inform you of the error conditions.

The following conditions cause SMP to consider a SYSMOD as ineligible for RESTORE processing:

- An element being restored has a MODID in the element entry on the ACDS that does not have a corresponding SYSMOD entry on the CDS. This can occur if a SYSMOD has been is accepted without being applied and, as a result, the distribution library is at a higher function or service level than the target system library.
- The version of an element being restored is the same in the target system; library as it is in the distribution library. This can occur if a SYSMOD is both applied and accepted.
- A SYSMOD that should have been selected for RESTORE processing was not specified in the SELECT operand list. This condition can occur if one of the SYSMODs specified in the list is part of a restore group that is not fully specified.

The service level of an element in the distribution library is not the correct one. This can occur if several modifications to the same element are applied at different points in time, none of which were accepted, and the later modifications are the ones that are selected for RESTORE processing.

Consider the following example. The ACDS shows that an element was last replaced on the distribution libraries by PTF UZ00001, but the CDS indicates that the last replacement to the element on the system was by PTF UZ00004. In addition, the element was also modified on the system by PTFs UZ00002 and UZ00003. The following figure shows the SYSMODs on the CDS and ACDS in service order:

CDS SYSMODs ACDS SYSMODs

 $\big($ 

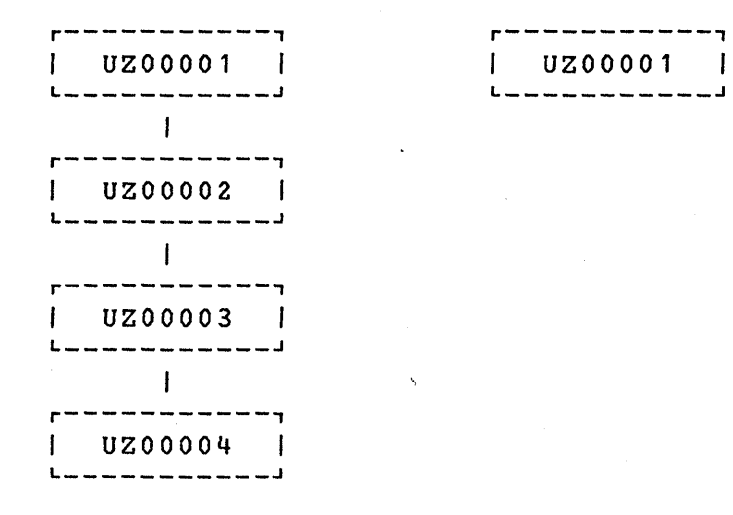

If you specified: 'RESTORE GROUP(UZ00004).', PTFs UZ00002 and UZ00003 would not be considered part of the restore processing group since they are not dependent on PTF UZ00004. To correct the error, specify: 'RESTORE GROUP(UZ00002).'.

When this condition is detected, SMP issues messages to inform you of the SYSMODs that must be restored along with the specified SYSMOD or accepted prior to restoring that SYSMOD.

• Ineligibility of a member of a restore group terminates processing for the entire group. This can occur both in GROUP and SELECT mode.

100 OS/VS System Modification Program (SMP)

• Function SYSMODs that contained the DELETE keyword on the ++VER modification control statement used for APPLY processing are not eligible' for RESTORE processing.

If a function SYSMOD is terminated for any of the' above conditions, the RESTORE function is also terminated.

# *Inline JCLIN*

If a SYSMOD that had inline JCLIN is restored, SMP attempts to restore the CDS entries affected by the JCLIN to their state before the SYSMOD was applied. This is done by state before the SYSMOD was applied. This is done by<br>accessing the related SYSMOD entry and associated BACKUP entries in the SCDS. For each BACKUP entry, SMP checks the corresponding CDS entry to ensure that the last modification to the CDS entry was for the SYSMOD being restored. was, then the entry is replaced from the SCDS BACKUP entry. If it was not, SMP issues a message to indicate that the entry was not replaced with the SCDS BACKUP entry RESTORE processing continues. This condition can occur if you used UCLIN or JCLIN to update an entry after you applied the SYSMOD being restored, or if a subsequent SYSMOD was applied that updated the entry but did not have a dependency<br>relationship with the SYSMOD being restored. The latter relationship with the SYSMOD being restored. condition should only occur for LMOD entries.

As each entry is completed, SMP deletes the BACKUP entry. When all BACKUP entries have been processed, SMP deletes the related SYSMOD entry from the SCDS. This processing is done prior to updating target system libraries.

JCLIN processing occurs in the reverse order of application;<br>that is, the latest update is restored first and the that is, the latest update is restored first and earliest update is restored last. The order is determined by the dependency relationships of the SYSMODs being restored.

# *Element Restoration*

þ

Each element modified by the SYSMODs being restored is altered by one of the following processes:

If the modification being removed deleted the element using a DELETE operand on the element modification control statement, the element entry that was backed up on the SCDS is restored on the CDS as described earlier in "Inline JCLIN." The copy of the element is restored from the distribution library specified by the DISTLIB

subentry of the element entry to the target system library, MTS, or STS.

- If the modification being removed was a complete replacement of the element, then the copy of the element in the distribution library is used to replace the element in the target system library. If the element has no copy in the distribution library, the element is deleted from the target system library and the element entry is deleted from the CDS. If the module is also a complete load module, then the load module is deleted and the LMOD entry in the CDS is deleted.
- If the modification being removed contained a ++MOD modification control statement with an LMOD operand, the MOD entry is restored with the copy from the SCDS as described earlier in "Inline JCLIN."
- If the modification being removed is an IMASPZAP, the target system library load modules are link edited as described above provided that other IMASPZAP described above provided that other IMASPZAP<br>modifications to the module are also being restored or have been accepted into the distribution library copy.' If not, the associated SYSMOD and all related SYSMODs are terminated.
- If the modification being removed is a macro or source module update, the element is replaced with the copy of the element in the distribution library provided that any other updates to the element are also being restored or have been accepted into the distribution library copy. If not, SMP terminates the associated SYSMOD and copy. If not, sur terminates the associated Sishop and<br>all of its related SYSMODs. All assemblies are all of its related SYSMODs. All assemblies are<br>accomplished after this restoration completes.

### *Avoiding Termination 0/ SYSMOD Processing*

You can avoid certain error conditions that would terminate a SYSMOD *by* specifying the BYPASS(ID) operand on the RESTORE control statement. In this way, error conditions in the ID validation checking do not cause SYSMOD termination but are treated as warnings.

The first two' conditions described earlier in' "SYSMOD Ineligibility" can be bypassed using this option. However, in the first case, the target system library contains a<br>version of the element that is probably functionally that is probably functionally superior to that version being removed. This can cause the executable code in the target *system* library to be inoperable. In addition, SMP updates the element entry on the CDS to reflect the UMID and RMID subentry contents from

(

the element entry on the ACDS. In this case, the SYSMOD entry might not exist on the CDS because the NOAPPLY keyword was probably used on the ACCEPT control statement; thus, the SYSMOD was never applied to the target system. You should avoid using the BYPASS(ID) option unless it is absolutely necessary.

### *Updating the MODID Subentries of Element Entries*

The MODID fields of element entries are replaced with those from the ACDS element entry.

# *Supersede Processing*

All SYSMOD entries that are superseded by SYSMODs being restored have the SUPBY subentries for those SYSMODs deleted. If all SUPBY subentries are deleted for a superseded SYSMOD entry, and the entry was created by APPLY processing, then the entry itself is deleted. As a result of restoring a SYSMOD that superseded a previously applied SYSMOD, CRQ entries that might have been ignored during APPLY processing may now be applicable. This condition is not acted upon by RESTORE processing. Therefore, subsequent APPLY processing may request requisite SYSMODs that are now applicable because of previously applied function SYSMODs.

# *Deleting Data from the CRQ*

When a SYSMOD is successfully restored, any associated AREN a BIBROB IS SUOCESSIUMIT LES COLEUT, unit associated updated to remove the reference on the CRQ to the restored SYSMOD.

# *Updating the PTS*

j

When a SYSMOD is successfully restored and the REJECT indicator is on in the PTS SYSTEM entry, the SYSMOD is also<br>rejected from the PTS as described earlier in "REJECT rejected from the PTS as described earlier in Processing." Any temporary libraries associated with the SYSMOD are also deleted.

When a SYSMOD is successfully restored and the REJECT indicator in the PTS SYSTEM entry is off, the APPID subentry matching the CDSID in the CDS SYSTEM entry is deleted from the PTS SYSMOD entry to indicate that the element *is* no longer applied to the target system library represented by that CDS.

### *Deleting Entries from the CDS*

When a SYSMOD is successfully restored, any associated CDS element entries are replaced with those from the ACDS. If an ACDS entry is not present, the CDS entry is deleted.

### *Deleting Members from the MTSand STS*

When a successfully restored SYSMOD contains modifications to macros or source modules that were placed in the MTS or STS during APPLY processing, those members are deleted from the appropriate data set.

> /  $\,$

 $\blacklozenge$ 

# *RESTORE Reports and Messages*

RESTORE processing produces two reports. They are described in Chapter 6. If a function SYSMOD is selected but terminates, no reports are produced.

In addition, SMP may issue messages to inform you of error and warning conditions detected prior to producing the reports.

# **ACCEPT Processing**

The ACCEPT process updates the distribution libraries or permanent user libraries and the ACDS.

In general, ACCEPT processing is very similar to APPLY processing, except that the SYSMODs are placed into permanent libraries, and the ACDS and ACRQ data sets are used rather than the CDS and CRQ data sets. Eligibility, selection, termination, and exception processing are handled in much the same way as they are during APPLY processing. Therefore, review "APPLY Processing" earlier in this chapter because the following text describes only the differences between the two.

# *SMP Data Set Validation*

b

Before ACCEPT processing can take place, SMP checks to ensure that the SMP data sets defined in the DD statements are valid and consistent. If any of the following checks fail, SMP issues an error message and ACCEPT processing terminates:

- The CDS must have a SYSTEM entry.
- The CDS SYSTEM entry must indicate that it is The CDS SYSTEM entry must in<br>processable by this version of SMP.
- The CDS SYSTEM entry must have a CDSID subentry.
- The ACDS must have a SYSTEM entry.
- The ACDS SYSTEM entry must indicate that it is processable by this version -of SMP.
- The ACDS SYSTEM entry must have a CDSID subentry.
- The PTS must have a SYSTEM entry.
- The SREL subentry value in the CDS SYSTEM entry\_must exist as an SREL subentry in the PTS SYSTEM entry and match the SREL subentry in the ACDS SYSTEM entry.

SMP does not check to see if the SCDS that you are using is compatible with your CDS. It is your responsibility to ensure that the SCDS is the correct one to be used.

# *Obtaining the PEMAX Value*

The PEMAX value that SMP uses is the greatest of all the PEMAX values in the SYSTEM entries on the CDS, PTS, or ACDS, if available, or the default value of  $500$  subentries if no PEMAX values exist in the SYSTEM entries. See Chapter 4 for a discussion of PEMAX values.

# *SYSMOD Selection Methods*

To select SYSMODs eligible for processing, APPLY uses the PTS, which contains SYSMODs that might be applicable to your distribution libraries or permanent user libraries, the ACDS, which defines the environment of the distribution libraries and describes functions and service already<br>accepted, the ACRQ, which contains data from ++IF which contains data from ++IF modification control statements of SYSMODs previously accepted, and the CNTL input stream, which contains the ACCEPT control statement with options.

SYSMOD selection is similar to selection in APPLY processing, except that the SYSMODs that are selected for mass acceptance are those that have been applied but not accepted. This means that the CDS is required for ACCEPT processing. To bypass the requirement for the CDS, the To bypass the requirement for the CDS, the HOAPPLY operand must be specified on the ACCEPT control statement. Specifying 'ACCEPT HOAPPLY.' causes SMP to use the same selection criteria that it uses during APPLY processing for 'APPLY.'

# *Inline JCLIN*

When a SYSMOD with associated JCLIH is accepted, the related SYSMOD and BACKUP entries on the SCDS are deleted. This processing occurs only when the SYSMOD is successfully processed by ACCEPT and the HOAPPLY keyword was not specified on the ACCEPT control statement.

JCLIN processing against the ACDS entries is not necessary because the affected entry types do not require any data, except DISTLIB changes, to be carried across from the associated CDS entries during ACCEPT processing. See 'DISTLIB Operand Checking' below.

(

### 106 OS/VS System Modification Program (SMP)

# *DISTLIB Operand Checking*

Inline JCLIN processing is not done against the ACDS. If<br>the SYSMOD being processed changes the DISTLIB for any SYSMOD being processed changes the DISTLIB for elements, the CDS element entries must reflect those changes, or you must make the necessary changes to the ACDS using UCLIN processing before ACCEPT processing.

 $\sigma_{\rm{eff}}$  and

The ACDS element entry is updated with the DISTLIB subentry from the CDS when the following conditions are met:

- The NOAPPLY keyword is not specified on the ACCEPT control statement
- The SYSMOD that changed the DISTLIB has been processed by APPLY processing
- The DISTLIB subentry in the ACDS element entry is not the same as the corresponding DISTLIB subentry in the CDS
- The SYSMOD-ID of the SYSMOD being processed appears in any of the FMID, RMID, or UMID subentries in the CDS element entry
- The DISTLIB value in the CDS element entry is the same as the DISTLIB value in the element modification control statement

# *ACCEPT Indication in the PTS SYSMOD Entries*

For each SYSMOD. that was not terminated, an ACCID subentry is added to the associated SYSMOD entry in the PTS using the CDSID from the ACDS SYSTEM entry, unless one already exists for that CDSID.

### *Data Set Use*

þ

The ACDS and ACRQ are used rather than the CDS and CRQ.

The CDS is required unless the NOAPPLY keyword is specified on the ACCEPT control statement.

Load modules in temporary libraries are always copied to the appropriate distribution libraries using IEBCOPY.

Members stored in the MTS or STS might be deleted if the following conditions are met:

- The NOAPPLY operand was omitted on the ACCEPT control statement.
- The SAVEMTS and/or SAVESTS indicators in the CDS SYSTEM entry are reset.
- The MODID subentries in the CDS element entry match the MODID subentries in the ACDS element entry.

# *Using DISTSRC, ASSEM, and DISTMOD Operands*

Because there are no ASSEM entries on the ACDS, SMP *only*  checks the SRC entries to see if there is an entry for the modules in the ASSEM operand list.

DLIB and LMOD entries do not exist on the ACDS; therefore, the SYSLIB subentries of the SRC and MOD entries have no meaning.

The copy of the source module is obtained from the distribution library referenced by the DISTSRC operand.

Assemblies of the source modules are not done if a distribution library for the resulting modules does not exist.

The object text is link edited into the distribution library referenced by the DISTMOD operand, if specified, or the distribution library referenced by the DISTLIB subentry of the associated MOD entry.

# *Deletion of Elements*

The SCDS is not used to back up element entries that are deleted during ACCEPT processing. Element entries are<br>deleted from the ACDS and the distribution libraries. If deleted from the ACDS and the distribution libraries. NOAPPLY was not specified and there is no inline JCLIN for a the BACKUP entries for those elements that are deleted during APPLY processing are deleted from the SCDS.

(

# *Deleting SYSMOD Entries from the PTS*

For each SYSMOD successfully processed by ACCEPT, the associated SYSMOD and MCS entries on the PTS are deleted. Temporary libraries are deleted if the PURGE indicator is set in the PTS SYSTEM entry and the NOAPPLY keyword was not specified on the ACCEPT control statement.

# *Processing APARs and User Modifications*

Ŋ

In order to process ++APAR and ++USERMOD SYSMODs, you must specify the keywords APARS . and USERMODS, respectively, on the ACCEPT control statement. This is required to avoid inadvertent acceptance of corrective service and user modifications into the distribution libraries.

# UCLIN Processing

UCLIN processing adds, deletes, and changes entries and entry data in the ACDS, ACRQ, CDS, CRQ, MTS, PTS, SCDS, and STS data sets.

UCLIN processing is invoked by specifying the UCLIN control statement, followed by the UCL statements and the ENDUCL control statement.

### *The PTS SYSTEM Entry*

UCLIN processing is used to build the SYSTEM entry on the PTS. The following subentries and indicators can be PTS. The<br>specified:

- The names of programs invoked by SMP to assemble, copy, compress, link edit, perform IOSUP, IMASPZAP, and text update.
- The ddnames of the SYSOUT data sets used by these programs.

( \,

(

- The return code values that are compared with the codes returned from these programs *in* order to control SMP processing.
- Additional processing parameters used by these programs.
- Space parameters and high level data set name qualifiers for data sets allocated during RECEIVE processing for relative files.
- The SRELs of the system(s) being maintained.
- FMIDs for function SYSMODs.
- A PEMAX value used by SMP functions.
- The PURGE indicator for controlling the deletion of SYSMODs from the PTS during ACCEPT processing.
- The REJECT indicator for controlling the deletion of SYSMODs from the PTS during RESTORE processing.
## *The A CDS and CDS SYSTEM Entries*

The ACDS and CDS SYSTEM entries are created and modified by UCLIN processing. The following subentries and indicators can be specified:

- The CDSID of the ACDS or CDS that identifies the distribution library or target system.
- The SREL of the system being maintained.
- A PEMAX value used by SMP functions.
- The NUCID, which is the identifier of the saved nucleus stored during APPLY processing.
- The SAVEMTS indicator for controlling the deletion of members from the MTS during ACCEPT processing.
- The. SAVESTS indicator for controlling the deletion of members from the STS during ACCEPT processing.

The last three are only meaningful for the CDS SYSTEM entry.

## *Entry Update Indication in ACDS and CDS Entries*

Ņ

When an entry is updated by UCLIN, the character string 'UCLIN ' is placed in the UPDID subentry. This prevents loss of updates, as described in the following text.

When an entry is updated with inline JCLIN, a back-up copy of the entry is saved on the SCDS. If you then update the CDS entry using UCLIN, the character string 'UCLIN 'is placed in the CDS UPDID subentry. If you then attempt to restore the SYSMOD, the BACKUP entry in the SCDS is not used to restore the entry because the UPDID subentry value does not match the SYSMOD-ID of the SYSMOD being restored.

When ACDS and CDS entries are listed, the field labelled 'LAST UPDATE' shows the content of the UPDID subentry.

# *UCLIN Messages*

UCLIN processing produces messages on SMPOUT.

112 OS/VS System Modification Program (SMP)

(

# JCLIN Processing

JCLIN processing adds and changes entries and entry data in a CDS by analyzing JCL input streams.

## *Types of CDS Entries A.ffected*

JCLIN processing creates and updates ASSEM, DLIB, LMOD, MAC, and MOD entries on the CDS as follows:

- ASSEM entries are created or replaced when JCL contains an assembler job step. The name of the ASSEM entry is determined from the DSN operand value of the SYSPUNCH DD statement, when the EXEC statement is for an assembler program, or the name specified in the MOD operand, when the EXEC statement is for the ASMS procedure. The ASSEM entry includes the source text following the SYSIN DD statement.
- DLIB entries are created when the JCL contains a COPY job step that totally copies members from a distribution library to a target system library. A library is considered to be totally copied when no SELECT control statements are encountered. EXCLUDE control statements may be present in the control statement input. The name of the DLIB entry is taken from the INDD operand value on the COPY control statement. The SYSLIB subentry is<br>the operand value of the OUTDD operand on the COPY OUTDD operand on the COPY control statement. This control statement follows the SYSIN DD statement in the JCLIN input data.
- LMOD entries are created or updated when JCL contains a link edit or COPY job step. For link edit steps, an LMOD entry is created or updated for the name specified in the NAME linkage editor control statement following the SYSIN DD statement in the JCLIN input data or the member name in the DSNAME operand of the SYSLMOD DD statement.

The library name is found in the SYSLMOD DD statement, or, if the LINKS procedure is specified on the EXEC<br>statement, is the value of the NAME operand. All statement, is the value of the NAME operand. linkage editor control statements except INCLUDE and NAME are included in the data portion of the LMOD entry. If the LMOD entry already exists, any control statements except CHANGE and REPLACE are replaced with those in the JCLIN input stream. The parameters in the PARM operand of the EXEC statement are interpreted and the corresponding indicators are set in the LMOD entry.

An entry is also created when JCL contains a COpy job step that selectively copies members from a distribution library to a target system library. Each member specified in the MEMBER operand of the SELECT control statement causes the creation or update of an LMOD entry with a SYSLIB subentry equal to the operand value of the OUTDD operand on the COPY control statement.

 $\mathbf{I}$ 

 $\mathbf{I}$ 

- MAC entries are created or updated when JCL contains an assembler job step. The assembler input data is scanned for macros that expand or are copied via the COPY<br>assembler statement. An assembler instruction that is An assembler instruction that is greater than five characters in length is considered to be a macro name. Each one encountered causes a MAC entry to be created or updated, and adds a GENASM subentry to the entry for the ASSEM entry that is created or replaced for the same job step.
	- MOD entries are created or updated when JCL contains a link edit or COpy job step. For link edit steps, a MOD entry is created or updated when an INCLUDE control statement is encountered in the SYSIN DD data. The ddname following the INCLUDE operand is for the distribution library and becomes the DISTLIB subentry of the MOD entry. The name in parentheses following the ddname is the name of the MOD entry itself. An LMOD subentry is added to the MOD entry for the load module specified in the NAME control statement.

For COpy steps, a MOD entry is created or updated when selective copies of distribution library members to a target system library are required. For each name specified in the MEMBER operand of the SELECT control statement, a MOD entry is created or updated with that name, an LMOD subentry is added to the entry, and the ddname specified in the INDD operand of the COpy statement becomes the DISTLIB subentry. MAC entries are not created from IEBCOPY job step input.

If the SELECT control statement renamed the load module<br>(that is, 'SELECT MEMBER=(modname,lmodname,R))' is (that is, 'SELECT MEMBER=(modname, lmodname, R))' specified) then the lmodname is used to create the LMOD entry and to add the LMOD subentry to the MOD entry.

When a COpy statement is encountered in an IEBCOPY job step that has more than one value for the INDD operand, only the first value is used and becomes the DISTLIB subentry for any entries created or updated.

## *Inline JCLIN and the JCLIN Control Statement*

To support inline JCLIN, JCLIN processing creates BACKUP entries on the SCDS for the CDS entries affected by JCLIN input data. Each entry created or updated has the SYSMOD-ID of the associated SYSMOD placed in the UPDID subentry. This field is checked during RESTORE processing to ensure that the BACKUP entry on the SCDS can replace the entry on the CDS without losing subsequent updates.

BACKUP entries on the SCDS are not created when the JCLIN control statement is used to invoke JCLIN processing. For this processing, each entry created or updated has the UPDID<br>subentry set to the character string 'JCLIN '. This subentry set to the character string 'JCLIN prevents the loss of updates, as described in the following text.

When an entry on the CDS is updated from the JCL input data within a SYSMOD, a BACKUP entry is created on the SCDS and<br>the UPDID subentry is set to the SYSMOD-ID. A subsequent the UPDID subentry is set to the SYSMOD-ID. update to the entry on the CDS using the JCLIN control statement places the 'JCLIN ' character string in the UPDID subentry. If you then request SMP to restore the SYSMOD, the 'JCLIN ' character string prevents SMP from replacing the updated entry on the CDS with the BACKUP entry on the SCDS.

When CDS entries are listed, the contents of the UPDID subentry are shown for the 'LAST UPDATE' field.

## *JCLIN Messages*

JCLIN processing produces messages on SMPOUT.

#### **RETRY Processing**  $\mathbf{L}$

RETRY provides a STAE/ESTAE environment for APPLY, ACCEPT, and RESTORE functions which allow for the compressing of partitioned data sets that are the target libraries for a UTILITY and which become full during service or function installation. After the compress, the failing UTILITY operation will be re-executed. The types of ABENDS for which the COMPRESS operation will be attempted (PROVIDED THAT THE DATA SET IS ELIGIBLE) are a B37-04, D37-04, and a E37-04. These types of ABENDS are referred to as 'X37' in the remainder of the X37 RETRY function description.

The RETRY processing is controlled by the user:

- A list of DD names eligible for X37 RETRY processing is added to the CDS system entry for the APPLY/RESTORE functions, and to the ACDS system entry for the ACCEPT function. The value 'ALL' in the list indicates that all UTILITY target DD names are eligible for RETRY.
- The RETRY processing is the default mode of processing for APPLY, ACCEPT, and RESTORE, provided that a list of eligible DD names is available in the appropriate system entry. The user may prevent the RETRY processing by specifying the keyword RETRY(NO) on the APPLY ACCEPT or RESTORE control statement or my removing all DD names from the appropriate system entry.

Since the UTILITY routines (IEBCOPY, IEWL, IEBUPDTE, ETC) are attached, rather then linked to, SMP is not terminated if the UTILITY fails during RETRY processing. Instead, the failing UTILITY is detached and the SMP function is terminated. (RC=12)

The user may specify the name of the program to be used for COMPRESS at recovery. This is specified in the SMPPTS system entry; If it is not specified the default of IEBCOPY is used.

An additional SMP DD statement (SYSUT4) is required for use as the SYSIN data set for the RETRY compress program. If RETRY is requested or defaulted on an APPLY ACCEPT or RESTORE, SMP is terminated if the SYSUT4 DD statement is not present. The space allocation for this sequential data set need be no more than a single track since it contains only a single eighty (SO) BYTE control statement suitable for IEBCOPY. The LRECL for the SYSUT4 data set is SO and the BLKSIZE may be any multiple of SO.

 $\blacksquare$ 

USER EXIT 2

Your may supply a user exit that is invoked before COMPRESS and RETRY are attempted. This user exit allows you to stop RETRY processing(see 'User Exit 2' in Chapter 4.)

116.2 OS/VS System Modification Program (SMP)

 $\blacksquare$ 

# Chapter 4: SMP Installation and Use

This chapter provides information to assist you in the initialization and execution of SMP and in the preparation routines and modifications. The organized into the following topics:

- Creating and modifying SMP primary data sets
- Storage estimates
- Executing SMP
- User written exit routines
- User modifications

## *Creating and Modifying SMP Primary Data Sets*

SMP controls the processing of SYSMODs by examining the contents of the primary data sets, specifically the ACDS, ACRQ, CDS, CRQ, PTS, and SCDS. The ACRQ, CRQ, MTS, STS, and SCDS are initially empty and need only be allocated as partitioned data sets as described in 'SMP Data Set Requirements' later in this chapter. You must, however, update the ACDS, CDS, and PTS following allocation.

# Creating the CDS and CRQ

 $\mathbf{I}$ 

 $\mathbf{I}$ 

 $\mathbf{I}$ 

 $\mathbf{I}$ 

When you create a target system by performing a system generation (SYSGEN), you can create the CDS using the ACDS and the CRQ using the ACRQ.

The ACDS/ACRQ reflects the status and contehts of the distribution libraries and is distributed by IBM with some aristribution ribiaries and is distributed by ibn with some<br>of its software products. The distribution libraries are used during SYSGEN to build a target system; however, you may be required to receive and accept SYSMODs into the distribution libraries prior to SYSGEN. In this case, SMP updates the ACDS/ACRQ to reflect the SYSMODs that were accepted.

To create the CDS, you must copy all of the entries on the ACDS to the CDS. To create the CRQ you must copy the ACRQ to the CRQ. You then perform stage I SYSGEN processing. Using the output from Stage I SYSGEN processing as input to SMP, you execute the SMP JCLIN control statement to create and update CDS entries that describe the structure of your target system. This is described in 'JCLIN Processing' in Chapter 3. When JCLIN processing oompletes, you can use the UCL SYS statement to make any required changes to the CDSID and NUCID subentries in the CDS SYSTEM entry.

## Null CDS and ACDS

It may be necessary to allocate the CDS and/or ACDS and create the initial entries yourself. This is referred to as a null CDS or ACDS. The UCL SYS statement description in Chapter 7 provides an explanation of what subentries and indicators are needed in the SYSTEM entry when these data sets are created.

#### Null PTS

Before you can receive any SYSMODs, you must allocate the PTS and create the SYSTEM entry using the UCL SYS statement. The UCL SYS statement description in Chapter 7 provides an explanation of the required subentries and the default indicator settings for this entry.

#### PEMAX Values

SMP uses the PEMAX (PTF entry maximum count) to allocate the storage required to read in a single entry from the ACDS, CDS, PTS, or SCDS. Each entry read consists of all of its<br>subentries. For example, a SYSMOD entry on the CDS has For example, a SYSMOD entry on the CDS has subentries for every operand specified on the ++VER modification control statement determined to be applicable during APPLY processing, and for every element modification control statement in that SYSMOD. The SYSMOD entry may increase in size during subsequent APPLY processing if other SYSMODs specify that SYSMOD in a ++VER modification control statement.

You can specify a PEMAX value from 50 to 9999 in the ACDS, CDS, or PTS SYSTEM entries using the UCL SYS statement. The default value for PEMAX, if it is not specified in the ACDS, CDS, or PTS SYSTEM entries, is 500.

The criteria used by SMP to choose a PEMAX value when each function is invoked is described in each major SMP fungtion in Chapter 3. If, during the processing of entries, SMP determines that an entry exceeds the largest PEMAX value specified in the SYSTEM entries at the beginning of processing of that function, SMP issues message HMA219 and terminates the processing of the SYSMOD, the entry, or the function. You must then modify the PEMAX subentry in one or more of the SYSTEM entries to increase the size, assuming that the PEMAX used was not 9999.

## *Storage Estimates*

Prior to the execution of SMP, space must be allocated  $\varphi n$ various storage devices and reserved in main storage. This section describes recommended minimum SMP primary data  $;$ allocations and an algorithm for determining main storage requirements.

/

#### SMP Program Requirements

SMP normally resides in SYS1.LINKLIB. The SMP program  $m\mu$ st be in an authorized library and must be authorized itself.

SMP requires storage for program execution. The following algorithm will help you in determining the amount of storage needed by the APPLY, RESTORE, and ACCEPT functions  $w \pm \tau h$ directories in storage mode of operation:

450K (Size of SMP program) 2 x largest ACDS/CDS/SCDS blocksize <sup>+</sup>2 x largest MTS/PTS/STS blocksize 2 x largest ACRQ/CRQ blocksize <sup>+</sup>2 K largest WRK1/WRK2/WRK3 blocksize 2 x WRK4 blocksize + 1 K largest LKLIB/TXLIB blocksize <sup>+</sup>4 x 9 K largest PEMAX value <sup>+</sup>252 K number of directory blocks in ACDS/CDS + 1 K largest size of programs invoked by SMP 1 x calculated storage for processing SYSMODs TOTAL SIZE

To determine the sizes of the programs invoked by SMP, refer to the following publications:

- OS/VS Linkage Editor and Loader
- OS/VS and DOS/VS Assembler Language
	- OS/VS utilities

 $\mathcal{F}(\mathcal{L})$ 

 $\mathbb{R}^{n \times n}$ 

• OS/VS1 Service Aids or OS/VS2 System Programming Library: Service Aids

To calculate the amount of storage needed to process a set of SYSMODs, the following algorithm can be used:

124 \* 'number of SYSMODs being processed + 160 \* number of elements in SYSMODs being processed + 160 \* number of ASSEM and SRC entries referenced by macros modified by SYSMODs being processed + 160 \* number of ASSEM and SRC entries that are to be assembled + 64 \* number of unique load modules that are to be link edited or modified by IMASPZAP + 8 \* number of DELETE, NPRE, PRE, REQ, SUP, and VERSION operands in the ++VER modification control statements in SYSMODs being processed + 16 \* number of REQ operands in ACRQ/CRQ and ++IF modification control statements in SYSMODs being processed that are applicable to your environment + 22 \* number of REQ operands in ++IF modification control statements in SYSMODs being processed = Total storage for processing set of SYSMODs

The algorithm is based on approximate sizes of internal entries used during APPLY, RESTORE, and ACCEPT processing. entities used during arriery absolute and about processing.<br>If you are doing RESTORE processing, do not include calculations for the REQ operand from the CRQ or the REQ operands from the SYSMODs *being* processed.

The maximum amount of storage that SMP attempts to obtain for internal entries is 800K. If your calculations show that the processing of a set of SYSMODs might exceed this amount, you should process smaller subsets of that set.

The following is an example of this algorithm based on the SYSMODs shown *in* Figure 9. (

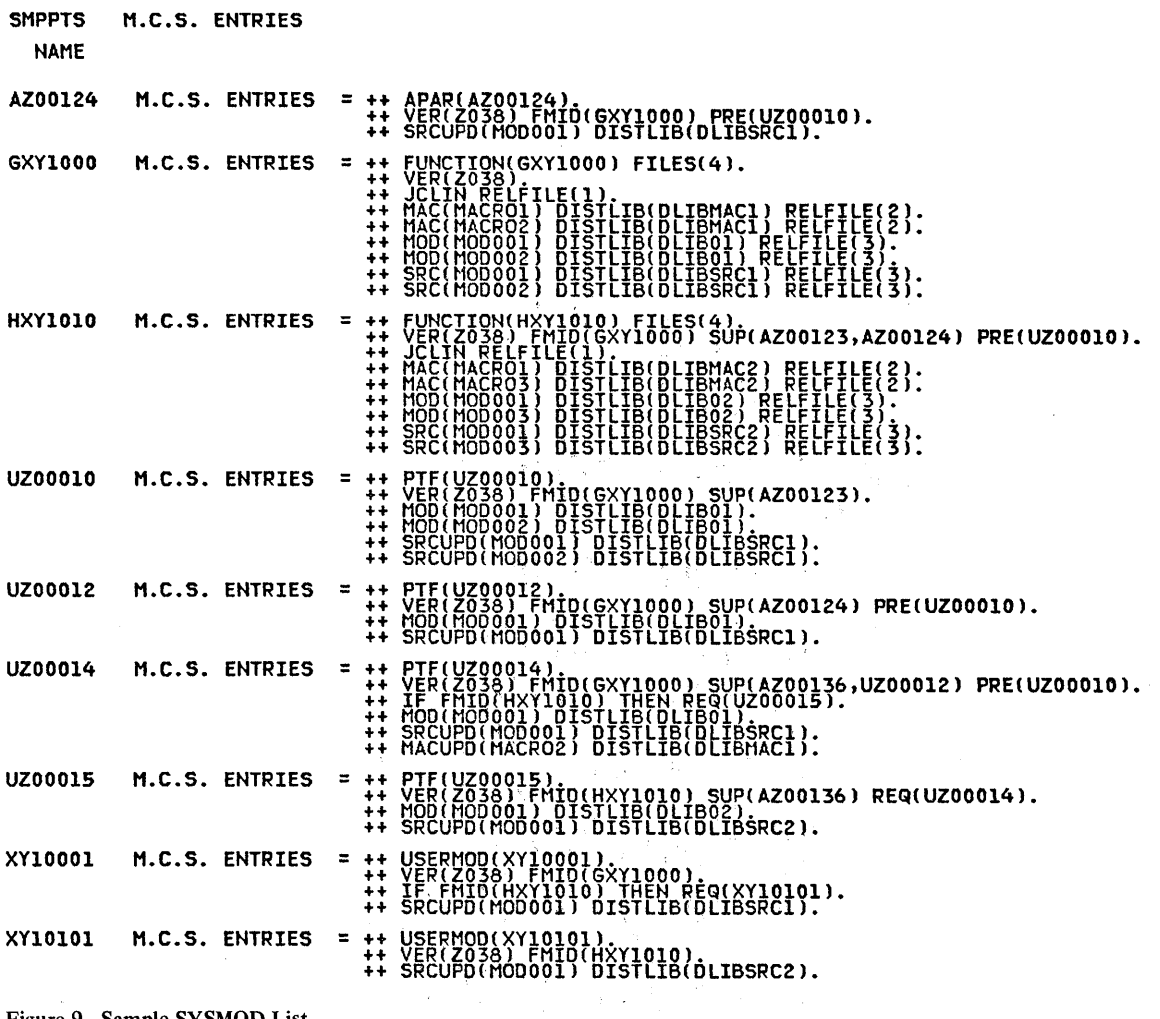

Figure 9. Sample SYSMOD List

There are nine . SYSMODs in this sample list. If you wanted to apply these SYSMODs to your target system in mass mode (that is, you specify 'APPLY.'), you would use the following values in your calculations of the amount of storage needed to process this set of SYSMODs:

 $124$  \*  $9$  = 1116 The number of SYSMODs is 9.<br>+ 160 \* 26 = 4160 The total element count is  $+$  160  $*$  26 = 4160 The total element count is 26.<br> $+$  160  $*$  3 = 480 ASSEM1, ASSEM2, and MOD002 are ASSEM1, ASSEM2, and MOD002 are referenced by modified macros.  $+ 160 * 4 = 640$  ASSEM1, ASSEM2, MOD001, and MOD002 are assembled.  $+$  64  $*$  2 = 128 LMOD1 and MOD003 are load modules.<br> $+$  8  $*$  12 = 96 There are 12  $+$ VER modification There are  $12$  ++VER modification control statement operands.  $+$  16  $*$  2 = 32 There are two applicable REQ operands on the ++IF modification control statements and the CRQ.  $22 * 2 = 44$  The total REQ operands from  $++IF$ modification control statements is two. **-----------------------------------------------------** 6696 or 6.71< total storage needed for this set of SYSMODs

This value of 6.71< *is* used in the algorithm to determine the amount of storage required by APPLY, RESTORE, and ACCEPT in a directories-in-storage mode. This is shown following example, which assumes that the blocksize for all SMP data sets *is* 3200, that the PEMAX value is 500, that 3000 CDS directory blocks are used, and that the size of the largest program invoked by SMP is 184K. The total storage needed for processing is calculated as follows:

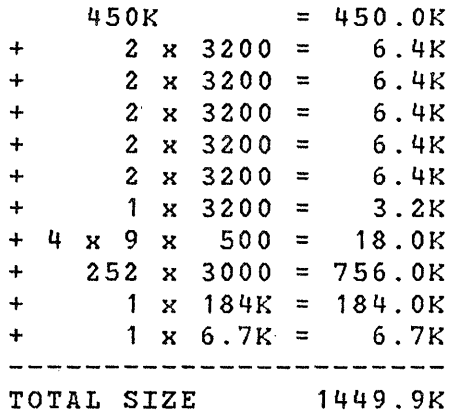

The REGION parameter on the JOB or STEP statement must be at<br>least '1450K' according to the above calculation. If least '1450K' according to the above calculation. possible, you should specify an even greater REGION size.

If you are executing SMP on a system with insufficient storage for processing the ACDS or CDS directory in storage, ( you must use the DISCNO) option on the SMP control statements. See 'Directories in Storage' in this chapter

for additional information.

## SMP Nucleus Storage Requirements

The nucleus data set (SYS1.NUCLEUS) must be large enough to contain three copies of the IEANUC01 member to allow for link edits required for modules within IEANUC01 that are modified. With this minimum allocation:

- If you maintain a backup copy of the nucleus in your target system, the nucleus data set must be compressed after each modification to it.
- If you do not maintain a backup copy of the nucleus in your target system, the nucleus data set must be compressed after every second modification to it.

#### SMP Data Set Requirements

SMP has primary data sets that you allocate immediately after system generation, and secondary data sets that are defined by DD statements when you execute SMP.

For detailed descriptions of the use and purpose of each data set, see Chapter 9.

Primary Data Set Reguirements

The primary data sets that you allocate immediately after system generation are:

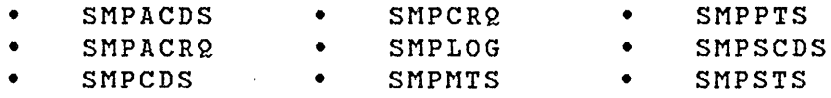

If the SMPACDS is provided with the distribution libraries, you may have to reallocate the SMPACDS to satisfy storage requirements.

Figures 10 and 11 provide guidelines for estimating the storage requirements of the primary SMP data sets. Figure 10 lists the number of tracks of direct access storage'you can initially estimate for the primary data sets. For performance considerations, the SMPACDS and SMPCDS should be allocated in cylinders. This figure also shows the number of tracks needed in the LINKLIB data set for the SMP program. Figure 11 lists the directory block allocation and data set organization for the primary data sets when a 3330 storage device is used. All the numbers in both figures are for the base level system only.

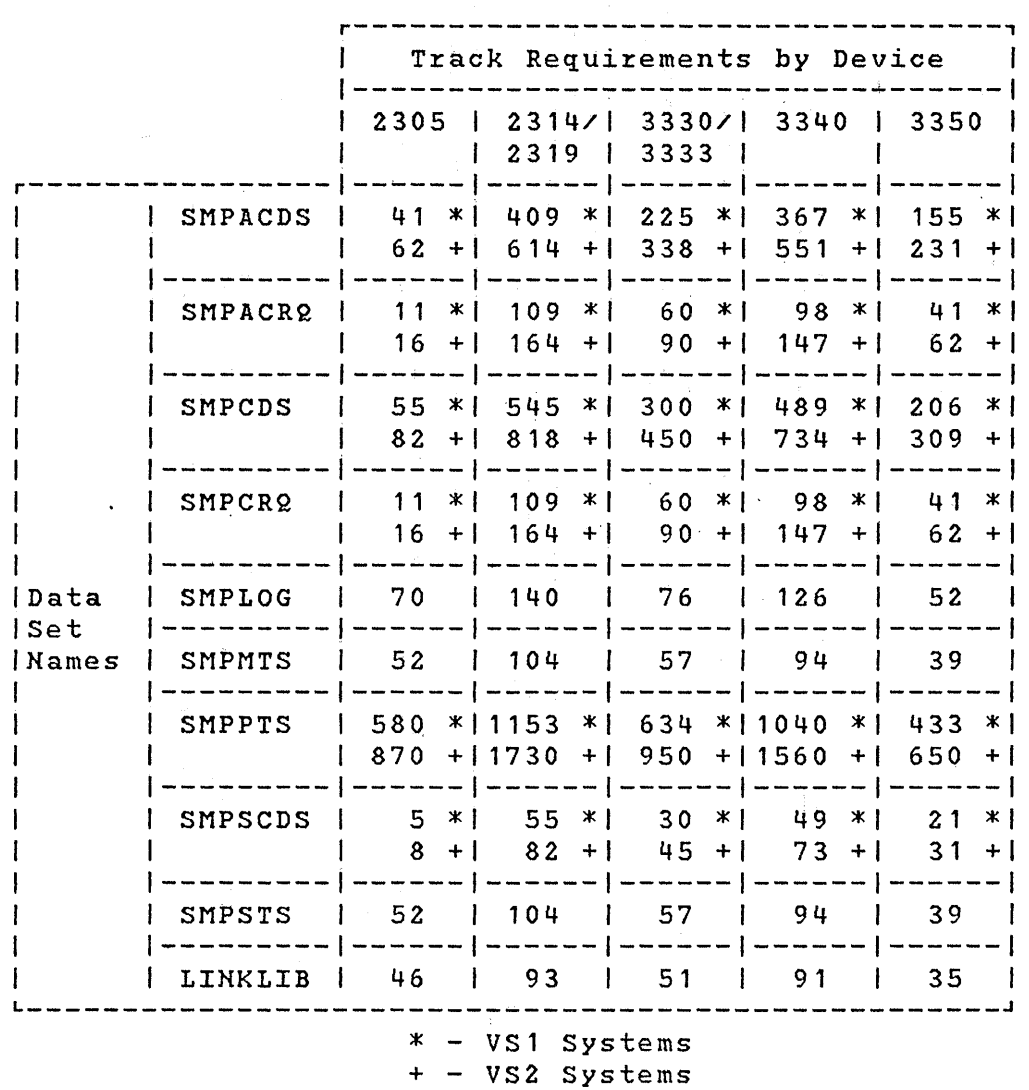

Figure 10. SMP Primary Data Set Requirements in Tracks

(

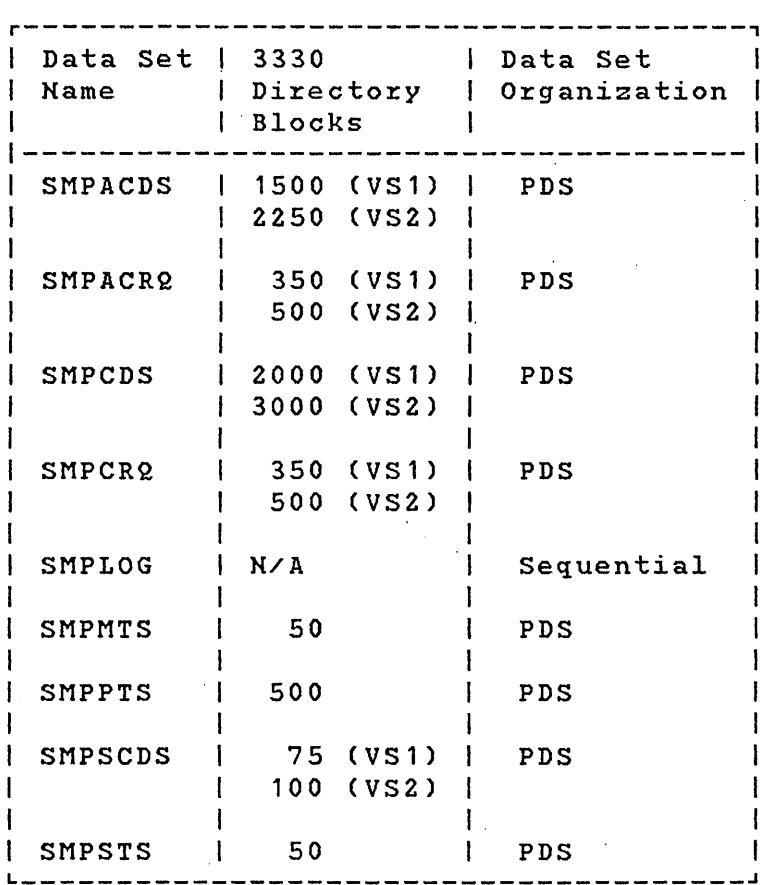

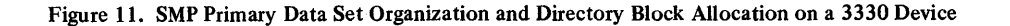

## Secondary Data Set Requirements

 $\sim 10^7$ 

The remaining, or secondary, SMP data sets are defined by DD statements you provide when executing an SMP job. They are:

 $\mathcal{N}_\mathrm{S}$ 

 $\sim$ 

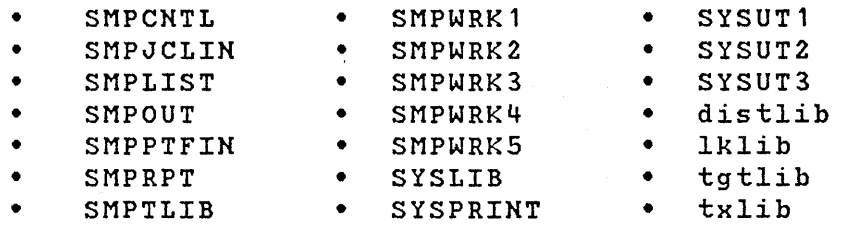

 $\sim$ 

## **Executing SMP**

On the state of the and the company of the company of

 $\chi^2=0$ 

 $\mathcal{R}_{\rm{max}}$ 

SMP is executed as a job running under the operating system. You must specify JCL statements to define the job and the data sets to be used by SMP to perform its functions.

## **JCL Required for SMP**

The JCL statements required for SMP include the JOB, EXEC and DD statements:

- The JOB statement describes your installation-dependent parameters. You may also specify the REGION parameter to set the size of the region or partition in which SMP executes.
- The EXEC statement must specify PGM=HMASMP or the name of your cataloged procedure. The following parameters can be specified in the PARM operand of the EXEC statement:

'DATE=date'

where "date" can be:

U or IPL - to use the IPL date of the system.

REPLY - to request the date from the operator. SMP issues message HMA399 as a result.

( "

 $\big($ 

yyddd - to specify a specific date where "yy" is the year and "ddd" is the day of the year.

If this parameter is not specified, the IPL date of the system is used.

## 'FMID=sysmodid'

where "sysmodid" is the identifier of a function-like SYSMOD that is packaged using the techniques supported in earlier versions of SMP. See Appendix C for a description of the usage of this parameter.

• The DD statements specify the data sets that are<br>reguired by or are optional for the SMP function. See required by or are optional for the SMP function. Chapter 9 for information about the data sets and the ddnames associated with each.

### SMP Cataloged Procedure

A cataloged procedure is a set of job control statements that are placed in a partitioned data set and subsequently retrieved by naming the procedure in an EXEC statement. The following is a sample SMP cataloged procedure that can be placed in a cataloged procedure library and used during the execution of an SMP job:

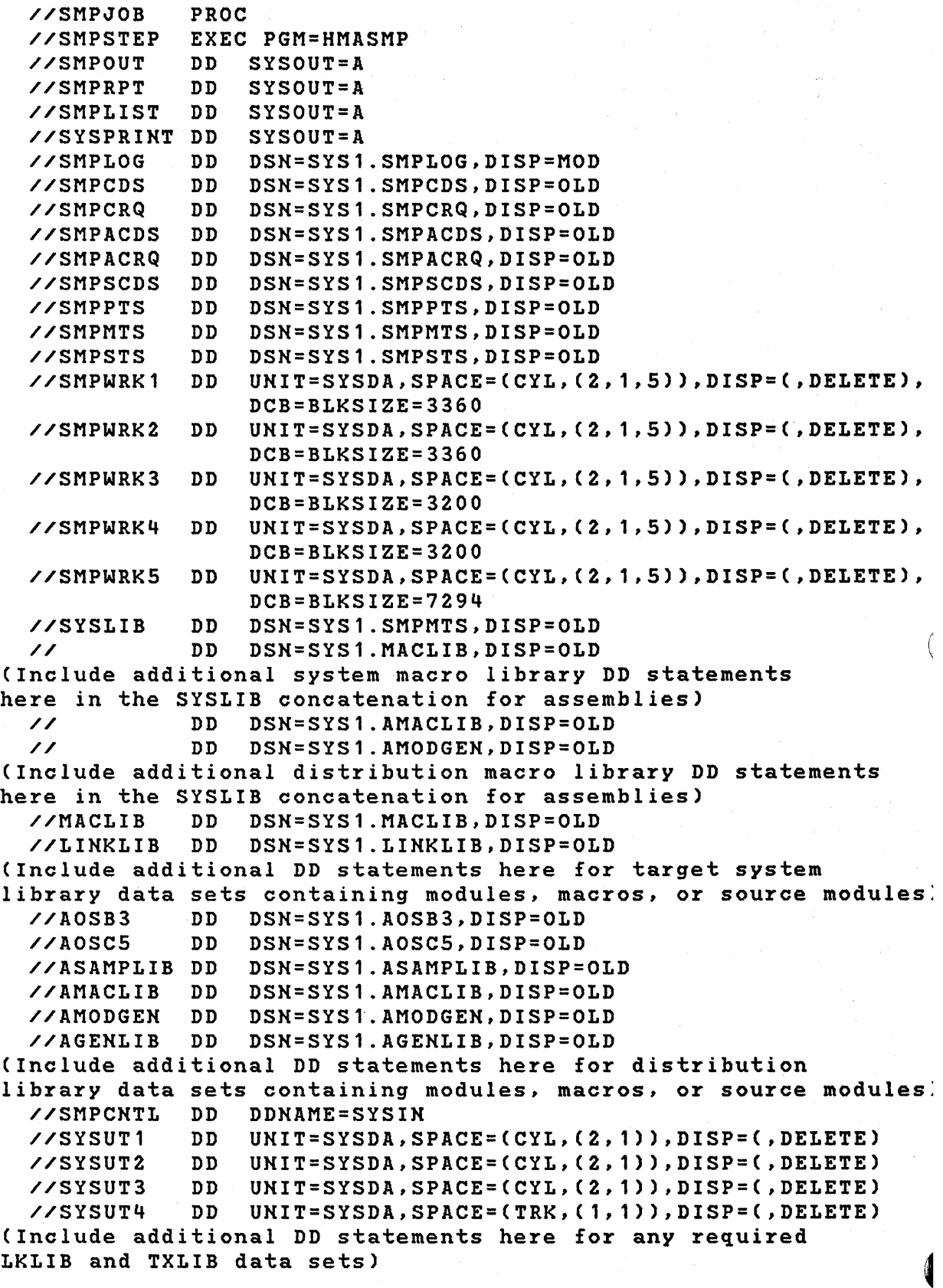

 $\mathbf{I}$ 

 $\mathbf{I}$ 

 $\mathbf{I}$ 

Notes:

- For a RECEIVE procedure, add an SMPPTFIN DD statement to describe the input containing SYSMODs.
- If SYSMODs being received are in relative file format, add an SMPTLIB DD statement to define storage devices to be used.
- The SMPACDS DD statement is not required for an APPLY, RECEIVE, or REJECT procedure.
- The SMPCDS DD statement is not required for an ACCEPT, RECEIVE, or REJECT procedure.
- The SMPMTS DD statement is required for modifications to macros not residing in a target system library.
- The SMPSTS DD statement is required for modifications to source modules not residing in a target system library.
- The SYSLIB DD statement concatenation is required if SMP performs an assembly as a result of a modification to a macro or source module.
- The DD statements for target system data sets are not required for a RECEIVE, REJECT, or ACCEPT procedure.
- The DD statements for distribution library data sets are not required for a RECEIVE, REJECT, or APPLY procedure.

#### Including the Required System Programs

-1

SMP requires that *you* supply the following system programs. If these programs are not available, SMP is terminated. These programs are:

- Assembler (See OS/VS and DOS/VS Assembler Language)
- Linkage Editor (See OS/VS Linkage Editor and Loader)
- IEBCOPY (See OS/VS utilities)
- IEBUPDTE (See OS/VS utilities)
- IEHIOSUP, for VS1 *only* (See OS/VS utilities)

• IMASPZAP (See OS/VS1 Service Aids or OS/VS2 System Programming Library: Service Aids)

#### . System Levels

You must ensure that SMP uses the correct levels of .programs. For example, an incompatible linkage editor may cause a module to be placed incorrectly into a library.

For VS1, IEHIOSUP is a system-dependent utility program that is critical to the processing of SYSMODs. SMP attempts to ensure that the correct level of IEHIOSUP is used by the following algorithm:

- If you specified a substitute name for IEHIOSUP in the IOSUPNAME subentry of the PTS SYSTEM entry, SMP executes that program, if it resides in the running system's LINKLIB, or is present in a library specified in the JOBLIB or STEPLIB DD statement.
- If the LINKLIB DD statement is present, SMP searches for IEHIOSUP on that library:
	- If the search fails, SMP processing *is* terminated.
	- If the search *is* successful, that version of IEHIOSUP is used instead of the version on the running system.
- If the LINKLIB DD statement is not present, SMP searches for IEHIOSUP on the data set(s) specified in the STEPLIB or JOBLIB DD statements, if either or both were specified, or the running system's LINKLIB.
	- If the search fails, SNP processing *is* terminated.
	- If the search is successful, the appropriate version of IEHIOSUP is used.

## Writing Messages to SMPLOG

The LOG control statement enables you to write user-originated messages to the SMPLOG data set. You can write to the SMPLOG data set to provide a record of SMP operations or other records that you determine 'are appropriate. The messages are date and time stamped. See  $\cdot$ the 'LOG Control statement' in Chapter 7 for further information.

(

130 OS/VS System Modification Program (SMP)

## Controlling SMP Processing

There are four methods to control SMP processing as follows:

Establishing Return Code Threshold Values

SMP checks the values of the return codes after the invocation of system programs to determine the success of those programs. If the return code value is higher than that considered successful, the SYSMOD or SYSMODs being processed, or perhaps the SMP function itself, is terminated. You may override the default return code values by changing the appropriate subentries in the PTS SYSTEM entry. The 'UCL SYS statement' in Chapter 7 describes the defaults for the various system programs invoked by SMP.

• Specifying the RC Keyword on Control statements

Many of the 'control statements have an RC keyword that allows *you* to override normal SMP return code processing for most functions. The control statements in Chapter 7 describe the syntax and use of the RC keyword. In general, the following describes the actions that take place when the RC keyword is specified:

- If a specified function returns a code greater than the code specified in the RC keyword, SMP bypasses processing of the control statement.
- If all specified functions have returned codes less than or equal to the codes specified in the RC keyword, SMP continues processing of the control statement.
- For functions not specified in the RC keyword operand list, their return code values do not affect processing.
- Reseting the Return Codes

The RESETRC control statement allows *you* to reset the previous highest return code from an SMP function to zero. This permits you to code other control statements in the CNTL input stream without specifying the RC keyword. This is useful when the control statements following the RESETRC control statement are not dependent upon the successful completion of the control statements that precede the RESETRC control statement. The RESETRC control statement does not affect the overall highest return code encountered during processing; that is, the highest return code encountered will be the return code of SMP itself and is shown in message HMA205. A further description is found in 'The RESETRC control statement' in Chapter 7.

• User Exit Routines

You can control the processing of SMP by providing user-written exit routines. These are described later in this chapter in 'User-Written Exit Routines.'

#### Directories in Storage

SMP performance can vary significantly, depending on the number of directory entries in the ACDS and CDS, and the number of new entries being added' to those directories. Therefore, the fUnctions that affect those directories have processing options as follows:

Processing of the directory in read-only mode in storage  $-$  This is accomplished by specifying the DIS(READ) operand on the control statement. The appropriate directory is read into storage at the beginning of the function so that subsequent I/O operations to locate entries result in an in-storage search. This decreases the amount of time spent waiting for the entry image to be returned by the I/O operation from the direct access storage device. However, any changes to existing directory entries, deletions of existing entries, and additions of new entries is accomplished as encountered by I/O operations to the directory.

(

 $\blacklozenge$ 

- Processing of the directory in read/write mode in storage - This is accomplished by specifying the DIS(WRITE) operand on the control statement. This mode provides the in-storage search provided by read-only mode. In addition, SMP does not update the directory entries on the data set until the completes. SMP changes the in-storage copy of the directory as it encounters each operation to delete, add, or replace an entry. This further decreases the wait time for, I/O operations that update the directory in the data set.
- Processing the directory in the data set This is accomplished by specifying the DISCNO) operand on the control statement. In this mode, the directory is not read into storage for either read or write operations, thus resulting in wait time for all I/O operations. However, this option should be used in two cases:
- When the number of entries being processed is small, the time saved by not performing I/O operations to read and write directory entries individually is<br>offset by the time necessary to read in the offset by the time necessary to read in directory and possibly write it back out.
- When the amount of storage necessary to hold the directory is not available.

\

The SMP control statements that allow the DIS operand are ACCEPT, APPLY, JCLIN, RESTORE, and UCLIN. If the DIS operand is not specified, the default for these functions is<br>READ, except for JCLIN, which has a default of WRITE. The READ, except for JCLIN, which has a default of WRITE. WRITE option gives the best performance. However, since the directory is not updated on the data set until the function completes, data set integrity cannot be ensured if the function does not complete before a system failure. topic 'Errors Related to Directory-in-Storage Processing' in Chapter 5 describes this problem in detail.

## *Special SYSMOD Processing Considerations*

Some SYSMODs require special processing. When this is the case, the documentation supplied with the SYSMOD tells you what to do. As a general rule, you should read the documentation that accompanies SYSMODs even if no special processing is required.

## Applying SYSMODs to Stage I SYSGEN Macros

 $\overline{\phantom{a}}$ 

Some manual intervention and special packaging is required when you apply SYSMODs to Stage I SYSGEN macros. The following are hints for processing these SYSMODs:

- Process the SYSMOD containing the modification to stage I SYSGEN macros. You can invoke the ACCEPT function only at this point in time; that is, specify 'ACCEPT SELECT(sysmodid) NOAPPLY.', where "sysmodid" is the name of the SYSMOD modifying the Stage I SYSGEN macros.
- Execute a Stage I SYSGEN job to create a new Stage I output tape.
- For VS1, execute the mutually exclusive module PROCs, where applicable, to resolve possible conflicts. See the topic 'Applying SYSMODs After Partial SYSGEN' later *in* this chapter.
- Execute the SMP JCLIN function using the newly created Stage I output tape.
- Process all SYSMODs that specified the SYSMOD that modified the Stage I SYSGEN macros as a prerequisite. If you have not applied the latter SYSMOD, it must be processed concurrently with the others.

This special processing ensures that the modules that are assembled during SYSGEN and the changes to load module structure are reflected in the CDS before applying the set<br>of SYSMODs that depend on the Stage I SYSGEN macro of SYSMODs that depend on modifications.

## Applying SYSMODs After Partial SYSGEN (VS/l only)

You may encounter problems in VS1 when applying SYSMODs after you have performed a partial system generation (an I/O device generation or a nucleus generation.) Depending on the options specified during the original system generation and those specified during the partial generation, you may have caused mutually exclusive pairs of distribution library modules to be created in the target system. To resolve these conflicts, you may have to do the following before executing the SMP JCLIN function:

- Delete both module entries for each mutually exclusive pair from the CDS.
- If an I/O device generation was performed, use the SMPIO procedure to delete the conflicting entries from the CDS.
- If a nucleus generation was performed, use the SMPNUC procedure to delete the conflicting entries from the CDS.

SMPIO and SMPNUC are SMP procedures that reside in SYS1.PROCLIB. You can use the operator START command or JCL to invoke them, as described below:

(

#### Using the START Command

You can use the following START command to invoke SMPIO or SMPNUC:

S [SMPIO | SMPNUC],  $id, a$ aa, vvv,  $, ds$ n=ddd

where

id

specifies the partition number.

#### aaa

specifies the device address or device type of the CDS. The default is SYSDA.

vvv

specifies the volume serial number of the CDS device. This parameter is required.

### ddd

specifies the data set name of the CDS. The default is SMPCDS.

### Using JCL

You can use the following JCL to invoke SMPIO or SMPNUC:

// EXEC [SMPIO <sup>I</sup>SMPNUcl //IEFPROC.IEFRDER DD VOL=SER=vvv,UNIT=aaa,DSN=ddd

where

Ŋ

vvv

specifies the volume serial number of the CDS device. This parameter is required.

aaa

specifies the device address or device type of the CDS. The default *is* SYSDA.

**Contract** 

ddd

specifies the data set name of the CDS. The default is SMPCDS.

Note: Although the SMPLOG DD statement specifies <u>note</u>: Altnougn the SMPLOG DD statement specifies<br>SYSOUT=A, you may override it to specify the LOG dat<mark>a</mark> set.

## *User- Written Exit Routines*

You can write a user exit routine that is invoked by SMP during processing. The name of the user exit routine is HMASMUXD. It is a separate load module that is not link edited with HMASMP. A dummy version of HMASMUXD is supplied with the modules of SMP and is copied to the target system library LINKLIB. You replace this module with your user exit routine of the same name. During SMP initialization, HMASMUXD will be loaded via the LOAD macro and invoked via the CALL macro at the appropriate. places during SMP processing.

If you chose to place your exit routine in a library other than LINKLIB, *you* must ensure that it is an authorized library.

The function of HMASMUXD is to define the user exits to be invoked by SMP during processing. Currently, only one user exit can be defined in HMASMUXD, and it is described in 'User Exit 1' in this chapter.

#### Module HMASMUXD (User Exit Determinator)

Since *you* must replace module HMASMUXD in LINKLIB, the following inform~tion is provided to help *you* write HMASMUXD.

The module must be coded using standard linkage conventions. The register values at invocation must be the same when the module returns to SMP with the exception of registers 0, 1,

(

and 15. The registers should be saved in an area with backward and forward save area chains.

Module HMASMUXD is passed the address of a parameter list in general register 1. A mapping macro HMASMUXP, is provided for this parameter list in SYS1.MACLIB. The parameter list is mapped as follows:

 $\mathbf{I}$  $\mathbf{I}$  $\mathbf{I}$ 

 $\mathbf{I}$  $\mathbf{I}$ 

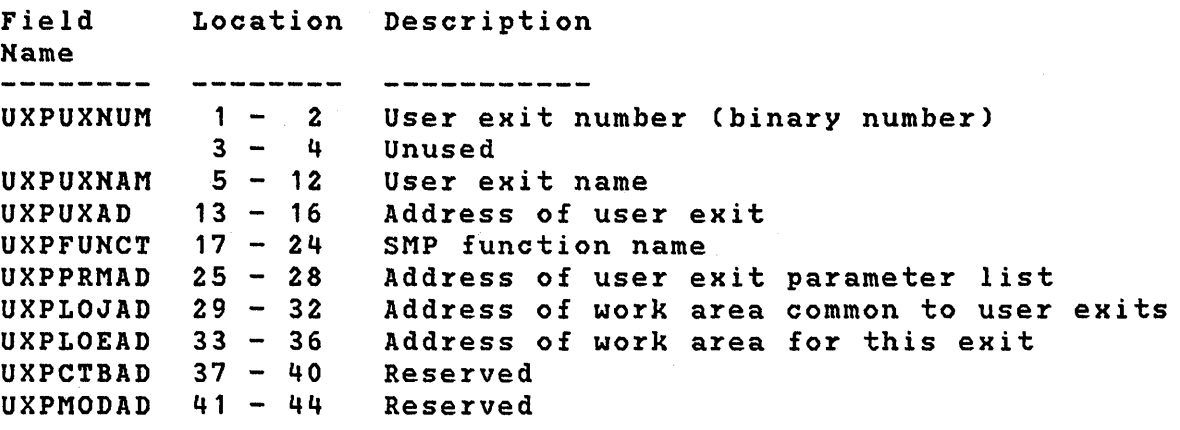

SMP passes the user exit number in field UXPUXNUM and module HMASMUXD determines if that user exit is to be activated. You can use one of two methods to activate the user exit. of the exit module can be placed in field UXPUXNAM or the address of the exit routine can be placed in field UXPUXAD. If the name<br>is passed back, field UXPUXAD must be binary zeroes. If the is passed back, field UXPUXAD must be binary zeroes. If address is passed back, field UXPUXNAM must be blank. If field UXPUXNAM is not blank and the field UXPUXAD is not binary zeroes, SMP issues an error message and terminates. If field UXPUXNAM is blank and field UXPUXAD is binary zeroes, SMP assumes that the user exit does not exist.

When the name of the user exit is passed back to SMP, the user exit module must exist as a load module in LINKLIB or in a data set defined by the STEPLIB or JOBLIB DD statements, if present. SMP issues a LOAD macro for the user exit module, a CALL macro to invoke the user exit, and a DELETE macro to remove the user exit when no longer required. If the user exit applies to the total SMP function, it will be loaded during initialization and deleted during termination. If the user exit applies to a specific SNP function, it will be loaded during initialization of the function and deleted at termination of the function.

When the address of the user exit routine is passed back to SMP, the user exit is invoked by a CALL macro. With this method, it is the user's responsibility to issue the LOAD macro for the user exit module unless it is part of module HMASMUXD.

When module HMASMUXD returns to SMP, general register 15 must contain one of the following values:

o - Exit information supplied or ignored

12 - Terminate function

16 - Terminate SMP

If any other value is returned, SMP issues an error message and terminates.

The HMASMUXD module supplied with SMP does not modify the parameter list. It returns a value of O.

### User Exits

When a user exit is invoked, general register  $1$  contains the address of the parameter list HMASMUXP as shown above. The UXPLOJAD field is used to pass information between user exits; however, this field is not currently used because<br>only one exit is supported. The UXPLOEAD field is used only one exit is supported. within an exit to pass information when the next call is made to the exit. This field is not referenced by SMP.

When the user exit returns to SMP, general register 15 must contain a valid return code, which is defined for each exit. If a value is returned that is not valid, SMP issues an error message and terminates.

### User Exit 1

This exit routine allows you to scan the SYSMOD data in the SMPPTFIN data set. This exit performs the same function as the HMASMEXT module supported in previous versions of SMP. This user exit is called User Exit 1.

See 'RECEIVE Processing' in Chapter 3 for information on when this exit is called.

When the exit is called, the fields in the parameter list have the following values:

- UXPUXNUM  $-$  "1" user exit number
- UXPFUNCT "RECEIVE" the RECEIVE function
- UXPPRMAD address of 81 byte buffer area containing input record from PTFIN. The first character will be set to X'04' at End-Of-File, otherwise it will be X'OO'. Charaters 2-81 will contain the PTFIN input record that is next to be processed by RECEIVE.

When the exit returns to SMP, one of the following values must be returned in general register 15:

- 0 Continue normal processing
- 4 Invalid

 $\mathbf{I}$  $\mathbf{I}$  $\mathbf{I}$  $\mathbf{I}$ 

- 8 stop processing the SYSMOD. RECEIVE processing will not receive this SYSMOD, but records from the SYSMOD continue to be passed to the user exit.
- 12 stop RECEIVE processing
- 16 stop SMP processing
- 20 Insert a record after the current one in the buffer. The exit is reinvoked without reading from PTFIN after the contents of the buffer area are processed. The exit routine returns data that is to be part of. the SYSMOD being read in the buffer area. When no more data is to be placed in the buffer, the exit clears the buffer area and returns a 0 in register 15.
- 24 Delete record in buffer area

User Exit 2

This exit routine allows the user to control the X37 RETRY function of SMP Release 4 . The exit is called after SMP has determined"that a RETRY can be attempted. (Generally a RETRY is considered to be a compress of the target datset followered by a re-invocation of the failing UTILITY. Note that the dump for the failure has been cancelled When the user exit is called.)

When the exit is called, the fields in its imput parameter list have the following values:

- $UXPUXNUM '2' user exit number$
- UXPFUKCT 'APPLY' 'ACCECPT' or 'RESTORE' SMP function being performed.
- UXPPRMAD address of 25 byte parameter list which is mapped as follows:
- FIELD NAME LOCATION DISCRIPTION
- UX002DDN 1-8 UX002PGM 9-16 UX002ACH 17-19 Target DDNAME on which the B, D, or E37-04 occurred. The program name of the UTILITY invoked which caused the failure. The abend code encountered in Hexadecimal. (same format as
	- UX002RCH 20-20 The abend code reason in Hexadecimal
	- UX002ACP 21-23 The abend code in printable EBCDIC
	- UX002RCP 24-25 The abend reason code in printable EBCDIC

When the exit returns to SMP, one of the following values must be returned in general register 15:

- o Continue normal processing  $\overline{\phantom{a}}$
- 12 Stop the SMP function (APPLY, ACCEPT, or  $\overline{\phantom{a}}$ RESTORE) processing; perform no RETRY.
- 16 stop SMP processing; perform no RETRY  $\overline{\phantom{0}}$
- 20 Perform modified RETRY processing. Re~Invoke  $\frac{1}{2}$  and  $\frac{1}{2}$ the failing UTILITY but do not compress the failing dataset.

Any other return code is invalid and is converted to a return code of 12.

## *User Alodi/icarions*

You can use SMP to perform user modifications that:

- Modify existing system elements, such as load modules, object modules, source modules, and macros
- Add new load modules to your target system

Add modules to existing load modules in your target system

Modifying Existing Elements

You can modify existing system elements by performing the following steps:

- Use the SMP modification control statements to define the modifications you wish to make. These are described in Chapter 8. You should use ++USERMOD as the header modification control statement.
- Place the modification control statements in the SMPPTFIH data set. You may use any of the packaging techniques described in Chapter 2.
- Use the SMP control statements to incorporate the modifications in your target system and to update the CDS.

(

### User Modification Examples

The following four examples illustrate the use of IMASPZAP to perform modifications to distribution library modules,<br>load modules, modules, and CSECTs within the modules. The load modules, modules, and CSECTs within the modules. examples assume that the load module stzuctures are:

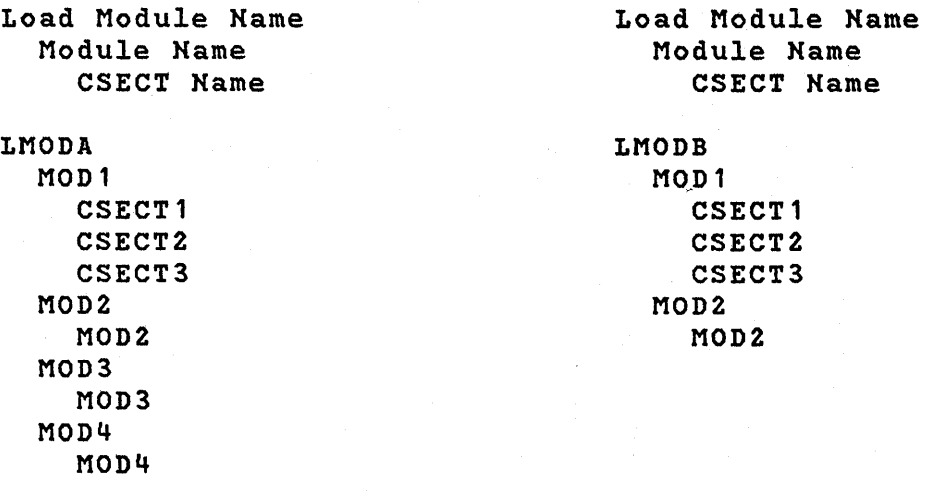

140 OS/VS System Modification Program (SMP)

The examples assume the use of the cataloged procedure described in 'SMP Cataloged Procedure' earlier in this chapter. The appropriate DD statements for defining the target system and distribution libraries have been added to the procedure.

Example 1

Control section CSECT2 in module MOD1, which is in both LMODA and LMODB, is to be modified in both load modules.

```
//SMPCNTL DD * 
  RECEIVE. 
  APPLY S(MYMOD01). 
/* 
//SMPPTFIN DD * 
++USERMOD(MYMOD01). 
++VER(Z038) FMID(FXY1000). 
++ZAP(MOD1). 
 NAME CSECT2 
  VER OOOD FF 
 REP OOOD FE 
\lambda
```
Example 2

 $\ddot{\phantom{a}}$ 

 $\mathcal{E}$ 

Control section MOD3 in module MOD3, which is in LMODA, is to be modified.

```
//SMPCNTL DD * 
  RECEIVE. 
 APPLY S(MYMOD02). 
/'* 
//SMPPTFIN DD * 
++USERMOD(MYMOD02). 
++VER(Z038) FMID(FXY1000). 
++ZAP(MOD3). 
 NAME MOD3 
  VER OOOA 00 
 REP OOOA FF 
\lambda
```
Example 3

Control section CSECT2 in module MOD1, which is in LMODA and LMODB, is to be modified in LMODB *only.* 

```
//SMPCNTL DD ~
  RECEIVE. 
  APPLY SCMYMOD03). /~ 
\angle/SMPPTFIN DD *++USERMODCMYMOD03). 
++VERCZ038) FMIDCFXY1000). 
++ZAP(MOD1).
  NAME LMODB CSECT2 
  VER 0000 00 
REP 0000 FF
```
#### Example 4

Control section CSECT3 in module MOD1, which is in LMODA and  $LMODB$ , is to be modified with an  $EXPAND-type$  request.

```
//SMPCNTL DD * 
  RECEIVE. 
  APPLY SCMYMOD04). /~ 
\angle/SMPPTFIN DD *++USERMODCMYMOD04). 
++VERCZ038) FMIDCFXY1000). 
++ZAP(MOD1).
  EXPAND CSECT3(4) 
  NAME CSECT3' 
  VER OOOD FF 
 REP OOOD FE
```
 $\chi$ 

#### Example 5

The following example shows how to add new load modules to your target system. Alternative methods involve executing the SMP JCLIN function prior to applying the modifications; howeve~, this example requires *only* a single invocation of SMP and is the recommended method.

This example assumes the use of the cataloged procedure described earlier in this chapter. The procedure is named SMPPROC and resides in SYS1.PROCLIB. The appropriate DD
statements for SYS1.USERLIB and SYS1.SVCLIB are not included in this procedure; you must supply them. Optionally, you may update the cataloged procedure to include DD statements for these libraries prior to invoking SMP.

The set of elements to be added to the target system include:

- Load modules USERSVC1 and USERSVC2 in SYS1.SVCLIB
- Load module USERTWO in SYS1.LINKLIB
- Modules USERSVC1, USERSVC2, IEFUSERA, and IEFUSERB
- Macros USERMACA and USERMACB in SYS1.MACLIB
- Assembler input text for module IEFUSERA

The JCL input data that describes the assembler step for IEFUSERA, the link edit step for load module USERTWO, and the copy step for USERSVC1 and USERSVC2 are placed in the user modification itself following the ++JCLIN modification control statement.

```
//ADDMYMOD JOB 1, 'MYNAME',MSGLEVEL=l,CLASS=A 
//STEPA EXEC SMPPROC 
//SVCLIB
//USERLIB DD 
          DD DSN=SYS1.SVCLIB, DISP=OLD
                DSN=SYS1.USERLIB,DISP=OLD 
\angle/SMPCNTL DD *RECEIVE. 
  APPLY S(MYMODOS) RC(RECEIVE=04). 
  ACCEPT S(MYMODOS) USERMODS RC(APPLY=04). 
/* 
//SMPPTFIN DD DATA,DLM='$$' 
++USERMOD(MYMODOS). 
++VER(Z038) FMID(FXY1000). 
++JCLIN. 
//MYJOB JOB 1,'MYNAME',MSGLEVEL=1,CLASS=A 
//STEPl EXEC PGM=ASMBLR 
//SYSPUNCH DD DSN=USER.OBJPDSCIEFUSERA),DISP=OLD 
//SYSIN DD * 
/* 
  PRINT ON,NODATA 
  USERMACA PARM1,PARM2 
  COpy USERMACB 
  END 
//STEP2 EXEC PGM=IEWL,PARM='RENT' 
//SYSLMOD DD DSN=SYS1.LINKLIB,DISP=OLD 
//USERLIB DD DSN=SYS1.USERLIB,DISP=OLD 
                DSN=USER.OBJPDS,DISP=OLD<br>*
//SYSIN DD * 
  INCLUDE SYSPUNCH(IEFUSERA) 
  INCLUDE USERLIBCIEFUSERB) 
  ENTRY USERONE 
  NAME USERTWO(R) 
/* 
//STEP3 
//USERLIB 
//SVCLIB 
         EXEC PGM=IEBCOPY 
                DD DSN=SYS1.USERLIB,DISP=OLD 
                DD DSN=SYS1.SVCLIB,DISP=OLD 
//SYSIN DD * 
/* 
  COpy INDD=USERLIB,OUTDD=SVCLIB 
  SELECT MEMBER=(USERSVC1,USERSVC2) 
++MAC(USERMACA) TXLIBCMACTXLIB) SYSLIB(MACLIB) DISTLIBCAMACLIB). 
++MAC(USERMACB) TXLIB(MACTXLIB) SYSLIB(MACLIB) DISTLIBCAMACLIB). 
++MOD(IEFUSERB) TXLIB(MODTXLIB) DISTLIB(USERLIB) LEPARMCRENT). 
++MOD(USERSVC1) TXLIB(MODTXLIB) DISTLIB(USERLIB) LEPARM(RENT). 
++MOD(USERSVC2) TXLIB(MODTXLIB) DISTLIB(USERLIB) LEPARMCRENT). 
$$
```
 $\blacklozenge$ 

During APPLY processing, the following updating will occur:

- By processing the JCL input data following the ++JCLIN modification control statement, SMP creates the following CDS entries:
	- An ASSEM entry for IEFUSERA
	- MAC entries for USERMACA and USERMACB with a GENASM subentry for IEFUSERA
	- An LMOD entry for USERTWO  $\rightarrow$
	- MOD entries for IEFUSERA and IEFUSERB with LMOD subentries for USERTWO
	- MOD and LMOD entries for USERSVC1 and USERSVC2
- SMP places macros USERMACA and USERMACB in SYS1.MACLIB.
- By processing the ++MAC modification control statements for USERMACA and USERMACB, SMP assembles IEFUSERA.
- SMP link edits modules IEFUSERA and IEFUSERB to form load module USERTWO and places the load module in SYS1.LINKLIB.
- SMP link edits individually and places the resultant load modules in SYS1.SVCLIB. modules USERSVC1 and USERSVC2
- SMP assigns MYMOD05, the SYSMOD-ID  $\texttt{modification, as}$  the value of the RMID subentries for the affected MAC and MOD entries. the user

During ACCEPT processing, SMP performs the following updates:

- Macros USERMACA and USERMACB are placed distribution library SYS1.AMACLIB. in the
- Modules IEFUSERB, USERSVC1, and USERSVC2 are link edited and placed in the distribution library SYS1.USERLIB.
- MAC and MOD entries for the macros and modules defined in the element modification control statements are created with an RMID subentry value of MYMOD05.

 $\blacksquare$ 

## **Chapter 5: SMP Diagnostic Techniques**

This chapter provides general diagnostic techniques that you can use to correct errors that might occur during SMP processing. The information should enable you to:

- Detect error conditions
- Resolve shortages of storage
- Resolve shortages of direct access storage
- Correct errors related to directory-in-storage processing

In addition, SMP STAE processing is described.

# **Detecting Error Conditions**

If. you encounter unexpected or incomplete results from the execution' of SMP control statements, use the following procedures to determine the cause of the problem and the correct recovery techniques to use:

Examine the return codes contained in the SMPOUT data set. starting with the final code (that is, the one returned by the failing job step), trace backwards through the data set in search of the SMP function return codes that caused the job step return code. Remember that a single return code can be' the product of multiple errors.

See 'Diagnostic Messages' in Chapter 10 description of how return codes are reflected in the severity code of an SMP message. for a

The job step return code issued for SMP is equal to the highest return code generated by all SMP functions within that step. The job step return codes are:

- 00 SMP processing completed successfully and without errors.
- 04 SMP processing completed but warning messages are

issued.

- 08 SMP processing completed, but processing errors occurred and processing terminated for at least one system modification. Check for SYSMODs that were processed but have the ERROR indicator set 'in the CDS or ACDS.
- 12 SMP processing terminated for at least one SMP function.
- 16 SMP processing terminated because of a severe error.

For specific return codes for each of the SMP functions, see the return codes for each respective control statement in Chapter 7.

• Check for any return code contingencies that *you* may have coded using the RC operand on the SMP control statements. The RC operand allows *you* to specify the maximum acceptable return codes from specified SMP control statements in order to bypass normal SMP return code processing. If a specified control statement returns a code exceeding the maximum specified in the RC operand, the control statement that contains the RC operand is not executed and issues a return code of 12.

For example, if *you* specify RCCRECEIVE=04) on the APPLY control statement, and the RECEIVE control statement returns a code of 08, APPlY processing is not performed, and a return code of 12 results.

For further information about the RC operand, refer to the discussion of the RC operand for each respective control statement in Chapter 7.

- As you trace back through the return codes, examine SMPOUT for error and warning messages issued with the return codes. Use the information supplied by the messages to help *you* interpret the meaning of the return codes.
- Check the SYSPRINT data set for information about the success or failure of the system programs invoked by SMP functions.
- Issue 'LIST LOG' to display the contents of the LOG data set. This log is cumulative and should be examined for the impact of prior SMP runs on the current problem.

 $\blacksquare$ 

For more details on the LIST control statement, see Chapter 7.

The status of a SYSMOD is indicated in the SMP reports and<br>messages that are normally produced. However, if this messages that are normally produced. However, if output is not available, use the following techniques to obtain the data:

- Issue 'LIST CDS SYSMOD' to obtain the status of any SYSMODs applied or restored but suspected of being in error. Check to see if the ERROR indicator is set for those SYSMODs during APPLY and RESTORE.
- Issue 'LIST ACDS SYSMOD' to obtain the status of any SYSMODs accepted or restored but suspected of being in error. Check to see if the ERROR indicator is set for those SYSMODs.
- Issue 'LIST PTS SYSMOD' to obtain the status of SYSMODs on the PTS that are received or rejected.

Specific error recovery for each of the SMP functions is in the Error Recovery section for each respective control statement in Chapter 7.

## Resolving Shortages of Storage

- If an SMP message indicates that there is insufficient storage for processing, do the following:
- Allocate a larger region or partition size and execute the job step again.
- Remove one of the control statement operands that causes storage to be used, such as the XREF keyword on the LIST control statement, and execute the command again.

## Resolving Shortages of Direct Access Storage

This section outlines methods to:

• Prevent shortages of direct access storage

Recover from shortages of direct access storage

### *Preventing Shortages of Direct Access Storage*

 $q^{p_1} \in \mathbb{R}^n$ 

 $\mathbf{S}$ 

You can prevent shortages of direct access storage using the following methods:

After system generation, list the VTOCs of the target system library and distribution library (DLIB) volumes. If you notice any target library or DLIB data sets that have little free space, *you* can reallocate them and then copy these data sets into larger data sets to prevent future space problems.

See Chapter 4 for more information about initial allocation of system and SMP data sets.

• Use the COMPRESS keyword on the ACCEPT, APPLY, REJECT or RESTORE control statement to recover space in target libraries and DLIBs during SMP processing. In order to have the COMPRESS function executed during ACCEPT, APPLY, REJECT, or RESTORE processing, that function must process a system modification.

See the ACCEPT, APPLY, REJECT and RESTORE control statements in Chapter 7 for detailed information on the COMPRESS keyword.

- Periodically list the VTOC to check the amount of space that is left in the data sets that you have already compressed. If you discover that a compressed data set is running out of space, *you* can allocate a new, larger data set and copy the old data set into the new one.
- Every time that *you* issue the APPLY control statement for modifications that cause a re-link edit of IEANUC01 and (1) *you* specify a new value for 'n' in the NUCID(n) operand, or (2) the NUCID has been preset in the CDS SYSTEM entry, you cause an additional copy of the nucleus load module (IEANUCOn) to be saved.

For example, if *you* issue APPLY and specify NUCID(3), a copy of the current load module is saved as IEANUC03; if *you* issue APPLY and specify MUCID(7), a copy of the current load module is saved as IEANUC07.

If *you* use the NUCID keyword on the APPLY control statement, *you* must ensure that the NUCLEUS data set is large enough to hold the number of copies of IEANUCOn. that *you* create, where 'n' is the number of copies.

(

€

150 OS/VS System Modification Program (SMP)

- If you use JCLIN to define to SMP your own modules assembled with your own macros, SMP scans the assembler<br>and linkage editor JCL to create macro, assembly linkage editor JCL to create macro, assembly<br>les, and load-module entries in the-CDS for-your modules, and load module entries in the CDS modules. If the SYSIN data to be assembled is large, consider one of the following to conserve space in the CDS:
	- 1) Include the assembler COPY statement as part of the assembly SYSIN to obtain large amounts of data  $f$ rom SYSLIB at assembly time. This reduces the size of the assembly data stored in the CDS.

See the examples of adding new load modules  $and$ module entries to the CDS in Chapter 4.

2) To eliminate the creation of ASSEM entries in the<br>CDS, process your macro modifications using the process your macro modifications using the ASSEM and DISTSRC keywords on the ++MAC, ++MACUPD  $q$ \* ++UPDTE modification control statement. SMP<br>performs the macro-modification and assembles the  $performs$  the  $macro$  modification and assembles modules defined in the ASSEM keyword using assembly data from the library specified by the DISTSRC keyword.

See the  $++MAC$ ,  $++MACUPD$ , and  $++UPDTE$  modification control statements in Chapter 8 for more details about the ASSEM and DISTSRC keywords.

### *Recovering from Shortages of Direct Access Storage*

You can recover from many shortages of direct access storage using the following methods:

If an SMP function fails because of insufficient spage, check to see if the COMPRESS keyword is allowed and  $w\ddot{a}\dot{s}$ specified for that function. If the COMPRESS keyword  $\sharp$ valid, and if it was not specified the last time, rerun the SMP function with COMPRESS.

Note that, although you can compress the CDS and ACDS, you cannot compress them using SMP because SMP might be maintaining in-storage copies of their directories.  $\mathbf{YQ}\mathbf{W}$ must use a standard system program to perform the compression.

- To obtain additional space in the LOG data set, use one of the following techniques:
	- 1) Allocate a new LOG-data set and create a backup copy of the old LOG data set, retaining it according to your normal recovery procedures.
	- 2) Create a backup copy of the old LOG and retain it according to your normal recovery procedures. The next time you run SMP functions, indicate DISP=OLD for SMPLOG; this will overlay the contents of the old LOG that you saved.

Note that you must return to DISP=MOD the next time you execute SMP or you will continue to overlay the LOG every time that SMP functions are executed.

- To obtain additional space on the CDS or ACDS, the target libraries, or the distribution libraries, allocate a new, larger data set and copy the old, out-of-space data set ihto the new one.
- To obtain additional space in the MTS, PTS, or STS data sets, use one of the following techniques:

Ç

- 1) Issue ACCEPT, REJECT, or RESTORE for non-accepted SYSMODs, if any. Specify the COMPRESS operand with a value of 'SMPMTS', 'SMPPTS', or 'SMPSTS' with the REJECT, or RESTORE function you execute.
- 2) If no SYSMODs are candidates for an ACCEPT, REJECT or RESTORE, allocate a new, larger data set and copy the old, out-of-space data set into the new one.
- If an out-of-space condition (system ABEND B37 or D37) occurs on the LOG data set during the execution of LIST LOG, any subsequent attempt to issue LIST LOG or any other SMP control statement will result in the same abnormal termination.

Since the LOG function records every SMP control statement, it will attempt to write that control statement to an already full data set. Use a statement, it will accempt to write that control<br>statement to an already full data set. Use a<br>utility program such as IEBGENER to copy SMPLOG to a larger data set.

### **Errors Related to Directory-in-Storage Processing**

When the DIS(WRITE) operand is specified on a control statement, the CDS and the ACDS can be updated in in-storage mode. When this is done, an indicator is set in the appropriate SYSTEM entry, indicating that the data set might now be at a level below the actual status of the This condition occurs if abnormally terminates prior to rewriting the data set directory.

When this condition occurs, SMP issues a warning message at the next invocation. You should reissue the command that was executed during the last invocation. result in some modifications being reprocessed, it will also ensure that the data set is updated to the correct status.

The second error condition that might occur as a result of the DIS(WRITE) operand is an error during the rewrite of the<br>directory. Prior to starting the directory rewrite, an Prior to starting the directory rewrite, indicator is set on in the SYSTEM entry indicating that the<br>data set directory is no longer usable. If the rewrite data set directory is no longer usable. fails because of an I/O error or an abnormal termination that SMP STAE cannot recover from, the indicator on.

At the next invocation of SMP, this indicator is checked, and, if it is on, the data set is considered unusable and SMP processing terminates. The only recovery from this type of error is to restore the data set using a previously saved copy.

# **SMP STAE Processing**

The SMP STAE routine gets control whenever an ABEND occurs to perform the following processing:

- It issues message HMA432 to inform you that STAE processing is ,in effect.
- The CDS or ACDS directory entries are written if the DIS option is used to perform any updates that may occurred as a result of SYSMOD processing.
- Completion processing for processed SYSMODs is done and completion messages are issued. processed or partially
- SYSMODs that were in process when the ABEND occurred, but that were not completed, are marked with the ERROR status.
- The reports that are normally produced by the function that was' in process are produced.
- Control *is* passed to the supervisor for termination processingi no attempt is made to retry processing.

You can examine the reports and the dump, if any, to correct the problem and resubmit the job.

## Chapter 6: SMP Reports

Reports that notify you, in summary format, of the outcome of SMP processing are produced for the RECEIVE, APPLY, RESTORE, and ACCEPT funotions. These reports will appear in the SMPRPT output data set when the SMPRPT DD card is present in the JCL statements used to exeoute SMP. Otherwise, the reports will appear in the SMPOUT data set.

## RECEIVE Output Data

### *Message Output from RECEIVE*

As a result of RECEIVE processing, SMP writes messages interspersed with oopies of the modification oontrol statements of the SYSMODs prooessed to the SMPOUT data set. By analyzing these messages you oan:

- Determine syntax and oonstruotion errors within a SYSMOD
- Determine the point at which an I/O error ooourred
- Find information pertaining to SYSMODs for non-received conditions
- Find detailed information on the loading of Relfile data sets to the SMPTLIB volume(s)
- Determine whioh SYSMODs were not present in the SMPPTFIN data set that were specified in the SELECT operand list.

### The RECEIVE SUMMARY Report

When SYSMODs are processed by RECEIVE, SMP produces a RECEIVE SUMMARY REPPORT on the SMPRPT dataset.

The "RECEIVE SUMMARY REPORT" lists those SYSMODs prooessed from the SMPPTFIN dataset. The SYSMODs inoluded in the report depend upon the user speoification of SELECT, EXCLUDE, or MASS. In SELECT mode, the report oontains

information for only those SYSMODs which were explicitly selected. In EXCLUDE mode, the report contains information for all SYSMODs in SMPPTFIH except those explicitly excluded and those which were previously RECEIVED. In MASS mode, the report contains information for all SYSMODs in SMPPTFIN except those which were previously RECEIVED.

Four fields are present on each line of the report for a SYSMOD:

- Field 1 The SYSMOD ID (7 character identifier)
- Field 2 STATUS (RECEIVED or HOT RECEIVED)
- Field 3 SYSMOD Type (FUNCTION, PTF, APAR, or USERMOD)
- Field  $4 -$  Additional information (see below)

Additional information (Field 4 of the report line) may appear as follows:

1) ALREADY RECEIVED - The SYSMOD was not received because the SYSMOD was found on the SMPPTS dataset as RECEIVED. This information appears only if the SYSMOD was explicitly selected.

User considerations: You must delete the SYSMOD from the PTS using the REJECT control statement before receiving the SYSMOD.

2) I/O ERROR - The SYSMOD was not received because of an I/O error on an SMP dataset.

User considerations: Investigate and correct the cause of the I/O error. If the I/O error occurred while reading a Relfile data set or writing to an SMPTLIB data set, the ERROR indicator is set in the PTS SYSMOD entry.

3) NO APPLICABLE ++VER - The SYSMOD was not received because no ++VER modification control statement(s) was found which applied to the system release (SREL) and/or FMID the SMPPTS System entry.

This information appears only if the SYSMOD was explicitly selected.

 $\blacklozenge$ 

1

User considerations: Ensure that the SYSMOD is required in your environment.

Ensure that the oorreot PTS data set is used if multiple environments are maintained by different PTS data sets. A list of all environments controlled by a PTS oan be obtained using the LIST PTS SYS control statement.

If the PTS SYSTEM entry does not contain the SREL subentry required by the SYSMOD, it can be added using the UCLIN PTS funotion, with the UCL ADD SYS SREL statement.

If the PTS SYSTEM entry does not oontain the FMID subentry required by the SYSMOD, it can be added using the the UCLIN PTS funotion with the UCL ADD SYS FMID statement, or by receiving the function SYSMOD specified in the FMID operand.

You can use the BYPASS operand on the RECEIVE oontrol statement to bypass the FMID verifioation checks.

4) RELFILE PROCESS ERROR - The SYSMOD was not received because of an error attempting to allocate a dataset<br>on the SMPLIB volume or during the IEBCOPY SMPLIB volume or during invocation to load the unloaded relfile to an SMPTLIB dataset.

User considerations: Ensure that the volume(s) referenced by the SMPTLIB DD statement oontain enough direct aooess spaoe to fulfill the requirement.

Adjust the SMP spaoe requested by ohanging the DSSPACE parameter in the PTS SYSTEM entry using the UCLIN PTS funotion.

Cheok the results of the IEBCOPY invooation using the SYSPRINT data set or the IEBCOPY substitute for SYSPRINT output. An error oondition is reported if the return code passed to SMP by IEBCOPY *is* not o.

5) RELFILE NOT PROCESSED - The SYSMOD was not reoeived because of a previous error whioh terminated RECEIVE processing before the RELFILEs for this SYSMOD could be loaded.

- 6) KOT FOUND ON SMPPTFIN The SYSMOD was not received not rooms on shrriftin the sishos was not lecelved<br>because it was not found on the SMPPTFIN dataset. This information appears only if the SYSMOD was explicitly selected.
- 7) SYNTAX/CONSTRUCTION The SYSMOD was not received due to a syntax or oonstruction error.
- 8) SMPTLIB DATASETS LOADED The SYSMOD reoeived had elements supplied in IEBCOPY unloaded files which were loaded to the SMPTLIB volume.
- 9) USER EXIT The SYSMOD was not received due to the return code passed to SMP from the user exit routine. passed to SMP from the user exit

Check the results of the IEBCOPY invocation using the SYSPRINT data set or the IEBCOPY substitute for SYSPRINT output. An error condition is reported if the return code passed to SMP by IEBCOPY is not o.

10) SYNTAX/CONSTRUCTION - An unknown operand was encountered on a modification control statement or a SISMOD construotion error was found.

User considerations: This SYSMOD cannot be received. The SISMOD modification control statements should be corrected by those responsible for construction.

If the SYSMOD specifies the FILES and RELFILE operands incorrectly, subsequent SYSMODs in the SMPPTFIN data set are not received. The reason is described as "RELFILE CONSTRUCTION".

₫

158 System Modification Program (SMP)

### DATE 78.069 TIME 10:26:42

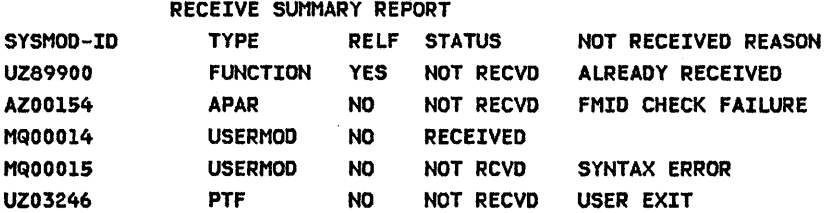

Figure 12. RECEIVE SUMMARY REPORT

 $\sim$ 

 $\bar{\mathbf{x}}$ 

# APPLY, RESTORE and ACCEPT Output Data

### *Message Output from APPLY, RESTORE, and ACCEPT*

When SYSMODs are processed by APPLY, RESTORE, and ACCEPT, messages appear *in* the SMPOUT data set. By analyzing these messages you can:

- Determine when SYSMODs are successfully processed
- Determine conditions that failure caused SYSMOD processing
- Determine the point at which an I/O error occurred.

### *Report Output from APPLY, RESTORE, and ACCEPT*

SMP generates four reports for SYSMODs processed by APPLY<br>and ACCEPT. Two reports can be generated for RESTORE Two reports can be generated for RESTORE processing. However, these reports are not produced when a function SYSMOD is selected for processing but is terminated prior to updating any target system or distribution libraries. By analyzing these reports you can:

(  $\overline{\phantom{a}}$ 

- Determine those SYSMODS successfully processed and the libraries that were updated
- Determine those SYSMODS not processed because of error conditions encountered in related SYSMODs
- Determine which modifications to elements are regressed by SYSMODs processed by APPLY or ACCEPT
- Determine which SYSMODs were deleted from the CDS or ACDS as a result of applying or accepting a function SYSMOD with a DELETE operand in its ++VER modification control statement.

When the CHECK operand is specified on the APPLY or ACCEPT control statement, the reports indicate what will happen<br>during actual processing of the SYSMODs. This "dry run" during actual processing of the SYSMODs. capability can save you valuable time by detecting error conditions that will occur if actual updates are done. For RESTORE processing, the CHECK mode can be useful in providing information about the SYSMODs that must be selected for RESTORE processing along with those specified in the SELECT operand list.

### The SYSMOD STATUS Report

This report summarizes the processing that occurred for every selected SYSMOD. -alphanumeric sequence (see Figure 13). are listed in

The fields in the report are as follows:

- SYSMOD The identifier of the system modification
- STATUS Describes what has happened to the SYSMOD. possible values of this field are as follows: The
	- 1) APPLIED, ACCEPTED, or RESTORED The SYSMOD was successfully processed.
	- 2) MOGO The SYSMOD was not processed prior to any updates. The reason for the MOGO condition can be that a related SYSMOD has an error. The message output should be checked to determine the cause of the error.
	- 3) ERROR The SYSMOD was terminated while SMP was updating the libraries. The reason for the ERROR condition can be that a related SYSMOD has an error. The message output should be checked to determine the cause of the error. This condition does not appear when the CHECK operand is specified.
	- 4) DELETED The SYSMOD was explicitly or implicitly deleted.
	- 5) IMCMPLT A function SYSMOD was terminated causing termination of the SMP function. SYSMODs with this status may or may not be processable. Subsequent processing after correcting the cause of the function SYSMOD being terminated will determine the processing status of these SYSMODs.

When this status is present, no ELEMENT SUMMARY report is produced.

- TYPE - The system modification type (APAR, FUNCTION, PTF, or USERMOD).
- FMID For function SYSMODs, the SYSMOD-ID of function; for service SYSMODs, the SYSMOD-ID of owning function. the the
- REQUISITE SYSMODS - Lists every requisite of the SYSMOD. The lists are preceded by the type of requisite as follows: SYSMOD that is a
	- 1) IFREQ The SYSMODs are conditional requisites of SYSMOD, defined modification control statements or, if the SYSMOD is<br>a function, defined hy previously processed function, defined by previously processed SYSMODs.
	- 2) PRE The SYSMODs are prerequisites of the SYSMOD, defined by the PRE operand in its ++VER modification control statement.
	- 3) REQ The SYSMODs are requisites of the SYSMOD, defined by the REQ operand in its ++VER modification control statement.

If a dash (-) appears next to a listed SYSMOD, that SYSMOD has NOGO status. This may mean that the SYSMOD is not available for processing.

If an asterisk (\*) appears next to a listed SYSMOD, that SYSMOD has NOGO status, but the appropriate option was specified in the BYPASS operand list on the APPLY or ACCEPT control statement. This means that if the SYSMOD<br>is not available for processing, the SYSMOD that has available for processing, the SYSMOD that has specified it as a requisite is considered processable.

# DATE 78.001 TIME 09:25:47/HMASMP LVL 04.00 SMPRPT OUTPUT SYSMOD STATUS REPORT FOR APPLY CHECK PROCESSING

NOTE: '-' INDICATES THE REQUISITE SYSMOD CONDITION IS NOT SATISFIED '\*' INDICATES THE NON SATISFIED REQUISITE SYSMOD CONDITION IS BYPASSED

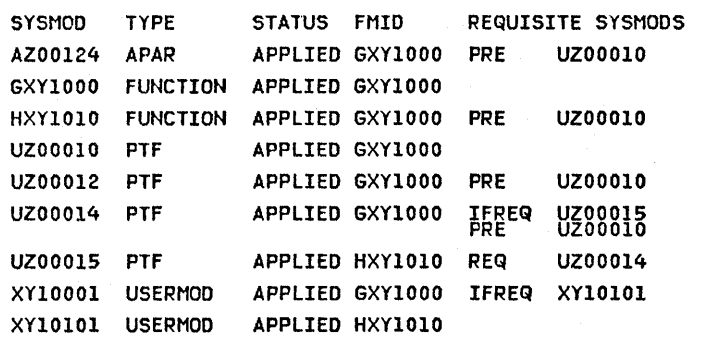

Figure 13. The SYSMOD STATUS REPORT

### The ELEMENT SUMMARY Report

This report describes the status of the libraries that were updated for each module, macro, or source module (see Figure 14). The report is not generated when all SYSMODs selected are terminated prior to any element selection.

The fields in the report are as follows:

- ELEM TYPE The element type: MAC, MOD, SRC, or S/ZAP.
- ELEMENT NAME The element name.
- ELEM STATUS Describes what has happened to the element. The possible contents of this field are as follows:
	- 1) APPLIED, ACCEPTED, or RESTORED The element was successfully processed.
	- 2) BYPASS An error was detected while performing MODID checks, but the ID option was specified in the BYPASS operand. The element was processed.
	- 3) DELETED The element was selected and deleted. The DELETE operand was specified on the element modification control statement.
	- 4) DLIB ER The value in the DISTLIB operand on the element' modification control statement does not match the DISTLIB subentry value in the element entry on the ACDS/CDS. The element is not processed and the SYSMOD will have MOGO status.
	- 5) ID ERR An error was detected while performing MODID checks. Check messages on SMPOUT to determine error." The element was not processed.
	- 6) NOGO The element was not processed. The SYSMOD STATUS field will contain either MOGO or ERROR. If ERROR status is indicated, the element may have been processed. Check the messages in SMPOUT for status of the library in which the element resides.
- 7) NOT SEL Multiple versions of the same element were being processed concurrently. This version of the element was not selected because there was a superior version.
- 8) SRC SEL The module was not selected since the source module with the same name was assembled and the resultant object text used instead of the module text supplied with the SYSMOD. This status will only appear if the element type is MOD or S/ZAP.
- CURRENT FMID The FMID that appears *in* the CDS element entry for APPLY or RESTORE, or the ACDS element entry for ACCEPT, when processing completes. This will only appear if the element is successfully processed.
- CURRENT RMID The RMID that appears in the CDS element entry for APPLY or RESTORE, or the ACDS element entry for ACCEPT, when processing completes. This will only appear if the element is successfully processed.
- MAC/SRC SYSLIB The name of the target system library when TYPE is MAC or SRC. This field contains SMPMTS for macros that do not have a target system library, and SMPSTS for source modules that do not have a target system lihrary. This field is not present for ACCEPT processing.

 $\langle$ 

 $\blacklozenge$ 

- MAC/SRC DISTLIB The name of the distribution library when TYPE is MAC or SRC. This field is not present for APPLY or RESTORE processing.
- DISTSRC LIBRARY The distribution library of the source module to be assembled when the element type *is* MAC and ASSEM NAMES are specified.
- ASSEM NAMES A list-of-SRC and/or ASSEM modules assembled as a result of a macro modification. ASSEM modules do not exist for ACCEPT processing.
- LOAD MOD A list of load modules that were link edited and/or copied using the module named in the ELEMENT NAME field. This field is not present for ACCEPT processing.
- LMOD SYSLIB The name(s) of target system libraries that contained the load module named in the LOAD MOD field and that were updated during APPLY or RESTORE processing. This field is not present for ACCEPT processing.

- MOD DISTLIB ~ The. name. of the distribution library. This field is not present for APPLY processing.
- SYSMOD NAME The identifier of the SYSMOD(s) that modify the element specified in the ELEMENT NAME field.
- SYSMOD STATUS The status of the SYSMOD specified in the SYSMOD NAME field. The possible values are the same as in the SYSMOD STATUS report.

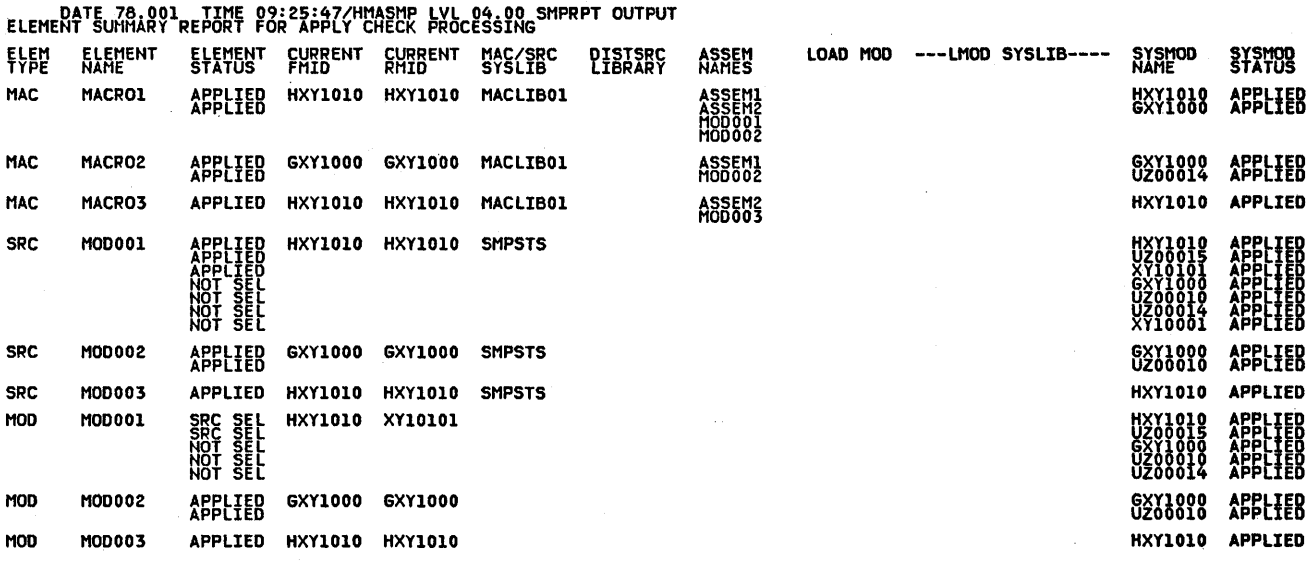

Figure 14. The ELEMENT SUMMARY Report

1  $\mathbf{I}$  $\mathbf{I}$ 

### The SYSMOD REGRESSION Report

This report describes regressions of previous modifications to elements by SYSMODs that were processed by APPLY or ACCEPT and the BYPASS(ID) operand is specified (see Figure 1). It is not produced for RESTORE processing or when no regressions have been detected by the Element Selection routines. SMP detects regression by the presence of SYSMOD-IDs in the RMID and/or UMID subentries of the element entries on the CDS or ACDS that were not specified in the PRE or SUP operand lists of the ++VER modification control statements of the regressing SYSMODs. If no SYSMODs were regressed, the report consists of the single message "NO SYSMODS REGRESSED."

The following describes the fields within the report:

- REGRESSING SYSMOD The identifier of the SYSMOD that caused regression of the element(s) listed in the COMMON ELEMENTS fields.
- REGRESSED SYSMOD A list of SYSMODs that had previously or concurrently modified the element(s) listed in the COMMON ELEMENTS fields. Because these SYSMODs were not specified in the PRE or SUP operands of the ++VER modification control statement of the regressing SYSMOD, it is possible that the existing modifications to the element(s) were lost.
- COMMON ELEMENTS TYPE and NAME A list of elements modified by the regressing SYSMOD.
- OTHER POTENTIALLY REGRESSED SYSMODS A list of SYSMODs superseded by the regressed SYSMOD that were not superseded<br>by the regressing SYSMOD. This list may include the by the %egressing SYSMOD. This list may include the SYSMOD-IDs of APARs that were fixed (superseded) by the regressed SYSMOD that were not included in the regressing SYSMOD.

A regression occurs when one of the following conditions is true:

- The regressing SYSMOD did not specify the SYSMOD-ID of a UMID subentry in the element entry in the PRE or SUP onin subently in the element entry in the ran of sor-<br>operand lists of the ++VER modification control operand lists of the ++VER modification<br>statement and the element is being replaced.
- The regressing SYSMOD did not specify the SYSMOD-ID of the RMID subentry in the element entry in the PRE or SUP<br>operand lists of the ++VER modification control operand lists of the ++VER modification control statement and the element is being replaced.

In either of these cases, the regressing SYSMOD is not processed unless BYPASSCID) is specified on the APPLY or ACCEPT statement. It is not recommended that you bypass the ID verification checks unless you are sure that the previous modifications were not regressed, or if you intend to modify the element to include the regressed modification.

A regression is possible if· one of the following conditions is true:

The regressing SYSMOD did not specify the SYSMOD-ID of the RMID subentry in the element entry in the PRE operand list of the ++VER modification control statement and the element is being updated.

166 OS/VS System Modification Program (SMP)

(

The regressing SYSMOD did not specify the SYSMOD-ID of a UMID subentry in the element entry in the PRE or SUP operand lists of the ++VER modification control statement and the element is being updated.

In either of these cases, the regressing SYSMOD is<br>processed, but the results are unpredictable. p~ results are unpredictable. Therefore, the resulting update should be carefully checked to ensure that previous modifications were not regressed.

# DATE 78.001 TIME 09:25:47/HMASMP LVL 04.00 SMPRPT OUTPUT SYSMOD REGRESSION REPORT FOR APPLY CHECK PROCESSING

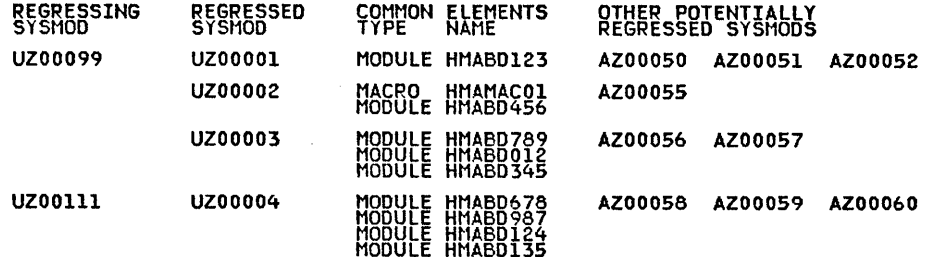

Figure 15. The SYSMOD REGRESSION Report

### The DELETED FUNCTION Report

This report describes the SYSMODs that are deleted when SYSMODs containing the DELETE operand in their ++VER modification control statements are processed (see Figure 16). It is not produced for RESTORE processing or when no DELETE processing has occurred.

The fields in the report are as follows:

- SYSMOD CAUSING THE DELETION-The identifier of the SYSMOD containing the DELETE operand in its ++VER modification control statement.
- DELETED THE FOLLOWING SYSMODS The type of SYSMOD and SYSMOD-ID of each SYSMOD that was deleted. The SYSMOD-IDs for each type of SYSMOD (FUNCTION, PTF, APAR, USERMOD) are listed from left to right following the<br>TYPE column value. All PTFs, APARs, and USERMODs that All PTFs, APARs, and USERMODs that are listed in the TYPE column belong to the function SYSMOD listed immediately above them. When TYPE is specified as "FUNCTION", the SYSMOD field value can be one of the following:
- 1) A SYSMOD-ID *only*  The SYSMOD was installed on you~ system or distribution libraries and was specified in the DELETE operand list of the ++VER modification control statement for the deleting SYSMOD.
- 2) A SYSMOD-ID followed by "FMID(sysmod-id)" The SYSMOD was implicitly deleted. The FMID operand *specifies* the SYSMOD-ID of a function SYSMOD that appears earlier in the report that is also deleted. This SYSMOD is considered a dependent or feature level function.
- 3) A SYSMOD-ID followed by "NOT PREVIOUSLY INSTALLED" The SYSMOD was specified in the DELETE operand list of the ++VER modification control statement for the deleting SYSMOD, but was not installed on your system or distribution libraries.
- 4) A SYSMOD-ID followed by "PREVIOUSLY DELETED" The SYSMOD was specified in the DELETE operand list of the ++VER modification control statement for the deleting SYSMOD, but was previously deleted by another function SYSMOD.

(

SYSMODs that appear as deleted may remain as entries on the CDS or ACDS because they are specified in the SUP operand list of the deleting function SYSMOD or another SYSMOD ( processed concurrently.

DATE *78.001* TIME 09:25:47/HMASMP LVL *04.00* SMPRPT OUTPUT DELETED FUNCTION REPORT FOR APPLY CHECK PROCESSING DELETING DELETED SYSMODS<br>SYSMOD TYPE SYSMOD

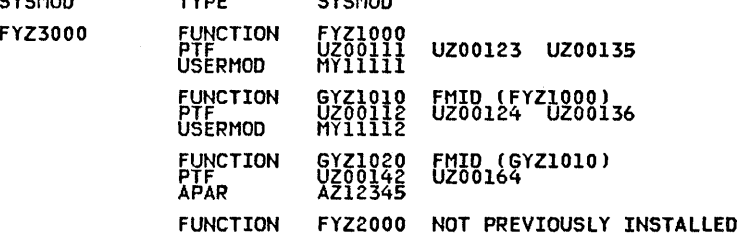

Figure 16. The DELETED FUNCTION Report

## **Chapter 7: SMP Control Statements**

To carry out its functions, SMP has five major control statements (RECEIVE, REJECT, APPLY, RESTORE, and ACCEPT) as well as supporting control statements. Any number of each type of control statement can be coded in an SMP job step.

This chapter describes the SMP control statements in the following alphabetical order:

- ACCEPT modifies distribution libraries
- APPLY modifies target system libraries
- ENDUCL identifies the end of update control language (UCL) statements
- JCLIN creates or updates CDS entries
	- LIST lists the contents of SMP data sets
	- LOG writes messages to LOG data set

 $\mathbf{I}$  $\mathbf{I}$ 

- RECEIVE places SYSMODs in the PTS data set for subsequent processing by APPLY and ACCEPT
- REJECT deletes SYSMODs from the PTS data set
- RESETRC resets return codes from SMP functions
- RESTORE - removes modifications from target system libraries
- UCL - update control describe update processing to be done by the UCLIN function. language statements used to
- UCLIN used in conjunction with the UCL and ENDUCL statements to update SMP data sets.
- UNLOAD used to punch CDS or ACDS data in UCLIN format.

A detailed explanation of the processing that takes place for the ACCEPT, APPLY, JCLIN, RECEIVE, REJECT, RESTORE and UCLIN control statements is found in Chapter 3.

Each control statement is described in the following  $format:$ 

Introduction and Description: The name of the control statement followed by a brief description of the function performed by the statement.

Syntax: Gives the syntax of the control statement. "Appendix A: Rules for Coding SMP Statements" "Appendix B: Syntax Notation Conventions" for more information on syntax rules. See and

Operands: Describes the function of each operand that can be coded with the control statement.

DDnames: Lists the ddnames that must be defined for the control statement.

Programming Considerations: Describes any considerations and notes applicable to the statement. special cont~ol

Return Codes: Presents a summary of the possible return code values along with the reasons for each possible return code.

 $Error$  Recovery: Gives, where applicable, a brief description of error recovery procedures.

Examples: Presents at least one coding example of the control statement. SMP does not require or suggest that the ddnames used in the examples be used in a particular user installation.

# The ACCEPT Control Statement

The SMP ACCEPT control statement places SYSMODs into the distribution libraries CDLIBs) or permanent user libraries. Any number of ACCEPT statements can be included in an SMP job step. Once ACCEPT processing completes, SMP cannot remove the SYSMOD.

## *ACCEPT Syntax*

```
ACCEPT [{SELECT I GROUP I EXCLUDE} 
        (sysmodid[,sysmodid) ... )] 
        [APARS] 
       [ASSEM]
       [BYPASS(option[,option]...)]
       [CHECK]
        [CAECK]<br>[COMPRESS({ALL | ddname[,ddname]...})]<br>[DIS( <u>READ</u> | NO | WRITE )]
        [NOAPPLY] 
        [USERMODS] 
       [RC(function=code[, function=code]...)]
       [RETRY(YES I NO)] 
        •
```
*ACCEPT Operands* 

SELECT(sysmodid[,sysmodid]...)

specifies one or more SYSMODs to be placed into the DLIBs or permanent user libraries. This operand also be specified as'S'. can

GROUP(sysmodid[,sysmodid]...)

specifies one or more SYSMODs to be placed into the DLIBs or permanent user libraries. This operand can DLIBs or permanent user libraries. This operand can<br>also be specified as 'G'. Any requisite and be specified as 'G'. Any requisite prerequisite SYSMODs are automatically included in the processing (including any requisites and prerequisites of the requisite and prerequisite SYSMODs).

EXCLUDE(sysmodid[,sysmodid]...)

specifies one or more SYSMODs not to be placed into the DLIBs or permanent user libraries. This operand can also be specified as 'E'.

Note: When none of the above operands is specified, then all SYSMODs that have not been accepted and are otherwise eligible for processing are selected. See the NOAPPLY

operand for variations with no operands and the EXCLUDE operand.

### APARS

specifies that APAR SYSMODs are to be included where applicable. If this operand is not specified, no APAR SYSMODs are selected for ACCEPT processing.

ASSEM

specifies that SYSMODs that contain both source text and object text for the same modules are to have the source text assembled to replace the object text.

BYPASS(option(,option] ... )

specifies conditions that might normally result in the termination of SYSMODs are to be ignored. The options are as follows:

- ID specifies that error conditions detected during ID checking of the RMID and UMID fields in the element entries on the ACDS should not cause termination of the SYSMODs.
- PRE - specifies that missing prerequisite SYSMODs should not cause termination of the SYSMODs for which they are needed.
- REQ - specifies that missing requisite SYSMODs should not cause termination of the SYSMODs for which they are needed.
- IFREQ specifies that missing conditional requisite SYSMODs should not cause termination of the SYSMODs for which they are needed.

#### CHECK

specifies that ACCEPT processing of SYSMODs should not actually update libraries and SMP data sets. Instead, only the following processing is performed:

- Testing for error conditions, with the exception of those that might occur during the updating of the libraries, before accepting the SYSMODs.
- Reporting on libraries that could be updated during ACCEPT processing.

172 OS/VS System Modification Program (SMP)

Reporting on SYSMODs that are or will be regressed during ACCEPT processing.

Note: If the CHECK and COMPRESS operands are both specified, the COMPRESS operand is ignored; no compression is performed.

COMPRESS({ALL | ddname[,ddname]...})

specifies one or more partitioned data sets to be compressed. This operand can be specified as  $'C'$ . Only the partitioned data sets affected by ACCEPT processing are compressed by specifying 'ALL'.

- $Note: 1. If the CHECK and COMPRESS operators are both$ specified, the COMPRESS operand is ignored and no compression is performed.
	- 2. The SMPACDS and SMPCDS data sets cannot be compressed. If specified, they are ignored..

DIS( READ | NO | WRITE )

specifies that the SMPACDS directory is to be in storage during processing.

READ is the default; it causes the directory to be in storage in read only mode. Updates to the directory entries are stowed as they occur.

NO specifies that the directory is not to be in storage during processing. All reading of directory entries is done from the data set itself, and updates to the directory entries are stowed as they occur.

WRITE specifies that the directory is to be in storage for both reading and updating. Updates to the directory entries are performed on the in storage copy as they envisible into performed on the interesting over the data set when ACCEPT processing completes.

 $Note: If DIS(NO) is specified with the CHECK operand, it$ </u> is ignored and DIS(READ), the default value, is used. The directory entries are not updated in CHECK mode.

### NOAPPLY

þ

specifies that the SYSMODs have bypassed APPLY processing and are to be placed directly into the DLIBs or permanent user libraries.

Note: If the NOAPPLY operand is specified, then the CDS<br>data set is not required during ACCEPT processing. When data set is not required during ACCEPT processing.<br>the NOAPPLY, SELECT, and GROUP operands are SELECT, and GROUP operands are not specified, then only those SYSMODs that have been applied will be selected for ACCEPT processing. The specification of the EXCLUDE operand is considered a

mode of mass ACCEPT processing. The specification of the SELECT or GROUP operand is not effected by the NOAPPLY operand; that is, those SYSMODs specified in the SELECT or GROUP operand list are selected for ACCEPT processing even though they may not have been applied and the NOAPPLY operand is not specified.

#### USERMODS

 $\mathbf{I}$ 

specifies that USERMOD SYSMODs are to be included where applicable. If this operand is not specified, USERMOD SYSMODs are not selected for ACCEPT processing.

RETRY(YES I NO)

where 'YES' indicates that SMP is to attempt a RETRY for each utility failure during the function. 'NO' indicates that no RETRY is to be attempted. 'YES' is the default mode of operation if the RETRY keyword is not specified and a DDname list is available.

 $RC(function = code[, function = code],$ 

specifies one or more SMP functions with associated return codes to enable you to 'bypass normal SMP return code processing. The function specified must be one of the following: ACCEPT, APPLY, JCLIN, LIST, LOG, RECEIVE, REJECT, RESTORE or UCLIN. The code specified must be a decimal number that is greater than or equal to 0 and less than 16. The code specified cannot equal 16. When specified, the RC operand must be the last operand on the ACCEPT statement, or a syntax error results.

Specifying the RC operand causes the following return code processing to occur:

- If any specified function returns a code greater than its specified code, ACCEPT processing is bypassed and ACCEPT terminates with a return code of 12. The default codes are 8 or greater from UCLIN and JCLIN, and 12 or greater from all other functions.
- If all specified SMP functions return codes less than or equal to their indicated codes, ACCEPT is executed.
- Previous processing by any SMP function specified on the RC operand has no effect on the current ACCEPT processing. not

(

# *ACCEPT DDnames*

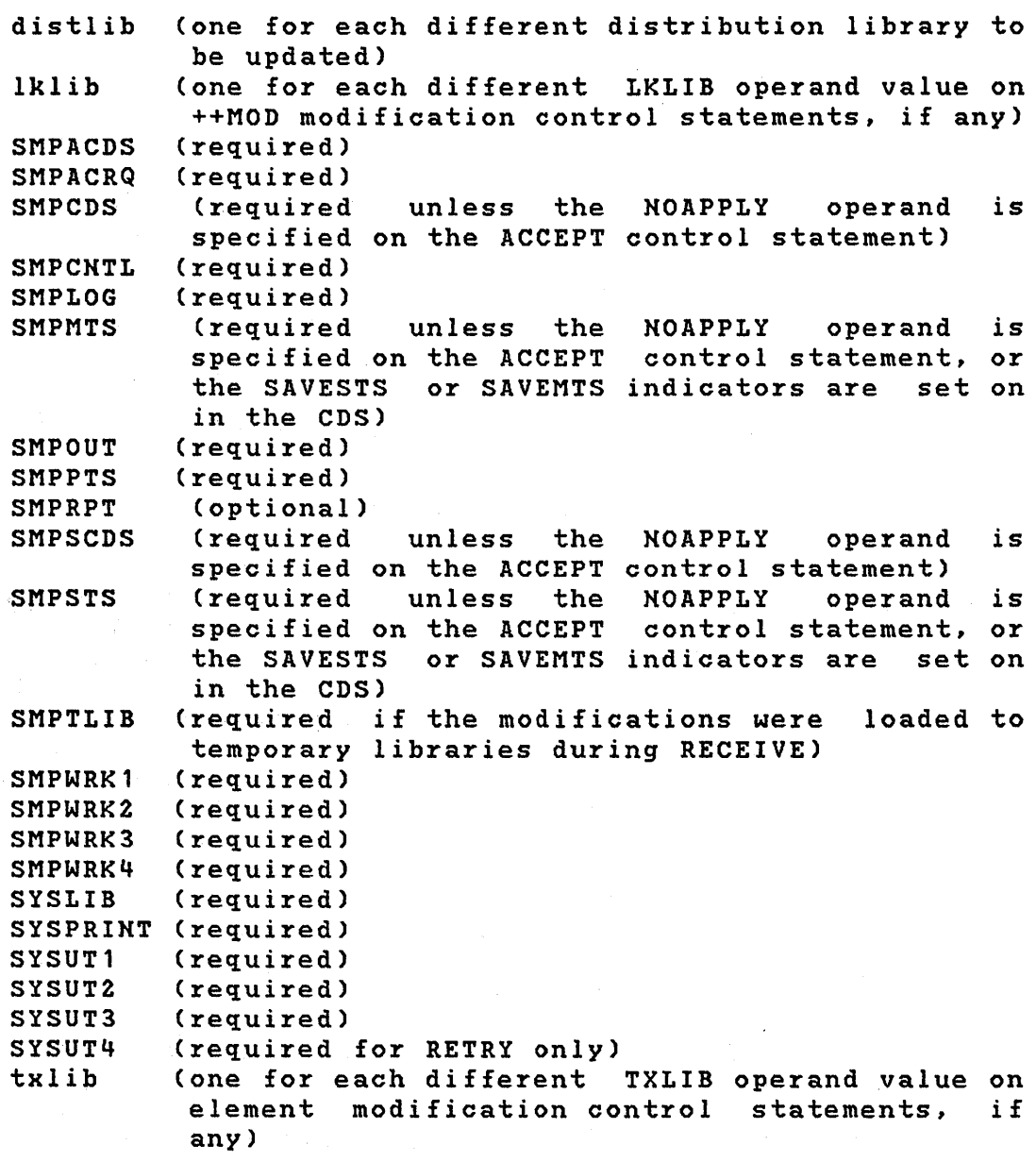

# *ACCEPT Programming Considerations*

 $\mathbf{I}$ 

1) CAUTION: SMP cannot remove a SYSMOD from the target system after ACCEPT processing.

- 2) To prevent direct access space problems during ACCEPT processing, COMPRESS should be specified. Note, however, that use of the COMPRESS option might increase processing time significantly.
- 3) A data set can be specified in the COMPRESS operand list even if it is not affected by any modification in the same ACCEPT pass.
- 4) COMPRESS does not process keyed or unmovable data sets.
- 5) The COMPRESS function should not be performed on a running operating system; an alternate system should be used to apply the service or function.
- 6) When COMPRESS is specified, all elements that are being replaced in DLIBs being compressed are deleted before the compression. Macro elements are not deleted during compression processing before they are replaced, since termination of the SYSMOD containing the macro would cause termination of the SYSMOD's that required the macro for assemblies.
- 7) SYSMODs have the ACCEPT and ERROR status indicators set in their entries on the ACDS before any updating<br>of elements in the distribution libraries. If of elements in the distribution libraries. processing is unsuccessful, the ERROR indicator remains on with the ACCEPT indicator. The ERROR indicator means that the SYSMOD is not completely accepted, although all the updates might have been done. This condition occurs when a SYSMOD has a requisite relationship with another SYSMOD that did not process successfully. Review the SMPOUT and SYSPRIHT output from the ACCEPT processing that failed to determine the cause of error. Use the LIST oontrol statement with the ERROR operand to list SYSMOD entries in the ACDS to determine if the ERROR indicator is set.
- 8) When modules are link edited into the distribution libraries, external references might be unresolved; therefore, ignore message IEW0461.
- 9) The ddnames required by ACCEPT for DLIBs can be found *in* the output of the ACCEPT CHECK function. DD statements must be included in the job step that<br>uses these ddnames to point to the appropriate these ddnames to point to the appropriate libraries. Typically, the ddnames used for distribution libraries are usually the lowest level qualifiers of the data set names (that is, AOS12 for SYS1.AOS12).

176 OS/VS System Modification Program (SMP)

 $\overline{1}$ 

- 10) When SYSMODs that had contained TXLIB or LKLIB operands are to be accepted, DD statements must be supplied for. each of the ddnames specified in these operand lists.
- 11) The GROUP and SELECT operands cause ACCEPT processing to try to process the selected SYSMODs, even though they have been previously accepted successfully. If GROUP is specified, only those requisite SYSMODs that have not been successfully processed by ACCEPT are selected for processing.
- 12) Use the DIS(NO) option only when the number of SYSMODs and their elements is small or when the tradeoff between storage utilization and performance has to be made in favor of storage.
- 13) The DIS(NO) option should not be used if the previous SMP control statement was ACCEPT or UCLIN specified without the DIS(NO) option and the same directory is to be used.

# *A CCEPT Return Codes*

- 00 ACCEPT processing completed successfully and without errors.
- 04 ACCEPT processing completed, but there are possible error or warning messages.

ACCEPT invoked a system program to perform some work and the system program returned a non zero, but still acceptable, return code. One of the following system programs could generate this return code:

- Assembler (ASMBLR)
- IEBCOPY invoked to copy one or more modules, macros, or source modules, or to compress a data set
- IEBUPDTE invoked to update or replace source modules or macros
- $IMASPZAP invoked to perform a ZAP operation$
- Linkage editor (IEWL)

The affected SYSMOD entries have the ACCEPT status indicator set in the ACDS.

08 ACCEPT processing completed, but processing errors were encountered. At least one SYSMOD had its processing terminated. The possible error conditions are:

- 1) ACCEPT invoked a system program to perform some work and the system program returned a non zero and unacceptable return code. One of the following system programs could generate this return code:
	- Assembler (ASMBLR)
	- $IEBCOPY invoked$  to copy one or more modules, macros, or source modules
	- $\texttt{IEBUPDTE}$  invoked to update or replace source modules or macros
	- $IMASPZAP invoked to perform a ZAP operation$
	- Linkage editor (IEWL)

The affected SYSMOD entries have the ACCEPT and ERROR status indicators set in the ACDS.

- 2) SMP encountered an error while scanning IMASPZAP control statements. Check SMPOUT output for error messages to determine the cause of the problem. The affected SYSMOD entry has the ACCEPT and ERROR indicators set, although no update has been done to the module unless an EXPAND linkage editor control statement was included in the modification. In this case, the module has been link edited to expand its size in the distribution library.
- 3) An IMASPZAP VERIFY REJECT was encountered by the IMASPZAP program. Check SYSPRINT output for error messages to determine the cause of the problem. The affected SYSMOD entry has the ACCEPT and ERROR indicators set, although no update has been done to the module unless an EXPAND linkage editor control statement was included in the modification. In this case, the module has been link edited to expand its size in the distribution library.
- 4) A DD statement was missing. ACCEPT did not process any SYSMOD that required the missing DD statement.
- 5) A SYSMOD specified in the SELECT or GROUP operand list has an entry in the ACDS that indicates that it has been superseded by another SYSMOD.
- 6) A TXLIB or LKLIB member cannot be found. The affected SYSMOD entry has the ACCEPT and ERROR status indicators set in the ACDS.

178 OS/VS System Modification Program (SMP)

Ć

 $\blacksquare$ 

- 7) A SYSMOD specified in the SELECT or GROUP operand list was not found on the PTS.
- 8) PEMAX was too small to process one or more SYSMOD entries and/or selected element entries being  $\blacksquare$  modified. If the latter situation is true, the affected SYSMOD entries might have the ACCEPT and ERROR status indicators set in the ACDS. Check SMPOUT output for error messages to determine which SYSMODs and/or elements were affected.
- 9) An error occurred while attempting to open a target system or distribution library. The affected SYSMOD entry might have the ACCEPT and ERROR status indicators set in the ACDS.
- 12 ACCEPT processing terminated. The possible error conditions are:
	- 1) A function SYSMOD was' selected for processing and subsequently terminated before any updating of distribution libraries.
	- 2) No SYSMODs met ACCEPT specifications.
	- 3) A GETMAIN failure occurred during ACCEPT processing.
	- 4) An error occurred while opening or closing an SMP data set.
	- 5) A syntax error was detected in the ACCEPT control statement.
	- 6) The ACCEPT control statement was not processed because a previous control statement returned a non acceptable return code.
	- 7) A DD statement was missing.
- 16 A severe eiror was encountered and SMP processing was terminated. The possible error conditions are:
	- 1) IEBCOPY, invoked to compress a data set, returned a non acceptable code. ACCEPT was not executed, but the elements within the subject SYSMODs that were candidates for replacement may have been deleted from the appropriate distribution libraries.

Note: The distribution libraries might be unusable. Examine the IEBCOPY output to determine the status of the data set when IEBCOPY failed.

- 2) A severe error occurred while accessing an SMP data set.
- 3) An error occurred while writing a message.

### *ACCEPT Error Recovery*

After completion or abnormal termination of the ACCEPT function, examine SMPOUT and SYSPRINT to determine the relative success of the function. Note that partially applied SYSMODs have the ACCEPT and ERROR status indicators set in the SYSMOD entries on the ACDS. Examine the reports if they have been produced.

You must rerun ACCEPT for a SYSMOD that failed during a previous ACCEPT. After an ACCEPT fails, SMP does not allow any other function other than ACCEPT to be performed on that PTF. If you remove the ERROR status indicator in the ACDS SYSMOD entry and attempt a subsequent RESTORE which will use<br>some or all of the copies of the elements in the some or all of the copies of the distribution libraries supposedly updated or replaced by that SYSMOD, unpredictable results should be expected. The following processing takes place:

- All linkage editor processing is repeated.
- All IEBCOPY processing is repeated.
- All macro and source module updating is repeated.
- All assemblies are repeated.
- All IMASPZAP processes are repeated. However, if any IMASPZAP process completed through the IMASPZAP REPLACE stage, or if any IMASPZAP process produced an IMASPZAP VERIFY REJECT in the previous ACCEPT, this rerun of ACCEPT will also fail. To correct this problem:
	- Use the utility IEBPTPCH to obtain the IMASPZAP control cards from the PTS for the modules involved in the SYSMOD by punching the SYSMOD.
	- REJECT the SYSMOD from the PTS.
- Correct any IMASPZAP modification processed that caused a VERIFY REJECT.
- RECEIVE and ACCEPT the SYSMOD as corrected.

If an out-of-space condition occurs on any library during ACCEPT processing, see "Resolving Direct Access Storage Shortage Problems" in Chapter 5 for information on how to handle the problem. Then rerun ACCEPT with CHECK to determine the appropriate actions.

Pg of GC28-0673-S as updated July 30, 1979 by TNL GN28-2992

4

# The APPLY Control Statement

The SMP. APPLY control statement places SYSMODs into the target system libraries. Any number of APPLY statements can be included in an SMP job step. APPLY processing does not change the distribution libraries (DLIBS) or permanent user libraries; the SYSMODs can be removed by restoring to the current level of these libraries using the RESTORE control statement.

### *APPLY Syntax*

APPLY [{SELECT l GROUP I EXCLUDE} (sysmodid[ ,sysmodid] ... )] [ASSEM] [BYPASS(option[,option]...)] [CHECK] [COMPRESS({ALL | ddname[,ddname]...})] [DIS(READ | NO | WRITE )] [NOJCLIN] (sysmodid], sysmodid]...)]]  $[NUCID(n)]$ [RC(function=code[,function=code]...)] [RETRY(YES I NO)] •

*APPLY Operands* 

 $\mathbf{I}$ 

SELECT(sysmodid[,sysmodid]...) specifies one or more SYSMODs to be placed into the target system libraries. This operand can also be specified as'S'.

GROUP(sysmodid[,sysmodid) ... )

specifies one or more SYSMODs to be placed into the target system libraries. This operand can also be specified as 'G'. Any requisite and prerequisite SYSMODs are automatically included in the processing (including any requisites and prerequisites of the requisite and prerequisite SYSMODs).

EXCLUDE(sysmodid[,sysmodid]...)

specifies one or more SYSMODs not to be placed into the target system libraries. This operand can also be specified as 'E'.

Note: If none of the above operands is specified, then Absorpt in none of the above operands is specified, then<br>all SYSMODs that have not been accepted and are

182 OS/VS System Modification Program (SMP)

Pg of GC28-0673-S as updated July 30, 1979 by TNL GN28-2992

otherwise eligible for processing are selected.

#### ASSEM

specifies that SYSMODs that contain both source text and object text for the same modules are to have the source text assembled to replace the object text.

#### BYPASS(option[,option]...)

specifies that conditions that might normally result in the termination of SYSMODs are to be ignored. The options are as follows:

- ID specifies that error conditions detected during ID checking of the RMID and UMID fields in the element entries on the CDS should not cause termination of the SYSMODs.
- PRE specifies that missing prerequisite SYSMODs should not cause termination of the SYSMODs for which they are needed.
- REQ - specifies that missing requisite SYSMODs should not cause termination of the SYSMODs for which they are needed.
- IFREQ specifies that missing conditional requisite SYSMODs should not cause termination of the SYSMODs for which they are needed.

#### CHECK

specifies that APPLY processing of SYSMODs should not actually cause libraries and SMP data sets to be updated. Instead, only the following processing is performed:

- Testing for error conditions, with the exception of those that can occur during the updating of the libraries, before applying the SYSMODs.
- Reporting on libraries that would be updated during APPLY processing.
- Reporting on SYSMODs that are or will be regressed during APPLY processing.

Note: If the CHECK and COMPRESS operands are both specified, the COMPRESS operand is ignored and no compression is performed.

Pg of GC28-0673-5 as updated July 30, 1979 by TNL GN28-2992

 $COMPRESS([ALL | diamel, ddname], ...)$ 

specifies one or more ddnames of partitioned data sets to be compressed. This operand can be specified as 'c'. the partitioned data sets affected by APPLY processing are compressed by specifying ~ALL'.

Note: 1. If the CHECK and COMPRESS operands are both specified, the COMPRESS operand is ignored and no compression is performed.

- 2. The SMPACDS and SMPCDS data sets cannot be compressed. If either or both of these ddnames is specified, they are ignored.
- DIS( READ I NO I WRITE ) specifies that the SMPCDS directory is to be in storage during processing.

READ is the default. It causes the directory to be in storage in read only mode. Updates to the directory entries are stowed as they occur.

NO specifies that the directory is not to be in storage during processing. All reading of directory entries is done from the data set itself and updates to the directory entries are stowed as they occur.

WRITE specifies that the directory is to be in storage for both reading and updating. Updates to the directory entries are performed on the in-storage copy as they occur, and the entire directory is written to the data set when APPLY processing completes.

Note: If DIS(NO) is specified with the CHECK operand, it is ignored and DIS(READ), the default value, is used. The directory entries are not updated in CHECK mode.

NOJCLIN[(sysmodid[,sysmodid]~ .. )]

specifies that inline JCLIN processing for all or specified SYSMODs is to be omitted.

NUCID(n)

 $\mathbf{I}$ 

Specifies the digit at the end of the IEANUCOn module under which the current nucleus is to be saved during APPLY processing. This operand overrides the HUCID operand specified when the CDS SYSTEM entry was created. The overriding is done only for the APPLY statement that contains this parameter.

### RETRY(YES I NO)

where 'YES' indicates that SMP is to attempt a RETRY for antle 125 Indicates that SII 13 to actempt a kiiki 101<br>each utility failure during the function. 'NO' indicates that no RETRY is to be attempted. 'YES' is the default mode of operation if the RETRY keyword is not specified

Pg of GC28-0673-S as updated July 30, 1979 by THL GH28-2992

and a DDname list is available.

RC(function=code[,function=code]...)

specifies one or more SMP functions with associated return codes to enable you to bypass normal SMP return code processing. The function specified must be one of the following: ACCEPT, APPLY, JCLIH, LIST, LOG, RECEIVE,

184.2 OS/VS System Modification Program (SMP)

(~

đ

REJECT, RESTORE or UCLIN. The code specified must be a decimal number that is greater than or equal to 0 and less than 16. The code specified cannot equal 16. When specified, the RC operand must be the last operand on the APPLY statement, or a syntax error results.

Specifying the RC operand causes the following return code processing to occur:

- If any specified function returns a code greater than its specified code, APPLY processing is bypassed and APPLY terminates with a return code of 12. The default codes are 8 or greater from UCLIN and JCLIN, and 12 or greater from all other functions.
- If all specified SMP functions return codes less than or equal to their indicated codes, APPLY is executed.
- Previous processing by any SMP function not specified on the RC operand has no effect on the current APPLY processing.

### *APPLY DDnames*

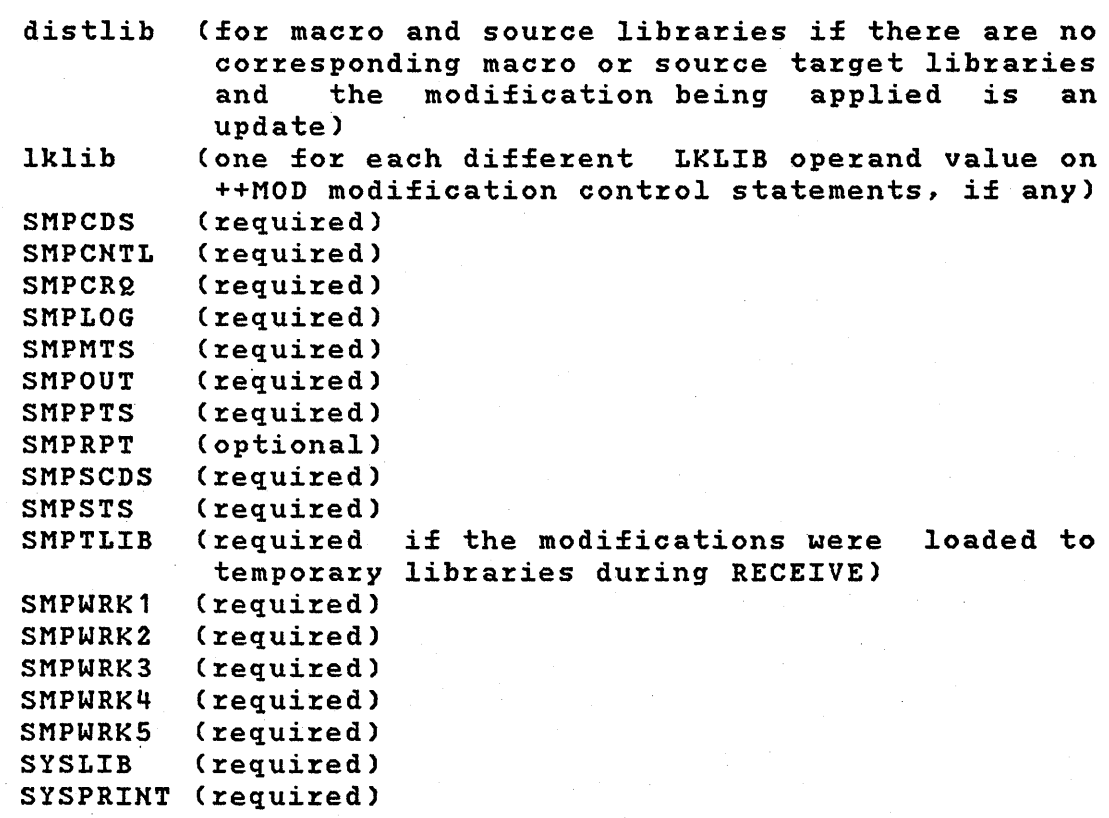

Pg of GC28-0673-S as updated July 30, 1979 by TNL GN28-2992

SYSUT1 (required)<br>SYSUT2 (required) (required) SYSUT3 (required)<br>SYSUT4 (required SYSUT4 (required for RETRY)<br>txlib (one for each differ (one for each different TKLIB operand value on element modification control statements, if any)<br>tgtlib (one for each target system library (one for each target system library being updated)

# *A.PPLY Programming Considerations*

 $\mathbf{I}$ 

 $\mathbf{I}$  $\mathbf{I}$  $\mathbf{I}$ ı  $\mathbf{I}$ 

- 1) To prevent direct access space problems during APPLY processing, COMPRESS should be specified. Note, however, that use of the COMPRESS option might increase processing time significantly.
- 2) A data set can be specified in the COMPRESS operand list even if it is not affected by any modification in the same APPLY pass.
- 3) COMPRESS will not process keyed or unmovable data sets.
- 4) The COMPRESS function should not be performed on a running operating system; an alternate system should  $($ be used to apply the service or function.
- 5) If SYSMODs selected for APPLY processing replace modules or source modules that were copied to target system data sets at SYSGEN, and the COMPRESS operand<br>is specified on the APPLY control statement for specified on the APPLY control statement for those data sets, the modules or source modules are deleted during APPLY compression processing before<br>they are replaced by elements in the SYSMODs they are replaced by selected for APPLY. Macro elements are not deleted during compression processing before they are replaced, since termination of the SYSMOD containing the macro would cause the termination of other SYSMOD's that require the macro for assemblies.
- 6) SYSMODs have the APPLY and ERROR status indicators set in their entries on the CDS before any updating of elements in the target system libraries. If processing is unsuccessful, the ERROR indicator remains on with the APPLY indicator. The ERROR indicator means that the SYSMOD is not completely applied, although all the updates may have been done. This condition occurs when a SYSMOD has a requisite relationship with another SYSMOD that did not process successfully. Review the SMPOUT and ( SYSPRIHT output from the APPLY processing that failed to determine the cause of error. Use the

186 OS/VS System Modification Program (SMP)

LIST control statement with the ERROR keyword to List control statement with the ERROR Reyword to<br>list SYSMOD entries in the CDS to determine if the ERROR indicator is set.

- 7) The ddnames required by APPLY for target libraries can be found in the output from the APPLY CHECK function. DD statements must be included in the job step that uses these ddnames to point to the appropriate libraries. Typically, the ddnames used for target libraries are usually the lowest level qualifiers of the data set names (that is, TCAMLIB for SYS1.TCAMLIB).
- 8) When SYSMODs that contain TXLIB or LKLIB operands are to be applied, DD statements must be supplied for each of the ddnames specified as values of these  $operands.$
- 9) Nucleus backup capability is lost if the same NUCID is specified in two or more APPLY statements that affect the nucleus.
- 10) The saved nucleus is not used to replace the a current nucleus restored during RESTORE processing. The saved nucleus is only used to provide you with an alternate nucleus for IPL in case an applied SYSMOD damaged the current nucleus. To provide room for link edits required when applying service, enough space should be allocated for the nucleus data set (SYS1.NUCLEUS) to hold at least three copies of the nucleus.
- 11) The GROUP and SELECT operands cause APPLY processing to try to process the selected SYSMOD(s) even though they have been previously applied successfully. If GROUP is specified, only those requisite SYSMODs that have not been successfully processed by APPLY are selected for processing.
- 12) The NOJCLIN operand can be used to circumvent processing of inline JCLIN when reapplying SYSMODs if JCLIN data would change the content of CDS entries that should not be changed. You should check the inline JCLIN carefully for a SYSMOD that is being reapplied. This checking is to ensure that processing of data will not change updates entries made after the SYSMOD was originally applied.
- 13) The DISCNO) option should be used only when the number of SYSMODs and their elements is small or if<br>the tradeoff between storage utilization and storage utilization and performance has to be made in favor of storage.
- 14) Specification of DISCNO) when processing SYSMODs that have inline JCLIN might cause the processing time to increase significantly.
- 15) The DISCNO) option should not be used when the previous SMP control statement was APPLY, RESTORE, JCLIN, or UCLIN specified without the DISCNO) option and the same directory is to be used.

## *APPLY Return Codes*

- 00 APPLY processing completed successfully and without errors.
- 04 APPLY processing completed, but there are possible erroz or warning messages. The possible error conditions are:
	- 1) APPLY invoked a system program to perform some work and the system program returned a non zero, but still acceptable, return code. One of the following system programs could generate this return code:
		- Assembler CASMBLR)
		- IEBCOPY invoked to copy modules, macros, or source modules, or to compress a data set
		- IEBUPDTE invoked to update or replace source modules or macros
		- IMASPZAP invoked to perform"a ZAP operation
		- Linkage editor (IEWL)

The affected SYSMOD entries have the APPLY status indicator 'set in the CDS.

2) No assembler input could be found in either the CDS or the distribution library specified in the DISTSRC or ASMLIB operand list when APPLY attempted to reassemble a module because of a modification. The module was not reassembled, but the APPLY status indicator was set for the affected SYSMOD entries in the CDS.

- 08 APPLY processing completed, but processing errors were encountered. At least one SYSMOD had its processing terminated. The possible error conditions are:
	- 1) APPLY invoked a system program to perform some work, and the system program returned a non zero and unacceptable return code. One of the following system programs could generate this return code:
		- Assembler (ASMBLR)
		- IEBCOPY invoked to copy modules, macros, or source modules
		- IEBUPDTE invoked to update or replace source modules or macros
		- IMASPZAP invoked to perform a ZAP operation
		- Linkage editor (IEWL)

The affected SYSMOD entries have the APPLY and ERROR status indicators set in the CDS.

- 2) SMP encountered an error while scanning IMASPZAP control statements. Check SMPOUT output for error messages to determine the cause of the problem. The affected SYSMOD entry has the APPLY and ERROR indicators set, although no update has been done to the module unless an EXPAND linkage editor control' statement was included in the modification. In this case, the module was link edited to expand its size and the load module was replaced in the target system library.
- 3) An IMASPZAP VERIFY REJECT was encountered by program IMASPZAP. Check SYSPRINT output for' error messages to determine the problem. The affected SYSMOD entry has. the APPLY and ERROR indicators set, although no update will have been done to the module unless an EXPAND Linkage Editor control statement was included in the modification. In this case, the module will have been link edited to expand the size and the load module replaced in the target system library.
- 4) A DD statement was missing. APPLY did not process any SYSMOD that required the missing DD statement.
- 5) A SYSMOD specified in the SELECT or GROUP operand list has an entry in the CDS that indicates it has been superseded by another SYSMOD.
- 6) A TXLIB member cannot be found. The affected SYSMOD entry has the the APPLY and ERROR status indicators set in the CDS.
- 7) A SYSMOD specified in the SELECT or GROUP operand list was not found on the PTS.
- 8) PEMAX was too small to process one or more SYSMOD entries and/or selected element entries being modified. If the latter situation is true, the affected SYSMOD entries may have the APPLY and ERROR status indicators set in the CDS. Check SMPOUT output for error messages to determine which SYSMODs and/or elements were affected.
- 9) An error occurred while attempting to open a target system or distribution library. The affected SYSMOD entry may have the APPLY and ERROR status indicators set in the CDS.
- 12 APPLY processing terminated. The possible error conditions are:
	- 1) A function SYSMOD was selected for processing and terminated before any updating of target system libraries.
	- 21 No SYSMODs met APPLY specifications.
	- 3) A GETMAIN failure occurred during APPLY processing.
	- 4) An error occurred while opening or closing an SMP data set.
	- 5) A syntax error was detected in the APPLY control . statement.
	- 6) The APPLY control statement was not processed because a previous control statement returned a non acceptable return code.
	- 7) A DD statement was missing.

I  $\lambda$ 

- 16 A severe error was encountered and SMP processing was terminated. The possible error conditions are:
	- 1) IEBCOPY, invoked to compress a data set, returned a non acceptable return code. APPLY processing did occur, but the elements within the subject SYSMODs that were candidates for replacement may have been deleted from the appropriate target system libraries.

Note: The target system libraries might be unusable. Examine the IEBCOPY output to determine the status of the data set when IEBCOPY failed.

2) A severe error occurred while deleting modules from a target system library before compression of that data set.

Note: The target system libraries might be unusable. Examine the IEBCOPY output to determine the status of the data set when IEBCOPY failed.

- 3) A severe error occurred while accessing an SMP data set.
- 4) An error occurred while writing a message.
	- 5) A non acceptable return code was returned from IEHIOSUP.

### *APPLY Error Recovery*

After completion or abnormal termination of the APPLY function, examine SMPOUT and SYSPRINT output to determine the relative success of the function. Note that partially applied SYSMODs have the APPLY and ERROR status indicators set in the SYSMOD entries on the CDS.

You can rerun APPLY for a SYSMOD that has failed by correcting any conditions that caused the SYSMOD to be terminated. If a SYSMOD that failed APPLY processing had inline JCLIN that was successfully processed, you should specify the NOJCLIN keyword with that SYSMOD-ID as an operand on the APPLY control statement for the subsequent reapplication. The following processing takes place:

- All linkage editor processing is repeated.
- All IEBCOPY processing is repeated.
- All macro and source updating is repeated.
- All assemblies are repeated.
- All IMASPZAP processes are repeated. However, if any IMASPZAP processing completed through the IMASPZAP REPLACE stage, or if any IMASPZAP process produced an IMASPZAP VERIFY REJECT in the previous APPLY, this rerun of APPLY will fail. To correct this problem:
	- Use the utility IEBPTPCH to obtain the IMASPZAP control cards from the PTS for the modules involved in the SYSMOD by punching the SYSMOD.
	- REJECT the SYSMOD from the PTS.
	- Correct any IMASPZAP processed that caused a VERIFY REJECT.
	- RECEIVE and APPLY the corrected SYSMOD.

If an out-of-space condition occurs on any library during APPLY processing, see "Resolving Direct Access storage Shortage Problems" in Chapter 5 for information on how to<br>handle the problem. Then rerun APPLY with CHECK to handle the problem. Then rerun determine the appropriate actions .

192 OS/VS System Modification Program (SMP)

•

# The ENDUCL Control Statement

The SMP ENDUCL control statement identifies the end of the update control language (UCL) statements and signifies the end of UCLIN processing. ENDUCL must immediately follow the last UCL statement.

 $\sim 10^7$ 

 $\sim 100$  km s  $^{-1}$ 

# *ENDUCL Syntax*

ENDUCL •

# *ENDUCL Operands*

The ENDUCL control statement has no operands.

# *ENDUCL DDnames*

See "UCLIN DDnames" under "The UCLIN Control Statement" later in this chapter.

 $\sim 100$  km s  $^{-1}$ 

# *ENDUCL Programming Considerations*

The ENDUCL control statement must terminate the UCL statements.

# *ENDUCL Return Codes*

See "UCLIN Return Codes" under "The UCLIN Control Statement" later in this chapter.

 $\sim$ 

 $\mathcal{A}^{\mathcal{A}}$ 

 $\label{eq:2.1} \frac{1}{\sqrt{2\pi}}\int_{\mathbb{R}^3}\frac{1}{\sqrt{2\pi}}\left(\frac{1}{\sqrt{2\pi}}\right)^2\frac{1}{\sqrt{2\pi}}\frac{1}{\sqrt{2\pi}}\frac{1}{\sqrt{2\pi}}\frac{1}{\sqrt{2\pi}}\frac{1}{\sqrt{2\pi}}\frac{1}{\sqrt{2\pi}}\frac{1}{\sqrt{2\pi}}\frac{1}{\sqrt{2\pi}}\frac{1}{\sqrt{2\pi}}\frac{1}{\sqrt{2\pi}}\frac{1}{\sqrt{2\pi}}\frac{1}{\sqrt{2\pi}}\frac{1}{\sqrt{2\pi}}\frac$ 

# The JCLIN Control Statement

The JCLIN Control statement reads in the stage I output from system generation (or similar job step JCL) to create or update the CDS. Any number of JCLIN statements can be included in an SMP job step.

## *JCLIN Syntax*

JCLIN [ASM({PGM=name I procname})] [COPY({PGM=name | procname})] [DIS( NO I READ I WRITE] [LKED({PGM=name I procname})] [UPDATE({PGM=name I procname})] [RC(function=code[, function=code]...)] •

### *JCLIN Operands*

ASM({PGM=name | procname}) specifies an additional assembler name or procedure name to replace the ones assumed by SMP, which are program names ASMBLR, IFOX00, IEUASM and procedure ASMS. See the 'JCLIN Programming Considerations'.

COPY({PGM=name I procname})

specifies an additional copy program name or procedure name to replace the one assumed by SMP, which is program name IEBCOPY.

DISC NO I READ I WRITE ) specifies that the SMPCDS directory is to be in storage during processing.

NO specifies that the directory is not to be ·in storage during processing. All reading of directory entries is done from the data set itself and updates to the directory entries are stowed as they occur.

READ specified that the directory is to be in storage for read only mode. Updates to the directory are stowed as they occur.

WRITE specifies that the directory is to be in storage for both reading and updating. Updates to the directory entries are performed on the in-storage copy as they occur; the entire directory is written to the data set

when JCLIN processing completes. This is the default mode.

 $LKED({PGM=name | procanane})$ 

specifies an additional linkage editor name or procedure name to replace those assumed by SMP, which are program names IEWL and HEWL, and procedure name LINKS. See 'JCLIN Programming Considerations'.

 $UPDATE({PGM=name | procaname})$ 

specifies an additional update program name or procedure name to replace the one assumed by SMP, which is program name IEBUPDTE.

Note: This operand is used only to ensure that the SYSIN data for the update program is not processed because it can contain JCL statements.

RC(function=code[,function=code] ... )

specifies one or more SMP functions with associated return codes to enable you to bypass normal SMP return code processing. The function specified must be one of the following: ACCEPT, APPLY, JCLIN, LIST, LOG, RECEIVE, REJECT, RESTORE or UCLIN. The code specified must be a decimal number that is greater than or equal to 0 and less than 16. The code specified cannot equal 16. When specified, the RC operand must be the last operand on the JCLIN statement, or a syntax error results.

Specifying the RC operand causes the following return code processing to occur:

- If any specified function returns a code greater than its specified code, JCLIN processing is bypassed and JCLIN terminates with a return code of 12. The default codes are 8 or greater from UCLIN and JCLIN, and 12 or greater from all other functions.
- If all specified SMP functions return codes less IT all Specified SM functions letaln codes 1233<br>than or equal to their indicated codes, JCLIN is executed.
- Previous processing by any SMP function specified on the RC operand has no effect on the current JCLIN processing. not

# *JCLIN DDnames*

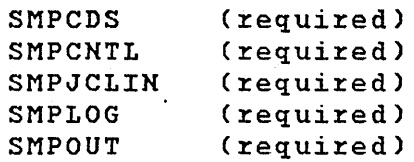

### *JCLIN Programming Considerations*

- 1) The input for JCLIN must be free of JCL errors or other syntax errors and must be a job stream similar to that used for system generation.
- 2) If you specify the ASM operand, you must specify the assembly steps using the program names and procedure names as they appear in the input job stream. For example:

PGM=IFOX00

PGM=IEUASM

PGM=ASMBLR

PGM=name

ASMS

or procname

Indicate the member name (modname) of the assembled object module as:

MOD=modname (when using ASMS or procname)

 $\sqrt{2}$ YSYSPUNCH DD DSN=library(modname), ...

or  $\sqrt{2}$  //SYSPUNCH DD DSNAME=library(modname), ...

3) If you specify the LKED operand, you must specify the linkage editor steps as they appear *in* the input job stream. For example:

196 OS/VS System Modification Program (SMP)

PGM=IEWL

PGM=HEWL

PGM=name

LINKS

or procname

Indicate the data set name (libname) for the output of the linkage editor as:

NAME=libname (when using LINKS or procname)

//SYSLMOD DD DSN=index.libname, ...

or //SYSLMOD DD DSNAME=index.libname, ... ,

Note: For overlay structures only, all CSECTs must be explicitly defined with linkage editor INSERT<br>control cards, including cards for those CSECTs control cards, including cards for those within the root segment.

4) If you specify the COpy operand, you must specify the program name or procedure names as they appear in the input job stream. For example:

PGM=IEBCOPY

PGM=name

or procname

Specify the COpy statement as:

COpy INDD=ddname1,OUTDD=ddname2

- where ddname1 and ddname2 are the lowest level qualifiers on the data set names on the respective DD cards (for example, INDD=CI505 and OUTDD=LINKLIB).
- 5) The SYSIN data set must be the last data set specified in each job step in the SMPJCLIN input.
- 6) After a complete system generation, the ACDS must be copied, using IEBCOPY, to the new CDS before JCLIN processing. This ensures that the initial CDS entries match those of the ACDS and contain entries that are not created by JCLIN processing.
- 7) After a partial system generation Cthat is, a device generation), the output of Stage I must be input to JCLIN processing to ensure that:
	- Module, macro, and load module entries in the CDS are updated.
	- New assembler entries are stored with the new assembler input in the CDS.
	- Linkage editor control statements for load module entries are replaced except for linkage editor CHANGE and REPLACE control statements that were carried over to the updated version.
- 8) Specification of DISCNO) processing JCLIN might cause the processing time to increase significantly. or DISC READ) when
- 9) The DISCNO) option should not be used when the previous SMP control statement was APPLY, ACCEPT, RESTORE, JCLIN, or UCLIN specified without the DISCNO) option and the same directory is to be used.
- 10) If you are superseding a previous SYSMOD that contained JCLIN, and the SYSMOD that you are processing requires that JCLIN, then it must also be included in the new SYSMOD.
- 11) The linkage editor control statement IDENTIFY should not be used as input for JCLIN.

## *JCLIN Return Codes*

- 00 JCLIN processing completed successfully and without errors.
- 04· JCLIN processing completed, but a premature end of file was encountered for the JCLIN input data set.
- 08 JCLIN pxocessing texminated because a syntax *exxox* was encountexed in the JCLIN input.
- 12 JCLIN pxocessing texminated. The possible *exxox*  conditions axe:
	- 1 ) A syntax *exxox* existed in the JCLIN contxol statement.
	- 2) Not enough stoxage was available.
	- 3) Dixectoxy space was exceeded on the CDS.
	- 4) PEMAX was too small to pxocess one ox more entries on the CDS.
	- 5) A DD statement was missing.
	- 6) The JCLIN contxol statement was not pxocessed because a pxevious contxol statement xetuxned a non acceptable xetuxn code.
		- 16 A sevexe erxox was encountexed and SMP pxocessing was texminated.

# *JCLIN Error Recovery*

If an erxox occuxs in the JCLIN data set, examine SMPOUT output to detexmine the job, job step, and xecoxd that caused the *exxox.* Coxxect the pxoblem and xexun JCLIN. If the DIS keywoxd was not specified ox was specified with the NO or READ options, all jobs, steps, and xecoxds up to the point of the *exxox* have been pxocessed and the appxopxiate updates wexe made to the CDS. The JCLIN xexun xepeats the updates that have occurxed.

If the exxox occuxxed in your usex-specified JCLIN input data set, see Chaptex 2 for fuxthex infoxmation.

If an out-of-space condition occuxxed on the SMPCDS duxing JCLIN pxocessing, see "Resolving Dixect Access Storage Pxoblems" in Chaptex 5 fox infoxmation on how to handle the pxoblem, and then xexun JCLIN.

# **The LIST Control Statement**

The SMP LIST control statement enables you to request a listing on SMPOUT or, optionally, on SMPLIST of:

- All data or selected data from the ACDS, ACRQ, CDS, CRQ, PTS and SCDS data sets.
- The contents of the LOG data set.

The listings can be used to determine the status of your system and the success of the processing performed. Any number of LIST statements can be included in an SMP job step.

# *LIST Syntax*

The syntax shown below includes the operands that cause eacb type of data set to be listed. Because the options differ for each type, the syntax and operands for each specific type of data set are shown in the sections that follow.

```
LIST [ACDS I 
ACRQ I 
CDS I 
CRQ I 
LOG I 
PTS I 
SCDS] 
[option[, option]...]
 •
```
## *LIST Operands*

There is no default data set; one of the following must be specified.

#### ACDS

specifies that all or selected information from the ACDS is to be printed.

#### ACRQ

specifies that all or selected information from the ACRQ is to be printed.

 $\overline{\mathbf{C}}$ 

#### CDS

specifies that all or selected information from the CDS is to be printed.

#### CRQ

specifies that all or selected information from the CRQ is to be printed.

#### LOG

specifies that the contents of the LOG data set are to be printed.

#### PTS

specifies that all or selected information from the PTS is to be printed.

#### SCDS

specifies that all or selected information from the SCDS is to be printed.

### option

specifies the options that you need for the ACDS, ACRQ, CDS, CRQ, LOG, PTS, or SCDS operand. For the syntax and explanations of the options, see the descriptions that follow for each data set type.'

If you list a data set without specifying any options, the listing produced, by default, contains all of the information for each option that can be listed for that data<br>set with the exception of the XREF information. XREF set with the exception of the XREF information. information must be explicitly requested.

### LIST ACDS Syntax

LIST ACDS

[XREF]

[MAC[(macname[,macname) ... ))]

[MOD[(modname[,modname) ... ) )]

 $[SRC[(stream], stream, mean],$ 

[SYSMOD[(sysmodid[,sysmodid]...)] [APAR) [DELETE] [ERROR] [FUNCTION) [NOAPPLY] [NOSUP] [PTFl [SUp] [USERMOD)]

[SYS]

### LIST ACDS Operands

•

### ACDS

specifies that all or selected information from the ACDS is to be printed.

If XREF is the only operand specified, all MAC, MOD, SRC, SYS, and SYSMOD information is listed, as well as the XREF information.

### XREF

.<br>specifies that SMP is to generate the following additional information as part of the listing for each MAC, MOD, SRC, and SYSMOD entry:

SYSMOD history SYSMOD history MAC MOD SRC SYSMOD SYSMODs that reference the listed SYSMOD in SYSMOD history and macro cross reference NPRE, PRE, REQ, or SUP operands of their ++VER modification control statements and in their  $+I$ F modification control statements.

Descriptions of the additional information provided appears in the MAC, MOD, SRC and SYSMOD operand descriptions. You should be aware that SMP uses extra time and more storage to generate the additional data requested by the XREF keyword.

4

202 OS/VS System Modification Program (SMP)

# MAC[(macname[,macname]...)] specifies that information for all MAC entries or the specified MAC entries is to be listed. This information includes: FMID the SYSMOD-ID of the owning function SYSMOD. RMID the SYSMOD-ID of the last SYSMOD that replaced the macro. UMID a list of the SYSMOD-IDs for SYSMODs that updated the macro. DISTLIB the distribution library name. LAST UPDATE the SYSMOD-ID or 'UCLIN' and the last type of update' made to the entry. GENASM a list of the ASSEM and SRC entries that are reassembled when this macro is changed. SYSMOD HISTORY the SYSMOD-ID, type, and status for each SYSMOD that contains a ++MAC, ++MACUPD, or ++UPDTE modification control statement for the macro. This information is produced only when you specify the XREF keyword. See Figure 20 for an example of output from LIST CDS MAC XREF, which contains the same type of information as the output from LIST ACDS MAC XREF. MOD[(modname[ ,modname] ... )] specifies that information for all MOD entries or the specified MOD entries is to be listed. This information includes: FMID the SYSMOD-ID of the owning function SYSMOD. RMID the SYSMOD-ID of the last SYSMOD that replaced the module. UMID

a list of SYSMOD-IDs for the SYSMODs that updated the module.

DISTLIB

the distribution library name.

LAST UPDATE

the SYSMOD-ID or 'UCLIN' and the last type of update made to the entry.

LMODS

a list of the load modules that include the module.

SYSMOD HISTORY

the SYSMOD-ID, type, and status for each SYSMOD that contains a ++MOD or ++ZAP modification control statement for the module. This information is produced only when you specify the XREF keyword.

See Figure 21 for an example of output from LIST CDS MOD XREF, which contains the same type of information as the output from LIST ACDS MOD XREF.

SRC[(srcname[,srcname]...)]

specifies that information for all SRC entries or the specified SRC entries is to be listed. This information includes:

FMID

the SYSMOD-ID of the owning function SYSMOD.

RMID

the SYSMOD-ID of the last SYSMOD that replaced the source module.

 $\sim$ UMID

> a list of the SYSMOD-IDs for SYSMODs that updated the source module.

DISTLIB

the distribution library name.

 $\sim 10^{-1}$ 

LAST UPDATE

the SYSMOD-ID or 'UCLIN' and the last type of update made to the entry.

MACROS

a list of the MAC entries with a GENASM subentry for the source module. This information is produced only when you specify the XREF keyword.

SYSMOD HISTORY

the SYSMOD-ID, type, and status for each SYSMOD that contains a ++SRC or ++SRCUPD modification control statement for the source module. This

information is produced only when you specify the XREF keyword.

See Figure 22 for an example of output from the LIST CDS SRC XREF, which contains the same type of information as the output from the LIST ACDS SRC XREF.

SYSMOD[(sysmodid[,sysmodid]...)]

specifies that information for all SYSMOD entries or the<br>specified SYSMOD entries is to be listed. This entries is to be  $information$  information  $includes:$ 

TYPE

the type of SYSMOD ('APAR', 'FUNCTION', 'PTF', 'USERMOD', or SUPERSEDED').

FMID

the SYSMOD-ID from the ++VER or ++FUNCTION modification control statement.

JCLIN

an indicator that there is inline JCLIN within the SYSMOD.

IF MCS

an indicator that there are ++IF modification cont~ol statement within the SYSMOD.

STATUS

'BYP' if the SYSMOD was accepted using the BYPASS keyword 'ERR' if the SYSMOD was not successfully accepted 'REC' if the SYSMOD was received 'APP' if the SYSMOD was applied 'ACC' if the SYSMOD was accepted 'RGN" if the SYSMOD was accepted.

DATE/TIME

the date and time stamps for RECEIVE, ACCEPT, and UCLIN processing for the SYSMOD.

LASTSUP

the last SYSMOD processed that superseded this SYSMOD.

SREL, DELETE, PRE, NPRE, REQ, SUP, and VERSION the contents of the keyword lists from the ++VER modification cont~ol statement used by ACCEPT processing.

MAC, MACUPD, MOD, SRC, SRCUPD, SZAP, and XZAP the names from element modification control statements ,included in the SYSMOD.

RMAC, RMACUPD, RMOD, RSRC, RSRCUPD, RSZAP, and RXZAP the names fxom element modification contxol statements included in the SYSMOD that represent xegxessed modifications. A xegxession occuxs when a subsequent SYSMOD did not specify this SYSMOD in the PRE ox SUP opexand of its ++VER modification contxol statement.

### ASSEM

the names of modules to be assembled as a xesult of macxo ox souxce changes contained in a SYSMOD.

#### SUPBY

a list of SYSMODs that supexsede this SYSMOD; that is, SUP is specified in theix ++VER modification contxol statements.

#### DELBY

a SYSMOD that deletes this SYSMOD; that is, DELETE is specified in its ++VER modification contxol statement.

#### IFREQBY

a list of SYSMODs that specify this SYSMOD as a requisite SYSMOD (REQ) *in* a ++IF modification contxol statement. This infoxmation is pxoduced only when you specify the XREF keywoxd.

#### NPREBY

<sup>a</sup>*list* of SYSMODs that specify this SYSMOD as negative prerequisites (NPRE) in a modification control statement. This infoxmation is pxoduced only when you specify the XREF keywoxd.

#### PREBY

a list of SYSMODs that specify this SYSMOD as pxerequisite SYSMODs (PRE) in a ++VER modification contxol statement. This infoxmation is pxoduced only when you specify the XREF keywoxd.

#### REQBY

<sup>a</sup>*list* of SYSMODs that specify this SYSMOD as requisite SYSMODs (REQ) in a ++VER modification control statement. This infoxmation is produced only when you specify the XREF keyword.

#### VERSIONBY

a list of SYSMODs that specify this SYSMOD as a versioned SYSMOD in a ++VER modification contxol statement. This information is pxoduced only when you specify the XREF keywoxd.

See Figuxe 23 fox an example of output fxom LIST CDS

SYSMOD XREF, which contains the same type of information as the output from LIST ACDS SYSMOD XREF.

You can restrict the selection of SYSMOD entries to be listed by specifying the SYSMOD operand with one or more of the following operands. For example, if *you* specify I the IUIIUMING OPETANUS. TUL EXAMPLE, II you specify<br>LIST ACDS SYSMOD ERROR.', SMP lists all of the SYSMOD entries in the ACDS that have the ERROR indicator set on.

If *you* specify more than one operand, SMP combines the operands into one logical request. For example, if *you*  specify 'LIST ACDS SYSMOD APAR PTF ERROR SUP.', lists all of the APAR and PTF entries that have the ERROR indicator set on and that are superseded. Specifying both SUP and NOSUP at the same time causes a syntax error.

#### APAR

specifies that APAR SYSMODs are to be listed.

DELETE

specifies that function SYSMODs that have been deleted from the CDS by.other function'SYSMODs are to be listed. This operand can be abbreviated as 'DEL'.

#### ERROR

specifies that SYSMODs that have the ERROR indicator set are to be listed. This operand can be abbreviated as 'ERR'.

#### FUNCTION

specifies that all function SYSMODs are to be listed. This operand can be abbreviated as 'FUNC'.

### NOAPPLY

specifies that SYSMODs that have been received and accepted, but not applied are to be listed. Both the CDS and the ACDS data sets must be available when<br>NOAPPLY is coded. A SYSMOD is considered applied A SYSMOD is considered applied when the SYSMOD entry exists on the CDS with the<br>ERROR status indicator set off. This operand can be ERROR status indicator set off. abbreviated as 'NOAPP'.

### NOSUP

 $\pmb{\cdot}$ 

specifies that only SYSMODs that have not been superseded are to be listed.

This operand is mutually exclusive with the SUP  $o$  perand. Specification of both causes a syntax error.

PTF

specifies that all PTF SYSMODs are to be listed.

SUP

specifies that only superseded SYSMODs are to be listed.

This operand is mutually exclusive with the NOSUP operand. Specification of both causes a syntax error.

USERMOD

specifies that all USERMOD type SYSMODs are to be listed. This operand can be abbreviated as 'USER'.

### SYS

specifies that system information, such as the default NUCID, system type and release, and the identifier of the ACDS, is to be listed.

See Figure *i4* for an example of output from LIST CDS SYS, which contains the same type of information as output from LIST ACDS SYS.

G

### LIST ACDS Exception Reports

There are two possible exception reports from LIST ACDS processing; the LIST MASS SUMMARY REPORT FOR SMPACDS and the LIST SELECT SUMMARY REPORT FOR SMPACDS. The reports are produced at the end of your LIST output if any of the following exceptions are found:

- If you list the ACDS without specifying any other operands, and there are no MAC, MOD, SRC,or SYSMOD entries, then 'xxxx ENTRIES NOT FOUND' where 'xxxx' is MAC, MOD, SRC,or SYSMOD, appears in the LIST MASS SUMMARY REPORT FOR SMPACDS. See Figure 31 for an example of output from LIST MASS SUMMARY REPORT FOR SMPPTS, which contains the same type of information as output from LIST MASS SUMMARY REPORT FOR SMPACDS.
- If you list the ACDS and specify the MAC, MOD, SRC, or SYSMOD operand but do not qualify the operand with a particular entry name, and no MAC, MOD, SRC or SYSMOD entries are found, then 'xxxx ENTRIES NOT FOUND' where 'xxxx' is MAC, MOD, SRC, or SYSMOD appears in the LIST MASS SUMMARY REPORT FOR SMPACDS.
- If you list the  $ACDS$ , specify the MAC, MOD, SRC, or SYSMOD operand and qualify the operand with a particular entry name, but that entry name is not found, then 'xxx *yyyyyyyy'* where 'xxx' is MAC, MOD, SRC or SYSMOD and 'yyyyyyyy' is the entry name appears in the LIST SELECT SUMMARY REPORT FOR SMPACDS.
- If you list all the ACDS SYSMOD entries, qualified by the APAR, DELETE, ERROR, FUNCTION, NOAPPLY, NOSUP, PTF, SUP or USERMOD keywords, and that type of entry is not found, then 'SYSMOD ENTRIES NOT FOUND' appears in the LIST MASS SUMMARY REPORT FOR SMPACDS'
- If you list specific ACDS SYSMOD entries, qualified by the APAR, DELETE, ERROR, FUNCTION, NOAPPLY, NOSUP, PTF, SUP or USERMOD keywords, and that specific entry is not found, then 'SYSMOD xxxxxxxx' where 'xxxxxxxx' is the SYSMOD-ID appeazs in the LIST SELECT SUMMARY REPORT FOR SMPACDS as not found. In addition, the entries that you selected can be considered ineligible for the following reasons:

keyword exception

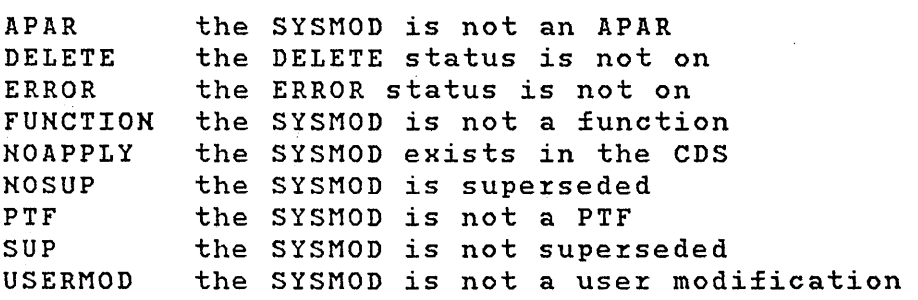

## LIST ACRQ Syntax

LIST ACRQ

 $[$  SYSMOD $[$  (sysmodid  $[$ , sysmodid  $]$ , ...)  $]$   $]$ 

[FMID[(sysmodidI,sysmodid) ... )]]

# LIST ACRQ Operands

•

ACRQ

specifies that all or selected information from the<br>ACRQ is to be listed. If no other operands are ACRQ is to be listed. If no other operands are<br>specified, all SYSMOD entries and all FMID entries specified, all SYSMOD entries and all FMID (without requisite SYSMOD information), are to be listed.

See Figure 25 for an example of output from LIST CRQ, which contains the same type of information as output from LIST ACRQ.

SYSMOD[(sysmodid], sysmodid]...)]

specifies that all SYSMOD entries or selected SYSMOD<br>entries from the ACRQ are to be listed. The information entries from the ACRQ are to be listed. listed includes, for each SYSMOD entry, the SYSMOD-ID specified in the FMID operand, and the requisite<br>SYSMOD-IDs from the ++IF modification control from the ++IF modification control statements.

See Figure 26 for an example of output from LIST CRQ SYSMOD, which contains the same type of information as output from LIST ACRQ SYSMOD.

FMID[(sysmodid[ ,sysmodid] ... )]

specifies that all FMID entries or selected FMID entries on the ACR2 are to be listed with the requisite SYSMOD<br>information from the corresponding SYSMOD entries. information from the corresponding Information printed includes the SYSMOD-ID specified in the FMID operand, the IDs of the SYSMODs that reference the SYSMOD-ID specified in the FMID operand, and the IDs of the SYSMODs that must be ACCEPTed when the function SYSMOD specified as the FMID is accepted.

See Figure 27 for an example of output from LIST CRQ FMID, which contains the same *type* of information as output from LIST ACRQ FMID.
LIST CDS Syntax

LIST CDS

[XREF)

[ASSEM[(asmname[,asmname]...)]]

[DLIB[(dlibname[,dlibname]...)]]

[LMOD] (modname [, modname ]... ) ]]

[MAC[(macname[,macname]...)]]

[MOD[(modname[,modname] ... ) ]]

[SRC[(srcname[,srcname]...)]]

 $[SYSMOD[(sysmodified], sysmodel], ...)$ [APAR] [DELETE] [ERROR] [FUNCTION] [NOACCEPT] [NOSUP] [PTF] [SUp) [RESTORE] [USERMOD ) 1

[SYS]

LIST CDS Operands

•

CDS

specifies that all or selected information from the CDS is to be printed.

If XREF is the only operand specified, all ASSEM, DLIB, LMOD, MAC, MOD, SRC, SYS, and SYSMOD information is listed as well as the XREF information.

XREF

 $s$  pecifies that SMP is to generate the following information as part of the listing for each ASSEM, LMOD, MAC, MOD, SRC and SYSMOD entry:

ASSEM LMOD MAC MOD SRC SYSMOD macro cross reference module cross reference SYSMOD history SYSMOD history SYSMOD history and macro cross reference SYSMODs that reference the listed SYSMOD in NPRE, PRE, REQ, or SUP operands of their ++VER modification control statements and in REQ operands of their ++IF modification

### control statements

Descriptions of the information provided appears in the<br>ASSEM, LMOD, MAC, MOD, SRC and SYSMOD operand ASSEM, LMOD, MAC, MOD, SRC descriptions. You should be aware that SMP uses extra time and more storage to generate the additional data.

ASSEM[(asmname[,asmname]...)]

specifies that information for all ASSEM entries or the specified ASSEM entries is to be listed. This includes:

LAST UPDATE the SYSMOD-ID, 'JCLIN' or 'UCLIN' and the last type of update made to the entry.

ASSEMBLER INPUT the contents of each text card in the entry.

MACROS USED

a list of the MAC entries with the GENASM subentry for the assembler module. This information is produced only if you specify the XREF option.

Figure 17 is an example of the output from LIST CDS ASSEM XREF.

**SMPCDS** NAME ASSEMl ASSEM2 ASSEMBLER ENTRIES LAST UPDATE = GXY1000 TYPE=ADD<br>ASSEMBLER INPUT = THIS IS THE FIRST LINE OF ASSEMBLER INPUT. THE ENTIRE LINE IS PRINTED.<br>MACROS USED = MACROI HACRO2 USED = MACROS USED = MACROS USED = MACROS USED = MACROS USED = MACRO2 LAST UPDATE = HXYIOIO TYPE=REP<br>ASSEMBLER INPUT = THIS IS THE FIRST LINE OF ASSEMBLER INPUT. THE ENTIRE LINE IS PRINTED.<br>MACROS USED = MACROI MACRO3<br>MACROS USED = MACROI MACRO3

Figure 17. LIST CDS ASSEM XREF

DLIB[(dlibname[,dlibname]...)]

specifies that information for all DLIB entries or the specified DLIB entries are to be listed. The specified DLIB ent<br>information includes:

LAST UPDATE

the SYSMOD-ID, 'JCLIN' or 'UCLIN' and the last type of update made to the entry.

SYSTEM LIBRARY

the names of the target system libraries.

Figuze 18 is an example of output fzom LIST CDS DLIB.

SMPCDS DLIB ENTRIES NAME DLIBOI LAST UPDATE = GXYIOOO TYPE=ADD SYSTEM LIBRARY = SYSLIBOI SYSLIB02 DLIB02 LAST UPDATE = HXYIOIO TYPE=ADD SYSTEM LIBRARY = SYSLIBOI SYSLIB02 DLIBMACl LAST UPDATE = GXYIOOO TYPE=ADD SYSTEM LIBRARY = MACLIBOl DLIBMAC2 LAST UPDATE = HXYIOIO TYPE=ADD<br>SYSTEM LIBRARY = MACLIBO1 Figure 18. LIST CDS DLIB LMOD[(modname[,modname) ... ) ] specifies that infozmation foz all LMOD entzies or: the specified LMOD entzies infozmation includes: be listed. LAST UPDATE the SYSMOD-ID, 'JCLIN' oz 'UCLIN' and the last type of update made to the entzy. SYSTEM LIBRARY the names of the target system libraries. LKED ATTRIBUTES The the pazametezs used to link edit the load module. LKED CONTROL the linkage editoz contzol cards foz the load module. Mo'DULES a list of the MOD entries with the LMOD subentzy for the load module. This infozmation is pzoduced only when you specify the XREF option. Figure 19 XREF. is an example of output fzom LIST CDS LMOD SMPCDS LOAD MODULE ENTRIES NAME LMODI LAST UPDATE = HXYIOIO TYPE=REP<br>
SYSTEM LIBRARY = SYSLIBOI SYSLIBO2<br>
LKED ATTRIBUTES = NCAL<br>LKED CONTROL = ENTRY MODOOL<br>
HODOLES = HODOOI MOD002 ASSEMI MOD003 LAST UPDATE = HXYIOIO TYPE=ADD<br>SYSTEM LIBRARY = SYSLIBOl SYSLIBO2<br>LKED ATTRIBUTES = NCAL<br>LKED CONTROL = ENTRY MODO03<br>MODULES = MOD003 MOSEM2

Figure 19. LIST CDS LMOD XREF

#### MAC[(macname[,macnameJ ... ) J

specifies that information for all MAC entries or the specified MAC entries are to be listed. The information includes:

## FMID

the SYSMOD-ID of the owning function SYSMOD.

#### RMID

the SYSMOD-ID of the last SYSMOD that replaced the macro.

#### UMID

a list of the SYSMOD-IDs for the SYSMODs that updated the macro.

### DISTLIB

the distribution library name.

## SYSLIB

the target system library name.

#### LAST UPDATE

the SYSMOD-ID, 'JCLIN' or 'UCLIN' and the last type of update made to the entry.

#### GENASM

a list of the ASSEM and SRC entries that are reassembled when this macro is changed.

#### SYSMOD HISTORY

the SYSMOD-ID, type, and status for each SYSMOD that contains a ++MAC, ++MACUPD, or ++UPDTE modification control statement for the macro. This information is produced only when you specify the XREF option.

Figure 20 is an example of output from LIST CDS MAC XREF.

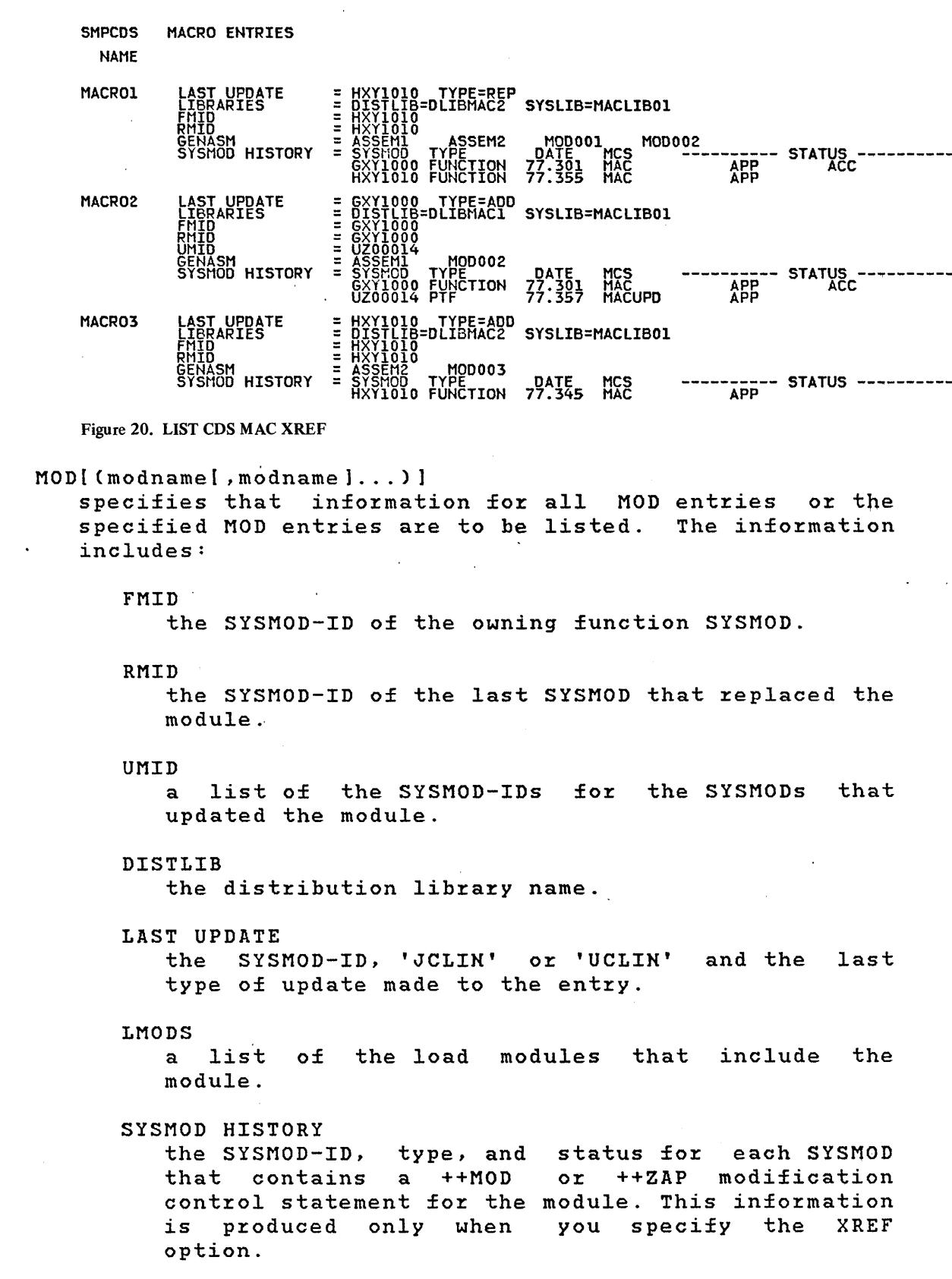

Figure 21 is an example of output from LIST CDS MOD XREF. SHPCDS MODULE ENTRIES NAME MODOOL LAST\_UPDATE = UZ00010 TYPE=ADD<br>LIBRARIES = DISTLIB=DLIBO1 FRITO = HXY10101<br>
ENSYLOPE TYPE DATE MCS<br>
LHODS<br>
SYSHOD HISTORY = SYSHOO FUNCTION 77.301 MOD<br>
UZ00010 PTF 77.301 MOD<br>
UZ00010 PTF 77.312 SROUPD<br>
HXY1010 PTF 77.3338 MOD<br>
UZ00012 PTF 77.332 MOD<br>
UZ00014 PTF 77.357 MOD<br>
UZ00 MODOO2 LAST\_UPDATE = UCLIN<br>
LIBRARIES
= DISTLOOD<br>
FINID<br>
ENID = UZOOD14<br>
ENID<br>
ENIDIS = UNIDOO14<br>
SYSMOD HISTORY = SYSMOD TYPE<br>
UZOO010 FYPE<br>
UZOO010 FYPE<br>
UZOO010 FYPE<br>
THE TION 77.3012 MOD<br>
THE MOD<br>
TOP ---------- STATU HODOO3 LAST UPDATE = HXYIO10 TYPE=ADD<br>
FHID = DISTLIB=DLIBO2<br>FHID = HXYIO10<br>RHID = HXYIO10<br>EMODS = SYSHOD = SYSHOO3 TYPE<br>SYSHOD HISTORY = SYSHOO FUNCTION 77.345 HOD ----------- STATUS ----------Figure 21. LIST CDS MOD XREF SRC[(srcname[,srcname]...)] specifies that information for all SRC entries or the<br>specified SRC entries are to be listed. The information specified SRC entries are to be listed. includes: FMID the SYSMOD-ID of the owning function SYSMOD. RMID the SYSMOD-ID of the last SYSMOD that replaced the source module. UMID a list of the SYSMOD-IDs updated the source module. for the SYSMOD that DISTLIB the distribution library name. SYSLIB the target system library name. LAST UPDATE the SYSMOD-ID, 'JCLIN' or 'UCLIN' type of update made to the entry. and the last

MACROS a list of the MAC entries with a GENASM subentry<br>for the source module. This information is for the source module. produced only when you specify the XREF option. SYSMOD HISTORY

the SYSMOD-ID, type, and status for each SYSMOD that contains a ++SRC or ++SRCUPD modification control statement for the source module. This information is produced only when you specify the XREF option.

Figure 22 *is* an example of output from LIST CDS SRC XREF.

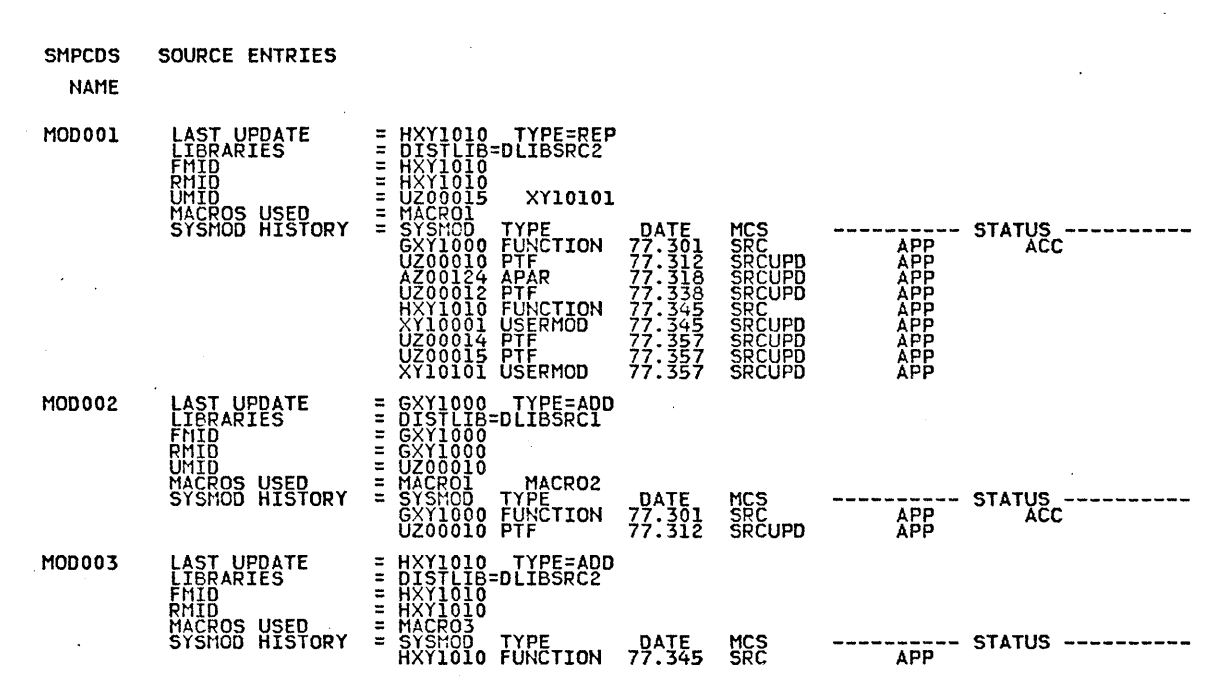

Figure 22. LIST CDS SRC XREF

SYSMOD[(sysmodid[,sysmodid) ... ) ]

specifies that information for all SYSMOD' entries or the specified SYSMOD entries is to be listed. The specified SYSMOD entries is to be<br>information includes:

TYPE

the type of SYSMOD ('APAR', 'FUNCTION', 'PTF', 'USERMOD', or 'SUPERSEDED').

FMID

the SYSMOD-ID from the" ++VER or ++FUNCTION modification control statement.

JCLIN.

an indicator that there is inline JCLIN within the SYSMOD.

IF MCS

an indicator that there are ++IF modification control statements within the SYSMOD.

STATUS

a status indicator that contains one of the following:

'BYP' if the SYSMOD was applied using the BYPASS keyword 'ERR' if the SYSMOD was not successfully applied

or restored

'RGN' if the SYSMOD entry was copied from the ACDS

''RES' if an attempt was made to restore the SYSMOD

'REC' if the SYSMOD is received

'APP' if the SYSMOD is applied AFF II the SISHOD IS applied<br>'ACC' if the SYSMOD is accepted.

DATE/TIME

the date and time stamps for RECEIVE, APPLY, ACCEPT, UCLIN, and RESTORE processing for this SYSMOD.

LASTSUP

the last SYSMOD processed that superseded this SYSMOD.

- SREL, DELETE, NPRE, PRE, RE2, SUp, and VERSION the contents of the keyword lists from the ++VER modification control statement used during APPLY processing.
- MAC, MACUPD, MOD, SRC, SRCUPD, SZAP, and XZAP the names from element modification control statements included in the SYSMOD.
- RMAC, RMACUPD, RMOD, RSRC, RSRCUPD, RSZAP, and RXZAP the names from element modification control statements included in SYSMODs that represent regressed modifications. A regression occurs when a subsequent SYSMOD did not specify this SYSMOD in the PRE or SUP operand list of its ++VER modification control statement.

ASSEM

the names of modules to be assembled as a result of macro or source changes contained in the SYSMOD.

### SUPBY

a list of the SYSMODs that supersede this SYSMOD; that *is,* SUP was specified in their ++VER modification control statements.

#### DELBY

a SYSMOD that deletes this SYSMODi that is, DELETE was specified in its ++VER modification control statement.

### IFRE2BY

a list of SYSMODs that specify this SYSMOD as a requisite SYSMOD (RE2) in a ++IF modification control statement. This information is produced only when you specify the XREF keyword.

#### NPREBY

a list of SYSMODs that specify this SYSMOD as a negative prerequisite (NPRE) in a ++VER modification control statement. This information is produced only when *you* specify the XREF keyword.

#### PREBY

a list of SYSMODs that specify this SYSMOD as a prerequisite SYSMOD (PRE) in a ++VER modification control statement. This information is produced only when *you* specify the XREF keyword.

#### RE2BY

a list of SYSMODs that specify this SYSMOD as a requisite SYSMOD in a ++VER modification control statement. This information is produced only when *you* specify the XREF keyword.

#### VERSIONBY

a list of SYSMODs that specify this SYSMOD as a versioned SYSMOD in a ++VER modification control statement. This information is produced only when *you* specify the XREF keyword.

Figure 23 is an example of output from LIST CDS SYSMOD XREF.

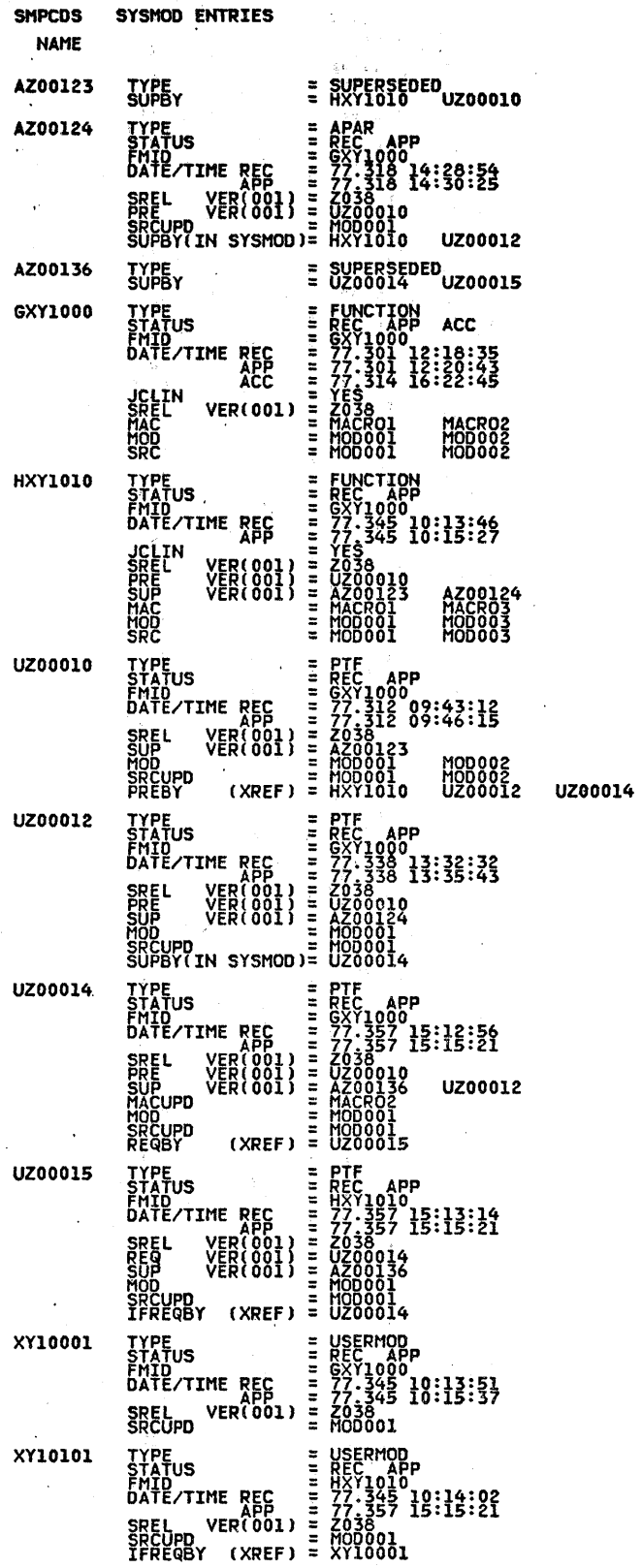

 $\frac{1}{2} \sum_{i=1}^n \frac{1}{2} \sum_{j=1}^n \frac{1}{2} \sum_{j=1}^n \frac{1}{2} \sum_{j=1}^n \frac{1}{2} \sum_{j=1}^n \frac{1}{2} \sum_{j=1}^n \frac{1}{2} \sum_{j=1}^n \frac{1}{2} \sum_{j=1}^n \frac{1}{2} \sum_{j=1}^n \frac{1}{2} \sum_{j=1}^n \frac{1}{2} \sum_{j=1}^n \frac{1}{2} \sum_{j=1}^n \frac{1}{2} \sum_{j=1}^n \frac{1}{2} \sum_{j=$ 

Figure 23. LIST CDS SYSMOD XREF

220 OS/VS System Modification Program (SMP)

i.

 $\bar{\mathcal{A}}$ 

You can restrict the selection of SYSMOD entries to be printed by coding SYSMOD, followed by one or more of the following operands. For example, if you specify 'LIST CDS SYSMOD ERROR.', SMP lists all of the SYSMOD entries in the CDS that have the ERROR indicator set on.

If you specify more than one operand, SMP combines the operands into one logical request. For example, if you specify 'LIST CDS SYSMOD APAR PTF ERROR SUP.', SMP lists all of the APAR and PTF entries that have the ERROR indicator set on and that are superseded. Specifying both SUP and NOSUP at the same time causes a syntax erro~.

#### APAR

specifies that APAR SYSMODs are to be listed.

#### DELETE

specifies that function SYSMOD entries that have been deleted from the CDS by other function SYSMODs are to be listed. This operand can be abbreviated as 'DEL' .

#### ERROR

specifies that SYSMODs that have the ERROR indicator set are to be listed. This operand can be abbreviated as 'ERR'.

#### FUNCTION

specifies that all function SYSMODs are to be listed. This operand can be abbreviated as 'FUNC'.

#### NOACCEPT

specifies that SYSMODs that have been received and applied, but not accepted in the ACDS are to be listed. Both the CDS and the ACDS data sets must be available when NOACCEPT is coded. considered accepted if the SYSMOD entry exists on the<br>ACDS with the ERROR status indicator set off. This ACDS with the ERROR status indicator set off. operand can be abbreviated as 'NOACC'.

### NOSUP

specifies that only SYSMODs that have not been superseded are to be listed.

Note: This operand is mutually exclusive with the SUP  $operand.$  Specification of both causes a syntax error.

#### PTF

specifies that all PTF SYSMODs are to be listed.

### RESTORE

specifies that SYSMODs that have the RESTORE

indicatoz set aze to be listed. The ERROR indicatoz must also be on foz this condition to be valid. This opezand can be abbzeviated as 'RES'.

SUP

specifies that only supezseded SYSMODs aze to be listed.

Note: This opezand is mutually exclusive with the NOSUP opezand. Specification of both is causes a syntax ezzoz.

USERMOD

specifies that all USERMOD SYSMODs aze to be listed. This opezand can be abbzeviated as 'USER'.

#### SYS

specifies that system infozmation, such as the default NUCID, system type and zelease, the SAVESTS and SAVEMTS indicatozs, and the identifiez of the CDS, is to be listed.

Figuze 24 is an example of output fzom LIST CDS SYS.

SHPCDS SYSTEM ENTRY NAME SYSTEM . OPTIONS = CDSID=CDSl SREL=Z038 NUCID=8 PEMAX=9999 SAVEMTS=YES SAVESTS=NO Figure 24. LIST CDS SYS

# LIST CDS Exception Reports

Theze aze two possible exception xepozts fxom LIST CDS pzocessing; the LIST MASS SUMMARY REPORT FOR SMPCDS and the LIST SELECT SUMMARY REPORT FOR SMPCDS. The xepozts axe pxoduced at the end of youx LIST output if any of the following exceptions aze found:

If you list the CDS without specifying any other operands, and there are no ASSEM, DLIB, LMOD, MAC, MOD, SRC, or SYSMOD entries, then 'xxxx ENTRIES NOT FOUND' where 'xxxx' *is* ASSEM, DLIB, LMOD, MAC, MOD, SRC, or SYSMOD appears in the LIST MASS SUMMARY REPORT FOR SMPCDS. See Figure 31 for an example of output from LIST MASS SUMMARY REPORT FOR SMPPTS which contains the same type of information as output from LIST MASS SUMMARY REPORT FOR SMPCDS.

- If you list the CDS and specify the ASSEM, DLIB, LMOD, MAC, MOD, SRC, or SYSMOD operand but do not qualify the operand with a particular entry name, and no ASSEM, DLIB, LMOD, MAC, MOD, SRC or SYSMOD entries are found, then 'xxxx ENTRIES NOT FOUND' where 'xxxx' is ASSEM, DLIB, LMOD, MAC, MOD, SRC, or SYSMOD appears in the LIST MASS SUMMARY REPORT FOR SMPCDS.
- If *you* list the CDS and specify the ASSEM, DLIB, LMOD, MAC, MOD, SRC, or SYSMOD operand and qualify the operand with a particular entry name, but that entry name'is not found, then 'xxx *yyyyyyyy'* where 'xxx' is ASSEM, DLIB, LMOD, MAC, MOD, SRC or SYSMOD and *'yyyyyyyy'* is the entry name appears in the LIST SELECT SUMMARY REPORT FOR SMPCDS.
- If you list all the CDS SYSMOD entries, qualified by the APAR, DELETE, ERROR, FUNCTION, NOACCEPT, NOSUP, PTF, SUP, RESTORE, or USERMOD keywords, and that type of entry is not found, then 'SYSMOD ENTRIES NOT FOUND' appears in the LIST MASS SUMMARY REPORT FOR SMPCDS.
- If *you* list specific ACDS SYSMOD entries, qualified by the APAR, DELETE, ERROR, FUNCTION, NOACCEPT, NOSUP, PTF, SUP, RESTORE, or USERMOD keywords and that specific then 'SYSMOD xxxxxxxx' where 'xxxxxxxx' is the SYSMOD-ID appears in the LIST SELECT SUMMARY REPORT FOR SMPCDS as not found. In addition, the entries that *you* selected can be considered ineligible for the following reasons:

keyword exception

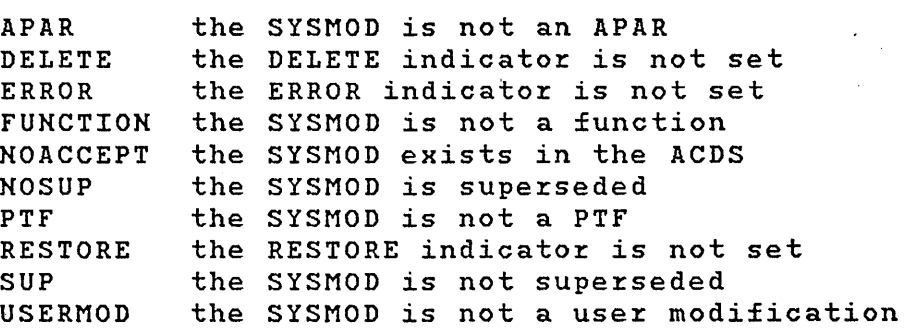

LIST CRQ Syntax

LIST CRQ

 $[SYSMOD[(sysmoothed],sysmoothed],...)$ ]

[FMID [ (sysmodid [, sysmodid ]... ) ] ]

### LIST CRQ Operands

•

CRQ

specifies that all or selected information from the CRQ<br>is to be listed. If no other operands are specified, is to be listed. If no other operands are specified, and all FMID entries (without requisite SYSMOD information) are to be listed.

Figure 25 is an example of output from LIST CRQ.

SMPCRQ FMID ENTRIES FHID

HXY10IO SYSMODS = UZ00014 XYIOOOI

Figure 25. LIST CRQ

SYSMOD[(sysmodid], sysmodid]...)]

specifies that all SYSMOD entries or selected SYSMOD entries from the CRQ are to be listed. The information<br>listed includes, for each SYSMOD entry, the SYSMOD-ID listed includes, for each SYSMOD entry, specified in the FMID operand and the requisite SYSMOD-IDs from the ++IF modification control statements.

Figure 26 is an example of output from LIST CR2 SYSMOD.

SMPCRQ SYSHOD ENTRIES SYSHOD FMID

UZ00014 HXYIOIO IFREQ = UZ00015 XYIOOOl HXYIOIO IFREQ = XYIOIOI

Figure 26. LIST CRQ SYSMOD

## FMID[(sysmodid], sysmodid]...)]

specifies that all FMID entries or selected FMID entries on the CRQ are to be listed with the requisite SYSMOD information from the corresponding SYSMOD entries. The information listed includes the SYSMOD-ID specified in the FMID operand, the IDs of the SYSMODs that reference the SYSMOD-ID specified in the FMID operand, and the IDs of the SYSMODs that must be processed by APPLY when the function SYSMOD specified as the FMID is applied.

Figure 27 is an example of output from LIST CR2 FMID.

SHPCRQ FHID/SYSHOD ENTRIES <sup>&</sup>gt;ft'lID SYSHOD

HXYIOIO UZ00014 XYIOOOI IFREQ = UZOOOlS IFREQ = XYIOIOI

Figure 27. LIST CRQ FMID (HXYIOIO)

 $\mathcal{L}$ 

## LIST LOG Syntax

•

 $\mathcal{L}$ 

LIST LOG [(from-date, to-date)]

# LIST LOG Operands

LOG

specifies that the contents of the LOG data set are to be listed.

(from-date, to-date)

specifies the range of dates (from the from-date to the to-date) for which the data set is to be listed. The dates are specified as mm dd *yy,* where mm is the month (01-12), dd is the day (01-31) and yy is the year (00-99).

If this operand is not specified', the contents of the entire LOG data set are listed.

# LIST PTS Syntax

```
LIST PTS 
        [MCS[(sysmodid], sysmodid]...)]
                                                                                  \mathcal{L}^{\mathcal{L}}(\mathcal{L}^{\mathcal{L}}(\mathcal{L}^{\mathcal{L}}))[SYSMOD[(sysmodid[,sysmodid]...)]<br>[APAR] [FUNCTION] [NOACCE
                           [FUNCTION] [NOACCEPT] [NOAPPLY] [PTF]
              [ USERMOD ] ] 
        [SYS] 
         •
```
# LIST PTS Operands

MCS[(sysmodid[,sysmodid]...)] specifies that the modification control statements for all MCS entries or the specified MCS entries are to be listed, including all comments.

Figure 28 is an example of output from LIST PTS MCS.

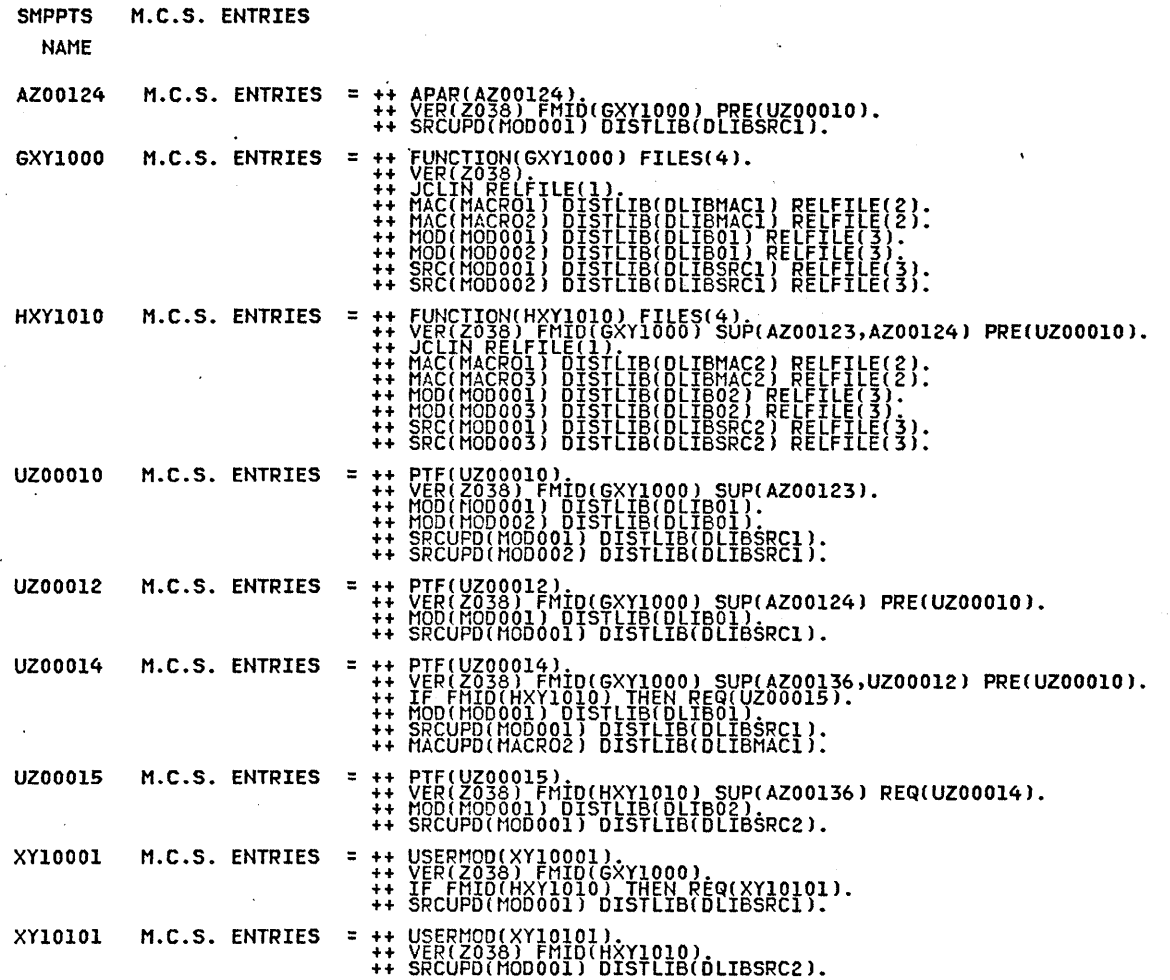

Figure 28. LIST PTS MCS

Note: If both the MCS and SYSMOD entries for a selected set of SYSMODs are to be listed, the same SYSMOD-IDs must be specified in both the MCS and SYSMOD operands.

SYSMOD[(sysmodid[,sysmodid]...)] specifies that information for all or the specified SYSMOD entries are to be listed. This includes:

TYPE the type of SYSMOD ('APAR', 'FUNCTION', 'PTF', or 'USERMOD').

DATE/TIME REC the date and time stamp indicating when the SYSMOD was received.

STATUS

a status indicator that contains:

'BYP' if the SYSMOD was received using the BYPASS option 'APP' if the SYSMOD is applied to any target system 'ACC' if the SYSMOD is accepted into any DLIB 'ERR' if the SYSMOD was not completely received due to an error loading relative files.

APPLY CDSID

a list of the identifiers of any CDS on which the SYSMOD is applied.

ACCEPT ACDSID

a list of the identifiers of any ACDS on which the SYSMOD is accepted.

JCLIN

an indicator that there is inline JCLIN within the SYSMOD.

DSPREFIX

nsion<br>the user-specified high level data set name end about Specified high fever data Sec hame SYSMOD.

- SREL, DELETE, FMID, PRE, NPRE, REQ, SUp, and VERSION the contents of the keyword lists from each processable ++VER modification control statement within ·the SYSMOD.
- MAC, MACUPD, MOD, SRC, SRCUPD, and ZAP the names from element modification control statements included in the SYSMOD.

Figure 29 is an example of output from LIST PTS SYSMOD.

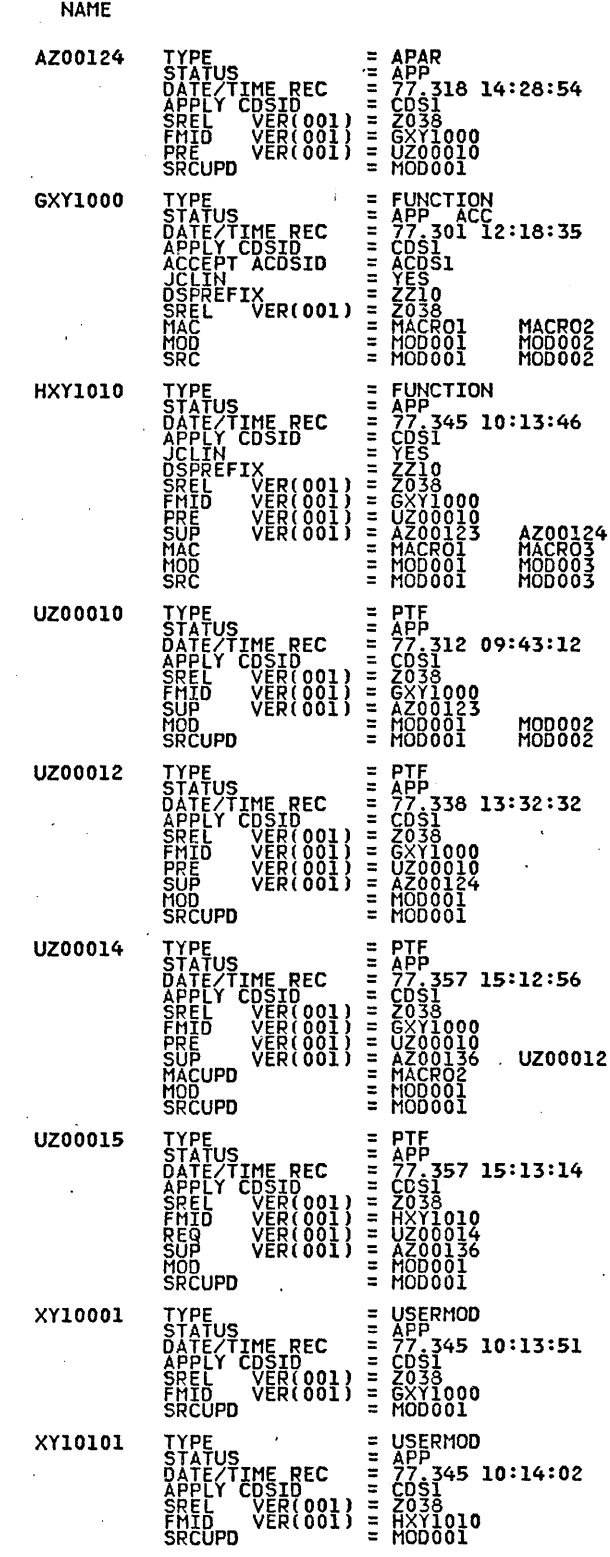

 $\sim$ 

 $\sim 10^6$ 

 $\sim$   $\epsilon$ 

SMPPTS SYSMOD ENTRIES

 $\sim$ 

 $\Box$ 

230 OS/VS System Modification Program (SMP)

Figure 29. LIST PTS SYSMOD

You can restrict the selection of SYSMOD entries to be listed by specifying the SYSMOD keyword followed by one or more of the following operands. If you specify 'LIST PTS SYSMOD NOAPPLY.', SMP lists all of the SYSMODs that have been received but not applied.

However, if you specify more than one operand, SMP combines the operands into one logical request. For complies the operands into one logical request. For<br>example, if you specify 'LIST PTS SYSMOD APAR PTF EXAMPLE, II you specify fist fis sished AfAR fift<br>NOAPPLY NOACCEPT.', SMP lists all APARs and PTFs that have been received but not applied or accepted.

#### APAR

specifies that APAR SYSMODs are- to be listed.

#### FUNCTION

specifies that all function SYSMODs are to be listed. ·This operand can be abbreviated as 'FUNC'.

### NOACCEPT

specifies that SYSMODs that have been received but not accepted in the ACDS are to be listed. The ACDS data set must be available when NOACCEPT is coded. A SYSMOD is considered accepted when the SYSMOD entry exists on the ACDS with the ERROR status indicator set off. This operand can be abbreviated as 'NOACC'.

### NOAPPLY

specifies that SYSMODs that have been received but not applied in the CDS are to be listed. The CDS data set must be available when NOAPPLY is coded. A SYSMOD is considered applied when the SYSMOD entry exists on the CDS with the ERROR status indicator set off. This operand can be abbreviated as 'NOAPP'.

#### PTF

specifies that all PTF SYSMODs are to be listed.

#### USERMOD

specifies that all USERMOD SYSMODs This operand can be abbreviated as 'USER'. are to be listed.

#### SYS

specifies that system information, such as the system releases and function modification IDs that pertain to the target system, space parameters for allocation of storage by SMP, data set prefix and SMP processing options, such as the PURGE and REJECT indicators, and assembler, linkage editor, compress, copy, update, IOSUP, and IMASPZAP programs, parameters and defaults, is to be listed.

If a subentry of the SYSTEM entry was never created *using* UCLIN, the subentry appears in the LIST output as the characters 'NULL'.

Figure 30 *is* an example of output from LIST PTS SYS.

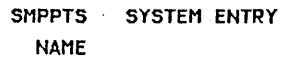

SYSTEM OPTIONS<br>
DSSPACE LX<br>
DSPACE DSPACE<br>
ASM SYSPRINT<br>
LKED NAME<br>
LKED NAME<br>
UPDAT SYSPRINT<br>
UPDAT SYSPRINT<br>
UPDAT SYSPRINT<br>
SREL<br>
FHID = PAGELEN=60 PEMAX=9999 PURGE=YES REJECT=NO<br>= (1)20010<br>= 2210<br>= ASMBLRQ<br>= ASMFRINT<br>= 4FWLO = IEWLQ<br>= LKDPRINT<br>= LKDPRINT<br>= UPDPRINT<br>= CO38<br>= GXY1000 HXY1010

Figure 30. LIST PTS SYS

### LIST PTS Exception Reports

There are two possible exception reports from LIST PTS processing; the LIST MASS SUMMARY REPORT FOR SMPPTS and the LIST SELECT SUMMARY REPORT FOR SMPPTS. The reports are produced at the end of your LIST output if any of the following exceptions are found:

• If you list the PTS without specifying any other operands, and there are no MCS or SYSMOD entries, then 'xxxx ENTRIES NOT FOUND' where 'xxxx' is MCS or SYSMOD appears in the LIST MASS SUMMARY REPORT FOR SMPPTS.

Figure 31 is an example of output from LIST MASS SUMMARY REPORT FOR SMPPTS.

LIST MASS SUMMARY REPORT FOR SMPPTS

# SYSMOD ENTRIES NOT FOUND MCS ENTRIES NOT FOUND

Figure 31. LIST MASS SUMMARY REPORT FOR SMPPTS

If you list the PTS and specify the MCS or SYSMOD operand but do not qualify the operand with a particular entry name, and no MCS or SYSMOD entries are found, then 'XXXK ENTRIES NOT FOUND' where 'XKKX' is MCS or SYSMOD appears in the LIST MASS SUMMARY REPORT FOR SMPPTS.

- If you list the PTS, specify the MCS or SYSMOD operand and qualify the operand with a particular entry name, but that entry name is not found, then 'xxx yyyyyyyy' where 'xxx' is MCS or SYSMOD and 'yyyyyyyy' is the entry name appears in the LIST SELECT SUMMARY REPORT FOR SMPPTS.
- If you list all the PTS SYSMOD entries, qualified by the APAR, FUNCTION, NOACCEPT, NOAPPLY, PTF, Or USERMOD keywords, and that type of entry is not found, then 'SYSMOD ENTRIES NOT FOUND' appears in the LIST MASS SUMMARY REPORT FOR SMPPTS.
- If you list specific PTS SYSMOD entries, qualified by the APAR, FUNCTION, NOACCEPT, NOAPPLY, PTF, or USERMOD keywords, and that specific entry is not found, then 'SYSMOD xxxxxxxx' where 'xxxxxxxx' is the SYSMOD-ID appears in the LIST SELECT SUMMARY REPORT FOR SMPPTS as not found. In addition, the entries that you selected can be considered ineligible for the following reasons:

keyword exception

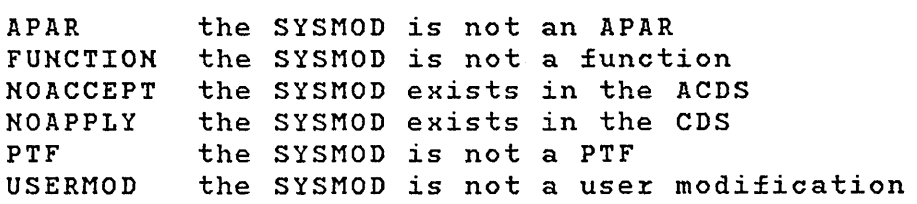

## LIST SCDS Syntax

LIST SCDS

[SYSMOD[(sysmodid], sysmodid]...)]]

LIST SCDS Operands

•

#### SCDS

specifies that all entries or selected entries on the SCDS for SYSMODs that caused BACKUP entries to be created are to be listed. The information listed for each SYSMOD entry consists of the back-up versions of the ASSEM, DLIB, LMOD, MAC, MOD, or SRC entries that were changed by JCLIN, the MAC, MOD/LMOD, and entries that were deleted by the DELETE keyword on the associated modification control statement, and the MOD entries that were modified by the LMOD operand on the ++MOD modification control statement.

SYSMOD[(sysmodid[,sysmodid]...)]

specifies one or more SYSMODs whose BACKUP entries are to be listed. If this operand is not specified, all BACKUP entries on the SCDS are listed. If a SYSMOD *is*  specified for which there *is* no BACKUP entry on the SCDS, it is listed in the LIST SELECT SUMMARY REPORT FOR<br>SMPSCDS. For each SYSMOD with backup entries, the SMPSCDS. For each SYSMOD with backup entries, following information is included when appropriate:

DATE/TIME APP

the date and time stamps indicating when APPLY processing was performed for the SYSMOD.

ASSEM CADD) a list of any ASSEM entries created by inline JCLIN ..

LMOD (ADD) a list of any LMOD entries created by inline JCLIN.

MAC (ADD) a list of any MAC entries created by inline JCLIN.

MOD (ADD) a list of any MOD entries created by inline JCLIN.

234 OS/VS System Modification Program (SMP)

SRC (ADD) a list of any SRC entries created by inline JCLIN. DLIB (ADD) a list of any DLIB entries created by inline<br>JCLIN JCLIN. ASSEM (UPDATE) a list of any ASSEM entries created by inline JCLIN. LMOD (UPDATE) a list of any LMOD entries created by inline JCLIN. MAC (UPDATE) a list of any MAC entries updated by inline JCLIN. MOD (UPDATE) a list of any MOD entries updated by inline JCLIN or the LMOD operand on ++MOD modification control statements. SRC (UPDATE) a list of any SRC entries updated by inline JCLIN. DLIB (UPDATE) a list of any DLIB entries updated by inline JCLIN. LMOD (DEL) a list of any LMOD entries deleted by the DELETE operand on a ++MOD modification control statement. MAC (DEL) a list of any MAC entries deleted by the DELETE a mercial carry the choice according the character statement. MOD (DEL) a list of any MOD entries deleted by the DELETE operand on a ++MOD modification control statement. SRC (DEL) a list of any SRC entries deleted by the DELETE operand on a ++SRC modification control statement. The BACKUP entry for each entry listed in an UPDATE or

 $\mathbf{I}$ 

DEL list is formatted as described earlier in this chapter under "LIST CDS Operands". Figure 32 is an example of output from LIST SCDS. SMPSCDS BACKUP ENTRIES FOR HXYIOIO NAME HXY1010 DATE/TIME APP = 77.345 10:15:27<br>
LMOD (ADD) = MOD003<br>
DLIBMAC2<br>
ASSEM (UPDATE) = ASSEM2<br>
DLIBMAC2 ASSEMS TYPE UPDATE = ASSEM<br>LAST UPDATE = FOR THE FIRST LINE OF ASSEMBLER INPUT FROM GXY1000<br>ASSEMBLER INPUT = THIS IS THE 2ND LINE OF ASSEMBLER INPUT FROM GXY1000<br>THIS IS THE THIRD LINE OF ASSEMBLER INPUT FROM GXY1000

Figure 32. LIST SCDS SYSMOD (HXY1010)

## *LIST DDnames*

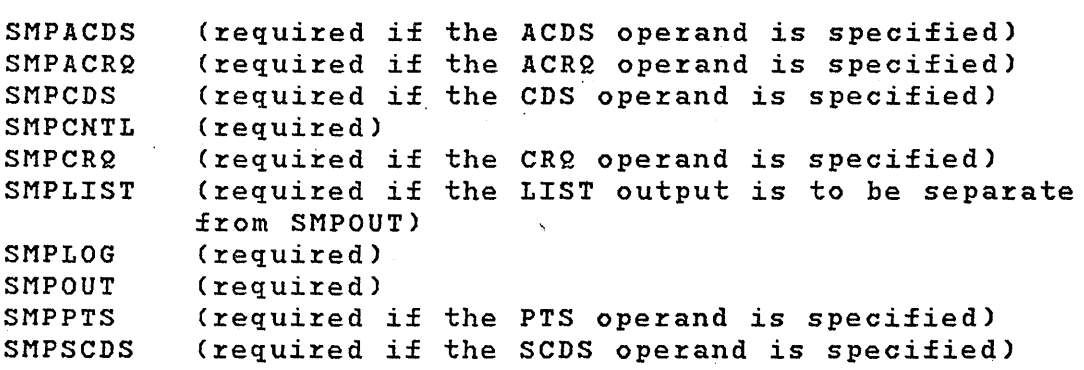

 $\binom{4}{3}$ 

(

### *LIST Programming Considerations*

1) When you specify a set of entries to be listed for a data set and specify a list for any entry type, then all other entry types specified must also have a list. Otherwise, a syntax error occurs.

For example, a syntax error occurs if you code:

LIST CDS MAC(MAC001,MAC002) MOD.

because a list of modules is not specified with the MOD operand.

- 2) Coding the LIST control statement without any operands causes a syntax error.
- 3) Coding the LIST control statement with data set options but without the data set operand causes a syntax error. For example, 'LIST SYSMOD.' is in error because the data set to be listed is not specified.
- 4) Bit indicators in SYSTEM entries are listed as YES if the indicator is set and NO if it is not set. Bit indicators in the SYSMOD entries that are defined as status indicators appear in the listing with their associated abbreviation.

# *LIST Return Codes*

- 00 LIST processing completed successfully and without erroz:s.
- 04 LIST processing completed, but at least one requested item was not listed. The possible error conditions are:
	- 1) An entry specified in the LIST control statement was not found on the data set being listed.
	- 2) An entry specified in the LIST control statement was found but was not eligible, as requested. For example, the SYSMOD-ID requested in 'LIST SYSMOD(UZ00004) FUNCTION.' was found, but it was not a function SYSMOD.
	- 3) PEMAX was too small to process a selected entry.
	- 4) A DD statement was missing.

08 LIST processing terminated. The error condition is:

- 1) The LIST control statement was specified without any accompanying keywords.
- 12 LIST processing terminated. The possible error conditions are:
	- 1) A syntax error occurred in the LIST control statement.
	- 2) Not enough storage was available.
	- 3) An invalid date range was specified in the LIST LOG control statement.
	- 4) A DD statement was missing.
- 16 A severe error was encountered, and SMP processing terminated.

(

## *LIST Error Recovery*

If an out-of-space condition occurs on SMPLOG during LIST LOG processing, see "Resolving Direct Access Storage Problems" in Chapter 5 for information on how to handle this problem and then rerun LIST.

# **The LOG Control Statement**

The SMP LOG control statement writes user-specified messages to the LOG data set. Messages written to the LOG data set cannot exceed 250 characters. Any number of LOG statements can be included in an SMP job step.

# *LOG Syntax*

```
LOG (message) 
      [RC (function=code[, function=code]...)]
```
## *LOG Operands*

#### (message)

•

 $\sim 10^{11}$  km  $^{-1}$ 

specifies the text of the message. The entire message text must be enclosed in parentheses, and the length of the message cannot exceed  $250$  characters. If your message is longer than 250 characters, issue multiple LOG control statements.

Any character can be specified in the message text. If parentheses are to be specified as part of the message text, make sure that they are not nested; that is, make sure that each left parenthesis specified as part of the message text is followed by a right parenthesis before another left parenthesis is specified.

#### RC(function=code[,function=code] ... )

specifies one or more SMP functions with associated return codes to enable you to bypass normal SMP return code processing. The function specified must be one of the following: ACCEPT, APPLY, JCLIN, LIST, LOG, RECEIVE,. REJECT, RESTORE or UCLIN. The code specified must be a decimal number that is greater than or equal to 0 and less than 16. The code specified cannot equal 16. When  $\cdot$  specified, the RC operand must be the last operand on the LOG statement, or a syntax error results.

Specifying the RC operand causes the following return code processing to occur:

- If any specified function returns a code greater than its specified code, LOG processing is bypassed and LOG terminates with a return code of 12. The default codes are 8 or greater from UCLIN and JCLIN, and 12 or greater from all other functions.
- If all specified SMP functions return codes less than or equal to their indicated codes, LOG is executed.
- Previous processing by any SMP function not specified on the RC operand has no effect on the current LOG processing.

# *LOGDDnames*

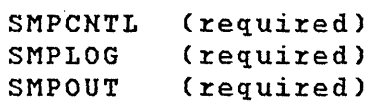

 $\sim 10^{-10}$ 

 $\sim 10^{-11}$ 

### *LOG Programming Considerations*

The LOG data set be a sequential data set. The data set should be defined *in* the DD statement as a data set that can be modified; for example:

//SMPLOG DD DSN=SYS1.SMPLOG,DISP=MOD

# *LOG Return Codes*

 $\sim 10^{-11}$ 

- 00 LOG processing completed successfully and without errors.
- 04 Unused
- 08 Unused
- 12 LOG processing terminated. The possible error conditions are:

 $\sim 10$ 

**Contractor** 

 $\sim 10^{-10}$ 

- 1) A syntax error occurred in the LOG control statement.
- 2) A DD statement was missing.
- 3) The LOG control statement was not processed because a previous control statement returned a non acceptable return code.
- 16 An I/O error was encountered and processing was terminated.

 $\mathcal{A}^{\mathcal{A}}$  and

# **The RECEIVE** Control Statement

The RECEIVE control statement initiates SMP processing of a system modification (SYSMOD). Any number of RECEIVE statements can be coded in an SMP job step.

 $\overline{(}$ 

## *RECEIVE Syntax*

RECEIVE [{SELECT | EXCLUDE} (sysmodid[,sysmodid]...)] [BYPASS(FMID) ] [RC(function=code[,function=code]...)] •

## *RECEIVE Operands*

 $SELECT(Sy smoothed[j,sysmoothed],...)$ specifies one or more SYSMODs to be processed from the SMPPTFIN data set. This operand can also be specified as'S' .

EXCLUDE(sysmodid [, sysmodid ]... )

specifies one or more SYSMODs to be excluded from the<br>processing of the SMPPTFIN data set. This operand can processing of the SMPPTFIN data set. also be specified as 'E'.

Note: If neither of the above operands is specified, all SYSMODs in the SMPPTFIN data set are processed.

BYPASS(FMID)

specifies that the function modification identifier (FMID) check is to be bypassed during the processing of the SYSMODs.

RC(function=code[,function=code) ... )

specifies one or more SMP functions with associated return codes to enable you to bypass normal SMP return code processing. The function specified must be one of the following: ACCEPT, APPLY, JCLIN, LIST, LOG, RECEIVE, REJECT, RESTORE or UCLIN. The code specified must be a decimal number that is greater than or equal to 0 and less than 16. The code specified cannot equal 16. When specified, the RC operand must be the last operand on the RECEIVE statement, or a syntax error results.

Specifying the RC operand causes the following return code processing to occur:

- If any specified function returns a code greater than its specified code, RECEIVE processing is bypassed and RECEIVE terminates with a return code of 12. The default codes are 8 or greater from UCLIM and JCLIN, and 12 or greater from all other functions.
- If all specified SMP functions return codes less than or equal to their indicated codes, RECEIVE is executed.
- Previous processing specified on the RC operand has no effect on the current RECEIVE processing. function not

# *RECEIVE DDnames*

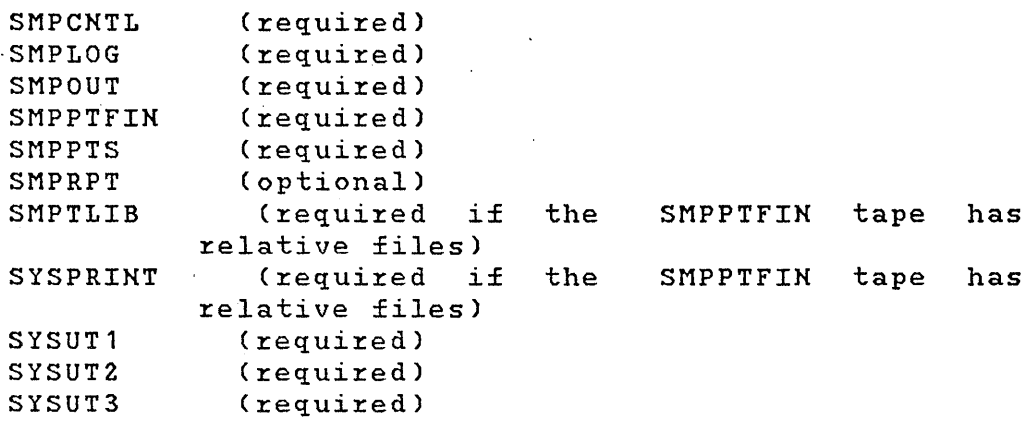

## *RECEIVE Programming Considerations*

1) RECEIVE processing causes space to be used on the SMPPTS; therefore, the SMPPTS data set should have a secondary allocation and be blocked for maximum efficiency. There is no restriction as to the maximum blocksize.

 $\sim 10^{-1}$ 

 $\sim 10^{-1}$ 

- 2) Use the messages issued *by* the RECEIVE function on the SMPOUT data set for the processing status of each SYSMOD. Use the LIST PTS function to report the complete set of SYSMODs received in the SMPPTS data set.
- 3) The messages "RECEIVE PROCESSING TERMINATED" and "RECEIVE PROCESSING COMPLETED" do not imply that every SYSMOD in the SMPPTFIN data set has been processed *by* RECEIVE.
- 4) When RECEIVE processing detects a syntax error on a modification control statement, processing of the SYSMOD terminates; however, syntax checking continues and all subsequent modification control statements are listed.
- 5) SYSMODs are received regardless of the status of any requisite, negative prerequisite or prerequisite SYSMODs.
- 6) A SYSTEM entry is required in the SMPPTS data set to determine if any SYSMODs are eligible to be received. The SYSTEM entry must have at least one system release (SREL). The SREL and FMID subentries of the SYSTEM entry are used for comparison with the SREL and FMID operands of the ++VER modification control statement to determine if a SYSMOD should be received. If no FMID operand is present on a ++VER modification control statement in the SYSMOD, the SYSMOD is received if the SREL check is positive and header modification control statement is ++FUNCTION. The BYPASS operand can be specified to bypass the FMID check. Every SYSMOD must have at least one ++VER modification control statement.

# *RECEIVE Return Codes*

- 00 RECEIVE processing completed successfully and without errors.
- 04 RECEIVE processing completed, but there are possible error or warning messages because:
- 1) The HMASMEXT usex wxitten exit xoutine took some action for at least one SYSMOD.
- 08 RECEIVE processing completed, but errors were encountered and pxocessing terminated for at least one SYSMOD. The possible exrox conditions are:
	- 1) A selected SYSMOD was not found on the SMPPTFIN data set and was not processed.
	- 2) PEMAX was too small to pxocess a SYSMOD.
	- 3) A GETMAIN failuxe occurred while pxocessing a SYSMOD resulting in the termination of processing fox that SYSMOD ..
	- 4) The modification name specified on the ++MACUPD, ++SRCUPD, or ++UPDTE modification control statement was different fxom the modification name specified and different from the modification hame specified<br>on the IEBUPDTE "./ CHANGE" control statement xesulting in the termination of pxocessing for the affected SYSMOD.
	- 5) RECEIVE processing detected a syntax erxox in a SYSMOD while scanning the modification control statements for a SYSMQD in the SMPPTFIN data set resulting in the termination of pxocessing for that SYSMOD. Syntax errors include validation check errors.
	- 6) RECEIVE pxocessing encountered an end-of-file on the SMPPTFIN data set during the processing of a SYSMOD resulting in the texmination of processing for that SYSMOD.
	- 7) A return code from the HMASMEXT user written exit routine required RECEIVE to stop processing a SYSMOD.
	- 8) Two modification control statements within a SYSMOD xeferred to the same element xesulting in the termination of processing for that  $STSMOD$ .
- 12 RECEIVE processing terminated. The possible error conditions are:
- 1) A GETMAIN failure occurred that caused the termination of RECEIVE processing.
- 2) A return code from the HMASMEXT user written exit routine required RECEIVE processing to terminate.
- 3) A syntax error was detected in the RECEIVE control statement.
- 4) A failure occurred-during STOW processing while attempting to place a SYSMOD or MCS entry on the PTS.
- 5) None of the SYSMODs specified in the SELECT operand list were found or no SYSMODs were found in the SMPPTFIN data set.
- 6) A DD statement was missing.
- 7) The RECEIVE control statement was not processed because a previous control statement returned a non acceptable return code.
- 16 A severe error was encountered and SMP processing was terminated. The possible error conditions are:
	- 1) An I/O error occurred.
	- 2) A return code from the HMASMEXT user written exit routine required the termination of all processing.

## *RECEIVE* **Error** *Recovery*

If RECEIVE issued the message 'HMA344 SYSMOD nnnn SUCCESSFULLY RECEIVED', the SYSMOD was completely stored and the SYSMOD and MCS entries in the PTS have been created.

If you are unsure about the status of a SYSMOD, issue LIST PTS SYSMOD to obtain a *listing* of the SYSMODs on the PTS. If the PTS SYSMOD entry is present with the ERROR status indicated, the SYSMOD is not ready for processing by the APPLY and ACCEPT functions.

If you are still unsure if the SYSMOD was completely processed by RECEIVE, use the REJECT control statement to delete the SYSMOD. After correcting any conditions that might have caused problems during the previous RECEIVE pass, reissue RECEIVE for the SYSMOD.
If an out-of-space condition occuxs on the SMPPTS duxing RECEIVE pxocessing, see 'Resolving Dixect Access Stoxage Pxoblems' in Chaptex 5 fox infoxmation on handling the pxoblem and xexun RECEIVE.

# The REJECT Control Statement

The SMP REJECT control statement removes SYSMODs from the SMPPTS and deletes any temporary libraries loaded during RECEIVE processing for those SYSMODs selected for rejection. Any number of REJECT statements can be included in an SMP job step.

# *REJECT Syntax*

 $\mathbf{I}$ 

REJECT [{SELECT | EXCLUDE} (sysmodid[,sysmodid]...)] [COMPRESS({ALL | ddname[,ddname]...})] [PURGE] [RCCfunction=code[,function=code] ... )] •

# *REJECT Operands*

SELECT(sysmodid[,sysmodid]...) specifies one or more SYSMODs to be removed from the PTS data set. This operand can also be specified as'S'.

Note: If SELECT is not specified, then only those SYSMODs that have never been processed by APPLY or ACCEPT are selected for processing.

EXCLUDE(sysmodid[,sysmodid]...)

specifies one or more SYSMODs that are not to be removed from the PTS data set. This operand can also be specified as 'E'.

### COMPRESS({ALL | ddname[,ddname]...})

specifies one or more partitioned data sets to be compressed. This operand can be specified as 'C'. When 'ALL' is specified, only data sets affected by REJECT processing are compressed.

Note: The CDS and ACDS data sets cannot be compressed. If specified, they are ignored.

# PURGE

 $\mathbf{I}$ 

When PURGE is coded on the REJECT statement, all SYSMOD's found on the ACDS (NOT 'IN ERROR') are removed from the PTS.

Note: If SELECT or EXCLUDE are to be usd with the PURGE option, the rules as stated for PURGE apply to the  $\big($ 

SELECTED or EXCLUDED SYSMODS.

RC(function=code[,function=code]...)

 $\sim 10^6$ 

 $\mathcal{L}^{\text{max}}_{\text{max}}$ 

specifies one or more SMP functions with associated return codes to enable you to bypass normal SMP return code processing. The function specified must be one of the following: ACCEPT, APPLY, JCLIN, LIST, LOG, RECEIVE, REJECT, RESTORE or UCLIN. The code specified must be a decimal number that is greater than or equal to 0 and less than 16. The code specified cannot equal 16. When

248.2 OS/VS· System Modification Program (SMP)

specified, the RC opezand must be the last opezand on the REJECT statement, oz a syntax erzoz zesults.

Specifying the RC opezand causes the following zetuzn code pzocessing to occur:

- If any specified function returns a code greater than its specified code, REJECT processing is bypassed and REJECT tezminates with a zetuzn code of 12. The default codes are 8 oz gzeater fzom UCLIN and JCLIN, and 12 or gzeatez fzom all other functions.
- If all specified SMP functions return codes less than oz equal to theiz indicated codes, REJECT is executed.
- pzevious· pzocessing by any SMP function specified on the RC operand has no effect on the curzent REJECT pzocessing. not

# *REJECT DDnames*

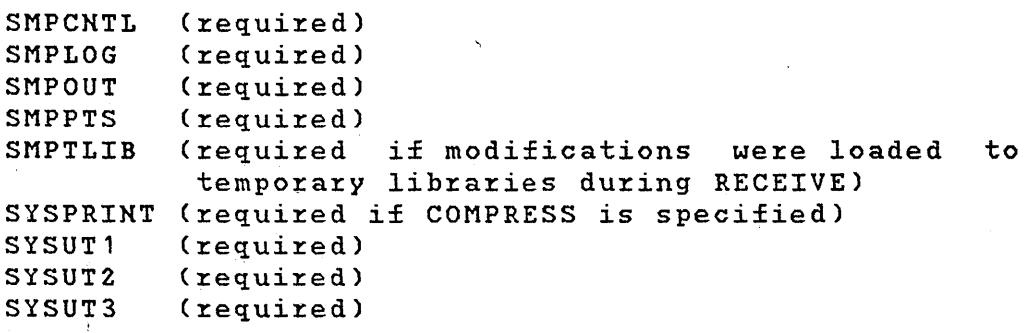

### *REJECT Programming Considerations*

- 1) A data set is specified as a COMPRESS operand value even if it is not affected by the REJECT process.
- 2) The compress function does not process keyed or unmovable data sets.
- 3) The compress function should not be performed if the target system libraries of the running operating system are eligible or selected for compression.
- 4) Processing time can increase significantly when the COMPRESS operand is specified.
- 5) If a function SYSMOD that has been neither applied nor accepted is rejected, the FMID subentry for its SYSMOD-ID is deleted from the PTS SYSTEM entry.

## *REJECT Return Codes*

- 00 REJECT processing completed successfully and without errors.
- 04 REJECT processing completed, but there might be possible error or warning messages. The possible error conditions are:
	- 1) IEBCOPY, inv6ked to compress a data set, returned an acceptable but non-zero return code.

(

(

- 2) A SYSMOD specified in the SELECT operand list was processed by APPLY or ACCEPT. The SYSMOD is not processed by REJECT.
- 08 REJECT processing completed, but errors were encountered and processing terminated for at least one SYSMOD. The possible error is:
	- 1) PEMAX was too small to process a SYSMOD entry on the PTS and that SYSMOD has not been rejected:
- 12 REJECT processing terminated. The possible error conditions are:
	- 1) No SYSMODs met REJECT specifications.

250 OS/VS System Modification Program (SMP)

- 2) GETMAIN failed during REJECT processing.
- 3)' An error occurred while opening or closing an SMP data set.
- 4) SMP detected a syntax error in the REJECT control statement.
- 5) A DD statement was missing.
- 6) The REJECT' control statement was not processed because a previous control statement returned a non acceptable return code.
- 16 A severe error was encountered and SMP processing terminated. The possible error conditions are:
	- 1) IEBCOPY, invoked to compress a data set, returned a non-acceptable return code. REJECT processing did not occur.
	- 2) A severe error occurred while accessing an SMP data set.
	- 3) An error occurred while writing a message.

### *REJECT Error Recovery*

 $\label{eq:2.1} \frac{1}{2} \int_{\mathbb{R}^3} \left| \frac{1}{2} \left( \frac{1}{2} \right)^2 \right| \, \mathrm{d} \theta \, \mathrm{d} \theta \, \$ 

If a failure occurs during REJECT processing, issue the REJECT control statement for those SYSMODs that were not successfully rejected. If a function SYSMOD is being successitity rejected. It a function sishop is being<br>rejected, check the PTS SYSTEM entry to see if the FMID subentry for that SYSMOD-ID has been deleted. If it was not and should have been; that is, the SYSMOD was never applied or accepted), use the UCLIN function to delete the FMID subentry.

 $\sim 10^{-11}$ 

 $\sim 0.5$  and  $\sim 0.1$ 

 $\mathcal{L}^{\text{max}}$  .

医心包 医心包 经合同

# **The RESETRC Control Statement**

The RESETRC control statement resets the return code values previously returned by other functions invoked by SMP control statements. Any number of RESETRC statements can be included in an SMP job step.

# *RESETRC Syntax*

RESETRC •

# *RESETRC Operands*

There are no operands for this statement.

### *RESETRC DDnames*

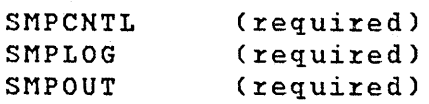

### *RESETRC Programming Considerations*

- 1) Use of this control statement should be carefully analyzed. The statement should not be placed in the SMPCNTL input stream in front of statements that have a dependency on the processing results of the preceding statements.
- 2) When you are executing SMP in an interactive environment, you can use this statement after the completion of other statements when the function invoked by the previous statements did not· complete successfully, but other functions need to be invoked. An alternative method is to specify the RC operand on any subsequent control statements, which can be cumbersome.

3) The RESETRC function does not affect the maximum The RESETRC function does not affect the maximum<br>return code value returned by SMP when it terminates execution. This value is always set to the highest value returned by any of the functions invoked during execution.

# *RESETR.C Return Codes*

The RESETRC control statement does not have any return codes.  $\sqrt{2}$ 

# The RESTORE Control Statement

The SMP RESTORE control statement removes SYSMODs processed by APPLY from target system libraries. Any number of RESTORE control statements can be coded in an SMP job step.

## *RESTORE Syntax*

RESTORE {SELECT | GROUP}(sysmodid[,sysmodid]...) [BYPASS(ID) ] [ CHECK ] [COMPRESS({ALL | ddname[,ddname]...})] [DIS( READ I NO I WRITE )] [RC(function=code], function=code]...)] [RETRY(YES I NO)] •

## *RESTORE Operands*

 $\mathbf{I}$ 

SELECT(sysmodid[,sysmodid) ... )

specifies one or more SYSMODs to be restored on the target system libraries. This operand can also be specified as'S'.

GROUP(sysmodid[,sysmodid) ... )

specifies one or more SYSMODs to be restored on the target system libraries. If you specify GROUP, any other SYSMOD" that references a specified SYSMODs as a requisite or prerequisite is also included in RESTORE processing. This operand can also be specified as 'G'.

Other SYSMODs than those specified on the SELECT or GROUP operands might be required to synchronize the system with the level of the DLIBs. If you specify SELECT mode, you must explicitly specify all related SYSMODs.

BYPASS(ID)

specifies that error conditions detected during ID checking of the FMID, RMID and UMID in the element entries on the CDS and/or the ACDS finding error conditions should not cause termination of any SYSMODs.

CHECK

specifies the RESTORE processing of SYSMODs should not actually update libraries and SMP data sets. Instead, the following processing is performed:

testing for error conditions that can occur before restoring the SYSMODs.

reporting on libraries that would be updated during RESTORE processing.

 $\overline{\text{Note}}:$  If the CHECK and COMPRESS operands are specified, the COMPRESS operand is ignored; both no compression is performed.

COMPRESS({ALL | ddname[,ddname]...})

specifies one or more ddnames of partitioned data sets to be compressed. This operand can also be specified as 'C'. Only the partitioned data sets affected by RESTORE processing are compressed by specifying 'ALL'.

Note: If the CHECK and COMPRESS operands are both<br>specified, the COMPRESS operand is ignored; no the COMPRESS operand is ignored; compression is performed. The SMPACDS and SMPCDS data sets cannot be compressed. If specified, they are ignored.

DIS( READ I NO I WRITE )

specifies that the SMPCDS directory is to be in storage during processing.

READ is the default; it causes the directory to be in storage in read only mode. Updates to the directory entries are stowed as they occur.

NO specifies that the directory is not to be in storage during processing. All reading of directory entries is<br>done from the data set itself and updates to the done from the data set itself and updates to the directory entries are stowed as they occur.

WRITE specifies that the directory is to be in storage for both reading and updating. Updates to entries are performed on the in- storage entries are performed on the in storinge over the there is when RESTORE processing completes. the directory copy as they

Note: If DIS(NO) is specified with the CHECK operand, it is ignored and DIS(READ), the default value, is used.

RC(function=code[,function=code) ... )

specifies one or more SMP functions with associated return codes to enable you to bypass normal SMP return code processing. The function specified must be one of the following: ACCEPT, APPLY, JCLIN, LIST, LOG, RECEIVE, REJECT, RESTORE or UCLIN. The code specified must be a decimal number that is greater than or equal to 0 and less than 16. The code specified cannot equal 16. When specified, the RC operand must be the last operand on the RESTORE statement, or a syntax error results.

Specifying the RC operand causes the following return code processing to occur:

- If any specified function returns a code greater than its specified code, RESTORE processing is bypassed and RESTORE terminates with a return code of 12. The default codes are 8 or greater from UCLIN and JCLIN, and 12 or greater from all other functions.
- If all specified SMP functions return codes less than or equal to their indicated codes, RESTORE is executed.
- Previous processing by any SMP function specjfied on the RC operand has no effect on the current RESTORE processing. not

### RETRY(YES I NO)

where 'YES' indicates that SMP4 is to attempt a RETRY for each utility failure during the function. 'NO' indicates that no RETRY is to be attempted. 'YES' is the default mode of operation if the RETRY keyword is not specified and a DDname list is available.

# *RESTORE DDnames*

 $\mathbf{1}$ 

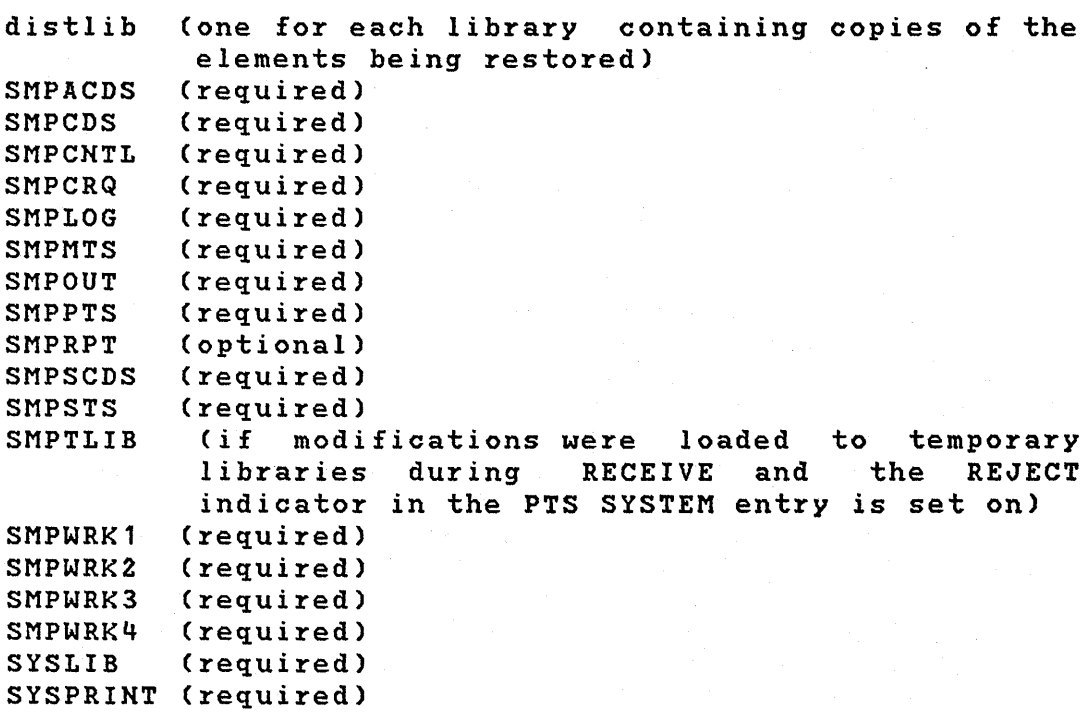

256 OS/VSSystem Modification Program (SMP)

 $\mathbf{I}$ 

SYSUT1 SYSUT2 SYSUT3 SYSUT4 tgtlib (required) (required) (required) (required for RETRY) (one for each target system library to be restored)

# *RESTORE Programming Considerations*

- 1) If the REJECT indicator is set off in the PTS SYSTEM entry, then a successfully restored SYSMOD is not deleted from the PTS.
- 2) SYSMOD entries on the CDS have the ERROR and RESTORE status indicators set on before the target system libraries are updated. If processing fails during the updating, these indicators will remain on and<br>the updating for these entries is not completed. updating for these entries is not completed. After you determine the cause of the termination, you can process these SYSMODs again by specifying them as operand values of the SELECT operand on the RESTORE control statement.
- 3) The ddnames for target system and distribution libraries can be determined by specifying the CHECK<br>operand on the RESTORE control statement. The operand on the RESTORE control statement. ddnames are listed in the ELEMENT SUMMARY report the SMPRPT data set.
- 4) If a compress of affected data sets is not performed before or during RESTORE processing, out of space conditions can occur in the target system libraries.<br>As a rule, compressing libraries on a running a rule, compressing libraries on a running operating system should be avoided and an alternate system should be used in its place. The COMPRESS option can not process keyed or unmovable data sets.<br>The data sets eligible for compressing are any data sets eligible for compressing are any target system libraries affected by the SMP job step (that is, the data set defined on any DD statement that specifies a partitioned data set that is not an<br>SMP data set). Processing time might increase Processing time might increase significantly if the COMPRESS operand is specified on the RESTORE control statement.

During COMPRESS processing for RESTORE, target system elements that were copied during SYSGEN, reside in data sets specified in the COMPRESS operand, and are affected by SYSMODs specified for RESTORE are deleted before the compression.

5) RESTORE processing does not replace the nucleus with the saved copy.

- 6) When a selected SYSMOD contains an element that was added to the system by that SYSMOD, processing deletes that element from all target system libraries in which it is found and deletes the corresponding element entry (that is, the MAC, MOD, or SRC entry) from the CDS.
- 7) When a selected SYSMOD contains an element that was deleted from the system by that SYSMOD, RESTORE processing reintroduces that element to the target system with the corresponding element entry' copied from the SCDS data set.
- 8) Use the DIS(NO) option only when the number of SYSMODs and their elements is small or if when the tradeoff between storage utilization and performance has to be made in favor of storage.
- 9) The DIS(NO) option should not be used if the previous SMP control statement was APPLY, ACCEPT, RESTORE, JCLIN, or UCLIN specified without the DIS (NO) option and the same directory is to be used.
- 10) You do not have to use SMP to recover after a failure. You have the option of restoring your system and the distribution libraries via system and DLIB restore tapes. In this situation, ensure that .the CDS, MTS, ACDS, PTS, and STS are also restored to their previous levels.

## *RESTORE Return Codes*

- 00 RESTORE processing completed successfully and without errors.
- 04 RESTORE processing completed, but there are possible error or warning messages. The possible error conditions are:
	- 1) RESTORE invoked a system program to perform some work and the system program returned a non zero but still acceptable return code. One of the following system programs could have generated this return code:

258 OS/VS System Modification Program (SMP)

- Assembler (ASMBLR)
- $IEBCOPY invoked to copy a module, macro, or$ source module, or to compress a data set
- $IEBUPDTE invoked$  to update a macro or source module
- Linkage editor (IEWL)

The affected SYSMOD is restored and is marked RESTORE in the CDS.

- 2) During RESTORE processing, assembly input for a selected module was not found on the CDS.
- 08 RESTORE processing completed, but processing errors were encountered resulting in the termination of at least one  $SYSMOD.$  The possible error conditions are:
	- 1) RESTORE invoked a system program to perform some work and the system program returned a non zero but still acceptable return code. One of the following system programs could have generated this return code:
		- Assembler (ASMBLR)
		- IEBCOPY invoked to copy a module, macro, or source module
		- IEBUPDTE invoked to update a macro or source module
		- Linkage editor (IEWL)

The affected SYSMOD entries have the RESTORE and ERROR status indicators set in the CDS.

- 2) A DD statement was missing. RESTORE did not process any SYSMOD that requires the missing DD statement.
- 3) A SYSMOD selected for RESTORE processing was never processed by APPLY, but a SYSMOD entry exists that was created by the processing of another SYSMOD that superseded it. RESTORE processing did not affect the superseded and superseding SYSMODs.
- 4) RESTORE processing requires an element entry that cannot be found on the CDS. RESTORE processing terminated for all affected SYSMOD§.
- 5) PEMAX was too small to process a selected SYSMOD or element entry.
- 6 ) A SYSMOD selected for RESTORE has already been processed by ACCEPT. RESTORE did not process the affected SYSMOD.
- 7) During RESTORE processing,an error occurred while opening a required data set. RESTORE processing was terminated for all affected SYSMODs.
- 12 RESTORE processing terminated. The possible error conditions are:
	- 1) No SYSMODs met RESTORE specifications.
	- 2) GETMAIN failed during RESTORE processing.
	- 3) An error occurred while opening an SMP data set.
	- 4) A syntax error was detected in 'the RESTORE control statement.
	- 5) A DD statement was missing.
	- 6) The RESTORE control statement was not processed because a previous control statement returned a non acceptable return code.
- 16 A severe error was encountered and SMP processing was terminated. The possible error conditions are:
	- 1) IEBCOPY, invoked to compress a data set, returned a non acceptable return code. RESTORE processing did not occur, but the modules within the subject SYSMODs that were candidates for replacement during RESTORE were deleted from the appropriate target system libraries.

Note: The target system libraries might be unusable; that is, the system or some of its components might not be executable.

260 OS/VS System Modification Program (SMP)

2) A severe· error occurred while deleting members from a target system library before compression of that library.

Note: The target system libraries might be unusable; that is,the system or some of its components might not be executable.

- 3) An error occurred while writing a message.
- 4) A severe error occurred while accessing an SMP data set.
- 5) A non acceptable return code was returned from IEHIOSUP.

## *RESTORE Error Recovery*

After the RESTORE function completes, examine SMPOUT and SYSPRINT output to determine the relative success of the fUnction. Note that partially restored SYSMOD entries have the RESTORE and ERROR status indicators set in the CDS.

You should rerun RESTORE for a SYSMOD that failed during previous RESTORE processing. The following processing takes place:

- All linkage editor processing is repeated.
- All IEBCOPY processing is repeated.
- All assemblies are repeated.
- All IEBUPDTE processing is repeated.

If an out-of-space condition occurs on any library during RESTORE processing, see 'Resolving Direct Access Storage Shortage Problems' in Chapter 5 for information on how to handle the problem; rerun RESTORE.

# The UCLIN Control Statement

The UCLIN control statement specifies, by means of an operand, the SMP data set whose entries are to be updated by processing the update control language (UCL) statements that follow the UCLIN control statement in the SMPCNTL input data set. The UCLIN statement must be followed by one or more UCL statements and an ENDUCL statement. There can be more than one UCLIN statement in the SMPCNTL input data set.

The UCL processing function is provided as a means to COIrect data present in entries on SMP data sets and to define parameters used in processing. For most entries, the data that is present is due to the processing of modification control statements in SYSMODs by the RECEIVE, APPLY, RESTORE, ACCEPT, and JCLIN functions. If these SYSMODs are processed correctly, there should seldom be a need to invoke UCL processing.

## *UCLIN Syntax*

UCLIN [ACDS I ACR2 I CDS I CR2 I MTS I PTS I SCDS I STS] l.DIS( READ I NO I WRITE )] [RC(function=code[,function=code]...)] •

# *UCLIN Operands*

Note: There is no default data set; one of the following must be specified.

#### ACDS

Specifies that succeeding UCL statements apply to the SMPACDS data set.

ACR2

Specifies that succeeding UCL statements apply to the SMPACRQ data set.

### CDS

Specifies that succeeding UCL statements apply to the SMPCDS data set.

### CR2

Specifies that succeeding UCL statements apply to the SMPCR2 data set.

#### MTS

Specifies that succeeding UCL statements apply to the SMPMTS data set.

### PTS

Specifies that succeeding UCL statements apply to the SMPPTS data set.

### **SCDS**

Specifies that succeeding UCL statements apply to the SMPSCDS data-set.

#### STS

Specifies that succeeding UCL statements apply to the SMPSTS data set.

### DIS(READ | NO | WRITE)

specifies a directory *in* storage option. The directory used is dependent on the data set being updated and only has meaning if ACDS, ACR2, CDS, or CR2 is specified.

READ is the default and it causes the directory to be *in*  storage in read only mode. Updates to the directory entries are stowed as they occur.

NO specifies that the directory *is* not to be in storage during processing. All reading of directory entries *is*  done from the data set itself and updates to the directory entries are stowed as they occur.

WRITE specifies that the directory is to be in storage for both reading and updating. Updates to the directory entries are performed on the copy in storage as they occur and the entire directory *is* written to the data set when UCLIN processing completes.

#### RC(function=code[, function=code]...)

specifies one or more SMP functions with associated return codes to enable you to bypass normal SMP return code processing .. The function specified must be one of the following: ACCEPT, APPLY, JCLIN, LIST, LOG, RECEIVE, REJECT, RESTORE or UCLIN. The code specified must be a decimal number that *is* greater than or equal to O.and less than 16. The code specified cannot equal 16. When specified, the RC operand must be the last operand on the UCLIN statement, or a syntax error results.

Specifying the RC operand causes the following return code processing to occur:

- If any specified function returns a code greater than its specified code, UCLIN processing is bypassed and UCLIN terminates with a return code of 12. The default codes are 8 or greater from UCLIN and JCLIN, and 12 or greater from all other functions.
- If all specified SMP functions return codes less than or equal to their indicated codes, UCLIN is executed.
- Previous processing by any SMP 'function specified on the RC operand has no effect on the current UCLIN processing. not

(

# *UCLIN DDnames*

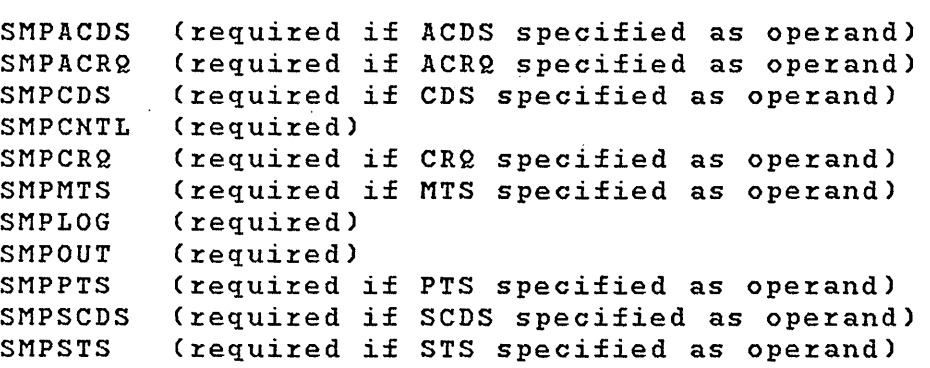

### *UCLIN Programming Considerations*

- 1) Each UCLIN control statement must be followed by at least one UCL statement.
- 2) The ENDUCL control statement must terminate the UCL statements.
- 3) Use the DIS(NO) option only when the number of updates to entries is small or when the tradeoff between storage utilization and performance has to be made in favor of storage.
- 4) For performance reasons, the DIS(NO) option should not be specified if the previous, SMP control statement was APPLY, ACCEPT, RESTORE, JCLIN, or UCLIN specified without the DISCNO) option and the same directory is to be used.
- 5) If you change the MOD, MAC, or SRC entry and the entry that results has an FMID and no RMID, the FMID value becomes the RMID value.

# *UCLIN Return Codes*

 $\sim 10^{-1}$ 

00 UCLIN processing completed successfully and without errors.

04 UCLIN processing completed, but with unexpected results:

- 1) End-of-file was encountered in the SMPCNTL data set before an ENDUCL control statement was processed.
- 2) No UCL statement followed the UCLIN control statement.
- 08 UCLIN processing completed with errors. The possible  $error$  conditions  $are:$ 
	- 1) A syntax error was detected in at least one UCL input statement.
	- 2) At least one UCL statement does not meet conditions for update.
- 12 UCLIN processing terminated:
	- 1) A syntax error was detected the UCLIN control statement.
- 2) No processing occurred due to an unacceptable return code from a previous function.
- 3) A DD statement was missing for a required data set.
- 16 A severe error was encountered; SMP processing was terminated.

### *UCLIN Error Recovery*

 $\mathcal{A}^{\mathcal{A}}$  and  $\mathcal{A}^{\mathcal{A}}$ 

 $\sim$ 

If a failure occurs when processing a UCL statement, follow the actions recommended in the Programmer Response section for the message describing the failure.

If the DIS(WRITE) option was specified on the UCLIN control statement and the failure occurred during'the rewrite of the CDS or ACDS directory entries, see Directory-in-Storage Related Errors in Chapter 5.

# **The UCL Statements**

UCL statements are used to add, delete, and modify entries in the ACDS, ACRQ, CDS, CRQ, MTS, PTS, SCDS, and STS data sets. A UCL statement must be preceded, in the SMPCNTL data set, by another UCL statement or by a UCLIN control statement that defines the SNp data set against which the succeeding UCL statements are to operate. A UCL statement must be followed by another UCL statement or an ENDUCL control'statement.

## UCL Syntax

```
{ ADD I ~EL I REP } 
      { ASSEM(name) I 
        DLIB(name) I 
        FMID(name) |
        LMOD (name) I 
        MAC(name) I 
        MOD(name) I 
        PTF(name) I 
        SRC(name) I 
        SYS I 
        SYSMOD(name) } 
      [option[,option]...]
       •
```
# veL *Operands*

### ADD

specifies that new data is to be added to an existing entry or that a new entry is to be created on the ACDS, ACRQ, CDS, CRQ, or PTS.

For ADD operations, either the entry specified must not exist or, if it does, the subentries specified within<br>the entry must not be present and the indicators the entry must not be present and the specified within the entry must be in reset state. If any of these conditions is false, then a message is issued indicating the invalid condition and the update to the entry, subentry, or indicator is not done.

If the above verification succeeds, then the following updating is done:

If the entry is being created, all subentries are set to the specified values and indicators placed in set state. For example:

ADD MOD(XYZ) DISTLIB(AOS99).

creates a MOD entry for module XYZ.

Subentries are added to the existing entry using the specified values. For example:

ADD MOD(XYZ) UMID(UZ12345, UZ13579).

adds two UMID subentries to MOD entry XYZ.

Indicators are placed in set state in the existing entry. For example:

ADD SYSMOD(UZ12345) RESTORE.

sets the RESTORE indicator in SYSMOD entry UZ12345.

DEL

specifies that an entry is to be deleted or, within an entry, subentries are to be deleted and indicators placed in reset state. Valid data sets are the ACDS, ACR2, CDS, CR2, MTS, PTS, SCDS, or STS. Only entries can be deleted from the MTS, SCDS, and STS data sets.

For DEL operations, the specified entry must exist, subentries within an entry must exist and contain the same ,data as is specified *'in* 'the operand or be unconditionally deleted, and indicators must be in set state. If any of these conditions is false, then a message is issued indicating the invalid condition and the update is not done.

If the above verification succeeds, the following If the above v<br>updating is done:

If the only operand specified is the entry type with name, the entry is deleted from the data set. For example:

DEL SYSMOD(UZ12345).

deletes the SYSMOD entry for UZ12345.

For subentries, either the individual subentry is deleted, the specified list of subentries is deleted, or all subentries of the same type are deleted. An unconditional delete of a single subentry or all  $subentries of$  the same type  $is$  done if the operand name is followed by a pair of parentheses with no value. For example:

#### DEL MAC(ABC) UMID().

deletes all UMID subentries in the MAC entry for<br>macro ABC. The parentheses may be contiguous, such The parentheses may be contiguous, such as (), or be separated by any number of blanks, such as  $($ ).

Indicators are placed in reset state within the entry. For example:

DEL SYSMOD(UZ1234S) ERROR.

resets the ERROR indicator in the SYSMOD entry for UZ1234S.

### REP

 $\cdot$ :

specifies that subentries are to be replaced and indicators placed in set state in an existing entry or, if the entry did not exist, it is to be created using the criteria for ADD operations. The valid data sets are the ACDS, ACRQ, CDS, CRQ, or PTS.

For REP operations, if the entry did not exist or a subentry within an existing entry did not exist, then a message indicating that the entry or subentry did not exist is issued and that an ADD operation is assumed. This message is issued only once per entry or subentry. All processing from this point on follows the rules for ADD.

If the subentry exists within an existing entry, then all subentries of the same type are replaced with the values specified in the operand. For example:

REP SYSMOD(UZ1234S) SUPING(AZ11111,AZ11122).

replaces all SUPING subentries in the SYSMOD entry for UZ12345.

Indicators within an existing entry are placed in set state. For example:

REP SYSMOD(UZ12345) ERROR.

sets the ERROR indicator in the SYSMOD entry for UZ12345.

ASSEM(name)

specifies an ASSEM entry. ASSEM entries only exist on the CDS. The only valid operation is DEL with no the CDS. The on<br>optional operands.

### DLIB(name)

specifies a DLIB entry. DLIB entries only exist on the CDS. ADD, DEL, and REP operations of any form are permitted.

### $FMID(name)$

specifies a FMID entry. FMID entries exist on the ACR2 and CRQ. ADD, DEL, and REP operations of any form are permitted.

#### LMOD(name)

specifies a LMOD entry. LMOD entries only exist on the CDS. ADD, DEL, and REP operations are permitted, however, an LMOD entry cannot be created with UCLIN process.

#### MAC(name)

specifies a MAC entry. MAC entries exist on the ACDS, CDS, and MTS. ADD, DEL, and REP operations of any form are permitted for ACDS and CDS MAC entries. For MAC entries on the MTS, the only valid operation is DEL with no optional operands.

#### MODCname)

specifies a MOD entry. MOD entries exist on the ACDS and CDS. ADD, DEL, and REP operations of any form are permitted.

#### PTFCname)

specifies a SYSMOD entry. PTF is equivalent to the SYSMOD operand and is included for compatibility with UCL statements processable *by* previous versions of SMP for operations on the ACDS and CDS only. The syntax and operands are described in the UCL SYSMOD statement section.

#### SRC(name)

specifies a SRC entry. SRC entries exist on the ACDS, CDS, and STS. ADD, DEL, and REP operations of any form are permitted for ACDS and CDS SRC entries. For SRC entries on the STS, the only valid operation is DEL with no optional operands.

## SYS

specifies a SYSTEM entry. A SYSTEM entry exists on the ACDS, CDS, and PTS. ADD, DEL, and REP operations of any form are permitted.

SYSMOD(name)

specifies a SYSMOD entry. SYSMOD entries exist on the ACDS, ACRQ, CDS, CRQ, PTS, and SCDS. ADD, DEL, and REP operations of any form are permitted for ACDS, ACRQ, CDS, and ACDS SYSMOD entries. For SYSMOD entries on the SCDS, the only valid operation is DEL with no optional operands. For SYSMOD entries on the PTS, an ADD or REP operation cannot create an entry and a DEL operation cannot delete an entry.

```
[option[, option]...]
```
specifies the options that are available for each ASSEM, DLIB, FMID, LMOD, MAC, MOD, PTF, SRC, SYS, and SYSMOD operand. The syntax and explanation of these options are described on the following pages.

# VCL ASSEM Syntax

{ ADD I DEL I REP} ASSEM (name)  $\mathbf{I}$ ASMIN ASSEMBLER INPUT CARD1 ASSEMBLER INPUT CARD2 • •  $\mathbf{I}$ ENDASMIN  $\mathbf{I}$ LASTUPD((JCLINIUCLINISYSMODID)  $\mathbf{I}$ LASTUPDTYPECADDIUPD) •

# VCL ASSEM Operands

```
ASSEM(name)
```
specifies an ASSEM entry to be deleted from the CDS, where "name" is the one to eight character ASSEM entry name.

## ASMIN

 $\mathbf{I}$ 

indicates that assembler input control cards follow. This operand must start in col 1. If specified then ENDASIN must also be specified. If DELETE is specified then no comparison is made between the assembler input entered and that already in the CDS. No other options may be specified on the same line as ASMIN.

ENDASMIN must start in column 1. End of assembler input.

LASTUPDCJCLINIUCLINISYSMOD) identifies the cause of the last change made to this entry.

LASTUPDTYPECADDIUPD) identifies the last type of update made to this entry.

### VCL DLIB Syntax

 $\mathbf{I}$ 

 $\mathbf{L}$ 

 $\mathbf{I}$ 

 $\mathbf{I}$ 

 $\mathbf{L}$ 

{ ADD I DEL I REP} DLIB Cname) [SYSLIBCddname[,ddname])] LASTUPD(JCLIN|UCLIN|SYSMODID) LASTUPDTYPECADDIUPD) •

### VCL DLIB Operands

DLIBCname)

specifies a DLIB entry to be created or deleted, or subentries within the DLIB entry to be added, deleted, or replaced on the CDS, where "name" is the one to eight character DLIB entry name, which is the ddname of the distribution library.

SYSLIB(ddname[,ddname])

specifies one or two SYSLIB subentries, where "ddname" is a target system library ddname that the distribution library members were copied to.

Note: When creating a DLIB entry, this operand must be specified. When deleting a SYSLIB subentry, at least one SYSLIB subentry must remain.

LASTUPDCJCLINIUCLINISYSMODID) Identifies the cause of the last change made to this entry.

LASTUPDTYPECADDIUPD) Identifies the last type of update made to this entry.

272 OS/VS System Modification Program (SMP)

**UCL FMID Syntax** 

{ ADD I DEL I REP) FMID(name) [SYSMOD(sysmodid[,sysmodid)) •

# **UCL FMID Operands**

FMID(name)

specifies a FMID entry to be created or deleted, or subentries within the FMID entry to be added, deleted, or replaced on the ACRQ or CRQ, where "name" is the one to eight character FMID entry name, which is the SYSMOD-ID of a function SYSMOD.

SYSMOD(sysmodid[,sysmodid])

specifies one or more SYSMOD subentries, where "sysmodid" is the SYSMOD-ID of a SYSMOD that is a SYSMOD entry on the ACRQ or CRQ.

Note: When creating a FMID entry, this operand must be specified. When deleting a SYSHOD subentry, at least one SYSHOD subentry must remain.

### **UCL LMOD Syntax**

 $\mathbf{I}$ 

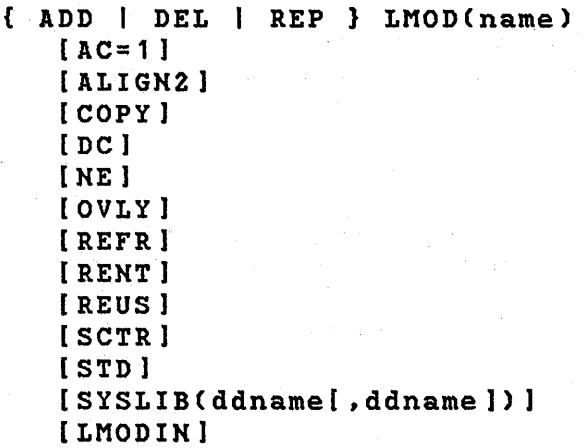

```
[ENDLMODIN) 
[LASTUPD[JCLIN|UCLIN|SYSMODID])]
[LASTUPDTYPE[ADDIUPD]») •
```
# **UCL LMOD Operands**

ı  $\mathbf{I}$ 

### LMOD(name)

specifies a LMOD entry to be deleted, or subentries within the LMOD entry to be added, deleted, or replaced on the CDS, where "name" is the one to eight character LMOD entry name .

Note: An LMOD entry cannot be created by UCLIN processing.

#### $AC = 1$

specifies the AC=1 indicator, which is the authorization code. When this indicator is set, the AC=1 parameter is passed to the linkage editor program when the load module is link edited.

### ALIGN2

specifies the ALIGHZ indicator, which is alignment on a 2K boundary. This operand can also be specified as<br>"ALN2". When this indicator is set, the ALIGN2 this indicator is set, parameter is passed to the linkage editor program when the load module is link edited.

### COpy

specifies the COpy indicator, which means the load module was copied at system generation time.

### DC

specifies the DC indicator, which is downward-compatible load module attribute. When this indicator is' set, the DC parameter is passed to the linkage editor program when the load module is link edited. the

NE

specifies the HE indicator, which is the non-editable load module attribute. When this indicator is set, the HE parameter is passed to the linkage editor program when the load module is link edited.

274 OS/VS System Modification Program (SMP)

### OVLY

specifies the OVLY indicator, which is the overlay<br>attribute. When this indicator is set, the OVLY When this indicator parameter is passed to the linkage editor program when the load module is link edited.

#### REFR

specifies the REFR indicator, which is the refreshable attribute. When this indicator. is set, the REFR parameter is passed to the linkage editor program when the load module is link edited.

### RENT

specifies the RENT indicator, which is the reenterable attribute. When this indicator is set, the RENT parameter is passed to the linkage editor program when the load module is link edited.

### REUS

specifies the REUS indicator, which is the reusable<br>attribute. When this indicator is set, the REUS When this indicator is set, the REUS parameter is passed to the linkage editor program when the load module is link edited.

### SCTR

specifies the SCTR indicator, which is the scatter load attribute. When thls indicator is set, the SCTR parameter is passed to the linkage editor program when the load module is link edited.

#### STD

specifies the STD indicator for standard linkage editor attributes. The standard attributes are NCAL, LET, LIST, and XREF, and is the minimum. default attribute if the load module is link edited. When this indicator is set, the standard parameters are passed to the linkage<br>editor program when the load module is link edited. The editor program when the load module is link edited. remaining attributes, as defined above, augment the standard attributes when their associated indicators are set.

### SYSLIB(ddname[,ddname])

specifies one or two SYSLIB subentries, where "ddname" is a target system library ddname that contains the load module.

Note: When creating a LMOD entry, this operand must be specified. When deleting a SYSLIB subentry, at least

one SYSLIB subentry must remain.

### LMODIN

Indicates that linkage editor input cards follow. This operand must start in column 1. If specified then<br>ENDLMODIN must also be specified. If DELETE is  $ENDLMODIN$  must also be specified. specified then no comparison is made between the linkage editor input entered and that already in the CDS. The existing linkage editor control cards are deleted. If REP is specified all existing control cards (including CHANGE/REPLACE control cards) are replaced by those entered. This is a difference from JCLIN processing of linkage editor steps where all cards are replaced except CHANGE/REPLACE which are merged with the existing CHANGE/REPLACE cards. Changing the LMOD linkage editor control cards does not change or create any other entries in the CDS. If a MOD is added to the LMOD and" LMODIN is specified for the LMOD, then the user must also add of modify the CDS module entry. No other options may be specified on the same line as LMODIN.

### ENDLMODIN

 $\mathbf{I}$ 

 $\mathbf{1}$ 

 $\mathbf{I}$ 

Indicates end of Linkage Editor input.

LASTUPD(JCLINIUCLINISYSMOD)

Identifies the cause of the last change made to this entry.

LASTUPDTYPE(ADDIUPD) Identifies the last type of update made to this entry.

Chapter 7: SMP Control Statements 275.1

# VCL MAC Syntax

```
{ ADD I DEL I REP} MAC(name) 
  [DISTLIB(ddname)]
  [FMID(sysmodid)]
  [GENasm(name[,name]....)[MALIAS(alias[,alias]...)]
  [RMID(sysmodid)] 
  [SYSLIB(ddname)] 
  [UMID(sysmodid]...)]
  [LASTUPD[JCLIN|UCLIN|SYSMODID])]
  [LASTUPDTYPE[ADDIUPD)] 
   •
```
## VCL MAC Operands

 $\mathbf{I}$  $\mathbf{I}$ 

#### MAC(name)

specifies a MAC entry or subentries within an entry to be added, deleted, or replaced on the ACDS, CDS, or MTS, where "name" is the one to eight character macro name. For the MTS, only DEL with no other operands can be specified.

DISTLIB(ddname)

specifies the DISTLIB subentry, wheze "ddname" one to eight character distribution library ddname. This operand can also be specified as "DLIB". is the

Note: When creating a new entry, DISTLIB must be specified and the DISTLIB subentry cannot be deleted from an entry.

FMID(sysmodid)

specifies the FMID subentry, where "sysmodid" is the SYSMOD-ID of the function SYSMOD which owns the macro.

GENASM(name[,name]...)

specifies one or more GENASM subentries, where "name" is a one to eight character ASSEM or SRC entry name.

Note: This operand can be used to add ASSEM and SRC entry names whose source text includes the macro. This causes the assembly of the source text during APPLY processing for CDS MAC entries and during ACCEPT processing for ACDS MAC entries when the macro is modified.

276 OS/VS System Modification Program (SMP)
$MALIAS(alias[, alias],...)$ 

specifies one or more MALIAS subentries, where "alias" is a one to eight charaoter alias name of the maoro in the distribution library and, if present, in the target system library.

RMID(sysmodid)

speoifies the RMID subentry, where "sysmodid" is the SYSMOD-ID of the SYSMOD that last replaoed the macro text.

SYSLIBCddname)

speoifies the SYSLIB subentry, where "ddname" is the target system library ddname.

Note: If the SYSLIB subentry is not present in or is deleted from a CDS MAC entry, modifications to the macro results in the maoro text being plaoed in the MTS during APPLY processing.

UMID(sysmodid[,sysmodid]...)

speoifies one or more UMID subentries, where "sysmodid" is the SYSMOD-ID of a SYSMOD that updated the maoro since it was last replaced.

LASTUPDCJCLINIUCLINISYSMOD) Identifies the cause of the last ohange made to this entry.

 $\mathbf{L}$ LASTUPDTYPECADDIUPD) Identifies the last type of update made to this entry.

#### **UCL MOD Syntax**

 $\mathbf{I}$ 

 $\mathbf{I}$  $\mathbf{I}$  { ADD I DEL I REP } MODCname) [DALIAS(alias[,alias]...)] [DISTLIB(ddname)] [FMID(sysmodid)] [LMOD(name], name]...) ] [RMID(sysmodid)]  $[TALIAS(alias[, a bias], . . . )]$ [UMID(sysmodid], sysmodid]...)] [LASTUPD[JCLINIUCLIXISYSMODID])] [LASTUPDTYPE[ADDIUPD)] •

# UCL MOD Operands

MODCname)

specifies a MOD entry or subentries within an entry to be added, deleted, or replaced on the ACDS or CDS, where "name" is the one to eight character MOD entry name.

DALIAS(alias[, alias]...)

specifies one or more DALlAS subentries, where "alias" is a one to eight character alias name of the module in the distribution library and, for a copied module, in the target system library.

Note: DALIAS subentries are equivalent to TALIAS subentries, therefore, either operand can be used to add, delete, or replace.

### DISTLIBCddname)

specifies the DISTLIB subentry, where "ddname" is the one to eight character distribution library ddname. This operand can also be specified as "DLIB".

Note: When creating a new MOD entry, the DISTLIB operand must be specified and the DISTLIB subentry cannot be deleted.

FMIDCsysmodid)

specifies the FMlD subentry, where "sysmodid" is the SYSMOD-ID of the function SYSMOD which owns the module.

LMODCname[,name) ... ) specifies one or more LMOD subentries, where "name" is

an LMOD entry name.

Note: When creating a MOD entry with the UCL MOD statement, if no LMOD operand is specified, an LMOD subentry with the same name as the MOD entry is placed in the MOD entry.

RMIDCsysmodid)

specifies the RMID subentry, where "sysmodid" is the SYSMOD-ID of the SYSMOD that last replaced the module.

TALIAS(alias[,alias]...)

specifies one or more TALIAS subentries, where "alias" is a one to eight character alias name of the module in the distribution library and, for a copied module, in

178 OS/VS System Modification Program (SMP)

the target system library.

Note: TALIAS subentries are equivalent to DALIAS subentries, therefore, either operand oan be used to add, delete, or replaoe.

UMID(sysmodid[,sysmodid]...) speoifies one or more UMID subentries, where "sysmodid" is' the SYSMOD-ID of a SYSMOD that updated, via IMASPZAP control statements, the module sinoe it was last replaoed.

- $\mathbf{I}$ LASTUPD(JCLIN|UCLIN|SYSMOD) Identifies the oause of the last change made to this entry.
- $\mathbf{I}$ LASTUPDTYPECADDIUPD) Identifies the last type of update made to this entry.

VCL SRC Syntax

 $\mathbf{1}$  $\mathbf{I}$ 

```
\{ ADD \{ DEL. \{ REP \} SRC(name)
 [DISTLIBCddname)] 
 [FMIDCsysmodid)] 
 [RMID(sysmodid)]
 [SYSLIBCddname) 
[UMID(sysmodid[,sysmodid]...)]
[LASTUPD[JCLIN|UCLIN|SYSMODID])]
[LASTUPDTYPE[ADDIUPD)] 
 •
```
VCL SRC Operands

```
SRC(name)
```
specifies a SRC entry or subentries within an entry to be added, deleted, or replaoed on the ACDS, CDS, or STS, where "name" is the one to eight oharaoter source module name. For the STS, only DEL with no other operands oan be speoified.

DISTLIBCddname)

specifies the DISTLIB subentry, where "ddname" is the one to eight character distribution library ddname. This operand can also be specified as "DLIB".

Note: When creating a new entry, DISTLIB must be specified and the DISTLIB subentry cannot be deleted from an entry.

FMIDCsysmodid)

specifies the FMID subentry, where "sysmodid" is the SYSMOD-ID of the function SYSMOD which owns the source module.

RMIDCsysmodid)

specifies the RMID subentry, where "sysmodid" is the SYSMOD-ID of the SYSMOD that last replaced the source text.

SYSLIBCddname)

 $\mathbf{I}$ 

Ł

specifies the SYSLIB subentry, where "ddname" is the target system library ddname.

Note: If the SYSLIB subentry is not present in or is deleted from a CDS SRC entry, modifications to the source module results in the source text being placed in the STS during APPLY processing.

- UMID(sysmodid[,sysmodid) ... ) specifies one or more UMID subentries, where "sysmodid" is the SYSMOD-ID of a SYSMOD that updated the source module since it was last replaced.
- LASTUPD(JCLINIUCLINISYSMOD) Identifies the cause of the last change made to this entry.

LASTUPDTYPECADDIUPD) Identifies the last type of update made to this entry.

# UCL SYS Syntax

 $\mathbf{I}$  $\mathbf{I}$  $\mathbf{I}$  $\mathbf{I}$  $\mathbf{I}$ 

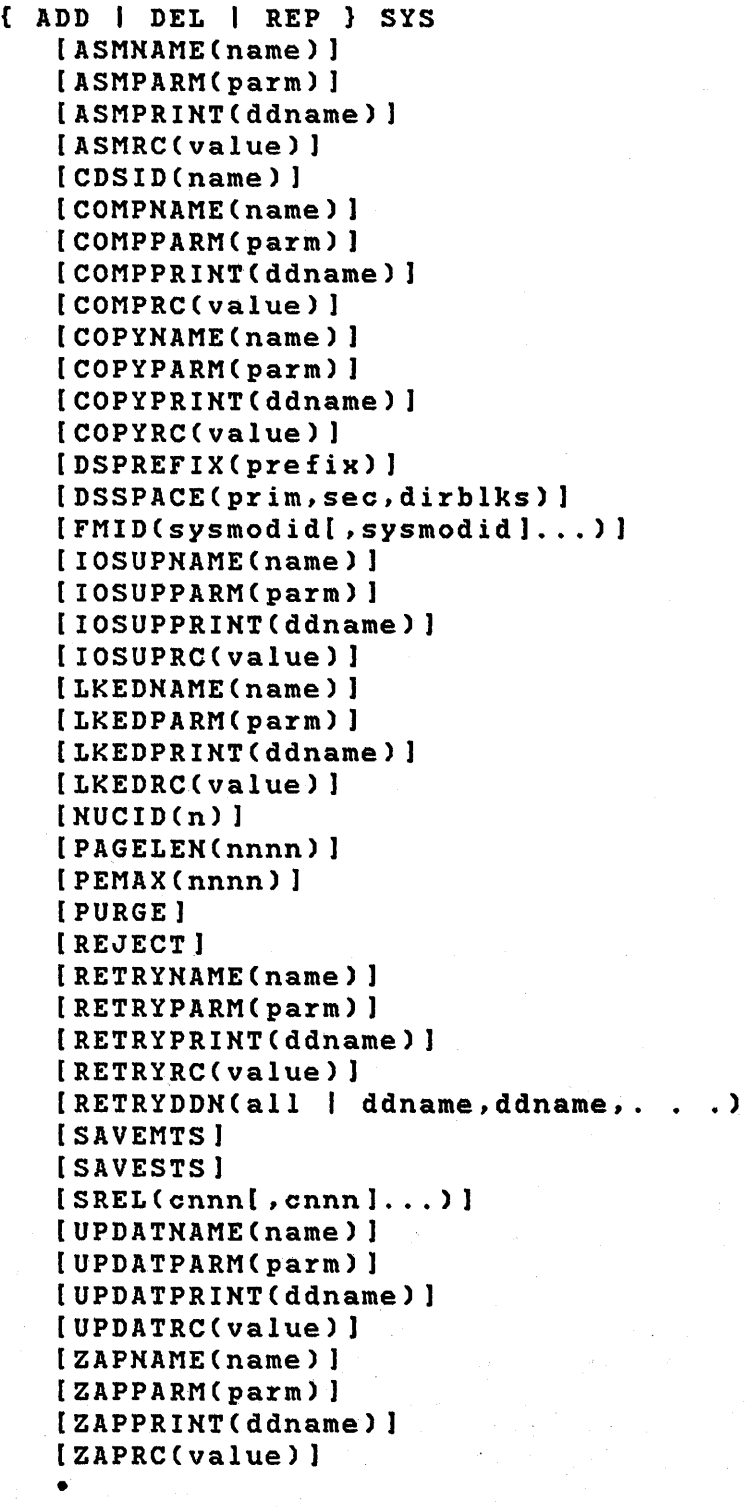

# **UCL SYS Operands**

#### SYS

specifies a SYSTEM entry or subentries and indicators within an entry to be added, deleted, or replaced on the ACDS, CDS, or PTS.

医肝气炎病 医血管囊肿 医细胞 医单位

Note: Changes to a SYSTEM entry are effective immediately after processing of the UCL SYS statement.

# ASMNAMECname)

specifies the ASMNAME subentry of the PTS SYSTEM entry, where "name" is the name of the program to be invoked by SMP to perform the assembler function.

Note: If the ASMNAME subentry is not present in the PTS SYSTEM entry, SMP invokes the program ASMBLR to perform the assembler function. If you chose to use a different assembler program, ensure that it uses the SYSPUNCH DD statement, which is used as the output data set for the object text.

#### ASMPARM(parm)

specifies the ASMPARM subentry of the PTS SYSTEM entry, where "parm" specifies values to be passed as parameters to the program invoked by SMP to perform the assembler<br>function. A maximum of 100 characters may be function. A maximum of 100 characters may specified.

Note: If the ASMPARM subentry is not present in the PTS<br>SYSTEM entry, SMP passes the character string entry, SMP passes the character string<br>OLOAD,DECK" to the invoked program. If you "XREF, NOLOAD, DECK" to the invoked program. specify an ASMPARM subentry, ensure that DECK is included or that your substitute assembler program produces an object text deck.

# ASMPRINT(ddname)

specifies the ASMPRINT subentry of the PTS SYSTEM entry, where "ddname" is the ddname for the output listing data set produced by the assembler program.

 $Note: If the ASMPRINT subentry is not present in the PTS$ SYSTEM entry, then the ddname SYSPRINT is used as the default. A DD statement specifying either SYSPRINT or the ddname in the ASMPRINT subentry, when present, must be supplied when SMP is invoked to perform functions that use the assembler program.

#### ASMRC(value)

specifies the ASMRC subentry of the PTS SYSTEM entry, where "value" is the return code value to be compared with the code returned from the assembler program. When the value returned is higher than the ASMRC subentry value, then the result of the assembler function is considered unsuccessful and the SYSMOD for which the assembler program was invoked is terminated. The value may be any number from 0 to 16.

See OS/VS and DOS/VS Assembler Language for a description of the assembler return codes for program ASMBLR.

Note: If the ASMRC subentry is not present in the PTS SYSTEM entry, then the default value of 4 is compared with the assembler program return code.

# CDSID(name)

specifies the CDSID subentry of the ACDS or CDS SYSTEM entry, where "name" is a one to eight character identifier for the control data set. The CDSID subentry value from the CDS SYSTEM entry is placed in the SYSMOD entry on the PTS as an APPID subentry when the SYSMOD is applied. The CDSID subentry value from the ACDS SYSTEM entry is placed in the SYSMOD entry on the PTS as an ACCID subentry when the SYSMOD is accepted.

Note: This operand is required when creating the SYSTEM entry on the ACDS and CDS.

# COMPNAME(name)

specifies the COMPNANE subentry of the PTS SYSTEM entry, where "name" is the name of the program to be invoked by SMP to perform the PDS compress function.

Note: If the COMPNAME subentry is not present in the PTS SYSTEM entry, SMP invokes the program IEBCOPY to perform the PDS compress function.

#### COMPPARM(parm)

specifies the COMPPARM subentry of the PTS SYSTEM entry, where "parm" specifies values to be passed as parameters to the program invoked by SMP to perform the PDS compress function. A maximum of 100 characters may be specified.

Note: If the COMPPARM subentry is not present in the PTS SYSTEM entry, SMP does not pass any parameters to the PDS compress program. If you specify a COMPPARM subentry, ensure that the parameters are valid for' your

substitute PDS compress program or IEBCOPY.

#### COMPPRINTCddname)

specifies. the COMPPRINT subentry of the PTS SYSTEM entry, where "ddname" is the ddname for the output listing data set produced by the PDS compress program.

Note: If the COMPPRINT subentry is not present in the note in the community is not present in the principle of the ddname SYSPRINT is used as the default. A DD statement specifying either SYSPRINT or the ddname in the.COMPPRINT suberitry, when present, must be supplied when SMP functions that use the PDS compress program. is invoked to perform

#### COMPRC(value)

specifies the COMPRC subentry of the PTS SYSTEM entry, where "value" is the return code value to be compared with the code returned from the PDS compress program. When .the value returned is higher than the COMPRC subentry value, then the result of the PDS compress function is considered unsuccessful and the SMP function which invoked the PDS compress program The value may be any number from 0 to 16.

See OS/VS utilities for a description of the IEBCOPY return codes.

Note: If the COMPRC subentry is not present in the PTS Note of the control subently is not present in the 115<br>SYSTEM entry, then the default value of 0 is compared with the PDS compress program return code.

#### COPYNAME(name)

specifies the COPYNAME subentry of the PTS SYSTEM entry, where "name" is the name of the progzam to be invoked by SMP to perform the PDS copy and load functions.

Note: If the COPYNAME subentry is not present in the PTS SYSTEM entry, SMP invokes the program IEBCOPY to perform the PDS copy and load functions.

#### COPYPARM(parm)

specifies the COPYPARM subentry of the PTS SYSTEM entry, where "parm" specifies values to be passed as parameters to the program invoked by SMP to perform the PDS copy and load functions. A maximum of 100 characters may be specified.

Note: If the COPYPARM subentry is not present in the PTS SYSTEM entry, SMP does not pass any parameters to the PDS copy and load program. If you specify a COPYPARM

subentry, ensure that the parameters are valid for your substitute PDS copy and load program or IEBCOPY.

#### COPYPRINT(ddname)

specifies the COPYPRINT subentry of the PTS SYSTEM entry, where "ddname" is the ddname for the output listing data set produced by the PDS copy and load program.

Note: If the COPYPRINT subentry is not present in the PTS SYSTEM entry, then the ddname SYSPRINT *is* used as the default. A DD statement specifying either SYSPRINT or the ddname in the COPYPRINT subentry, when present, must be supplied when SMP is invoked to perform functions that use the PDS copy and load program.

#### COPYRC(value)

specifies the COPYRC subentry of the PTS SYSTEM entry, where "value" is the return code value to be compared with the code returned from the PDS copy and load program. When the value returned is higher than the COPYRC subentry value, then the result of the PDS copy or' load function is considered unsuccessful and the SYSMOD .for which the PDS copy and load program was invoked is terminated. The value may be any number from o to 16.

See OS/VS utilities for a description of the IEBCOPY return codes.

Note: If the COPYRC subentry is not present in the PTS SYSTEM entry, then the default value of  $0$  is compared with the PDS copy and load program return code.

Note: IEBCOPY returns a code of 4 when it encounters I/O errors during the copying of members.

#### DSPREFIXCprefix)

specifies the DSPREFIX subentry of the PTS SYSTEM entry, where "prefix" is the high level qualifier data set name sets which are allocated processing for library loading. "prefix" may have a maximum length of 26 characters. The value must conform to Operating System data set naming conventions. For example, "MYPREFIX.SET1.SYS1" is a valid prefix; "MYPREFIXSET1SYS1" is not. If the DSPREFIX subentry is not present, then no high order qualifier is used during allocation and subsequent accessing.

#### DSSPACE(prim,sec,dirblks)

specifies the DSSPACE subentry of the PTS SYSTEM entry, which contains space parameters for data sets that are<br>allocated during RECEIVE processing for library allocated during RECEIVE processing for loading. "pxim" and "sec" axe the primary and secondary allocation in tracks, and "dirblks" specifies the number of directory blocks to be allocated.

Note: This operand must be specified when the PTS SYSTEM entry is created.

#### FMIDCsysmodid[,sysmodid) ... )

specifies the FMID subentries of the PTS SYSTEM entry, where "sysmodid" is the SYSMOD-ID of a function SYSMOD. During RECEIVE processing, the SYSMODs in the PTFIN data set have their FMID opexand values in the ++VER modification control statements compared with the FMID subentries to determine if the SYSMODs should be received.

# IOSUPNAMECname)

specifies the IOSUPNAME subentry of the PTS SYSTEM entxy, where "name" is the name of the pxogram to he invoked by SMP to perform the IEHIOSUP function.

Note: If the IOSUPNAME subentry is not present in the PTS SYSTEM entry, SMP invokes the program IEHIOSUP to perform the IEHIOSUP function.

#### IOSUPPARMCpaxm)

specifies the IOSUPPARM subentry of the PTS SYSTEM entry, where "parm" specifies values to be passed as parameters to the program invoked by SMP to pexform the IEHIOSUP function. A maximum of 100 charactexs may be specified.

Note: If the IOSUPPARM subentry is not present in the PTS SYSTEM entry, SMP does not pass any parameters to the IEHIOSUP program. If you specify a IOSUPPARM subentry, ensure that the parameters are valid fox your substitute IEHIOSUP pxogxam or IEHIOSUP.

### IOSUPPRINTCddname)

specifies the IOSUPPRINT subentxy of the PTS SYSTEM entry, where "ddname" is the ddname for the output listing data set pxoduced by the IEHIOSUP program.

Note: If the IOSUPPRINT subentry is not present in the PTS SYSTEM entry, then the ddname SYSPRINT is used as the default. A DD statement specifying either SYSPRINT

or the ddname in the IOSUPPRINT subentry, when present, must be supplied when SMP is invoked to perform functions that use the IEHIOSUP program.

#### IOSUPRC(value)

specifies the IOSUPRC subentry of the PTS SYSTEM entry,' where "value" is the return code value to be compared with the code returned from the IEHIOSUP program. When the value returned is higher than the IOSUPRC subentry<br>value, then the result of the IEHIOSUP function is then the result of the IEHIOSUP function is considered unsuccessful and the SYSMOD for which the IEHIOSUP program was invoked is terminated. The value may be any number from 0 to 16.

See OS/VS utilities for a description of the IEHIOSUP return codes.

Note: If the IOSUPRC subentry is not present in the PTS SYSTEM entry, then the default value of 0 is compared with the IEHIOSUP program return code.

#### LKEDNAME(name)

specifies the LKEDNAME subentry of the PTS SYSTEM entry, where "name" is the name of the program to be invoked by SMP to perform the linkage editor function.

Note: If the LKEDNAME subentry is not present in the PTS SYSTEM entry, SMP invokes the program IEWL to perform the linkage editor function.

#### LKEDPARMCparm)

specifies the LKEDPARM subentry of the PTS SYSTEM entry, where "parm" specifies values to be passed as parameters to the program invoked by SMP to perform the linkage editor functions. A maximum of 100 characters may be specified.

Note: If the LKEDPARM subentry is not present in the PTS SYSTEM entry, SMP passes as parameters to the linkage editor program only those attributes specified as indicators in the LMOD entries. If the LKEDPARM subentry is present in the PTS SYSTEM entry, SMP passes as parameters to the linkage editor program the LKEDPARM subentry plus the attributes specified as indicators in the LMOD entries. The SIZE parameter may be specified in the LKEDPARM subentry. If you specify a 'LKEDPARM subentry, ensure that the parameters are valid for your substitute linkage editor program or IEWL.

#### LKEDPRINT(ddname)

specifies the LKEDPRINT subentry of the PTS SYSTEM entry, where "ddname" is the ddname for the output ence, and a set produced by the linkage editor  $program.$ 

Note: If the LKEDPRINT subentry is not present in the PTS SYSTEM entry, then the ddname SYSPRINT is used as the default. A DD statement specifying either SYSPRINT or the ddname in the LKEDPRINT subentry, when present, must be supplied when SMP is invoked to perform functions that use the linkage editor program.

#### LKEDRC(value)

specifies the LKEDRC subentry of the PTS SYSTEM entry, where "value" is the return code value to be compared with the code returned from the linkage editor program. When the value returned is higher than the LKEDRC subentry value, then the result of the linkage editor function is considered unsuccessful and the SYSMOD for linkage editor program was invoked is terminated. The value may be any number from 0 to 16.

See OS/VS Linkage Editor and Loader for a description of the linkage editor return codes.

Note: If the LKEDRC subentry is not present in the PTS system entry, then the default value of 8 is compared with the linkage editor program return code.

Note: This operand may be specified for UCL operations on the SMPPTS only.

#### $NUCID(n)$

specifies the NUCID subentry of the ACDS or CDS SYSTEM entry, where "n" is a 1-digit number appended to the nucleus program name IEANUCO to form the name of the nucleus load module saved during APPLY processing.

Note: This operand must be specified when adding the system entry to the CDS and ACDS. It may not be deleted. If an alternate NUCID is to be used, either  $\blacksquare$  alter the default ID via UCLIN (REP SYS NUCID(n)) or specify the alternate NUCID as an operand on the APPLY statement.

#### PAGELEN(nnnn)

specifies the PAGELEN subentry of the PTS SYSTEM entry, where "nnnn" is a number from 1 to 9999 that is used as the number of lines per page for the output listing in

€

the SMPOUT data set. If this subentry is not present, the default number of lines per page is 60.

#### PEMAX(nnnn)

specifies the PEMAX subentry of the ACDS, CDS, or PTS SYSTEM entry, where "nnnn" is a number from 1 to 9999 that defines the maximum number of subentries that can be present in an entry on the respective data sets. If this subentry is not present in a SYSTEM entry, a default value of 500 is used for that SYSTEM entry. The value is used to calculate the buffer size needed in order to process the entries.

#### PURGE

specifies the PURGE indicator of the PTS SYSTEM entry. When this indicator is set, any SYSMOD that is successfully processed by ACCEPT is deleted from the PTS provided that the APPLY indicator is set in the SYSMOD entry on the PTS and NOAPPLY was not specified on the ACCEPT control statement.

Note: When the PTS SYSTEM entry is created, the PURGE indicator is set. To reset the indicator requires a second UCL statement specified as "DEL SYS PURGE.".

Note: When the PTS SYSTEM entry is listed, the PURGE option is shown as "YES" if the PURGE indicator is set and as "NO" if the PURGE indicator is reset.

#### REJECT

specifies the REJECT indicator of the PTS SYSTEM entry. When this indicator is set, any SYSMOD that is successfully processed by RESTORE is deleted from the PTS.

Note: When the PTS SYSTEM entry is created, the REJECT indicator is set. To reset the indicator requires a second UCL statement specified as "DEL SYS REJECT.".

Note: When the PTS SYSTEM entry is listed, the REJECT option is shown as "YES" if the REJECT indicator is set and as "NO" if the REJECT indicator is reset.

#### RETRYNAME(name)

 $\mathbf{I}$ 

specifies the RETRYNAME subentry of the PTS system entry, where 'name' is the name of the program to be invoked by SMP4 to perform the recovery COMPRESS function before attemping a RETRY following a UTILITY failure.

 $NOTE: If the RETRYNAME subentry is not present in the$ PTS system entry SMP4 invokes the program IEBCOPY to perform the recovery COMPRESS function.

# RETRYPARMCparm)

 $\mathbf{I}$ 

 $\mathbf{I}$ 

 $\mathbf{I}$ 

specifies the RETRYPARM subentry of the PTS system entry, where 'parm' specifies values to be passed as parameters to the program invoked by SMP4 to perform the recovery COMPRESS function before attempting a RETRY following a utility failure. A maximum of 100 characters may be specified.

NOTE: If the RETRYNAME subentry is not present in the PTS system entry, SMP4 does not pass any parameters to the recovery COMPRESS program. If a RETRYPARM subentry is specified, ensure that the parameters are valid for the substitute recovery COMPRESS program or IEBCOPY.

### RETRYPRINT(ddname)

specifies the RETRYPRINT subentry of the PTS system entry, where 'ddname' is the DDNAME for the output listing data set produced by the recovery COMPRESS program.

NOTE: If the RETRYPRINT subentry is not present in the PTS system entry, then the ddname SYSPRINT is used as the default. A dd-statement specifying either SYSPRINT or the DDNAME in the RETRYPRINT subentry, when present, must be supplied when SMP4 is invoked to perform functions that may use the recovery COMPRESS program.

#### RETRYRC(value)

specifies the RETRYRC subentry of the PTS system entry, where 'value' is the return code value to be compared with the code returned from the recovery COMPRESS<br>program. When the value returned is higher than the program. When the value returned is higher than the RETRYRC subentry value, then the result of the recovery COMPRESS function is considered unsuccessful and the SMP retry is considered to have failed. In this case SMP is terminated. The 'value' may be any number from 0 to 16.

See 'OS/VS UTILITIES' (GC35-0005) for a description of the IEBCOPY return codes.

NOTE: If the RETRYRC subentry is not present in the PTS system entry, then the default value of 0 is compared with the recovery COMPRESS program return code.

 $\mathbf{I}$ 

RETRYDDN(ALL | ddname[,ddname]. . .)

specifies the RETRYDDN subentry or subentries of the CDS or ACDS system entry, where 'ALL' causes RETRY to be attempted for utilities failures on any PDS target data set and where 'ddname' causes RETRY to be attempted for utility failures on the named PDS target data set.

NOTE: If a RETRYDDN subentry is not present in the CDS or ACDS system entry, then no RETRY will be attempted. If a RETRYDDN subentry of 'ALL' and one or more 'ddname' values exists, RETRY will be processed as if only 'ALL' were specified.

## **SAVEMTS**

specifies the SAVEMTS indicator of the CDS SYSTEM entry. When this indicator is set, the macros in the MTS data set are not deleted by ACCEPT processing.

Note: When the CDS SYSTEM entry is created, if the SAVEMTS operand is not specified, the indicator is reset.

Note: This operand may be specified for the ACDS SYSTEM entry, but does not have any meaning and is only for compatibility with the CDS SYSTEM entry.

4

Note: When the CDS SYSTEM entry is listed, the SAVEMTS option is shown as "YES" if the SAVEMTS indicator is set and as "NO" if the SAVEMTS indicator is reset.

#### SAVESTS

specifies the SAVESTS indicator of the CDS SYSTEM entry. When this indicator is set, the modules in the STS data set are not deleted by ACCEPT processing.

Note: When the CDS SYSTEM entry is created, if the ROCE. AREN THE COS SISING ENTLY IS CLEATED, IT THE SAVESTS operand is not specified, the indicator is reset.

Note: This operand may be specified for the ACDS SYSTEM entry, but does not have any meaning and is only for compatibility with the CDS SYSTEM entry.

Note: When the CDS SYSTEM entry is listed, the SAVESTS option is shown as "YES" if the SAVESTS indicator is set and as "NO" if the SAVESTS indicator is reset.

#### $SREL(conn[, conn], ...$

specifies the SREL subentry of the ACDS, CDS, or PTS SYSTEM entry, where "cnnn" is a system release identifier. *Only* one "cnnn" value may be specified for UCL operations to the CDS or ACDS SYSTEM entry, whereas multiple "cnnn" values may be specified for operations to the PTS SYSTEM entry.

Note: When creating a SYSTEM entry, this operand must be specified. The SREL subentry cannot be deleted from the ACDS and CDS SYSTEM entries. At least one SREL subentry must be present in the PTS SYSTEM entry.

#### UPDATNAME(name)

specifies the UPDATNAME subentry of the PTS SYSTEM entry, where "name" is the name of the program to be invoked by SMP to perform the text update function.

Note: If the UPDATNAME subentry is not present in the PTS SYSTEM entry, SMP invokes the program IEBUPDTE to perform the text update function.

#### UPDATPARM(parm)

specifies the UPDATPARM subentry of the PTS SYSTEM entry, where "parm" specifies values to be passed as parameters to the program invoked by SMP to perform the text update function. A maximum of 100 characters may be specified.

Note: If the UPDATPARM subentry is not present in the PTS SYSTEM entry, SMP passes the parameter "MOD" if the member in the output PDS exists and is being updated, or "REP" if the member does not exist or is being replaced. If the UPDATPARM subentry is present, then its value is appended to the "MOD" or "REP" parameter and passed to the text update program. If you specify a UPDATPARM subentry, ensure that the parameters are valid for your substitute text update program or IEBUPDTE.

### UPDATPRINT(ddname)

specifies the UPDATPRINT subentry of the PTS SYSTEM entry, where "ddname" is the ddname for the output listing data set produced by the text update program.

Note: If the UPDATPRINT subentry is not present in the PTS SYSTEM entry, then the ddname SYSPRINT is used as the default. A DD statement specifying either SYSPRINT or the ddname in the UPDATPRINT subentry, when present,<br>must be supplied when SMP is invoked to perform must be supplied when SMP functions that use the text update program.

#### UPDATRC(value)

specifies the UPDATRC subentry of the PTS SYSTEM entry, where "value" is the return code value to be compared with the code returned from the text update program. When the value returned is higher than the UPDATRC subentry value, then the result of the text update function is considered unsuccessful and the SYSMOD for which the text update program was invoked is terminated. The value may be any number from 0 to 16.

See OS/VS utilities for a description of the IEBUPDTE return codes.

Note: If the UPDATRC subentry is not present in the PTS SYSTEM entry, then the default value of 0 is compared with the text update program return code.

#### ZAPNAME(name)

 $\sim$ 

specifies the ZAPNAME subentry of the PTS SYSTEM entry, where "name" is the name of the program to be invoked by SMP to perform the IMASPZAP service aid function.

**Note: If the ZAPNAME subentry is not present in the PTS** SYSTEM entry, SMP invokes the program IMASPZAP to perform the IMASPZAP function.

#### ZAPPARM(parm) .

specifies the ZAPPARM subentry of the PTS SYSTEM entry, where "parm" specifies values to be passed as parameters to the program invoked by SMP to perform the IMASPZAP function. A maximum of 100 characters may be specified.

Note: If the ZAPPARM subentry is not present in the PTS SYSTEM entry, SMP does not pass any parameters to the IMASPZAP program. If you specify a ZAPPARM subentry, ensure that the parameters are valid for your substitute IMASPZAP program or IMASPZAP.

## ZAPPRINT(ddname)

specifies the ZAPPRINT subentry of the PTS SYSTEM entry, where "ddname" is the ddname for the output listing data set produced by the IMASPZAP program.

Note: If the ZAPPRINT subentry is not present in the PTS SYSTEM entry, then the ddname SYSPRINT is used as the default. A DD statement specifying either SYSPRINT or <sup>~</sup> the ddname in the ZAPPRINT subentry, when present, must be supplied when SMP is invoked to perform functions that use the IMASPZAP program.

ZAPRC(value)

specifies the ZAPRC subentry of the PTS SYSTEM entry, where "value" is the return code value to be compared with the code returned from the IMASPZAP program. When the value returned is higher than the ZAPRC subentry value, then the result of the IMASPZAP function is considered unsuccessful and the SYSMOD for which the IMASPZAP program was invoked *is* terminated. The value may be any number from 0 to 16.

See OS/VS1 Service Aids or OS/VS2 System Programming Library: Service Aids for a description of the IMASPZAP re turn codes·.

Note: If the ZAPRC subentry is not present in the PTS SYSTEM entry, then the default value of 4 is compared with the IMASPZAP program return code.

# 292 OS/VS System Modification Program (SMP)

UCL SYSMOD Syntax

 $\mathbf{I}$ 

 $\mathbf{I}$ 

 $\mathbf{I}$ 

 $\mathbf{I}$  $\mathbf{I}$ 

 $\mathbf{I}$ 

 $\overline{A}$ 

 $\mathbf{I}$  $\mathbf I$  $\mathbf{I}$ 

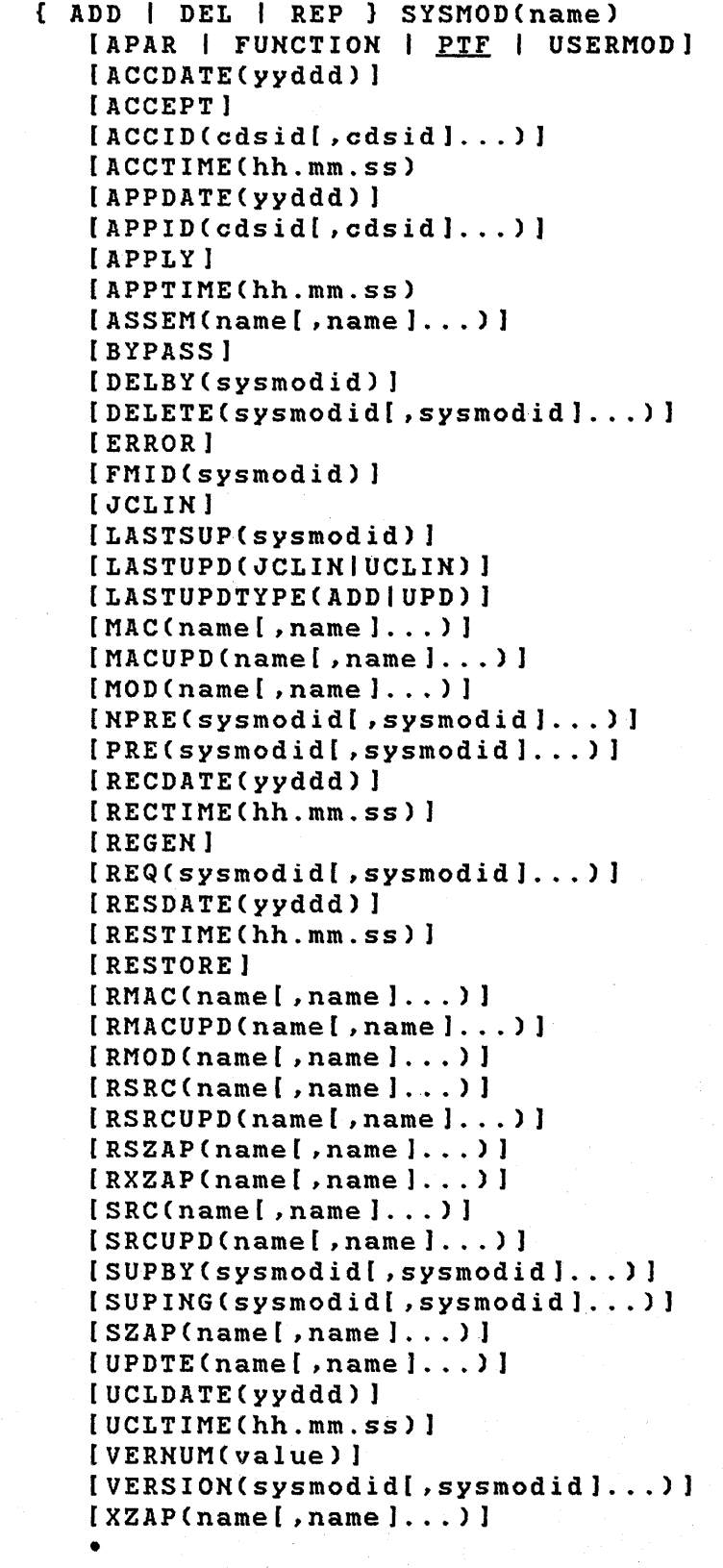

# UCL SYSMOD Operands

### SYSMOD(name)

specifies a SYSMOD entzy or subentzies and indicatozs within an entzy aze to be added, deleted, oz replaced, where "name" is the SYSMOD entry name corresponding to<br>the SYSMOD-ID of a SYSMOD. SYSMOD entries exist on the the SYSMOD-ID of a SYSMOD. ACDS, ACR2, CDS, CR2, PTS, and SCDS. For the SCDS, the only valid operation is DEL with no other operands. For the PTS, the valid operations are ADD, DEL, or REP of the ACCID and APPID indicatozs in a SYSMOD entzy, and DEL of the SYSMOD entry. In the latter case, deleting<br>the SYSMOD entry also causes SMP to delete the also causes SMP to associated MCS entries.

# APAR

specifies the APAR indicator of an ACDS or CDS SYSMOD<br>entry. If this indicator is set in the SYSMOD entry, If this indicator is set in the SYSMOD entry, the SYSMOD is considered to be an APAR SYSMOD. If this operand is specified with the ADD operand and either the APAR, FUNCTION, PTF, or USERMOD indicator is set, then<br>an error message is issued and the indicator is not error message is issued and the indicator is not set. If this operand is specified with the REP operand and either the FUNCTION, PTF, or USERMOD indicator is set, then that indicator is reset and the APAR indicator is set. If this operand is specified with the DEL operand and the APAR indicator is set, it is reset leaving the SYSMOD entry with no type charactezistic.

#### FUNCTION

specifies the FUNCTION indicator of an ACDS or CDS<br>SYSMOD entry. If this indicator is set in the SYSMOD If this indicator is set in the SYSMOD entry, the SYSMOD is considered to be a FUNCTION If this operand is specified with the ADD operand and either the APAR, FUNCTION, PTF, or USERMOD indicator is set, then an error message is issued and indicator is set, then an error message is<br>the indicator is not set. If this operand i If this operand is specified<br>either the APAR, PTF, or with the REP operand and either the APAR, USERMOD indicator is set, then that indicator is reset and the FUNCTION indicator is set. If this operand is specified with the DEL operand and the FUNCTION the DEL operand and the FUNCTION indicator is set, it is reset leaving the SYSMOD entry with no type characteristic.

PTF

specifies the PTF indicator of an ACDS or CDS SYSMOD entry. If this indicator is set in the SYSMOD entry,<br>the SYSMOD is considered to be a PTF SYSMOD. If this the SYSMOD is considered to be a PTF SYSMOD. operand is specified with the ADD operand and either the APAR, FUNCTION, PTF, or USERMOD indicator is set, then an error message is issued and the indicator is not set. If this operand is specified with the REP operand and either the APAR, FUNCTION, or USERMOD indicator is set, then that indicator is reset and the PTF indicator is set. If this operand is specified with the DEL operand and the PTF indicator is set, it is reset leaving the SYSMOD entry with no type characteristic.

Note: This is the default if neither APAR, FUNCTION, PTF, nor USERMOD is specified when a SYSMOD entry is created as the result of an ADD operation.

## USERMOD

specifies the USERMOD indicator of an ACDS or CDS SYSMOD entry. If this indicator is set in the SYSMOD entry,<br>the SYSMOD is considered to be a USERMOD SYSMOD. If is considered to be a USERMOD SYSMOD. If this operand is specified with the ADD operand and either the APAR, FUNCTION, PTF, or USERMOD indicator is set, then an error message is issued and the indicator<br>is not set. If this operand is specified with the REP If this operand is specified with the REP operand and either the APAR, FUNCTION, or PTF indicator is set, then that indicator is reset and the USERMOD indicator is set. If this operand is specified with the DEL operand and the USERMOD indicator is set, it is<br>reset leaving the SYSMOD entry with no type SYSMOD entry with no characteristic.

#### ACCDATECyyddd)

specifies the ACCDATE subentry of an ACDS or CDS SYSMOD entry, where "yyddd" is the Julian date that the SYSMOD was accepted. If the ACCDATE subentry is present in a SYSMOD entry, then the ACCEPT indicator is set. If the ACCDATE subentry is deleted, the ACCEPT indicator is ~eset.

Note: When creating a new entry on the ACDS, this operand must be specified if the SYSMOD entry is an ordinary type, that is, not superseded only. The ACCDATE subentry cannot be deleted from an ordinary SYSMOD entry on the ACDS.

# ACCEPT

specifies the ACCEPT indicatox of an ACDS ox CDS SYSMOD entxy. When this indicatox is set, the SYSMOD is considered accepted. This operand can also be specified as "ACC" ox "ACPT".

Note: The ACCEPT indicator reflects the presence or absence of the ACCDATE subentry. The ACCEPT operand peed not be specified when the ACCDATE opexand is specified since they axe automatically synchxonized.

The reason for inclusion of this operand is compatibility with UCL statements processable by previous versions of SMP. for

ACCID(cdsid[,cdsid]...)

specifies one or more ACCID subentries of a PTS SYSMOD entry, where "cdsid" is the CDS identifier from the CDSID subentry of an ACDS SYSTEM entry. Each ACCID subentry present in a SYSMOD entry indicates that the SYSMOD is considered accepted in the corresponding ACDS.

#### ACCTIMEChh:mm:ss)

 $\mathbf{I}$ 

specifies the ACCTIME subentry of an ACDS or CDS SYSMOD entry, where HH:MM:SS are the hour, minute, and second that the SYSMOD was accepted. A semicolon must be specified between digits. If the ACCDATE is changed without a corresponding change to ACCTIME in the same<br>UCL statement the ACCTIME is reset to 00:00:00. If statement the ACCTIME is reset to 00:00:00. If ACCDATE is deleted then ACCTIME is deleted. If the ACCDATE is added to a SYSMOD but ACCDATE is not specified then ACCTIME is set to 00:00:00.

# APPDATECyyddd)

specifies the APPDATE subentry of an ACDS or CDS SYSMOD entry, where "yyddd" is the Julian date that the SYSMOD was applied. If the APPDATE subentry is present in a SYSMOD entry, then the APPLY indicator is set. If the APPDATE subentry is deleted, the APPLY indicator is reset.

Note: When creating a new entry on the CDS, this operand must be specified if the SYSMOD entry is an ordinary type, that is, not superseded only. The APPDATE subentry cannot be deleted from an ordinary SYSMOD entry on the CDS.

# APPIDCcdsid[ ,cdsid] ... )

specifies one or more APPID subentries of a PTS SYSMOD entry, where "cdsid" is the CDS identifier from the CDSID subentry of a CDS SYSTEM entry. subentry present in a SYSMOD entry indicates that the SYSMOD is considered applied in the corresponding CDS.

#### APPLY

--<br>specifies the APPLY indicator of an ACDS or CDS SYSMOD entry. When this indicator is set, the SYSMOD is considered accepted. This operand can also be specified as "APP" or "APPL".

296 OS/VS System Modification Program CSMP)

Note: The APPLY indicator reflects the presence or absence of the APPDATE subentry. The APPLY operand need not be specified when the APPDATE operand is specified since they are automatically synchronized. The reason for inclusion of this operand is for downward compatibility with UCL statements processable by previous versions of SMP.

 $\mathbf{I}$ APPTIMEChh:mm:ss)

> specifies the APPTIME subentry of an ACDS or CDS SYSMOD entry, where HH:MM:SS are the hour, minute, and second that the SYSMOD was accepted. A semicolon must be specified between digits. If the APPDATE is changed without a corresponding change to APPTIME in the same UCL statement the APPTIME is reset to 00:00:00. If APPDATE is deleted then APPTIME is deleted. If the APPDATE is added to a SYSMOD but APPDATE is not specified then APPTIME is set to 00:00:00.

296.2 OS/VS System Modification Program (SMP)

### ASSEM(name[,name]...)

specifies one or more ASSEM subentries of an ACDS or CDS SYSMOD entry, "name" is the name of an ASSEM or SRC entry that was specified in the ASSEM operand list of a<br>++MAC. ++MACUPD. or ++UPDTE modification control ++MACUPD, or ++UPDTE modification control statement of the SYSMOD.

#### BYPASS

specifies the BYPASS indicator of an ACDS or CDS SYSMOD entry. When this indicator is set, the SYSMOD is considered to have been processed only because one or more conditions that would have resulted in termination of processing for the SYSMOD were bypassed.

#### DELBYCsysmodid)

specifies the DELBY subentry of an ACDS or CDS SYSMOD entry, where "sysmodid" is the SYSMOD-ID of a SYSMOD that deleted this SYSMOD.

 $Note: This subentry is only valid for SYSMOD entries$ with the FUNCTION indicator.

#### DELETE(sysmodid(,sysmodid) ... )

specifies one or more DELETE subentries of an ACDS or CDS SYSMOD entry, where "sysmodid" is the SYSMOD-ID of a SYSMOD that is deleted by this SYSMOD. Each DELETE subentry present is considered to have been in the operand list of the DELETE operand of the processed ++VER modification control statement for the SYSMOD. The only other UCL operand that you can specify with DELETE is FUNCTION.

 $Note: DELETE$  subentries are considered invalid if the SYSMOD entry does not have the FUNCTION indicator set.

#### ERROR

specifies the ERROR indicator of an ACDS or CDS SYSMOD entry. This operand can also be specified as "ERR". When this indicator is set, the SYSMOD is considered to have been unsuccessfully processed.

#### FMIDCsysmodid)

specifies the FMID subentry of an ACDS, ACRQ, CDS, or CRQ SYSMOD entry, where "sysmodid" is the SYSMOD-ID of a function SYSMOD.

For ACDS and CDS SYSMOD entries, the FMID subentry is considered to be the FMID operand from the processed ++VER modification control statement for the SYSMOD or,

for base level function SYSMODs, the SYSMOD-ID ++FUNCTION modification control statement. from the

Note: This operand is required when creating an ACDS or CDS SYSMOD entry that is not a superseded-only type.

For ACRQ and CRQ SYSMOD entries, the FMID subentry is considered to be the FMID operand from a ++IF modification control statement included with the SYSMOD. If the ADD or REP operand is specified, then the REQ operand must also be specified and must physically follow the FMID operand on UCL statement. If the DEL option is specified, then if the REQ operand is also specified, it is ignored. If the REP operand is specified and there is a matching FMID subentry in the SYSMOD entry being processed, then the SYSMOD-IDs specified in REQ operand replace the existing REQ subentries in the SYSMOD entry.

Note: The associated FMID entry on the ACRQ or CRQ should be updated to reflect changes made to a SYSMOD entry.

JCLIN

 $\mathbf{I}$ 

 $\mathbf{I}$ 

 $\mathbf{I}$ 

indicates that the SYSMOD contain inline JCLIH.

LASTSUP(sysmodid)

specifies the LASTSUP subentry of an ACDS or CDS SYSMOD entry, where "sysmodid" is the SYSMOD-ID of the last SYSMOD which superseded this SYSMOD.

LASTUPD(UCLIHISYSMODID) identifies the cause of the last change to this entry.

LASTUPDTYPE(ADDIUPD) identifies the last type of update made to this entry

MAC(name[,name) ... )

specifies one or more MAC subentries of an ACDS or CDS<br>SYSMOD entry, where "name" is the name of a macro SYSMOD entry, where "name" is the name of a macro<br>replaced by this SYSMOD. Each MAC subentry is replaced by this SYSMOD. considered to be present because of the inclusion of a ++MAC modification control statement in the SYSMOD.

Note: If this operand is specified with the ADD or REP<br>operand, you must ensure that no RMAC, MACUPD, or operand, you must ensure that no RMAC, MACUPD, RMACUPD subentries are present in the SYSMOD entry with the same names.

đ

MACUPD(name[,name) ... )

speoifies one or more MACUPD subentries of an ACDS or CDS SYSMOD entry, where "name" is the name of a maoro updated by this SYSMOD. Eaoh MACUPD subentry is oonsidered to be present beoause of the inolusion of a ++MACUPD or ++UPDTE modifioation oontrol statement in the SYSMOD.

Note: If this operand is specified with the ADD or REP operand, you must ensure that no MAC, RMAC, or RMACUPD subentries are present in the SYSMOD entry with the same

ç.

6

 $\langle$ 

298.2 OS/VS System Modification Program (SMP)

names.

#### MOD(name[,name) ... )

specifies one or more MOD subentries of an ACDS or CDS SYSMOD entry, where "name" is the name of a module<br>replaced by this SYSMOD. Each MOD subentry is replaced by this SYSMOD. considered to be present because of the inclusion of a ++MOD modification control statement in the SYSMOD.

Note: If this operand is specified with the ADD or REP operand, you must ensure that no RMOD, SZAP, RSZAP, XZAP, or RXZAP subentries are present in the SYSMOD entry with the same names.

#### NPRE(sysmodid[,sysmodid]...)

specifies one or more NPRE subentries of an ACDS or CDS SYSMOD entry, where "sysmodid" is the SYSMOD-ID of a SYSMOD that is a negative prerequisite of this SYSMOD. Each NPRE subentry present is considered to have been in the operand list of the NPRE operand of the processed ++VER modification control statement for the SYSMOD.

Note: NPRE subentries are considered invalid if the SISMOD entry does not have the FUNCTION indicator set.

#### PRE(sysmodid[,sysmodid]...)

specifies one or more PRE subentries of an ACDS or CDS SISMOD entry, where "sysmodid" is the SYSMOD-ID of a SISMOD that is a prerequisite of this SYSMOD. Each PRE subentry present is considered to have been in the operand list of the PRE operand of the processed ++VER modification control statement for the SISMOD.

#### RECDATECyyddd)

specifies the RECDATE subentry of an ACDS or CDS SYSMOD entry, where "yyddd" is the Julian date that the SYSMOD was received.

Note: When creating a new entry, this operand must be specified if the SISMOD entry is an ordinary type, that is, not superseded only. The RECDATE subentry cannot be deleted from an ordinary SYSMOD entry.

# RECTIMEChh:mm:ss)

 $\mathbf{F}$ 

specifies the IECTIME subentry of an ACDS or CDS SISMOD entry, where HH:MM:SS are the hour, minute, and second that the SYSMOD was accepted. A semicolon must be specified between digets. If the RECDATE is changed without a corresponding change to RECTIME in the same

UCL statement the RECTIME is reset to 00:00:00. If RECDATE is deleted then RECTIME is deleted. If the RECDATE is added to a SYSMOD but RECDATE is not specified then RECTIME is set to 00:00:00.

#### REGEN

specifies the REGEN indicator of an ACDS or CDS SYSMOD entry. If this indicator is set, the SYSMOD is considered to have been in the ACDS prior to system generation and its associated elements updated in the distribution libraries. SMP does not use this indicator

# 299.0 OS/VS System Modification Program (SMP)

Chapter 7: **SMP** Control Statements 299.1

to imply ACCEPT status. This operand can be speoified as "RGN".

 $REQ(sysmodid[, systemodid]....)$ 

specifies one or more REQ subentries of an ACDS, ACRQ, CDS, or CRQ SYSMOD entry, where "sysmodid" is the SYSMOD-ID of a SYSMOD that is a requisite of this SYSMOD.

For ACDS and CDS SYSMOD entries, each REQ subentry present is considered to have been in the operand list of the REQ operand of the processed ++VER modification<br>control statement for the SYSMOD. entry being control statement for the SYSMOD. processed.

For ACRQ and CRQ SYSMOD entries, each REQ subentry present is considered to have been in the operand list of the REQ operand of a ++IF modification control statement included in the SYSMOD. When this operand is<br>specified, the FMID operand must also be specified. For specified, the FMID operand must also be specified. ADD operations, this operand is required. For DEL<br>operations, this operand is ignored, if it is operations, this operand is ignored, if it specified.

#### RESDATECyyddd)

specifies the RESDATE subentry of a CDS SYSMOD entry, where "yyddd" is the Julian date that the SYSMOD was attempted to be restored. If the RESDATE subentry is present in a SYSMOD entry, then the RESTORE indicator is set. If the RESDATE subentry is deleted, the RESTORE indicator is reset. If the RESDATE subentry is added to a SYSMOD entry, the ERROR indioator is set.

(  $\zeta$ 

#### RESTIMEChh:mm:ss)

specifies the RESTIME subentry of an ACDS or CDS SYSMOD entry, where HH:MM:SS are the hour, minute, and second that the SYSMOD was acoepted. A semicolon must be specified between digets. If the RESDATE is changed without a corresponding change to RESTIME in the same UCL statement the RESTIME is reset to *00:00:00.* If RESDATE is deleted then RESTIME is deleted. If the RESDATE is added to a SYSMOD but RESDATE is not specified then RESTIME is set to *00:00:00.* 

#### RESTORE

 $\mathbf{I}$ 

specifies the RESTORE indicator of a CDS SYSNOD entry. If this indicator is set, the SYSMOD is considered to have had a RESTORE operation attempted. can also be specified as "RES" or "REST". This operand

Note: The RESTORE indicator reflects the presence or absence of the RESDATE subentry. The RESTORE operand need not be specified when the RESDATE operand is specified since they are automatically synchronized. The reason for inclusion of this operand is for compatibility with UCt statements processable by previous versions of SMP.

RMAC(name[,name]...) specifies one or more RMIC subentries of an ICDS or CDS SYSMOD entry, where "name" is the name of a macro

replaced by this SYSMOD. Each RMAC subentry is considered to be present because of the inclusion of a ++MAC modification cont~ol statement in the SYSMOD that was regressed by the subsequent processing of another SYSMOD. The RMID subentry of the associated MAC entry may contain the SYSMOD-ID of the regressing SYSMOD.

Note: If this operand is specified with the ADD or REP operand, you must ensure that no MAC, MACUPD, or RMACUPD subentries are present in the SYSMOD entry with the same names.

# RMACUPD(name[,name]...)

specifies one or more RMACUPD subentries of an ACDS or CDS SYSMOD entry, where "name" is the name of a macro<br>updated by this SYSMOD. Each MACUPD subentry is Each MACUPD subentry is considered to be present because of the inclusion of a ++MACUPD or ++UPDTE modification control statement in the SYSMOD that was regressed by the subsequent processing of another SYSMOD. The RMID subentry of the associated MAC entry may contain the SYSMOD-ID of the regressing SYSMOD.

 $Note: If this operand is specified with the ADD or REP$ operand, you must ensure that no MAC, MACUPD, or RMAC subentries are present in the SYSMOD entry with the same names.

#### RMOD(name[,name]...)

specifies one or more RMOD subentries of an ACDS or CDS system of the state and subsequence of a module system of a module existive entry, where have is the hame of a module replaced by this SYSMOD. Each RMOD subentry is<br>considered to be present because of the inclusion of a ++MOD modification control statement in the SYSMOD that was regressed by the subsequent processing of another SYSMOD. The RMID subentry of the associated MOD entry may contain the SYSMOD-ID of the regressing SYSMOD.

Note: If this operand is specified with the ADD or REP operand, you must ensure that no MOD, SZAP, RSZAP, XZAP, or RXZAP subentries are present in the SYSMOD entry with the same names.

### RSRC(name[,name]...)

specifies one or more RSRC subentries of an ACDS or CDS SYSMOD entry, where "name" is the name of a source module replaced by this SYSMOD. Each RSRC subentry is considered to be present because of the inclusion of a ++SRC modification cont~ol statement in the SYSMOD that was regressed by the subsequent processing of another SYSMOD. The RMID subentry of the associated SRC entry

may contain the SISMOD-ID of the regressing SISMOD.

Note: If this operand is specified with the ADD or REP operand, you must ensure that no SRC, SRCUPD, or RSRCUPD subentries are present in the SISMOD entry with the same names.

G

RSRCUPD(name[,name]...)

specifies one or more RSRCUPD subentries of an ICDS or CDS SISMOD entry, where "name" is the name of a source module updated by this SISMOD. Each RSRCUPD subentry is considered to be present because of the inclusion of a ++SRCUPD modification control statement in the SISMOD that was regressed by the subsequent processing of another SISMOD. The RMID subentry of the associated SRC entry may contain the SISMOD-ID of the regressing SISMOD.

Note: If this operand is specified with the ADD or REP operand, you must ensure that no SRC, SRCUPD, or RSRC subentries are present in the SYSMOD entry with the same names.

### UCLDATE(YYDDD)

 $\mathbf{I}$ 

 $\mathbf{I}$ 

 $\mathbf{I}$ 

specifies the UCLDATE subentry of an ACDS or CDS SISMOD entry, where IYDDD is the JULIAN date that the SYSMOD was updated by UCLIN. If no UCLDATE is specified then the SMP data will be used.

UCLTIMEChh:mm:ss)

specifies the UCLTIME subentry of an ACDS or CDS SISMOD entry, where HH:MM:SS are the hour, minute, and second that the SISMOD was accepted. A semicolon must be specified between digets. If the UCLDATE is changed without a corresponding change to UCLTIME in the same UCL statement the UCLTIME is reset to 00:00:00. If<br>UCLDATE is deleted then UCLTIME is deleted. If the UCLDATE is deleted then UCLTIME is deleted. UCLDATE is added to a SYSMOD but UCLDATE is not specified then UCLTIME is set to 00:00:00.

VERNUM(value)

specifies a 1 to 3 digit number of the ++VER statement which SMP used when processing the SYSMOD. This number is associated with those subentries that come from the ++VER statements, such as SUP and PRE. If VERNUM is not specified then any entries that are added or replaced by the UCL statement that require the VERNUM will assume a VERNUN of O. No changes can be made to a SISMOD that result in subentries with different VERNUM values. If subentries are added that require the VERNUM value and

302 OS/VS System Modification Program (SMP)
Pg of GC28-0673-5 as updated July 30, 1979 by TNL GN28-2992

VERNUM is specified then VERNUM must be specified before the other subentries.

RSZAP(name[.name]...)

specifies one or more RSZAP subentries of an ACDS or CDS SYSMOD entry, where "name" is the name of a module updated by this SYSMOD. Each RSZAP subentry is considered to be present because of the inclusion of a ++ZAP modification control statement in the SYSMOD without an EXPAND statement that was regressed by the subsequent processing of another SYSMOD. The RMID subentry of the associated MOD entry may contain the SYSMOD-ID of the regressing SYSMOD.

Note: If this operand is specified with the ADD or REP operand, you must ensure that no MOD, RMOD, SZAP, XZAP, or RXZAP subentries are present in the SYSMOD entry with the same names.

RXZAP(name[,name]...)

specifies one or more RXZAP subentries of an ACDS or CDS SYSMOD entry, where "name" is the name of a module updated by this SYSMOD. Each RXZAP subentry is considered to be present because of the inclusion of a ++ZAP modification control statement in the SYSMOD with an EXPAND statement that was regressed by the subsequent processing of another SYSMOD. The RMID subentry of the associated MOD entry may contain the SYSMOD-ID of the regressing SYSMOD.

Note: If this operand is specified with the ADD or REP

302.2 OS/VS System Modification Program (SMP)

 $\frac{1}{2}$  .  $\sim$  $\mathcal{B}_{\text{max}} = \mathcal{C} \cup \mathcal{P}$ 

 $\sqrt{2}$ 

( \I

operand, you must ensure that no MOD, RMOD, XZAP, SZAP, or RSZAP subentries are present in the SYSMOD entry with the same names.

 $SRC(name[,name]....)$ 

specifies one or more SRC subentries of an ACDS or CDS SYSMOD entry, where "name" is the name of a source module replaced by this SYSMOD. Each SRC subentry is considered to be present because of the inclusion of a ++SRC modification control statement in the SYSMOD.

Note: If this operand is specified with the ADD or REP operand, you must ensure that no RSRC, SRCUPD, or RSRCUPD subentries are present in the SYSMOD entry with the same names.

 $SRCUPD(name[,name]....)$ 

specifies one or more SRCUPD subentries of an ACDS or CDS SYSMOD entry, where "name" is the name of a source module updated by this SYSMOD. Each SRCUPD subentry is considered to be present because of the inclusion of a ++SRCUPD modification control statement in the SYSMOD.

Note: If this operand is specified with the ADD or REP operand, you must ensure that no SRC, RSRC, or RSRCUPD subentries are present in the SYSMOD entry with the same names.

#### SUPBY(sysmodid[,sysmodid) ... )

specifies one or more SUPBY subentries of an ACDS or CDS SYSMOD entry, where "sysmodid" is the SYSMOD-ID of a SYSMOD that supersedes this SYSMOD. This operand can also be specified as "SUP".

Note: The SUPBY subentry cannot be deleted from a superseded-only SYSMOD entry. A superseded-only SYSMOD entry is one created during APPLY'or ACCEPT processing for a superseded SYSMOD that was never applied or accepted. A superseded-only SYSMOD entry can be created with a UCL SYSMOD statement that contains only the SYSMOD and SUPBY operands.

#### SUPING(sysmodid[,sysmodid) ... )

specifies one or more SUPING subentries of an ACDS or CDS SYSMOD entry, where "sysmodid" is the SYSMOD-ID of a SYSMOD that is superseded by this SYSMOD. Each SUPING subentry present is considered to have been in the operand list of the SUP operand of the processed ++VER modification control statement for the SYSMOD.

#### $SZAP$ (name[,name]...)

specifies one or more SZAP subentries of an ACDS or CDS SYSMOD entry, where "name" is the name of a module updated by this SYSMOD. Each SZAP subentry is considered to be present because of the inclusion of a ++ZAP modification control statement in' the SYSMOD without an EXPAND statement.

Note: If this operand is specified with the ADD or REP operand, you must ensure that no MOD, RMOD, XZAP, RXZAP, or RSZAP subentries are present in the SYSMOD entry with the same names.

#### UPDTECname[ ,name] ... )

specifies one or more MACUPD subentries of an ACDS or CDS SYSMOD entry.

Note: This operand is equivalent to the MACUPD operand And is included for compatibility with UCL statements processable by previous versions of SMP.

#### VERSION(sysmodid[,sysmodid]...)

specifies one or more VERSION subentries of an ACDS or CDS SYSMOD entry, where "sysmodid" is the SYSMOD-ID of a function SYSMOD that is considered to have inferior versions of identically named elements with those present in the SYSMOD. Each VERSION subentry present is considered to have been in the operand list of the VERSION operand of the processed ++VER modification control statement for the SYSMOD.

#### XZAPCname[,name] ... )

specifies one or more XZAP subentries of an ACDS or CDS SYSMOD entry, where "name" is the name of a module updated by this SYSMOD. Each XZAP subentry is considered to be present because of the inclusion of a ++ZAP modification control statement in the SYSMOD with an EXPAND statement.

Note: If this operand is specified with the ADD or REP operand, you must ensure that no MOD, RMOD, SZAP, RSZAP, or RXZAP subentries are present in the SYSMOD entry with the same names.

# *UCL Return Codes*

See 'UCLIN Return Codes' under 'The UCLIN Control statement'

# The SMPADDIN Control Statement

The oontrol statements provide the user with the ability to ohange the UCLIN statements produoed by UNLOAD for oertain fields in selected entries. Any data provided in the SMPADDIN control statements overrides the oorresponding data in the CDS or ACDS entry. The UCLIN will then be generated using the data from the SMPADDIN statement. The format of the SMPADDIN statements is similiar to that of the UCLIN statements, however, only a limited number of fields are supported. All keywords on the SMPADDIN statements are optional.

# *SMPADDIN Syntax*

REP MAC(macname) FMID(sysmodid)

macname - MACRO name sysmodid - FMID to be generated for macro by UNLOAD

REP MOD(modname) FMID(sysmodid)

modname - MODULE name sysmodid - FMID to be generated for maoro by UNLOAD

REP SRC(srcname) FMID(sysmodid)

srcname - SRC name sysmodid - FMID to be generated for maoro by UNLOAD

REP SYS[CDSID(name] [SREL(cnnn)]

name - CDSID to be generated by UNLOAD cnnn - SREL to be generated by UNLOAD

REP SISMODCsysmodid) [FMID(fmid)]

[FUNCTION I PTF I APAR I USERMOD] [NEWNAME(newsmid)]

sysmodid - SISMOD entry to be changed fmid - new FMID for SYSMOD entry

FUNCTION I PTF I APAR I USERMOD the type of SYSMOD entry to be generated.

Pg of GC28-0673-S as updated July 30, 1979 by TNL GN28-2992

NEWSMID - New SYSMOD entry name for sysmodid. The sysmod entry name should be changed only by IBM SUPPLIED SMPADDIN to cause a Product's SU or PTF like names to be changed to SMP4 format SU names.

# *SMPADDIN DDnames*

SMPADDIN

contains the SMPADDIN control statements.

Pg of GC28-0673-5 as updated vuly 30, 1979 by TNL GN28-2992 **The UNLOAD Control Statement** 

The UNLOAD control statement will dump either the CDS or ACDS to the SMPPUNCH dataset. This function enables the user to unload all or selected parts of a CDS or ACDS to UCLIN format control statements. SMP can then be used to recreate the unloaded datasets.

## *UNLOAD Program Considerations*

Since the volume of output produced by the UNLOAD function will be large the SMPPUNCH DD statement should be directed to either. a direct access dataset or to tape. In addition the SMPPUNCH DD statement should specify the DCB parameter with a BLKSIZE that is a multiple of 80. The larger the BLKSIZE the less I/O operations SMP will perform.

# *UNLAOD Syntax*

[UNLOAD CDslACDS ](options)

Specify either ACDS or CDS but not both. No default is<br>assumed. Options may be specified to limit the number of assumed. Options may be specified to limit the number of elements UNLOADED. Options are not required and if Options are not required specified are not enclosed in parenthesis. The parenthesis are here to indicated optionality. The UNLOAD statement is terminated by a period.

# *UNLOAD Operands*

ACDS

specifies that all or selected information from the ACDS is to be unloaded.

CDS

specifies that all or selected information from the CDS is to be unloaded.

OPTIONS

specifies the options that you need for the ACDS, and CDS operand. For the syntax and explanations of the options, see the descriptions that follow for each data set type.

Pg of GC28-0673-5 as updated July 30, 1979 by TNL GN28-2992

# **UNLOAD ACDS** Syntax

UNLOAD ACDS

[ADDINPUT)

[MAC[(macname[,macname]...)]]

[MOD[(modname[,modname]...)]]

[SRC[(srcname[,srcname]...)]]

[SYSMOD] (sysmodid], sysmodid]...) ]

[APAR] [DELETE) [ERROR) [FUNCTION] [NOAPPLY] [NOSUP] [ PTF] [SUp) [USERMOD)

[SYS)

lUCLINDIS (READIWRITEINO)]

•

# **UNLOAD ACDS Operands**

ADD INPUT

directs SMP to read the set of control statements present in the dataset specified by the SMPADDIN DD statement. These control statements contain data that SMP will merge with that present in the dataset being UNLOADED and produce appropriate UCLIN control statements. The data specified in the SMPADDIN control statements overide the data present in the dataset being UNLOADED. See SMPADDIN control statement description for further information.

MAC[(macname[,macname) ... ) )

specifies that information for all MAC entries or the specified MAC entries is to be unloaded. specified MAC entr<br>information includes: This

FMID

the SYSMOD-ID of the owning function SYSMOD.

RMID

the SYSMOD-ID of the last SYSMOD that replaced the macro.

UMID

a list of the SYSMOD-IDs for SYSMODs that updated the macro.

DISTLIB

the distribution library name.

LAST UPDATE

the SYSMOD-ID or 'UCLIN' and the last type of update made to the entry.

GENASM

a list of the ASSEM and SRC entries that are reassembled when this macro is changed.

MOD[(modname[,modname) ... ) ]

specifies that information for all MOD entries or the<br>specified MOD entries is to be unloaded. This MOD entries is to be unloaded. information includes:

FMID

the SYSMOD-ID of the owning function SYSMOD.

RMID

the SYSMOD-ID of the last SYSMOD that replaced the module.

UMID

a list of SYSMOD-IDs for the SYSMODs that updated the module.

DISTLIB

the distribution library name.

LAST UPDATE

the SYSMOD-ID or 'UCLIN' and the last type of update made to the entry.

LMODS

a list of the load modules that include the module.

SRC[(srcname[,srcname]...)]

specifies that information for all SRC entries or the<br>specified SRC entries is to be unloaded. This entries is to be unloaded. information includes:

FMID

the SYSMOD-ID of the owning function SYSMOD.

RMID

the SYSMOD-ID of the last SYSMOD that replaced the source module.

UMID

a list of the SYSMOD-IDs· for SYSMODs that updated the source module.

4

DISTLIB

the distribution library name.

LAST UPDATE

the SYSMOD-ID or 'UCLIN' and the last type of update made to the entry.

MACROS

a list of the MAC entries with a GENASM subentry<br>for the source module. This information is for the source module. produced only when you specify the XREF keyword.

SYSMOD((sysmodid(,sysmodid)...))

specifies that information for all SYSMOD entries or the specified SYSMOD entries is to be unloaded. information includes:

TYPE

the type of SYSMOD ('APAR', 'FUNCTION', 'PTF' , 'USERMOD', or 'SUPERSEDED').

FMID

the SYSMOD-ID from the ++VER or ++FUNCTION modification control statement.

JCLIN

an indicator that there is inline JCLIN within the SYSMOD.

STATUS

'BYP' if the SYSMOD was accepted using the BYPASS keyword 'ERR' if the SYSMOD was not successfully accepted 'REC' if the SYSMOD was received 'APP' if the SYSMOD was applied 'ACC' if the SYSMOD was accepted 'RGN' if the SYSMOD was accepted.

DATE/TIME

the date and time stamps for RECEIVE, ACCEPT, and UCLIN processing for the SYSMOD.

LASTSUP

the last SYSMOD processed that superseded this SYSMOD.

,SREL, DELETE, PRE, MPRE, REQ, SUp, and VERSION the contents of the keyword lists from the ++VER modification control statement used by ACCEPT processing.

Pg of GC28-0673-5 as updated July 30, 1979 by TNt GN28-2992

- MAC, MACUPD, MOD, SRC, SRCUPD, SZAP, and XZAP the names from element modification control statements included in the SYSMOD.
- RMAC, RMACUPD, RMOD, RSRC, RSRCUPD, RSZAP, and RXZAP the names from element modification control statements included in the SYSMOD that represent regressed modifications. A regression occurs when a subsequent SYSMOD did not specify this SYSMOD in the PRE or SUP operand of its ++VER modification control statement.

#### ASSEM

the names of modules to be assembled as a result of macro or source changes contained in a SYSMOD.

#### SUPBY

a list of SYSMODs that supersede this SYSMOD; that is, SUP is specified in their ++VER modification control statements.

#### DELBY

a SYSMOD that deletes this SYSMOD; that is, DELETE is specified in its ++VER modification control statement.

APAR

specifies that APAR SYSMODs are to be unloaded.

#### DELETE

specifies that function SYSMODs that have been deleted from the CDS by other function SYSMODs are to be unloaded. This operand can be abbreviated as 'DEL'.

#### ERROR

specifies that SYSMODs that have the ERROR indicator set are to be unloaded. This operand can be abbreviated as 'ERR'.

#### FUNCTION

specifies that all function SYSMODs are to be unloaded. 'FUNC'. that all function SYSMODs are to be<br>This operand can be abbreviated as

#### NOAPPLY

specifies that SYSMODs that have been received and accepted, but not applied are to be unloaded. Both the CDS and the ACDS data sets must be available when NOAPPLY is coded. A SYSMOD is considered applied when the SYSMOD entry exists on the CDS with the ERROR status indicator set off. This operand can be abbreviated as 'NOAPP'.

Pg of GC28-0673-5 as updated July 30, 1979 by TNL GN28-2992

NOSUP

speoifies that only SYSMODs that have not been superseded are to be unloaded.

This operand is mutually exclusive with the SUP<br>operand. Specification of both causes a syntax Specification of both causes a syntax error.

PTF

specifies that all PTF SYSMODs are to be unloaded.

SUP

specifies that only superseded SYSMODs are to be unloaded.

This operand is mutually exclusive with the NOSUP<br>operand. Specification of both causes a syntax Specification of both causes a syntax error.

USERMOD

specifies that all USERMOD type SYSMODs are to be unloaded. This operand can be abbreviated as 'USER' .

SYS

specifies that system information, such as the<br>default NUCID, system type\_and release, and the default NUCID, system type and release, identifier of the ACDS, is to be unloaded.

UCLINDISCREADlwRITEINO) indicates to SMP the DIS option to generate on the UCLIN statement produced.

# UNLOAD CDS Syntax

UNLOAD CDS

[ADDINPUT]

[ASSEM](asmname]...)]]

(DLIB[Cdlibname[,dlibname) •.. )]]

[LMOD[(modname[,modname]...)]]

[MAC[(macname[,macname]...)]]

[MOD[(modname[,modname]...)]]

[SRC[(srcname[,srcname]...)]]

[SYSMOD[(sysmodid[,sysmodid]...)]

Pg of GC28-0673-5 as updated July 30, 1979 by TNL GN28-2992

[APAR] [DELETE] [ERROR] [FUNCTION] [NOACCEPT] [NOSUP] [PTF] [SUP] [RESTORE] [USERMOD J ]

[SYS)

[UCLINDIS(READIWRITEINO)] •

# **UNLOAD CDS Operands**

CDS

specifies that all or selected information from the CDS is to be unloaded. The list of ASSEM, DLIB, MOD, SRC, and SYSMOD is optional. However if specified for one type then a list must be specified for all types.

ADD INPUT

directs SMP to read the set of control statements present in the data set specified by the SMPADDIN DD statement. These control statements contain data that SMP will merge with the data present with the data set<br>being UNLOADED and produce appropriate UCLIN control UNLOADED and produce appropriate UCLIN control statements. The data specified in the SMPADDIN control statements overide the data present in the data set<br>being UNLOADED. See SMPADDIN control statement being UNLOADED. See SMPADDIN control statement description for further information.

ASSEM[(asmname[,asmname]...)]

specifies that information for all ASSEM entries or the specified ASSEM entries is to be unloaded. This includes:

LAST UPDATE

the SYSMOD-ID, 'JCLIN' or 'UCLIN' and the last type of update made to the entry.

ASSEMBLER INPUT the contents of each text card in the entry.

DLIB[(dlibname[,dlibname]...)]

specifies that information for all DLIB entries or the specified DLIB entries are to be unloaded. The information includes:

LAST UPDATE the SYSMOD-ID, 'JCLIN' or 'UCLIN' and the last type of update made to the entry.

SYSTEM LIBRARY the names of the target system libraries.

Pg of GC28-0673-5 as updated July 30, 1979 by TNL GN28-2992 LMOD[(modname[,modname]...)] stimodhumet/modhume:...,,<br>specifies that information for all LMOD entries or the specified LMOD entries are to be unloaded. The information includes: LAST UPDATE the SYSMOD-ID, 'JCLIN' or 'UCLIN' and the last type of update made to the entry. SYSTEM LIBRARY the names of the target system libraries. LKED ATTRIBUTES the parameters used to link edit the load module. LKED CONTROL the linkage editor control cards for the load module. MAC[(macname[,macname]...)] specifies that information for all MAC entries or the specified MAC entries are to be unloaded. The specified MAC entr<br>information includes: FMID the SYSMOD-ID of the owning function SYSMOD. RMID the SYSMOD-ID of the last SYSMOD that replaced the macro. UMID a list of the SYSMOD-IDs for the SYSMODs that updated the macro. DISTLIB the distribution library name. SYSLIB the target system library name. LAST UPDATE the SYSMOD-ID, 'JCLIN' or 'UCLIN' and the last type of update made to the entry. GENASM a list of the ASSEM and SRC entries that are reassembled when this macro is changed. MOD[(modname[,modname] ... ) ] specifies that information for all MOD entries or the specified MOD entries are to information includes: be unloaded. The

FMID

the SYSMOD~ID of the owning function SYSMOD.

RMID

the SYSMOD-ID of the last SYSMOD that replaced the module.

UMID

a list of the SYSMOD-IDs for the SYSMODs that updated the module.

DISTLIB

the distribution library name.

LAST UPDATE

the SYSMOD-ID, 'JCLIN' or 'UCLIN' and the last type of update made to the entry.

LMODS

a list of the load modules that include the module.

SRC[(srcname[,srcname]...)]

specifies that information for all SRC entries or the specified SRC entries are to information includes: be unloaded. The

FMID

the SYSMOD-ID of the owning function SYSMOD.

#### RMID

the SYSMOD-ID of the last SYSMOD that replaced the source module.

UMID

a list of the SYSMOD-IDs for the SYSMOD that updated the source module.

DISTLIB

the distribution library name.

SYSLIB

the target system library name.

LAST UPDATE

the SYSMOD-ID, 'JCLIN' or 'UCLIN' and the last type of update made to the entry.

#### MACROS

a list of the MAC entries with a GENASM subentry<br>for the source module. This information is for the source module. produced only when you specify the XREF option.

Pg of GCZ8-0673-5 as updated July 30, 1979 by TNL GNZ8-Z99Z

SYSMOD[(sysmodid[,sysmodid]...)]

specifies that information for all SYSMOD entries or the specified SYSMOD entries is to be unloaded. The options specified under SYSMOD are valid only if SYSMOD is specified. THE information includes:

TYPE

the type of 'USERMOD', or 'SUPERSEDED'). SYSMOD ('APAR', 'FUNCTION', 'PTF',

FMID

the SYSMOD-ID from the ++VER or ++FUNCTION<br>modification control statement.

JCLIN

an indicator that there is inline JCLIN within the SYSMOD.

STATUS

a status indicator that contains one of the following:

- 'BYP' if the SYSMOD was applied using the BYPASS keyword
- 'ERR' if the SYSMOD was not successfully applied or restored
- 'RGN' if the SYSMOD entry was copied from the ACDS
- 'RES' if an attempt was made to restore the SYSMOD
- 'REC' if the SYSMOD is received
- 'APP' if the SYSMOD is applied
- 'ACC' if the SYSMOD is accepted.

DATE/TIME

the date and time stamps for RECEIVE, APPLY, ACCEPT, UCLIN, and RESTORE processing for this SYSMOD.

LASTSUP

the last SYSMOD processed that superseded this SYSMOD.

- SREL, DELETE, NPRE, PRE, REQ, SUP, and VERSION the contents of the keyword lists from the ++VER modification control statement used during APPLY processing.
- MAC, MACUPD, MOD, SRC, SRCUPD, SZAP, and XZAP the names from element modification control statements included in the SYSMOD.

Chapter 7: SMP Control statements 306.11

Pg of GC28-0673-S as updated July 30, 1979 by TNL GN28-2992

RMAC, RMACUPD, RMOD, RSRCi RSRCUPD, RSZAP, and RXZAP the names from element modification control<br>statements included in SYSMODs that represent regressed modifications. A regression occurs when a subsequent SYSMOD did not specify this SYSMOD in the PRE or SUP operand list of modification control statement.

#### ASSEM

the names of modules to be assembled as a result of macro or source changes contained in the SYSMOD.

SUPBY

a list of the SYSMODs that supersede this SYSMODi SUP was specified in their ++VER modification control statements.

#### DELBY

a SYSMOD that deletes this SYSMOD; that is, DELETE was specified in its ++VER modification control statement.

#### APAR

specifies that APAR SYSMODs are to be unloaded.

#### DELETE

specifies that function SYSMOD entries that have been deleted from the CDS by other function SYSMODs are to be unloaded. This operand can be abbreviated as 'DEL'.

I  $\backslash$ ~

#### ERROR

specifies that SYSMODs that have the ERROR indicator set are to be unloaded. This operand can be abbreviated as 'ERR'.

#### FUNCTION

specifies that all function SYSMODs are to be unloaded. 'FUNC'. This operand can be abbreviated as

#### NOACCEPT

specifies that SYSMODs that have been received and applied, but not accepted in the ACDS are to be unloaded. Both the CDS and the ACDS data sets must be available when NOACCEPT is coded. A SYSMOD is considered accepted if the SYSMOD entry exists on the ACDS with the ERROR status indicator set off. This ~perand can be abbreviated as 'NOACC'.

#### NOSUP

specifies that only SYSMODs that have not been superseded are to be unloaded.

Pg of GC28-0673-5 as updated July 30, 1979 by TNL GN28-2992

Note: This operand is mutually exclusive with the SUP<br>operand. Specification of both causes a syntax Specification of both causes a syntax error.

PTF

specifies that all PTF SYSMODs are to be unloaded.

RESTORE

specifies that SYSMODs that have the RESTORE indicator set are to be unloaded. The ERROR indicator must also be on for this condition to be valid. operand can be abbreviated as 'RES'.

SUP

specifies that only superseded SYSMODs are to be unloaded.

Note: NOSUP operand. Specification of both is causes a This operand is mutually exclusive with the syntax error.

#### USERMOD

specifies that all USERMOD SYSMODs are to be unloaded. This operand can be abbreviated as 'USER' .

SYS

specifies that system information, such as the default HUCID, system type and release, the SAVESTS and SAVEMTS indicators, and the identifier of the CDS, is to be unloaded.

UCLINDIS(READIWRITEINO)

indicates to SMP the DIS option to generate on the UCLIN statement produced.

306.14 OS/VS System Modification Program (SMP)

4

# **Chapter 8: SMP Modification Control Statements**

Modification Control statements are the input definitions of elements to be added to, modified in, and deleted from the target system and distribution libraries, and the information necessary to ensure that the environment, of the target system and distribution libraries meets the required functional and service levels. The SMPPTFIN data set is used to contain the modification control statements.

This chapter describes the format and use of these statements. The SMP modification 'control statements are described in the following alphabetical order:

- ++APAR (temporary corrective fix)
- ++FUNCTION (new or replacement function)
- ++IF (conditional action)
- ++JCLIN (JCL input data)
- +~MAC (macro replacement)
- $+\overline{A}$ MACUPD/++UPDTE (macro update)
- ++MOD (module replacement)
- ++PTF (permanent corrective fix)
- ++SRC (source module replacement)
- ++SRCUPD (source update)
- ++USERMOD (user modification of IBM software)
- ++VER (for verification of environment)
- ++ZAP (module 'update)

Each modification control statement is described in the following format:

Introduction and Description:, The name of the modification control statement is stated followed by a brief description of the function performed by the statement.

Syntax: The syntax of the modification control statement is given. See 'Appendix A: Rules for Coding SMP Statements' and 'Appendix B: Syntax Notation Conventions'

Note: The syntax in this chapter uses a comma to separate values in an operand list. One or more blanks can be used instead of a comma.

Operands: The function of each operand that can be coded with the modification control statement is described.

Programming Considerations: Any considerations and notes applicable modification control statement are stated. special to the

Examples: At least one coding example of the modification control statement is illustrated.

# **SYSMOD Construction**

The modification control statements are used to construct a SYSMOD. The following is a summary of the rules pertaining to each modification control statement.

• ++APAR, ++FUNCTION, ++PTF, ++USERMOD

These are referred to as header modification control statements; one of them is required for each SYSMOD. It must be the first modification control statement in the SYSMOD. All other modification control statements for the SYSMOD follow.

 $++VFR$ 

At least one ++VER modification control statement must be present for a SYSMOD, and a maximum of 255 ++VER modification control statements are permitted.

 $• + + IF$ 

++IF modification control statements, if specified, are associated with the ++VER modification control statement preceding them in the SYSMOD. Multiple ++IF<br>modification control statements can be specified control statements can be following each ++VER modification control statement.

• ++JCLIN

There can be only one ++JCLIN modification control statement for each SYSMOD. It appears anywhere after the ++VER and ++IF modification control statements.

• ++MAC, ++MOD, ++SRC, ++MACUPD, ++SRCUPD, ++UPDTE, ++ZAP

These modification control statement describe the elements being modified within a SYSMOD. They are  $referred$  to as element modification control statement, and at least one of them must be present in a SYSMOD.

Some combinations of modifications to an element. are invalid in the same SYSMOD.

Figure 33 illustrates the combinations of modifications to an element that are either valid or invalid in the same SYSMOD.

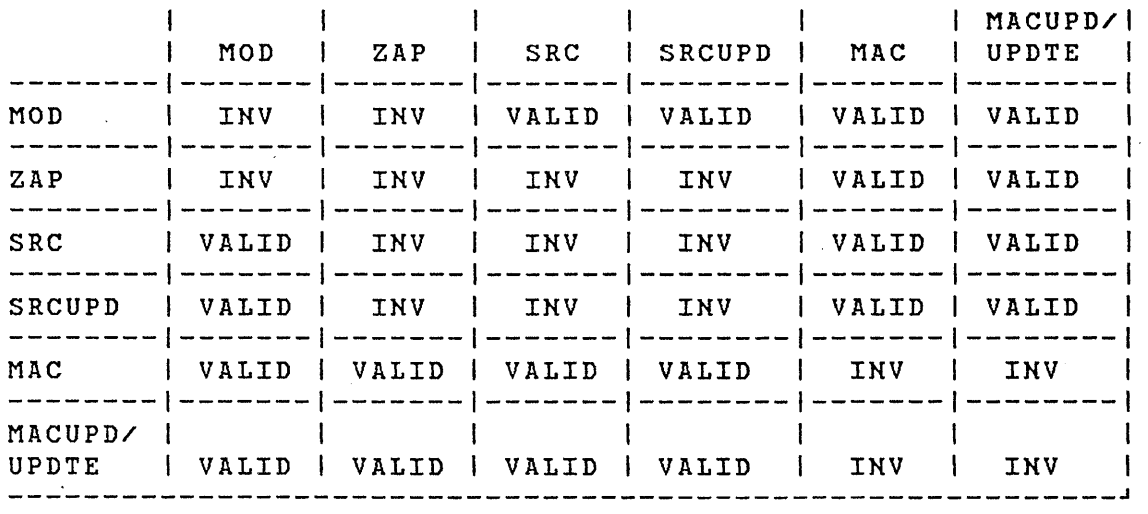

Figure 33. Valid Modifications to the Same Element

# The APAR  $(++APAR)$  Modification Control Statement

The ++APAR modification contzol statement identifies a service SYSMOD. This type of modification is considered a temporary corrective fix to the elements of target system and distribution libraries. All other modification control statements for this SYSMOD follow this header modification control statement.

### *APAR Syntax*

++APAR(sysmodid) [FILES(number)] •

### *APAR Operands*

++ must be in columns 1 and 2

sysmodid

specifies a unique seven-character system modification identifier which names the APAR system modification.

FILES(number)

specifies the number of files belonging to the APAR SYSMOD that are unloaded partitioned data sets on a tape or set of tapes. The maximum number is 9999. The files must be on standard labelled tapes. Members of these files can be elements, JCL input data, or non-SMP data. When this operand is specified, the RELFILE required on those ++JCLIN, ++MAC, ++MOD, and ++SRC modification control statements that have their associated member in an unloaded PDS. At least one element or ++JCLIN modification control statement must have the RELFILE operand specified.

### *APAR Programming Considerations*

- 1) During APPLY and ACCEPT processing, the sysmodid is placed in the MAC, MOD, and SRC entries in the CDS and ACDS, respectively, as RMID or UMID subentries, The Programming Considerations for the element modification control statement describe the updates of the CDS and ACDS entries.
- 2) An APAR-SYSMOD is accepted into the distribution no near stands is accepted throw the desterning of on the ACCEPT control statement.
- 3) When you specify the FILES operand, the SMPTLIB PD statement is required during RECEIVE, REJECT, APPLY, RESTORE, and ACCEPT processing.

### *APAR Example*

A temporary fix to module IEFJSSOB is needed to answer APAR  $0x12345$  on an  $0S/VS1$  system. The module must be at the service level provided by PTF UX11223 for function UX65300.

++APARCAX12345). ++VER(X067) FMID(UX65300) PRE(UX11223). ++ZAPCIEFJSSOB) DISTLIB(AOS33). IMASPZAP Control statements

# The FUNCTION (++FUNCTION) Modification Control Statement

The ++FUNCTION modification control statement identifies a function SYSMOD. This type of modification introduces new or replacement function into target system and distribution<br>libraries. All other modification control statements  $modification$  control statements follow this header modification control statement.

### *FUNCTION Syntax*

++FUNCTION(sysmodid) [FILES(numbe~)] •

### *FUNCTION Operands*

++ must be in columns 1 and 2

sysmodid

specifies a unique seven character system modification identifier that names the function system modification.

FILES(number)

specifies that the number of files belonging to this function are unloaded partitioned data sets on a tape or set of tapes. The maximum number is 9999. The files must be on standard labelled tapes. Members of these files can be elements, JCL input data, or non-SMP data. When this operand is specified, the RELFILE keyword is required on those ++JCLIN, ++MAC, ++MOD, and ++SRC<br>modification control statements that have their modification control statements that have their<br>associated member\_in an\_unloaded PDS. At\_least one associated member in an unloaded PDS. element or ++JCLIN modification control statement must have the RELFILE operand specified.

### *FUNCTION Programming Considerations*

- 1) During APPLY and ACCEPT processing, the SYSMOD-ID is placed in the MAC, MOD, and/or SRC entries in the CDS and ACDS, respectively, as FMID and RMID subentries. The Programming Considerations for each element modification control statement describe the updates to the CDS and ACDS entries.
- 2 ) ++MACUPD, ++UPDTE, ++SRCUPD, and ++ZAP modification control statements are not allowed in function SYSMOD packages.
- 3) When you specify the FILES operand, the SMPTLIB DD statement is required during RECEIVE, REJECT, APPLY, RESTORE, and ACCEPT processing.

# *FUNCTION Example*

A function SYSMOD *is* to be created with a SYSMOD-ID of FIM1501 that is dependent on function GIM1500. The elements and JCL input data are members of three unloaded partitioned data sets on a tape created using the relative file technique.

 $\sim 10^7$ 

++FUNCTION(FIM1501) FILES(3). ++VERCZ038) FMIDCGIM1500). ++JCLIN RELFILE(1). ++MODCIMQFGHI1) RELFILE(2) DISTLIBCAOS5S). ++MODCIMQPQRS3) RELFILE(2) DISTLIBCAOS55). ++MOD(IMQCVT) RELFILE(3) DISTLIB(AIMQMACS).

# The Conditional Action (+ + IF) Modification Control Statement

The ++IF modification control statement describes actions to be taken when the condition described is satisfied during APPLY and ACCEPT processing of the SYSMOD that<br>includes the ++IF modification control statement. The includes the ++IF modification control statement. condition might also be satisfied during subsequent APPLY and ACCEPT processing, in which case the action is taken at<br>that time. The purpose of conditional action conditional action specifications is to ensure that, when the functional environment of target system and distribution libraries changes, the correct function and/or service is also changed for elements of the system indirectly affected by the environment change.

++IF modification control statements are interpreted, reformatted and placed in the CRQ data set during APPLY processing and the ACRQ data set during ACCEPT processing. They are deleted from the CRQ and ACRQ during APPLY and ACCEPT processing when the associated SYSMOD is deleted or during RESTORE processing when the associated SYSMOD is successfully processed.

++IF modification control statements, are associated with the ++VER modification control statement preceding it in the SYSMOD. Multiple ++IF modification control statements can be specified following each ++VER modification control statement.

## *IF Syntax*

```
++IF FMIDCsysmodid) 
      [THEN] 
      REQ(sysmodid[,sysmodid]...)
       •
```
*IF Operands* 

++ must be in columns 1 and 2

```
FMID(sysmodid)
```
specifies, as a condition, the SYSMOD-ID of a function SYSMOD that must be either installed or in the process of being installed on the target system by APPLY processing or on the distribution libraries by ACCEPT processing in order for the action portion of the ++IF modification control statement to be processed.

#### THEN

.<br>specifies that the action operand of the ++IF modification control statement follows.

REQ(sysmodid[,sysmodid]...)

specifies, as an action, one or more SYSMODs that are requisites of the SYSMOD containing the ++IF modification control statement. If the function SYSMOD specified in the FMID operand is applied to the target system or accepted into the distribution libraries, then the requisite SYSMODs must be applied or accepted with this SYSMOD or when the function SYSMOD is processed.

## *IF Programming Considerations*

- 1) The operands must be specified in the order shown in the syntax.
- 2) Neither the SYSMOD-ID in the FMID operand of the associated ++VER modification control statement nor the SYSMOD-ID in the header modification control statement can be specified as the value for the FMID operand.

### *IF Example*

PTF UZ00004 contains service to elements that belong to function FIM1501. If function FIM1509 has been applied or is in the process of being applied, the requisite PTF UZ00005 must be applied at the same time as PTF UZ00004 or have already been applied. If function FIM1509 is not presently applied, then PTF UZ00005 is not required, but the ++IF modification control statement is saved by SMP to be used if function FIM1509 is processed at a future time. When function FIM1509 is applied, PTF UZ00005 is considered to be an unsatisified conditional requisite that must be applied concurrently, if it has not already been applied.

```
++PTF(UZ00004). 
++VER(Z038) FMID(FIM1501). 
++IF FMID(FIM1509) THEN REQ(UZ00005). 
++MOD(IMQGHFll) DISTLIB(AOS55). 
++MACUPD(IMQCVT) DISTLIB(AIMQMACS).
```
# The Job Control Language (+ +,JCLIN) Modification Control Statement

The ++JCLIN modification control statement describes the<br>job control language input data for a SYSMOD. Only one job control language input data for a SYSMOD. ++JCLIN modification control statement is allowed for a SYSMOD and it must be placed after all ++VER and modification control statements.

## *JCLIN Syntax*

++JCLIN

```
[ASM({PGM=name I procname})] 
[COPY({PGM=name I procname})] 
[LKED({PGM=name I procname})] 
[ RELFILE (number) I TXLIB (ddname) ] 
[UPDATE({PGM=name I procname})] 
•
```
## *JCLIN Operands*

must be in columns 1 and 2

ASM({PGM=name I procname})

specifies the name of the assembler program or procedure that is used in the JCL data. This operand must be specified if the name is different from those recognized by SMP, which are the program names ASMBLR, IEUASM, and IFOXOO, and procedure name ASMS.

COPY({PGM=name I procname}) specifies the name of the copy program or procedure that

is used in. the JCL data. This operand must be specified if the name is different from that recognized by SMP, which is the program name IEBCOPY.

LKED({PGM=name I procname})

specifies the name of the link edit program or procedure that is used in the JCL data. This operand must be specified if the name *is* different from those recognized by SMP, which are the program names HEWL and IEWL, and procedure name LINKS.

RELFILE(number)

specifies the relative position of the file containing<br>the JCL data within the files associated with this JCL data within the files associated with this SYSMOD. The file that contains the JCL data as one of its members must be an unloaded partitioned data set

that is physically located on the same tape or set of tapes as the file containing' the SYSMOD to which this modification control statement belongs.

When RELFILE is specified, the FILES keyword must be specified on the header modification control statement.

The data set name is formed from the RELFILE operand as 'id#.Fnumber', where 'id#' is the SYSMOD-ID from the SYSMOD header modification control statement. The operand 'number' is a decimal number greater than or equal to one (1) with no leading zeroes; the maximum number allowed is 9999. The member of the data set that contains the JCL input data is identified by the SYSMOD-ID, such as UZ01234.

Note: This keyword is optional and mutually exclusive with TXLIB.

TXLIBCddname)

specifies the ddname of a library that contains the JCL input data for the SYSMOD. The member of the library that contains the JCL input data is identified by the SYSMOD-ID, such as UZ01234.

 $M$  Note: This keyword is optional and mutually exclusive with RELFILE.

UPDATE({PGM=name I procname})

specifies the name of the update program or procedure that is used in the JCL data. This operand must be specified if the name is different from that recognized by SMP, which is the program name IEBUPDTE.

#### *JCLIN Programming Considerations*

- 1) If the. JCL input data is in the SMPPTFIN data set input stream, it must immediately follow the ++JCLIN modification control statement and must not contain any records that have the characters "++" in positions 1 and 2.
- 2) Processing the JCL data can be avoided by specifying the NOJCLIN operand on the APPLY control statement.

3) See the Programming Considerations of the JCLIN Contxol Statement in Chapter 7 for examples of JCL input data.

### *)CLIN Example*

For function FIM1501, the JCL input data, an object module, ICGPRINT, and a macro, IEFJSSOB, are located in a separate text library named LIB1501. The JCL data contains an assembler program named ALTASM.

++FUNCTION CFIM1501). ++VERCZ038) FMIDCHIM1500). ++JCLIN ASMCPGM=ALTASM) TXLIB(LIB1501). ++MODCICGPRINT) DISTLIBCAOS21) TXLIBCLIB1501). ++MACCIEFJSSOB) DISTLIBCAMACLIB) TXLIBCLIB1501).

The following statement is needed at APPLY/ACCEPT time:

ť

//LIB1501 DD DSN=SYS1.LIB1501 ..... .

# **The Macro (++MAC) Modification Control Statement**

The ++MAC modification control statement describes a single macro replacement within a SYSMOD. It must immediately precede the macro definition statements when they are in the SMPPTFIN data set input stream.

### *MAC Syntax*

```
++MACCname) 
      [ASSEM(name[,name], . . )]\sim 10^{11} km ^{-1}[BASE(FIXED | UPDATE).]
      [DELETE) 
      [DISTLIB(ddname) ] 
      [ DISTMOD (ddname) I DISTOBJ (ddname) ] 
      [DISTSRC(ddname) | ASMLIB(ddname)]
      [MALIAS(alias[,alias]...)]
      [RELFILE(number) | TXLIB(ddname)]
      [RMID(sysmodid)]
      [SSICcode)] 
      [SYSLIBCddname)] 
      [VERSION(sysmodid], sysmodid]...)]
       •
```
## *MA* C *Operands*

++ must be in columns 1 and 2

Cname)

specifies the name of the macro distribution library and, optionally, in the target system library. The name can contain any alphanumeric characters and '?', ' $\sharp$ ', ' $\sharp$ ', and ' $d'$ . in the

ASSEM(name[,name]...)

specifies the names of the additional assembly or source modules to be assembled with this SYSMOD. The modules specified must reside in the library specified in the DISTSRC or ASMLIB keyword, or in the CDS.

Note: APPLY and' ACCEPT processing place the specified names into the SYSMOD entry created on the CDS and ACDS.

## BASE(FIXED I UPDATE) not supported but included for compatibility with SYSMODs that can be processed by previous versions of

SMP.

#### DELETE

specifies that this macro is to be removed from target libraries, distribution libraries, and SMP control data sets.

Note: This keyword is mutually exclusive with all other keywords except DISTLIB, MALIAS and VERSION. If any other keywords are specified, a syntax error results.

DISTLIBCddname)

specifies the ddname of the distribution library.

Note: This keyword must be specified if 'the macro has not been previously recorded on the CDS or ACDS data sets. If the entry does exist in the data sets, the value specified is compared with the DISTLIB subentry and, if they are not the same, the SYSMOD is not processed by APPLY and/or ACCEPT.

DISTMOD(ddname) | DISTOBJ(ddname)

specifies the ddname of the link edit distribution library for those modules specified in the ASSEM keyword. The object code from the assembler is link edited, during ACCEPT processing, to the library specified.

Note: Either DISTMOD or DISTOBJ can be specified, but <u>Note</u>: Either DISTMOD or DISTOBJ can be specified, but<br>not both. DISTMOD is preferred because it is more descriptive.

DISTSRC(ddname) | ASMLIB(ddname)

specifies the ddname of the library that contains the additional assembly or source modules to be assembled. The additional assembly or source modules must be specified in the ASSEM keyword.

Note: Either DISTSRC or ASMLIB can be specified, but not both. DISTSRC is preferred because it is more descriptive.

MALIAS(alias[alias]...)

specifies the alias names for the macro in both the target system and distribution libraries.

RELFILECnumber)

specifies the relative position of the file containing the macro within the files associated with this SYSMOD. The file that contains the macros as one of it members must be an unloaded partitioned data set that is physically located on the same tape or set of tapes as<br>the file containing the SYSMOD to which this the file containing the SYSMOD to which this modification control statement belongs.

When RELFILE is specified, the FILES keyword must 'be specified on the header modification control statement.

The data set name is formed from the RELFILE operand as 'id#.Fnumber', where 'id#' is the SYSMOD-ID from the<br>SYSMOD header modification control statement, and modification control 'number' is a decimal number greater than or equal to one with no leading zeroes; the maximum number allowed is 9999.

Note: This keyword is optional and mutually exclusive with TXLIB.

RMIDCsysmodid)

specifies the service SYSMOD that supplied this version of the macro as a replacement for the previous version of the macro.

This keyword is required on those elements changed in a service updated function SYSMOD and is only valid with function SYSMODs.

When specified, the RMID value in the MAC in the CDS or<br>ACDS is set to the SYSMOD-ID specified in the RMID ACDS is set to the SYSMOD-ID specified in the operand if the macro is selected for APPLY or ACCEPT processing.

SSI(code)

specifies eight hexadecimal digits of system status<br>information. This information is placed in the information. This information is directory of the target system library or the MTS during APPLY processing and the distribution library during ACCEPT processing as four packed hexadecimal bytes of user data. See the IEBUPDTE program description in the OS/VS utilities manual.

Note: This keyword is ignored if text is located in a library, which is the case when either the RELFILE or TXLIB keyword is specified.

SYSLIBCddname)

鑫

specifies the ddname of the target system library, if the macro exists in one. APPLY and RESTORE processing update this library.

TXLIB(ddname)

specifies that the macro is not included in the SMPPTFIN input file but resides in the library pointed to by the specified ddname.

Note: This keyword is mutually exclusive with the RELFILE keyword.

VERSION(sysmodid[,sysmodid]...)

specifies one or more function SYSMODs whose function is supported by this version of the macro. This version of the macro is superior to the version(s) of the macro found in each of the SYSMODs listed in the operand of the VERSION keyword.

When this parameter is specified it overrides any VERSION operand values that might be specified on the ++VER modification control statement.

### *MAC Programming Considerations*

- 1) When inner macros, that is macros that are referred to by another macro instruction that resides in the<br>macro library, are replaced, the modules that macro library, are replaced, require reassembly must be specified in the ASSEM operand list.
- 2) If the macro replacement resides in a TXLIB partitioned data set instead of the SMPPTFIN data set, the TXLIB data set is required during SMP APPLY or ACCEPT processing for this macro.
- 3) If the SYSLIB keyword is specified or the distribution library containing the macro was totally copied at SYSGEN, the macro has not been stored in the SMPMTS. Therefore, you must specify stored in the Shrhis. Inerefore, you must specify<br>the target library in the SYSLIB concatenation if assemblies are required. See 'SYSLIB Data Set' in Chapter 9 for a discussion of the SYSLIB concatenation.
- 4) Unless the distribution library specified in the DISTLIB operand was totally copied at SYSGEN time and the Stage I output was processed by the JCLIN function or the SYSLIB operand is specified,  $\tilde{n}$ o target system library is updated. In this case, the SMPMTS data set will be used to hold the macro during APPLY processing.

322 OS/VS System Modification Program (SMP)
## *MAC Example*

The macro replacement for SGIECIOS does not follow in the input stream. The replacement resides in the text library SYS1.REPLACE.

++MAC(SGIECIOS) TXLIB(REPLACE).

In this example, the following statement is needed at APPLY and ACCEPT time:

//REPLACE DD DSN=SYS1.REPLACE ....

Since the DISTLIB keyword was not specified, the MAC entry must exist on the CDS in order for APPLY processing to occur and on the ACDS in order for ACCEPT NOAPPLY processing to occur.

# The Macro Update (++MACUPD/++UPDTE) Modification Control **Statement**

The ++MACUPD modification control statement describes a single macro update within a SYSMOD. It must immediately precede the macro update statements in the SMPPTFIN data set input-stream. This statement-may not appear in a<br>function SYSMOD. For compatibility, ++MACUPD can be function SYSMOD. For compatibility, specified as ++UPDTE, but ++MACUPD is preferred because it is more descriptive.

# *MACUPD Syntax*

```
++MACUPD(name) I ++UPDTE(name) 
      [ASSEM(name[,name]...)]
      [BASECFIXED I UPDATE)] 
      [DISTLIBCddname) ] 
      [ DISTMOD (ddname ) | DISTOBJ (ddname ) ]
      [DISTSRC(ddname) | ASMLIB(ddname) ]
      [MALIAS(alias[, alias], . . . )][SYSLIB(ddname)]
      [VERSION(sysmodid], sysmodid]...)]
      •
```
## *MACUPD Operands*

```
++MACUPD (name) I ++UPDTE (name) 
   Either ++MACUPD or ++UPDTE can be specified as the name 
   of this modification control statement. 
++ must be in columns 1 and 2 
(name) 
   specifies the name of the
   distribution library and, optionally, 
in the target 
   system library. The name can contain 
any alphanumeric 
   characters and '?', '\sharp', '\sharp', and '\mathsf{d}''.
ASSEM(name[,name]...)
                                    macro member in the
   specifies the names of the additional assembly or source 
   modules to be assembled with this SYSMOD. The modules 
   specified must reside in the library specified in the 
   DISTSRC or ASMLIB keyword, or in the CDS. 
   Note: APPLY and ACCEPT processing place the names
   specified into the 
SYSMOD entry created on 
the CDS and
```
ACDS ..

#### BASE(FIXED I UPDATE)

not supported but included external can be processed by previous versions of SMP. for compatibility with

#### DISTLIBCddname)

specifies the ddname of the distribution library.

Note: This keywozd must be specified if the maczo has not been previously recorded on the CDS or ACDS data not been previously recorded on the this of athis data<br>sets. If the entry does exist in the data sets, the value specified is compared with the DISTLIB subentry and if it is not the same, the SYSMOD is not processed by APPLY and/or ACCEPT.

# DISTMODCddname) I DISTOBJCddname)

specifies the ddname of the link edit distribution library for those modules specified in the ASSEM keyword. The object-code from the assembler is link<br>edited during ACCEPT processing to the library during ACCEPT processing to the library specified.

Note: Either DISTMOD or DISTOBJ can be specified, but not both. DISTMOD is preferred because it is more descriptive.

DISTSRCCddname) I ASMLIBCddname)

specifies the ddname of the library that contains the additional assembly or source modules to be assembled. The additional assembly or source modules must be specified in the ASSEM keywozd.

Note: Either DISTSRC or ASMLIB can be specified, but not<br>both. DISTSRC is preferred because it is more DISTSRC is preferred because it is more descriptive.

MALIAS(alias[, alias]...)

specifies the alias names for the macro for both the target system and distribution libraries.

#### SYSLIBCddname)

specifies the ddname of the target system library if the macro exists in one. APPLY and RESTORE processing update this library.

#### VERSION(sysmodid[,sysmodid] ... )

specifies one or more function SYSMODs whose function is supported by this version of the macro. The version of the macro in this SYSMOD is superior to the version(s)<br>of the macro to be found in each of the SYSMODs of the macro to be found in each of the SYSMODs specified as values of the VERSION operand.

When this parameter *is* specified it overrides any VERSION operand values that might be specified on the ++VER modification control statement.

#### *MACUPD Programming Considerations*

- 1) When inner macros, that *is* macros that are referred to by another macro instruction that resides in the<br>macro library, are replaced, the modules that macro library, are replaced, require reassembly must be specified in the ASSEM operand list.
- 2) If the SYSLIB keyword is specified or the<br>distribution library containing the macro was distribution library containing the totally copied at SYSGEN, the macro has not been stored in the MTS. Therefore, the user must specify the target library in the SYSLIB concatenation if assemblies are required. See 'SYSLIB Data Set' in<br>Chapter 9 for a discussion of the SYSLIB Chapter  $9$  for a discussion concatenation.
- 3) Unless either the distribution library specified in the DISTLIB operand was totally copied at SYSGEN<br>time and the Stage I output was processed by the time and the Stage I output was processed JCLIN function or the SYSLIB operand *is* specified, no target system library *is* updated. In this case, the MTS is used to hold the macro during APPLY processing.

G

## *MACUPD Example*

The macro SEGMAC *is* in the AOSAA distribution library and is to be updated. The module IFKMYMOD must be reassembled when SEGMAC is modified. IFKMYMOD is a source module *in*  the distribution library SYS1.AOS64 and a module in the distribution library SYS1.AOS23.

++MACUPD(SEGMAC) DISTLIBCAOSAA) ASSEM(IFKMYMOD) DISTSRC(AOS64) DISTMOD(AOS23).

In this example, the following statements are needed at ACCEPT time:

//AOSAA DD DSN=SYS1.AOSAA ... . //AOS64 DD DSN=SYS1.AOS64 ... . //AOS04 DD DSN-SIST.AOS04....<br>//AOS23 DD DSN=SYS1.AOS23....

Furthermore, additional DD cards are needed for APPLY processing if the macro, source module, or module were copied at SYSGEN and DLIB entries exist for the libraries. For example, if the modules in SYS1.AOS23 were copied to SYS1.LINKLIB and the source modules in SYS1.AOS64 were copied to SYS1.CHGLIB, then the following DD cards are needed:

//LINKLIB DD DSN=SYS1.LINKLIB.... //CHGLIB DD DSN=SYS1.CHGLIB....

# **The Module (++MOD) Modification Control Statement**

The ++MOD modification control statement describes a single module replacement within a SYSMOD. If the object code is in the SMPPTFIN data set input stream, the ++MOD modification control statement must immediately precede it.

### *MOD Syntax*

```
++MODCname) 
      [DALIAS(alias)|TALIAS(alias[,alias]...)]
      [DELETE) 
      [DISTLIB(ddname)]
      [LEPARMCleparm[,leparm) ... )] 
      [LKLIB(ddname)/TXLIBCddname)/RELFILECnumber) 1 
      [LMOD(name[, name], ...)[RMID(sysmodid) ) 
      [VERSION(sysmodid], sysmodid]...)]
      •
```
#### *MOD Operands*

++ must be in columns 1 and 2

(name)

```
specifies the distribution library module name. 
name can contain any alphanumeric characters and '?',
1 \oplus 1, 1 \oplus 1, and 1 \oplus 1.
                                                             The
```
#### DALlAS

specifies that the distribution library. included under its alias name during system generation (SYSGEN) . module has an alias only on a The module might have been

#### DELETE

specifies that this module is to be removed from target libraries, distribution library, and SMP control data sets. If this is the *only* module in a load module, the LMOD entry is also removed from the CDS.

Note: This keyword is mutually exclusive with all other<br>keywords except DALIAS, DISTLIB, TALIAS, and VERSION. keywords except DALIAS, DISTLIB, If any other keywords are specified, a syntax error will result.

DISTLIBCddname) specifies the ddname of the distribution library. Note: This keyword must be specified if the module has not been previously recorded on the CDS or ACDS. If an entry does exist in the CDS or ACDS, the value specified is compared with the DISTLIB subentry in the CDS or ACDS and, if it is not equal, the SYSMOD is not processed by APPLY or ACCEPT. LEPARM(leparm[, leparm]..) specifies linkage editor attributes for the module. Any<br>of the following linkage editor parameters can be of the following linkage editor parameters specified: Notes:  $AC=1$ ALIGN2  $DC$ NE OVLY REFR RENT REUS SCTR STD 1. Refer to OS/VS Linkage Editor and Loader, GC26-3813, for a description of all parameters except STD. 2. STD can be used to indicate the SMP or user

- default set of linkage editor attributes. The SMP default set is 'LET,LIST,NCAL,XREF'. The user default set is defined via the LKEDPARM subentry of the PTS SYSTEM entry.
- 3. If the module was copied at SYSGEN, and no link edit attributes exist in the  $CDS$   $LMOD$  entry, the LEPARM parameters are set in the CDS load module entry.
- 4. If LEPARM is not specified, and the module does not exist in the distribution library, ACCEPT processing uses the linkage editor defaults from the PTS SYSTEM entry, plus DC, RENT, REUS, and REFR.
- 5. The LEPARM values do not override existing linkage editor attributes in the CDS.

#### LKLIBCddname)

specifies that the module is not being included in the SMPPTFIN input file but is contained in link edited format in the library pointed to by the DD card indicated *by* "ddname".

Note: This keyword is mutually exclusive with the RELFILE and TXLIB keywords.

 $LMOD(name[,name], . . )$ 

specifies one or more load module names that contain the module. If any of the names specified are not already LMOD subentries of the MOD entry on the CDS, they are added as such during APPLY processing.

Note: If an LMOD entry does not exist for an LMOD subentry, it will not be created and when the MOD is to be link edited during APPLY processing, a warning message is issued and no link edit is performed for that load module.

RELFILECnumber)

specifies the relative position of the file containing the module within the files associated with this SYSMOD. The file that contains the module as one of its members must be an unloaded partitioned data set that is physically located on the same tape or set of tapes as<br>the file containing the SYSMOD to which this file containing the modification control statement belongs.

When RELFILE is specified, the FILES keyword must be specified on the header modification control statement.

The data set name is formed from the RELFILE operand as 'id#.Fnumber', where 'id#' is the SYSMOD-ID from the<br>SYSMOD header modification control statement, and SYSMOD header modification control statement, 'number' is a decimal number greater than or equal to one with no leading zeroes; the maximum number allowed is 9999.

Note: This keyword is mutually exclusive with the LKLIB and TXLIB keywords.

RMIDCsysmodid)

specifies the service SYSMOD that supplied this version of the module as a replacement for the previous version of the module.

This keyword is required on those modules changed in a service updated function SYSMOD package valid with function SYSMODs. and is only

Note: When specified, the RMID value in the MOD entry in the CDS or ACDS is set to the SYSMOD-ID specified in the Ý.

RMID operand if the module is selected for APPLY and/or ACCEPT processing.

TALIAS(alias[,alias] .. )

specifies one or more alias names of the module on both the target system and distribution libraries for modules copied at SYSGEN.

TXLIB(ddname)

specifies that the module is not included in SMPPTFIN input file but resides in object form in the library pointed to by the specified ddname. the

 $Note: This keyword is mutually exclusive with the$ RELFILE and LKLIB keywords.

VERSION(sysmodid[,sysmodid]...)

specifies one or more function SYSMODs whose function is supported by this version of the module. This version of the module is superior to the version(s) of the module to be found in each of the SYSMODs in the operand list of the VERSION keyword.

Note: When this parameter is specified it overrides any VERSION operand values that might be specified on the ++VER modification control statement.

#### *MOD Programming Considerations*

- 1) If the module replacement resides in a TXLIB or LKLIB partitioned data set, the TXLIB or LKLIB data set is ~equi~ed du~ing SMP APPLY o~ ACCEPT processing for this module.
- 2) If the RELFILE keyword is specified, then the IT THE REFITLE REFACTS IS SPECIFICAL SHER THE RECEIVE. REJECT, APPLY, RESTORE, processing of the SYSMOD. or ACCEPT processing
- 3) If SMP is unable to associate a module with a load module, no target system libraries are updated at module, ho carget system instantes are apadeed at APPLI time and message ninzoo is issued to warn of<br>this condition. This will not occur if the this condition. This will not occur if the<br>distribution library specified in the DISTLIB operand was totally copied at system generation to a target system library, the module was recognized by JCLIN processing to be part of one or more load modules, or the LMOD operand is specified on the

++MOD modification control statement.

## *MOD Exampie*

The module IEEFRQOD is a new module that is to be placed in the distribution library SYS1.AOSAA and is to be link edited with the existing load module IEEFRQ in the target system library SYS1.LINKLIB.

++MODCIEEFRQOD) DISTLIBCAOSAA) LMODCIEEFRQ).

The following DD statement is needed at APPLY time:

//LINKLIB DD DSN=SYS1.LINKLIB ....

The following DD statement is needed at ACCEPT time:

//AOSAA DD DSN=SYS1.AOSAA ....

 $\left($ 

# **The Program Temporary Fix (++PTF) Modification Control Statement**

The ++PTF modification control statement identifies a<br>service SYSMOD. This type of modification replaces and/or This type of modification replaces and/or<br>of target system and distribution updates elements of target libraries. All other modification control statements for<br>this SYSMOD follow this header modification control follow this header statement.

## *PTFSyntax*

++PTF(sysmodid) [FILES(number) ] •

## *PTF Operands*

++ must be in columns 1 and 2

sysmodid

specifies a unique seven character system modification identifier that names the service system modification.

FILES(number)

specifies the number of files belonging to this ++PTF<br>modification control statement. These files are control statement. unloaded partitioned data sets on a tape or set of tapes. The maximum number allowed is 9999. must be on standard labelled tapes. Members of these files can be elements, JCL input data, or non-SMP data. When this operand is specified, the RELFILE keyword is required on those ++JCLIN, ++MAC, ++MOD, and ++SRC statements that have th<br>unloaded PDS. At-least associated member in an unloaded PDS. At least one element or ++JCLIN modification control statement must have the RELFILE operand specified.

### *PTE Programming Considerations*

- 1) During APPLY and ACCEPT processing, the SYSMOD-ID is placed in the MAC, MOD, and/or SRC entries in the<br>CDS and ACDS, respectively, as RMID or UMID ACDS, respectively, as RMID or UMID subentries. The element modification control statements Programming Considerations describe the updates to their respective CDS and ACDS entries.
- 2) You should use the ++USERMOD modification control statement to create modifications to IBM components rather than the ++PTF modification control statement.
- 3) If the FILES operand is specified, the SMPTLIB DD statement is required during RECEIVE, REJECT, APPLY, RESTORE, and ACCEPT processing.

#### *PTE Example*

A PTF is required to update macro IEQCVT and module IEQJJP for function FQQ4100. The prerequisite service SYSMODs for the macro and module are PTFs UZ13424 and UZ13457, respectively. The APAR incident fixed by this PTF is OZ34892.

++PTFCUZ13528). ++VER(Z038) FMIDCFQQ4100) PRECUZ13424,UZ13457) SUP(AZ34892). ++MACUPD(IEQCVT) DISTLIBCAQQMACLB). ++MODCIEQJJP) DISTLIBCAOS59).

334 OS/VS System Modification Program (SMP)

# The Source (+ + SRC) Modification Control Statement

The ++SRC modification control statement describes a single source module replacement within a SYSMOD. If the source in the SMPPTFIN data set input stream, the statement must immediately precede the source code.

# *SRC Syntax*

```
++SRC(name)[BASECFIXED I UPDATE)] 
      [DELETE] 
      [DISTLIBCddname) ] 
      [DISTMOD(ddname) | DISTOBJ(ddname) ]
      [RELFILE(number)] 
      [RMIDCsysmodid)] 
      [SSI(code) ) 
      [SYSLIB(ddname) ] 
      [TXLIB(ddname) ] 
      [VERSION(sysmodid], sysmodid]...)]
       •
```
## *SRC Operands*

++ must be in columns 1 and 2 (name) specifies the name of the source module replacement in the distribution library. The name can contain any alphanumeric characters and '?', '\$', '#', and 'd'. BASE(FIXED I UPDATE) not supported but included SYSMODs that can be processed by previous versions of SMP. for compatibility with DELETE specifies that this source module is to be removed from target libraries, distribution libraries, and SMP control data sets. Note: This keyword is mutually exclusive with all other keywords except DISTLIB and VERSION. If any other keywords are specified, a syntax error results.

#### DISTLIBCddname)

specifies the ddname of the distribution library for the source module.

Note: This keyword must be specified if the SRC entry has not been previously recorded on the CDS or ACDS. the entry does exist in the CDS or ACDS, the ddname value specified is compared with the DISTLIB subentry of the SRC entry, and, if it is not equal, the SYSMOD is not processed by APPLY or ACCEPT.

# DISTMOD(ddname) | DISTOBJ(ddname)<br>specifies the ddname of the

specifies the ddname of the link edit distribution library for object code produced from the assembly of the source code. During ACCEPT processing, the object code from the assembler is link edited to the library specified.

Note: Either DISTMOD or DISTOBJ can be specified, but note: Litner Disthop or Distobo can be specified, but<br>not both. DISTMOD is preferred because it is more descriptive.,

#### RELFILECnumher)

specifies the relative position of the file containing the source module within the files associated with this SYSMOD. The file that contains the source module as one of its members is an unloaded partitioned data set that is physically located on the same tape or set of tapes as the file containing the SYSMOD to which this as the file containing the SYSMOD to which this<br>modification control statement belongs.

I  $\setminus$ 

When RELFILE is specified, the FILES keyword must be specified on the header modification control statement.

The data set name is formed from the RELFILE operand as 'id#.Fnumber', where 'id#' is the SYSMOD-ID from the<br>SYSMOD header modification control statement, and header modification control 'number' is a decimal number greater than or equal to one with no leading zeroes; the maximum number allowed is 9999.

 $Note: This \tkeyword is optional and mutually exclusive$ with TXLIB.

RMIDCsysmodid)

specifies the service SYSMOD that supplied this version of the source module as a replacement for the previous version of the source module.

This keyword is required on those source modules changed in a service updated function SYSMOD package and is only valid with function SYSMODs.

When specified,the RMID value in the source element

entry in the CDS and/or ACDS is set to the SYSMOD-ID specified in the RMID operand, if the source element is selected for APPLY/ACCEPT processing.

#### SSI(code)

specifies eight hexadecimal digits of system status information. This information is placed in the directory of the target system library or the STS during APPLY processing and the distribution library during ACCEPT processing as four packed hexadecimal bytes of user data. See the IEBUPDTE program description in the OS/VS utilities manual.

 $\overline{\texttt{Note}}:$  This keyword is ignored if the text is located in <u>note</u>. This keyword is ighored if the text is focated in<br>a library; that is, the RELFILE or TXLIB keyword was specified.

#### SYSLIBCddname)

specifies the ddname of the target system library if the source module exists in one. APPLY and RESTORE processing update this library.

## TXLIB(ddname)

invidiments,<br>specifies that the source is not included epositions when the search is not increased. pointed to by the specified ddname. in the library

Note: This keyword is mutually exclusive with the RELFILE keyword.

#### VERSION(sysmodid[,sysmodid]...)

specifies one or more function SYSMODs whose function is supported by this version of the source module. This version of the source module is superior to the version(s) of the source module found in each of the SYSMODs specified in the operand list of the VERSION keyword.

Note: When this parameter is specified, it overrides any VERSION operand values that might be specified on the ++VER modification control statement.

## *SRC Programming Considerations*

Unless either the distribution library specified in the DISTLIB operand was totally copied at SYSGEN time and the Stage I output was processed by the JCLIN function, or the SYSLIB operand is specified, no target system library is updated. In this case, the STS is used to hold the source module during APPLY processing.

# *SRC Example*

A replacement for the source module IEAIOSP is in an unloaded library referenced by the ddname REPLACE. The distribution library for the source module is SYS1.ASRCLIB and SYS1.AOS68 for the module.

++SRCCIEAIOSP) TXLIBCREPLACE) DISTLIBCASRCLIB) DISTMODCAOS68).

The following DD statement is needed at APPLY and ACCEPT time:

//REPLACE DD DSN=SYS1.REPLACE ....

# The Source Update (++SRCUPD) Modification Control Statement

The ++SRCUPD modification control statement describes a single set of source update statements within a SYSMOD. It must immediately precede the source update statements in the SMPPTFIN data set input stream. If it appears in a function SYSMOD, the SYSMOD is not received.

### *SRCUPD Syntax*

```
++SRCUPD(name) 
      [BASE(FIXED | UPDATE)]
      [DISTLIBCddname) ) 
      [DISTMOD(ddname) | DISTOBJ(ddname) ]
      [SYSLIBCddname) ] 
      [VERSION(sysmodid], sysmodid]...)]
      •
```
#### *SRCUPD Operands*

++ must be in columns 1 and 2

(name)

specifies the name distribution library and, optionally, in the target system library. The name can contain any alphanumeric characters and  $?$ ,  $\frac{1}{7}$ ,  $\frac{1}{7}$ , and  $\frac{1}{9}$ . of the source member in the

BASE(FIXED I UPDATE)

not supported but included for compatibility with SYSMODs that can be processed by previous versions of SMP.

DISTLIBCddname)

specifies the ddname of the distribution library for the source module.

Note: This keyword must be specified if the SRC entry has not been previously recorded on the CDS or ACDS. the SRC entry does exist, the value specified is compared with the DISTLIB subentry and, equal, the SYSMOD *is* not processed by APPLY or ACCEPT.

DISTMODCddname) I DISTOBJ(ddname)

specifies the ddname of the link edit distribution library for object code produced from the assembly of the source code. During ACCEPT processing, the object

Chapter 8: SMP Modification Control statements *139* 

code from the assembler is link edited to the library specified.

Note: Either DISTMOD or DISTOBJ can be specified, but not both. DISTMOD is preferred because it is more descriptive.

SYSLIBCddname)

specifies the ddname of the target system library if the source module exists in one. APPLY and RESTORE processing update this library.

VERSION(sysmodid[,sysmodid]...)

specifies one or more function SYSMODs whose function is supported by this version of the source module. The version of the source module with this update is superior to the version(s) of this source module found in each of the SYSMODs in the operand list of the VERSION keyword.

 $Note: When this parameter is specified it over$ VERSION operand values that might be specified on the ++VER modification control.statement.

#### *SRCUPD Programming Considerations*

Unless either the distribution library specified in the DISTLIB operand was totally copied at SYSGEN time and the Stage I output was processed by the JCLIN function or the SYSLIB operand is specified, no target system library is updated. In this case, the STS is used to contain the source module during APPLY processing.

#### *SRCUPD Example*

The source module IKJLKTD to be updated resides on the target system library SYS1.0PLIB1 and distribution library SYS1.AOS33.

++SRCUPDCIKJLKTD) SYSLIB(OPLIB1) DISTLIB(AOS33).

The following DD statement is needed at APPLY time:

//OPLIB1 DD DSN=SYS1.0PLIB1 ....

The following DD statement is needed at ACCEPT time: //AOS33 DD DSN=SYS1.AOS33 ....

# **The User Modification (++USERMOD) Modification Control Statement**

The ++USERMOD modification control statement identifies a<br>service SYSMOD. This type of modification is created by This type of modification is created by you to update your private libraries and to replace or update IBM elements in the target system and distribution libraries. All other modification control statements for follow this header statement.

)

#### *USERMOD Syntax*

```
++USERMOD(sysmodid) 
       [FILES(number) ] 
       •
```
#### *USERMOD Operands*

++ must be in columns 1 and 2

sysmodid

specifies a unique seven character system modification identifier modification. that names the user supplied system

FILES(number)

specifies the number of files belonging to this USERMOD SYSMOD that are unloaded partitioned data sets on a tape or set of tapes. The maximum number allowed is 9999. The files must be on standard labelled tapes. Members of these files can be elements, JCL input data, or non-SMP data. When this operand is specified, the RELFILE keyword is required on those ++JCLIN, ++MAC, ++MOD, and ++SRC modification control statements that have their associated member in an unloaded PDS. At least one element or ++JCLIN modification control statement must have the RELFILE operand specified.

Pg of GC28-0673-5 as updated July 30, 1979 by TNL GN28-2992

#### *USERMOD Programming Considerations*

 $\mathbf{I}$  $\mathbf{I}$  $\mathbf{I}$ 

- 1) You must define the 7-character SYSMOD-ID when you create your own modifications. By convention, IBM development and service organizations use the<br>letters 'A' through 'K' and 'U' through 'Z' for letters 'A' through 'K' and 'U' through 'Z' their SYSMOD-IDs. Therefore *you* should not use these sets of letters. SMP is insensitive to the content of the system modification name, but an alphabetic first character might be required by some system utilities invoked by *you.*
- 2) During APPLY and ACCEPT processing, the SYSMOD-ID is placed in the, MAC, MOD, and/or SRC entries in the CDS and ACDS, respectively, as RMID and/or UMID The element modification control statements Programming Considerations describe the updates to their respective CDS and ACDS entries.
- 3) Subsequent replacements to elements modified by your modification cannot occur unless *you* explicitly allow them, with one exception: a function SYSMOD can replace an element you have modified.
- 4) A user modification is only accepted into the distribution libraries if the USERMODS keyword is specified on the ACCEPT control statement.
- 5) When the FILES operand is specified, the SMPTLIB DD statement is required during RECEIVE, REJECT, APPLY, RESTORE, and ACCEPT processing.

#### *USERMOD Example*

A source module, IQQABC, which is owned by function SYSMOD rQQ5200, is modified by you. Your modification requires a service level provided PTF UZ15639 and *you* are only updating, rather than replacing, the source module. You have chosen a SYSMOD-ID of MY00005 for your modification.

++USERMODCMY00005). ++VERCZ038) FMIDCrQQ5200) PRECUZ15639). ++SRCUPD(IQQABC) DISTLIB(AQQSRCLB).

# The Verify  $(++VER)$  Modification Control Statement

The ++VER modification control statement describes the envizonment zequized to apply and accept the SYSMOD and the SYSMODs and APARs that are to be superseded if the SYSMOD<br>is applied to the target system or accepted into the applied to the target system or accepted into the distribution libraries. SYSMODs applicable to more than<br>one system or environment may have multiple ++VER one system or environment may have modification control statements, one for each system and envizonment to which the modifications apply. At least one ++VER modification contzol statement must be pzesent in a  $SYSMOD, and a maximum of 255$ statements aze allowed foz each SYSMOD.

#### *VER Syntax*

```
++VER(szel-id[,szel-id) ... ) 
      [DELETE(sysmodid], sysmodid]...)]
      [FMID(sysmodid)]
      [NPRE(sysmodified[, systemoidal] \ldots)][PRECsysmodid[,sysmodid) ... ) J 
      [RE2(sysmodid], sysmodid]...)]
      [SUP(sysmodid], sysmodid]...)]
      [VERSION(sysmodid], sysmodid]...)]
       •
```
## *YER Operands*

++ must be in columns 1 and 2

 $(srel-id[, srel-id],$ ...)

specifies one oz moze system code and zelease levels in character strings of four bytes. These values are compared with the SREL subentries in the PTS, CDS, and ACDS during RECEIVE, APPLY, and ACCEPT processing, respectively. When no match is found for any of the values specified, the ++VER modification control statement is not applicable and, if it *is* the only ++VER modification control statement, the applicable.

 $\left(\right)$ 

Foz ++VER modification contzol statements that can be processed only by this version of SMP, the same srel-id cannot be specified in moze than one ++VER modification control statement unless the FMID operand is present and their contents are different in each ++VER modification control statement.

DELETE(sysmodid | , sysmodid  $] \ldots$ )

specifies one or more function SYSMODs that are to be removed when this SYSMOD is processed by APPLY or ACCEPT. This operand is only valid when included with function system modification packages. Specifying this operand causes both the removal of the function system modification referenced and the removal of all function<br>and service modifications that are related in modifications that are related in hierarchies lower than the referenced SYSMOD-ID(s). During APPLY processing, these SYSMODs are removed from the CDS and their elements are removed from the target system libraries. During ACCEPT processing, these SYSMODs are removed from the ACDS and their elements are removed from the distribution libraries. This operand has no effect on RECEIVE eligibility.

SYSMODs specified in the DELETE operand do not have to be respecified in VERSION operands of ++VER, ++MAC, ++SRC, or ++MOD modification control statements.

FMID(sysmodid)

specifies, for a service SYSMOD, the function SYSMOD to which all of the elements in the service SYSMOD belong, or, for a function SYSMOD, a prerequisite function SYSMOD. The elements contained in a function SYSMOD belong to that function. This operand must be present for a service SYSMOD. Any service SYSMOD containing this operand is not received unless the PTS SYSTEM entry contains an FMID subentry corresponding to this operand. The SYSMOD is applied if the FMID refers to a SYSMOD that is applied or is being applied in the same APPLY pass. The SYSMOD is accepted if the FMID refers to a SYSMOD that· is accepted or is being accepted in the same ACCEPT pass.

For ++VER modification control statements processable by this version of SMP, the same FMID value cannot be specified in more than one ++VER modification control statement unless the srel-ids are different for the entire set of ++VER modification control statements. If one ++VER modification control statement contains an FMID operand, then all others processable by this version of SMP must also contain an FMID operand.

NPRE(sysmodid[,sysmodid) ... )

specifies one or more SYSMODs that cannot exist on the CDS during APPLY processing or the ACDS during ACCEPT processing for the SYSMOD to be applicable. If any of the SYSMODs in the list are present, the SYSMOD cannot be applied or accepted. This operand has no effect on RECEIVE eligibility.

For ++VER modification control statements processable by this version of SMP, this operand can only be specified if it is in a function SYSMOD

PRE(sysmodid[,sysmodid]...)

specifies one or more prerequisite SYSMOD-IDs. The indicated SYSMODs must have been applied without error or be applied in the same APPLY pass to allow the<br>application of this SYSMOD. The indicated SYSMODs must application of this SYSMOD. have been accepted with out error or be accepted in the same ACCEPT pass to allow acceptance of this SYSMOD. This operand has no effect on RECEIVE eligibility.

REQ(sysmodid[,sysmodid) ... )

specifies one or more SYSMODs that must be applied and<br>accepted along with this SYSMOD. If any of the accepted along with this SYSMOD. If any of the requisite SYSMODs are not present or eligible for requisite SYSMODs are not present or eligible for<br>processing at APPLY or ACCEPT time, or have not been previously applied or accepted, the SYSMOD is not This operand has no effect on RECEIVE eligibility.

SUP(sysmodid[,sysmodid]...)

specifies one or more SYSMODs that are superseded by<br>this SYSMOD and/or one or more APARs fixed in the this SYSMOD and/or one or more APARs fixed element modifications supplied with this SYSMOD.

VERSION(sysmodid], sysmodid]...)

specifies one or more function SYSMODs whose function is supported by the versions of the elements contained within this SYSMOD.

The same SYSMOD-ID cannot be specified more than once in the same operand or be present in more than one operand list in a single ++VER modification control statement except that a SYSMOD-ID that *is* specified in the VERSION operand list can also be specified in anyone of the other operand lists with the exception of FMID.

#### *VER Programming Considerations*

1) The ++VER modification control statement must immediately follow the header modification control statement (that is, the ++APAR, ++FUNCTION, ++PTF,<br>or ++USERMOD modification control statement). or ++USERMOD modification control statement). Additional ++VER modification control statements, if specified, must immediately follow the first ++VER and its ++IF modification control statements, if

346 OS/VS System Modification Program (SMP)

any.

2) SYSMODs can be constructed that can be processed by previous versions as well as this version of SMP. For service SYSMODs, this construction requires at least two ++VER modification control statements, one processable by previous versions of SMP and the other processable by this version of SMP.<br>srel-ids in these ++VER modification co ++VER modification control statements must be different to enable the SYSMOD to be processed correctly by the applicable version of SMP.

## *VER Examples*

A PTF *is* needed to modify module ISSDEF *in* function UZ88700, which *is* applicable to OS/VS2 Releases 3.7 and 3.8. PTF UZ00364 is a prerequisite in both releases.

++PTFCUZ1234S). ++VERCZ037) PRECUZ00364,UZ88700). ++VERCZ038) PRE(UZ00364) FMID(UZ88700). ++MODCISSDEF) DISTLIBCAOS88).

# The lMASPZAP (+ +ZAP) Modification Control Statement

The ++ZAP modification control statement describes a module update within a SYSMOD. It must precede the IMASPZAP statements in the SMPPTFIN data set input stream. modification control statement may not appear *in* a function SYSMOD.

# *ZAP Syntax*

```
++ZAP(name) 
      [DALIAS(alias) | TALIAS(alias[,alias]...)]
      [DISTLIBCddname) ] 
      •
```
#### *ZAP Operands*

++ must be *in* columns 1 and 2 (name) specifies the distribution library module name. produced the distribution distance manufacture in the can contain any alphanumeric characters and '?',  $'$ \$', '#', and ' $d'$ . DALlAS The specifies that the module has an alias only on a distribution library. The module might have been included under its alias name during system generation. DISTLIBCddname) specifies the ddname of the distribution library. Note: This keyword must be specified if the MOD entry has not been previously recorded on the CDS or ACDS. If the MOD entry does exist, the value specified *is*  compared with the DISTLIB subentry in the MOD entry and, if it is not equal, the SYSMOD *is* not processed by APPLY or ACCEPT. TALIAS(alias[,alias]..) specifies one or more alias names, both on the target

system and distribution libraries, for modules copied during system generation.

#### *ZAP Programming Considerations*

- 1) An EXPAND control statement in linkage editor format can be placed within IMASPZAP input to allow of control statement may be placed anywhere within the IMASPZAP<br>input for the module to be expanded. Refer to the input for the module to be expanded. OS/VS Linkage Editor and Loader for the syntax and description of the EXPAND statement.
- 2) Any SETSSI statements placed in the input stream for expand type IMASPZAP processing must be in a form acceptable to both IMASPZAP and the linkage editor; that is, they must begin in column 2 or after. The SSI statements must follow the EXPAND statements.
- 3) Expand-type IMASPZAP processing cannot be performed against a non-editable (NE) module.
- 4) The 'name' operand of the ++ZAP modification control statement must be the same as library module name. The CSECT name operand of the IMASPZAP control statement must be the same as the load module's CSECT name. The module's CSECT name is usually the same as the distribution library name.

"LIST CDS LMOD." produces a CDS listing of linkage editor control statements that might have changed the CSECT name of the member. A LINKEDIT MAP may be helpful in other cases where the names differ.

5) The NAME statement for ZAP may optionally be code4 as follows:

NAME csect-name

or

NAME lmod-name csect-name

The coding of one operand assumes that operand to be a CSECT name for the module referenced in the ZAP a concilent mame for the module referenced in the SAP<br>statement. In this case, all load modules statement. In this case, all load modules<br>containing the module named in the ZAP statement are processed by IMASPZAP.

Two operands can be specified, in which case the second operand is assumed to be a CSECT name, as specified above. The first operand is assumed to be a valid load module containing the module named in the ZAP statement. In this case, *only* the indicated load module is processed by IMASPZAP.

6) Care must be taken when using IMASPZAP on an assembled module because the modification identifier<br>is updated, but not the modification of any is updated, but not the modification associated macros.

A subsequent update of the associated macros results in a re-assembly of the module and loss of the IMASPZAP modification without detecting a mismatch between the SYSMOD-ID and the modification identifier.

It is not recommended that you use IMASPZAP to<br>modify assembled modules. An assembled module modify assembled modules. modified,by IMASPZAP cannot cause updating of the distribution library during ACCEPT processing, therefore, RESTORE processing will not replace the module in the target system with the IMASPZAP<br>modification present. To allow error-free  $modification$ application and backing-off in these cases, ++MACUPD modification control statements to the macros that create the assembler input should, but need not, be  $performed.$ 

- 7) SMP processing does not save a back-up copy of the nucleus during APPLY processing when the nucleus is modified by a SYSMOD containing a non-expand-type IMASPZAP modification.
- 8) Since only one ZAP can be applied to a module in one  $APPLY$  pass, multiple ZAPs to a module require re-execution of APPLY for each ZAP.

#### *ZAP Example*

The module IQRMYMOD is to be changed via IMASPZAP. The module is owned by function SYSMOD I2R4310 and the current RMID subentry value in the MOD entry is UX32564. The module is in load module IQRMAIN. You are creating the modification and assigning a SYSMOD-ID of MY00006.

++USERMOD(MY00006). ++VER(X067) FMID(IQR4310) PRE(UX32564). ++ZAP(IQRMYMOD) DISTLIBCMYDLIB). NAME IQRMAIN IQRMYMOD VER 13F6 47EOA138 REP 13F6 4770A14C

 $\mathcal{A}^{\mathcal{A}}$ 

352 OS/VS System Modification Program (SMP)

 $\left(\right)$ 

# **Chapter 9: SMP Data Sets**

SMP requires a variety of data sets. The total number of data sets is determined by the types of functions being executed.

The data sets are described in the following order:

- Link and text library data sets
- SMPACDS (Alternate Control Data Set)
- SMPACRQ (Alternate Conditional Requisite Queue Data Set)
- SMPCDS (Control Data Set)
- SMPCNTL (Control Statement Input Data Set)
- SMPCRQ (Conditional Requisite Queue Data Set)
- SMPJCLIN (JCL Input Data Set)
- SMPLIST (LIST Output Data Set)
- SMPLOG (History Log Data Set)
- SMPMTS (Macro Temporary Store Data Set)
- SMPOUT (Message Output Data Set)
- SMPPTFIN (SYSMOD Input Data Set)
- SMPPTS (SYSMOD Temporary store Data Set)
- SMPRPT (Report Output Data Set)
- SMPSCDS (Saved Control Data Set)
- SMPSTS (Source Temporary Store Data Set)
- SMPTLIB (temporary library)
- SMPWRK1, SMPWRK2, SMPWRK3, SMPWRK4, SMPWRK5 (work data sets)
- SYSLIB (macro library data set for assembler)
- SYSPRINT (output data set)
- SYSUT1, SYSUT2, SYSUT3 (temporary utility storage)
- Target and distribution library data sets

Each data set is described in the following format:

Ddname: The name required in the DD statement that is written for the data set.

Acronym: The character string commonly associated with the data set.

Data set: The common name of the data set.

Device: The types of devices that can be used for the data set.

Information: Information about the data set, such as the contents, special information, and the type of structure used.

# **Data** Sets **Required**

Figure 34 provides a summary of the data sets required by each SMP control statement. The following list explains the meaning of each number used in Figure 34:

- $1 -$  Required
- 2 One for each different LKLIB operand value on ++MOD modification control statements, if any.
- 3 One for each different TXLIB operand value element modification control statements, if any.
- 4 Optional, and if not supplied, data is written to SMPOUT.
- 5 Required unless the NOAPPLY keyword is specified on the ACCEPT control statement or the indicators in the CDS are set on. or SAVESTS
- 6 Required unless the NOAPPLY keyword is specified on the ACCEPT control statement.
- 7 One required for each distribution library being updated.
- 8 Required when any SYSMODs contain unloaded partitioned data nequated Anen any Sisness contain anicuded particulation adole processing.
- 9 Required if COMPRESS is specified.
- 10 Required when modifications were loaded to temporary libraries during RECEIVE processing and the REJECT indicator in the PTS SYSTEM entry is on.
- 11 One required for each target system library being updated.
- 12 corresponding macro or source module target system library, the modification being applied is an update, and no copy of the macro or source module exists in the MTS or STS.
- 13 One required for each library containing copies of the elements being restored.
- 14 Required when this data set is requested on the SMP control statement.
- 15 Required when this data set is requested on the SMP control statement or when it is required for the specified LIST options.

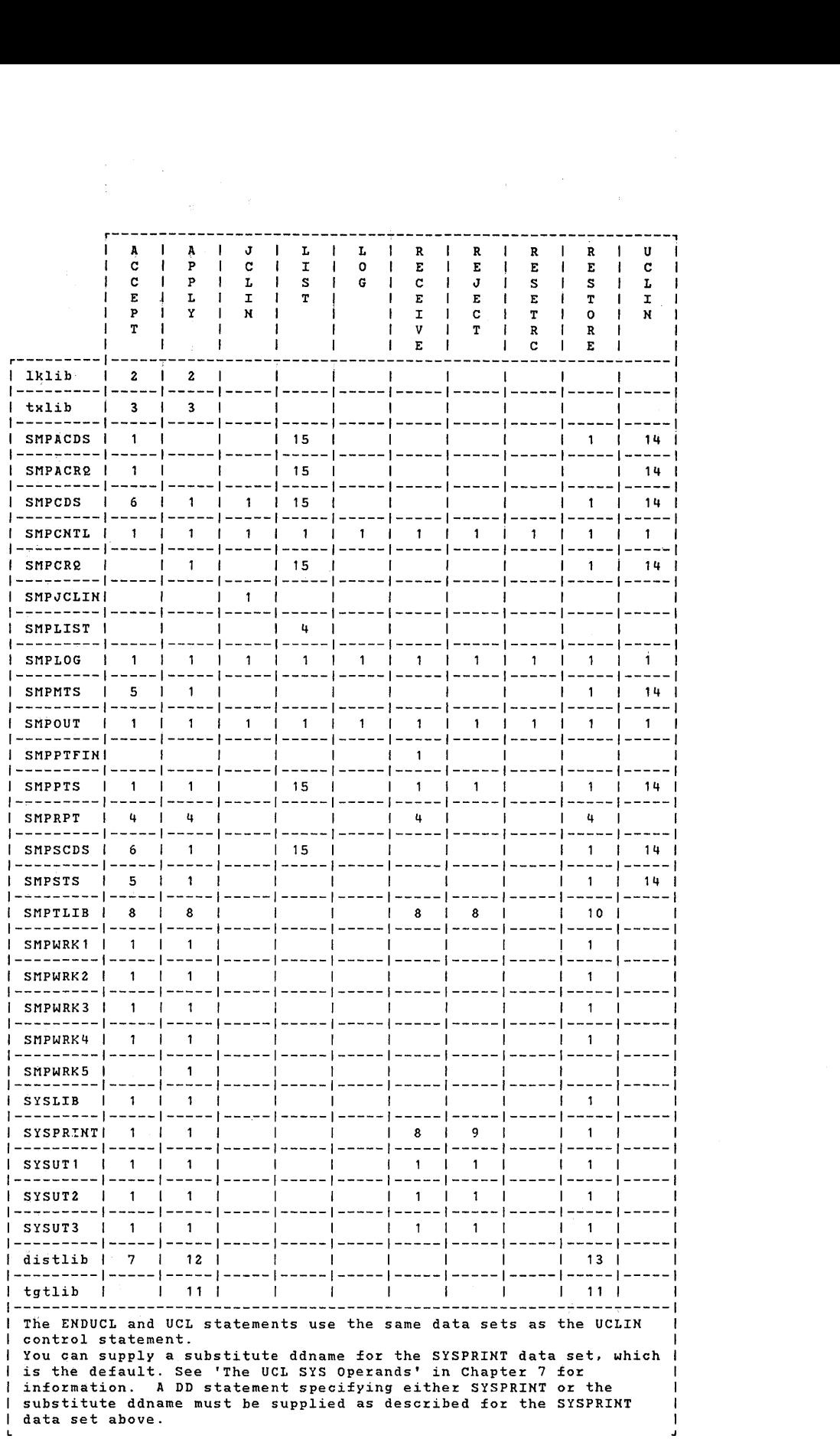

 $\left($ 

 $\begin{split} \frac{1}{2} \left( \begin{array}{cc} \frac{1}{2} & \frac{1}{2} \left( \begin{array}{cc} 1 & \frac{1}{2} \left( \begin{array}{cc} 1 & \frac{1}{2} \left( \begin{array}{c} 1 & \frac{1}{2} \left( \begin{array}{c} 1 & \frac{1}{2} \left( \begin{array}{c} 1 & \frac{1}{2} \right) \end{array} \right) \right) \right) \end{array} \right) \\ \frac{1}{2} & \frac{1}{2} \left( \begin{array}{cc} 1 & \frac{1}{2} \left( \begin{array}{c} 1 & \frac{1}{2} \left$ 

Figure 34. Data Set Requirements

Pg of GC28-0673-5 as updated July 30, 1979 by TNL GN28-2992

# Data Set Definitions

## *Link and Text Library Data Sets*

Ddname: The ddname required is indicated by the TXLIB or LKLIB keyword on the element modification control statement. For example, the statement ++MODCMODA) TXLIBCLIBX) would require a ddname of LIBX.

Acronym: None

Description: Link and text libraries

Attributes: PO

Device: Direct access only

Information: These libraries contain replacement modules, macros, or source modules for use with the ++MOD, ++MAC or ++SRC modification control statements, and JCL input data associated with the ++JCLIN modification control statement.

If the LKLIB or TXLIB keyword is specified on the ++MOD, ++MAC, or ++SRC modification control statement statement, it means that the data does not immediately follow the modification control statement in the input stream. The modification control statement in the input stream. data must therefore be a member of the library specified by the LKLIB keyword, if the replacement is in link edited format, or the TXLIB keyword, if the replacement is in object or source format or is JCL input.

#### *SMPACDS Data Set*

 $\mathbf{I}$ 

Ddname: SMPACDS

Acronym: ACDS

Description: Alternate Control Data Set

Attributes: PO; LRECL=80, BLKSIZE=multiple of 30, DISP=OLD

Device: Direct access only

Information: This data set contains information about the macros, modules, source modules and SYSMODs in the. distribution libraries. The data in the ACDS is used by SMP to control the checking, inserting, or removing of modules,

source modules and macro definitions in the distribution libraries.

A SYSTEM entry is required for any processing involving this data set. The SYSTEM entry is created by UCLIN processing and contains system information, such as the default NUCID, system type and release, and the identifier of the ACDS.

Unless the DIS(NO) option is specified on the ACCEPT or UCLIN control statements, SMP brings the ACDS directories into storage during ACCEPT or UCLIN processing.

The ACDS should reside on one of the DLIB volumes to ensure it would correspond to the DLIBs if the system were to be restored.

You should update the ACDS only through the use of the SMP UCLIH control statement. Its contents can be listed .by using the LIST control statement. The ACDS directories may be brought into storage by SMP during LIST processing if enough storage is available.

#### *SMPACRQ Data Set*

Ddname: SMPACR2

Acronym: ACRg

Description: Alternate Conditional Requisite Queue Data Set Attributes: Partitioned; LRECL=80, BLKSIZE=multiple of 80 Device: Direct Access only

(

Information: This data set is used to hold parsed ++IF modification control statements for use by the ACCEPT The entries in the first part of the ACR2 are stored according to the SYSMOD-ID of the SYSMOD that contained the ++IF modification control statements, and are referred to as SYSMOD entries. They include the SYSMOD-IDs  $specified in$  the FMID and REQ operand values in the  $++IF$ modification control statements.

The entries in the second part of the ACR2 are stored according to the SYSMOD-IDs specified in the FMID operand values in the ++IF modification control statements. They<br>are referred to as FMID entries because they name the are referred to as FMID entries because they name the functional environment that must exist in order for the requisite SYSMODs to be accepted. The entries reference the SYSMOD entries that contained the ++IF modification control statements in which they were specified as FMID operand
#### values.

ACR2 entries are created when a SYSMOD is successfully Deletion of ACR2 entries occurs associated SYSMOD is deleted as a result of a DELETE specification on the ++VER modification control statement of a function SYSMOD which is successfully processed by ACCEPT.

The ACR2 can be updated using the UCLIN control statement. Its contents can be listed using the LIST control statement.

### *SMPCDS Data Set*

Ddname: SMPCDS

Acronym: CDS

Data Set: Control Data Set

Attributes: Partitioned; LRECL=80, BLKSIZE=multiple of 80

Device: Direct access only

Information: This data set contains information about the macros, modules, assemblies, load modules, libraries copied at system generation time, source modules, and SYSMODs in the target system. The data in the CDS is used by SMP to The data in the CDS is used by SMP to control the checking, inserting, or removing of modules, source modules and macro definitions in the target system libraries.

A SYSTEM entry is required for any processing involving this data set. The SYSTEM entry is created by UCLIN processing and contains system information such as the default NUCID, system type and release, the SAVESTS and SAVEMTS indicators, and the identifier of the CDS.

The CDS is created from information collected from the Stage I output of system generation or similar output, and the ACDS, which, if there are entries on the ACDS, must be copied to the CDS when the CDS is created.

Once the CDS has been created, the SMP JCLIN function should be run to update the CDS entries so that SYSMODs can be checked and correctly processed by SMP. The JCLIN function should be run after each partial system generation.

The CDS is updated by SMP during APPLY or RESTORE, or by the<br>user through the use of the JCLIN or UCLIN control the JCLIN or UCLIN control statements or the ++JCLIN modification control statement. Updating of the CDS should be done only through the use of SMP.

Unless the DIS(NO) option is specified on the APPLY, RESTORE or UCLIN control statements, SMP brings the CDS directories into storage during APPLY, RESTORE, JCLIN, or UCLIN processing.

The contents of the CDS can be listed by using the LIST control statement. The CDS directories may be brought into storage by SMP during LIST processing if enough storage is available.

### *SMPCNTL Data Set*

Ddname: SMPCNTL

Acronym: CNTL

Description: Control statement input

Attributes: Sequential; LRECL=80, BLKSIZE=multiple of 80

Device: Card, tape, direct access, or terminal device

Information: This data set contains the SMP control statements used to direct the execution of SMP functions.

### *SMPCRQ Data Set*

Ddname: SMPCRQ

Acronym: CRQ

Description: Conditional Requisite Queue Attributes: Partitioned; LRECL=80, BLKSIZE=multiple of 80 Device: Direct Access only

Information: This data set is used to hold parsed ++IF modification control statements for use by APPLY processing. The entries in the first part of the CR2 are stored according to the SYSMOD-ID of the SYSMOD that dontained the ++IF modification control statements. These

entries are referred to as SYSMOD entries. They include the SYSMOD-IDs specified in the FMID and REQ operand values *in*  the ++IF modification control statements.

The entries *in* the second part of the CRQ are stored according to the SYSMOD-IDs specified in the FMID operand values in the ++IF modification control statements. They<br>are referred to as FMID entries because they name the referred to as FMID entries because they name the functional environment that must exist in order for the requisite SYSMODs to be applied. SYSMOD entries that contained the ++IF modification control statements in which they were specified as FMID operand values.

CRQ entries are created when a SYSMOD is successfully applied. Deletion of CRQ entries occurs when the associated SYSMOD *is* processed by RESTORE and when the associated SYSMOD is deleted as a result of a DELETE specification on the ++VER modification control statement of a function SYSMOD which is successfully processed by APPLY.

The CRQ can be updated using the UCLIN control statement. Its contents can be listed using statement. LIST control

# *SMPJCLIN Data Set*

Ddname: SMPJCLIN

Acronym: JCLIN

Description: JCL Input Data Set

Attributes: Sequential; LRECL=80, BLKSIZE=multiple of 80

Device: Card, tape, direct access, or terminal device

Information: This data set contains the stage I output from the most recent full or partial system generation (or other data in a similar format).

Information from this data set is used to update or create the CDS, or update or create entries on the CDS.

# *SMPLIST Data Set*

Ddname: SMPLIST

Acronym: None

Description: LIST Output Data Set

Attributes: Sequential; BLKSIZE=multiple of 121, LRECL=121, RECFM=FBA

Device: SYSOUT, printer, direct access, tape, or terminal

Information: This data set contains all SMP LIST output when the SMPLIST DD card is present.

# *SMPLOG Data Set*

Ddname: SMPLOG

Acronym: LOG

Description: History Log Data Set

Attributes: Sequential; RECFM=U, BLKSIZE=260, DISP=MOD

Device: Tape or direct access

Information: This data set contains a time-stamped record SMP processing. SMP automatically writes records to this data set. The user can write records to SMPLOG using the LOG control statement. The LIST control statement can be used to obtain a listing of all or selected portions of the information on the data set.

The SMPLOG also contains SMP messages that result from BLDL and STOW operations and any messages that would help in diagnosing and understanding the processing that SMP performs.

The SMPLOG should be updated only through the use of SMP.

DISP=MOD must history. be specified to maintain a cumulative

4

Ddname: SMPMTS Acronym: MTS Description: Macro Temporary store Data Set Attributes: Partitioned; LRECL=80, BLKSIZE=multiple of 80 Device: Direct access only

Information: This data set contains macros that do not reside in a target system library (that is, the SYSLIB keyword was not specified on the SMP modification control statements, and there is no SYSLIB information in the SMPCDS<br>for that macro). The updated version of the macro is stored The updated version of the macro is stored on the SMPMTS during APPLY processing. The data is used in APPLY, ACCEPT, and RESTORE processing.

Note: To ensure that the updated version of the macro is used fpr any assemblies done by SMP, SMPMTS must be the first data set in the SYSLIB concatenation. The block size must be equal to or greater than the block size of all the other system macro libraries used by the assembler.

# *SMPOUT Data Set*

Ddname: SMPOUT

Acronym: None

Description: Message Output Data Set

Attributes: Sequential; RECFM=FBA, BLKSIZE=multiple of 121 LRECL=121,

Device: device SYSOUT, printer, direct access, tape, or terminal

Information: This data set contains all SMP messages. If the SMPRPT DD card is not present, then SMPOUT also contains report output. If the SMPLIST DD card is not present, SMPOUT also contains LIST output.

### *SMPPTFIN Data Set*

Ddname: SMPPTFIN

Acronym: PTFIN

Description: System Modification Input Data Set

Attributes: Sequential; LRECL=80, BLKSIZE=multiple of 80

Device: Card, tape, direct access, or terminal device

Information: This data set contains the system modifications to be processed.

# *SMPPTS Data Set*

Ddname: SMPPTS

Acronym: PTS

Description: PTF Temporary Store Data Set

Attributes: Partitioned; LRECL=80, BLKSIZE=multiple of 80

Device: Direct Access only

Information: This data set is used as temporary storage for SYSMODs. The name PTF Temporary Store is a carry-over from<br>previous SMP releases when the name 'PTF' described all previous SMP releases when the name 'PTF' described types of modifications.

Two entries are present for each SYSMOD received. The first is an exact copy of the SYSMOD as it was received and is called a Modification Control Statement (MCS) entry. The second entry is similar to a SYSMOD entry on the CDS and ACDS and is also called a SYSMOD entry. Each ++VER modification control operand values as subentries (that is, PRE values become PRE subentries). Each element modification control statement has its type and element name represented as a subentry (that is, ZAP HMASMREC).

The SYSMOD data is deleted by REJECT processing or by ACCEPT processing when a SYSMOD that has been accepted during the process has also been applied and the PURGE indicator is set in the PTS SYSTEM entry.

≬

The MCS entries can be printed or punched from the PTS using the IEBPTPCH utility program. The SYSMOD entries and the MCS entries can be listed using the LIST control statement.

A SYSTEM entry is required for any processing involving this data set. The SYSTEM entry is created by UCLIN processing and contains at least one system release (SREL) subentry and any number of function modification identifier (FMID) subentries. The subentry fields can be modified by UCLIN processing.

# *SMPRPT Data Set*

Ddname: SMPRPT

Acronym: RPT

Description: Report Output Data Set

Attributes: Sequential; BLKSIZE=multiple of 121, LRECL=121, RECFM=FBA

Device: SYSOUT, printer, direct access, tape or terminal device

Information: This data set contains all SMP reports when the SMPRPT DD card is present.

### *SMPSCDS Data Set*

Ddname: SMPSCDS

Acronym: SCDS

Description: Save Control Data Set

Attributes: Partitioned; LRECL=80, BLKSIZE=multiple of 80

Device: Direct access only

Information: This data set contains back-up copies of CDS entries that are modified during APPLY processing when ++JCLIN modification control statements are present in SYSMODs. The back-up copies are used during RESTORE processing to return the required CDS entries to the state that they were in before APPLY processing.

The SCDS entries can be deleted using the UCLIN control Inc Sobs entities can be delected using the control outlet-<br>statement. Its contents can be listed using the LIST control statement.

# *SMPSTS Data Set*

Ddname: SMPSTS

Acronym: STS

Description: Source Temporary Store

Attributes: Partitioned; LRECL=80, BLKSIZE=multiple of 80

Device: Direct access only

Information: This data set contains source modules that do not reside in a target system library (that is, no SYSLIB keyword was specified on the SMP modification control statements, and there is no SYSLIB information in the CpS for that source module). The updated version of the sourqe module is stored on the SMPSTS during APPLY processing. The data set is used in APPLY, ACCEPT, and RESTORE processing, and is passed to the assembler as input.

### *SMPTLIB Data Set*

Ddname: SMPTLIB

Acronym: TLIB

Description: Temporary Libraries

Attributes: Partitioned

Device: Direct access *only* 

Information: The SMPTLIB ddname is used by SMP to access partitioned data sets used as temporary storage for unloaded partitioned data sets, contained on the SMPPTFIN tape, that<br>are dynamically loaded during RECEIVE processing. The DD are dynamically loaded during RECEIVE processing. statement should specify at least one direct access storage device with sufficient space to enable RECEIVE processing tQ dynamically allocate storage for the libraries. Up to five volumes can be specified.

Temporary libraries are deleted in their entirety when their associated SYSMOD is deleted by REJECT, RESTORE, or ACCEPT processing.

# *SMPWRKI Data Set*

Ddname: SMPWRK1

Acronym: WRK1

Description: Work Data Set One

Attributes: Partitioned; LRECL=80; BLKSIZE=multiple of 80, DISP=(NEW,DELETE)

Device: Direct access only

Information: This data set is used as a temporary storage for input to the IEBUPDTE and IEBCOPY programs. Data is placed in this data set by SMP during APPLY and ACCEPT processing before invoking the utility. The source of the<br>data is text following ++MAC, ++MACUPD, or ++UPDTE text following ++MAC, ++MACUPD, modification control statements on the SMPPTS. The data set<br>is only needed for the duration of the SMP job step. The is only needed for the duration of the SMP job step. disposition of this data set should be specified as DISP=(NEW, DELETE) to minimize space loss problems. require that the data set be kept beyond the duration of the SMP job step, it is your responsibility to reclaim any space that might be required by subsequent invocations of SMP.

*SMPWRK2 Data.Set* 

Ddname: SMPWRK2

Acronym: WRK2

Description: Work Data Set Two

Attributes: Partitioned; LRECL=80, BLKSIZE=multiple of 80, DISP=(NEW,DELETE)

Device: Direct access only

Information: This data set is used as temporary storage for input to the IEBUPDTE or IEBCOPY program. Data is placed in this data set by SMP during APPLY and ACCEPT processing before invoking the utility. The source of the data is text following ++SRC and ++SRCUPD modification Pg of GC28-0673-5 as updated July 30, 1979 by TNL GN28-2992

control statements on the PTS. The data set is only needed for the duration of the SMP job step. The disposition of this data set should be specified as DISP=(NEW,DELETE) to minimize space loss problems. If you require that the data set be kept beyond the duration of the SMP job step, it is your responsibility to reclaim any space which that be required by subsequent invocations of SMP.

### *SMPWRK3 Data Set*

Ddname: SMPWRK3

Acronym: WRK3

Description: Work Data Set Three

Attributes: Partitioned; LRECL=80, BLKSIZE=multiple of 80 and maximum of 3200, DISP=(NEW,DELETE)

Device: Direct Access only

Information: This data set is used as temporary storage for input to the Linkage Editor and output from the assembler. The data consists of object modules. The data set is only needed for the duration of the SMP job step. The disposition of this data set should be specified as DISP=(NEW,DELETE) to minimize space loss problems. If you require that the data set be kept beyond the duration of the SMP job step, it is your responsibility to reclaim any space that might be required by subsequent invocations of SMP.

### *SMPWRK4 Data Set*

 $\mathbf{I}$ 

Ddname: SMPWRK4

Acronym: WRK4

Description: Work Data set Four

Attributes: Partitioned; LRECL=80, BLKSIZE=multiple of 80, and maximum of 3200, DISP=(NEW,DELETE)

Device: Direct access only

Information: This data set is used as temporary storage for input to the IMASPZAP utility program. The data consists of control cards that are text following ++ZAP modification control statements on the SMPPTS. The data set is only

368 OS/VS System Modification Program (SMP)

needed for the duration of the SMP job step. The disposition of this data set should be specified as DISP=(NEW,DELETE) to minimize space loss problems. If you require that the data set be kept beyond the duration of the SMP job step, it is your responsibility to reclaim any space that might be required by subsequent invocations of SMP.

# *SMPWRK5 Data Set*

Ddname: SMPWRK5

Acronym: WRK5

Description: Work Data Set Five

Attributes: Partitioned; RECFM=U

Device: Direct access only

Information: This data set is used when modules that would be link edited to form new or replacement modules exist in more than one temporary library on the SMPTLIB volumes. All applicable modules are copied to the SMPWRK5 data set before the link edit, except for those *in* one of the SMPTLIB data sets chosen by SMP.

This data set is used during APPLY processing and is needed only for the duration of the SMP job step. The disposition of this data set should be specified as DISP=(NEW,DELETE) to minimize space loss problems. If you require that the data set be kept beyond the duration of the SMP job step, it is your responsibility to reclaim any space that might be required by subsequent invocations of SMP.

The blocksize of the data set must be compatible with the blocksize of the SMPTLIB data sets.

### *SYSLIB Data Set*

Ddname: SYSLIB Acronym: None Description: Macro library (for assembler) Attributes: Partitioned; LRECL=80, BLKSIZE=multiple of 80 Device: Direct access only

Information: assemblez:. concatenated in the following sequence (foz: APPLY and RESTORE): The macro libraries are used as input to the These libraries consist of data sets

- SMPMTS
- Target system macro libraries (for example, those libraries specified on the SYSLIB operand of the ++MAC modification control statement.)
- Distribution macro libraries libraries specified on the DISTLIB operand of the ++MAC modification control statement.) (foz: example, those

For ACCEPT, only the distribution macro libraries make up the input to the assembler.

The blocksize of the first data set in the concatenation must be equal to or larger than any of the subsequent data sets in the concatenation.

# *SYSPRINT Data Set*

Ddname: SYSPRINT

Acronym: None

Description: Output Data Set

Attributes: Sequential

Device: SYSOUT, printer, direct access, or tape. SYSOUT or a printer is recommended because SYSPRINT might be opened with different DCB attributes by the utilities and service aids invoked by SMP.

Information: This data set contains all output generated by<br>all invoked programs. The LRECL, BLKSIZE, or RECFM all invoked programs. The LRECL, BLKSIZE, or RECFM<br>attributes should not be specified unless they are attributes should not be specified unless they are compatible with the attz:ibutes used by the utilities invoked.

You can specify an output listing data set to replace the SYSPRINT data set, which is the default. See 'The UCL SYS Operands' in Chapter 7 for information regarding substitute ddnames foz: SYSPRINT.

Pg of GC28-0673-5 as updated July 30, 1979 by TNL GN28-2992 *SYSUTl, SYSUT2 and SYSUT3 Data Sets* 

Ddname: SYSUT1, SYSUT2 and SYSUT3 Acronym: None Description: Temporary utility storage Data Sets Attributes: Sequential Device: Direct access only Information: These data sets are used as scratch data sets

# for SMP and any programs called by SMP that require work data sets.

# *SYSUT4 Data Set*

 $\mathbf{I}$ 

Ddname: SYSUT4

Acronym: None

Description: Temporary utility Storage Data Set

Attributes: Sequential; TRK=1, LRECL=80, BLKSIZE=multiple of 80

Device: Direct access only

Information: Required only if RETRY is requested or defaulted on an APPLY, ACCEPT, or RESTORE.

### *Target and Distribution Library Data Sets*

Ddname: The ddnames used to define these libraries should be the lowest level qualifiers of the data set names. For example, SYS1.LINKLIB has the ddname LINKLIB.

Acronym: tgtlibs, DLIBs

Description: Target and distribution libraries

Attributes: Partitioned

Device: Direct access only

Pg of GC28-0673-5 as updated July 30, 1979 by TNL GN28-2992

Information: These libraries contain updated versions of macros, source modules. and load modules stored during APPLY, ACCEPT, and RESTORE processing.

# *SMPADDIN Dataset*

Ddname: SMPADDIK

Acronym: None

Description: Contains UNLOAD control statements

Attributes: Sequential

Device: Card, Tape, or Direct access

Information: The SMPADDIN dataset is used to contain control statements that are used during the UNLOAD function. If the ADDIN option is specified on the UNLOAD function control statement, then the SMPADDIN DD statement must be present.

# *SMPPUNCH Dataset*

 $\mathbf{I}$ 

Ddname: SMPPUNCH

Acronym: None

Description: Output from the UNLOAD function

Attributes: Sequential, LRECL=80, BLKSIZE=Multiple of 80

Device: Card, Tape, or Direct access

Information: The SMPPUNCH dataset contains dumped CDS, or ACDS data in UCLIN format control statements.

# **Chapter 10: SMP** Messages

This chapter contains the SMP diagnostic messages, arranged in alphanumeric order. Each message is described in the following format:

Message and Messaqe Text: The number of the message followed by the text of the message in the format:

HMAnnns *yy* text

where:

- nnn the message serial number
- s the severity code, as follows:
	- o Informational message (return code = 0)
	- $1 -$  Warning message (return code = 4)
	- $2$  Error message (return code = 8)
	- 3 Severe error message (return code = 12)
	- 4 Terminal error message (return code = 16)

The severity code of a message is set when that message causes an SMP return code to be set. The severity code is not propagated to further messages. If a message does not cause an SMP return code to be set, the severity code of that message is O.

For example, if two SYSMODs (UZ00001 and UZ00002) are selected for APPLY processing and SYSMOD UZ00001 is not found on the CDS, the following messages are issued for SYSMOD UZ00001:

- HMA2462 \*\* SYSMOD UZ00001 NOT FOUND ON SMPCDS LIBRARY
- HMA2260 APPLY PROCESSING TERMINATED FOR SYSMOD UZ00001

The following message is issued for SYSMOD UZ00002:

HMA2050 APPLY PROCESSING COMPLETED - HIGHEST RETURN CODE IS 08

Refer to 'Detecting Error Conditions' in Chapter 5 for a description of the SMP return codes.

• yy - the severity highlighting code, as follows:

- blanks severity 0 and 1 messages
- $* * -$  severity 2, 3, and 4 messages
- text the message text . Optional text is indicated by brackets.

Explanation: Describes what caused this message to appear and explains the values of the operands set by SMP in the message text.

System Action: Describes what SMP does when the error condition is detected.

Programmer Response: Explains what you should do . when you receive this message.

374 OS/VS System Modification Program (SMP)

### HMA201 KKKK FAILED FOR LIBRARY SPECIFIED BY lib

Explanation:

- XXXX OPEN OY CLOSE
- $l$ ib the ddname of the library that could not be opened or closed.

The function in progress terminates.

System Action: The messages that follow indicate the action taken by SMP.

Programmer Response: If OPEN failed, check for a missing DD statement or an incorrect data set name, or perform any steps required to correct the problem, and resubmit the job. If CLOSE failed, resubmit the job. If close continues to fail, data set maintenance is required.

### HMA202 UNABLE TO OBTAIN STORAGE FOR WORK AREAS

Explanation: Insufficient storage was available for SMP to allocate internal tables.

System Action: Subsequent messages in the output listing indicate the actions taken by SMP.

Programmer Response: Increase the REGION parameter on the EXEC statement (VS2) or increase the partition size (VS/1), or decrease the number of SYSMODs being processed in this run, and resubmit the job.

- HMA203 SYNTAX ERROR IN {KXK I yyy INPUT I EXEC PARM} STATEMENT AT COL nn
	- XXX CONTROL or UCL
	- $yyy$  LINKAGE EDITOR, ASSEMBLER, or IEBCOPY
	- $nn column number$

When xxx=CONTROL:

Explanation: A syntax error was found in the modification control statement or the control statement at the specified column. Note that the message indicates that the line immediately previous is the one with the syntax error.

System Action: If the error occurred in the modification<br>control statement, processing terminates for this processing terminates SYSMOD. If the error occurred in an SMP control<br>statement, processing terminates for the control statement, processing terminates for the statement.

Programmer Response: Check the format of the keyword on the specified modification control statement or control statement. Correct the syntax error and resubmit the job.

When  $XXX=UCL$ :

 $Explanation:$  A syntax error was detected in the UCL statement at the specified column.

System Action: The UCL statement is ignored. Processing continues with the next UCL statement.

Programmer Response: Correct the UCL statement and resubmit the job.

When yyy=LINKAGE EDITOR, ASSEMBLER, or IEBCOPY:

Explanation: During JCLIN processing, a syntax error was found on an input statement for the job step being scanned.

 $System$  Action: The scan terminates.

Programmer Response: Correct the error and resubmit the job.

When EXEC PARM is produced:

Explanation: An invalid parameter was specified on the EXEC statement.

System Action: SMP processing terminates.

Programmer Response: Correct the problem and resubmit the job.

¢

HMA204 lib AT HIGHERILOWER FUNCTION LEVEL THAN CURRENT HMASMP

Explanation:

• lib - ddname of data set

If HIGHER is specified, the data set named is at a higher release level than the level of SMP being used. If LOWER is specified, the data set identified is not in a format acceptable to SMP Release 4, but applies to a previous release of SMP.

System Action: SMP terminates.

Programmer Response: Ensure that the correct data set and version of SMP are being used and rerun the job.

HMA205 {HMASMPlfunctionIUNKNOWN} PROCESSING COMPLETED-HIGHEST RETURN CODE IS rc

Explanation:

- function the function being processed
- rc the return code for that function.

If HMASMP is specified, rc is the return code for the job step. If UNKNOWN is specified, SMP was not able to step. If UNKNOWN is specified, SMP was n<br>determine the function that was being processed.

System Action: The system action is determined by the return code.

Programmer Response: See the return codes for each function in Chapter 7 to determine the success or failure of the function that was executed.

# HMA206 USER EXIT RETURN CODE INDICATES TERMINATION OF {SYSMODlfunctionISMP}

Explanation:

• function - the current function

The return code from a user exit routine indicated termination of the SYSMOD in process, the current function, or all of SMP.

System Action: Processing is terminated as indicated in the message.

Programmer Response: Determine why the user exit routine terminated the request. Ensure that the exit routine issued the correct return code for this request.

### HMA207 UNKNOWN USER EXIT RETURN CODE- {functionISMP} TERMINATED

Explanation:

• function - the current function

The user exit routine issued an undefined return code.

System Action: Based on the exit routine called, either the current function terminates or SMP terminates.

Programmer Response: Check the logic of the user exit routine to ensure that only defined codes are returned.

HMA214 STORE FAILED FOR type name ON lib LIBRARY

### Explanation:

• type - the entry type

378 OS/VS System Modification Program (SMP)

- name the entry name
- lib ddname of data set

The directory entry for this entry type and name cannot be In directory entry for the entry type and hame cannot be<br>stored. A previous message in the output listing indicates the reason.

System Action: Processing for this SYSMOD terminates.

Programmer Response: Determine the cause of the error from the previous messages. Correct the error and resubmit the job.

HMA216 UPDATE {FAILEDlsUCCESSFUL} -MEMBER=name -LIBRARY=lib -SYSMOD=nnn -RETURN CODE=rc

Explanation:

- name the entry name
- lib ddname of data set
- nnn SYSMOD-ID
- rc return code from IEBUPDTE

An execution of IEBUPDTE completed for the named entry into library lib with a return code equal to rc. The element represented by the entry name was part of SYSMOD nnn.

System Action: Processing continues as indicated by the messages that follow in the output listing.

Programmer Response: If IEBUPDTE failed, examine the output to determine the cause of the error. If IEBUPDTE error message "MEMBER NAME NOT FOUND" was also issued, ensure that the member exists on DISTLIB and/or SYSLIB as reflected in the CDS or the modification control statement.

HMA218 SUCCESSFULLY STORED type name ON lib LIBRARY  $Explanation:$ 

- type the entry type
- name the entry name
- lib ddname of the SMP data set

The named entry was successfully stored or restored.

System Action: SYSMOD processing continues.

Programmer Response: None.

HMA219 PEMAX EXCEEDED FOR type name ON lib LIBRARY

### Explanation:

- type the entry type
- name the entry name
- lib ddname of SMP data set

The entry cannot be created, updated, or listed because the SYSMOD, module, or macro requires a PEMAX value greater than the value specified in the SYSTEM entry.

System Action: Processing is terminated for the SYSMOD or function.

Programmer Response: Increase the value of PEMAX in the<br>SYSTEM entry using the UCLIN control statement. The value SYSTEM entry using the UCLIN control statement. of PEMAX should not be decreased after SYSMODs have been processed with a larger PEMAX or existing SYSMOD entries may be too large for SMP to process.

HMA224 SUCCESSFULLY DELETED type name ON lib LIBRARY Explanation:

- type the entry type
- name the entry name
- lib ddname of the data set

The named entry was successfully deleted from the named library.

System Action: Processing continues.

Programmer Response: None.

HMA226 xxx PROCESSING TERMINATED FOR SYSMOD nnn

### Explanation:

- xxx RECEIVE, REJECT, APPLY, RESTORE or ACCEPT
- nnn SYSMOD-ID

The reason for the failure is described in a preceding message. The error was found for one SYSMOD only. Other SYSMODs will continue to be processed. Additional information may be found in the LOG data set.

System Action: Processing is terminated for the SYSMOD or function.

Programmer Response: Check previous messages to determine the cause of error. Correct the error and resubmit the job.

### HMA227 xxx PROCESSING SUCCESSFULLY COMPLETED FOR SYSMOD nnn

Explanation:

• xxx - ACCEPT, APPLY, REJECT, or RESTORE

• nnn - SYSMOD-ID

Processing successfully completed for the specified function.

 $\mathcal{L}_{\mathcal{F}}$  and  $\mathcal{L}_{\mathcal{F}}$  and  $\mathcal{F}_{\mathcal{F}}$ 

System Action: None.

Programmer Response: None.

### HMA228 IEANUC01 NOT FOUND ON NUCLEUS LIBRARY

Explanation: The nucleus, IEANUC01, was not found on the nucleus library as a result of a BLDL operation.

System Action: Processing for all SYSMODs affecting IEANUC01 is terminated.

Programmer Response: Create IEANUC01 or specify a different NUCLEUS DD statement.

### HMA229 CONTROL STATEMENT IGNORED DUE TO PREVIOUS ERROR

Explanation: An error, described in a previous message, **EXPLASIMATE:** IN CITUT, ACCULTURE IN A FIGURUS MEDUAGE, statement is checked for syntax errors but is not processed.

System Action: Processing continues with the next statement.

Programmer Response: Correct the cause of the error on the previous control statement and rerun the job.

ſ

HMA230 IEHIOSUP EXECUTED FOR {APPLYIRESTORE} - RETURN CODE=rc

Explanation:

• rc - return code

The IEHIOSUP program was executed to update the TTR entries in the transfer control tables of the SVCLIB.

System Action: If the return code is non zero, the function and job step are terminated.

Programmer Response: See Chapter 4 to determine the success or failure of IEHIOSUP.

HMA231 IMASPZAP CONTROL STATEMENT ERROR IN MODULE mod FOR SYSMOD nnn

Explanation:

- mod module name
- nnn SYSMOD-ID

SMP detected a syntax error in the IMASPZAP statement for the specified module name in the named SYSMOD.

System Action: Processing of the named SYSMOD terminates. Processing continues with the next SYSMOD.

Programmer Response: Correct the syntax error and resubmit the HMASMP step.

HMA234 BLDL FAILED FOR PROGRAM pgm REQUIRED FOR HMASMP EXECUTION

Explanation:

• pgm - program name

The specified program is required in order for HMASMP to execute, but cannot be found.

System Action: The step terminates. For the exceptional system action when using IEHIOSUP, see Chapter 4. If the LINKLIB DD statement was present and IEHIOSUP was not found, SMP terminates.

Programmer Response: Add the indicated program to the JOBLIB, STEPLIB, or link library. This problem can occur when an invalid utility name is specified in the PTS SYSTEM entry. In this case, correct the name and resubmit the job. If IEHIOSUP is used, ensure that a LINKLIB DD statement is present, and that the library specified contains a version of IEHIOSUP.

HMA237 ZAP {VERIFY|REPLACE} PASS {FAILED|SUCCESSFUL} -MOD=xxx -LMOD=yyy -LIBRARY=zzz -SYSMOD=nnn -RETURN CODE=rc

Explanation:

- xxx module name
- *yyy*  load module name
- zzz library name
- nnn SYSMOD-ID
- rc return code

IMASPZAP completed for module xxx in load module *yyy* in library zzz with a return code equal to rc. Module XKX was part of SYSMOD nnn.

System Action: Processing for the SYSMOD is terminated if the return code is non zero and greater than the user-specified or default return code.

Programmer Response: Check the output from IMASPZAP to determine the cause of the error. Correct the error and resubmit the job.

 $\overline{1}$ 

```
HMA238 COPY {FAILED I SUCCESSFUL} 
-MOD=xxx -LMOD=yyy -LIBRARY=zzz 
 -SYSMOD=nnn -RETURN CODE=rc
```
Explanation:

- $\kappa$ xx $\kappa$  module name
- *yyy*  load module name
- zzz library name
- nnn SYSMOD-ID
- rc return code

IEBCOPY completed for module xxx into load module yyy in enced to a provide the model in the series and the series of the series of the series of the series of the series of the series of the series of the series of the series of the series of the series of the series of the ser part of SYSMOD nnn.

Multiple SYSMODs might have LMODs copied in one invocation; therefore, some SYSMODs might have modules successfully copied even though an error code resulted. This message indicates that all the modules and/or load modules handled during this invocation of IEBCOPY failed although only one may have an error. Also, this message may appear for modules within a SYSMOD that were never copied if other modules in the SYSMOD were in error.

System Action: Processing of the SYSMOD is terminated if the return code is non zero and greater than the user-specified or default return code.

Programmer Response: If the copy failed, check the output from IEBCOPY to determine the error. Correct the error and resubmit the job.

HMA239 LINK {FAILED | SUCCESSFUL}  $-MOD=xxx -LMOD=yyy - LIBRRAY=zzz$ -SYSMOD=nnn -RETURN CODE=rc

Explanation:

一态

- $\texttt{xxx module name}$
- *yyy*  load module name
- zzz library name
- nnn SYSMOD-ID
- rc return code

An execution of the linkage editor completed for module XXX into load module *yyy* in library zzz with a return code equal to rc. Module KXK was part of SYSMOD nnn.

Multiple SYSMODs might cause modules to be link edited in one invocation; therefore, some SYSMODs might have modules that are link edited successfully even though an error code resulted. This message indicates that all of the modules and/or load modules handled during this invocation of the linkage editor failed although only one may have an error. Also, this message may appear for modules within a SYSMOD that were never link edited if other modules in the SYSMOD resulted in an error.

System Action: Processing of the SYSMOD is terminated if the returh code is non-zero and greater than the user-specified or default return code.

Programmer Response: If the link edit failed, check the output from the linkage editor to determine the error. Correct the error and resubmit the job.

HMA240 ASSEMBLY {FAILED I SUCCESSFUL} -MOD=xxx ~LIBRARY=zzz ~SYSMOD=nnn -RETURN CODE=rc

Explanation:

- xxx module name
- zzz library name
- nnn SYSMOD-ID
- rc return code

An assembly completed for module XXK from library zzz with a return code equal to rc. Module xxx was part of SYSMOD

Pg of GC28-0673-5 as updated July 30, 1979 by TNL GN28-2992

nnn.

System Action: Processing of the SYSMOD terminates if the return code is greater than the user-specified or default return code.

Programmer Response: If the assembly failed, check the<br>output from the assembler to determine the cause of the output from the assembler to determine the cause of error.

HMA2lfS SYSMOD nnn SELECTED FOR RESTORE ERROR CONDITION

### Explanation

 $\mathbf{I}$ 

 $\mathbf{I}$ 

 $\mathbf{I}$ 

- nnn SYSMOD ID
- error condition (see below)

The SYSMOD named cannot be RESTORED due to one of the following error conditions:

- IS SUPERSEDED SYSMOD nnn was found by SMP as a superseded only entry on the CDS. This means that the SYSMOD was never applied by SMP; rather, it was supreseded by one or more SYSMODs which were applied. In this situation, SMP cannot determine the set of SYSMODs which should be restored.
- DELETES SYSMODS SYSMOD nnn deleted other SYSMODs when it was applied. SMP cannot restore the elements from the deleted SYSMODS, therefore, SYSMOD nnn cannot be restored.
- IS DELETED SYSMOD nnn was deleted by another SYSMOD which was applied.
- HAS BEEN ACCEPTED SYSMOD nnn is accepted into the system's distribution libraries. Therefore, the elements on the distribution libraries cannot be used to restore the target system libraries.
- IS NOT APPLIED SYSMOD nnn is not applied and therefore cannot be restored.

SYstem Action SYSMOD nnn is terminated. If SYSMOD nnn is a' function-type SYSMOD, this message will be followed by  $HMA370$  indicating that the SMP RESTORE terminating.

Programmer Response Correct the list of SYSMODs selected for

Pg of GC28-0673-5 as updated July 30. 1979 by TNL GN28-2992

RESTORE by eliminating the named SYSMOD from the SELECT or GROUP list.

HMA246 type name NOT FOUND ON lib LIBRARY [FOR SISMOD nnn]

Explanation:

- type the entry type
- name the entry name
- lib ddname of the data set
- nnn SYSMOD-ID

An entry for the named element does not exist on the speoified library and is required for this funotion.

SYstem Aotion: The system action can be determined from

 $\left(\begin{smallmatrix} 1 & 1 \\ 1 & 1 \end{smallmatrix}\right)$ 

Chapter 10: SMP Messages 387.1

Pg of GC28-0673-5 as updated July 30, 1979 by TNL GN28-2992

examination of subsequent messages in the output listing. However, if the entry type specified is assembly, subsequent messages do not result and assemblies are not done for the SYSMODi processing continues for the SYSMOD.

Programmer Response: Use the SMPLOG to determine why the named entry was not found on the library. It *is* possible that the SYSMOD being processed *is* not applicable to your system.

HMA247 BLDL FAILED IN LIBRARY lib FOR LOAD MODULE mod IN SYSMOD nnn

Explanation:

- lib ddname of data set
- mod the load module name
- nnn SYSMOD-ID

A BLDL was issued to obtain linkage editor parameters but failed for this load module.

System Action: For ACCEPT processing, a default set of linkage editor parameters is used: 'RENT, REUS, DC, and REFR'. For APPLY processing, the parameters used are those specified during system generation.

Programmer Response: If you are applying the SYSMOD, check for an incorrect library name.

### HMA248 THE xxx FUNCTION WAS REQUESTED - NO SYSMODS MEET SPECIFICATIONS

#### Explanation:

 $\mathbf{1}$ 

where xxx is one of the following SMP functions (RECEIVE, APPLY, ACCEPT, RESTORE or REJECT)

The requested function terminated because there were no SYSMODs that met the specifications that you indicated on the control statement.

System Action: Processing of the named function terminates. Processing continues with the next control statement.

Programmer Response: Review the other messages that were issued during this function, and verify that the operands that you specified on the control statement are correct.

### HMA249 SYSMOD nnn FAILED BECAUSE OF NAME CARD CONFLICT IN MODULE mod

Explanation:

- nnn SYSMOD-ID
- mod module name

Name cards of different types occurred within the same HMASPZAP function (NAME csect and NAME lmod csect).

System Action: Processing of the named SYSMOD terminates. Processing continues with the next SYSMOD.

Programmer Response: Correct the NAME cards and resubmit the job.

### HMA252 INCOMPLETE HMASMP CONTROL STATEMENT

Explanation: SMP detected an incomplete control statement. An end-of-file occurred before the end of the statement. The SMP control statement in error is listed before this message.

System Action: The function is not performed. The action of SMP is indicated by the messages that follow in the output listing.

Programmer Response: Check for a missing comment terminator (\*/), a missing statement terminator (.), or a previous LOG control statement that has missing parentheses.

HMA253 type ENTRY name TO BE DELETED DOES NOT EXIST

Explanation:

- type the entry type
- name the entry name

When updating the library specified on the UCLIN control statement, SMP could not find the entry to be deleted.

System Action: The UCL statement is ignored. Processing continues with the next UCL statement.

Programmer Response: Correct the UCL statement and resubmit the job.

#### HMA255 UPDATE COMPLETE FOR name

Explanation:

• name - the entry name

UCLIN processing for the entry completed.

System Action: Update processing continues with the next UCL statement.

Programmer Response: None.

HMA256 UPDATE PROCESSING TERMINATED - UPDATE NOT COMPLETE

Explanation: UCLIN processing for the entry did not complete because of an error identified in a previous message. The entry was not changed.

System Action: Update processing terminates.

Programmer Response: Correct the source of the error and xesubmit the job.

₫

Pg of GC28-0673-5 as updated July 30, 1979 by TNL GN28-2992

HMA257 SPECIFIED UPDATE RESULTS IN INSUFFICIENT DATA xxx REQUIRED

Explanation:

• xxx - the required UCL keyword

Insufficient data was supplied to update an entry. The entry was not changed.

System Action: The UCL statement is ignored. Processing continues with the next UCL statement.

Programmer Response: Provide the missing information and resubmit the job.

### HMA258 END OF FILE ON UCL INPUT STREAM - PROCESSING TERMINATED

Explanation: End of file occurred on the SMPCNTL data set before the ENDUCL statement was found.

System Action: The current UCL statement, if any, is ignored and UCL processing is terminated.

Programmer Response: Add the ENDUCL statement to the input data stream and resubmit the job.

- HMA259 type name ELEMENT PEMAX EXCEEDED ATTEMPTING TO ADD element
	- Explanation

 $\mathbf{1}$ 

 $\overline{1}$ 

- type Entry Type
- name Entry name
- element Element name

The attempt to add a sub-entry to the specified entry causes the number of elements in the entry to exceed the maximum allowed number (PEMAX or fixed value.)

System Action For UCL processing, the UCL statement is ignored, and processing continues with the next UCL

Pg of GC28-0673-S as updated July 30, 1979 by TNL GN28-2992

statement. For RECEIVE, APPLY, processing, the SYSMOD associated with the entry-type, entry-name is terminated. ACCEPT and RESTORE

During RECEIVE processing this situation can also occur for the SMPPTS SYSTEM ENTRY. In this case, the named FMID entry is not added to the SMPPTS SYSTEM ENTRY; however, the function-type SYSMOD is successfully RECEIVED.

Programmer Response For UCL processing, the number of subentries specified in the UCL statement may be reduced or the PEMAX value in the SYSTEM entry may be increased. For RECEIVE, APPLY, ACCEPT and RESTORE processing, the PEMAX value in the SYSTEM entry must be increased.

If this situation occurs for the SMPPTS SYSTEM ENTRY, the
Chapter 10: SMP Messages 391.1

 $\bar{z}$ 

PEMAX value in the SYSTEM entry must be increased and UCLIN must be run against the SMPPTS SYSTEM entry to add the FMIDs which were RECEIVED but not added to the SYSTEM entry.

## HMA261 xxx ENTERED IS NOT EQUAL TO xxx yyy IN ENTRY

Explanation:

 $\mathbf{I}$ 

- xxx the UCL keyword
- yyy the value of the xxx keyword in the existing entry

Using the UCL DEL statement, you requested SMP to delete the xxx keyword; however, the value specified to be deleted did not match the value of the existing entry.

System Action: UCL processing terminates for the UCL statement.

Programmer Response: Resubmit the UCL statement, specifying the correct value.

## HMA262 ERROR FORCES JCLIN SCAN TO TERMINATE

Explanation: An error, explained in a previous message, causes the JCLIN scan of the Stage I system generation file to terminate.

SYstem Action: JCLIN processing terminates.

Programmer Response: Correct the cause of the previous error and resubmit the job.

HMA263 ERROR OCCURRED IN STEP xxx OF JOB jjj

Explanation:

• xxx - the step name

 $\forall$  jj  $\vdash$  the job name

JCLIN processing. This message indicates the job and step in which an error, indicated by a previous message,<br>occurred. An error description follows this message. description follows this message. Message HMA263 is preceded by the control statement in error, and the description of the error.

System Action: None.

Programmer Response: Error descriptions appear as follows:

• LAST LINE PROCESSED

An I/O error occurred and this was the last line processed by SMP. Resubmit the job after correcting the error, if necessary.

• TABLE OVERFLOW

During linkage editor processing, this was the last line processed before the work area was used up. Allocate more main storage and resubmit the job.

LAST LKED CNTL STMT

A syntax error was found in a linkage editor statement during linkage editor processing. Consult the OS/VS Linkage Editor and Loader for the correct format, correct the error, and resubmit the job.

• NO MODNAME FOUND IN STMT

The module name is not specified on the SYSLMOD DD statement or on a NAME link edit statement. Correct the error and resubmit the job.

• NO MOD KEYWORD FOUND

Neither the NAME link edit statement nor the MOD= keyword was found on the EXEC statement during neyword was round on one ring soutcoment during<br>linkage editor processing. Correct the error and resubmit the job.

• INVALID KEYWORD FOR MOD

Linkage editor processing found invalid characters in the MOD= keyword. Consult the OS/VS Linkage Editor and Loader for the correct format, correct the error, and resubmit the job.

• ERROR ON MOD NAME STOW

An undefined error occurred while updating the module during linkage editor processing. Resubmit the job or make the applicable corrections.

• ERR LOCATING MOD KEYWORD

The MOD keyword was not found on the EXEC statement during assembler processing. Correct the error and resubmit the job.

• MACRO TABLE EXCEEDED

The space allocated for macro tables was exceeded during assembler processing. Allocate more storage and resubmit the job.

• INVAL. MACNAME SPECIFIED

A macro name with an incorrect length was found during assembler processing. The length must be from one to eight characters. Correct the error and resubmit the job.

• INVALID IEBCOPY STATEMENT

The statement printed is syntactically invalid. Consult the **OS/VS Utilities** manual for the correct IEBCOPY format, correct the error, and resubmit the job.

• NO DSNAME CODED

DSNAME was not coded on the EXEC statement for the linkage editor procedure. Correct the error and resubmit the job.

• NO SYSLMOD CARD FOUND

A SYSLMOD DD statement was not found and PGM= was specified on the EXEC statement. Correct the error and resubmit the job.

HMA266 ERROR OCCURRED IN {LINKAGE EDITORIIEBCOPYI ASSEMBLER} INPUT

Explanation: This message indicates the type of system generation step that was being scanned by JCLIN processing when an error, indicated by a prior message, occurred.

System Action: JCLIN processing terminates.

Programmer Response: Correct the error and resubmit the job.

## HMA267 DIRECTORY SPACE EXCEEDED ATTEMPTING TO STORE type name ON lib LIBRARY

Explanation:

- type the entry type
- $•$  name  $-$  the entry name
- lib ddname of the data set

The number of directory blocks allocated to the library was exceeded in attempting to store, the specified member.

System Action: The member is not stored. SMP action is indicated by messages that follow.

Programmer Response: Increase the allocation for directory blocks for the indicated library and resubmit the job.

HMA268 I/O ERROR OCCURRED ATTEMPTING TO STORE type name ON lib LIBRARY

Explanation:

- type the entry type
- name the entry name
- lib ddname of data set

An I/O error occurred while storing the indicated entry in the specified library.

System Action: The entzy is not stozed. SMP pzocessing tezminates as indicated by the following messages.

Pzogzammez Response: Cozzect the cause of the I/O ezzoz and zesubmit the Job.

HMA269 I/O ERROR OCCURRED ATTEMPTING TO BLDL FOR type name ON lib LIBRARY

Explanation:

- type the entzy type
- name the entzy name
- lib ddname of data set

A BLDL opezation pzoduced an I/O erzoz on the libzazy specified.

System Action: SMP action is indicated by the messages that follow in the output listing.

Pzogrammer Response: Cozzect the cause of the I/O ezzoz and zesubmit the job.

#### HMA273· INPUT TEXT NOT FOUND

Explanation: Either inline text or object records, expected following an SMP element modification control statement, were not found, oz no input was pzesent in the JCLIN input file.

System Action: The SYSMOD being pzocessed is not zeceived.

Progzammez Response: An object deck oz text deck/must follow element modification contzol statements for elements not supplied on a TXLIB, LKLIB or RELFILE data set, or JCL must be pzesent in the JCLIN input data set.

HMA274 I/O ERROR-jobname, stepname, unit address, device type, ddname, operation attempted, error description, followed by: (1) access method, or (2) rbn and access method, or (3) track address, block number, access method.

Explanation: An I/O error occurred while processing the data set referenced by ddname. The information provided in the message corresponds to the SYNADAF information described in the OS/VS1 or OS/VS2 Data Management Services Guide.

System Action: SMP action is indicated by the messages that follow in the output listing.

Programmer/Operator Response: Correct the error and resubmit the job.

HMA276 ILLEGAL UPDATE REQUEST FOR lib

Explanation:

• lib - ddname of data set

An illegal combination of UCLIN operations was requested.

System Action: The member in the data set is not updated.

Programmer Response: See "The UCLIN Control Statement" in Chapter 7, for the syntax of the UCLIN statements, correct the statement in error, and resubmit the job.

HMA277 type name TO BE REPLACED DOES NOT EXIST - ADD ASSUMED

Explanation:

- type the entry type
- name the entry name

DUring UCL processing, a REP operation was requested but the entry was not found in the data set specified in the UCLIN control statement.

SYstem Action: UCLIN processing continues and assumes that

an ADD operation was requested.

Programmer Response: If 'ADD' was the correct assumption, no further processing is required. If the data set specified is incorrect, issue a DEL request for the data set just updated and a REP request for the correct data set.

## HMA281 DUPLICATE ELEMENT name IN SYSMOD nnn

Explanation:

- name the element name as specified in the SYSMOD
- nnn SYSMOD-ID

During RECEIVE *processing,* two *modification* control statements specifying the same element were found in one SYSMOD. The modification control statement specifying the duplicate element is printed before this message.

System Action: Processing of this SYSMOD terminates.

Programmer Response: Correct the modification control statements so that duplicate elements do not exist and resubmit the job.

HMA282 lib DIRECTORY BLOCKS REQUIRED (xxx) WILL EXCEED AVAILABLE DIRECTORY BLOCKS *(yyy)* 

Explanation:

- lib ddname of data set
- xxx number of directory blocks required for the function to complete
- *yyy*  number of directory blocks currently allocated

When using the DISCWRITE) option, SMP determined that the number of directory blocks currently allocated *(yyy)* is not sufficient to complete the current function. The number of directory blocks required *is* given.

System Action: The terminates. The data set does not reflect any changes made by this function. current function being processed Programmer Response: Increase the number of directory blocks for the specified data set to a minimum value of xxx, and resubmit the job.

HMA283 dd DDCARD MISSING [FOR LOAD MODULE mod I FOR COMPRESS I FOR MODULE mod IN SYSMOD nnn]

Explanation:

- dd ddname
- mod module name
- nnn SYSMOD-ID

The specified DD statement does not exist, but it is required for execution of the requested HMAfunction.

System Action: SMP action is indicated by the messages that follow in the output listing.

Programmer Response: Add the required DD statement <mark>or</mark> correct the ddname.

HMA284 SYSMOD nnn HAD A LOAD MODULE SPECIFICATION ERROR IN MODULE mod

Explanation:

- nnn SYSMOD-ID
- mod the module name

The load module name specified on an IMASPZAP NAME statement is not listed in the CDS as a valid load module for the specified module. If a valid load module name has been used in an ALIAS operand, you must use the name that appears in the CDS and not in the ALIAS operand.

System Action: Processing of the named SYSMOD terminates. Processing continues with the next SYSMOD.

Programmer Response: Correct or remove the load module name on the IMASPZAP NAME statement and resubmit the job.

# HMA285 lib REFERENCES AN UNMOVABLE DATA SET

Explanation:

• lib - ddname of data set

The compress function has been requested for a library that cannot be compressed because it contains location-dependent data.

SYstem Action: Compress processing for the named data set is bypassed. Processing continues with the next data set.

Programmer Response: None.

# HMA287 CONTROL STATEMENT NOT PROCESSED-A USER SPECIFIED RETURN CODE HAS BEEN EXCEEDED

Explanation: You specified a return code for another SMP control statement using the RC operand that determines the processing of the current control statement. SMP determined that the return code for the specified control statement is greater than the limit you specified and did not process the current control statement.

System Action: Processing continues.

Programmer Response: Analyze the SMPOUT data to determine which control statement caused the current control statement to be bypassed. Correct any errors and reevaluate your course of action.

## HMA288 NO HMASMP UPDATE FUNCTIONS HAVE BEEN PERFORMED

Explanation: An error, indicated *by* a previous message, caused JCLIN processing to terminate without updating the CDS.

System Action: Processing continues.

Programmer Response: Correct the cause of the error and re-execute JCLIN processing.

 $\overline{1}$ 

HMA292 INVALID MEMBER NAME ON IEBUPDTE CONTROL STATEMENT

 $Explanation:$  The member name on the IEBUPDTE control statement did not match the name on the ++UPDTE, ++MACUPD, or ++SRCUPD modification control statement.

System Action: RECEIVE processing terminates for the SYSMOD.

Programmer Response: Correct the IEBUPDTE control statement and issue the RECEIVE control statement again for the SYSMOD.

## HMA302 xxx PROCESSING TERMINATED FOR SYSMOD nnn - REASON=zzz

### $Explanation:$

- xxx APPLY, ACCEPT, or RESTORE
- nnn SYSMOD-ID
- zzz reason for termination

During xxx processing, SYSMOD nnn was terminated for one of the following  $reasons:$ 

- SYSTEM ABEND
	- A system abend, as indicated by message HMA432, was intercepted. All SYSMODs for which processing was attempted were terminated by SMP.
- SYSTEM UTILITY FAILURE
	- SMP invoked one of the system utilities (assembler, update, copy, zap, or linkage editor) for one of the elements of the indicated SYSMOD. The utility returned a code that was defined by SMP or the user as an error code; thus, processing for the SYSMOD related to that element is terminated.
- RELATED SYSMOD FAILURE
- The indicated SYSMOD contained a version of a module, macro, or source module that was not selected for processing because another SYSMOD, also being processed, contained a higher level of the element. The SYSMOD with the higher level of the element was terminated. Use the SMP reports and messages to determine which element caused the problem.
- DELETE PROCESSING FAILURE
	- During the processing of a deleted SYSMOD, an error, detected by a previous message, was found. The SYSMOD containing the DELETE operand is terminated.
- INLINE JCLIN FAILURE
	- Inline JCLIN processing for a SYSMOD failed. See previous messages in the output listing for the reasons for failure.
- SMP UPDATE FAILURE
	- Processing completed for all elements of the indicated SYSMOD, but SMP was updating an SMP data set with the SUP and MODID data when an error occurred. This message is preceded by a message indicating the cause of the error.
- RE2 SYSMOD FAILURE
	- Processing terminated for the indicated SYSMOD because one of its requisite SYSMODs terminated.
- IFREQ SYSMOD FAILURE
	- Processing terminated for the indicated SYSMOD because one of its IFREQ SYSMODs was terminated.
- PRE SYSMOD FAILURE
	- Processing terminated for the indicated SYSMOD because one of its prerequisite SYSMODs was terminated.
- FMID SYSMOD FAILURE
- Processing terminated for the indicated SYSMOD because the SYSMOD that it specified as the value of the FMID operand was being processed concurrently and terminated.
- ALL SUPERSEDING SYSMODS FAILED
	- Processing terminated for the indicated SYSMOD because all of the SYSMODs being processed that superseded the indicated SYSMOD failed.
- ALL DELETING SYSMODS FAILED
	- The indicated SYSMOD was being processed for deletion; however, the deleting SYSMODs failed.
- MISSING/NOGO REQUISITES
	- Processing terminated for the indicated SYSMOD because one or more requisites (PRE, REQ, IFREQ, or FMID) were missing or failed during APPLY or ACCEPT processing. Message HMA359 follows this message and names the missing or MOGO requisite SYSMODs.

System Action: Processing is terminated for the SYSMOD. No other processing is attempted for any other element of the SYSMOD.

Programmer Response: Examine SMPOUT for messages relating to elements of the SYSMOD, or use the APPLY/RESTORE/ACCEPT SUMMARY reports to determine which associated SYSMOD caused the failure. Correct the cause of the error and rerun the job.

# HMA303 COMPRESS {FAILEDlsUCCESSFUL} -LIBRARY=lib -RETURN CODE=rc

Explanation:

 $\label{eq:1} \Delta_{\rm{max}} = \Delta_{\rm{max}} = \Delta_{\rm{max}} = \Delta_{\rm{max}}$ 

• lib - ddname of the data set

 $\mathcal{F}^{\mathcal{F}}(\mathcal{A})$  .

• rc - return code

IEBCOPY was executed in order to compress the specified library; rc is the return code from IEBCOPY.

System Action: The current function is terminated if the return code is non-zero and greater than the user-specified or default return code.

Programmer Response: Check the output from IEBCOPY to determine the error. Correct the error and resubmit the job.

HMA304 COMPRESS OPTION INVALID - LIBRARY=lib

Explanation:

lib - ddname of the data set

A compress of the CDS or ACDS was requested, but is not allowed: compression of these data sets by SMP could result in erroneous processing within the SMP job step.

System Action: COMPRESS for the CDS and ACDS is not performed. Processing continues for the other specified data sets.

Programmer Response: Do not specify the CDS or ACDS as Values of the COMPRESS operand. These data sets should be compressed outside of SMP with IEBCOPY.

# HMA305 INSUFFICIENT STORAGE FOR *lib* IN STORAGE STOW/BLDL OPERATIONS

Explanation:

• lib - ddname of data set

Storage was not available to perform STOW/BLDL operations for directories in-storage.

System Action: If the severity of the message was 3, processing for the requested function is not done. If the severity was less than 3, processing continues without the specified directory in storage. A severity of 3 results if the DIS(WRITE) option was specified or if DIS(WRITE) was the default for the requested function.

Programmer Response: For severity 3 messages, rerun the job with either a larger partition or region *size* or without the DIS (WRITE) option. If the severity was not 3, no further action is necessary.

HMA319 SYSMOD nnn DOES NOT PRE OR SUP ccc ELEMENT iii mmm

Explanation:

- nnn SYSMOD-ID
- ccc SMPCDS, SMPACDS, or SELECTED
- iii RMID or UMID
- mmm SYSMOD-ID that is not named as a prerequisite or is not superseded

This message is issued to describe the ID check reported by HMA382. It is issued for every element in a service SYSMOD (or a function SYSMOD being re-installed) that does not name, in the PRE or SUP operands, the RMID and all UMIDs of the previously processed version of the named element. When this situation occurs, SMP cannot determine the relationship between the element in SYSMOD nnn and the previously processed version of the element.

If ccc is:

- SELECTED: SYSMOD nnn supplied a version of the element that was selected from another SYSMOD being processed during the current APPLY processing.
- SMPCDS or SMPACDS: SYSMOD nnn supplied a version of the element that was selected from another SYSMOD processed during a previous APPLY or ACCEPT.

If iii is:

- RMID: mmm is the SYSMOD-ID of the last SYSMOD that supplied a total replacement (++MOD, ++MAC, ++SRC) to the named element.
- UMID: mmm is the SYSMOD-ID of a SYSMOD that supplied an update (++ZAP, ++MACUPD, ++UPDTE, or ++SRCUPD) to the named element.

Svstem Action: This message is always issued as information. The system action can be determined by examination of the preceding HMA382 message.

Programmer Response: The relationship between the elements in the SYSMODs involved must be determined by the user. SYSMOD nnn can be rejected and modified to change the PRE and SUP operands specified. The RMID and UMID attributes of the elements on the CDS or ACDS can be modified using the UCLIN function. In addition, other SYSMODs may be required to be applied before this SYSMOD is processed to establish the correct relationship.

HMA324 type name SUBENTRY IN SYSMOD mmm REGRESSED BY SYSMOD nnn

Explanation:

- type  $-$  the subentry type
- name the element name
- $mmm$  the SYSMOD-ID of the modid from the element entry
- nnn the SYSMOD-ID of the SYSMOD being processed

SYSMOD nnn did not specify SYSMOD mmm as a prerequisite, did not supersede SYSMOD mmm, or SYSMOD mmm was applied, accepted, or concurrently being processed with a user aboeptea, of concartently being processed aren a aber<br>modification to the element. Therefore, SYSMOD mmm is considered to be regressed by SYSMOD nnn.

I.

 $\overline{\mathcal{L}}$ 

System Action: A warning severity is indicated. Processing of SYSMOD nnn continues.

Programmer Response: None.

HMA325 SYSMOD mmm WHICH SUPERSEDES SYSMOD nnn DOES NOT CONTAIN ELEMENT zzz

Explanation:

- mmm superseding SYSMOD-ID
- nnn superseded SYSMOD-ID
- zzz element name

The superseding SYSMOD does not contain all of the elements contained in the superseded SYSMOD.

System Action: The return code is set to 4 and processing

continues.

Programmer Response: Review the SYSMODs and perform any necessary corrections to the indicated elements.

# HMA327 INPUT TEXT FOUND AND LKLIB, TXLIB, RELFILE, OR DELETE KEYWORD SPECIFIED ON CONTROL STATEMENT

Explanation: Modification text is found following an element modification control statement that indicated that the input is on a LKLIB, TXLIB or relative file, or, if DELETE is specified, the input text should not have been found.

System Action: Processing terminates for this SYSMOD. Processing continues for any remaining SYSMODs.

Programmer Response: The SYSMOD is improperly constructed. Review the SYSMOD for an omitted element modification control statement, or incorrectly coded '++' characters, or a conflict between the placement of modification text and the specification of the LKLIB, TXLIB, RELFILE, or DELETE keywords.

# HMA338 ttt MODIFICATION CONTROL STATEMENT NOT VALID IN FUNCTION SYSMOD

#### Explanation:

• ttt - ++UPDTE, ++MACUPD, ++SRCUPD, or ++ZAP

The specified modification control statement cannot appear in a function SYSMOD.

System Action: The SYSMOD is improperly constructed and is. not received.

Programmer Response: Construct the function SYSMOD using onLy allowable types of modification control statements.

## HMA339 RMID KEYWORD ONLY VALID IN FUNCTION SYSMOD

Explanation: The keyword RMID, optional on the ++MAC, ++MOu and ++SRC modification control statements, is allowed only in a function SYSMOD.

System Action: The SYSMOD is improperly constructed and is not received.

Programmer Response: Specify the RMID operand only on function SYSMODs.

# HMA340 RELFILE KEYWORD INVALID WITHOUT FILES KEYWORD ON HEADER MODIFICATION CONTROL STATEMENT

Explanation: When you specify the RELFILE operand, you must also specify the FILES operand on the header modification control statement. The RELFILE operand is optional on the ++MOD, or ++SRC modification control statements.

SYstem Action: The SYSMOD is not constructed properly and is not received.

Programmer Response: Specify the FILES operand on the header modification control statement and receive this SYSMOD again.

### HMA341 KEYWORDS xxx AND *yyy* ARE MUTUALLY EXCLUSIVE

#### Explanation:

- xxx keyword
- *yyy*  keyword

The keywords indicated by xxx and yyy cannot be used in the same SMP control statement. The control statement in error is listed in a previous message.

System Action: If the error occurred on a modification control statement, the SYSMOD is not received. If the error occurred on a control statement, the statement is not processed.

Programmer Response: Correct the cause of the problem by removing either keyword and run the job again.

# HMA342 ONLY ONE {++JCLIN\xxx} ALLOWED IN A {SYSMOD|STATEMENT}

### Explanation:

### • KXX - keyword

++JCLIN results if two ++JCLIN modification control statements were specified in the SYSMOD being processed. the keyword identified by xxx is produced in the message, this keyword was entered more than once on the control statement being processed.

System Action: The SYSMOD is improperly constructed and is not received.

Programmer Response: Either remove one of the ++JCLIN modification control statements (if ++JCLIN appears in the message), or remove any duplicate keywords from the control statement. In both cases, run the RECEIVE function again for this SYSMOD after you have corrected the errors.

## HMA343 SMPPTFIN WITH RELFILES MUST BE STANDARD LABEL TAPE

Explanation: In order to receive a SYSMOD that is constructed using relative files, the SMPPTFIN data set on which the SYSMOD is contained must be a standard labelled tape.

SYstem Action: terminated. RECEIVE processing for the SYSMOD is

Programmer Response: It is probable that the wrong tape was **EXAMBRE ACTIVITY OF THE PERSUAL CONSTRUSSION** CONSUMING THE REFORMANCE CONSUMING THE REFORMANCE CONSUMING TO THE REFORMANCE CONSUMER THE REFORMANCE CONSUMER THE REFORMANCE CONSUMER THE REFORMANCE CONSUMER THE REFORMANCE C tape.

# HMA345 INVALID MODIFICATION CONTROL STATEMENT

Explanation: An invalid SMP modification control statement was encountered by the RECEIVE process.

System Action: The SYSMOD currently being processed by RECEIVE is terminated. Subsequent statements in the SMPPTFIN input stream are syntax checked until the next header modification control statement (++PTF, ++FUNCTION, ++USERMOD, or ++APAR) is encountered. When the next header modification control statement is encountered, RECEIVE processing continues normally.

Programmer Response: Ensure that the modification control statement flagged is syntactically correct and is properly positioned within a set of modification control statements. Correct the erroneous statement or SYSMOD construction, and execute the RECEIVE process again to receive the SYSMOD(s) that were terminated.

## HMA3·46 INVALID IEBUPDTE CONTROL STATEMENT

Explanation: An IEBUPDTE control statement other than "./ CHANGE" or "./ ENDUP" was found following a ++UPDTE, ++MACUPD or ++SRCUPD modification control statement.

System Action: The SYSMOD containing the invalid statement is terminated.

Programmer Response: Correct the SYSMOD and execute the RECEIVE process again.

# HMA347 INVALID RECORD. MODIFICATION CONTROL STATEMENT EXPECTED

Explanation: The SMPPTFIN data set input stream contains a non-SMP statement when an SMP modification control statement was expected. This situation can arise when input text follows a modification control statement that has a syntax error.

System Action: All subsequent non-SMP statements are ignored and the SYSMOD containing the invalid statement is terminated.

Programmer Response: Correct the problem and execute RECEIVE again.

# HMA348 SYSMOD CONTAINS MORE THAN ONE ++VER MODIFICATION CONTROL STATEMENT FOR THE SAME SREL-FMID PAIR

Explanation: The SYSMOD being received contained more than one ++VER modification control statement naming the SREL and FMID. The ++VER modification control statement that caused the error is the one that immediately precedes this message. A SYSMOD constructed in this manner creates an ambiguous situation at APPLY/ACCEPT time.

System Action: The SYSMOD is terminated.

Programmer Response: Correct the problem and execute RECEIVE again.

# HMA349 ++IF MODIFICATION CONTROL STATEMENT NOT ASSOCIATED WITH ANY PRECEDING ++VER MODIFICATION CONTROL STATEMENT

Explanation: A ++IF modification control statement was found that did not follow a ++VER modification control statement. The ++IF modification control statement that caused the error is the one that immediately precedes this message. ++IF modification control statements must follow a ++VER modification control statement so that SMP can associate them with the ++VER modification control statement chosen at APPLY/ACCEPT time.

System Action: The SYSMOD is terminated.

Programmer Response: Correct the problem and execute RECEIVE again.

## HMA350 RELFILE GREATER THAN NUMBER OF FILES IN THE SYSMOD

Explanation: A ++JCLIN, ++MOD, ++MAC, or ++SRC modification control statement contained a RELFILE keyword that specified a relative file greater than the number of files specified *in* the FILES keyword on the header modification control statement. The element modification control statement that caused the error is the one that immediately precedes this message.

System Action: RECEIVE processing terminates immediately. The RECEIVE SUMMARY REPORT is generated.

Programmer Response: Correct the problem and execute RECEIVE again.

HMA351 nnn TERMINATED WHILE LOADING RELFILES. COpy RETURN CODE rc

Explanation:

• nnn - SYSMOD-ID

• rc - return code from copy processing

While relative files were being loaded, SYSMOD nnn terminated.

System Action: RECEIVE processing is terminated.

Programmer Response: Examine the copy SYSPRINT output.

HMA352 ALLOCATE SUCCESSFUL FOR XXX ON VOLUME yyy [-EXISTING DATA SET FOUND]

Explanation:

- KXX data set name
- yyy volume serial number

During RECEIVE processing, SMP successfully allocated data set XXX on volume yyy. The data set was allocated during the loading of a relative file for a SYSMOD. 'EXISTING DATASET FOUND' indicates that a preallocated data set was found on the specified volume and that SMP will attempt to load the relative files in the existing data set.

System Action: The allocated data set is used for loading the relative files.

Programmer Response: None.

## $HMA353$  ALLOCATE FAILED FOR XXX  $\{ON$  VOLUME yyy $\}$  - zzz

Explanation:

- xxx data set name
- *yyy*  volume serial number
- zzz reason for the error

During RECEIVE processing, an attempt was made to allocate data set XXK on volume *yyy* in order to load one of the relative files for a SYSMOD. However, an error occurred during allocation. The error, indicated by zzz is one of

the following:

- ERROR CODE =  $x'$ nn'
	- Error code x'nn' resulted from DADSM. See OS/VS2 DADSM Logic, SY26-3858, or OS/VS1 DADSM Logic, SY26-3837, for an explanation of the error codes.
- DATASET FOUND IS NOT A PDS
	- SMP found an existing data set on the specified volume; however, the data set was not a partitioned data set and could not be used to load the relative files.
- DATASET NOT FOUND
	- This message results during APPLY or ACCEPT processing when SMP attempts to find one of the data sets that were allocated and loaded from a relative file during RECEIVE processing. The data set was not found.
- NO VOLUMES SPECIFIED
	- The SMPTLIB DD statement did not specify a list of volumes to search in order to process or allocate a RELFILE data set.

SYstem Action: Processing is terminated for the SYSMOD associated with that data set.

Programmer Response: Determine the cause of the error by examining the DADSM return code and the volumes specified on the SMPTLIB DD statement. If the error occurred during APPLY or ACCEPT processing, ensure that the same volumes are available that were loaded at RECEIVE time.

## HMA354 SCRATCH SUCCESSFUL FOR xxx ON VOLUME yyy

Explanation:

- xxx data set name
- yyy volume serial number

SMP scratched data set xxx from volume yyy. This data set is one of the data set allocated by. SMP for processing relative files.

Pg of GC28-0673-5 as updated July 30, 1979 by TNL GN28-2992 SYstem Action: SYSMOD processing continues normally.

Programmer Response: None.

HMA355 ERROR PROCESSING type ENTRY FOR SYSMOD sss ON THE ddd.

Explanation

- type Entry Type
- sss SYSMOD Id
- ddd SMP Dataset

An error was found during the processing for SYSMOD sss.

If the entry type is MCS, an error was detected trying to parse the MCS entry on the SMPPTS dataset. This could be the result of an I/O error or a mismatch between the MCS and SYSMOD entries on the SMPPTS.

If the entry type is other than MCS, examine the preceeding SMP output to determine the cause of the error for the named entry type.

System Action:The SYSMOD is terminated.

Programmer Response: In the case of the MCS error, the SYSMOD should be rejected and received again. In any other case, pursue the action indicated by the preceeding error message(s).

HMA356 xxx yyy TO BE ADDED TO ENTRY ALREADY EXISTS {AS 222}

Explanation:

- xxx subentry type
- yyy subentry name
- 222 the existing value of the subentry

A UCL statement requested that subentry xxx yyy be added but the subentry was already present.

SYstem Action: The UCL statement is not processed. Any other changes requested in the same UCL statement are not done.

Programmer Response: Determine the cause of error (either wrong entry specified or incorrect subentry specified), correct the UCL statement, and rerun the job.

HMA357 xxx yyy TO BE DELETED FROM ENTRY DOES NOT EXIST

Explanation:

- xxx subentry type
- yyy subentry name

A UCL statement requested that subentry xxx yyy be deleted, but the subentry was not present.

SYstem Action: The UCL statement is not processed. No changes requested in that statement will be made.

Programmer Response: Rerun the UCL statement without the specified subentry.

HMA35S xxx yyy TO BE REPLACED IN ENTRY DOES NOT EXIST - ADD ASSUMED

Explanation:

 $\mathbf{I}$ 

- xxx subentry type
- yyy subentry name

A UCL statement requested that subentry xxx replace the current value of the subentry yyy; however, no data currently exists for the specified subentry. that ADD was specified and processing continues.

System Action: The UCL statement is processed as if ADD were specified for the indicated subentry.

Programmer Response: No further processing is required if 'ADD' is the correct assumption. If the subentry should not have been added, use the UCL DEL function to delete the subentry. Rerun the UCL REP request, specifying the correct entry and subentry.

HMA359 nnn ttt (BYPASSED) (CAUSER=ccc)

**Explanation** 

 $\mathbf{I}$ 

- nnn SYSMOD Id
- ttt Requisite condition (see below)

This message follows message HMA302 or HMA420 (referred to as HMAXXX below) and lists the requisite conditions which were not satisfied for the SYSMOD named in HMA302 or HMA420.

The following requisite conditions may be encountered:

- PRE nnn is a Prerequisite for the SYSMOD named in HMAxxx.
- $REQ -$  nnn is a Requisite for the SYSMOD named in HMAXXX.
- IFREQ nnn is a conditional requisite for the SYSMOD named in HMAxxx. The SYSMOD which caused this requisite to be generated will be named in the CAUSER= portion of the message if the causer is other than the SYSMOD named in HMAxxx.
- FMID nnn is the FMID of the SYSMOD named in HMAxxx. This variation may occur at APPLY or ACCEPT since nnn must be APPLIED or ACCEPTED along with (or before) the SYSMOD named in HMAxxx.
- SUPING nnn is a SYSMOD which Supersedes the SYSMOD named in HMAXXX.
- PREING nnn is a SYSMOD which has the SYSMOD named in HMAxXK as a Prerequisite.
- FMIDED nnn is the FMID of the SYSMOD named in HMAxxx. This variation may occur at RESTORE when nnn must be restored along with the SYSMOD named in HMAxxx.

ccc - The SYSMOD which supplied the ++IF statement which resulted in the missing requisite condition described by this message.

When BYPASSED appears in this message, the message follows HMA420 and shows the requisite conditions which were bypassed in order to APPLY, ACCEPT or RESTORE the SYSMOD named in HMA420.

Note that these un-satisfied requisite conditions can occur

₫

for a number of reasons including (1) previous failures of the named SYSMODs, (2) the SYSMODs not being found on the SMPPTS dataset at APPLY or ACCEPT, (3) the SYSMODs not being found on the SMPACDS at RESTORE and (4) incorrect specification of the set of SYSMODs to be APPLIED, ACCEPTED or RESTORED in the SELECT or GROUP list.

SYstem Action See HMA302 or HMA420

Programmer Response: When this message follows HMA302, you must ensure that the named requisite is either successfully installed on the target system or is selected for installation during the APPLY or ACCEPT step for the SYSMOD named in message HMA302. If the requisite SYSMOD listed is being installed during the current APPLY or ACCEPT step, examine the preceding messages on SMPOUT to determine the cause of termination of the requisite SYSMOD. Note that if a SYSMOD being installed supersedes the named requisite, the termination of the superseding SYSMOD might cause the requisite SYSMOD to fail.

When this message follows HMA420, no programmer response is required.

#### HMA360 lib SYSTEM ENTRY NOT FOUND

Explanation:

• lib - ddname of data set

The specified data set, required to perform the requested<br>SMP processing, did not have a SYSTEM entry. The SYSTEM SMP processing, did not have a SYSTEM entry. entry must be initialized prior to performing any processing so that SMP can verify that the system and release specified are at the correct level. In addition, the DIS(WRITE) option cannot be used until a SYSTEM entry has been created on the specified data set.

416.2 System Modification Program (SMP)

 $\left\{ \right.$ 

 $\hat{\boldsymbol{\beta}}$ 

System Action: Processing for the requested function is not done.

Programmer Response: Use the UCL statement to add a SYSTEM entry with the appropriate options to the specified data set.

HMA361 lib1 SREL DOES NOT MATCH lib2 SREL

Explanation:

- lib1 ddname of data set
- lib2 ddname of data set

SMP requires both data sets to perform the requested processing. Both data sets must have the same system and release level.

System Action: Processing for the requested function is not done.

Programmer Response: Check your JCL to ensure that both data sets were specified. Ensure that both data sets were at the same system and release level. Use the UCL statement to correct the SYSTEM entry if an error is found.

### HMA362 INVALID UPDATE INPUT TEXT'

Explanation: The text following a ++UPDTE, ++MACUPD, or ++SRCUPD modification control statement had one of the following errors:

- The./ CHANGE statement was not found.
- More than one ./ ENDUP or ./ CHANGE statement was encountered.

System Action: The SYSMOD being received is terminated.

Programmer Response: Correct the problem and execute RECEIVE again.

#### HMA363 SYSMOD CONSTRUCTION ERROR:

{nnn APPEARS AS kkk AND zzz OPERAND} {++IF FMID OPERAND NAMES ++VER FMID OPERAND} {++VER MODIFICATION CONTROL STATEMENTS ARE INCONSISTENT} {++VER mmm OPERAND INVALID ON SERVICE SYSMOD}

#### Explanation:

- nnn value of kkk and zzz operands
- kkk operand
- zzz operand
- mmm ++VER modification control statement operand

The following conditions are possible:

• nnn APPEARS AS kkk AND zzz OPERAND

The same value, nnn, is specified for operands kkk and 'zzz.

• ++IF FMID OPERAND NAMES ++VER FMID OPERAND

The value of the ++IF modification control statement FMID operand is the same as the value of the ++VER modification control statement FMID operand.

• ++VER MODIFICATION CONTROL STATEMENTS ARE INCONSISTENT

The ++VER modification control statement specified an FMID, but a previously encountered, applicable ++VER modification control statement did not specify an FMID, or the ++VER modification control statement encountered did not specify an FMID operand, but a previously encountered, applicable ++VER modification control statement did.

## 418 OS/VS System Modification Program (SMP)

• ++VER mmm OPERAND INVALID ON SERVICE SYSMOD

The operand mmm is invalid for a service SYSMOD.

System Action: The SYSMOD being received is terminated.

Programmer Response: Correct the problems and execute RECEIVE again.

# HMA364 DELETE ERROR, SYSMOD nnn DELETES *yyy* BOTH OF WHICH ARE BEING APPLIEDIACCEPTED

Explanation:

- nnn SYSMOD-ID
- *yyy*  SYSMOD-ID

Function SYSMOD nnn is eligible to be processed, but its ++VER modification control statement specifies function SYSMOD *yyy,* which is also eligible to be processed, as the value of the DELETE operand.

System Action: SYSMOD nnn is terminated. Message HMA370 follows to indicate that the function is also terminated.

Programmer Response: The two SYSMODs cannot be processed concurrently. Use the SELECT, GROUP, or EXCLUDE operands on the APPLY or ACCEPT control statement.

# HMA365 SELECTED KKK nnn CANNOT BE ACCEPTED UNLESS *yyy* IS SPECIFIED

EKplanation:

- KKK APAR or USERMOD
- nnn SYSMOD-ID
- *yyy*  APARS or USERMODS

The select or group list on the ACCEPT control statement contained either a user modification, and the USERMODS operand was not specified, or an APAR, and the APARS operand was not specified.

 $System$  Action: SYSMOD nnn is terminated.

Programmer Response: Specify the appropriate operand, APARS or USERMODS, to process the SYSMOD.

HMA366 lib MAY NOT REFLECT TRUE STATUS OF LIBRARIES

Explanation:

## • lib - ddname of data set

During the previous invocation of SMP, the DIS(WRITE) option was specified. SMP processing for the requested function was interrupted prior to attempting to rewrite the in-storage copy of the data set directory specified by lib. As a result, the directory on the direct access device will not reflect any of the processing that SMP did complete prior to its termination.

System Action: SMP processing continues normally with the first function requested in the SMPCNTL data set.

Programmer Response: Determine what function was being executed during the last invocation of SMP and re-execute that function so that the appropriate SMP data set is updated to reflect the true status of the libraries.

 $\left($ 

HMA367 lib IS NOT USABLE DUE TO PARTIAL DIRECTORY **REWRITE** 

Explanation:

• lib - ddname of data set

During the prior invocation of SMP, the DIS(WRITE) option was specified. Processing for the function completed, but during the process of writing the in-storage copy of the directory, an error occurred that forced SMP to terminate the rewrite process. Since the data set has been partially rewritten, the status of the data within the data set is unclear. To SMP, the data set is no longer usable.

 $System$  Action: SMP processing terminates.

Programmer Response: Obtain a backup copy of the specified data set and restore the data set to a prior level.

Re-execute the control statements that modified the system or SMP data sets during the previous execution of SMP. This reupdates the system libraries and updates the SMP data sets.

HMA368 lib IN STORAGE DIRECTORY SUCCESSFULLY REWRITTEN

Explanation!

• lib - ddname of data set

When processing with the DIS(WRITE) option, either requested or as the default mode of operation, SMP successfully rewrote the updated in-storage directory for the data set. The data set now reflects all the updates that were done during processing.

 $System$  Action: The data set directory is written.

Programmer Response: None.

HMA369 SYSMOD nnn SELECTED. NOT FOUND ON SMPPTFIN.

Explanation:

•. nnn - SYSMOD-ID

SYSMOD nnn was specified in the SELECT list of the RECEIVE control statement but was not encountered in the SMPPTFIN input stream.

System Action: RECEIVE processing continues for other SYSMODs specified in the SELECT list.

Programmer Response: Place the desired SYSMOD in SMPPTFIN and re-execute RECEIVE.

HMA370 xxx PROCESSING TERMINATED BECAUSE FUNCTION SYSMOD nnn FAILED

Explanation:

• xxx - type of processing being performed

• nnn - SYSMOD-ID

When a function SYSMOD fails, SMP processing is terminated.

System Action:

The function terminates.

Programmer Response: Either correct the error causing the SYSMOD to fail, or exclude the failing SYSMOD from processing.

HMA372 NPRE ERROR - SYSMOD nnn NPRES *yyy* BOTH OF WHICH ARE BEING zzz

Explanation:

- nnn SYSMOD-ID of a function SYSMOD
- *yyy*  SYSMOD-ID of a function SYSMOD
- zzz APPLIED or ACCEPTED

Function SYSMOD nnn specifies function SYSMOD *yyy* as a negative prerequisite using the NPRE operand, but both are concurrently being processed by APPLY or ACCEPT.

System Action: The message is followed by message HMA370. The SMP function terminates.

Programmer Response: Rerun the job, excluding one of the named SYSMODs from processing.

## HMA373 SYSMOD nnn HAS MORE THAN ONE APPLICABLE ++VER MODIFICATION CONTROL STATEMENT

Explanation:

• nnn - SYSMOD-ID

During APPLY or ACCEPT, SYSMOD nnn had two or more ++VER modification control statements that specified, on the FMID operand, functions that were either applied or accepted or were concurrently being applied or accepted. As a result, SMP could not determine the value of the FMID to assign to this SYSMOD.

System Action: The SYSMOD is terminated.

Programmer Response: Correct the ++VER modification control statement for the named SYSMOD.

HMA374 rrr SYSMOD nnn CANNOT BE PROCESSED

Explanation:

- rrr PRERE2 or FMID
- nnn SYSMOD-ID

This message follows message HMA226. HMA226 was terminated because SMP element selection The SYSMOD named in processing could not determine the processing order for the SYSMOD that was terminated and for the SYSMOD(s) named in this message.

The error is illustrated in the following example:

++FUNCTION(F000001).

++VERCZ038) PRECP000001).

++MOD(IEYMYMOD).

++PTF(P000001).

#### ++VER(Z038) FMID(F000001).

In this example, the function SYSMOD names a SYSMOD as a prerequisite that cannot be processed until the function is processed. This situation might also occur when two SYSMODs name each other as prerequisites.

System Action: The SYSMOD named by the HMA226 message is terminated.

Programmer Response: Correct the FMID/PRERE2 relationship **EXAMPLE AND INTERCTLUM CONTROL** CONTROL CONTROLLER THE SYSMODS in error. RECEIVE and APPLY or ACCEPT the SYSMODs.

HMA376 COPY PROCESSING FOR SMPTLIB FAILED, SYSMOD=nnn,  $RC = r c$ 

Explanation:

- nnn SYSMOD-ID
- rc the return code from IEBCOPY

IEBCOPY processing for elements on relative files returned a code equal to rc.

System Action: Processing for the SYSMOD is terminated if the return code is not zero or greater than the user-specified or default return code.

Programmer Response: Check the IEBCOPY output listing to determine the cause of error. Correct the error and resubmit the job.

t

## HMA377 SCRATCH FAILED FOR lib ON VOLUME *yyy* - zzz

Explanation:

- lib ddname of data set
- *yyy*  volume serial number
• zzz - zeason foz failuze

An error was encountered while attempting to scratch one of the relative file data sets. The cause of the error is one of the following:

- $\bullet$  ERROR CODE =  $X'$ nn'.
	- See the SCRATCH macro return codes in OS/VS2 System Programming Library: Data Management, GC26-3830 or in OS/VS1 Data Management Services Guide, GC26-3874.
- DATASET NOT FOUND
	- The data set to be scratched was not found on any of the volumes specified by the SMPTLIB DD statement.

System Action: Processing continues for the SYSMOD for which the data set was allocated.

Programmer Response: Determine cause of error and, if required, scratch the data set by a means other than SMP.

HMA378 ttt AND uuu FOR ELEMENT eee APPEAR IN SAME SYSMOD

Explanation:

- ttt MOD, MAC, SRC, ZAP, MACUPD, or SRCUPD
- uuu MOD, MAC, SRC, ZAP, MACUPD, or SRCUPD
- eee element name

Modifications ttt and uuu for the same element are invalid.

The following table illustrates the combinations of modifications to an element that aze invalid in the same SYSMOD:

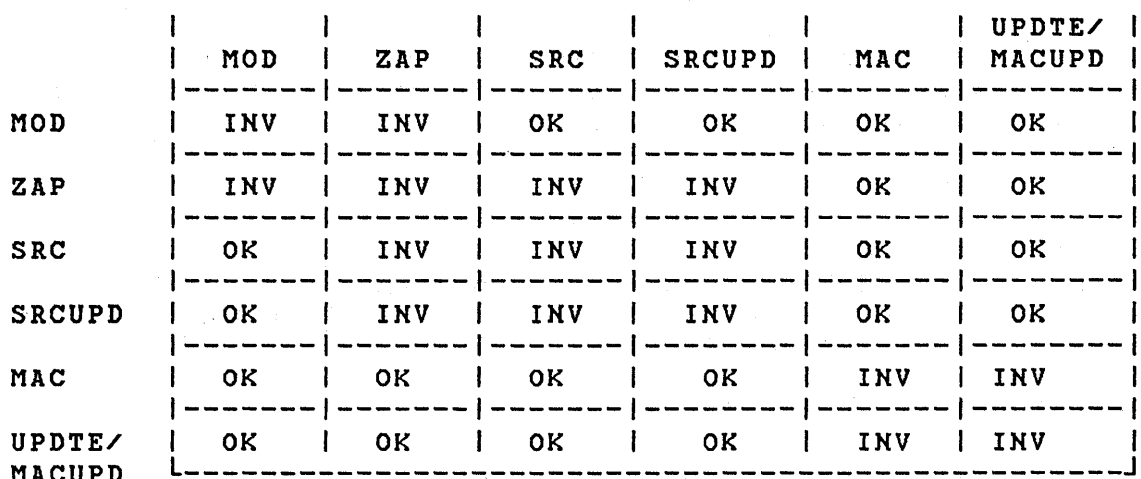

System Action: The SYSMOD is not received.

Programmer Response: Correct the problem and execute RECEIVE again.

 $\mathbf{I}$ HMA379 SYSMOD nnn SELECTED FOR yyy {IS SUPERSEDED I IS IN ERROR I HAS NO APPLICABLE ++VER MODIFICATION CONTROL STATEMENTS I IS DELETED HAS HAD RESTORE ATTEMPTED}

Explanation:

- nnn SYSMOD-ID
- yyy APPLY or ACCEPT

SYSMOD nnn cannot be applied or accepted for the following reason:

- IS SUPERSEDED one or more SYSMODs that supersede SYSMOD nnn are already applied or accepted.
- IS IN ERROR SYSMOD nnn is marked with the ERROR status on the PTS.
- HAS NO APPLICABLE ++VER MODIFICATION CONTROL STATEMENT - SYSMOD nnn was specified select/group list, but the ++VER modification control statement it contained did not specify an SREL/FMID that matched the SREL/FMID on the CDS or ACDS.

- T
- IS DELETED SYSMOD nnn is DELETED and cannot be restored.
- Ł

 $\mathbf{I}$ 

• HAS HAD RESTORE ATTEMPTED - SYSMOD nnn has been partially RESTORED and is marked as RESTORE error.

SYstem Action: SYSMOD nnn is terminated.

Programmer Response: If the SYSMOD is marked with the ERROR status, RECEIVE or RESTORE the SYSMOD again and attempt the APPLY or ACCEPT again.

### HMA380 SYSMOD nnn SELECTED FOR yyy IS IN ERROR ON THE SMPPTS

#### Explanation:

- nnn SYSMOD-ID
	- yyy APPLY or ACCEPT

A SYSMOD, selected for APPLY or ACCEPT processing, was found to be in error on the PTS.

SYstem Action: The named SYSMOD is terminated.

Programmer Response: Receive the SYSMOD again to remove the error condition on the PTS.

# HMA381 ttt FROM SYSMOD nnn APPLIES TO ELEMENT eee DELETED BY ANOTHER SYSMOD BEING PROCESSED

Explanation:

- ttt ZAP, MACUPD, or SRCUPD
- sss SYSMOD-ID of SYSMOD supplying ttt
- eee element name

The element to which the ZAP, MACUPD, UPDTE or SRCUPD applied does not exist.

System Action: APPLY or ACCEPT processing for the SYSMOD is terminated.

Programmer Response: Correct the cause of the problem and resubmit the job.

HMA382 ID CHECK PROCESSING SYSMOD nnn {ttt eeelASSEMBLY aaa FOR ttt eee}

Explanation:

 $\mathbf{I}$ 

 $\mathbf{I}$ 

- nnn SYSMOD supplying element eee.
- eee element name
- ttt element type
- aaa assembly element name

An error or warning condition occurred while validity checking the relationship between an element in SYSMOD nnn and a previously installed or selected version of the same This message is followed by other messages describing the validity check condition(s) that failed.

If ASSEMBLY appears in the message, an ID check error exists because of the relationship between an assembly for a source module or macro and the element on the target system that will be replaced by the object module from the assembly.

The severity of this message depends upon the BYPASS options<br>specified on the APPLY, ACCEPT or RESTORE control on the APPLY, ACCEPT or RESTORE statement.

System Action: If BYPASS(ID) is not specified, and the SYSMOD was not previously installed on the target system: The SYSMOD is terminated if it supplies:

- A replacement element if the SYSMOD does not specify, in the PRE or SUP operands, the RMID and all UMIDs of the previously processed version of the element.
- An update element if the SYSMOD does not specify, in the PRE or SUP operands, the RMID of the previously processed version of the element.

The SYSMOD is not terminated if it supplies an update element and specifies, in the PRE or SUP operands, the RMID of the previously processed version of the element, although it does not PRE or SUP all UMIDs of the previously processed version of the element. case, HMA319 follows this message, naming the updates in the previously processed version of the element that are<br>not superseded or specified as a prerequisite. The not superseded or specified as a prerequisite.

 $\blacksquare$ 

update supplied in this SYSMOD is performed against the previously processed version of the element.

If BYPASS(ID) is not specified and the SYSMOD is a function SYSMOD previously installed on the target system, the SYSMOD is not terminated if SMP can determine that the target system is at a higher level than the SYSMOD that is being re-installed. The target system is considered to be at a higher level if one of the following is true:

> (1) The RMID of the element from the SYSMOD differs from the RMID of the element on the target system, and the RMID of the element from the SYSMOD is found on the target system. (2) The RMID of the element from the SYSMOD is the same as the RMID of the element on the target system and UMIDs are associated with the target system element.

In the first case, HMA382 is not issued. The element from the SYSMOD being re-installed is not processed and the higher level version of the element remains on the target system. In the second case, HMA382 is issued, followed by HMA319, naming the updates to the target system element that are not superseded or specified as<br>prerequisites. The element from the SYSMOD being The element from the SYSMOD being re-installed is not processed and the higher level element remains on the target system.

• If BYPASS(ID) was specified, the SYSMOD is not terminated for any ID checks reported by message<br>HMA382. The element named is selected for HMA382. The element named is selected for and processing of continues.

Programmer Response: This message indicates that there is an invalid relationship between an element in the SYSMOD being processed and elements in other SYSMODs installed or being installed on your system. The messages following this message in the output listing should be carefully examined.<br>If the element named is installed, it may regress element named is installed, it may regress IBM-supplied service and/or user-supplied modifications included in the SYSMODs named in subsequent HMA319 messages.

You can bypass termination of the SYSMOD by specifying BYPASS(ID) on the APPLY, ACCEPT or RESTORE control statement however, the modifications included in the SYSMODS named in subsequent HMA319 messages are potentially lost. An attempt

should be made to re-work and re-install modifications. these

HMA383 FUNCTION xxx (FMID *yyy)* SUPERSEDES FUNCTIQN aaa (FMID bbb) BUT THE FMIDS ARE NOT EQUAL

Explanation:

- xxx SYSMOD-ID of a function SYSMOD
- *yyy*  value of the FMID for SYSMOD-ID xxx
- aaa SYSMOD-ID of a function SYSMOD
- bbb value of the FMID for SYSMOD-ID aaa

Function SYSMOD xxx is concurrently being processed with function SYSMOD aaa, and SYSMOD xxx supersedes SYSMOD aaa. However, the two SYSMODs have different FMID values, which causes incorrect SYSMOD selection.

System Action: SYSMOD XXX is followed by message HMA370, which terminates the SMP function. This message is

Programmer Response: Correct the ++VER modification control statements for one of the function SYSMODs.

HMA384 DELETE FUNCTION XXX IS SUPERSEDED BY FUNCTION *yyy* 

Explanation:

- xxx SYSMOD-ID of function SYSMOD
- *yyy*  SYSMOD-ID of function SYSMOD

Function SYSMOD *yyy* supersedes function SYSMOD xxx, and both are being concurrently processed. However, SYSMOD xxx deletes other functions.

System Action: This message is followed *by* message HMA370, which terminates the SMP function.

Programmer Response: Exclude one of the SYSMODs from processing.

430 OS/VS System Modification Program (SMP)

HMA385 SYSMOD nnn TERMINATED BY USER EXIT RETURN CODE

Explanation:

• nnn - SYSMOD-ID

The SMP user exit procedure returned a return code of 8 or greater.

System Action: SYSMOD nnn is not received.

Programmer Response: None

HMA386 SYSMOD nnn ALREADY RECEIVED

Explanation:

• nnn - SYSMOD-ID

A SYSMOD entry was found on the PTS for SYSMOD nnn with the ERROR indicator off; this entry represents a successfully received SYSMOD.

System Action: SYSMOD nnn is not received.

P<u>rogrammer</u> Response: To receive the new version of the SYSMOD, reject the SYSMOD from the PTS using the REJECT example, assess the statist area the control statement and execute RECEIVE against the new version of the SYSMOD.

#### HMA387 SYSMOD nnn NOT SELECTED

Explanation:

• nnn - SYSMOD-ID

The named SYSMOD was found in PTFIN but you did not specify it as a value of the SELECT operand.

System Action: SYSMOD nnn is not received.

Programmer Response: None.

#### HMA388 SYSMOD nnn EXCLUDED

Explanation:

• nnn - SYSMOD-ID

The named SYSMOD was found in PTFIN but *you* specified it as a value of the EXCLUDE operand.

System Action: SYSMOD nnn is not received.

Programmer Response: None.

HMA389 SYSMOD nnn HAS NO APPLICABLE ++VER MODIFICATION CONTROL STATEMENT

Explanation:

• nnn - SYSMOD-ID

SYSMOD nnn did not have a ++VER modification control statement that named an SREL and/or an FMID that is in the PTS SYSTEM entry.

System Action: SYSMOD nnn is not received.

Programmer Response: To receive the SYSMOD, you might specify BYPASS(FMID) on the RECEIVE control statement, or *you* might update the PTS SYSTEM entry using a UCL statement to include the required SREL and/or FMID.

If SYSMOD nnn is a service SYSMOD (++PTF, ++USERMOD, or ++APAR), it must include at least one ++VER modification control statement with an FMID, or PARM='FMID=XXXXXX' must be specified when SMP is executed, where XXXXXX is the SYSMOD-ID of a function.

Pg of GC28-0673-5 as updated July 30, 1979 by TNL GN28-2992 HMA390 SYSMOD nnn SELECTED BUT COULD NOT BE RECEIVED

 $\mathbf{I}$ Explanation:

• nnn - SYSMOD-ID

SYSMOD nnn was specified as an operand of the SELECT keyword on the RECEIVE control statement, but it was not successfully RECEIVED.

System Action: RECEIVE processing continues.

Programmer Response: Refer to preceding messages in the International *desponse* actor to proceding accesses in the system received.

# HMA391 SYSMOD nnn TERMINATED DURING PROCESSING OF RELFILE ELEMENTS

#### Explanation:

• nnn - SYSMOD-ID

Errors occurred attempting to load elements supplied in IEBCOPY unloaded data sets to the TLIB data sets.

The following conditions cause termination during RECEIVE processing of relative files:

- Unable to position the PTFIN data set because of I/O error or an invalid data set name on a PTFIN relative file. See 'Relative File Technique' in Chapter 2 for the correct naming conventions.
- Unable to allocate a data set on the TLIB volume
- Non zero IEBCOPY return code (examine IEBCOPY SYSPRINT output to determine the cause).

System Action: SYSMOD nnn is not received. RECEIVE processing terminates. The TLIBs are scratched and the SYSMOD is deleted from the PTS.

Programmer Response: Correct any errors and attempt to receive the SYSMOD again.

#### HMA392 SYSMOD nnn NOT RECEIVED

## Explanation:

• nnn - SYSMOD-ID

There is no valid SYSMOD and/or MCS entry on the PTS that represents SYSMOD nnn.

System Action: The SYSMOD is not received.

Programmer Response: Refer to preceding messages in the **EXAMPLE ALL CONSTRUCT COMMUNISM** ALL CONSTRUCT ON THE CONSTRUCT ON THE CONSTRUCT ON THE CONSTRUCT ON THE CONSTRU<br>
STRIP OF THE CONSTRUCT ON THE SYSMOD WAS NOT received.

#### HMA393 SYSMOD nnn SUCCESSFULLY RECEIVED

Explanation:

• nnn - SYSMOD-ID

The SYSMOD was successfully received. A SYSMOD and an MCS entry for SYSMOD nnn have been created on the PTS.

I ~

System Action: None.

Programmer Response: None

# HMA394 SYSMOD nnn RELFILE ELEMENTS LOADED [MAX COPY RETURN CODE rc]

Explanation:

- nnn SYSMOD-ID
- rc the maximum non zero return code from copy

The elements supplied in unloaded copy data sets for the named SYSMOD were successfully loaded to a TLIB data set for subsequent processing by APPLY and/or ACCEPT. If 'MAX COPY RETURN CODE' appears, copy processing returned a non-zero return code less than or equal to the acceptable return code that you specified in the PTS SYSTEM entry.

434 OS/VS System Modification Program (SMP)

System Action: Processing of the SYSMOD continues. The SYSMOD entry on the PTS is updated to indicate that SYSMOD nnn is successfully received.

Programmer Response: The copy SYSPRINT output should be examined to determine the cause of the non zero return code so that subsequent processing is not adversely affected.

HMA395 SYSMOD nnn HAS RELFILE ELEMENTS

Explanation:

• nnn - SYSMOD-ID

The named SYSMOD supplied some of its elements in an unloaded IEBCOPY data set in a subsequent file on the PTFIN data set.

 $System$  Action: If no errors were encountered; that is, HMA392 SYSMOD nnn NOT RECEIVED does not appear along with this message, the elements supplied in unloaded IEBCOPY data sets will subsequently be loaded.

Programmer Response: Look for the pair of messages:

HMA394 SYSMOD nnn RELFILE ELEMENTS LOADED

and HMA393 SYSMOD nnn SUCCESSFULLY RECEIVED

after all modification control statements for all SYSMODS are listed in SMPOUT.

HMA396 SYSMOD nnn HAS NO ++VER MODIFICATION CONTROL STATEMENT

Explanation:

• nnn - SYSMOD-ID

No ++VER modification control statement was found for SYSMOD nnn.

System Action: SYSMOD nnn is not received.

Programmer Response: To receive the SYSMOD, include an applicable ++VER modification control statement and execute

RECEIVE again.

# HMA397 SYSMOD nnn HAS NO ELEMENTS

#### Explanation:

 $\mathbf{I}$ 

 $\mathbf{I}$ 

• nnn - SYSMOD-ID

SYSMOD nnn has no ++MOD, ++MAC, ++SRC, ++ZAP, ++MACUPD, nor ++SRCUPD modification control statements. It does, however, have an applicable ++VER and may have inline JCL.

System Action: SYSMOD nnn is received.

Programmer Response: None

HMA398 SYSMOD nnn SYNTAX OR CONSTRUCTION ERROR

Explanation:

• nnn - SYSMOD-ID

A modification control statement syntax error or a SYSMOD construction error was detected by RECEIVE processing.

! ~

System Action: SYSMOD nnn is not received.

Programmer Response: More specific information can be found regarding the syntax or construction error by scanning the SMPOUT stream for SYSMOD nnn.

HMA399 ENTER JULIAN DATE OR 'U' FOR HMASMP

Explanation: The date to be used in recording this SMP job is requested.

SYstem Action: None.

Programmer/Operator Response: Enter the date as yyddd (yy=year, ddd=day) or reply with 'U' for the system IPL date.

# HMA400 SYSMOD nnn ENCOUNTERED PREVIOUSLY ON SMPpTFIN

# Explanation:

• nnn - SYSMOD-ID

The named SYSMOD appeared previously in the PTFIN input stream. The previously encountered version of this SYSMOD may or may not have been successfully received.

System Action: This occurrence of the SYSMOD is not <u>received.</u> The previously encountered version is not affected.

Programmer Response: If the earlier occurrence of the SYSMOD is the desired SYSMOD and it was successfully received, no action is required. If this occurrence of the SYSMOD is desired, the SYSMOD must be rejected, and the PTFIN input stream must be corrected so that only the desired SYSMOD appears.

#### HMA401 SYSMOD nnn SELECTED FOR yyy NOT FOUND ON lib LIBRARY

Explanation:

- nnn SYSMOD-ID
- $yyy APPLY$ , ACCEPT, or RESTORE
- lib the ddname of the data set

For APPLY or ACCEPT, SYSMOD nnn was selected but was not found on the PTS. For RESTORE, SYSMOD nnn was not found on the CDS.

 $System$  Action: The SYSMOD is terminated.

Programmer Response: Ensure that the SYSMOD-ID is correctly specified on the control statement.

HMA402 xxx IS INVALID FOR {SUPERSEDED ONLY I DELETED} SYSMOD

Explanation:

• xxx - the UCL keyword

If SUPERSEDED ONLY results, UCL processing produced a SYSMOD entry that did not contain any MOD, MAC, or SRC subentries. SMP assumes that this SYSMOD entry is produced as a result of being superseded by another SYSMOD. However, your UCL request also either added or left the data specified by xxx in the SYSMOD entry. This data is only valid for SYSMODs that are not superseded.

If DELETED results, the DELETE operand was specified in the UCL request; however, you also specified other operands which is not allowed.

System Action: The requested UCL processing is not performed.

Programmer Response: Correct your UCL statement by either supplying a MOD, MAC, or SRC subentry, or delete xxx from the SYSMOD (if a DEL request), or do not specify xxx (if an ADD or a REP request), and rerun the UCL statement.

 $\check{y}$ 

 $\left($ 

HMA403 ENQ FAILED FOR DATASET ddd SYSMOD

Explanation:

 $\mathbf{I}$ 

• ddd - dataset name

SMP issued an exclusive ENQ on the datset identified, but the dataset was not available.

System Action: Processing for the SYSMOD requiring the datset is terminated.

Programmer Response: Rerun the job for the affected SYSMOD when the dataset is available for exclusive use.

HMA404 xxx yyy TO BE RESTORED TO SMPCDS FROM SMPSCDS FOR SYSMOD nnn NOT FOUND ON 222

Explanation:

- XXX entry type
- yyy entry name
- nnn SYSMOD-ID
- zzz ddname of data set

While attempting to restore SYSMOD nnn, SMP tried to copy the specified entry type and name from the SCDS to the CDS, but the specified member was not found on the data set identified by zzz.

System Action: If the entry was not found on the CDS, the entry from the SCDS is placed on the SMPCDS. If the entry was not found on the SCDS, backup was not possible. In both

438.2 OS/VS System Modification Program (SMP)

₫

cases, processing for the SYSMOD continues.

Programmer Response: Determine the cause of the error by examining the LOG to see if UCL processing was performed for the member. Use 'LIST CDS' for the copied member to ensure that the correct version of the entry was copied. If the entry is incorrect, make the appropriate updates using a UCL statement.

HMA405 DISTLIB ERROR FOR type name FROM SYSMOD nnn

Explanation:

- type the entry type
- name the entry name
- nnn SYSMOD-ID

The DISTLIB specified on the element modification control statement in SYSMOD nnn differs from the distribution library found for the element on the CDS or ACDS.

System Action: APPLY/ACCEPT processing for SYSMOD nnn is terminated.

Programmer Response: Correct the distribution library on either the element modification control statement or on the ACDS or CDS.

HMA406 START OF SMPADDIN CONTROL STATEMENTS

Explanation:

Control statements from SMPADDIN follows.

System Action: SMPADDIN statements are processed.

Programmer Response: None

Pg of GC28-0673-5 as updated July 30, 1979 by TNL GNZ8-Z99Z HMA407 END OF SMPADDIN CONTROL STATEMENTS

Explanation:

End of oontrol statements from SMPADDIN follows.

System Action: UNLOAD processing continues.

Programmer Response: None

439.0 OS/VS System Modification Program (SMP)

 $\ddot{\phantom{a}}$ 

#### HMA408 SYSMOD nnn NOT APPLIED OR NOT ACCEPTED

#### Explanation:

• nnn - SYSMOD-ID

SYSMOD nnn was selected for REJECT processing, and had either been applied or accepted, but not both. The APP or ACC indicator in the PTS SYSMOD entry is not set.

System Action: Processing continues for this SYSMOD.

Programmer Response: None.

HMA409 COpy {FAILEDlsUCCESSFUL} -type=name  $-LIBRRY=lib$  -SYSMOD=nnn -RETURN CODE=rc

#### Explanation:

- $type the entry type$
- name the entry name
- lib ddname of data set
- nnn SYSMOD-ID
- rc return code

Copy processing completed for the indicated member and data set with a return code equal to rc.

Multiple members are copied to various data sets in one invocation of  $copy.$  In the event of a failure, all members must be considered to have failed. SMP marks all related SYSMODs with the ERROR status set.

 $System$  Action: Processing of the SYSMOD is terminated if the return code is not zero or greater than the user specified or default return code.

Programmer Response: If the copy failed and the SYSMODs have the ERROR status set, check the copy output listing to determine the cause of error. Correct the error and resubmit the job.

HMA410 SYSMOD nnn AND ttt ZAP MODULE mmm.

#### Explanation:

- nnn SYSMOD-ID of SYSMOD supplying ZAP for module
- ttt SYSMOD-ID of SYSMOD supplying ZAP for module
- mmm the module name

SMP APPLY and ACCEPT will not process more than one ZAP to the same element during one APPLY or ACCEPT pass.

System Action: APPLY or ACCEPT processing terminates for SYSMOD nnn.

Programmer Response: Apply or accept SYSMOD nnn after SYSMOD ttt is applied or accepted.

HMA411 xxx *yyy* TO BE RESTORED TO SMPCDS FROM SMPSCDS FOR SYSMOD nnn HAS BEEN MODIFIED BY SUBSEQUENT SYSMOD mmm

Explanation:

- xxx entry type
- *yyy*  entry name
- nnn SYSMOD-ID
- mmm SYSMOD-ID

While attempting to restore SYSMOD nnn, SMP tried to copy the specified entry type and name from the SCDS to the CDS. The entry on the CDS in the LAST UPDATE field indicated that SYSMOD mmm has been processed and has made modifications to the entry using inline JCLIN or UCLIN.

System Action: The entry is not copied from the SCDS to the CDS. Processing for the SYSMOD continues.

Programmer Response: Issue 'LIST CDS' to list the specified entry. Ensure that the entry on the CDS is valid even after

the SYSMOD is restored. If any modifications are required, use a UCL statement to make the changes.

# HMA412 IN THE CURRENT ENVIRONMENT THE RELATIONSHIP BETWEEN THE FOLLOWING SET(S) OF SYSMODS IS INCORRECT OR AMBIGUOUS

Explanation: When determining the order in which SYSMODS should be processed, SMP was unable to establish an order for the SYSMODs listed in a subsequent message. The current environment includes those SYSMODs already on the system and those currently being processed. Processing is determined by the information on the ++VER modification control statement (FMID, VERSION, PRE, SUP).

Sys.tem Action: Processing is terminated for the function.

Programmer Response: Correct the ++VER modification control statement for the specified SYSMODs, or selectively process each SYSMOD in the order required.

#### HMA413 SYSMOD=nnn FMID=yyy PRE=zzz

Explanation:

- nnn SYSMOD-ID
- $yyy the value of the FMD$
- zzz 'a list of prerequisite SYSMODs

This message follows message HMA412 and lists the SYSMODs for which SMP could not determine a processing order.

System Action: Processing is terminated for the function.

Programmer Response: See message HMA412.

442 OS/VS System Modification Program (SMP)

# HMA414 lib DIRECTORY SUCCESSFULLY LOADED FOR IN STORAGE UPDATE OPERATIONS

Explanation:

• lib - ddname of SMP data set

The directory for the specified data set was loaded into storage. All updates to this directory will be done only to the in-storage copy. In-storage processing does not occur until message HMA368 is issued.

System Action: Processing continues in an in-storage only mode.

Programmer Response: None.

HMA415 ELEMENT eee DOES NOT EXIST ON ccc FOR uuu FROM SYSMOD nnn

Explanation:

- eee element name
- ccc SMPCDS or SMPACDS
- uuu ZAP, MACUPD, or SRCUPD
- nnn SYSMOD-ID

The update (ZAP, MACUPD or SRCUPD) for the named element cannot be accomplished because there is no element entry on the CDS or ACDS representing the element to be updated. Note that this situation can arise if the SYSMOD that supplied the element was terminated abnormally; in this case, there may be an element entry on the ACDS or CDS that has no FMID and no RMID.

System Action: APPLY or ACCEPT processing is terminated for SYSMOD nnn.

Programmer Response: List the CDS or ACDS to determine whether there is an entry for the element. If an entry is found with no RMID, the entry represents an element that is not considered to be in the target system. Either install a SYSMOD supplying the element or use UCLIN to properly initialize the FMID and RMID fields in the CDS or ACDS entry.

# HMA418 INLINE JCLIN PROCESSING {FAILEDISUCCESSFUL} FOR SYSMOD nnn

#### Explanation:

• nnn - SYSMOD-ID

SMP completed JCLIN processing for the indicated SYSMOD. Processing either completed successfully or failed.

System Action: If JCLIN completed successfully, processing continues for the SYSMOD. If JCLIN processing failed, processing is terminated for the SYSMOD.

Programmer Response: No action is required if processing completed successfully. If processing failed, determine the cause of failure by looking at previous messages from JCLIN processing. Restore the SYSMOD, correct the inline JCLIN element, and receive and apply the SYSMOD again.

## HMA419 ++JCLIN MODIFICATION CONTROL STATEMENT NOT FOUND IN SYSMOD nnn MCS ENTRY

Explanation:

• nnn - SYSMOD-ID

The indicator that inline JCLIN is present is set in the PTS SYSMOD entry. However, SMP could not find the ++JCLIN modification control statement in the PTS MCS entry.

System Action: Processing is terminated for the SYSMOD.

Programmer Response: Probable user error. Ensure that the PTS MCS entry was not modified after the SYSMOD was received. Reject the SYSMOD and correct the error by either removing the ++JCLIN modification control statement, or adding one. Receive the SYSMOD again so that the status indicators in the PTS SYSMOD entry will reflect the contents of the PTS MCS entry.

# HMA420 REQUISITE SYSMODS BYPASSED FOR SYSMOD nnn

#### Explanation:

• nnn - SYSMOD-ID

Specifying the BYPASS option on the APPLY or ACCEPT control statement caused SYSMOD termination to be bypassed even though certain requisite conditions were not satisfied. Message HMA359 follows this message and names the requisites which were not satisfied.

System Action: APPLY or ACCEPT processing continues for the named SYSMOD.

Programmer Response: None.

# HMA421 SYSMOD nnn TERMINATED BECAUSE NEGATIVE PREREQUISITE SYSMOD mmm FOUND ON lib

#### Explanation:

- nnn SYSMOD-ID of failing SYSMOD
- mmm SYSMOD-ID of negative prerequisite SYSMOD
- lib ddname of SMP data set

During APPLY or ACCEPT processing of SYSMOD nnn, SYSMOD mmm, which was specified as a negative prerequisite by SYSMOD nnn, was determined to have been already applied.

System Action: SYSMOD nnn is terminated.

Programmer Response: The two SYSMODs cannot both be applied or accepted. You can remove SYSMOD nnn from the PTS using the REJECT control statement, or exclude it from processing using the EXCLUDE operand. Alternately, SYSMOD mmm can be removed from the system libraries using the RESTORE or the UCLIN control statements.

 $\left($ 

HMA422 MULTIPLE NAME CARDS FOUND IN LMODIN INPUT

Explanation:

 $\mathbf{I}$ 

 $\mathbf{I}$ 

Ť

During processing of the UCLIN ++LMODIN control statement more then one name card was encountered.

System Action: The UCLIN changes requested are not performed.

Proqrammer Response: Change the UCLIN ++LMODIN control statement so that they apply only to that one LMOD identified by the UCLIN change request. If more then one LMOD is to be changed then break the ++LMODIN statement into those applicable to only one LMOD and then rerun the UCLIN to the multiple LMOD's.

# HMA423 THE DATE RANGE SPECIFIED IS INVALID

Explanation: An incorrect date range has been detected.

System Action: LIST processing is terminated.

Proqrammer Response: Correct the date range. Specify mm as 01 through 12, dd as 01 through 31, and yy as 00 through 99 on the LIST LOG control statement.

# HMA424 HMASMP EXEC PARM=xxxx

Explanation:

• xxxx - Parameters specified on the EXEC statement

This message lists any parameters specified on the EXEC statement.

System Action: None.

Proqrammer Response: None.

# HMA425 KKK KEYWORD REQUIRED WHEN OTHER QUALIFYING KEYWORDS ARE SPECIFIED

#### EKplanation:

• XXX - required keyword

The XXX keyword was specified on an SMP control statement, but it is only valid when specified with another keyword. For example, LIST CDS PTF is invalid because the SYSMOD keyword is omitted. To correct the error, LIST CDS SYSMOD PTF should have been specified.

System Action: The control statement is not executed.

Programmer Response: Specify the required keyword and resubmit the job.

# HMA426 DELETE ERROR - SYSMOD nnn DELETES *yyy*  WHICH IS ALREADY {APPLIEDIACCEPTED}

# EKplanation:

- nnn SYSMOD-ID
- *yyy*  SYSMOD-ID

During APPLY or ACCEPT processing, SYSMOD nnn, which was not in the select/g~oup list, deleted SYSMOD *yyy,* which was already applied or accepted.

System Action: The SYSMOD was terminated. This message is followed by HMA370, indicating that the SMP function also fails.

Programmer Response: If you do not wish to process SYSMOD nnn, reject it using the REJECT control statement, or<br>exclude it from processing using the EXCLUDE operand. If exclude it from processing using the EXCLUDE operand. you want to apply or accept SYSMOD nnn, specify it using the SELECT or GROUP operands.

# HMA427 NPRE ERROR - SYSMOD nnn NPRES yyy WHICH IS ALREADY {APPLIEDIACCEPTED}

#### EKplanation:

- nnn SYSMOD-ID
- yyy SYSMOD-ID

During APPLY or ACCEPT processing, SYSMOD XXX specified SYSMOD *yyy* as a negative prerequisite, but SYSMOD *yyy* was already applied or accepted.

System Action: SYSMOD xxx is terminated. This message is followed by HMA370 to indicate that the SMP function fails.

Programmer Response: If you do not want to process SYSMOD nnn, EXCLUDE it or REJECT it from the PTS. If you wish to apply or accept SYSMOD nnn, you must remove SYSMOD *yyy.* If APPLY is being done, you can remove SYSMOD yyy using the RESTORE control statement. However, if the function is ACCEPT, the only was to remove SYSMOD *yyy* is using the UCLIN control statement.

HMA428 RESTORE CANDIDATE nnn TERMINATED BECAUSE IT {IS NOT APPLIEDIHAS BEEN ACCEPTEDI IS DELETEDIIS SUPERSEDEDIDELETES SYSMODS}

EKplanation:

• nnn - SYSMOD-ID

During RESTORE processing, SYSMOD nnn was found to be in the stated condition.

System Action: The SYSMOD was terminated.

Programmer Response: If you do not wish to process SYSMOD nnn, do not SELECT SYSMOD nnn or group SYSMODs that contain SYSMOD nnn. If you wish to restore SYSMOD nnn, note the following:

• IS NOT APPLIED - apply SYSMOD nnn so that it can be restored.

- HAS BEEN ACCEPTED SYSMOD nnn cannot be restored.
- IS DELETED SYSMOD nnn cannot be restored.
- IS SUPERSEDED The SYSMOD can be restored if it is removed from the SELECT list and GROUP is specified that contains SYSMOD nnn.
- DELETES SYSMODS SYSMOD nnn cannot be restored.
- HMA429 name FOR SYSMOD nnn IS ALSO IN SYSMOD mmm WHICH IS {IN ERROR AND NOT BEING RESTOREDIAPPLIED BUT NOT ACCEPTED}

Explanation:

- name the element name
- nnn SYSMOD-ID
- mmm SYSMOD-ID

SYSMOD mmm on the CDS contains the same element name as SYSMOD nnn but is either marked in ERROR or is applied and not being restored.

System Action: SYSMOD nnn is terminated.

Programmer Response: Correct the problem by either restoring SYSMOD mmm along with SYSMOD nnn· or accept SYSMOD mmm.

HMA430 lib id list {IS DELETED I IS SUPERSEDED I IS APPLIED I IS NOT APPLIED I IS NOT BEING RESTORED IS BEING RESTORED I IS APPLIED BUT NOT ACCEPTED I IS ACCEPTED IN ERROR I IS ACCEPTED BUT NOT APPLIED DOES NOT PRE/SUP SMPACDS MODID}

#### Explanation:

- lib SMPCDS or SMPACDS
- id FMID, RMID, or UMID

 $list - a list of modids$ 

This message further explains the modid error defined HMA382 during RESTORE processing. The errors are follows: by as

- IS DELETED A CDS or ACDS SYSMOD named in the modid list is deleted SYSMOD. This can only happen when a previous APPLY or ACCEPT failed while updating the CDS or ACDS entries for the SYSMOD, or when the element or SYSMOD entry was modified using the UCLIN control statement.
- IS SUPERSEDED A CDS or ACDS SYSMOD named in the modid list is a superseded SYSMOD. This can only happen when a previous APPLY or ACCEPT fails while updating the CDS or ACDS entries for the SYSMOD, or when the element or SYSMOD entry was modified using the UCLIN control statement.
- IS APPLIED A CDS modid SYSMOD is applied but not accepted and is not being restored.
- IS NOT APPLIED An ACDS modid SYSMOD is accepted but not applied.
- IS NOT BEING RESTORED A CDS modid SYSMOD is applied but not accepted and is not being restored.
- IS BEING RESTORED A CDS modid SYSMOD is not being restored, but there is no corresponding type of modid (that is, FMID, RMID, or UMID) in the ACDS modid list.
- IS APPLIED BUT NOT ACCEPTED A CDS modid SYSMOD is not being restored and does not appear in the ACDS modid list.
- IS ACCEPTED IN ERROR A SYSMOD in the ACDS modid list is accepted in error.
- IS ACCEPTED BUT NOT APPLIED A SYSMOD in the ACDS modid list is not applied.
- DOES NOT PRE/SUP SMPACDS MODID The CDS RMID or UMID SYSMOD does not have a correct PRE or SUP relationship with any ACDS RMID or UMID. To be correct, one of the following must be true:

450 OS/VS System Modification Program (SMP)

The named SYSMOD must PRE or SUP an ACDS RMID or UMID.

The named SYSMOD must PRE or SUP another SYSMOD that is concurrently being restored and has a correct PRE or SUP relationship with an ACDS RMID or UMID.

System Action: The SYSMOD specified in HMA382 is terminated unless BYPASS(MODID) was specified.

Programmer Response: If the wrong set of SYSMODs is being processed, change the select or group list to process the correct set. If, however, the correct set is specified, use BYPASS(MODID) to RESTORE the SYSMODs.

# HMA431 INSUFFICIENT IKFORMATION AVAILABLE TO DETERMINE TARGET LIBRARY - type=name - SYSMOD=nnn

Explanation:

- type element type
- name element name
- nnn SYSMOD-ID

During APPLY or ACCEPT processing, an element was encountered whose target library (system library for APPLY, distribution library for ACCEPT) could not be determined from the CDS for APPLY or ACDS for ACCEPT.

System Action: APPLY or ACCEPT processing terminates for the named SYSMOD.

Programmer Response: Provide the necessary JCLIN or UCLIN information so the SMP can create the necessary CDS or ACDS entries to complete the processing for the element.

HMA432 ABNORMAL TERMIKATION -  $CODE = ttt ccc - PROGRAM = ppp$ 

Explanation:

- ttt SYSTEM or USER code
- $ccc code number$
- ppp program name

An abnormal termination occurred and the SMP recovery routine has been invoked.

System Action: If directories in-storage for write processing mode was in effect, the directories affected SMP data sets were re-written to disk. The SMP summary reports are generated with the current element and SYSMOD status.

Programmer Response: Examine the SMP summary reports to determine the element and SYSMOD status. Examine the ABEND dump for problem determination.

HMA433 SYSMOD nnn IS SUPERSEDED BY mmm WHICH IS NOT BEING RESTORED

Explanation:

- nnn SYSMOD-ID of superseded SYSMOD that is being restored
- mmm SYSMOD-ID of superseding SYSMOD

SYSMOD nnn is part of a restore group. Because it is superseded *by* SYSMOD mmm, SYSMOD mmm is also considered to be part of the restore group. Since SYSMOD mmm is not being restored, SYSMOD nnn cannot be restored.

System Action: SYSMOD nnn is terminated.

Programmer Response: Either eliminate SYSMOD nnn from RESTORE processing, or include SYSMOD mmm.

452' OS/VS System Modification Program (SMP)

# Appendix A: Rules for Coding SMP Statements

Use the following rules to code SMP control statements and modification contxol statements:

- 1) Each statement must begin on a new logical SO-byte record.
- 2) The symbol '++' *in* the modification contxol statement must appeax in bytes 1 and 2. Except fox this xestxiction, the contxol statements and modification control statements can begin and end anywhexe up to and including byte 72.
- 3) The statement function must be specified fixst, followed by any keywoxds.
- 4) The optional keywoxds can be coded *in* any sequence, except whexe noted *in* the syntax and opexand descxiptions.
- 5) At least one blank must occux between each keywoxd.
- 6) Blanks ox a comma, as specified in the syntax, must sepaxate the keywoxds and theix options.
- 7) Comments axe delineated by '/\*' at the beginning and  $'$ \*/' at the end. A comment can appear anywhere on a statement before the ending period, but should not begin *in* column 1.
- 8) Each statement must be terminated with a period(.).
- 9) Bytes 73-S0 axe ignoxed by SMP.
- 10) A statement continues until a period is encountered, and the statement can continue on more than one<br>physical record. Continuation is assumed if no physical xecoxd. Continuation *is* assumed if no pexiodC.) *is* found befoxe byte 73.
- 11) SMP completes pxocessing one statement befoxe the next statement is processed.

454 OS/VS System Modification Program (SMP)

 $\sim 400$ 

 $\sim$  $\sim 20$ 

 $\langle \cdot \rangle$ 

Pg of GC28-0673-5 as updated July 30, 1979 by TNL GN28-2992 HMA434 ttt *eee* - SYSMOD=sss WILL NOT UPDATE SYSTEM LIBRARIES

Explanation:

- ttt element type CMOD or ASSEMBLY)
- *eee*  element name
- sss SYSMOD id

The named element will not be applied to any target system libraries.

System Action: Processing of the named SYSMOD continues.

Programmer Response: If the element should be applied to a target system library, insure that proper JCLIN has been run to define to SMP the target system library to which the element should be moved. Run the JCLIN ane re- apply the SYSMOD. If the element does not belong on a target system library, no response is required.

#### HMA435 VERNUM MUST BE ENTERED BEFORE OPTION REQUIRING  $\mathbf{I}$ VERNUM

Explanation:

The VERNUM option was specified after one of the options that required VERNUM in the SYSMOD entry.

EXAMPLE:

REP SYSMOD(UZ00001) PRECUZ00001) VERHUM(003)

This is an error because the PRE option has a VERHUM associated with it but the VERHUM option is specified after the PRE option.

System Action: The UCLIN changes requested are not performed.

Programmer Response: Change the order of options so that the VERHUM option is first.

Pg of GC28-0673-5 as updated July 30, 1979 by TNL GN28-2992 HMA~36 UPDATE RESULTS IN SYSMOD WITH MULTIPLE VERNUM VALUES  $\mathbf{1}$ 

#### Explanation:

The VERNUM option was specified but the resulting update caused the SYSMOD to contain subentries with different VERNUM values.

4

System Action: The UCLIN changes requested are not performed.

Programmer Response: Check the existing subentries in the SYSMOD for their VERNUM values, then rerun the UCLIN soecifying the existing VERNUM values; or replace all the existing subentries requiring the VERNUM value.

#### $\mathbf{I}$ HHA437 ESTAE-STAE PROCESSING TERMINATED WITH A RETURN CODE=XX.

#### Explanation:

The error accured in the ESTAE-STAE processor. The return code from the the ESTAE-STAE processor was xx.

SYstem Action: System processing was terminated due to a non zero return code from the ESTAE-STAE processing.

Programmer Response: Refer to the following manuals for a further explanation of the xx return code from the ESTAE-STAE processor.

- OS/VS1 Supervisor Services and Macro Instruction Manual. (STAE PROCESSING)
- OS/VSZ Supervisor Services and Macro Instruction Manual. (ESTAE PROCESSING)
- $\mathbf{I}$ HMA438 UNABLE TO INITIALIZE UTILITY INTERFACE SUBTASK - REASON  $CODE=XX$  (- RETURN CODE=YY)

#### Explanation:

• xx - Two digit code which indicates why the subtask could not be initialized (see below)

### 452.2 System Modification Program (SMP)
Pg of GC28-0673-5 as updated July 30, 1979 by TNL GN28-2992

 $yy$  - Two digit return code associated with reason codes 01, 02, 03. Reason code 04 has no associated return

code.

The SMP4 subtask which interfaces with UTILITIES programs could not be initiali2ed for one of the following reasons.

- a. The IDENTIFY for the entry point of the subtask program received a return code greater than 4. The return code given with this reason code is the return code form IDENTIFY. See OS/VS2 Supervisor Services And Macro Instructions (GC28-0756) or OS/VSl Supervisor Services Macro Instructions (GC24-5103) dependent on the system on which SMP4 is being executed for an explanation of the IDENTIFY return codes.
- b. The ATTACH for the subtask received a non-2ero return code. The return code given with this reason code is from ATTACH. See OS/VS2 Supervisor Services And Macro Instructions (GC28-0756) or OS/VSl Supervisor Services Macro Instructions (GC24-5103) dependent on the system on which SMP4 is being executed for an explanation of the ATTACH return codes.
- c. Subtask initiali2ation failed since the subtask could not establish its STAE coverage when running under VS/l or its ESTAE coverage when running under VS/2. The return code given with this reason code is from STAE or See OS/VS2 Supervisor Services And Macro Instructions (GC28-0756) or OS/VSl Supervisor Services Macro Instructions (GC24-5103) dependent on the system on which SMP4 is being executed for an explanation of the ATTACH return codes.
- d. Sub task initiali2ation failed since the CONTROL PROGRAM under which SMP4 was executing was not VS/l or VS/2. There is no return code associated with this reason code.

SYstem Action: SMP4 Terminates.

Programmer Response: Correct the mistake and rerun the job.

#### HMA439 RETRY (FAILED I SUCCESSFUL)

#### Explanation:

A RETRY operation was performed after a B37-04, D37-04 or E37-04 ABEND was encountered on a utility target library. If an error occurs during the RETRY operation, the RETRY

 $\mathcal{O}(\mathcal{C})$ 

Pg of GC28-0673-5 as updated July 30, 1979 by TNL GN28-Z992

 $\blacklozenge$ 

€

'FAILED'; otherwise the RETRY is considered 'SUCCESSFUL'.

## System Action:

If the RETRY 'FAILED', the SMP function is terminated. (SMP MAY ALSO BE TERMINATED DEPENDENT ON WHERE AND HOW THE RETRY OPERATION FAILED.) If the RETRY is 'SUCCESSFUL' SMP processing continues normally.

## Programmer Response:

If the RETRY was 'SUCCESSFUL', no action is required. If the RETRY 'FAILED', the size of the target library should probably be increased.

 $\mathbf{r}$ HMA440 SMP SUBTASK ABNORMAL TERMINATION - CODE=TTTTTT CC-RR PROGRAM=PPPPPPPP - (RETRY WILL BE ATTEMPTED I RETRY WILL NOT BE ATTEMPTED - REASON=XX)

Explanation:

- TTTTTT Indicates the type of abend encountered. It is either 'SYSTEM' or 'USER'.
- CCC Indicates the ABEND code in Hexadecimal.
- RR Indicates the ABEND reason code in Hexadecimal.
- PPPPPPPP- Indicates the name of the UTILITY program invoked prior to the abnormal termination.
- xx Two digit code which indicates why the RETRY could not be attempted (see below)

The SMP SUBTASK which interfaces with UTILITY programs ABENDED. The type of abend ('SYSTEM' or 'USER'), ABEND code, ABEND reason code, and the UTILITY program name being executed are given in the message. IF a RETRY is not to be attempted, the reason code indicates why as follows:

- 1) No SDWA (SYSTEM DIAGNOSTIC WORK AREA) was provided to the STAE-ESTAE processor.
- 2) A user ABEND accurred.

Pg of GC28-0673-5 as updated July 30, 1979 by TNL GN28-2992

- 3) RETRY was not indicated for the SMP function.
- 4) RETRY was already in progress when the ABEND accurred.
- 5) The ABEND eode was not a B37, D37, or E37 or the ABEND reason code was not '04'.
- 6) The data set which caused the ABEND was not a candidate for RETRY as specified by the user.
- 7) The data set which caused the ABEND was not the target library of the invoked UTILITY.

## System Action:

If a RETRY is to be attempted, RETRY processing occurs. If a RETRY is not to be attempted, the SMP function is terminated with a return code of 12.

## Programmer Response:

If a RETRY is to be attempted, the user's action is dependent on the success or failure of the RETRY. If the RETRY is not being attempted then the corrective action is dependent on the ABEND .code and the reason for not attempting the RETRY

452.6 OS/VS System Modification Program (SMP)

 $\overline{1}$ 

# Appendix B: Syntax Notation Conventions

This publication uses the following conventions to define the  $modification$  control statements: syntax notation SMP control statements and

1) Uppercase letters, numbers, and the set of symbols listed below should be coded in an actual statement exactly as shown in the statement definition.

 $\bullet$ apostrophe  $\overline{a}$ sterisk \* blank blanks are not coded comma comma ,<br>equal sign = parentheses () period  $\sim$ 

2 ) Lowercase letters and symbols should not be coded; they represent variables for which you should substitute specific information in, the actual statement.

en the inderture oppears in a statement Example: If 'name' appears in a statement<br>definition, you should-substitute a specific value (for example, ALPHA) for the variable when you code the statement.

3) Hyphens join lowercase words and symbols to form a single variable, and should never be coded in an actual statement.

Example: If 'member-name' appears in a statement definition, *you* should substitute a specific value (fo~ example, BETA) fo~ the va~iable when *you* code the statement.

4) An underscore indicates a default option, and should never be coded in an actual statement. If you<br>select an underscored alternative, you need not select an underscored alternative, you need specify that alternative when you code the statement.

 $Example: The representation$ 

 $A$  |  $B$  |  $C$ 

indicates that you are to select A or B or C. However, if you do not specify anything, C is chosen because it is the default.

5) Braces group required items and should never be coded in an actual statement. One of the items enclosed within the braces must be selected.

 $Example: The representation$ 

ALPHA={ ADD I DEL I REP}

indicates that *you* must choose one of the items ADD, DEL, or REP.

6) Brackets group optional items and should never be coded in an actual statement. *Only* one of the items enclosed within the brackets must be selected, or you should not specify the keyword at all.

Example: The representation

ALPHA=[ A I B I C ]

indicates that *you* can choose one of the items A, B or C, or you must omit the keyword entirely.

7) An ellipsis indicates that the preceding item or group of items can be repeated more than once in succession, and should never be coded in an actual statement.

 $Example: The representation$ 

ALPHA[option[,option]...]

indicates that ALPHA can appear alone or can followed by an option any number of times succession. be in

8) A slash represents 'or', and should never be coded in an actual statement.

Example: The representation

A I B I C

indicates that you are to select  $A$  or  $B$  or  $C$ .

456 OS/VS System Modification Program (SMP)

# Appendix C: PTF Compatibility Feature

This appendix describes a PTF compatibility feature that enables you to process PTFs that were created using SMP syntax from previous releases. These PTFs include the initial PTF that defines the function and subsequent PTFs that service that function.

## *Eligible PTEs*

The PTFs that can be processed with this feature are restricted to program products that are independent of the system control program. PTFs that are SU definitions and service PTFs that are applicable to the base system control program and the SUs which modify that system control program are not eligible.

PTFs that do not define installation package may not contain the NPRE operand in the ths callacton package may not contain the ninh operand in the<br>++VER modification control statements. If more than one ++VER modification control statement is determined to be Applicable during APPLY or ACCEPT processing, the PTF is terminated. the program product initial

## *SMP Environment*

You should define the SMP environment for processing with the PTF compatiblity feature separately from the system control program and other program products. The SMP primary data sets should be allocated exclusively for the processing of the program product. The ACDS and CDS SYSTEM entries are initialized with the SREL subentry value present in the SREL operand of the ++VER modification control statement from the PTF defining the program product. If a separate PTS is to be used, the SREL subentry value is also placed in the PTS<br>SYSTEM entry. The ACR2, CR2, and SCDS data sets can be The ACRQ, CRQ, and SCDS data sets can be null, but must be defined.

## *The FMID Execution Parameter*

Prior to receiving the PTF that defines the program product, the SYSMOD-ID from the ++PTF modification control statement must be specified as the value following 'FMID='. in the PARM operand of the EXEC statement in the vCL statements used to invoke SMP. All subsequent executions of SMP that process PTFs or invoke the UCLIN function must also have the FMID parameter specified in the EXEC statement.

# *SMP Function Variations*

The SMP functions RECEIVE, APPLY, ACCEPT, and UCLIN are sensitive to the presence of the FMID parameter coded on the<br>EXEC statement. The processing variations for each of these The processing variations for each of these functions is described below:

• RECEIVE

All PTFs are received have at least one ++VER modification control statement whose SREL operand list contains a value found in the SREL subentries of the PTS SYSTEM entry. The absence of the FMID operand on ++VER modification control statements does not result in a syntax error as is normally the case. whose SYSMOD-ID matches the FMID parameter value is received, the SYSMOD entry created has the FUNCTION indicator set so that subsequent APPLY and ACCEPT processing treats the PTF as a function type SYSMOD. The MCS entries of all PTFs received are unchanged.

• APPLY

PTFs processed that do not contain FMID operands on their applicable ++VER modification control statements have the FMID value in the EXEC statement logically appended to them with the exception of the PTF that is treated as a function. This is the only variation in<br>APPLY processing. The function PTF must be applied The function PTF must be applied prior to or concurrent with the service PTFs.

• ACCEPT

The processing is the same as for APPLY.

• UCLIN

All SYSMOD and element entries that are created, updated, or replaced have the FMID parameter value from the EXEC statement placed in the FMID subentry unless

one already exists or is specified on the UCL statement. If you add or replace an entry and specify the FMID operand on the UCL statement, you must ensure that it matches that specified in the EXEC statement.

460 OS/VS System Modification Program (SMP)

 $\sim 10^7$ 

 $\langle$ 

# **Glossary**

This glossary defines SMP terms used in this publication. Additional terms can be found by referring to the index of the publication, to prerequisite publications, and to the IBM Data Processing Glossary, GC20-1699.

\*IBM is grateful to the American National Standards Institute (ANSI) for permission to reprint its definitions<br>from the american National Standards Vocabulary for Standards Vocabulary Information Processing (Copyright 1970 by American National Standards Institute, Inc.), which was prepared by Standards Institute, Inc.), which was prepared by<br>Subcommittee X3K5 on Terminology and Glossary of American National Standards Committee X3.

#### A

#### accept

In SMP, the process initiated by the ACCEPT control statement that places SYSMODs into the distribution libraries or permanent user libraries.

## ACCID

The identifier of the ACDS data set, maintained as a subentry in the PTS SYSMOD entry to identify the ACDS data set on which the SYSMOD is accepted. See CDSID.

### ACDS

The Alternate Control Data Set (SMPACDS) describes the SYSMODs and elements in the distribution libraries.

## ACRQ

The Alternate Conditional Requisite Queue Data Set (SMPACRQ) holds the parsed ++IF modification control statements for ACCEPT processing of conditional requisite data.

### APAR

Authorized program analysis report.

## APAR fix

An APAR fix is a temporary correction mechanism because the correction is usually replaced at a later date by a permanent correction (PTF). In SMP, APAR fixes are identified by the ++APAR modification control statement. APARs can be fixed in PTFs and functions as denoted *by* the SUP operand.

#### APPID

The identifier of the CDS data set, maintained as a subentry in the PTS SYSMOD entry to identify the CDS data set on which the SYSMOD is applied. See CDSID.

### apply

In SMP, the process initiated *by* the APPLY control statement that places SYSMODs into the target system libraries.

## authorized program analysis report

The report of a defect in an IBM System Control Program (SCP) or Program Product (PP). The correction that results is known as an APAR fix.

### base level system

The level of the target system modules, macros,<br>source modules and DLIBs created by system modules and DLIBs created by system<br>n (SYSGEN) to which function and service generation (SYSGEN) to which function and are applicable. OS/VS2 MVS Release 3.8 and OS/VS1 Release 6.7 are two examples of what would be considered base level systems.

## base level function SYSMODs

SYSMODs that define elements of the base system or program products that were not previously present in the target system. They are identified to SMP using the ++FUNCTION modification control statement. Base level function SYSMODs do not have an FMID keyword in the ++VER modification control statement.

#### bypass

In SMP, to circumvent error conditions that would normally result in termination of SYSMOD processing<br>using the BYPASS keyword on the ACCEPT, APPLY, using the BYPASS keyword on RECEIVE or RESTORE control statements.

C

#### CDS

The Control Data Set (SMPCDS) contains information about the target system macros, modules, assemblies, load modules, source modules, libraries copied from DLIBs during SYSGEN, and the SYSMODs applied to the target system.

### CDSID

A one to eight character system identifier of the CDS or ACDS data set contained in the CDS or ACDS SYSTEM entry. The identifier is placed in the SYSMOD entry on the PTS as an APPID subentry when the SYSMOD is applied, and as an ACCID subentry when the SYSMOD is accepted.

B

CNTL

The Control statement Input Data Set (SMPCNTL) contains the SMP control statements.

collapse

See element version collapse.

## conditional actions

Actions described *by* the ++IF modification control statements in terms of SYSMODs required to be applied to the target system libraries, or accepted into the distribution libraries when a specified function SYSMOD is present. described by the FMID operandi the actions are described by the REQ operand.

#### conditional requisite data

Data supplied in the ++IF modification control statements. This data is used to determine service requirements that are environment dependent.

### CRQ

The Conditional Requisite Queue Data Set (SMPCRQ) holds ++IF modification control statements for APPLY processing of conditional requisite data.

#### D

#### dependent level SYSMODs

Function SYSMODs that introduce new elements or redefine elements of the base level system or program products. Dependent level SYSMODs cannot exist without a base level function; therefore, they must have an FMID keyword in the ++VER modification control statement, which specifies a prerequisite function SYSMOD.

deleted SYSMOD

A function SYSMOD specified as the value of a DELETE operand by the deleting SYSMOD.

deleting SYSMOD

The function SYSMOD that specifies other function SYSMODs as values  $\frac{1}{2}$  the DELETE operand.

distribution libraries

IBM-supplied partitioned data sets containing elements for subsequent inclusion in a new system. These data sets are updated by ACCEPT processing.

## DLIB

Distribution library

E

element

In SMP, a module, macro or source module, identified<br>to SMP by the element modification control SMP by the element modification control statements.

element modification control statement

Consist of the

Consist of ++MAC, ++MACUPD, ++MOD, ++SRC, ++SRCUPD, ++UPDTE or ++ZAP modification control statements. They are used by SMP to identify the type of element and whether it is an update or a replacement.

element selection

The process of choosing modification(s) to an element from the SYSMODs modification of a circuit from the sidness<br>selected for APPLY or ACCEPT processing that have elements in common. the appropriate  $\frac{1}{3}$ 

#### element version collapse

To transfer ownership of an element from one function to another, even though the elements may already be present in the function to which the elements are transferred. See VERSION.

#### environment

In SMP, the set of function SYSMODs successfully applied to the target system or successfully accepted into the distribution libraries.

## ERROR indicator

In SMP, an indicator in a SYSMOD entry on the CDS or ACDS set prior to any SMP updating of libraries. The ERROR indicator is reset if updating completes successfully. If updating does not complete successfully, the ERROR indicator remains set in the SYSMOD entry to indicate that processing of that SYSMOD failed.

#### EXCLUDE

The keyword used to specify a SYSMOD not to be included in SMP processing.

# F

feature level SYSMOD

See dependent level SYSMOD.

## FMID

Function modification identifier.

## function

In SMP, system components and program products that can be optionally installed in a user's system. Functions are identified to SMP by the ++FUNCTION modification control statement.

function SYSMOD

A SYSMOD identified by the ++FUNCTION modification control statement.

function modification identifier

An identifier in the form of a SYSMOD-ID that identifies the function to which the elements belong. It is associated with all elements installed on the user's system as part of a function Installed on the user s system as part of a function<br>system modification. It becomes the FMID subentry of the MOD, MAC, SRC, and SYSMOD entries.

## functional version of an element

The functional version of an element is identified by the FMID of the SYSMOD which contains the particular element. For function SYSMODs, the FMID is the SYSMOD-ID itself. For service SYSMODs, the FMID is found in the ++VER modification control statements. When a function SYSMOD is applied to the target system libraries or accepted into the distribution libraries, the FMID from the selected SYSMOD is placed into the associated entries on the CDS or ACDS.

G

### GENASM

Subentries of MAC entries that are names of ASSEM or SRC entries to be assembled when the macro is modified.

H

header modification control statement

Header modification control statements are used by SMP to identify the type of modification. They<br>consist of the ++APAR, ++FUNCTION, ++PTF and consist of the  $++APAR$ ,  $++FUNCTION$ , ++USERMOD modification control statements.

### hierarchy

In SMP, used to describe the top-down structure of function and service SYSMODs, where each SYSMOD is dependent on the one above it.

I

#### IMASPZAP

 $\sim 10^{-1}$ 

The IBM service aid used to apply superzaps. In VS1, IMASPZAP may also be invoked under the name HMASPZAP, and in VS2 under the names HMASPZAP or AMASPZAP. SMP invokes this service aid under the name IMASPZAP.

## inline JCLIN

The JCL statements supplied with the ++JCLIN modification control statement in a SYSMOD. They are used to update the CDS when a SYSMOD is processed by APPLY processing.

install

In SMP, to apply a SYSMOD In Sun, so depart a sister libraries or to ac<br>distribution libraries. into the target system accept a SYSMOD into the

J

#### JCLIN

This term is used to describe:

- The process of creating or updating the CDS using JCL input data,
- The data set that contains the Stage I output from system generation used to update or create the CDS,
- The JCLIN control statement used to read in the JCLIN data set,

• The ++JCLIN modification control statement, packaged as part of a SYSMOD to enable SMP to perform the CDS updates during APPLY processing. See inline JCLIN.

#### L

load module

The output of the linkage editor; a program in a format suitable for loading into main storage for execution.

## LMOD

In SMP, an abbreviation for load module. For example, an entry on the CDS that represents a load module is an LMOD entry.

## LOG

The History Log Data Set (SMPLOG) contains time-and-date stamped records of all significant events that occur during modification processing, and user messages supplied using the LOG control statement.

### logical deletion

Data set entries that are treated as if they do not exist but are not physically deleted.

## M

## MAC

In SMP, an abbreviation for macro. The element modification control statement that identifies a macro replacement is ++MAC; macro updates are identified by the ++MACUPD (or ++UPDTE) modification control statement. An entry on the CDS that represents a macro is a MAC entry.

#### $*$ macro $-$

An instruction in a source language that is to be replaced by a defined sequence of instructions in the same source language.

### mass

In SMP, to process every eligible SYSMOD.

#### me~ge

In SMP, to combine source or macro updates into a temporary work data set, based on the service order relationship and type of SYSMOD.

#### MOD

In SMP, an abbreviation for module. The element modification control statement that identifies a module replacement is ++MOD. An entry on the CDS that represents a module is a MOD entry. module is a MOD entry.

## MODID

Modification identifier.

#### modification

In SMP, an alteration or correction to an IBM SCP, PP or user program, also known as a system modification (SYSMOD).

## modification identifier

A list of system modification identifiers consisting of the last system modification to totally replace the element and any subsequent partial updates to the element (that is, ZAPs on module elements) plus the function that owns the element. These entities are referred to as the FMID, UMID and RMID. MODIDs are part of the element entries on the CDS and ACDS.

## modification. text

The statements associated with the modification control statements, such as macro definition statements, source code, and object code. element

## \*module

A program unit that is discrete and identifiable with respect to compiling, combining with other units, and loading; for example, the input to or output from an assembler, compiler, linkage editor, or executive routine.

## MTS

The Macro Temporary Store Data Set (SMPMTS) contains macro modifications not intended to be placed into a target system library.

#### N

#### negative prerequisite

In SMP, a SYSMOD (or SYSMODs) that must not be present in the system in order for the SYSMOD currently being processed to be successfulj installed.

### NPRE

The NPRE operand on the ++VER modification control statement.

null CDS

An allocated but uninitialized CDS; that is, no entries have been made on it.

\*object module

A module that is the output of an assembler or compiler and is input to a linkage editor.

P

### package

In SMP, a package consists of all of the input that comprises one system modification, including the modification control statements, modification text, relative files, or data sets containing modification text, such as TXLIB.

#### parse

In SMP, to examine, syntax check, and resolve a statement into component parts.

#### PEMAX

The maximum number of SYSMOD elements that can exist in a SYSMOD (MAC, MOD, SRC, SRCUPD, UPDTE, MACUPD, or ZAP), plus the related SYSMODs listed in the CDS or ACDS SYSMOD entry (SYSMODs listed in the PRE, SUP, REQ or merge group fields). PEMAX is used to determine the size of SMP work areas.

PP

Program product.

#### PRE

The PRE operand on  $_{3}^{*}$  the ++VER modification control statement.

#### prerequisite

In SMP, a SYSMOD (or SYSMODs) that must either be in the system or be in the process of installation on the system for the SYSMOD currently being processed to,be successfully installed.

## primary data set

In SMP, the SMP data sets that must be allocated after system generation.

## program product

A licensed program that performs a function for the user and usually interacts with and relies upon the SCP or some other IBM provided control program. IMS and CICS are program products.

### program temporary fix

A correction to a defect in an IBM System Control<br>Program (SCP) or Program Product (PP). In the Program (SCP) or Program Product (PP). absence of a new release of a system or component that incorporates the correction, the fix is not temporary but is the permanent and official correction mechanism. New elements might also be defined in a PTF.

### PTF

Program temporary fix.

## PTFIN

The System Modification Input Data Set (SMPPTFIN) contains the SYSMODs to be processed by RECEIVE.

## PTF tape

In SMP, the IBM-supplied tape that contains the SYSMODs.

### PTS

The PTF Temporary Store Data Set (SMPPTS) is used as a temporary storage for SYSMODs that are received using the RECEIVE control statement.

### purge

In SMP, to delete any SYSMOD that is successfully<br>processed by APPLY and ACCEPT from the PTS. This processed by APPLY and ACCEPT from the PTS. process *is* controlled by setting the PURGE indicator in the SYSTEM entry of the PTS.

### R

### receive

In SMP, the process initiated by the RECEIVE control statement that reads the SYSMODs from the PTFIN Data Set and stores them on the PTS for subsequent SMP processing.

#### regressed SYSMOD

A SYSMOD that has one or more of its elements modified by subsequent SYSMODs that are not related to it.

#### regressing SYSMOD

The SYSMOD that causes regression of previous modifications when it is installed.

#### regression

In SMP, when a modification *is* made to an element by a SYSMOD that *is* not related to SYSMODs that previously modified the element.

#### reject

In SMP, the process initiated by the REJECT control statement that deletes SYSMODs processed by RECEIVE from the target system and the PTS. The REJECT process is also initiated by setting the REJECT indicator in the PTS SYSTEM entry; that is, any SYSMOD that *is* successfully processed by RESTORE is deleted from the PTS.

## related SYSMOD

Associations between SYSMODs established by the FMID, PRE, RE2, or SUP keywords.

## relative files

Files that contain modification text and JCL input data associated with a SYSMOD.

### replacement modification identifier

The modification identifier of the last SYSMOD to completely replace a given module, macro, or source module. It is known as the RMID subentry of the MOD, MAC, and SRC entries.

#### RE2

The RE2 operand on the ++VER modification control statement.

#### requisite

A SYSMOD (or SYSMODs) specified in either the PRE or RE2 keywords on the ++VER modification control statement or in the RE2 keyword on the SYSMOD's associated ++IF modification control statement. It defines a SYSMOD (or SYSMODs) that must be processed<br>concurrently or prior to the SYSMOD being concurrently or prior to the processed.

#### requisite SYSMOD set

The set of PTFs necessary to fix a set of APARs across a number of environments.

#### restore

In SMP, the process initiated by the RESTORE control statement that removes SYSMODs processed by APPLY from the target system libraries, the CDS, and optionally, the PTS.

### zestoze gzoup

Consists of all the SYSMODs that have a direct oz indizect relationship with a SYSMOD being restozed using the GROUP operand.

## RMID

Replacement modification identifiez.

S

## SCDS

The Save Contzol Data Set (SMPSCDS) contains back-up copies of CDS entzies that aze modified duzing APPLY pzocessing by inline JCLIN.

 $\sim$ 

## SCP

System contzol pzogzam.

secondazy data sets

In SMP, the data sets that aze allocated using JCL duzing the SMP job.

## select

In SMP, the pzocess of selecting a specific SYSMOD.

#### SELECT

The keywozd that is used to specify the SYSMOD (or SYSMODs) to be included in SMP processing.

### selectable unit

A functional enhancement to an IBM SCP (OS/VSl Release 6.0 and OS/VS2 Release 3.7).

service order relationship

A relationship among service SYSMODs determined by the PRE and SUP operands, and the type of SYSMOD.

service level of an element

A set of FMID, RMID, and UMID subentry values.

service SYSMOD

Any SYSMOD identified by the ++APAR, ++PTF or ++USERMOD modification control statements.

service update process

The method for integrating PTFs into function SYSMOD packages.

SMP

System Modification Program

SMP control statements

Define the SMP processes to be performed, such as RECEIVE.

SMP modification control statements

Statements that define the type of system modification, such as ++MAC for a macro replacement. They also identify the elements to be added to, modified in, or deleted from the system libraries and distribution libraries. In addition, there are modification control statements that describe the environment and conditions that must be met in order for SMP to install the modification.

source

See source module.

## souzce module

The souzce statements that constitute the input to a language translator for a particular translation.

≬

## souzce update

In SMP, a SYSMOD that updates a souzce module.

## SRC

In SMP, an abbreviation for source. An entry in the CDS that represents a source module is a SRC entry. An element modification control statement that  $replaces$  a source module is  $++SRC$ ; that updates a source module is ++SRCUPD.

## SRCUPD

A source module update.

SREL-ID

System release identifier

## STS

The Source Temporary Store Data Set (SMPSTS) contains source code modifications that are not intended to be placed into a target system library.

## SU

Selectable unit.

#### subentry

A field within an entry.

### SUP

Supezsede.

Pg of GC28-0673-5 as updated July 30, 1979 by TNL GN28-2992

#### supersede

In SMP, a SYSMOD (or SYSMODs) contained in or replaced by the SYSMOD or requisite set of SYSMODs currently being processed. A superseded SYSMOD is inferior to the SYSMOD that superseded it.

#### superzap

A generic IMASPZAP. term for the process performed by

## SYSMOD

System modification.

### SYSMOD-ID

 $\mathbf{I}$ 

System modification identifier

#### SYSMOD selection

The process of determining which eligible to be processed. SYSMODs are

### system modification

The input data to SMP that defines the introduction, replacement or update of elements in the operating system and associated distribution libraries, installed under the control of SMP. A system modification is defined by a set of modification It must include one header modification control statement and at least one ++VER modification control statement. It may also include ++IF modification control statements, one ++JCLIN modification control statement, and includes element modification control statements.

#### system modification identifier

The name that SMP associates with a system modification. It is specified as the value of the ++APAR, ++FUNCTION, ++PTF or ++USERMOD operand. A SYSMOD-ID can be any alphanumeric string of seven<br>(7) characters, the first of which must be the first of which alphabetic. IBM reserves the characters "A" thru "K" and "U" thru "Z" for the first character of IBM

SYSMOD-IDs.

system release identifier

A four-byte value representing the system release level, such as Z038 for OS/VS2 MVS Release 3.8.

T

target system

The destination system for APPLY and RESTORE processing.

## TLIB

A DD statement (SMPTLIB) pointing to a volume or set of volumes used as temporary storage for libraries loaded during RECEIVE processing when SYSMODs are packaged using the relative file technique.

#### U

UMID

Update modification identifier.

update

In SMP, the process of modifying, without replacement, existing modules, macros, or source modules.

update modification identifier

The modification identifier of the SYSMOD that updated the last replacement of a given module, macro or source module.

## USERMOD

```
User modification.
```
user modification

A modification to IBM-supplied code that is prepared by the user and identified to SMP using the ++USERMOD modification control statement. User modifications can also define elements created by the user to interface with IBM software.

 $\sim$ 

v

### VERSION

used to specify one or more SYSMODs that contain elements that are functionally inferior to elements contained in the SYSMOD that specifies the VERSION operand. The VERSION operand is also used to change ownership of elements.  $\mathbb{R}^2$ 

**第** ia.  $\gamma \rightarrow \infty$  $\frac{1}{2}\left(\frac{1}{2}\right)^{2}=\frac{1}{2}\left(\frac{1}{2}\right)^{2}$  $\mathcal{L}_{\mathcal{F}}$  $\mathcal{A}^{\mathcal{A}}$  $\mathcal{A}^{\text{max}}_{\text{max}}$  $\sim 10^6$ 

482 OS/VS System Modification Program (SMP)

 $\bar{z}$ 

Pg of GC28-0673-S as updated July 30, 1979 by TNL GN28-2992

**Index** 

++APAR modification control statement 10, 308, 310 (see also APAR SYSMOD) ACCEPT processing 109 example 311<br>operands 310 operands programming considerations 311 syntax 310 ++FUHCTIOH modification control statement 10, 308, 312 (see also function SYSMOD) example 313 operands 312 programming considerations 313 syntax 312 ++IF modification control statement 18, 309, 314 example on service updated function SYSMODs 32<br>erands 314 operands processing APPLY use 65 saving on the CRQ 62-64 SUP/DELETE 71 programming considerations 315 syntax 314 ++JCLIH modification control statement 19, 309, 316-318 (see also inline JCLIH) changing DLIB entries during APPLY 21, 24, 26 example 318 operands 316 packaging techniques 28-31 processing APPLY use 65 integrating service 32 HOJCLIH use 65 SUP/DELETE 71 programming considerations 317 syntax 316 ++MAC modification control statement 19-23, 309, 319-323 example 323

operands 319-322 packaging methods 28-31 programming considerations 322 syntax 319 ++MACUPD modification control statement 27, 309, 324-327 example 326<br>operands 324-326 operands processing 71 programming considerations 326 syntax text restrictions 52 ++MOD modification control statement 23-25, 309, 328-332 example operands 326-331 packaging methods 28-31 programming considerations 331 syntax ++PTF modification control statement 10, 308, 333 example operands 333 programming considerations 334 syntax 333 ++SRC modification control statement 25-27, 309, 335-338 assembly of source text 87 example 338 operands 335-337 packaging methods 28-31 programming considerations 338 syntax 335 ++SRCUPD modification control statement 27, *309, 339-341*  assembly of source text 87<br>example 340 example operands 339 processing 71 programming considerations 340 syntax 339 text restrictions 52 ++UPDTE modification control statement

## Pg of GC28-0673-5 as updated July 30, 1979 by TNL GN28-2992

(see ++MACUPD modification control statement) ++USERMOD modification control statement 10, *308, 342*  (see also user modification) ACCEPT processing 109 example 343 operands 342 programming considerations 343 syntax 342 ++VER modification control statement 13-18, 308, 344-347 applicability 157 examples 347 operands 344-346 programming considerations 346 RECEIVE requirements 48-50 syntax 344 ++ZAP modification control statement 28, *309, 348-351*  example 350 operands 348 programming considerations 349 syntax 348

ACCEPT control statement 171-181 ddnames 174.1, 175 error recovery 180 operands 171-174 programming considerations 175-177 return codes 177-180 syntax 171 lCCEPT indicator adding/deleting/changing 295 with ERROR status 176, 178, *179, 180*  ACCEPT processing 105-109<br>ACCEPT indication 107 ACCEPT indication data set use 107 data set validation 105 deleting SYSMOD entries *109*  DISTLIBoperand checking 107eOO DISTSRC/lSSEM/DISTMOD *108*  element deletion *108*  inline JCLIN *106*  messages and reports *160-168*  KOAPPLY operand 106, 173 obtaining PEMAX *106*  processing APARs/USERMODs 109

SYSMOD selection *106*  ACCID subentry ACCEPT indication 107 adding/deleting/changing 296 REJECT SYSMOD selection 55 ACDS data set 3, 118, 357 ACCEPT use 107, *107*  allocation 123-125 compressing 151 copying to the CDS 117, 198 directories in-storage 173, 358 DISTLIB processing *107*  DLIB/LMOD/ASSEM entries 108 listing 358<br>null 118 null obtaining more space 152 placement 358 RESTORE processing 97, 99, 102, 103 SYSTEM entry 105, 358 updating 358 ACRQ data set 358<br>ACCEPT use 105, 107 ACCEPT use allocation 123-125 creation of entries 358 deletion of entries FMID entries 358 listing contents 359 SYSMOD entries 358 updating 359 Alternate Conditional Requisite Queue data set (see ACRQ data set) Alternate Control Data Set (see ACDS data set) APARS operand ACCEPT processing 109 on ACCEPT 172 reason for 13 APAR SYSMODs 13 (see also ++APAR modification control statement) ACCEPT processing 109 APARs operand requirement 172 APPLY processing reprocessing applied SYSMODs 91 source text assemblies 87 APPID subentry adding/deleting/changing 296 REJECT SYSMOD selection 55 RESTORE processing 103 updating 74 APPLY control statement 182-192

! ~

1

11811 OS/VS System Modification Program (SMP)

# Pg of GC28-0673-5 as updated July 30, 1979 by TNL GN28-2992

ddnames 185 error recovery 191 operands 182-184.1 programming considerations 186-188 return codes 188-191 syntax 182 APPLY indicator adding/deleting/changing 296 and ERROR status 186, 189, 191 APPLY processing 56-96 CHECK 82 completion processing 77 CRQ updating 62-62, 78 data set updating 73-77 creating CDS SYSMOD entries 74 data set use 74 element deletion 75 element entries 76 LHOD operand use 75 PTS SYSMOD entries 74 and set und ...<br>data set validity check 57 DELETE processing 71-73, 78 73 data set use 74 DISTLIB checking element selection 66-71 eligible SYSMODs 78-82  $messages$  82-160 obtaining PEMAX 58 partially applied SYSMODs 82 processing inline JCLIN 65 reports 81, 83, 160-168 reprocessing applied SYSMODs 91 service updated function SYSMODs 92-96 source/macro processing 83-90 assembly of source 87 DISTSRC/ASSEM/DISTMOD 88 IEBUPDTE control cards 89 IEBUPDTE libraries 88 SSI keyword 89 SUP processing 71-73, 77 SISMOD selection 58-62 termination processing 78-82 avoiding 81 of APPLY 81 of SYSMODs 79-81 using  $++IF$  modification control statements 65 using CRQ entries 62-64 ASMLIB operand (see also DISTSRC operand)

on ++MAC 22, 320 on ++MACUPD 325 ASM operand on ++JCLIN 316 on JCLIN 194, 196 ASMRC operand in UCL SYS 283 ASMIN operand ASMRC subentry 90 ASS EM entry 2, 20 ACCEPT use 108 JCLIN processing 114, 114 source processing 90 ASSEM operand 20 assembly of source text 87 MODID subentry updating 76 on ++MAC 319 on ++MACUPD 324 on ACCEPT 172 on APPLY 183 preventing object text use 83 source processing 89 assembler 2, 113, 129

BACKUP entry ACCEPT processing 108 of inline JCLIN 106 APPLY processing 65<br>JCLIN processing 115 JCLIN processing use of LMOD operand 75 LIST SCDS 234-236 RESTORE processing 100 UCLIN processing 111 base level function SYSMODs 11 base level system 2, 9 BASE operand on ++MAC 319 on ++MACUPD 325 on ++SRC 335 on ++SRCUPD 339 BYPASS operand bypassing FMID checks on RECEIVE 47, 158, 242 bypassing ID verification checks 76, 81, 87, 91, 95, 102, 165-167, 172, 183, 254 bypassing requisite checks on APPLY 61, 81 element entry updating 76 on ACCEPT 172 on APPLY 183 on RECEIVE 242

## Pg of GC28-0673-5 as updated July 30, 1979 by TXL GK28-2992

on RESTORE 254 on UCL SYSMOD statement 297 operands FMID 47, 158, 242 ID 76, 81; 87, 91, 95, 102, 165-167, 172, 183, 2514 IFREQ 62, 81, 172, 183 PRE 81, 172, 183 REQ 61, 81, 172, 183 processing regressing SYSMODs 165-167 receiving SYSMODs 44-51 reprocessing applied SYSMODs 91 reprocessing received SYSMODs 52 saving servioe on the PTS 44 source text assemblies 87 updating souroe module text *83-90* 

case PTF method 36 cataloged procedure, SMP 127-129 CDS data set 359 ++JCLIN processing 65 ACCEPT validation 105 allocation 123-125 APPLY use 57, 65, 71, 73-78, 89-96 back-up copies 365 (see also SCDS data set) compressing 151 oreation 117, 359 directories in-storage 360 DISTLIB processing 73, 90 element deletion 75 entries 2 ASSEM entry 2, 20, 113 deletion 75, 78 DLIB entry 3, 113 LMOD entry 2, 113 MAC entry 2, 114 MOD entry 2, 114 SRC entry 3, 20<br>SYSMOD entry 3, 74 SYSMOD entry SYSTEM entry 3, 111 listing *<sup>360</sup>* MODID subentry updating 76 null 118 permanent updating 65 prooessing inline JCLIN 65 RECEIVE requirements 48

RESTORE processing *100, 103*  RESTORE validation 97 SYSMOD entry updating 77 SYSTEM entry oreating 111 requirement SYSMOD eligibility 79 updating 359 CDSID operand on UCL SYS statement 283 CDSID subentry ACCEPT indioation 107 ACCEPT validation 105 APPLY indication 74 APPLY validation 57 oreating 111, 117 RESTORE processing 103 RESTORE validation 97 CHECK operand on ACCEPT 160-168, 172 ddnames required 176 with COMPRESS operand 173 on APPLY 82, *160-168, 183*  ddnames required 187 with COMPRESS operand 184 on RESTORE *160-168,* 254 ddnames required 257 with COMPRESS operand 255 reports produoed *160-168*  CNTL data set *360*  ACCEPT SYSMOD selection *106*  allocation 125 APPLY SYSMOD selection 58 collapse 17, 20 COMPRESS operand compressing the CDS/ACDS 151 compressing the nuoleus data set 123 direct access storage shortage 149-152 on ACCEPT 173, 177 on APPLY 184, 187 on REJECT 248, 249 on RESTORE 255, 257 compressing (see the COMPRESS operand) conditional aotion modification control statements (see ++IF modification control statements) conditional actions 18 Conditional Requisite Queue data set (see CRQ data set) construoting SYSMODs 18

 $\bigg($ '<4

1

486 OS/VS System Modifioation Program (SMP)
Pg of GC28-0673-5 as updated July 30, 1979 by TNL GN28-2992 Control Data Set (see CDS data set) control statement input data set (see CHTL data set) control statements 5, 169-304.5 ACCEPT 171-181 APPLY 182-192 data set contained in (see CHTL data set) EHDUCL 193 JCLIN 194-199 LIST 200-238 LOG 239-241 RECEIVE 242-247 REJECT 248-251 RESETRC 252 RESTORE 254-261 UCL 267-304 UCLIN 262-266 COpy job step 113 COpy operand on ++JCLIN 316 on JCLIN 194 corequisite PTF packaging method 37-39 CRQ data set 360 allocation 123-125 APPLY processing 58 62-64, 78 applying function SYSMODs 62-64 creating CRQ entries 62-64 SYSMOD selection 58 validity checking 58 creation of entries 361 deletion of entries 361 FMID entries 361 listing 361 RECEIVE processing 45 RESTORE processing 103 SUP/DELETE processing 71 SYSMOD entries 360 updating 78, 361 DALlAS operand loading relative files 51 on ++MOD 24, 328 on ++ZAP 348 data sets 353-371 ACCEPT use 107 allocation 123-125 APPLY use 74 compressing (see the COMPRESS operand) definitions 357-371 distribution library 1, 9, 371 primary 123-125, 117 organization/directory block allocation on a 3330 125 track requirements 124 requirements 123-125, 355 distribution library 371 link library 357 SMPADDIN 372 SMPACDS 357 SMPACRQ 358 SMPADDIN 372 SMPCDS 359 SMPCNTL 360 SMPCRQ 360 SMPJCLIN 361 SMPLIST 362 SMPLOG 363 SMPMTS 363 SMEOUT 363 SMPPTFIN 364 SMPPUNCH 372 SMPPTS 364 SMPRPT 365 SMPSCDS 365 SMPSTS 366 SMPTLIB 366 ,SMPWRK 1 367 SMPWRK2 367 SMPWRK3 368 SMPWRK4 368 SMPWRK5 369 SYSLIB 369 SYSPRINT 370 SYSUT1 371 SYSUT2 371 SYSUT3 371 SYSUT4 371 target library 371 text library 357 secondary 125 updating in APPLY 73-77 DD statements, SMP 126 DELETE operand APPLY processing 71-73, 78 element deletion 75 applying function SYSMODs 59 DELETED FUNCTION report 167 on ++MAC 20, 320 on ++MOD 24, 328

on ++SRC 25, 335 on ++VER 14, 345 on service SYSMODs 48 on service updated function SYSMODs 32 on UCL SYSMOD 297 RESTORE eligibility 100 RESTORE processing 101 DELETED FUNCTION Report 167 deletion load modules 78 logical 78 macros 78 physical 78 source modules 78 dependent level function SYSMODs 11 detecting errors 147, 149 diagnostic techniques 147-154 detecting errors 147-149 direct access storage shortages 149-152 preventing 150 recovering from 151 DIS processing errors 153 resolving storage shortages 149 SMP STAE processing 153 directories in-storage processing 132 JCLIN 194, 198 SMP STAE 153 DIS operand defaults 133 on ACCEPT 173 on APPLY 184 on JCLIN 194 on RESTORE 255 on UCLIN 262 performance 133 DIS processing (see directories in-storage processing) DISCNO) operand insufficient storage 122 on ACCEPT 173, 177 on APPLY 184, 187 on JCLIN 194, 198 on RESTORE 255, 258 on UCLIN 263, 264 performance 133 DIS(READ) operand on ACCEPT 173 on APPLY 184

on JCLIN 194, 198 error recovery 199 on RESTORE 255 on UCLIN 263 performance 133 DIS(WRITE) operand failures 153 on ACCEPT 173 on APPLY 184 on JCLIN 194 on RESTORE 255 on UCLIN 263, 266 performance 133 DISTLIB operand ACCEPT processing 107 APPLY SYSMOD termination 79 checking during APPLY 73 on ++MAC 21,320 on ++MACUPD 325 on ++MOD 24, 329 on ++SRC 26, 336 on ++SRCUPD 339 on ++ZAP 348 DISTLIB subentry ACCEPT use 107, 108 APPLY checking 73 RESTORE processing 101 DISTMOD operand ACCEPT use 108 APPLY use 89 on ++MAC 22, 320 on ++MACUPD 325 on ++SRC 26, 336 on ++SRCUPD 339 source processing 89 DISTOBJ operand (see DISTMOD operand) distribution library data set 1, 9, 371 ACCEPT SYSMOD selection 106 allocation 125 ddnames required 176, 187, 257 macro concatenation 370 macro/source use 88, 89 DISTSRC operand ACCEPT use 108 APPLY use 89 on ++MAC 22, 320 on ++MACUPD 325 source processing 89 DLIB entry 3 JCLIN processing on the ACDS 108 source processing 89 113

 $\left($ 

 $\blacksquare$ 

488 OS/VS System Modification Program (SMP)

Pg of GC28-0673-5 as updated July 30, 1979 by TNL GN28-2992 DSPREFIX operand on UCL SYS statement 285 RECEIVE use 51 DSSPACE operand on UCL SYS statement 286 RECEIVE use 50 element modification control statement 309 (see also ++MAC, ++MOD, ++MACUPD, ++SRC, ++SRCUPD, ++UPDTE, and ++ZAP modification control statements) on integrated service 33 ELEMENT SUMMARY report 163-165 element version collapse 17, 20 elements 2 deletion 75, 78 restoration 101 selection 66-71 SUP/DELETE processing 71-73 EHDUCL control statement 193 ddnames 193 operands 193 programming considerations 193 return codes 193 syntax 193 ERROR indicator 297 CDS SYSMOD entries 74, 77 in ACCEPT 176, 178, 179, 180 in APPLY 74, 77, 78-82,186, 189, 191 in RECEIVE 51, 157 in ELEMENT SUMMARY report 163 in RESTORE 257, 259, 261 processing inline JCLIN 65 processing partially applied SYSMODs 82 setting off 77 EXCLUDE operand APPLY SYSMOD selection 58 JCLIN processing 113 on ACCEPT 171 on APPLY 182 on RECEIVE 242 on REJECT 55, 248-248.1 EXEC parameters, SMP 126 EXEC statement, SMP 113, 126 Exit routines (see user-written exit routines) EXPAND linkage editor control statement 28, 349 error during ACCEPT 178 error during APPLY 189 feature level function SYSMODs 11 FILES operand 30 APPLY use 74 on ++APAR 310 on ++FUNCTION 312 on ++PTF 333 on ++USERMOD 342 REJECT processing 56 relative file packaging 30 FMID entry creating on the CRQ 62 RESTORE processing 103 use 63 FMID operand applicability 158 element selection 66-71 on ++IF 18, 314 on ++VER 11, 345 on UCL FMID statement 270, 272 on UCL SYS statement 286 on UCL SYSMOD statement 297 RECEIVE syntax/validity checking 48-50 RESTORE SYSMOD selection 98 SYSMOD eligibility 79 use in SYSMOD construction 35 FMID subentry 11 DISTLIB processing 107 MODID updating 76 processing service updated function SYSMODs 92-96 PTS requirements 46 saving service on the PTS 45 updating the PTS SYSTEM entry 48, 56 use in selection process 66-71 function modification identifier (see FMID operand) function SYSMOD 5 (see also ++FUHCTIOH modification control statement) APPLY processing 56-96 DELETE processing 71-73, 78

DELETED FUNCTION report 165-167 description 5, 10-13 RECEIVE requirements 46 RESTORE eligibility 100 service updated 31-35, 92-96 types 11 functional hierarchy 15-18

GENASM field in LIST ACDS MAC 203, 204 in LIST CDS MAC 212, 214, 217 in UCL MAC 276 GENASM subentry 114 glossary 461-481 GROUP operand on ACCEPT 171, 176. 1 on APPLY 182, 187 applying requisites 65 reprocessing applied SYSMODs 91 service update processing 92-96 SYSMOD selection 58-62 termination 79-81 on RESTORE 254 processing 98-100

header modification control statement (see also ++APAR, ++FUNCTIOK, ++PTF, and ++USERMOD modification control statement) 10-13, 308 History Log data set (see LOG data set) HMASMUXD 136-138 HMASMUXP parameter list 136-138

ID checks (see MODID checks) IDENTIFY linkage editor control statement 198 IEANUCOl module link edit of 150 storage requirements 123 IEBCOPY processing ACCEPT use 107 APPLY use 74 JCLIN processing 113

loading relative files 51 program requirements 129 SMPWRK1/SMPWRK2 use 367 source processing 85-87 IEBUPDTE processing APPLY use 74 control statements 52, 89 input/output libraries 88 program requirements 129 source processing 84-87 SMPWRK1/SMPWRK2 use 367 SSI processing 89 IEHIOSUP processing program requirements 129 system level 130 IMASPZAP modification control statement (see ++ZAP modification control statement) IMASPZAP processing ++ZAP considerations 349 during ACCEPT error handling 178, 180 during APPLY error handling 189, 192 element selection 71 program requirements 129 RESTORE processing 102 statements processed 28 use of SMPWRK4 364 user modification examples 140-142 indirect library technique 29 inline JCLIN 19, 52 (see also ++JCLIN modification control statement) ACCEPT processing 106 deletion of elements 108 APPLY processing 65, 79 NOJCLIN use 65 on service updated function SYSMODs 32 packaging methods 28-31 RESTORE processing 100 UCLIH processing 111 inline packaging technique 28 INSERT linkage editor control cards 197 integrated service SYSMODs 31-35 introduction 1-8 I/O errors during RECEIVE 157 reading relfile 157 writing to SMPTLIB 157

≬

Pg of GC28-0673-5 as updated July 30, 1979 by TNL GN2 $3-2992$ I/O GEN 1, 134-136 JCL input data (see inline JCLIN) JCL input data set (see JCLIN data set) JCL required for SMP 126 JCLIN control statement 1914-199 ddnames 196 error recovery 199 operands 194 programming considerations 196-198 return codes 198 syntax 194 JCLIK data set 361 allocation 125<br>LIN-processing 113-115 JCLIN processing BACKUP entry creation 115 CDS entries affected 113 extensive SYSIN data 151 inline JCLIN processing 115 in ACCEPT 106 JCLIN control statement processing 115 messages 115 packaging 28-31 with DIS(NO)/DIS(READ) 198 job control language modification control statement (see ++JCLIN modification control statement) JOB statement, SMP 126 job/step return codes, SMP 147 operands 202-208 syntax 202 LIST ACRQ 210 operands 210 syntax 210 LIST CDS 211-223 exception reports 222 operands 211-222 syntax 211 LIST control statement 200-238 ddnames 236 error recovery 238 operands 200 ICDS *202-208*  ACRQ *210*  CDS 211-222 CRQ 224 LOG 226e015 PTS 227-232 SCDS *2314-236*  programming considerations *216*  return codes 237 syntax 200 LIST CRQ 224 operands 224 syntax 224 LIST exception reports 208 222, 232, 234 LIST LOG 226 operands 226 syntax 226 LIST MASS SUMMARY report for ICDS 208 for eDS 222 for FTS 232

LEPARM operand on ++MOD 25, 329 link library data set 357 allocation 125 APPLY data set use 74 search for IEHIOSUP 130 tracks needed for SMP 123-125 user-written exits 136-139 linkage editor processing JCLIN processing 113 program requirements 129 use of SMPWRK3/SMPWRK5 368, 369 LINKLIB data set (see link library data set) LINKS procedure 113 LIST ACDS 202-209 exception reports 208

for SCDS 234 LIST output on SMPOUT 363 on SMPLIST 362 LIST output data set (see SMPLIST data set) LIST PTS 227-233 exception reports 232 operands 227-232 syntax 227 LIST SCDS 234-236 operands 234-236 syntax 234 LIST SELECT SUMMARY report for ACDS *208*  for CDS 222 for PTS 232 for seDS 234 listings, SMP 8

LKED operand on ++JCLIN 316 on JCLIH 195, 196 LKLIB data set (see link library data set) LKLIB operand 29 ACCEPT processing DD statements required 174 member not found 178 APPLY processing DD statements required 185 member not found 190 RECEIVE processing resulting PTS MCS entries 46 on ++MOD 330, 331 LHOD entry 2 JCLIH processing 113 on the ACDS 108 RESTORE processing 101 use in source processing 90 LHOD operand on ++MOD 75, 330 on service updated function 32 RESTORE processing 101 LMOD subentry creation 75 LOG control statement *130,*  239-241 ddnames 240 operanis 239 programming considerations 240 return codes 240 syntax 239  $LOG$  data set  $362$ allocation 123-125 contents 362 listing 362 obtaining more space 152 out-of-space 152 RECEIVE output 53 updating 362 writing messages to 130 logical deletion 72, 78

MAC entry 2 APPLY data set use 74 element deletion 75 JCLIM processing 114. MALIAS processing 88 nacro library for assembler (see SYSLIB data set) nacro modification control statement

(see ++HAC modification control statement) macro processing APPLY processing 83-90 assembly of source 89 update merge order 83-87 RESTORE processing 102, 104 Macro Temporary store data set (see MTS data set) macro update modifioation control statement (see ++HACUPD modifioation control statement) maoro update text 27, 52 MALIAS operand APPLY data set use 74 loading relative files 51 on ++H1C 22, 330 on ++MACUPD 325 souroe processing 88 MALIAS subentry APPLY data set use 74 mass mode APPLY processing 58, 79 REJECT processing 55 mass rejection 55 HCS entry 44, 46 ACCEPT processing 109 APPLY use 65 creation <sup>28</sup> relativa file prooessing creation 51 deletion 51 modifying 52 message output data set (see SMPOUT data set) messages, SMP 373-452.5 APPLY 83 JCLIK 115 RESTORE 104 UCLIK 112 messages, user-specified LOG control statement 239-241 MOD entry 2 ACCEPT use 108 creation of LMOD subentries 75 JCLIN processing 114 **MODID subentry updating 76** nowly subencly updacing and use in source processing 90 MODID checks 79 MODID subentry ACCEPT use 107 updating during APPLY 76

492 OS/VS System Modification Program (SMP)

```
Pg of GC28-0673-5 as updated July 30, 1979 by TNL GN28-2992 
  updating during RESTORE 102 
modification control 
  statements 5 
    ++APAR 108, 310 
    ++FUNCTION 308, 312 
    ++IF 309, 314 
    ++JCLIN 309, 316-318 
    ++MAC 309, 319-323 
    ++MACUPD 309, 324-327 
    ++MOD 309, 328-332 
    ++PTF 308, 333 
    ++SRC 309, 335-338 
    ++SRCUPD 309, 339-341 
    ++UPDTE 309, 324-327 
    ++USERMOD 308, 342 
    ++VER 308, 344-347 
    ++ZAP 309, 348-351 
    SYSMOD construction 35-42, 
      308 
module replacement modification 
  control statement 
    (see ++MOD modification 
    control statement) 
module update modification 
  control statement 
    (see ++ZAP modification 
    control statement) 
MTS data set 363 
  ++MAC oonsiderations 322 
  ++MACUPD considerations 326 
  ACCEPT use 107 
  allocation 123-125 
  APPLY use 75, 88 
  blocksize 363 
  concatenation 370 
  element deletion 75 
  obtaining more space 152 
  RESTORE processing 101, 104 
  SSI processing 89
HOAPPLY operand 
  ACCEPT processing 106-109 
    deletion of elements 108 
    DISTLIB ohecking 107 
    inline JCLIN 106 
    SYSMOD entry deletion 109 
    SYSMOD selection 106 
  bypassing RESTORE 
                                     NOJCLIN operand 
                                        avaid ++JCLIN processing 65, 
                                          317 
                                        on APPLY 184, 187, 191 
                                     MPRE operand 
                                        APPLY termination 81 
                                        element selection
                                        on ++VER 14, 345 
                                        on service SYSMODs 48
                                     NUCID operand 
                                        on APPLY 150, 184, 187 
                                        on UCL SYS statement 288 
                                     NUCID subentry 111, 118 
                                     nucleus 
                                       APPLY considerations 187 
                                        data set 123 
                                        saving a back-up copy 350 
                                        storage requirements 123 
                                      null Acns 118 
                                     null CDS 118 
                                      null PTS 118 
                                      obtaining SYSMOD status 149<br>operating system 9
                                      operating system 9 
                                      output data set 
                                        (see SYSPRIKT data set) 
                                      ownership 
                                        changing via DELETE 20, 
                                          24, 25 
                                        transferring 17, 20 
                                        specifying 
                                          FMID operand 11 
                                          VERSION operand 15-18 
                                     package 5 
                                     packaging techniques for 
                                        SYSMODs 28-31 
                                          indirect library 29 
                                          inline 28 
                                          relative file 30 
                                     partial SYSGEN 
                                        applying SYSMODs 134-136 
                                        JCLIK considerations 198 
                                        running ++JCLIH 359 
                                        SMPJCLIK data set use 361 
                                     PEMAX
```
termination 102

in ELEMENT SUMMARY report 163 in SYSMOD STATUS report 161

on ACCEPT 173

MOGO status

```
ACCEPT processing 106, 179
APPLY prooessing 
58, 190 
initializing 110 
RECEIVE processing 
53, 245 
RESTORE processing 
98, 260 
values 118
```
PEMAX operand on UCL SYS statement 289 permanent corrective fix (see ++PTF modification control statement) physical deletion 78 PRE operand SYSMOD termination 79 element selection 66-71<br>on ++VER 15, 346 requisite SYSMOD definition 59 RESTORE SYSMOD selection 98 source/macro processing 83 primary data sets creating 117 null ACDS/CDS/PTS 118 PEMAX values 118 storage requirements 123-125 printing/punching modification text 46 PTS entries 46 TLIB members 46<br>TXLIB members 46 TXLIB members program products 9 program temporary fix modification control statement (see ++PTF modification control statement) PTF compatibility 40-42, 457,459 PTF SYSMODs 12 (see also ++PTF modification control statement) PTF Temporary store data set (see PTS data set) PTFIN data set 364<br>allocation 125 allocation user exit processing 54, 138 user modifications 140 PTS data set 44-48, 364 ACCEPT SYSMOD selection 106 ACCEPT validation <sup>105</sup> allocation 123-125 APPLY use 74 APPLY SYSMOD selection 58-62 entries 44-50 maintaining multiple environments 158 MCS entry 46, 364 printing or punching 364 null 118 obtaining more space 152 RECEIVE processing 44-50 saving service 45 syntax/validity

checking 48-50 4 REJECT processing selection of SYSMODs 55 updating SYSTEM entry 56 SYSMOD entry 46, 364 ACCEPT indication 107 ACCEPT deletion 109 APPLY indication 74 on ++VER 15, 346 ERROR status indicator 51, 157 listing 364 RESTORE processing 103 SYSMOD eligibility 79 SYSTEM entry 44, 46, 157, 365 adding the FMID 158 adding the SREL 158 ASMRC subentry use 90 creating 48, 110 DSSPACE parameter 158 overriding default return code 131 RECEIVE considerations 243 updating 48 punching/printing modification text 46 PTS entries 46 TLIB members 46<br>TXLIB members 46  $\left(\right)$ TXLIB members PURGE indicator ACCEPT processing 109 creating 110 deleting PTS SYSMOD entries 364 PURGE operand on REJECT control statement 248 on UCL SYS statement 289

> RC operand 131 detecting errors 148 on ACCEPT 174 on APPLY 184 on JCLIN 195 on LOG 239 on RECEIVE 242 on REJECT 248. 1 on RESTORE 255 on UCLIN 263 RECEIVE control statement 242-247 ddnames error recovery 246 operands 242 programming

Pg of GC28-0673-5 as updated July 30, 1979 by TNL GN28-2992 oonsiderations 243 return codes 244-246 syntax 242 RECEIVE processing 44-54 inline JCLIN 52 obtaining PEMAX 53 of relative files 50 output data 53, 155-158 PTS data set 44-50 reprooessing reoeived SYSMODs 52 requirements 46 syntax/validity checking 48-50 user exit 54 RECEIVE SUMMARY report 53 155-158 REGEN indioator 299 REGION parameter on JOB/STEP oard 126 regression deteotion by SMP 165-167 preventing 18, 64, 73 SYSMOD REGRESSION report 165-167 REJECT oontrol statement 248-251 ddnames 249 error recovery 251 operands 248 programming oonsiderations 249 return oodes 250 syntax 248 REJECT indicator creating 110 RESTORE processing 103 REJECT operand on UCL SYS statement 289 REJECT processing 55 messages 56 of received SYSMODs 52 seleotion of SYSMODs 55 EXCLUDE 55 mass rejeotion 55 SELECT 55 temporary library deletion 56 updating the PTS SYSTEM entry 56 relative file paokaging technique 30 relative files ACCEPT deletion of temporary libraries 109 allooation error 158 oonstruotion error 158 data set names 30

indication of sucoess 158 inline JCLIN 52 loading error 158 organization of a relfile 31 packaging 30 processing 30 library loading 50 reducing space 158 REJECT processing 56 resulting PTS MCS entries 46 SYSMOD termination 51 RELFILE operand 30 on ++JCLIN 316 on ++MAC 320 on ++MOD 330, 331 on ++SRC 336 REJECT processing 56 SSI processing 89 Relfiles (see relative files) Report output data set (see SMPRPT data set) reports, SMP 8, 155-168 APPLY 83 DELETED FUNCTION report 167 ELEMENT SUMMARY report 163-165 output data sets 363, 365 RECEIVE SUMMARY report 156-159 RESTORE 104 SYSMOD REGRESSION report 165-167 SYSMOD STATUS report 161 RETRY operand on ACCEPT control statement 174 on APPLY oontrol statement 184 on RESTORE oontrol statement 256 REQ operand on ++IF 18 on ++VER 15, 346 RESTORE SYSMOD seleotion 98 requisite SYSMOD set 19 requisite SYSMODs 59 *in* SYSMOD STATUS report 162 SYSMOD termination 79 RESETRC oontrol statement 131, 252 ddnames 252 operands 252 programming considerations 252 return codes 253 syntax 252 resolving shortages of direct

access storage 149-152 preventing 150 recovering 151 resolving storage shortages 149 RESTORE control statement 254-261 ddnames 256-256.1 error recovery 261 operands 254-256 programming considerations 257 return codes 258-261 syntax 254 restore group 98 RESTORE indicator 300 processing partially applied SYSMODs 82 with ERROR indicator 257, 259, 261 RESTORE processing 96-104 avoiding termination 102 data set validation 97 deleting data from the CRQ 103 deleting CDS entries 103 deleting STS/MTS members *104*  element restoration 101 inline JCLIN *100*  obtaining PEMAX 98 reports and messages *104*  restore group 97 supersede processing *103*  SYSMOD ineligibility 99 SYSMOD selection 98 updating MODID subentries *102*  updating the PTS *103*  return codes ACCEPT 177-180 APPLY 188-191 JCLIN 198 job step 147 LIST *208*  LOG *240*  RECEIVE 244-246 REJECT 250 reseting 131 RESTORE 258-261 threshold values 131 UCLIN 265 user exit 138 RETRY processing 116, 116.0 RMID operand on ++MAC 22, 321 on ++MOD 25, 330 on ++SRC 26, 336

on integrated service 33 processing service updated function SYSMODs 92-96 reprocessing applied SYSMODs 91 RMID subentry 11, 12 DISTLIB processing 107 MODID subentry updating 76 RESTORE termination *102*  source text assemblies 88 SYSMOD termination 79 rules for coding SMP statements 453 Save Control Data Set (see SCDS data set) SAVEMTS operand ACCEPT use *107*  creating 111 on UCL SYS statement 289 SAVESTS operand ACCEPT use *107*  creating 111 on UCL SYS statement 290 saving SYSMODs on the PTS 45 seDS data set 365 ACCEPT use 105, 106, 108 allocation 123-125 BACKUP entry creating 115 contents 234-236 deletion of elements 75 JCLIN processing 115 processing inline JCLIN 65 RESTORE prooessing *100*  UCLIN processing 111 selection element 66-71 SYSMOD 44-51, 55, 58-62, *98, 106*  SELECT operand APPLY SYSMOD selection 58-62 applying functions with DELETE 58 APPLY termination 81 JCLIN processing 114 on ACCEPT 171, 176.1 on APPLY 59, 182, 187 on RECEIVE 44-51, 242 on REJECT 55, 248 on RESTORE 98, 254 reprocessing applied

đ

496 OS/VS System Modification Program (SMP)

SYSMODs 91 SYSMOD termination 79 servioe SYSMODs 5 (see also ++APAR, ++PTF, and ++USERMOD modifioation oontrol statements) element seleotion 66-71 identifying the owning function 35 processings service updated funotion SYSMODs 31-35, 92-96 RECEIVE requirements 47 servioe updated funotion SYSMODs 31-35, 92-96 severity oodes 373 SMP (see System Modifioation Program) SMPACDS data set (see ACDS data set) SMPACRQ data set (see ACRQ data set) SMPADDIN data set (see ADDIN dataset) SMPCDS data set (see CDS data set) SMPCNTL data set (see CNTL data set) SMPCRQ data set (see CRQ data set) SMPADDIN oontrol statement *305, 3*  (see SMPADDIN data set) SMPIO procedure 134-136 SMPJCLIN data set (see JCLIN data set) SMPLIST data set 362 allocation 125 SMPLOG data set (see LOG data set) SMPMTS data set (see MTS data set) SMPNUC procedure 134-136 SMPOUT data set 363 allocation 125 APPLY output 83 JCLIH output 115 RECEIVE output 53 REJECT output 56 UCLIN output 112 ;MPPTFIN data set (see PTFIN data set) ;MPPUHCH data set (see PUNCH data set) :MPPTS data set

(see PTS data set) SMPRPT data set 365 allooation 125 APPLY output 83 RECEIVE output 53 SHPSCDS data set (see SCDS data set) SMPSTS data set (see STS data set) SMPTLIB data set (see TLIB data set) SMPWRKl data set 367 allocation 125 APPLY use 74 SMPWRK2 data set 367 allocation 125 APPLY use 74 smpwrk3 data set 368 allooation 125 APPLY use 74 SMPWRK4 data set 368 allocation 125 APPLY use 74 SMPWRK5 data set 369 allooation 125 APPLY use 74 souroe processing 83-90, 101, 104 assembly 83, 87 examples 84, 87 order of merge 83, 87 RESTORE prooessing 101, 104 source module replacement (see ++SRC modification control statement) source temporary store data set (see STS data set) source update modification oontrol statement (see ++SRCUPD modification control statement) source update text 27, 52 SRC entry 3 element deletion 75 use during ACCEPT 108 use during APPLY 75 use in source prooessing 87,89 SREL operand on ++VER 157, 344, 347 on UCL SYS statement 290 RECEIVE syntax/validity cheoking *48-50* 

SYSMOD eligibility 79 SREL subentry ACCEPT validation 105 APPLY validation 57 oreating 110, 290 on the PTS 46 relating to packaging teohnique 41 RESTORE validation 97 SYSMOD eligibility 79 SSI operand on ++MAC 23, 321 on ++SRC 26, 337 prooessing 89 STAE processing, SMP 153 stage I output 117 oreating a CDS 9, 117 JCLIN use 194-199 on JCLIN data set 361 partial SYSGEN 133, 198 stage I SYSGEN maoros 133 START command 134-136 storage estimates 119-125 data set requirements 123-125 nuoleus storage requirements 123 program requirements 119-122 storage shortages 149 (see also COMPRESS operand) STS data set 366 ++SRC considerations 338 ++SRCUPD considerations 340 ACCEPT use 107 allocation 123-125 APPLY use 74 deletion of elements 75 obtaining more space 152 processing source 88 processing SSI 89 RESTORE process ing 101, 104 updating 75, 88 SUP operand element seleotion 66-71 on ++VER 15, 346 on service updated function SYSMODs 32, 92-96 RESTORE SYSMOD seleotion 98 source/macro processing 83-90 SySMOD termination 79 superseding SYSMODs that contain JCLIN 198 SUPBY subentries 77, 103 supersede processing (see SUP operand)

syntax notation conventions 455 SYSGEN 117 (see also partial SYSGEN) applying SYSMODs to stage I SYSGEN maoros 133 JCLIN considerations 198 SYSIN data set JCLIN processing 113 maoro/source prooessing 88 SYSLIB data set 369 allooation 123-125 concatenation 369 SYSLIB operand APPLY use 74 on ++MAC 23, 321 on ++MACUPD 325 on ++SRC 27, 337 on ++SRCUPD 340 SYSLIB subentry ACCEPT use 108 APPLY use 74 JCLIN processing 113 SYSLMOD data set JCLIN processing 113 SYSMOD (see system modifioation) SYSMOD entry 3 aocepting SYSMODs with inline JCLIN 106 adding/deleting/ changing 294-304.5 bit indioators 237 CDS ASSEM subentry 89 oreation 9, 65, 74 deleting SYSMODs 78 ERROR indicator 74, 77, 82 partially applied SYSMODs 82 PEMAX values 118 permanent updating 65, 77 SUPBY subentries 77, 103 CRQ oreation 62 use 63 PTS 46 ACCEPT processing 107, 108 RECEIVE processing 51, 52 REJECT seleotion 55 RESTORE processing 103 relative file processing 51 SYSMOD eligibility 79 SYSMOD formulation method 39 SYSMOD-ID (see system modifioation

498 OS/VS System Modifioation Program (SMP)

Pg of GC28-0673-5 as updated July 30, 1979 by TNL *GH28-2992*  identifier) SYSMOD REGRESSION report 165-167 SYSMOD STATUS report 161 SYSPRINT data set 370 allocation 125 ddname substitution 282, 284, 285, 286, 288, 291,292 SYSPUNCH data set JCLIH processing 113 SYSTEM entry 3 adding/deleting/ changing 282-292 bit indicators 237 ACDS ACCEPT validation 105 RESTORE validation 97 CDS ACCEPT validation 105 APPLY validation 44-51 RESTORE validation 97 CDSID subentry ACCEPT validation 105 APPLY validition 44-51 RESTORE validation 97 PTS 46 APPLY checking 44-51 creation 48, 110 DSPREFIX subentry 51 DSSPACE subentry 50 overriding the default return code 131 rejecting a function 56 RESTORE validation 97 specifying PEMAX 53, 118 PEMAX values 118 SREL subentry CDS/PTS checking 57 system modification 9-42 ACCEPT processing 105-109 APPLY processing 56-96 construction 36 case method 36 corequisite PTF method 37-39, 40-42 packaging for compatibility 40-42 rules 308 SYSMOD formulation method 39 on SMPPTFIH 364 packaging techniques 28-31 processing overview 5 RECEIVE processing 44-54

RECEIVE requirements 46<br>REJECT processing 55 REJECT processing relative file processing SO RESTORE processing 96-104 saving on the PTS 45 selection 58-62, 98, 106 service updated 31-35 syntax/validity checks *48-50*  SYSMOD formulation method 39 types 5, 10-13 APAR *10, 13*  function *10-12*  PTF *10,* 12 user modification 10, 13 system modification identifier 5, 10 defining on ++USERMOD 343 system modification input data set (see SMPPTFIN data set) System Modification Program 1 cataloged procedure 127-129 controlling processing 131 data sets required 123-125 executing 8, 126-133 installing 8, 117-145 JeL 126 nucleus storage required 123 processing 3, 42-115 program requirements 119-122, 129 system levels 130 system release identifier (see SREL operand) SYSUT1 data set 371 allocation 125 SYSUT2 data set 371 allocation 125 SYSUT3 data set 371 allocation 125 SYSUT4 data set 371 allocation <sup>128</sup> SYS1.NUCLEUS data set 123 TALIAS operand

on ++MOD 24, 331 on ++ZAP 348 loading relative files 50 target system library data set 371

allocation 125 APPLY use 73-76 base level 2, 9 creation 1, 9 ddnames required 187, 257 element deletion 75 macro library concatenation 369 macro/source use 88 examples 84-87 input/output libraries 88 SSI processing 89 temporary corrective fix (see ++APAR modification control statement) temporary libraries (see TLIB data set) temporary utility storage data sets (see SYSUT1, SYSUT2, SYSUT3, and SYSUT4 data set) TLIB data set 366 ACCEPT use 109 allocation 125 APPLY use 74 RECEIVE use 50 REJECT use 56 relative file packaging 30 TXLIB data set 357 ++MAC considerations 322 ++MOD considerations 331 allocation 125 APPLY use 74 PTS MCS entries 46 TXLIB operand 29 DD statements required for ACCEPT 174 for APPLY 185 on ++JCLIH 317 on ++MAC 321 on ++110D 331 on ++SRC 337 SSI processing 89 UCL ASSEM 271 UCL DLIB 272

UCL FMID 273 UCL LMOD 273-276 UCL MAC 277 UCL MOD 278 UCL processing 110-112 UCL SRC 280

UCL statements 267-304 ENDUCL requirement 267 operands  $267-271$ ADD/DEL/REP 267-271 ASMIN 269, 271 ASSEM 269, 271 DLIB 270, 272 FMID 270,273 LMOD 270, 273-276 MAC 270, 277 MOD 270, 279 PTF 270 SRC 270, 280 SYS 270, 282-295 SYSMOD 271, 296-304.5 return codes 304.5 syntax 267 UCL SYS 282-292 saving service on the PTS 45 UCL SYSMOD 294-304.5 UCLIN control statement 262-266 ddnames 264 error recovery 266 operands 262-264 programming considerations 264 return codes 265 ( syntax 262 \ UCLIN processing 110-112 ACDS/CDS SYSTEM entry 111 DISTLIB operand changes 107 messages 112 PTS SYSTEM entry 110, 157 adding FMID 158 adding SREL 158 data set name qualifiers 51 DSPREFIX parameter 51 DSSPACE parameter 158 reducing space required 158 update indication 111 UMID subentry 11 APPLY termination 79, 81 avoiding RESTORE termination 102 DISTLIB processing 107 MODID updating 76 processing service updated SYSMODs 92-96 reprocessing applied SYSMODs 91 source text assembly 87 updating in ACCEPT 334, 343

500 OS/VS System Modifioation Program (SMP)

reason 13

update control language statements (see UCL statements) UNLOAD Control statement 306-306.13 UNLOAD syntax 306.2 UNLOAD operands 306.2 UNLOAD ACDS syntax 306.3 UNLOAD ACDS operands 306.3-306.7 UNLOAD CDS syntax 306.7 UNLOAD CDS operands 306.8-306.13 UPDATE operand on ++JCLIK 317 on JCLIN 195 UPDID subentry 111, 115 user exit-l 54,138 user exits (see user-written exit routines) user modifications 13, 139-145 VS1 SYSGEN considerations 133 (see also ++USERMOD modification control statement) examples 140-145 modifying existing elements 140 reprocessing applied SYSMODs 91 reprocessing received user work data set three modifications 52 source text updates 83-87 work data set two USERMODS operand requirement 174 user-written exits 136-139 activating 137 HMASMUXD module 136-138 placement 136-138 return codes 138 User Exit Determinator module 136-138 User exits 54, 138 J5ERMOD SYSMOD (see user modifications) JSERMODS operand 174 ACCEPT use 109, 343

verify modification control statement (see ++VER modification control statement) VERSION operand element selection 66-71 on ++M1C 23, 322 on ++MACUPD 325 on ++MOD 25, 331 on ++SRC 27, 337 on ++SRCUPD 340 on ++VER 15-18, 346 on service updated 5YSMODs 33, 92-96 RECEIVE considerations 50

work data set five (see SMPWRK5 data set) work data set four (see SMPWRK4 data set) work data set one (see SMPWRK1 data set) (see SMPWRK3 data set) (see SMPWRK2 data set)

```
XREF operand 210
  on LIST ICDS 
202, 208 
 output generated 
   A55EH 212 
   LMOD 213 
   MAC 203, 214
   MOD 204, 215 
   SRC 204, 217 
   SYSMOD 206, 219 
 on LIST CDS 211-222
```
502 OS/VS System Modification Program (SMP)

## OS/VS System Modification Program (SMP) System Programmer's Guide GC28-0673-S

This manual is part of a library that serves as a reference source for systems analysts, programmers, and operators of IBM systems. This form may be used to communicate your views about this publication. They will be sent to the author's department for whatever review and action, if any, is deemed appropriate.

IBM may use or distribute any of the information you supply in any way it believes appropriate without incurring any obligation whatever. You may, of course, continue to use the information you supply.

Note: *Copies of IBM publications are not stockedat the location to which this form is addressed. Please direct any requests for copies of publications, or for assistance in using your IBM system, to your IBM representative or to the IBM branch office serving your locality.* 

Possible topics for comments are:

Clarity Accuracy Completeness Organization Coding Retrieval Legibility If comments apply to a Selectable Unit, please provide the name of the Selectable Unit \_\_\_\_\_\_

If you wish a reply, give your name and mailing address:

Please circle the description that most closely describes your occupation.

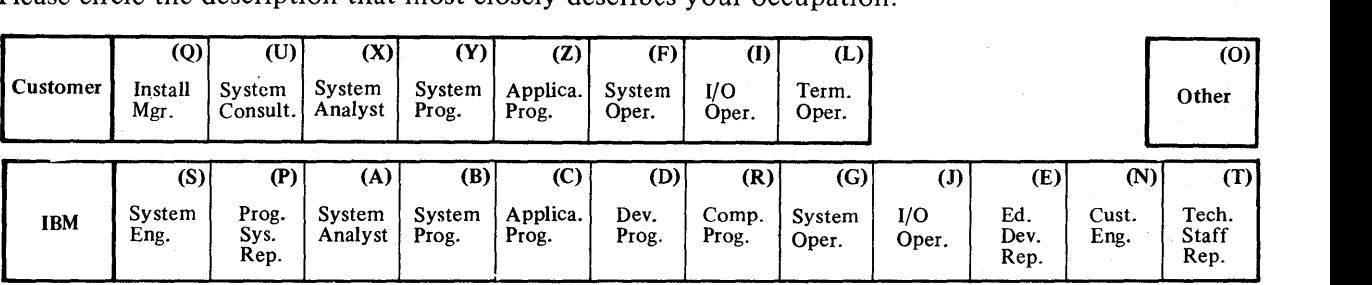

Number of latest Newsletter associated with this publication: \_\_\_\_\_\_\_\_\_\_\_\_\_\_\_\_\_\_

Thank you for your cooperation. No postage stamp necessary if mailed in the U.S.A. (Elsewhere, an IBM office or representative will be happy to forward your comments.)

Reader's Comment Form·

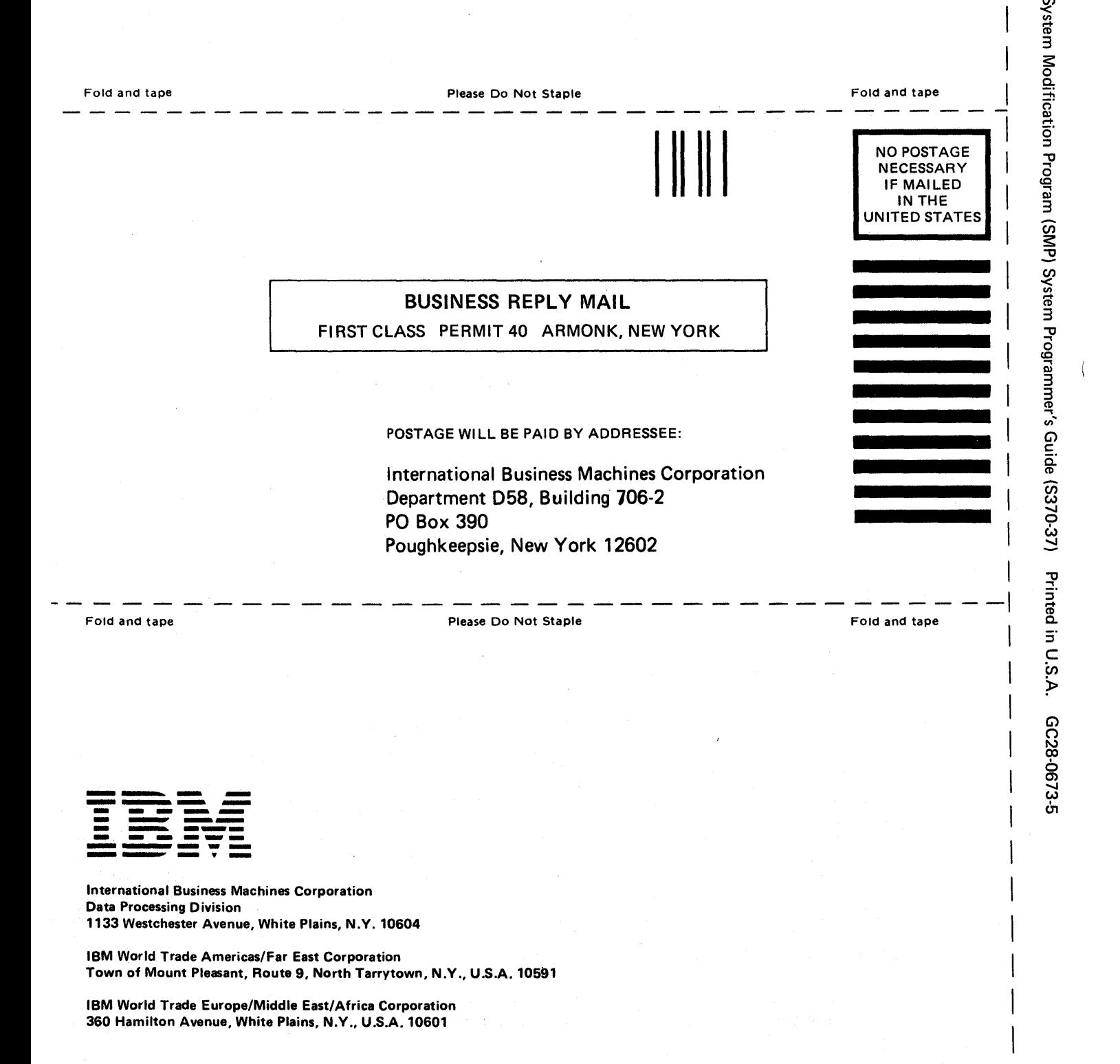

s<sub>V/SO</sub>

Cut or Fold Along Line

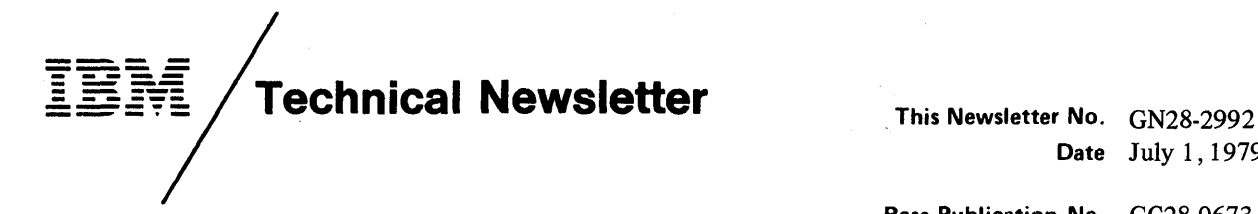

Date July 1, 1979

Base Publication No. GC28-0673-5 File No. S370-37

Prerequisite Newsletters/ None **Supplements** 

## *OSjVS* System Modification Program (SMP) System Programmer's Guide

© Copyright IBM Corp. 1974,1976,1977,1978

This newsletter contains replacement pages for *System Modification Program (SMP) System Programmer's Guide.* 

Before inserting any of the attached pages into *System Modification Program (SMP) System Programmer's Guide,* read *carefully* the instructions on this cover. They indicate when and how you should insert the pages.

> Attached Pages to be Inserted\*

Pages to be Removed

Cover - Edition Notice<br>iii - iv xxi - xxiv \ xxvii - xxvii'  $43 - 46V$  $49-50~{\rm L}$ <br>55 - 56 ${\rm L}$  $77 - 78$   $\sim$  $55 - 56$ <br>  $77 - 78$ <br>  $81 - 82$ <br>  $113 - 119$ 113-118L 127-128~ *137 -140V* ./ 155 - 160  $\nu$  $165 - 166$   $\triangleright$  $169 - 176$ *181-186V* ~ *247-248V./*  247 - 248<br>253 - 256<br>271 - 282<br>289 - 200  $271 - 282$  V<br>289 - 290 V *293-302V / 305-306V* ~ 343 - 344  $\blacktriangleright$ 343 - 344<br>357 - 358  $357 - 358$ <br> $367 - 368$ *371-372* <sup>V</sup>./ 387 - 388  $L$ Cover - Edition Notice xxi - xxiv<br>xxi - xxiv<br>xxvii - xxviii<br>43 - 46 49 - 50  $1/2$  $55 - 56$   $\lambda$ 55 - 56 **V**<br>77 - 78 **V**<br>81 - 82 **V**  $81 - 82$ <br> $113 - 118$  $127 - 128$  L  $137 - 140$  ...  $155 - 160$   $\sim$ <br>165 - 166  $\sim$  $169 - 176.2$ <br>  $181 - 186$  $181 - 186$  $247 - 248.2$ <br>  $253 - 256.2$ *271-282* V ~ 253 - 256.2<br>271 - 282<br>289 - 290<br>293 - 302 21 293-302.2~  $305 - 306.14$ *343-344V/ '357-358 <sup>V</sup>*~ *367-368* V / 371 - 372 v'" ~ *387 -388v'* 

IBM Corporation, Publications Development, Department 058, Building 706-2, PO Box 390, Poughkeepsie, New York 12602

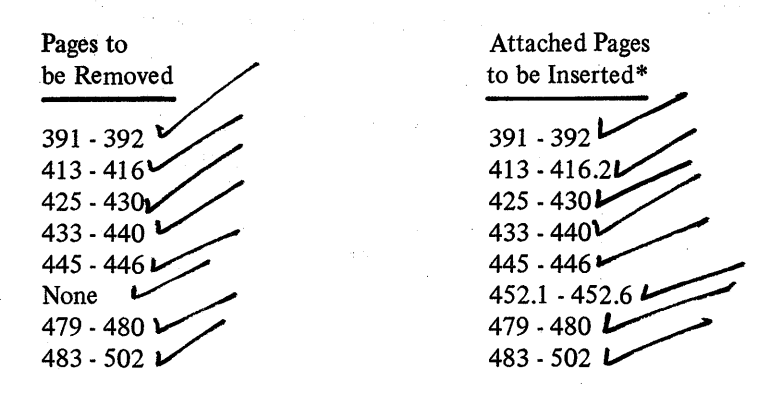

\*If you are inserting pages from different Newsletters/Supplements and *identical*  page numbers are involved, always use the page with the latest date (shown in the slug at the top of the page). The page with the latest date contains the most complete information.

A change to the text or to an illustration is indicated by a vertical line to the left of the change.

#### Summary of Amendments

This update reflects support for two new functions-RETRY and UNLOAD-and also contains miscellaneous technical changes.

Note: Please file this cover at the back of the base publication to provide a record *of changes.* 

OSjVS System Modification Program (SMP) System Programmer's Guide GC28-0673-5

This manual is part of a library that serves as a reference source for systems analysts, programmers, and operators of IBM systems. This form may be used to communicate your views about this publication. They will be sent to the author's department for whatever review and action, if any, is deemed appropriate.

IBM may use or distribute any of 'the information you supply in any way it believes appropriate without incurring any obligation whatever. You may, of course, continue to use the information you supply.

Note: *Copies of IBM publications are not stocked at the location to which this form is addressed. Please direct any requests for copies of publications, or for assistance in using your IBM system, to your IBM representative or to the IBM branch office serving your locality.* 

Possible topics for comments are:

Clarity Accuracy Completeness Organization Coding Retrieval Legibility If comments apply to a Selectable Unit, please provide the name of the Selectable Unit \_\_\_\_\_\_\_. If you wish a reply, give your name and mailing address:

Please circle the description that most closely describes your occupation.

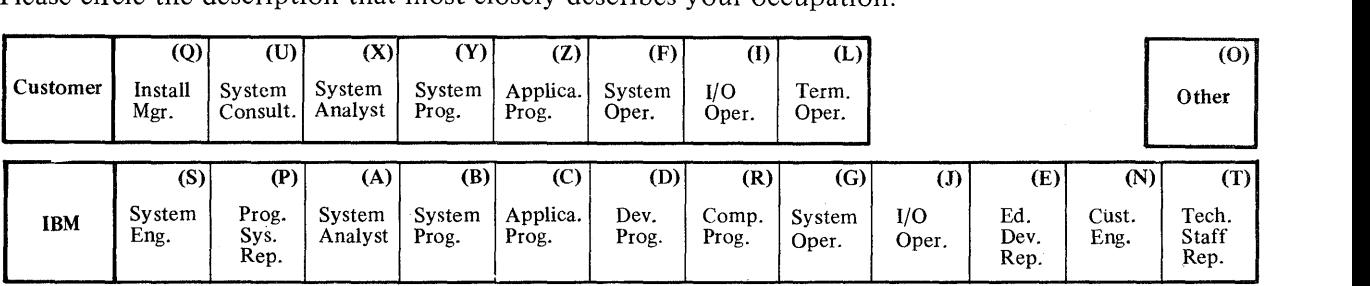

Number of latest Newsletter associated with this publication: \_\_\_\_\_\_\_\_\_\_\_\_\_\_ \_

Thank you for your cooperation. No postage stamp necessary if mailed in the U.S.A. (Elsewhere, an IBM office or representative will be happy to forward your comments.)

Cut or Fold Along Line

 $\overline{\phantom{a}}$ 

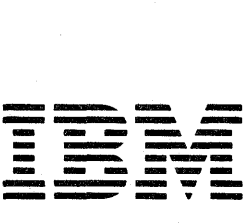

International Business Machines Corporation Data Processing Division 1133 Westchester Avenue, White Plains, N.Y. 10604

IBM World Trade Americas/Far East Corporation Town of Mount Pleasant. Route 9. North Tarrytown. N.Y., U.S.A. 10591

IBM World Trade Europe/Middle East/Africa Corporation 360 Hamilton Avenue, White Plains, N.Y., U.S.A. 10601